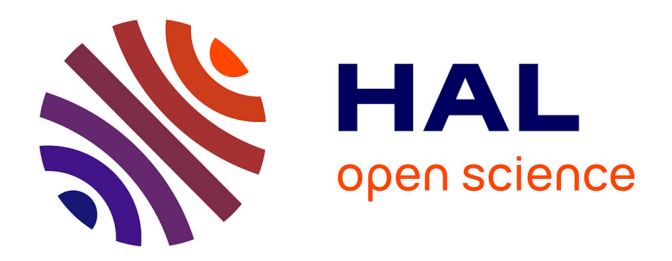

# **La Simulation aux Grandes Echelles : un outil pour la prédiction des variabilités cycliques dans les moteurs à allumage commandé ?**

Victor Granet

# **To cite this version:**

Victor Granet. La Simulation aux Grandes Echelles : un outil pour la prédiction des variabilités cycliques dans les moteurs à allumage commandé ?. Dynamique des Fluides [physics.flu-dyn]. Institut National Polytechnique de Toulouse - INPT, 2011. Français. NNT : 2011INPT0076. tel-04241487v2

# **HAL Id: tel-04241487 <https://theses.hal.science/tel-04241487v2>**

Submitted on 13 Oct 2023

**HAL** is a multi-disciplinary open access archive for the deposit and dissemination of scientific research documents, whether they are published or not. The documents may come from teaching and research institutions in France or abroad, or from public or private research centers.

L'archive ouverte pluridisciplinaire **HAL**, est destinée au dépôt et à la diffusion de documents scientifiques de niveau recherche, publiés ou non, émanant des établissements d'enseignement et de recherche français ou étrangers, des laboratoires publics ou privés.

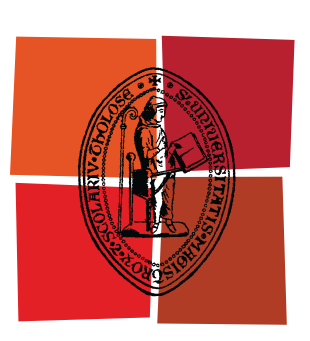

# Université de Toulouse

# **THÈSE**

# **En vue de l'obtention du** DOCTORAT DE L'UNIVERSITÉ DE TOULOUSE

**Délivré par :** 

Institut National Polytechnique de Toulouse (INP Toulouse)

**Discipline ou spécialité :** 

Dynamique des fluides

# **Présentée et soutenue par :**

**LE**  mardi 20 septembre 2011 Victor GRANET

# **Titre:**

La Simulation aux Grandes Echelles : un outil pour la prédiction des variabilités cycliques dans les moteurs à allumage commandé ?

## **Ecole doctorale:**

Mécanique, Energétique, Génie civil et Procédés (MEGeP)

# Unité de recherche :

**CERFACS** 

**Directeur(s) de Thèse:** Thierry POINSOT, Directeur de Thèse Olivier VERMOREL, Co-Directeur de Thèse

## **Rapporteurs:**

J. BORÉE, Professeur au LEA/ENSMA D. VEYNANTE, Directeur de recherche du CNRS

# $M$ **embre(s)** du jury :

T. POINSOT, Directeur de recherche du CNRS, Directeur de Thèse T. BARITAUD, Ingénieur à Ferrari, Membre G. BRUNEAUX, Ingénieur de recherche à l'IFPEn, Membre P. MOIN, Professeur à Stanford University, Membre V. DUGUÉ, Ingénieur de recherche à Renault, Membre

*A mes parents, qui m'ont toujours soutenu.*

# Remerciements

Quand on en arrive à écrire les remerciements, c'est que l'aventure arrive à sa fin. En pensant au déroulement de ces 3 ans, cette partie risque d'être longue...

J'aimerais tout d'abord remercier les membres (et tout particulièrement les rapporteurs) de mon jury pour avoir pris de leur temps pour lire mon manuscrit et pour se déplacer à ma soutenance. Leurs rapports, remarques et questions pendant la soutenance m'ont été très utiles pour améliorer mon manuscrit.

Mes pensées vont ensuite vers le trident (magique !) qui m'a encadré pendant cette thèse : Olivier Vermorel, Vincent Dugué et Thierry Poinsot.

Je vais commencer par Thierry, qui m'a accueilli au sein du CERFACS pendant ces 3 ans. Ses "Non mais de toute façon il faut revenir à un truc plus simple" (parmi tant d'autres) ont bercé mes découvertes sur AVBP.

Vincent, qui m'a accueilli chez Renault de la meilleure des façon. Ses connaissances, sa disponibilité et sa gentillesse m'ont semblé inépuisables ! J'aimerais particulièrement le remercier pour sa relecture rapide et précise de mon manuscrit lorsque le temps commençait à manquer (promis j'ai enlevé tous les "uniquement").

Olivier finalement, pour être honnête, je ne sais pas par où commencer... A son contact, quotidien puisque je partageais son bureau, j'ai beaucoup appris. Merci pour sa patience lorsque je lui amenais un rapport mal écrit ou lorsque une notion m'échappait. J'aimerais aussi le remercier énormément pour ses relectures de mon manuscrit qui m'ont permis de le clarifier, simplifier, améliorer etc...

Je voudrais aussi remercier les partenaires du projet SGEmac : Corine Lacour pour tous ses bons conseils, Cécile Pera, Christian Angelberger pour sa conduite impeccable du projet et Ludovic Thobois de PSA. J'aimerais aussi remercier Frédéric Ravet pour promouvoir mes travaux en interne chez Renault.

Finalement, ma thèse n'aurait pas été la même sans la contribution de Benoit Enaux (ou baby soupape). J'ai énormément apprécié travailler avec lui, sa présence m'a permis d'avancer bien plus vite grâce à sa connaissance des calculs moteurs à pistons avec AVBP.

J'aimerais aussi remercier toutes les personnes qui ont participé de prés ou de loin à mes travaux lors de ces 3 ans. Je vais commencer par les secrétaires de l'équipe (Marie et Nicole) pour leur contribution pendant ces 3 ans. Ensuite, l'équipe de séniors (Eléonore, Bénédicte, Laurent, Antoine et Gabriel) du CERFACS pour créer une ambiance de travail très agréable. Et bien sûr, l'équipe CSG ou les magiciens de l'informatique qui semblent avoir réponse à n'importe quelle question.

Enfin, les thésards et stagiaires qui ont rythmé ces 3 années. Je pense notamment à Kerstin pour ses pingouins (ou manchots) et sa lecture 'alternative' de l'horoscope, Camilo ou 'Radio Colombie' pour sa voix qui porte, Jorge pour ses anecdotes toujours plus étonnantes les unes que les autres, Jean Matthieu pour son calme légendaire, aux footeux pour les matchs du mercredi (Pierre, David, Basti, Greg, Roberto...), J-Phi pour les matchs de Beach qu'on a presque gagné, Alex pour les parties enflammées de tennis, Beni pour son énergie inépuisable, Mathias pour sa patience inépuisable ;) et tous les autres bien sûr !

Mes pensées voyagent maintenant vers les potes (qui vont sans doute lire que cette partie de ma thèse) qui m'ont changé les idées et offert des week-end de rêves : Chloé (l'antiboiseeeeeee de Clermont !), Blandine et Guillaume (Wanted ? Wanted ! Wantedddd !), Perinne (la blondasse et sa bonne humeur), Camille (et l'hydrospeed...), Olivier et Gabi (pour le week-end à Lille qui a laissé un souvenir impérissable grâce à ce plat nordique au nom imprononçable), Sims (et sa barbe de beau gosse) et Stéphane (rends moi ma voiture ! :). Merci aussi aux potes de ping-pong pour le presque titre de l'an dernier : les jumelles (Guillaume & Quentin), Tom, Jacquo et Yohann ! Il y a aussi ceux que je vois moins souvent mais que je n'oublie pas : Czech girl, Alex, Chris, Linda, Ulrika, Sebastian, Lucia, Matt, Thibaut... Et enfin les anciens, les potes de La Tranche Ed et Yoyo (qui me feront toujours marrer !).

Ces trois ans ont aussi donné lieu à une (trés très) belle rencontre. Patricia qui depuis 2 années maintenant, partage ma vie. Merci à elle pour m'avoir supporté, écouté et partagé tous ces supers moments et voyages. J'espère que notre belle aventure continuera pendant encore de nombreuses années.

Ces remerciements se terminent tout naturellement par les personnes avec qui tout a commencé : mes parents et mes deux petits (par les années tout du moins) frères. Sans eux, ces lignes n'auraient jamais été écrites.

# Table des matières

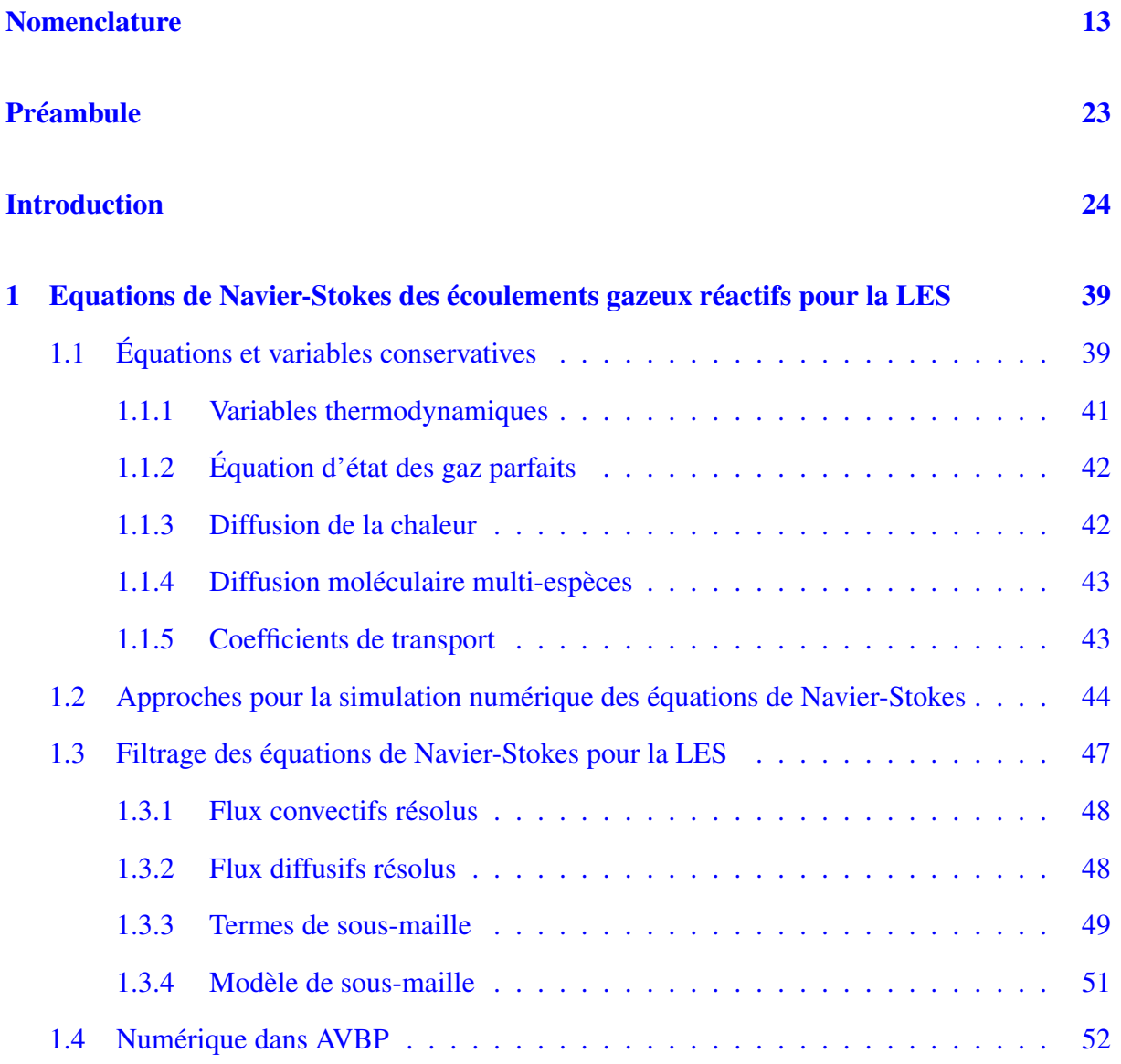

# TABLE DES MATIÈRES

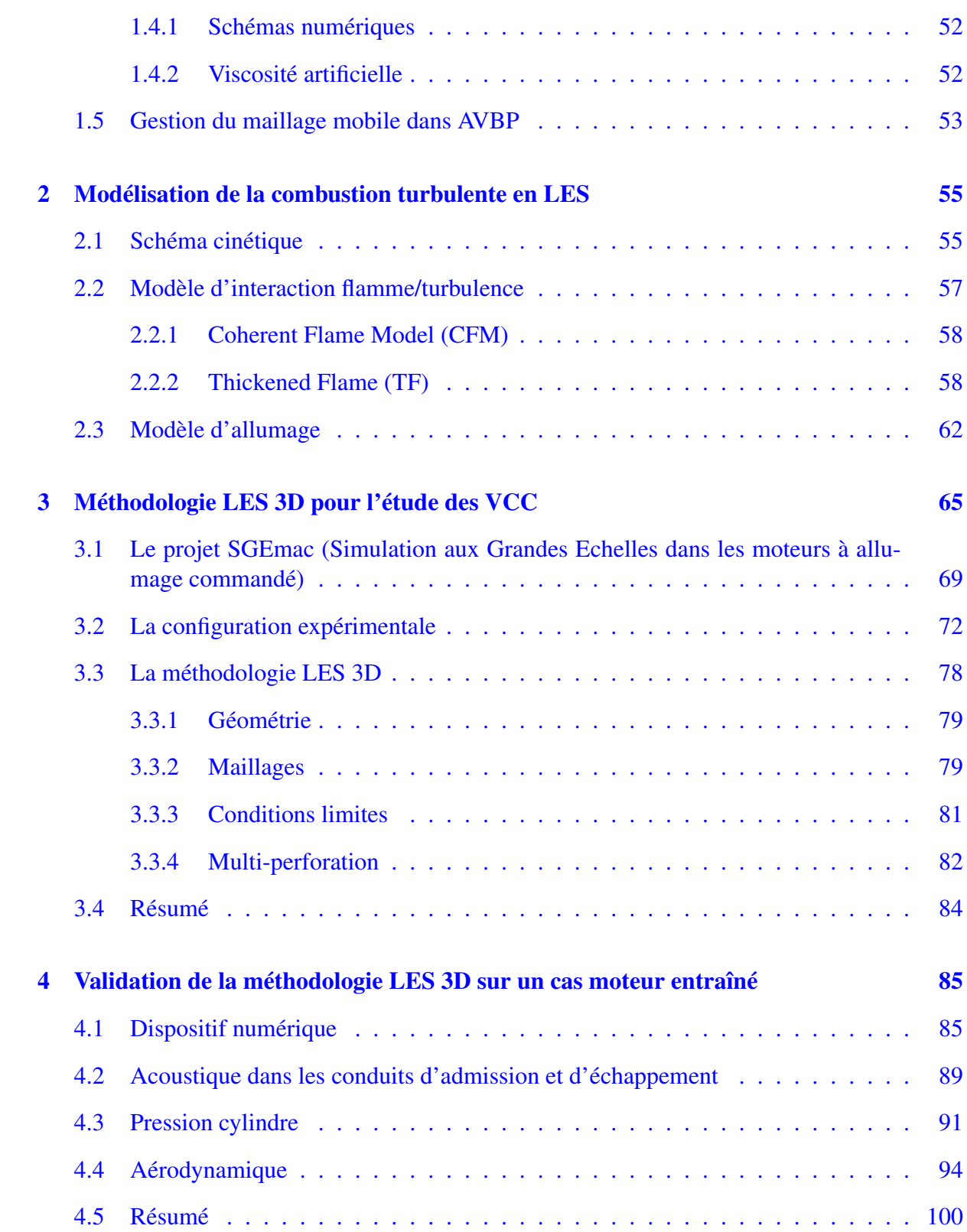

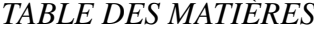

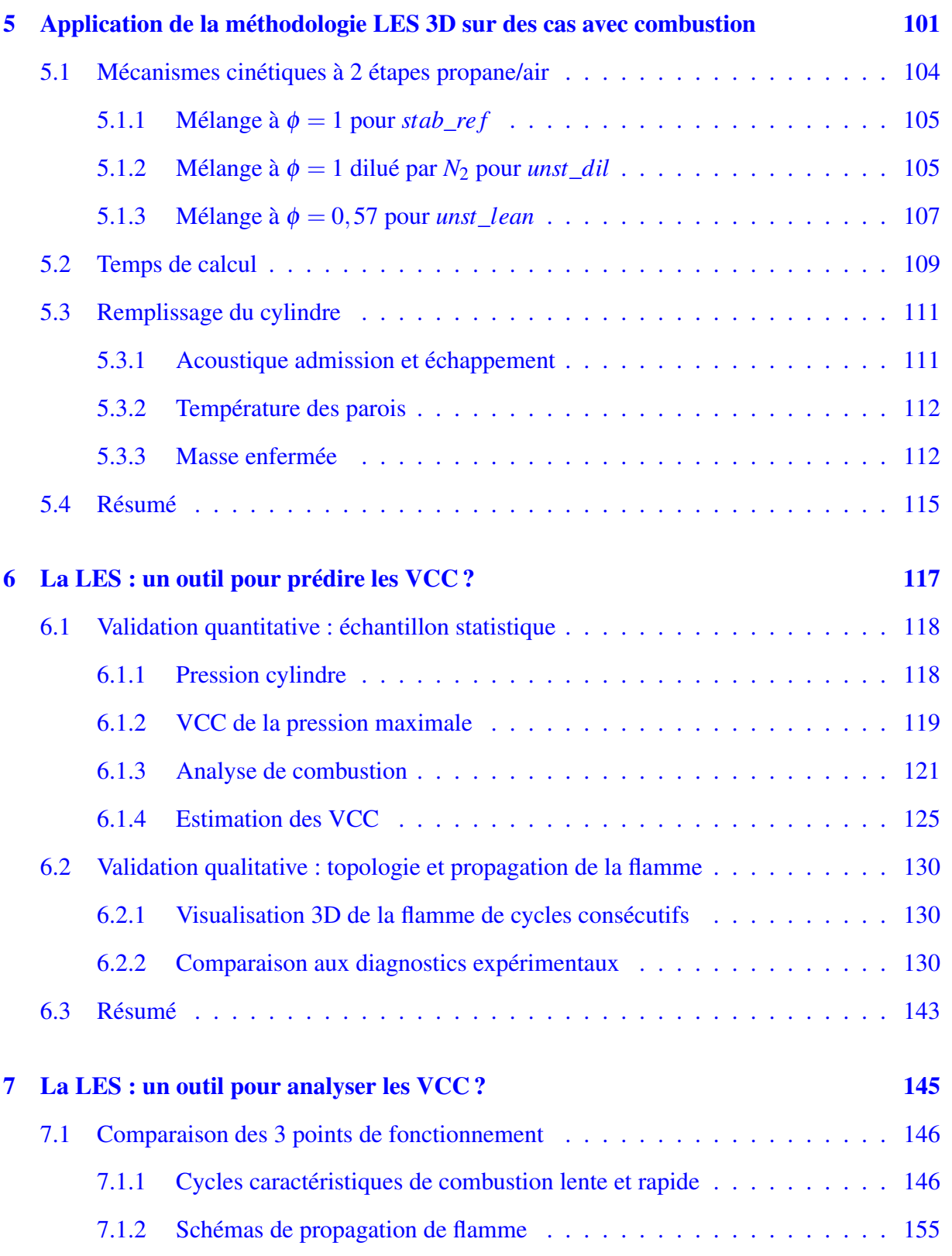

# TABLE DES MATIÈRES

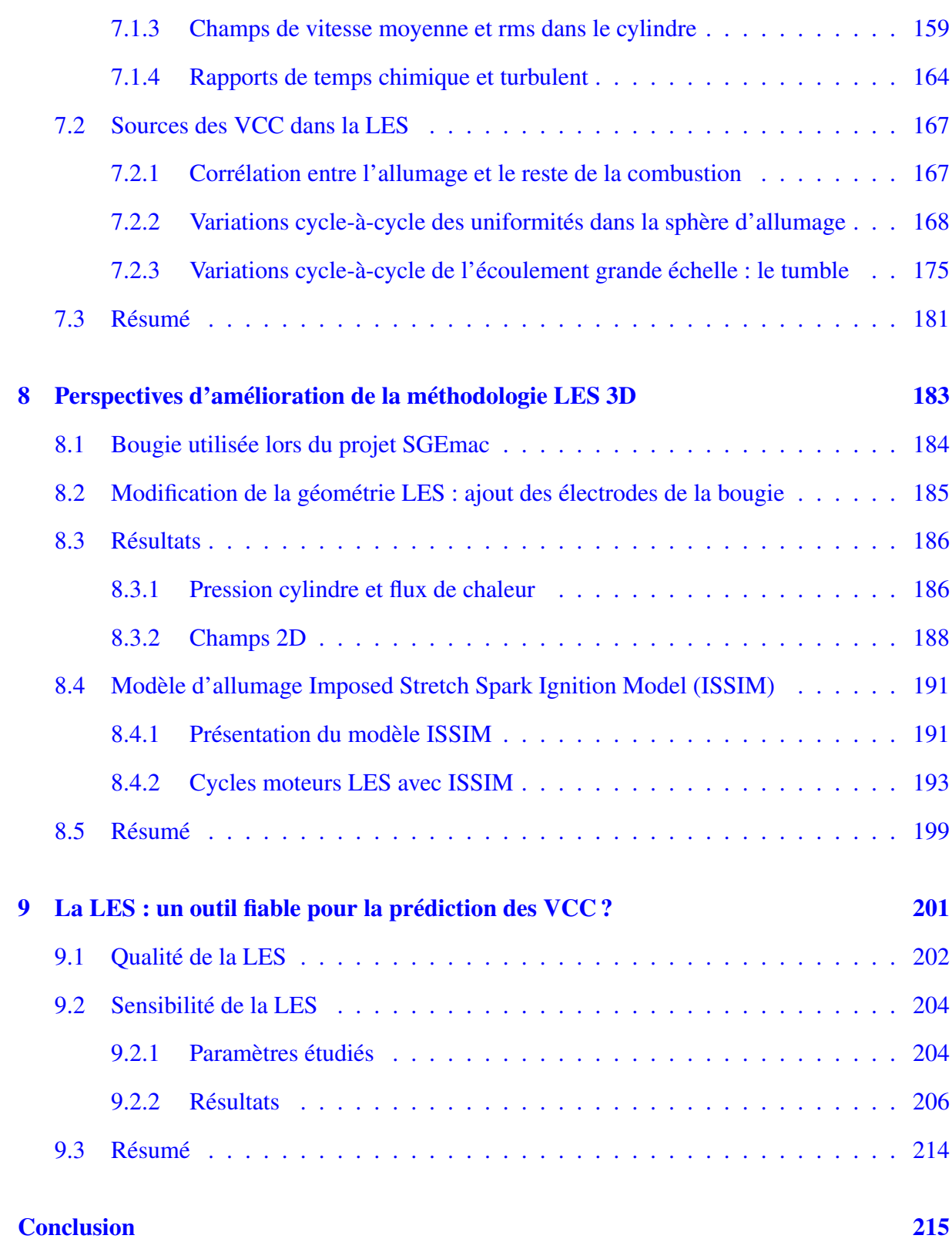

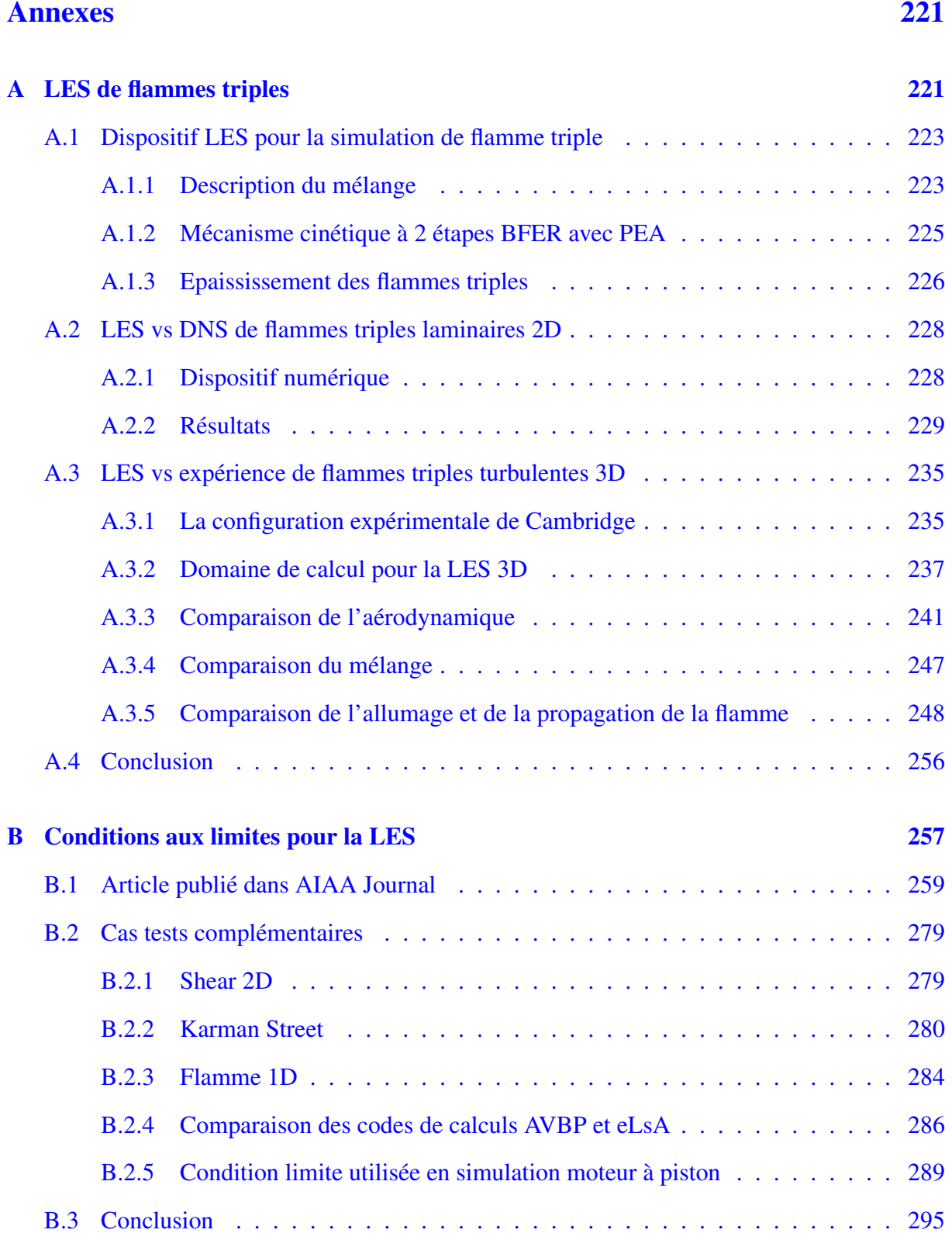

# TABLE DES MATIÈRES

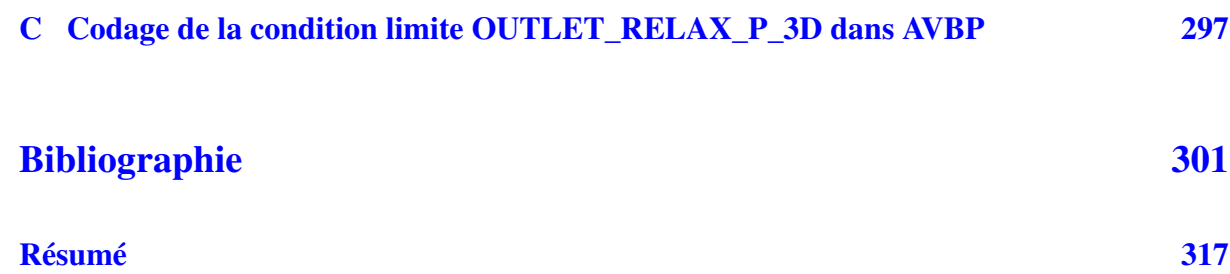

# Nomenclature

#### Lettres romaines

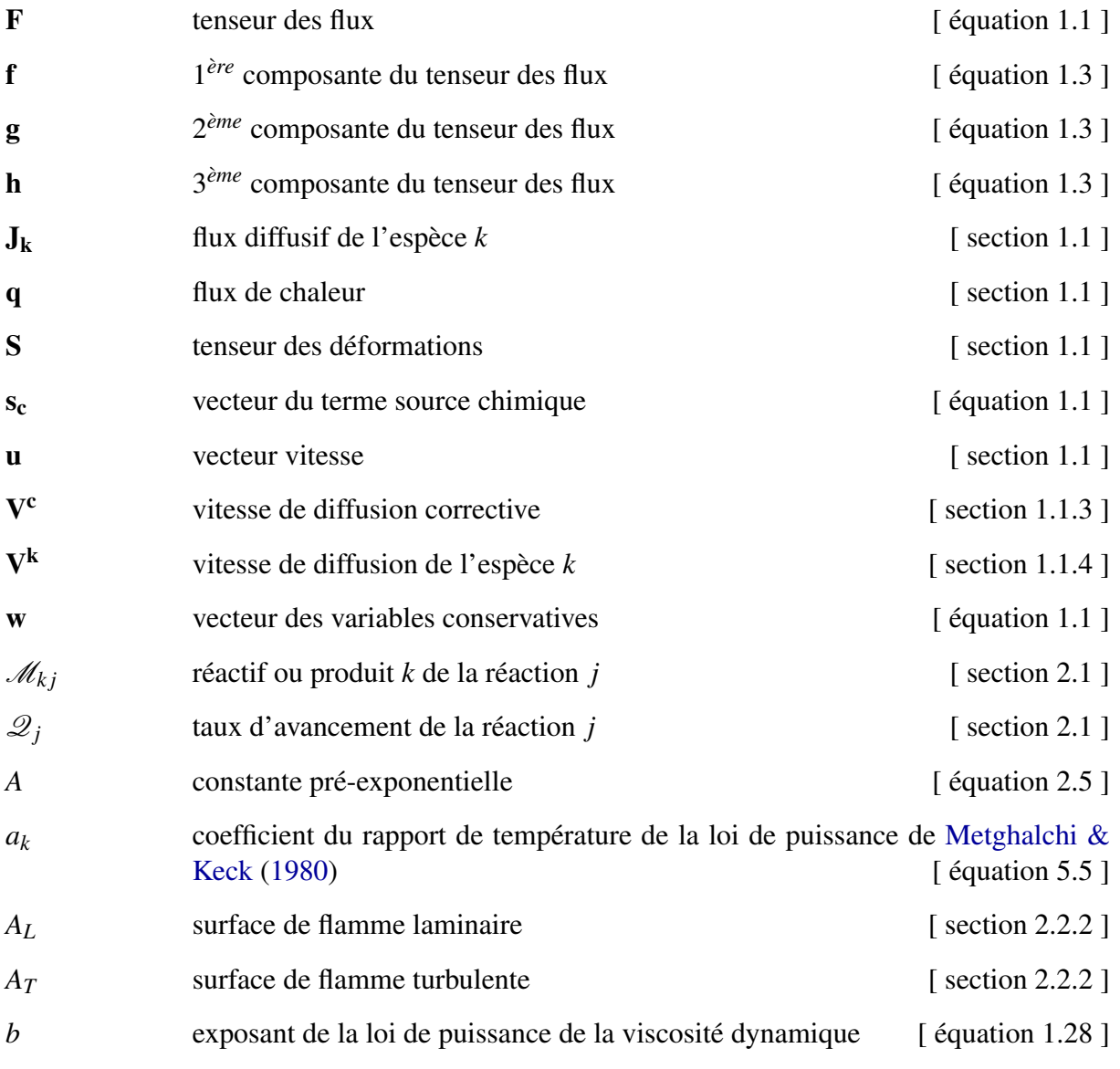

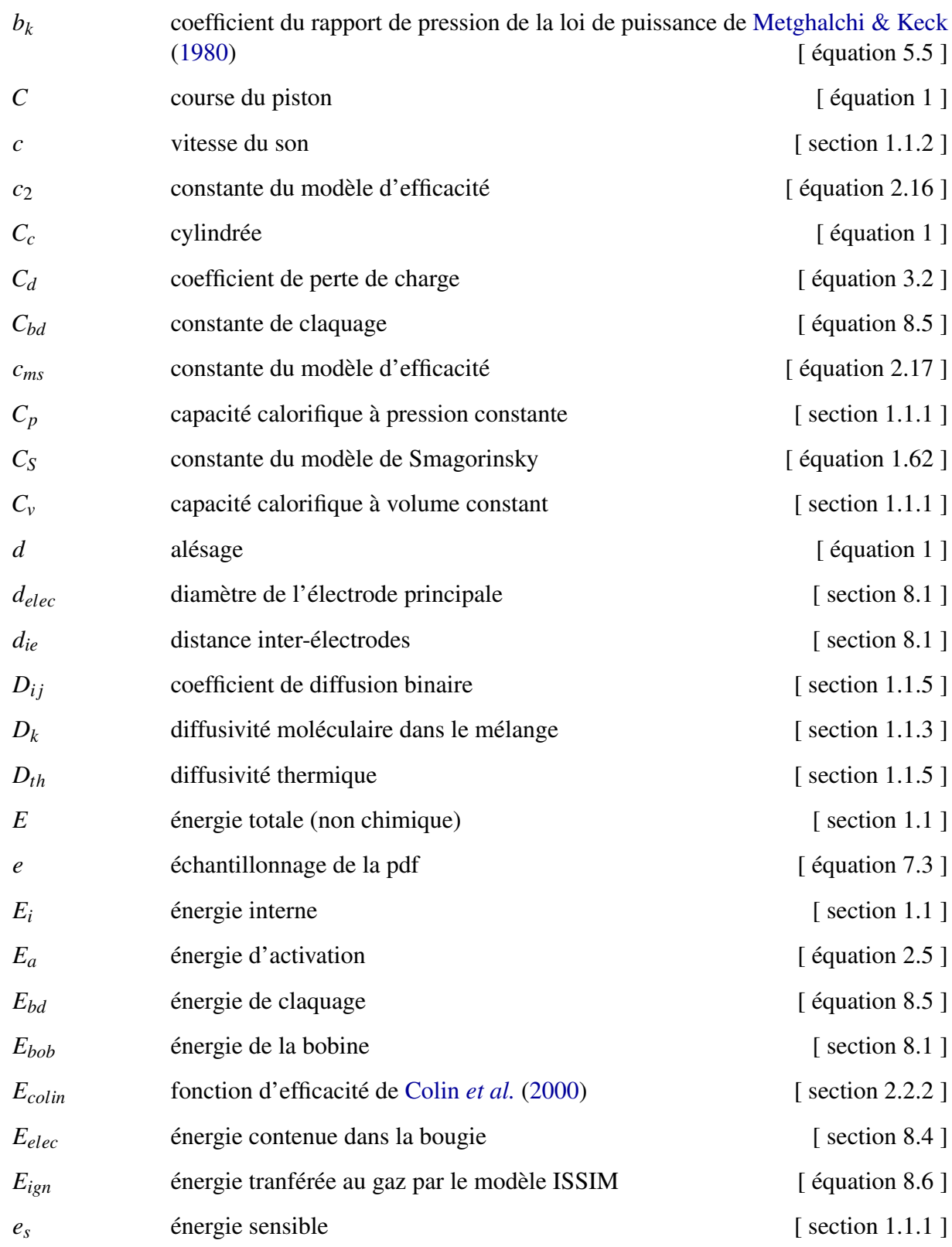

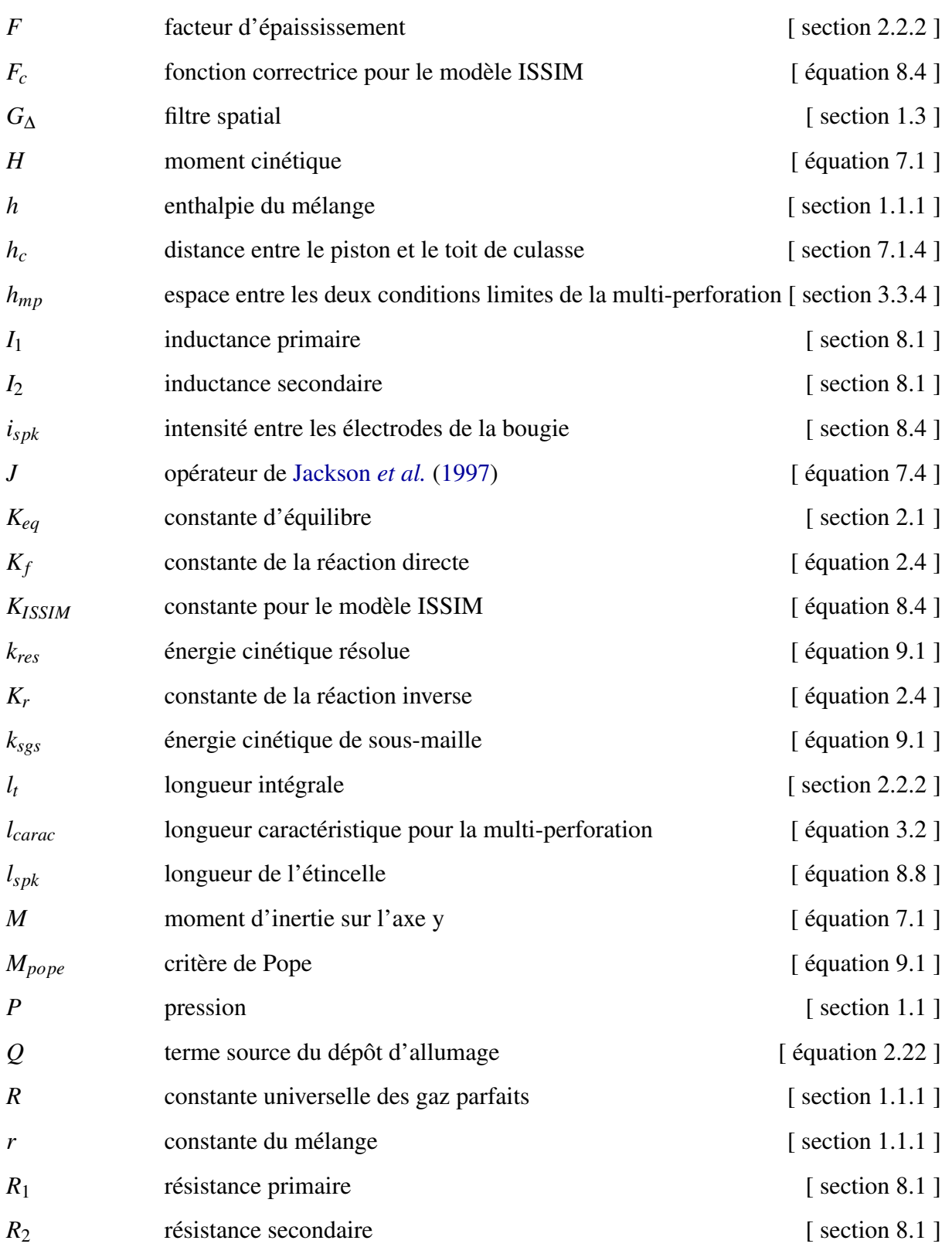

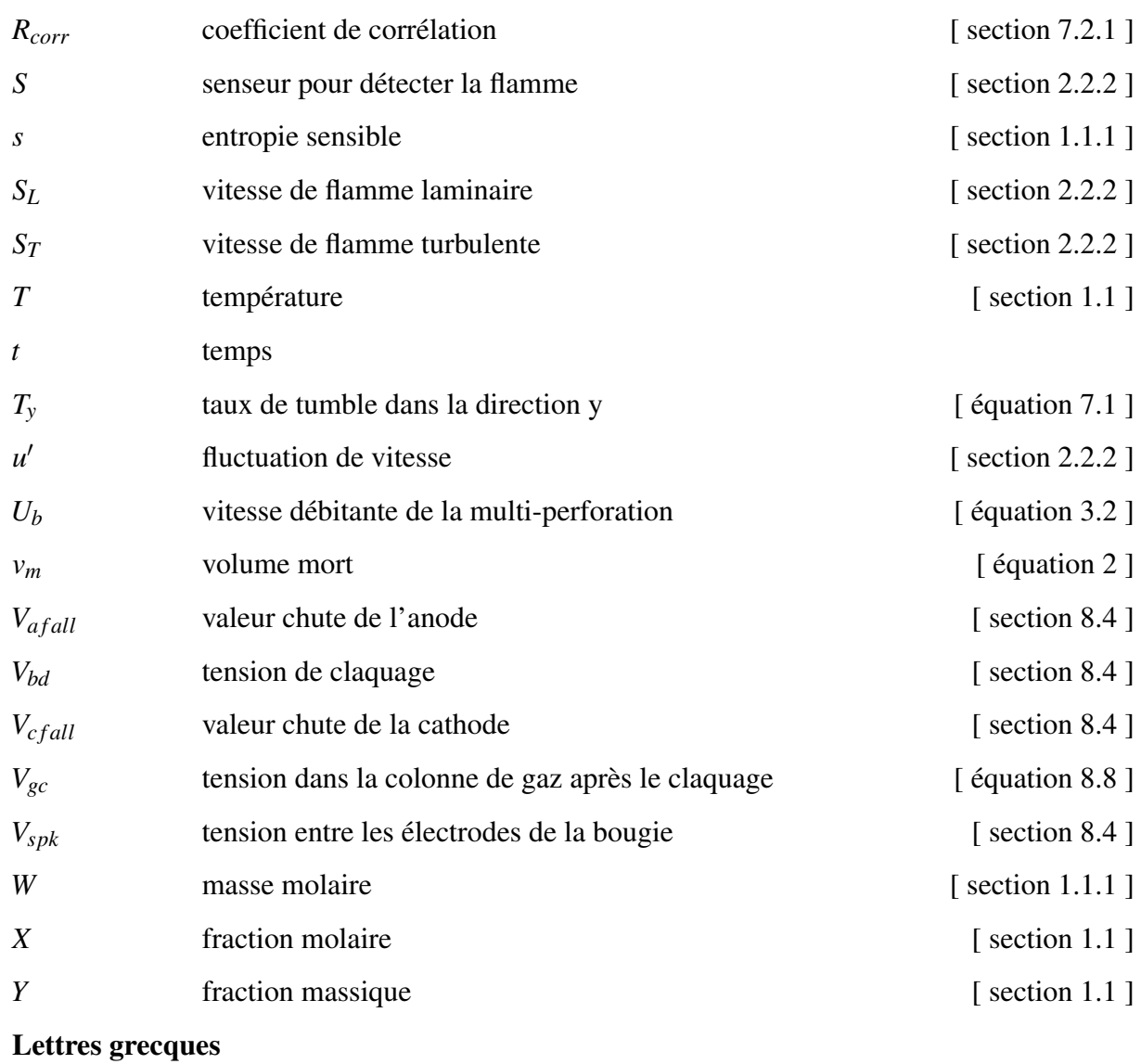

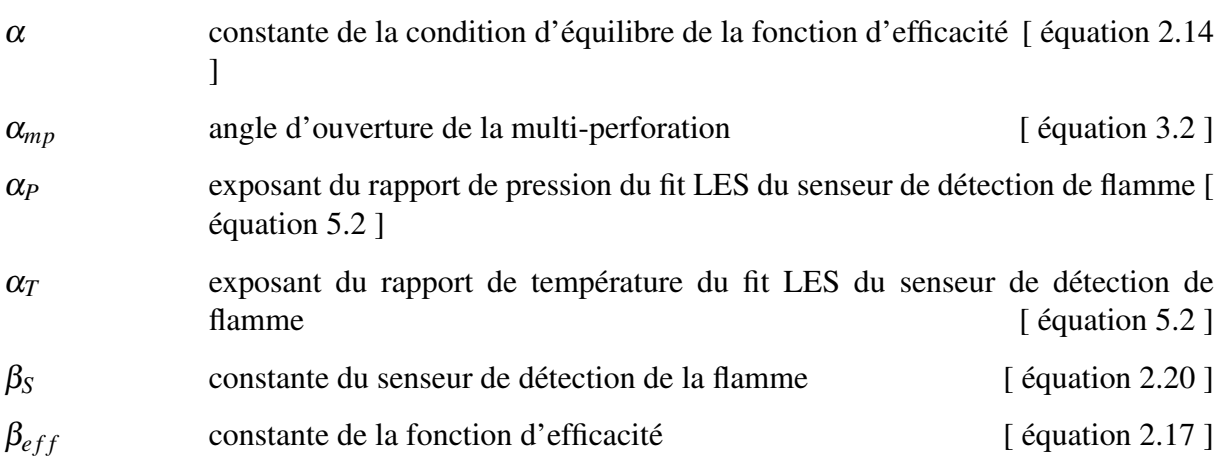

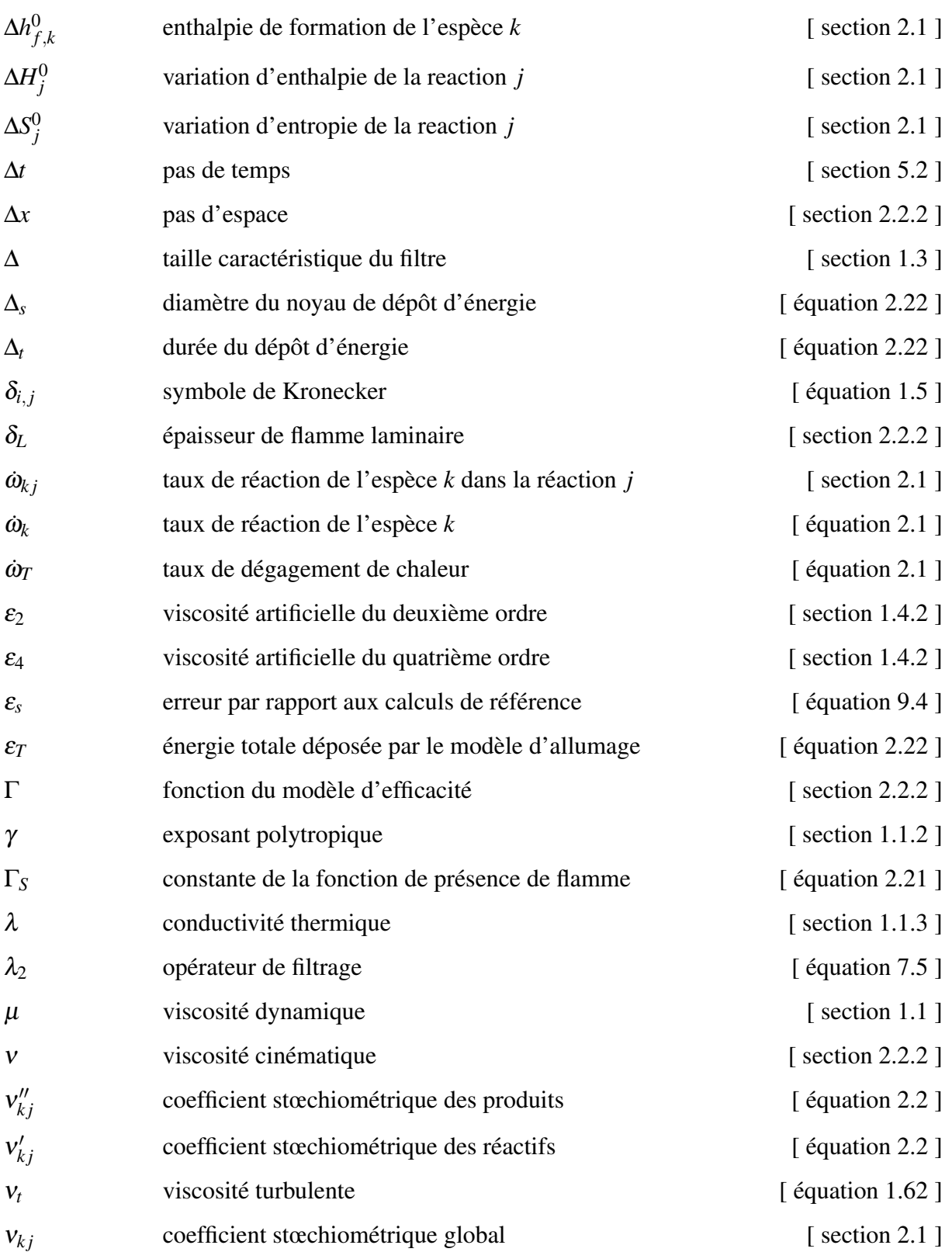

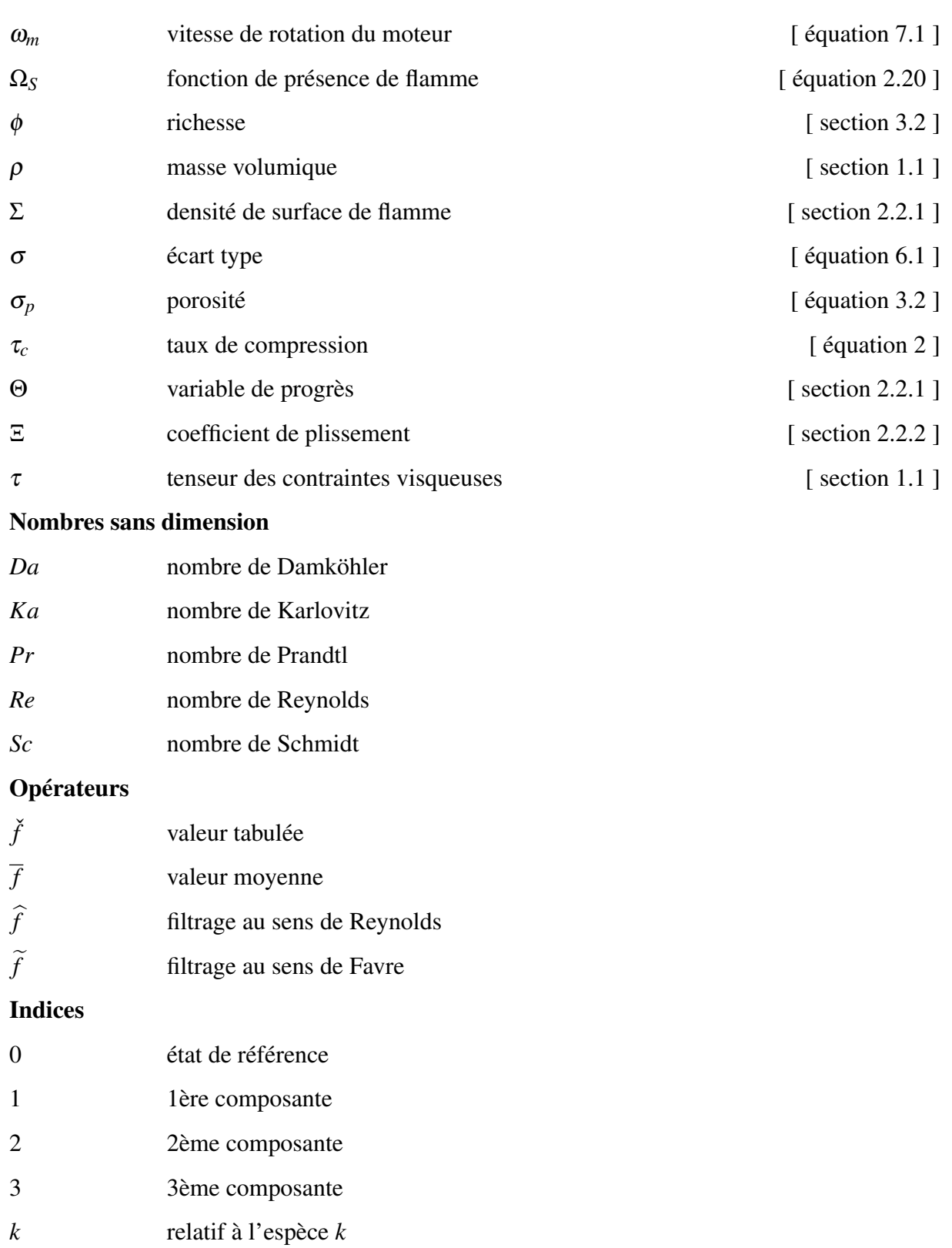

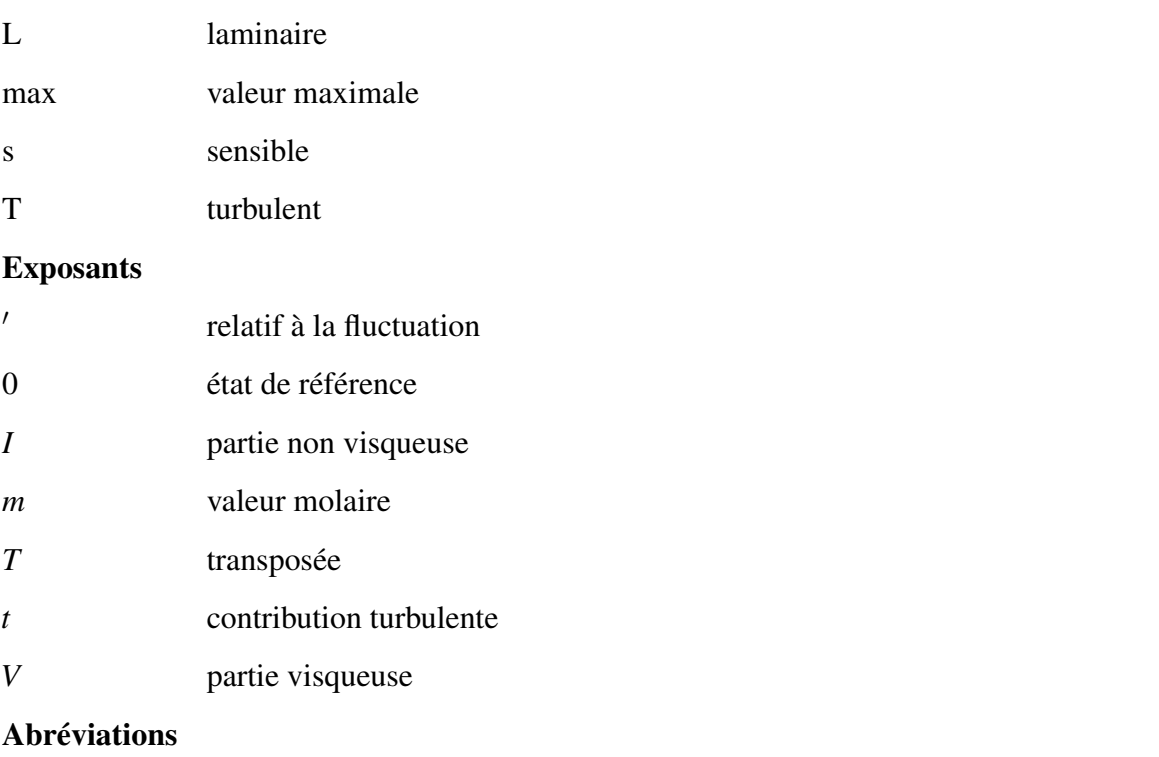

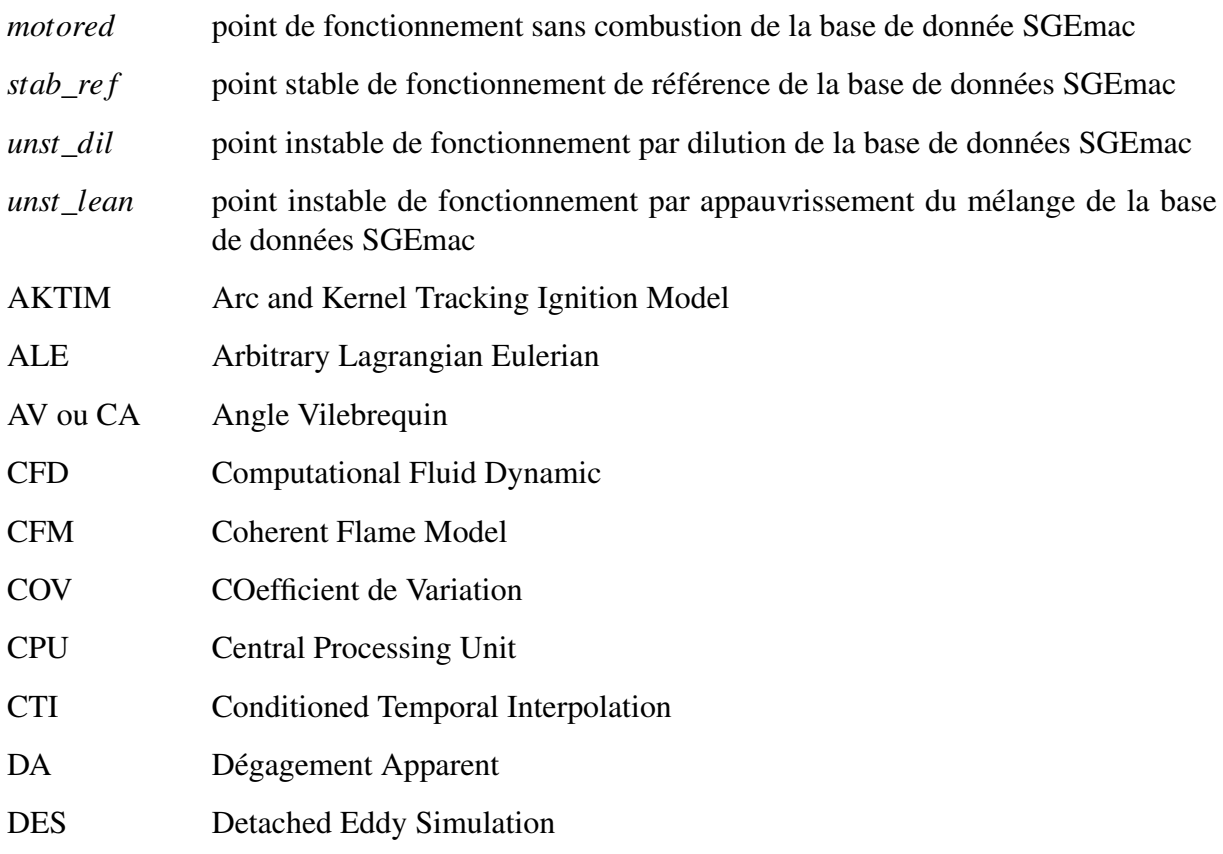

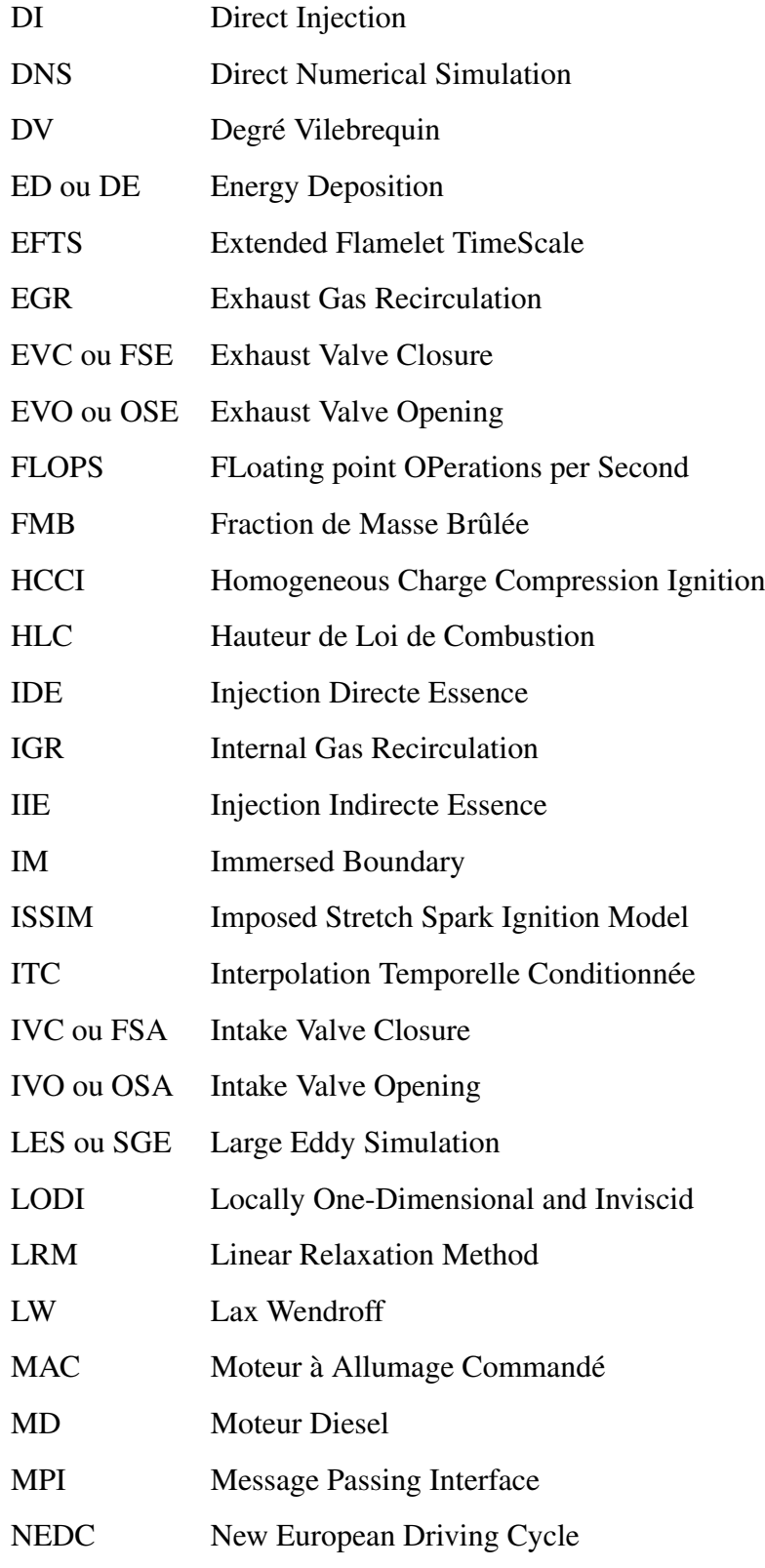

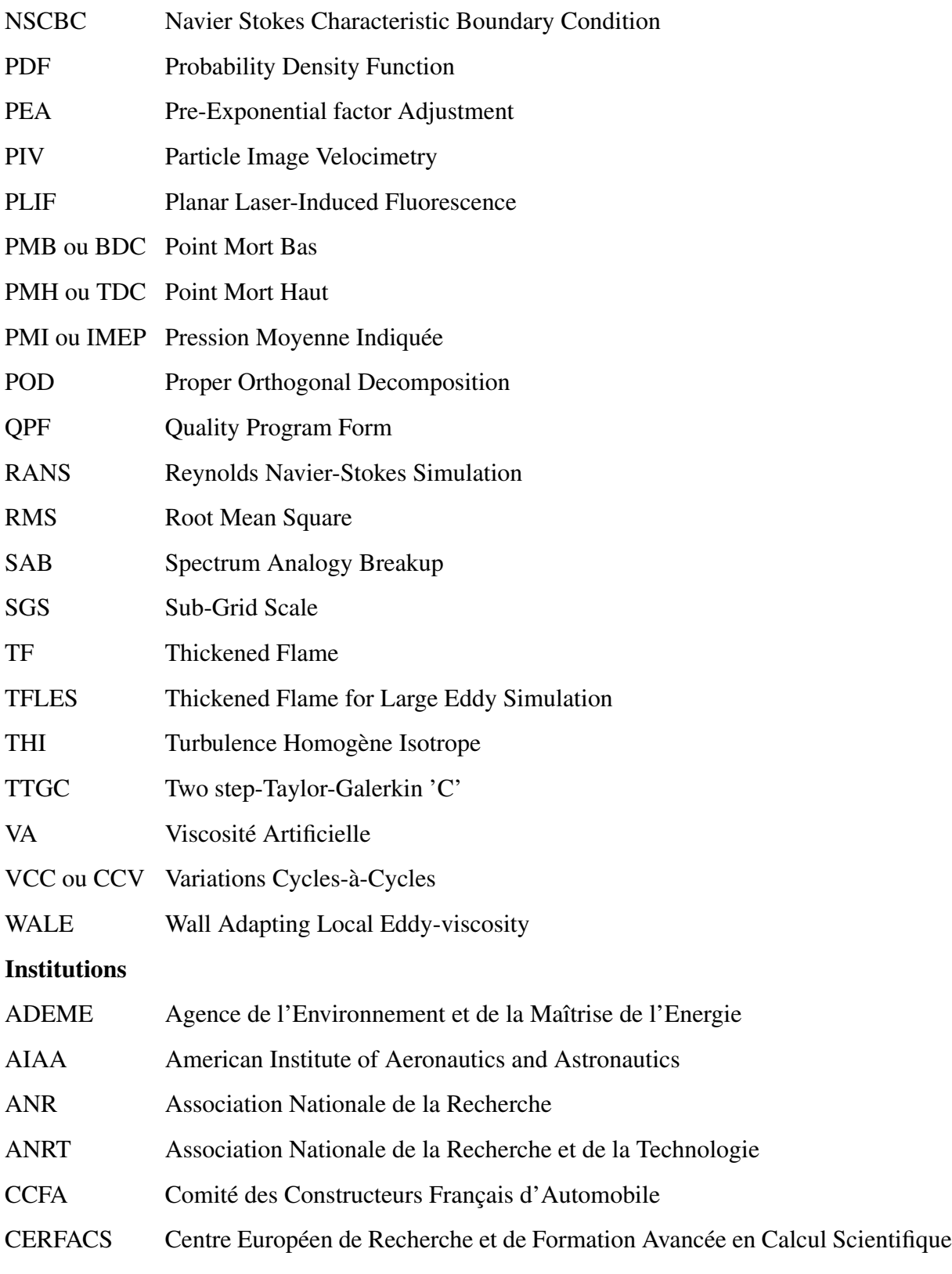

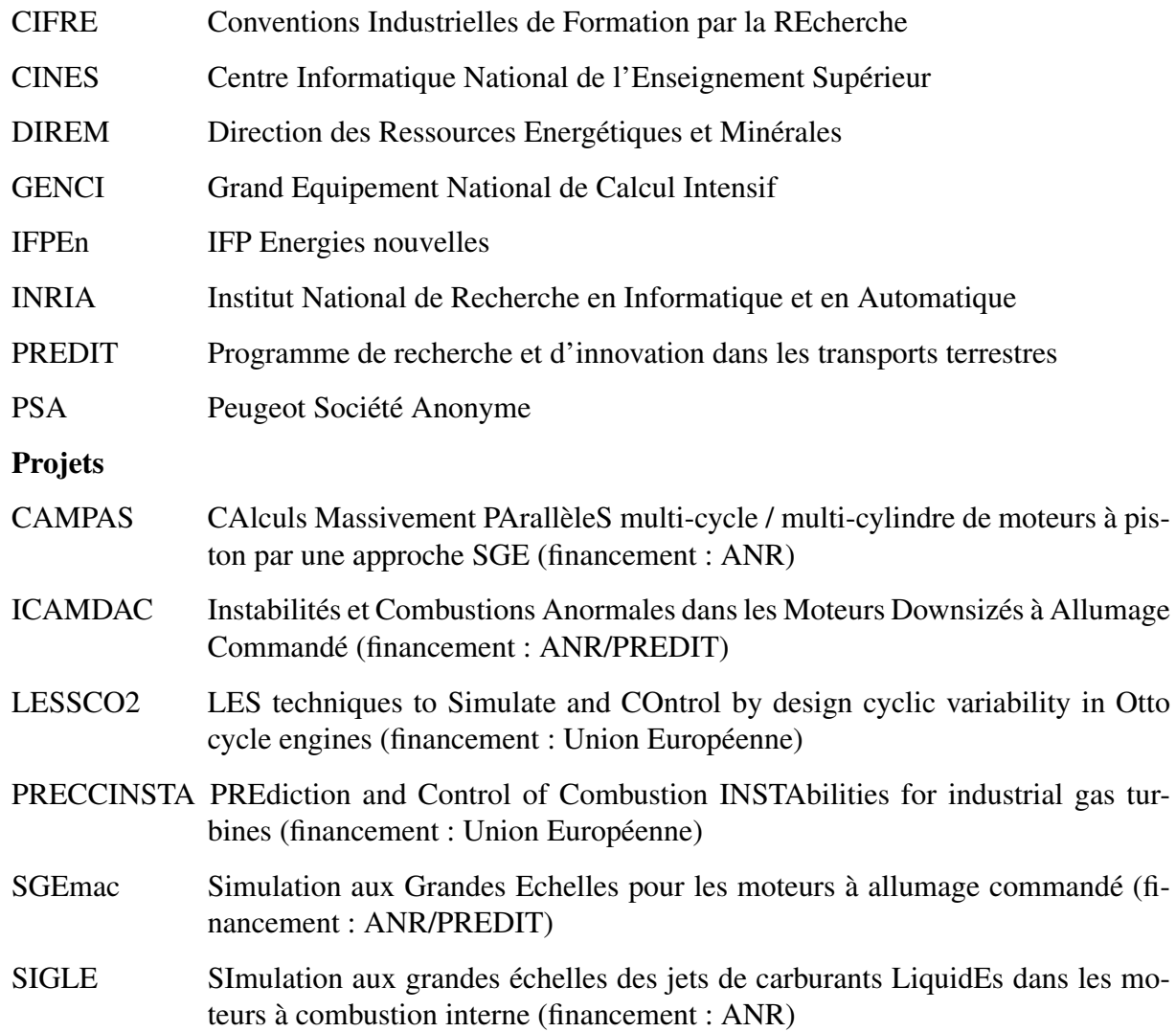

# Préambule

Ce document présente mes travaux de thèse financés par Renault et réalisés au CERFACS (Centre Européen de Recherche et de Formation Avancée en Calcul Scientifique) grâce à un contrat CIFRE (Conventions Industrielles de Formation par la REcherche) de l'ANRT (Association Nationale de la Recherche et de la Technologie) sur la Simulation aux Grandes Echelles des variations cycle-à-cycle dans les moteurs à piston.

En annexe de ce document, deux sujets transverses sur lesquels j'ai également travaillé pendant ces trois ans sont présentés :

- Dans le cadre de l'opportunité qui m'a été donnée de réaliser un échange lors de ma thèse, j'ai passé trois mois à l'université de Cambridge (Angleterre) dans l'équipe du professeur E. Mastorakos. Les travaux réalisés sur la simulation de flammes partiellement prémélangées lors de ce séjour sont présentés dans la première annexe. Bien que certains de ces résultats ne soient pas complets et nécessiteraient des calculs supplémentaires, ils peuvent servir lors de futures études sur le même sujet.
- Lors de mon séjour au CERFACS, j'ai participé au travail de l'équipe CFD autour du développement du code LES AVBP. J'ai alors travaillé sur le développement et le codage de nouvelles conditions limites caractéristiques de sortie pour les calculs LES qui sont présentés dans la deuxième annexe. Les travaux correspondants sont publiés dans l'article : *V. Granet et al., AIAA J., 48(10), pp 2348-2364, 2010*.

# Introduction

L'impact de l'activité humaine sur l'environnement est aujourd'hui au centre de toutes les attentions. Les consommateurs demandent aux acteurs du secteur énergétique de produire plus d'énergie pour palier aux demandes croissantes, de consommer moins de matière première car elle vient à manquer et de réduire les émissions polluantes pour épargner notre planète.

Face à ce défi permanent, les ingénieurs doivent redoubler d'efforts pour améliorer les systèmes de production d'énergie quels qu'ils soient. Les systèmes de transformation de l'énergie chimique en énergie mécanique utilisant le pétrole pour fonctionner représentent 85 % de la production d'énergie mondiale à ce jour. Ces systèmes sont, pour la plupart, matures : un gain de quelque pour-cent sur le rendement est donc une amélioration importante.

Dans cette course contre la montre, le secteur de l'automobile est en première ligne. La voiture est un moyen de transport de tous les jours largement répandu dans la société. La banalisation de ce moyen de transport a fait exploser les ventes de voitures dans le monde. Les chiffres fournis par le CCFA dans le tableau 1 montre que le nombre de voitures pour 1000 habitants en France ne cesse d'augmenter depuis 15 ans.

| Pays        | 1985 | 1995 | 2000 | 2009 |
|-------------|------|------|------|------|
| Allemagne   | 450  | 529  | 553  | 538  |
| Chine       | 3    | 8    | 12   | 38   |
| Espagne     | 276  | 430  | 517  | 618  |
| Etats-unis  | 708  | 759  | 774  | 819  |
| France      | 446  | 520  | 564  | 598  |
| Italie      | 412  | 541  | 615  | 693  |
| Royaume-uni | 379  | 474  | 525  | 579  |

TABLE 1 - *Nombre de voitures et de véhicules utilitaires pour 1000 habitants au 1er janvier. Source : Comité des Constructeurs Français d'Automobile (CCFA).*

Malgré la croissance continue des voitures électriques grand public dans les dernières années, les voitures fonctionnant grâce à un moteur à combustion interne (diesel ou essence) représentent encore plus de 95 % du marché mondial. Même si le moteur à combustion interne utilise un carburant à densité d'énergie très élevée (ce qui fait sa force), les rejets nocifs pour

l'environnement qu'il engendre doivent être contrôlés. L'union européenne a mis en place des normes d'émissions polluantes (tableau 2) pour obliger les constructeurs à diminuer l'impact des émissions polluantes liées au trafic automobile.

| Norme                                |                | Euro 1 | Euro 2 | Euro 3 | Euro 4                   | Euro 5 | Euro 6 |
|--------------------------------------|----------------|--------|--------|--------|--------------------------|--------|--------|
| Année d'application                  |                | 1993   | 1996   | 2000   | 2005                     | 2011   | 2015   |
| Oxydes d'azote $(NO_x)$              | Diesel         |        |        | 500    | 250                      | 180    | 80     |
|                                      | Essense        |        |        | 150    | 80                       | 60     | 60     |
| Monoxyde de Carbone $(CO)$           | Diesel         | 2720   | 1000   | 640    | 500                      | 500    | 500    |
|                                      | Essense        | 2720   | 2200   | 2200   | 1000                     | 1000   | 1000   |
| Hydrocarbures $(HC)$                 | Diesel         |        |        |        |                          |        |        |
|                                      | <b>Essense</b> |        |        | 200    | 100                      | 100    | 100    |
| Particules ( <i>PM</i> )             | Diesel         | 140    | 100    | 50     | 25                       | 5      | 5      |
|                                      | Essense        |        |        |        |                          | 5      | 5      |
| $HC + NO_x$                          | Diesel         | 970    | 900    | 560    | 300                      | 230    | 170    |
| Autres hydrocarbures ( <i>HCNM</i> ) | Essense        |        |        |        | $\overline{\phantom{0}}$ | 68     | 68     |

TABLE 2 - *Normes de l'UE en terme d'émissions polluantes en mg*/*km lors du cycle de conduite normalisé (NEDC). Source : http ://eur-lex.europe.eu.*

La norme Euro 6 prévoit une réduction drastique (de plus de 50 %) des émissions d'oxydes d'azote (*NOx*) à l'horizon 2015. De plus, le gouvernement français a mis en place depuis 2010 un système de bonus/malus sur les émissions de *CO*<sup>2</sup> des voitures neuves (tableau 3). Ainsi, le client devra payer ce malus si la voiture n'atteint pas les objectifs, rendant le véhicule moins attractif d'un point de vue financier et environnemental.

| $CO2$ [g/km] | Bonus/Malus [euros] |
|--------------|---------------------|
| < 100        | $-1000$             |
| 101 à 120    | $-700$              |
| 121 à 130    | $-200$              |
| 130 à 160    | $\theta$            |
| 161 à 165    | $+200$              |
| 166 à 200    | $+750$              |
| 201 à 250    | $+1600$             |
| >250         | $+2600$             |

TABLE 3 - *Eco-pastille automobile mise en place en 2010 par le gouvernement français. Source : http ://www.ecopastille-auto.com.*

Dans le même temps, le combustible utilisé dans les moteurs à combustion interne (tableau 4)

devient de plus en plus cher, mettant les constructeurs automobiles au défi de limiter la consommation de leurs moteurs au minimum.

|                                                       | Unité                                         |  | 1980 1990 2000 2005 2009 |  |
|-------------------------------------------------------|-----------------------------------------------|--|--------------------------|--|
| Super sans plomb 98 euro/litre $-0.79$ 1,11 1,20 1,24 |                                               |  |                          |  |
| Gazole                                                | euro/litre $0.37$ $0.54$ $0.79$ $1.02$ $1.00$ |  |                          |  |

TABLE 4 - *Prix des carburants à la pompe. Source : Direction des ressources énergétiques et minérales (DIREM).*

L'enjeu est ainsi double pour les constructeurs automobiles : (1) les voitures produites doivent respecter les normes fixées par l'union européenne et par le gouvernement français pour éviter les sanctions financières ; (2) les voitures doivent consommer le minimum de carburant possible car la montée inexorable du prix du carburant incite les consommateurs à se tourner vers les voitures les plus économes en terme de consommation.

Les deux grandes classes de moteurs à combustion interne les plus utilisées dans les voitures sont les moteurs à allumage commandé (MAC) où l'allumage est contrôlé par une bougie et les moteurs diesel (MD) où l'allumage est contrôlé par injection.

Ces travaux de thèse s'intéressent aux variations cycle-à-cycle (VCC) présentes dans les moteurs à allumage commandé. Les moteurs diesel ne sont pas pris en considération dans cette étude car la combustion est assez constante d'un cycle à l'autre pour les MD. En effet, la flamme se propage proche des sprays de carburant liquide et l'aérodynamique d'ensemble (swirl) est aisément reproductible. Le cycle moyen est donc assez représentatif du fonctionnement du moteur et les VCC ne sont pas problématiques. Pour les MAC par contre, l'allumage contrôle la propagation globale de la flamme. Les variations cycliques peuvent alors être importantes.

### Le moteur à allumage commandé

Le MAC est un moteur alternatif à combustion interne, le travail est produit par la combustion d'un mélange carburé à l'intérieur du cylindre dans lequel se déplace le piston. Les deux limites extrêmes du mouvement du piston sont appelées point mort haut (PMH) et point mort bas (PMB) (figure 1).

Le volume balayé entre ces deux points constitue la cylindrée. Si *d* est l'alésage (ou diamètre) du cylindre et *C* la course du piston, la cylindrée *C<sup>c</sup>* s'écrit :

$$
C_c = C\pi \frac{d^2}{4} \tag{1}
$$

Au point mort haut, le volume résiduel est appelé volume mort *vm*, à partir duquel on peut écrire le taux de compression τ*<sup>c</sup>* qui est déterminant pour les performances du moteur (généralement

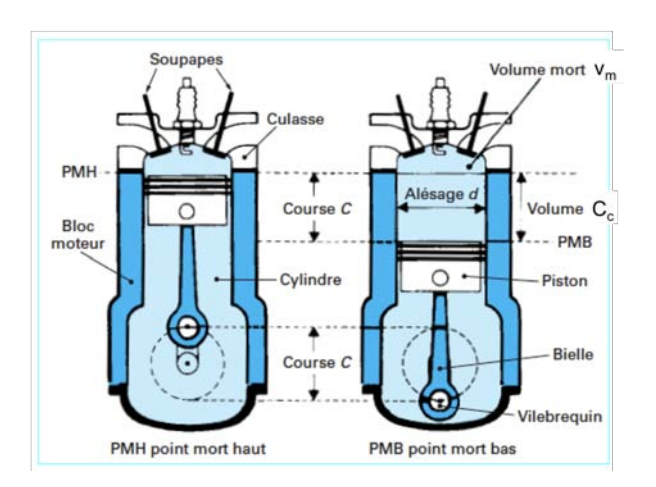

FIGURE 1 - *Ensemble cylindre-piston-culasse (tiré de RNUR (1979*a*)).*

compris entre 9 et 12) :

$$
\tau_c = \frac{C_c + v_m}{v_m} \tag{2}
$$

Le mouvement du piston ainsi généré est transmis à l'arbre moteur par l'intermédiaire d'une bielle. Il y a impérativement au minimum deux soupapes dans le moteur (une d'admission et une d'échappement), cependant, quatre soupapes sont couramment utilisées pour améliorer le remplissage (et donc la performance) du moteur. La bougie utilisée pour l'allumage est généralement placée au centre de la chambre de combustion et sert à allumer le mélange. L'injection du carburant peut se réaliser sous deux formes : injection directe (DI) où le carburant est injecté sous pression directement dans le cylindre et l'injection indirecte (IIE) où le carburant est injecté dans la tubulure d'admission.

La grande majorité des MAC fonctionne selon le cycle à 4 temps avec les phases caractéristiques suivantes (figure 2) :

- admission : la (ou les) soupape(s) d'admission s'ouvre(nt) pour laisser entrer le mélange de gaz frais venant du collecteur d'admission ;
- compression : la (ou les) soupape(s) d'admission se ferme(nt) et le piston remonte, comprimant ainsi les gaz frais (montée en pression et température) ;
- combustion et détente : le mélange est allumé par le biais de la bougie générant une poche de gaz brûlés. La flamme se propage et consomme le reste des gaz frais contenus dans le cylindre. Le piston atteint le PMH puis redescend ensuite pour détendre les gaz dans le moteur ;
- échappement : la (ou les) soupape(s) d'échappement s'ouvre(nt) (et le piston remonte) pour expulser à très forte vitesse les gaz hors du cylindre pour préparer l'admission des gaz frais du cycle suivant.

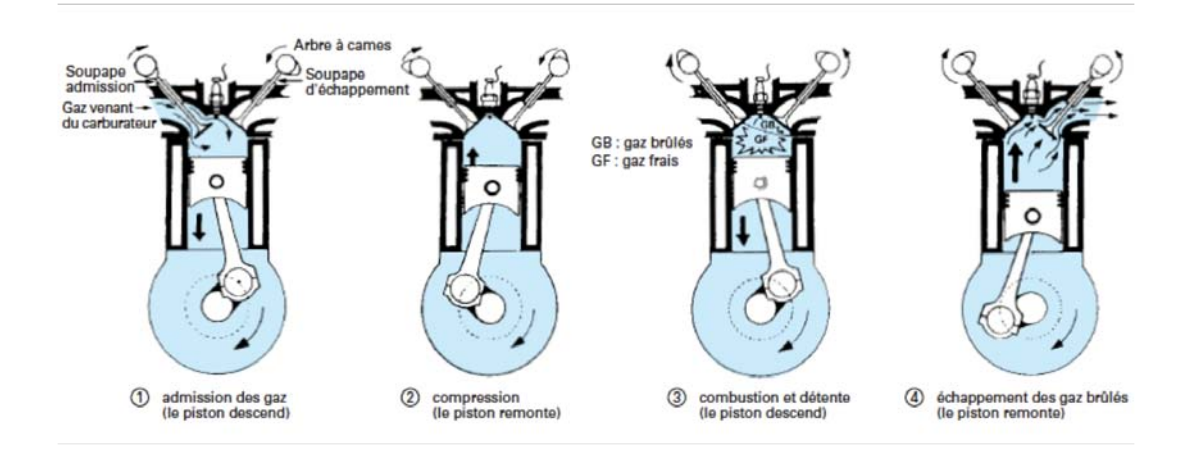

FIGURE 2 - *Cycle à 4 temps d'un moteur à allumage commandé (tiré de Brioult (1980)).*

Afin de réduire la consommation et les polluants, les constructeurs doivent trouver des ruptures technologiques capables d'assurer la compétitivité de leurs nouveaux modèles. Pour pouvoir commercialiser une rupture technologique, un long chemin de validation doit être parcouru pour aboutir dans un premier temps à un démonstrateur (figure 3). La nouvelle technologie doit passer les essais au banc mono-cylindre, en interaction avec des calculs 3D pour résoudre les premières limitations ou problèmes. Un multi-cylindre est ensuite assemblé pour validation avec boucle d'air. Puis vient la création des algorithmes de contrôle du moteur, la calibration et l'intégration sur un démonstrateur.

Le paragraphe suivant détaille les technologies innovantes pour les MAC qui sont à l'étude actuellement.

#### Technologies innovantes pour les MAC

#### Injection directe & Combustion stratifiée

La charge stratifiée consiste à concentrer un mélange air/essence à proximité immédiate de la bougie et à remplir d'air le reste de la chambre de combustion. Il est nécessaire d'injecter l'essence de façon directe (et non dans les tubulures). Les technologies d'injection pour charge stratifiée ont évolué depuis leur première utilisation (figure 4) : le concept "wall-guided" où la charge est dirigée vers le piston a pour principal effet néfaste d'accumuler le carburant sur le piston et créer un film liquide qui générera des imbrûlés. Les deux autres concepts règlent ce problème. Pour le concept "air-guided", le spray de carburant se mélange à l'air pour créer un mélange inflammable qui se situe autour de la bougie juste au moment de l'allumage. L'injection

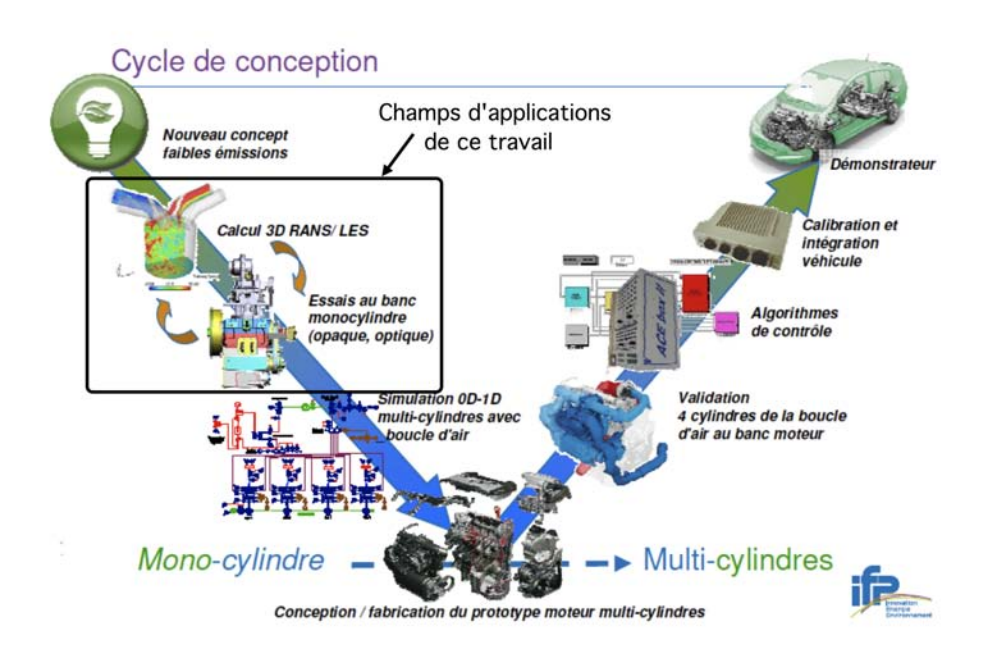

FIGURE 3 - *Cycle de conception d'un moteur (tiré de la présentation de S. Richard, IFPEn, Ecole de combustion 2010).*

du carburant proche de la bougie ("spray-guided") affranchit le concepteur de devoir contrôler l'aérodynamique dans le moteur : le spray est placé à coté de la bougie.

*Avantages/Intérêts :* Cette technique permet (1) d'améliorer le rendement de la combustion (mélange pauvre) ; (2) de réduire la perte d'énergie au remplissage (pertes par pompage) car le papillon est grand ouvert pour permettre l'excès d'air.

*Limitations :* Un moteur ne peut pas fonctionner seulement en combustion stratifiée car son utilisation est limitée à la demi-charge (et au mélange pauvre). Au-delà de ces conditions, le moteur fonctionne à la stœchiométrie. De plus, le contrôle de la charge est difficile. Enfin, les suies générées par ce mode de fonctionnement sont importantes.

#### Combustion pauvre

Faire fonctionner un moteur en combustion pauvre consiste à admettre un mélange dans lequel la quantité d'air utilisée est supérieure à celle nécessaire pour une combustion stœchiométrique (ou complète).

*Avantages/Intérêts :* Ce mode de combustion permet de diminuer la température de flamme et donc de contrôler les émissions nocives, les *NO<sup>x</sup>* en particulier qui ne se forment qu'aux températures élevées.

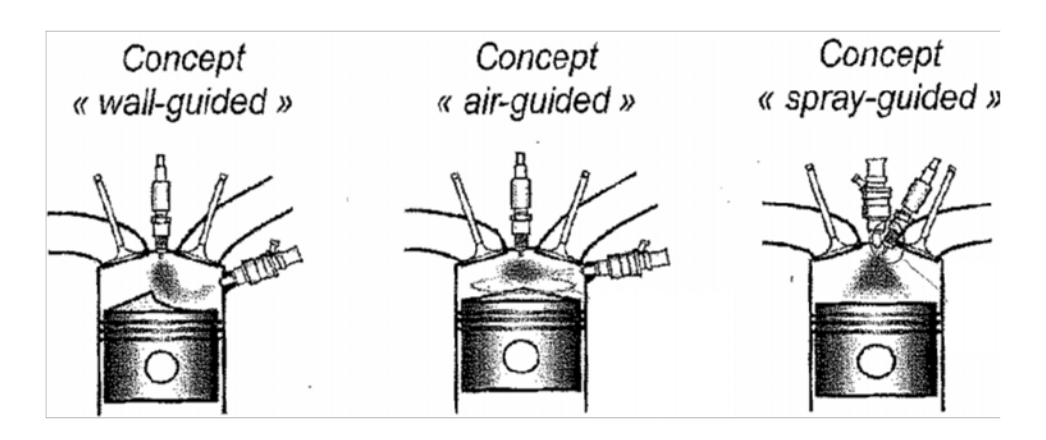

FIGURE 4 - *Technologies d'injection du carburant pour l'injection directe.*

*Limitations :* (1) l'allumage doit être particulièrement bien calibré pour être sûr d'allumer le mélange à chaque cycle ; (2) la combustion est ralentie ce qui peut provoquer un échauffement du moteur ; (3) les instabilités de combustion sont susceptibles d'apparaître et doivent être contrôlées ; (4) des possibles détériorations internes par oxydation peuvent résulter de l'excès d'oxygène.

#### Controlled auto-ignition (CAI)

Dans ce concept, une partie de l'air du mélange est remplacée par des gaz brûlés recirculés en ajustant le vannage. L'allumage ne se fait plus par bougie mais par auto-inflammation. *Avantages/Intérêts :* La combustion est très rapide (favorable au rendement) et se fait à basse température (réduisant les *NOx*).

*Limitations :* La combustion peut être très bruyante et difficilement contrôlable ce qui constitue une difficulté majeure. La plage de fonctionnement est limitée aux très faibles charges à cause de la dilution. En mélange pauvre, le phasage de l'auto-allumage peut ne pas être constant d'un cycle à un autre.

#### Downsizing

Le downsizing consiste à réduire la cylindrée d'un moteur tout en préservant ses performances grâce à un turbocompresseur et éventuellement de l'injection directe. Comme dans un moteur à essence c'est la combustion du mélange qui produit la force motrice, plus la quantité de mélange mise en jeu est importante plus l'énergie dégagée est élevée. En d'autres termes, plus la cylindrée d'un moteur est importante, plus il tournera vite et plus la puissance délivrée sera importante. Le downsizing permet de changer cette notion, le moteur est réduit mais la

charge est la même grâce à l'utilisation d'un turbocompresseur qui augmente la pression de l'air à l'entrée du moteur.

*Avantages/Intérêts :* La consommation est réduite fortement, par exemple, un moteur essence à 2,5 *l* qui délivre une puissance de 123 *kW* peut être remplacé par un 2 *l* turbo qui délivre 120 *kW* tout en réduisant la consommation de 9 %.

*Limitations :* L'augmentation de la charge rapproche la limite de cliquetis ce qui nécessite de bien contrôler les variations cycle-à-cycles (VCC).

Toutes ces stratégies innovantes mettent les ingénieurs face à des effets indésirables qui sont détaillés par la suite.

#### Combustions anormales dans les moteurs à piston

#### **Cliquetis**

Le cliquetis (ou *knock* en anglais) est l'inflammation d'une poche de gaz frais en paroi qui produit un fort bruit de combustion (*f* ≈ 4000−8000 *Hz* selon les dimensions de la chambre de combustion). Ce bruit de combustion est associé à une élévation très forte de la pression et à une dégradation possible du moteur. La figure 5 montre comment le cliquetis se distingue sur une évolution de pression cylindre : un pic anormalement élevé et d'importantes oscillations.

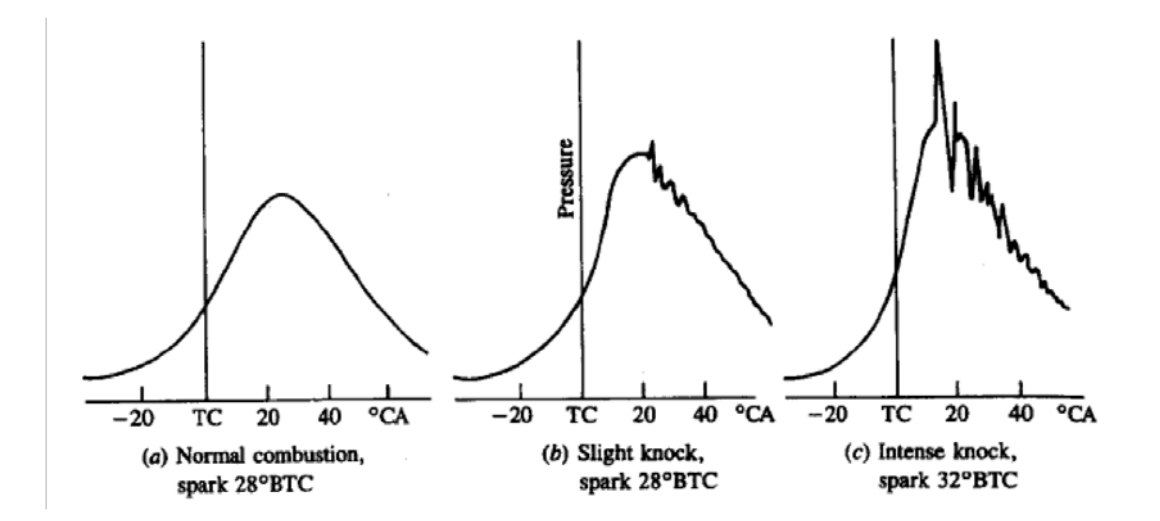

FIGURE 5 - *Exemple de cycle moteur présentant du cliquetis (tiré de Heywood (1988)).*

#### Rumble

Le rumble est un phénomène encore assez mal connu, il diffère du cliquetis par le fait que le bruit produit est bien différent du bruit de cliquetis (fréquence de l'ordre de 600 à 1200 *Hz*). Le rumble ne provient plus seulement du cylindre mais d'une vibration du vilebrequin et de la bielle causée par un auto-allumage de plusieurs poches de gaz frais en même temps (Erjavec (2005)). Le rumble cause une augmentation drastique de pression cylindre à cause de ces multiples fronts de flamme. Le taux de dégagement de chaleur durant le rumble est environ 5 fois le taux d'une combustion normale. A noter que le rumble avait pratiquement disparu dans les années 2000 grâce à la suppression du plomb dans les carburants. Cependant, cette problématique revient à cause de l'utilisation plus intensive de l'injection directe.

#### Variations cycle-à-cycle (VCC)

Les VCC traduisent le fait que les cycles consécutifs d'un moteur ne sont jamais identiques car la combustion varie d'un cycle à l'autre. La manière la plus classique de traduire ces VCC est de suivre l'évolution de la pression cylindre. En effet, la pression cylindre est directement impactée par la combustion dans le cylindre, cette combustion peut être différente car les conditions locales (de mélange, aérodynamique...) varient d'un cycle à l'autre. La figure 6 illustre ces propos en montrant la flamme de 6 cycles dans un mono-cylindre 4 soupapes à un même angle vilebrequin.

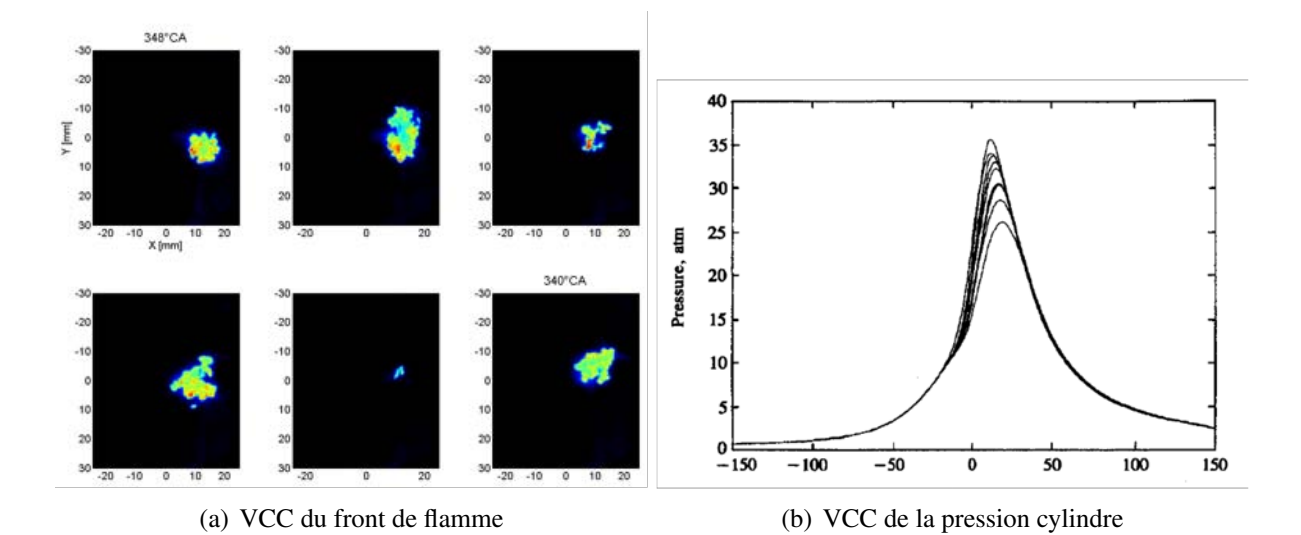

FIGURE 6 - *Exemple de VCC dans un moteur à piston : front de flamme (Lacour (2009)) et pression cylindre (Heywood (1988)).*

La position et la forme des flammes sont différentes. La pression cylindre engendrée par ces flammes varie assez fortement à l'intérieur du moteur. Les variations cycle-à-cycle ne sont pas un phénomène de combustion anormale quand elles sont maîtrisées et de faible amplitude. Mais, il faut pouvoir contrôler ces VCC afin que la dispersion cyclique ne devienne pas trop grande, ce qui peut être néfaste pour le moteur pour deux raisons :

- l'avance à l'allumage est réglée pour être optimale pour un cycle "moyen". Ainsi, des cycles qui brûlent beaucoup plus vite et plus lentement que le cycle moyen ne sont pas allumés avec une avance optimale ce qui induit des pertes en puissance et rendement ;
- ce sont les cycles extrêmes qui délimitent la plage de fonctionnement d'un moteur. Les cycles qui brûlent très vite peuvent produire du cliquetis et ceux qui brûlent très lentement peuvent ne pas pouvoir brûler tout le carburant augmentant ainsi les imbrûlés (et donc la pollution). Un moteur générant de fortes VCC va donc voir sa plage de fonctionnement réduite afin de ne pas tomber dans ces zones de fonctionnement indésirées.

### Sources et facteurs de VCC dans la littérature

Les VCC ont été largement étudiées expérimentalement dans les années 80 et 90 et ont donné lieu à trois publications de référence : Heywood (1988); Ozdor *et al.* (1994); Young (1981). Ces études ont mis en lumière les différents facteurs pouvant induire des VCC :

- variation cycle-à-cycle de l'aérodynamique dans le cylindre durant l'allumage et la combustion ;
- variation cycle-à-cycle de la quantité admise de carburant, d'air et de gaz recirculé ;
- variation cycle-à-cycle dans la composition du mélange local dans le cylindre (plus particulièrement aux alentours de la bougie) ;
- variation cycle-à-cycle de l'allumage effectué par la bougie.

D'autre part, de nombreuses études expérimentales des VCC sous différentes conditions sont présentes dans la littérature (Aleiferis *et al.* (2004); Wang *et al.* (2008, 2009); Dec (2009); Sick *et al.* (2010)).

Malgré toutes ces études, l'importance des facteurs les uns par rapports aux autres n'est pas bien identifiée. En effet, leur importance varie suivant le point fonctionnement moteur étudiée, la géométrie de la chambre de combustion, le type de fonctionnement (IIE ou IDE) etc...

Les informations acquises sur les VCC dans les moteurs à piston viennent quasi exclusivement d'études expérimentales. La simulation numérique de ce phénomène est très limitée dans la littérature pour plusieurs raisons : (1) les méthodes RANS (Reynolds Navier-Stokes Simulation) classiquement utilisées, qui ne permettent que le calcul du cycle moyen du moteur, sont intrinsèquement incapables de capturer des VCC ; (2) la méthode LES (Large Eddy Simulation), qui permet le calcul de cycles indivuels consécutifs d'un moteur à piston, coûte très cher en temps de calcul. Cependant, lors des dernières années, l'explosion de l'utilisation de la simulation numérique pour modéliser les phénomènes hautement instationnaires a poussé les industriels à explorer la capacité de la LES à reproduire les VCC dans les moteurs à piston. En effet, le calcul 3D est utilisé pour comprendre des phénomènes physiques qui donnent lieu à des instabilités trop complexes pour être mesurées expérimentalement (figure 3). Le code de calcul AVBP, co-développé par le CERFACS et l'IFPEn, a été utilisé lors de cette thèse pour réaliser les simulations LES. La LES étant encore en phase de validation dans les moteurs à piston, ce document s'inscrit dans le processus d'évaluation de cette méthode.

#### Organisation du manuscrit

Le chapitre 1 décrit le jeu d'équations dit de Navier-Stokes considéré dans cette thèse. La méthode Large Eddy Simulation (LES) utilisée dans cette thèse est détaillée et comparée à l'approche Reynolds Averaged Navier-Stokes (RANS). Les équations de Navier-Stokes LES résolues par le code AVBP sont également décrites.

Le chapitre 2 présente la modélisation de la combustion turbulente utilisée dans ce travail : le mécanisme cinétique pour la chimie, le modèle Thickened Flame Model for LES (TFLES) pour l'interaction flamme/turbulence et le modèle d'allumage de dépôt d'énergie (DE) qui initie la combustion.

Le chapitre 3 présente la méthodologie LES 3D mise en place pour le calcul des VCC dans les moteurs à piston. Cette méthodologie LES 3D a été développée dans le cadre du projet SGEmac (Simulation aux Grandes Echelles pour les moteurs à allumage commandé) qui a réuni des partenaires variés (Renault, CERFACS, IFPEn, PSA). Les objectifs et les fondations du projet sont également présentés. La base de données expérimentale acquise à l'IFPEn, qui est utilisée pour comparer les calculs LES, est détaillée.

Le chapitre 4 montre la validation de la méthodologie LES 3D sur un point de la base de données du projet SGEmac sans combustion. Le dispositif numérique utilisé est présenté dans un premier temps ainsi que le temps CPU obtenu pour un cycle moteur complet en LES. Ensuite la comparaison des résultats LES avec l'expérience comprend la validation de :

- l'acoustique dans les conduits d'admission et d'échappement ;
- la pression cylindre;
• l'aérodynamique.

Le chapitre 5 explique comment la méthodologie LES 3D validée sur un cas sans combustion a été appliquée sur trois points de fonctionnement moteur avec combustion (un stable du point de vue des VCC et deux instables). Les schémas cinétiques réduits à 2 étapes générés pour chaque point de fonctionnement sont décrits et les vitesses de flammes ainsi obtenues sont comparées aux valeurs de référence sur une large plage de pression et température de gaz frais. Le temps de calcul obtenu pour un cycle complet moteur avec combustion est estimé. Le remplissage du cylindre est validé par rapport à l'expérience pour les trois points de fonctionnement en terme de masse enfermée et d'acoustique dans les tubulures d'admission et d'échappement. Cent cycles LES ont ainsi été simulés.

Le chapitre 6 analyse si la LES est un outil adapté pour prédire les VCC aussi bien quantitativement que qualitativement. Les résultats LES sont présentés sous forme de pression cylindre, d'analyse de combustion et d'estimateurs de variations cycle-à-cycle. Dans un deuxième temps, les résultats sont comparés à l'expérience grâce aux visualisations de propagation de flammes acquises dans la base de données.

Le chapitre 7 estime si la LES peut être un outil pour analyser les VCC. Premièrement, les mécanismes de propagation de la flamme pour chacun des trois points de fonctionnement sont présentés grâce à des cycles caractéristiques et des schémas explicatifs. Les champs de vitesse, la vitesse de la flamme laminaire et l'épaisseur de flamme laminaire sont comparés entre les trois points pour comprendre quelles pourraient être les raisons pour les VCC très différentes observées d'un point de fonctionnement à un autre. Ensuite, les possibles sources des VCC présentes dans la LES sont étudiées. Des PDF (Probability Density Function) dans la sphère d'allumage des différentes grandeurs sources des VCC (température, gaz recirculés, aérodynamique et niveau de turbulence) cycle-à-cycle sont calculées et comparées aux durées de la phase d'initiation de la flamme des cycles considérés. Enfin, les centres de tumble (écoulement grande échelle dans le cylindre) sont suivis lors du cycle moteur afin d'estimer leur éventuelle influence sur la propagation de la flamme.

Le chapitre 8 présente des perspectives d'améliorations de la méthodologie LES 3D. Des cycles du point stable et d'un point instable sont simulés (1) en utilisant un modèle d'allumage plus sophistiqué (ISSIM pour Imposed Stretch Spark Ignition Model) que celui utilisé dans le reste de ce document et (2) en maillant les électrodes de la bougie dans le calcul LES.

Le chapitre 9 étudie la qualité et la sensibilité des indicateurs de VCC des calculs LES. La qualité de la LES est estimée avec le critère de Pope. La sensibilité du calcul LES est testée sur un échantillon statistique de 10 cycles d'un point stable et d'un point instable en changeant seulement un des paramètres suivants par rapport au dispositif de référence : la vitesse de flamme laminaire, la constante du modèle d'efficacité, l'énergie déposée par le

modèle d'allumage, la durée du dépôt d'énergie du modèle d'allumage, la température des murs de la chambre de combustion, l'utilisation d'ISSIM et le maillage des électrodes de la bougie.

# Chapitre 1

# Equations de Navier-Stokes des écoulements gazeux réactifs pour la LES

Ce chapitre présente les équations de conservation de la quantité de mouvement, de l'énergie et de la masse dont l'ensemble forme les équations non-linéaires de Navier-Stokes établies pour des mélanges gazeux compressibles et réactifs. Les différents modèles et hypothèses concernant la thermodynamique et la diffusion utilisées dans le code AVBP sont aussi présentés. Les différentes approches possibles pour simuler numériquement ces équations de Navier-Stokes sont présentées dans une deuxième partie. Les équations filtrées obtenues en LES ainsi que les fermetures des équations dans AVBP sont explicitées. Une troisième partie traite de l'aspect numérique dans AVBP : (1) description des schémas numériques d'avancement des équations en temps et en espace ; (2) stratégie de viscosité artificielle pour stabiliser les schémas numériques centrés utilisés et (3) traitement des parois mobiles.

## 1.1 Équations et variables conservatives

Les équations de conservation d'un écoulement multi-espèces réactif s'écrivent sous la forme vectorielle suivante :

$$
\frac{\partial \mathbf{w}}{\partial t} + \nabla \cdot \mathbf{F} = \mathbf{s}_c \tag{1.1}
$$

 $\mathbf{w} = (\rho u_1, \rho u_2, \rho u_3, \rho E, \rho_k)^T$  est le vecteur des variables conservatives transportées avec respectivement  $\rho$ ,  $u_1$ ,  $u_2$ ,  $u_3$ ,  $E$  et  $\rho_k$ , la masse volumique, les trois composantes du vecteur vitesse **u** =  $(u_1, u_2, u_3)^T$ ,  $E = E_i + \frac{1}{2}$  $\frac{1}{2}$ **uu** l'énergie totale non chimique ( $E_i$  est l'énergie interne) et  $\rho_k = \rho Y_k$  avec  $Y_k$  la fraction massique de l'espèce  $k$ ,  $k$  variant de 1 à  $N$ ,  $N$  étant le nombre d'espèces. F est le tenseur des flux qui se décompose en une composante non visqueuse et une composante visqueuse :

$$
\mathbf{F} = \mathbf{F}^{I}(\mathbf{w}) + \mathbf{F}^{V}(\mathbf{w}, \nabla \mathbf{w})
$$
 (1.2)

s*<sup>c</sup>* est le terme source chimique (cf. section 2.1). Les trois composantes du tenseur des flux non visqueux  $F^I(w)$  s'écrivent :

$$
\mathbf{f}^{I} = \begin{pmatrix} \rho u_{1}^{2} + P \\ \rho u_{1} u_{2} \\ \rho u_{1} u_{3} \\ (\rho E + P) u_{1} \\ \rho_{k} u_{1} \end{pmatrix}, \mathbf{g}^{I} = \begin{pmatrix} \rho u_{1} u_{2} \\ \rho u_{2}^{2} + P \\ \rho u_{2} u_{3} \\ (\rho E + P) u_{2} \\ \rho_{k} u_{2} \end{pmatrix}, \mathbf{h}^{I} = \begin{pmatrix} \rho u_{1} u_{3} \\ \rho u_{2} u_{3} \\ \rho u_{3}^{2} + P \\ (\rho E + P) u_{3} \\ \rho_{k} u_{3} \end{pmatrix}
$$
(1.3)

où la pression statique *P* est déterminée par l'équation d'état des gaz parfaits (équation 1.15).

Les trois composantes du tenseur des flux visqueux F *V* (w,∇w) s'écrivent :

$$
\mathbf{f}^{V} = \begin{pmatrix}\n-\tau_{11} \\
-\tau_{12} \\
-\tau_{13} \\
-(u_{1}\tau_{11} + u_{2}\tau_{12} + u_{3}\tau_{13}) + q_{1} \\
J_{1,k}\n\end{pmatrix}
$$
\n
$$
\mathbf{g}^{V} = \begin{pmatrix}\n-\tau_{12} \\
-\tau_{22} \\
-\tau_{23} \\
-J_{2,k}\n\end{pmatrix}
$$
\n
$$
\mathbf{h}^{V} = \begin{pmatrix}\n-\tau_{13} \\
-\tau_{13} \\
J_{2,k} \\
-J_{3,k}\n\end{pmatrix}
$$
\n
$$
(1.4)
$$

où τ est le tenseur des contraintes visqueuses, *Ji*,*<sup>k</sup>* est le flux diffusif de l'espèce *k* dans la direction *i* (cf. section 1.1.4) et *q<sup>i</sup>* est le flux diffusif de chaleur (cf. section 1.1.3). τ est défini par :

$$
\tau_{ij} = 2\mu \left( S_{ij} - \frac{1}{3} \delta_{ij} S_{ll} \right) \tag{1.5}
$$

$$
avec: \tS_{ij} = \frac{1}{2} \left( \frac{\partial u_j}{\partial x_i} + \frac{\partial u_i}{\partial x_j} \right) \t(1.6)
$$

où  $S_{ij}$  est le tenseur des déformations et  $\mu$  est la viscosité dynamique (cf. section 1.1.5). Dans le reste de cette thèse, en l'absence de précision, les indices *i*, *j* et *l* désignent l'une des trois directions de l'espace. Lorsqu'ils sont répétés, cela implique une sommation sur l'une des trois directions (notation d'Einstein). De plus, par convention, l'indice *k* représente uniquement la *k* ième espèce et ne suit pas la règle de sommation (sauf si spécifiquement mentionné).

### 1.1.1 Variables thermodynamiques

Dans AVBP, les enthalpies  $\check{h}_{s,k}$  et entropies  $\check{s}_k$  sensibles de chaque espèce sont tabulées tous les 100 *K* de 0 à 5000 *K* et sont définies respectivement par les équations 1.7 et 1.8. L'état de référence est pris à la pression  $P_0 = 1$  *bar* et à la température  $T_0 = 0$  K. Le symbole correspond à la valeur tabulée d'indice *n* et l'exposant *m* représente une valeur molaire.  $\check{h}_{s,k}^m$ ,  $\check{s}_k^m$  $\binom{m}{k}$  et la masse molaire *W<sub>k</sub>* sont déterminées à partir de la table JANAF (Stull & Prophet (1971)). Enfin, l'énergie sensible de l'espèce *k* est donnée par l'équation 1.9 où  $r_k = R/W_k$ , avec  $R = 8.3143 J$ .*mol*<sup>−1</sup>.*K*<sup>−1</sup> la constante universelle des gaz parfaits.

$$
\check{h}_{s,k}(T_n) = \int_{T_0=0}^{T_n} C_{p,k} dT = \frac{\check{h}_{s,k}^m(T_n) - \check{h}_{s,k}^m(T_0)}{W_k}, \qquad n = 1,51 \tag{1.7}
$$

$$
\check{s}_k(T_n) = \frac{\check{s}_k^m(T_n) - \check{s}_k^m(T_0)}{W_k}, \qquad n = 1, 51 \tag{1.8}
$$

$$
\check{e}_{s,k}(T_n) = \int_{T_0=0}^{T_n} C_{v,k} dT = \check{h}_{s,k}(T_n) - r_k T_n \qquad n = 1,51 \qquad (1.9)
$$

On notera enfin que les capacités calorifiques à pression constante  $C_{p,k}$  et à volume constant  $C_{v,k}$ sont supposées constantes entre chaque intervalle de 100 *K*. Ces grandeurs sont respectivement déterminées par les équations 1.10 et 1.11. L'énergie sensible *es*,*<sup>k</sup>* de l'espèce *k* est interpolée par le biais de la température (équation 1.12). Finalement, l'énergie sensible *e<sup>s</sup>* et l'enthalpie sensible *h<sup>s</sup>* du mélange sont respectivement définies par les équations 1.13 et 1.14.

$$
C_{p,k} = \frac{\partial h_{s,k}}{\partial T} \tag{1.10}
$$

$$
C_{v,k} = \frac{\partial e_{s,k}}{\partial T}
$$
 (1.11)

$$
e_{s,k}(T) = \check{e}_{s,k}(T_n) + (T - T_n) \frac{\check{e}_{s,k}(T_{n+1}) - \check{e}_{s,k}(T_n)}{T_{n+1} - T_n}
$$
(1.12)

$$
\rho e_s = \sum_{k=1}^{N} \rho_k e_{s,k} = \rho \sum_{k=1}^{N} Y_k e_{s,k}
$$
\n(1.13)

$$
\rho h_s = \sum_{k=1}^N \rho_k h_{s,k} = \rho \sum_{k=1}^N Y_k h_{s,k}
$$
\n(1.14)

### 1.1.2 Équation d'état des gaz parfaits

L'équation d'état d'un mélange de gaz parfaits s'écrit :

$$
P = \rho \frac{R}{W} T \tag{1.15}
$$

$$
\text{avec :} \qquad \frac{1}{W} \quad = \quad \sum_{k=1}^{N} \frac{Y_k}{W_k} \tag{1.16}
$$

où *W* est la masse molaire du mélange. La constante du mélange *r* et les capacités calorifiques  $C_p$  et  $C_v$  dépendent des fractions massiques :

$$
r = \frac{R}{W} = \sum_{k=1}^{N} \frac{Y_k}{W_k} R = \sum_{k=1}^{N} Y_k r_k
$$
 (1.17)

$$
C_p = \sum_{k=1}^{N} Y_k C_{p,k} \tag{1.18}
$$

$$
C_{\nu} = \sum_{k=1}^{N} Y_k C_{\nu,k} \tag{1.19}
$$

L'exposant polytropique du mélange est donné par γ = *Cp*/*Cv*. La constante du mélange, les capacités calorifiques et l'exposant polytropique dépendent de la composition locale du mélange définie par les fractions massiques  $Y_k(\mathbf{x},t)$ . Ils sont donc dépendants de l'espace et du temps :

$$
r = r(\mathbf{x}, t),
$$
  $C_p = C_p(\mathbf{x}, t),$   $C_v = C_v(\mathbf{x}, t),$  et  $\gamma = \gamma(\mathbf{x}, t)$  (1.20)

On déduit la température à partir de l'énergie sensible en utilisant les équations 1.12 et 1.13. La vitesse du son du mélange *c* est alors définie par *c* <sup>2</sup> = γ *r T*

#### 1.1.3 Diffusion de la chaleur

Le flux de chaleur total q est la somme de deux termes : le flux de chaleur par conduction (modélisé par une loi de Fourier) et le flux de chaleur dû à la diffusion des espèces (cf. section 1.1.4). Le détail de ces deux termes est exprimé dans l'équation 1.22.

$$
q_i = -\lambda \frac{\partial T}{\partial x_i} + \sum_{k=1}^N J_{i,k} h_{s,k}
$$
 (1.21)

$$
q_i = -\lambda \frac{\partial T}{\partial x_i} - \rho \sum_{k=1}^N \left( D_k \frac{W_k}{W} \frac{\partial X_k}{\partial x_i} - Y_k V_i^c \right) h_{s,k}
$$
(1.22)

conduction

diffusion des espèces

où λ est la conductivité thermique du mélange, *D<sup>k</sup>* est la diffusivité de l'espèce *k* dans le mélange définie dans la section 1.1.5 et  $V_i^c$  la vitesse de diffusion corrective définie dans la section 1.1.4.

#### 1.1.4 Diffusion moléculaire multi-espèces

En présence d'un écoulement multi-espèces, l'équation 1.23 doit être satisfaite pour conserver la masse totale. La vitesse de diffusion  $V^k$  de l'espèce  $k$  ( $k = 1, ..., N$ ) s'exprime grâce à l'approximation d'Hirschfelder-Curtis (équation 1.24). Les équations 1.24 et 1.25 font intervenir les fractions molaires et massiques respectivement où  $X_k$  s'écrit comme  $X_k = Y_k W/W_k$ .

$$
\sum_{k=1}^{N} Y_k V_i^k = 0 \tag{1.23}
$$

$$
X_k V_i^k = -D_k \frac{\partial X_k}{\partial x_i} \tag{1.24}
$$

$$
Y_k V_i^k = -D_k \frac{W_k}{W} \frac{\partial X_k}{\partial x_i}
$$
 (1.25)

Cependant, lors de la sommation sur toutes les espèces pour obtenir la masse totale, la conservation de la masse totale exprimée par l'équation 1.23 n'est pas nécessairement respectée en raison de l'approximation de Hirschfelder-Curtis. Une vitesse de diffusion corrective V<sup>c</sup> est alors ajoutée pour assurer la conservation de la masse totale de gaz (équation 1.26) (Poinsot & Veynante (2005)). Le flux de diffusion des espèces *Ji*,*<sup>k</sup>* issu de cette correction est défini dans l'équation 1.27.

$$
V_i^c = \sum_{k=1}^N D_k \frac{W_k}{W} \frac{\partial X_k}{\partial x_i}
$$
 (1.26)

$$
J_{i,k} = \rho Y_k \left( V_i^k + V_i^c \right) = -\rho \left( D_k \frac{W_k}{W} \frac{\partial X_k}{\partial x_i} - Y_k V_i^c \right) \tag{1.27}
$$

#### 1.1.5 Coefficients de transport

 $\bullet$  La viscosité dynamique  $\mu$  est calculée en fonction de la température par une loi de puissance (équation 1.28) indépendante du mélange.

$$
\mu = \mu_0 \left(\frac{T}{T_0}\right)^b \tag{1.28}
$$

où µ<sup>0</sup> est la viscosité mesurée à la température *T*<sup>0</sup> généralement dans le mélange de gaz frais. L'exposant *b* est proche de l'unité.

• La conductivité thermique du mélange  $\lambda$  est définie par l'équation suivante :

$$
\lambda = \frac{\mu C_p}{Pr} \tag{1.29}
$$

où le nombre de Prandtl *Pr* est supposé constant. La diffusivité thermique *Dth* est alors définie comme  $D_{th} = \frac{\mu}{\rho Pr}$ .

• La diffusivité moléculaire *D<sup>k</sup>* est définie par l'équation 1.30 (Giovangigli (1999)).

$$
D_k = \frac{1 - Y_k}{\sum_{j \neq k}^N X_j / D_{jk}} \tag{1.30}
$$

Les coefficients binaires *Djk* sont des fonctions complexes dépendant des intégrales de collision et des variables thermodynamiques. Dans AVBP, on fait l'hypothèse que les nombres de Schmidt de chaque espèce *Sc<sup>k</sup>* sont constants. La diffusivité moléculaire *D<sup>k</sup>* est donc définie par :

$$
D_k = \frac{\mu}{\rho \, Sc_k} \tag{1.31}
$$

Les nombres de Prandtl, *Pr*, du mélange et de Schmidt, *Sc<sup>k</sup>* , de chaque espèce modélisent la diffusion laminaire thermique et moléculaire, respectivement.

## 1.2 Approches pour la simulation numérique des équations de Navier-Stokes

Pour résoudre les équations de Navier-Stokes numériquement, les variables sont discrétisées sur un maillage. Lors de cette discrétisation, une erreur d'ordre numérique est alors introduite. Plus le maillage est fin, plus l'erreur est minime car les gradients, notamment, sont mieux résolus. Cependant, plus le nombre de points utilisés dans le maillage est grand, plus le nombre d'opérations à effectuer pendant le calcul est important (il faut alors résoudre les équations à tous les points du maillage). Ce nombre d'opérations coûte alors plus cher à effectuer en temps de calcul (ou CPU), ce qui est directement déterminé par la puissance de l'ordinateur (ou du super-calculateur) à disposition pour faire la simulation. Il faut alors trouver un compromis entre une taille de maillage raisonnable pour résoudre le phénomène physique recherché et un nombre de mailles qui permet le calcul numérique pendant un temps voulu. De plus, la taille du maillage, en plus de limiter la plage de simulation d'un point de vue temps numérique, limite aussi les phénomènes physiques simulés. En effet, la turbulence dans les calculs de dynamique des fluides (CFD) se présente sous forme de spectre de tourbillons de différentes tailles (Pope (2000); Chassaing (2000*b*,*a*)). Ces échelles de tourbillons sont alors cruciales car il faut un nombre de points suffisant (une dizaine) dans ces mêmes tourbillons afin qu'ils ne soient pas dissipés numériquement. Dans ce cadre, trois approches existent en mécanique des fluides numériques (présentées ici par ordre croissant de précision et de complexité) :

- Reynolds Averaged Navier-Stokes (RANS) : les équations de Navier-Stokes sont moyennées en temps et toutes les échelles de la turbulence sont modélisées.
	- Approche stationnaire
	- Toute la turbulence est modélisée
	- Coûte peu cher en temps de calcul
	- Utilisée couramment dans l'industrie
- Large Eddy Simulation (LES ou Simulation aux Grandes Echelles (SGE)) : les équations de Navier-Stokes sont filtrées en espace, seule une partie du spectre de la turbulence est modélisée.
	- Approche instationnaire
	- Une partie seulement du spectre de la turbulence est modélisée
	- Coûte cher en temps de calcul

- Utilisée principalement dans les laboratoires de recherche sur des configurations fondamentales et industrielles de taille modérée

- Direct Numerical Simulation (DNS) : les équations de Navier-Stokes ne sont ni filtrées ni moyennées, tout le spectre de la turbulence est résolu.
	- Approche instationnaire
	- Toute la turbulence est résolue
	- Coûte extrêmement cher en temps de calcul
	- Utilisée dans les laboratoires de recherche sur des configurations fondamentales

Pour les simulations moteurs à piston, le fait que les équations de Navier-Stokes soient moyennées en RANS est déterminant dans le choix de l'approche pour simuler les VCC. En effet, la RANS ne peut pas prédire des variations cycle-à-cycle car elle ne permet le calcul que du cycle moyen. La DNS elle, permet le calcul cycle-à-cycle mais coûte beaucoup trop cher en temps de calcul (il faudrait plusieurs mois pour obtenir un seul cycle). La LES apparaît donc le compromis idéal entre la DNS et la RANS. En effet, comme la LES est résolue temporellement, les différentes réalisations cycliques sont accessibles (figure 1.1).

Pour cette thèse, l'approche LES a donc été choisie pour simuler les variations cycle-àcycle dans les moteurs à piston.

La LES fait l'objet de beaucoup d'attention aussi bien des industriels que du monde de la recherche ces dernières années de part sa capacité à simuler des phénomènes instationnaires en limitant le temps de calcul. Différents articles récents résument l'apport de la LES par rapport aux stratégies RANS et mettent l'accent sur les efforts qui faudra accomplir dans les années à

#### EQUATIONS DE NAVIER-STOKES DES ÉCOULEMENTS GAZEUX RÉACTIFS POUR LA LES

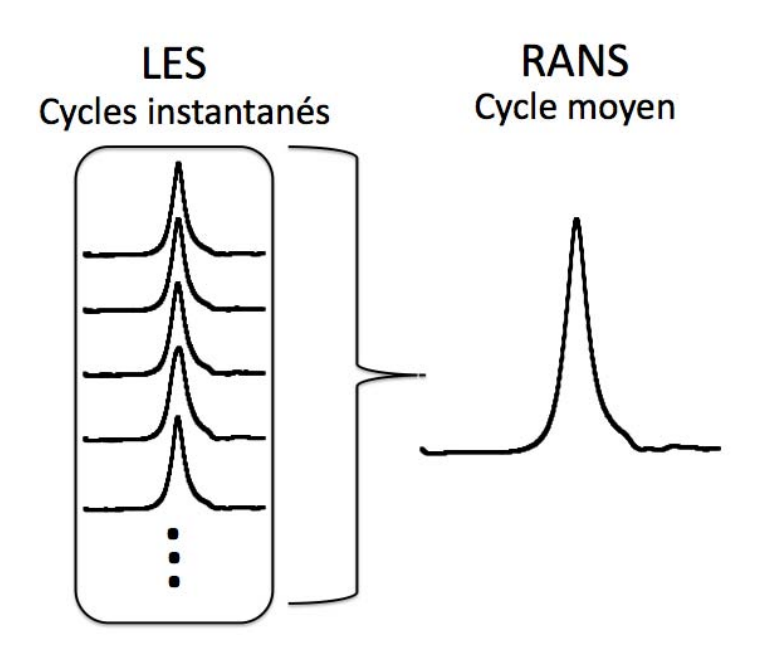

FIGURE 1.1 - *Différence de résolution temporelle (et cyclique) entre la LES et la RANS.*

venir pour faire de la LES un outil standard dans l'industrie :

• Veynante & Vervisch (2002) ont résumé les différents modèles disponibles en RANS pour la modélisation de la combustion turbulente. La RANS restera une technique utile dans le futur mais la LES apparaît comme très intéressante pour simuler la combustion turbulente car :

- L'écoulement dans les chambres de combustion possède des grandes échelles de turbulence.

- La LES semble une technique prometteuse pour capturer les instabilités de combustion.

- La LES assure la description d'une partie de l'interaction flamme/turbulence résolue sur le maillage.

- Pope (2004) pose 10 questions auxquelles les chercheurs se doivent de répondre pour assurer la qualité d'une simulation LES. La plupart de ces questions soulignent l'importance de garder en mémoire qu'une simulation LES dépend d'un paramètre ∆ (la taille du filtre, ou plus généralement de la longueur intégrale des tourbillons résolus). Un critère est alors proposé pour juger de la qualité d'une simulation LES.
- Pitsch (2006) a conclu que la LES était applicable, grâce à l'augmentation des moyens de calculs, à des applications en géométrie complexe et diphasique. La LES est sur le point de devenir un outil utilisé dans le cycle de conception des moteurs à combustion mais des validations supplémentaires sont nécessaires.

• Ashby *et al.* (2010) rappellent l'importance de la simulation dans de nombreuses applications industrielles. Le passage à la simulation exascale (i.e. des super-calculateurs de puissance 1 exaFLOPS (FLoating point OPerations per Second), soit 10<sup>18</sup> opérations par seconde) dans les prochaines années pourraient amener de nombreux changements dans des domaines scientifiques variés. Les auteurs prédisent qu'une machine capable de produire un exaFLOPS sera construite à l'horizon 2020.

## 1.3 Filtrage des équations de Navier-Stokes pour la LES

Le filtrage des équations de Navier-Stokes se fait grâce au produit de convolution de la quantité non-filtrée *f* avec un filtre spatial *G*<sup>∆</sup> de taille caractéristique ∆ de telle sorte que la quantité filtrée  $\hat{f}$ s'écrive :

$$
\widehat{f}(x) = \int f(x)G_{\Delta}(x'-x)dx'
$$
\n(1.32)

Le filtre est généralement de type gaussien ou boite (Pope (2000); Sagaut (1998)). La taille du filtre est locale, dans AVBP, et égale à la racine cubique du volume de la cellule.

Pour les écoulements compressibles (masse volumique variable), la pondération de *Favre* est largement utilisée de telle sorte que :

$$
\widehat{\rho}\widetilde{f} = \widehat{\rho}\widetilde{f} \tag{1.33}
$$

Les équations de Navier-Stokes filtrées (pour la LES) à partir de l'équation 1.1 s'écrivent alors :

$$
\frac{\partial \widehat{\mathbf{w}}}{\partial t} + \nabla \cdot \widehat{\mathbf{F}} = \widehat{\mathbf{s}}_c \tag{1.34}
$$

où  $\hat{s}_c$  est le terme source filtré et  $\hat{F}$  est le tenseur des flux filtrés composé de trois contributions qui sont décrites dans le reste de cette section (CERFACS (2009)) :

$$
\widehat{\mathbf{F}} = \widehat{\mathbf{F}}^C + \widehat{\mathbf{F}}^D + \widehat{\mathbf{F}}^t \tag{1.35}
$$

avec :

• Le tenseur des flux convectifs résolus

$$
\widehat{\mathbf{F}}^C = \left( \widehat{\mathbf{f}}^C, \widehat{\mathbf{g}}^C, \widehat{\mathbf{h}}^C \right)^T \tag{1.36}
$$

• Le tenseur des flux diffusifs résolus

$$
\widehat{\mathbf{F}}^D = \left( \widehat{\mathbf{f}}^D, \widehat{\mathbf{g}}^D, \widehat{\mathbf{h}}^D \right)^T \tag{1.37}
$$

• Le tenseur des flux de sous-maille

$$
\widehat{\mathbf{F}}^t = \left(\widehat{\mathbf{f}}^t, \widehat{\mathbf{g}}^t, \widehat{\mathbf{h}}^t\right)^T \tag{1.38}
$$

### 1.3.1 Flux convectifs résolus

Les trois composantes du tenseur des flux convectifs résolus  $\hat{F}^C$  s'écrivent :

$$
\widehat{\mathbf{f}}^{C} = \begin{pmatrix} \widehat{\rho}\widetilde{u}_{1}^{2} + \widehat{P} \\ \widehat{\rho}\widetilde{u}_{1}\widetilde{u}_{2} \\ \widehat{\rho}\widetilde{E}\widetilde{u}_{1} + \widehat{P}\widetilde{u}_{1} \end{pmatrix}, \widehat{\mathbf{g}}^{C} = \begin{pmatrix} \widehat{\rho}\widetilde{u}_{1}\widetilde{u}_{2} \\ \widehat{\rho}\widetilde{u}_{2}^{2} + \widehat{P} \\ \widehat{\rho}\widetilde{E}\widetilde{u}_{2} + \widehat{P}\widetilde{u}_{2} \end{pmatrix}, \widehat{\mathbf{h}}^{C} = \begin{pmatrix} \widehat{\rho}\widetilde{u}_{1}\widetilde{u}_{3} \\ \widehat{\rho}\widetilde{u}_{2}\widetilde{u}_{3} \\ \widehat{\rho}\widetilde{E}\widetilde{u}_{2} + \widehat{P}\widetilde{u}_{2} \end{pmatrix}, \widehat{\mathbf{h}}^{C} = \begin{pmatrix} \widehat{\rho}\widetilde{u}_{1}\widetilde{u}_{3} \\ \widehat{\rho}\widetilde{u}_{2}\widetilde{u}_{3} \\ \widehat{\rho}\widetilde{E}\widetilde{u}_{3} + \widehat{P}\widetilde{u}_{3} \end{pmatrix}
$$
(1.39)

## 1.3.2 Flux diffusifs résolus

Les trois composantes du tenseur des flux diffusifs résolus  $\widehat{F}^D$  s'écrivent :

$$
\hat{\mathbf{f}}^{D} = \begin{pmatrix}\n-\hat{\tau}_{11} \\
-\hat{\tau}_{12} \\
-\hat{\tau}_{13} \\
-\hat{\tau}_{13} \\
\hat{\mathbf{f}}^{D} = \begin{pmatrix}\n-\hat{\tau}_{12} \\
-\hat{\tau}_{13} \\
\hat{\mathbf{f}}_{1,k} \\
\hat{\mathbf{f}}_{1,k}\n\end{pmatrix} \\
\hat{\mathbf{g}}^{D} = \begin{pmatrix}\n-\hat{\tau}_{12} \\
-\hat{\tau}_{22} \\
-\hat{\tau}_{23} \\
-\hat{\tau}_{23} \\
\hat{\mathbf{f}}_{2,k}\n\end{pmatrix} \\
\hat{\mathbf{h}}^{D} = \begin{pmatrix}\n-\hat{\tau}_{13} \\
-\hat{\tau}_{23} \\
-\hat{\tau}_{33} \\
-\hat{\tau}_{33} \\
-\hat{\tau}_{33} \\
\hat{\mathbf{f}}_{3,k}\n\end{pmatrix} (1.40)
$$

Différentes approximations pour les termes de diffusion sont classiquement utilisées en LES :

Tenseur des contraintes  $\widehat{\tau_{ij}}$ 

$$
\widehat{\tau_{ij}} = 2\mu \left( \widehat{S_{ij} - \frac{1}{3} \delta_{ij} S_{ll}} \right) \tag{1.41}
$$

$$
approximation: \qquad \widehat{\tau_{ij}} \;\; \approx \;\; 2\widehat{\mu}\left(\widetilde{S}_{ij} - \frac{1}{3}\delta_{ij}\widetilde{S}_{ll}\right) \tag{1.42}
$$

$$
\text{avec:} \qquad \widetilde{S}_{ij} \ = \ \frac{1}{2} \left( \frac{\partial \widetilde{u}_j}{\partial x_i} + \frac{\partial \widetilde{u}_i}{\partial x_j} \right) \tag{1.43}
$$

$$
\widehat{\mu} \approx \mu(\widetilde{T}) \tag{1.44}
$$

Tenseur de diffusion des espèces  $\widehat{J_{i,k}}$ 

$$
\widehat{J_{i,k}} = -\rho \left( D_k \frac{\widehat{W_k} \, \widehat{\partial X_k}}{\overline{\partial x_i}} - Y_k V_i^c \right) \tag{1.45}
$$

$$
approximation: \qquad \widehat{J_{i,k}} \approx -\widehat{\rho}\left(\widehat{D}_k \frac{W_k}{W} \frac{\partial \widetilde{X}_k}{\partial x_i} - \widetilde{Y}_k \widetilde{V}_i^c\right) \tag{1.46}
$$

$$
\text{avec : } \tilde{V}_i^c = \sum_{k=1}^N \widehat{D}_k \frac{W_k}{W} \frac{\partial \widetilde{X}_k}{\partial x_i} \tag{1.47}
$$

$$
\widehat{D}_k \approx \frac{\widehat{\mu}}{\widehat{\rho} Sc_k} \tag{1.48}
$$

**Fux de chaleur** 
$$
\hat{q}_i
$$

$$
\widehat{q}_i = -\widehat{\lambda} \frac{\widehat{\partial T}}{\partial x_i} + \sum_{k=1}^N \widehat{J_{i,k} h_{s,k}} \tag{1.49}
$$

$$
approximation: \qquad \widehat{q}_i \ \approx \ -\widehat{\lambda}\frac{\partial \widetilde{T}}{\partial x_i} + \sum_{k=1}^N \widehat{J_{i,k}} \widetilde{h}_{s,k} \tag{1.50}
$$

$$
avec: \qquad \widehat{\lambda} \approx \frac{\widehat{\mu} C_p(T)}{Pr} \tag{1.51}
$$

### 1.3.3 Termes de sous-maille

Les termes de sous-maille (plus couramment appelés Sub-grid Scale (SGS)) sont des inconnus des équations de Navier-Stokes filtrées. Il faut donc trouver des fermetures pour pouvoir les estimer. Les fermetures des différents termes ont été estimées par des calculs DNS qui ont ensuite été filtrés à différentes échelles pour reproduire les conditions LES.

Les trois composantes du tenseur de sous-maille  $\widehat{\mathbf{F}}^t$  sont définies par :

$$
\widehat{\mathbf{f}}^{\mathbf{t}} = \begin{pmatrix} -\widehat{\tau}_{11}^{t} \\ -\widehat{\tau}_{12}^{t} \\ -\widehat{\tau}_{13}^{t} \\ \widehat{q}_1^{t} \\ \widehat{f}_{1,k}^{t} \end{pmatrix}, \widehat{\mathbf{g}}^{\mathbf{t}} = \begin{pmatrix} -\widehat{\tau}_{12}^{t} \\ -\widehat{\tau}_{22}^{t} \\ -\widehat{\tau}_{23}^{t} \\ \widehat{q}_2^{t} \\ \widehat{f}_{2,k}^{t} \end{pmatrix}, \widehat{\mathbf{h}}^{\mathbf{t}} = \begin{pmatrix} -\widehat{\tau}_{13}^{t} \\ -\widehat{\tau}_{23}^{t} \\ -\widehat{\tau}_{33}^{t} \\ \widehat{q}_3^{t} \\ \widehat{f}_{3,k}^{t} \end{pmatrix}
$$
(1.52)

Les termes se réécrivent sous les formes suivantes en gardant en mémoire que la turbulence à pour effet principal de mélanger l'écoulement :

# **Tenseur des contraintes**  $\widehat{\tau}_{ij}^{\dagger}$

$$
\widehat{\tau_{ij}}^t = -\widehat{\rho} \left( \widetilde{u_i u_j} - \widetilde{u}_i \widetilde{u}_j \right) \tag{1.53}
$$

En considérant l'hypothèse de Boussinesq, les termes de sous-maille de l'équation de quantité de mouvement s'écrivent :

$$
modele: \qquad \widehat{\tau_{ij}}^t = 2\widehat{\rho} \, v_t \left( \widetilde{S}_{ij} - \frac{1}{3} \delta_{ij} \widetilde{S}_{ll} \right) \tag{1.54}
$$

La viscosité turbulente ν*<sup>t</sup>* est calculée par un modèle de sous-maille décrit en section 1.3.4.

# Tenseur de diffusion des espèces  $\widehat{J_{i,k}}^t$

$$
\widehat{J_{i,k}}^t = \widehat{\rho}\left(\widetilde{u_i Y_k} - \widetilde{u_i Y_k}\right) \tag{1.55}
$$

En considérant l'approximation de Hirschfelder et Curtis, on obtient :

$$
modele: \qquad \widehat{J_{i,k}}^t = -\widehat{\rho}\left(D_k^t \frac{W_k}{W} \frac{\partial \widetilde{X}_k}{\partial x_i} - \widetilde{Y}_k \widetilde{V}_i^{c,t}\right) \tag{1.56}
$$

$$
\text{avec : } \tilde{V}_i^{c,t} = \sum_{k=1}^N D_k^t \frac{W_k}{W} \frac{\partial \tilde{X}_k}{\partial x_i} \tag{1.57}
$$

$$
D_k^t = \frac{V_t}{Sc_k^t} \tag{1.58}
$$

Le nombre de Schmidt turbulent est fixé à  $Sc_k^t = 0, 6$  pour toutes les espèces.

Flux de chaleur  $\hat{q}_i^t$ 

$$
\widehat{q_i}^t = \widehat{\rho}\left(\widetilde{u_i E} - \widetilde{u_i E}\right) \tag{1.59}
$$

En modélisant le flux de chaleur par la loi de Fourier, le terme de sous-maille devient :

$$
modele: \qquad \widehat{q}_i^t \quad = \quad -\lambda^t \frac{\partial \widetilde{T}}{\partial x_i} + \sum_{k=1}^N \widehat{J_{i,k}}^t \widetilde{h}_{s,k} \tag{1.60}
$$

$$
avec: \qquad \lambda^t = \frac{\mu^t \widehat{C_p}}{Pr^t} \tag{1.61}
$$

Dans les simulations présentées par la suite, le nombre de Prandtl turbulent a été fixé à  $Pr^t = 0, 6.$ 

#### 1.3.4 Modèle de sous-maille

Les trois principaux modèles pour le calcul de la viscosité turbulente (appelés par abus de langage modèles SGS) présents dans AVBP sont :

• Modèle de Smagorinsky (1963) où la viscosité turbulente s'écrit :

$$
v_t = (C_S \Delta)^2 \sqrt{2\widehat{S_{ij}} \cdot \widehat{S_{ij}}}
$$
 (1.62)

où *C<sup>S</sup>* est la constante de Smagorinsky qui suivant la configuration vaut entre 0,1 et 0,18. Ce modèle est très répandu dans les applications de CFD du fait de sa simplicité. Ce modèle est reconnu pour être trop dissipatif près des parois et son utilisation lors de calculs de transition vers la turbulence est contre-indiquée (Sagaut (1998)).

- Modèle de Smagorinsky (1963) avec une estimation dynamique de la constante *CS*. La constante est ainsi déterminée localement à chaque itération du calcul par une approche détaillée dans Germano *et al.* (1991); Lilly (1992); Germano *et al.* (1997).
- Modèle WALE (Wall Adapting Local Eddy-viscosity) développé par Nicoud & Ducros (1999) spécialement pour les écoulements en proche paroi afin de limiter la forte dissipation du modèle de Smagorinsky (1963).

Dans ce document, le modèle de Smagorinsky (1963) avec une constante à  $C_s = 0,18$  (valeur standard dans AVBP) est utilisé car le modèle WALE requiert trop de résolution aux parois pour les simulations effectuées. De plus, le modèle de Smagorinsky (1963) avec *C<sup>S</sup>* fixée est couramment utilisé dans les simulations LES de moteurs à piston dans la littérature. Toutes les grandeurs présentées dans la suite de ce document sont des grandeurs filtrées. Cependant, pour faciliter l'écriture, la notation  $\widehat{f}$  sera omise et la variable sera alors notée  $f$ .

## 1.4 Numérique dans AVBP

#### 1.4.1 Schémas numériques

Le code AVBP est capable de traiter des maillages non-structurés et hybrides. Le solveur utilisé est de type volumes finis avec une discrétisation cell-vertex. Les schémas numériques développés dans AVBP sont présentés en détails dans Lamarque (2007). Afin de conserver les phénomènes physiques simulés, ces schémas numériques se doivent d'être le moins dissipatif et dispersif possible. Dans cette optique, différents schémas numériques sont disponibles dans AVBP. Les deux schémas numériques utilisés dans cette thèse sont :

- le schéma LW (Lax Wendroff), qui a été développé dans Lax & Wendroff (1960) est un schéma centré de type volume finis, précis au 2 ème ordre en espace et en temps ;
- le schéma TTGC (Two step-Taylor-Galerkin 'C'), qui a été développé dans Colin & Rudgyard (2000) est un schéma centré de type éléments finis, précis au 3 ème ordre en espace et en temps.

Le schéma numérique TTGC est plus précis mais coûte 2,5 fois plus cher que le schéma LW.

### 1.4.2 Viscosité artificielle

Tous les schémas numériques d'AVBP sont centrés en espace, cependant, les schémas centrés sont connus pour être sujets à des oscillations hautes fréquences (wiggles en anglais) générées dans les régions où les gradients sont élevés (Hirsch (1988)). Ces oscillations doivent être contrôlées sinon elles peuvent se propager dans le reste du calcul et ainsi perturber l'écoulement. Cette perturbation de l'écoulement a deux effets néfastes sur la simulation : (1) la perturbation générée n'est pas d'ordre physique ce qui affectera les résultats et (2) la perturbation peut s'amplifier et mettre en cause la stabilité numérique du calcul. Afin de limiter au maximum ces oscillations, une stratégie est adoptée dans AVBP qui consiste à adoucir les gradients afin de limiter ces oscillations. L'adoucissement des gradients se fait grâce à l'ajout dans les équations de Navier-Stokes d'un terme de viscosité artificielle (VA). Deux paramètres sont contrôlés par l'utilisateur lors de la simulation : (1) le senseur qui détecte les gradients et (2) la quantité de viscosité artificielle ajoutée.

Différents types de senseurs sont disponibles dans AVBP pour détecter les wiggles. Les senseurs diffèrent dans leur façon de détecter les gradients et sur le nombre d'équations de transport sur lesquelles ils sont appliqués. Leur description est effectuée en détail dans Lamarque (2007); Roux (2009); CERFACS (2009). Le senseur utilisé dans cette thèse est le senseur de type Colin qui est appliqué sur l'équation de la densité, des espèces et de l'énergie mais pas sur la conservation de la quantité de mouvement. Ce senseur ne dissipe donc pas l'écoulement et conserve la turbulence.

La quantité de viscosité artificielle ajoutée dans le calcul est contrôlée par deux paramètres :  $\varepsilon_2$ et  $\varepsilon_4$ .

- $\varepsilon_2$  agit comme une viscosité classique : il adoucit les gradients et introduit de la dissipation artificielle.
- $\varepsilon_4$  réduit les oscillations noeud-à-noeud. Cet opérateur s'applique dans tout le domaine sauf là où la viscosité artificielle de deuxième ordre  $(\varepsilon_2)$  s'applique (seulement dans les zones de forts gradients).

Ces niveaux de VA doivent être limités pour assurer que : (1) les gradients (et les phénomènes physiques associés) ne soient pas diffusés ; (2) la stabilité du calcul soit améliorée par l'ajout de VA et non l'inverse (les limites de stabilité doivent être respectées Lamarque (2007)).

## 1.5 Gestion du maillage mobile dans AVBP

La technique utilisée dans AVBP pour le traitement des parois mobiles (soupapes et piston) est une technique de remaillage. Cette technique consiste à générer un maillage à une position initiale et à le déformer jusqu'à un certain seuil (à la discrétion de l'utilisateur). Une fois qu'il est trop déformé, le calcul s'arrête, et le maillage final est sauvé. La solution finale est ensuite interpolée sur un nouveau maillage non déformé et le calcul reprend (figure 1.2).

Cette méthode nécessite donc de créer plusieurs maillages sources avant le début d'une simulation afin de décrire un cycle moteur complet. Les noeuds frontières sont déplacés par la technique Arbitrary Lagrangian Eulerian (ALE), les noeuds à l'interieur du maillage sont quand à eux traités avec l'Interpolation Temporelle Conditionnée (ITC). Ces deux procédures ont été développées dans AVBP en collaboration avec l'IFPEn par Moureau *et al.* (2004*c*,*b*); Moureau (2004); Moureau *et al.* (2004*a*, 2005).

Il est important de noter que le mouvement de maillage tel qu'il est traité aujourd'hui dans AVBP est clairement un frein pour les applications moteurs à piston. En effet, les fréquents remaillages (41 par cycle pour le moteur simulé dans ce document) qui doivent être traités manuellement par l'utilisateur demandent un temps humain important. Des méthodes d'adaptation de maillages automatiques (gérées par le code lui même) présentes dans le code commercial STAR-CD (utilisé par Renault pour la simulation 3D) par exemple permettrait de gagner un temps humain considérable lors de la mise en place des calculs moteurs à piston. Le laboratoire INRIA a présenté des travaux (Frey & Alauzet (2005); Alauzet (2010); Alauzet & Loseille (2010)) dernièrement d'adaptation de maillage automatique avec des critères de déplacement de mailles qui sont très prometteurs pour des applications dans les moteurs à piston. Le code

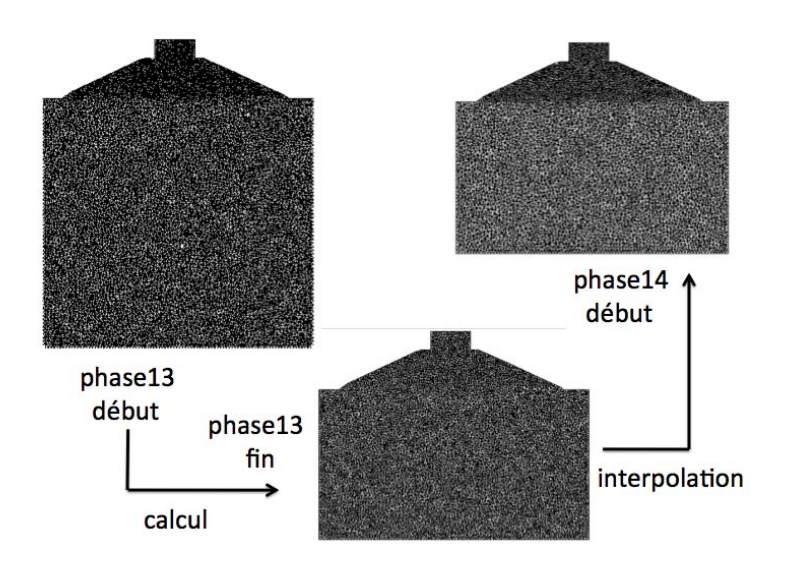

FIGURE 1.2 - *Exemple de mouvement de maillage lors d'un cycle moteur effectué avec AVBP.*

CONVERGECFD (*www.convergecfd.com*), spécialement conçu pour les applications moteurs à piston, est aussi très prometteur de part sa capacité d'adaptation de maillage.

Il existe aussi une technique alternative à ce remaillage : la méthode Immersed Boundary (IM, Kang & Iaccarino (2009); Kang *et al.* (2009*a*,*b*)). Cette méthode nécessite la génération d'un seul maillage de départ où aucune condition limite de paroi n'est imposée. Les parois (mobiles et non mobiles) sont alors modélisées par des termes sources dans les équations de Navier-Stokes. Cette méthode est cependant encore assez nouvelle et ne reste que très peu utilisée dans les moteurs à piston à cause de la complexité des termes sources nécessaires pour représenter les éléments du moteur (Verzicco *et al.* (2000)).

# Chapitre 2

# Modélisation de la combustion turbulente en LES

La combustion turbulente est un sujet étudié depuis plusieurs décennies qui suscite encore beaucoup d'interrogations sur la meilleure manière de le modéliser. En effet, la combustion turbulente met en jeu des échelles de longueur très différentes : épaisseur de flamme, résolution spatiale du maillage engagé et taille des tourbillons dans l'écoulement. La principale difficulté est alors de pouvoir modéliser le taux de dégagement de chaleur provenant de la flamme sur le maillage dont la discrétisation est toujours insuffisante (en LES) pour résoudre le front de flamme. De nombreuses approches ont été proposées dans la littérature, seule l'approche retenue dans ce travail est présentée en détail dans ce chapitre.

Ce chapitre est articulé autour des trois modèles utilisés dans ce document pour la simulation de la combustion turbulente en LES :

- Un mécanisme cinétique pour décrire les réactions chimiques.
- Un modèle dit de combustion turbulente pour reproduire l'interaction flamme/turbulence.
- Un modèle d'allumage pour initier la combustion à chaque cycle.

## 2.1 Schéma cinétique

Le terme source *s<sup>c</sup>* (qui est défini par l'équation 2.1) de l'équation 1.1 reste à déterminer pour fermer les équations de Navier-Stokes.

$$
s_c = (0, 0, 0, \dot{\omega}_T, \dot{\omega}_k)^T
$$
\n
$$
(2.1)
$$

avec  $\dot{\omega}_T$  le taux de dégagement de chaleur et  $\dot{\omega}_k$  le taux de réaction de l'espèce *k*. Le modèle utilisé dans cette thèse pour décrire ces deux grandeurs est une loi d'Arrhenius écrite

pour *N* réactifs notés  $\mathcal{M}_{k,j}$  impliqués dans  $j = 1, m$  réactions (équation 2.2). Des informations complémentaires sur ce modèle peuvent être trouvées dans Poinsot & Veynante (2005); CER-FACS (2009).

$$
\sum_{k=1}^{N} v'_{kj} \mathscr{M}_{kj} \quad \rightleftharpoons \quad \sum_{k=1}^{N} v''_{kj} \mathscr{M}_{kj}, \qquad j = 1, M \tag{2.2}
$$

Le taux de réaction  $\dot{\omega}_k$  de l'espèce *k* est défini par l'équation 2.3 comme la somme des taux de réaction  $\dot{\omega}_{kj}$  de l'espèce *k* dans chaque réaction *j*.

$$
\dot{\omega}_k = \sum_{j=1}^M \dot{\omega}_{kj} = W_k \sum_{j=1}^M v_{kj} \mathcal{Q}_j \qquad (2.3)
$$

avec les coefficients stœchiométriques des réactifs  $v'_{kj}$  et des produits  $v''_{kj}$  qui permettent de calculer les coefficients globaux  $v_{kj} = v''_{kj} - v'_{kj}$ , et  $\mathcal{Q}_j$  correspond au taux d'avancement de la réaction *j* définie par l'équation 2.4.

$$
\mathcal{Q}_j = K_{f,j} \prod_{k=1}^N \left( \frac{\rho Y_k}{W_k} \right)^{v'_{kj}} - K_{r,j} \prod_{k=1}^N \left( \frac{\rho Y_k}{W_k} \right)^{v''_{kj}}
$$
(2.4)

 $K_{f,j}$  et  $K_{r,j}$  sont les constantes des réactions directes et inverses qui s'écrivent :

$$
K_{f,j} = A_{f,j} T^{\beta} \exp\left(-\frac{E_{a,j}}{RT}\right) \tag{2.5}
$$

*Af*, *<sup>j</sup>* est le facteur pré-exponentiel et *Ea*, *<sup>j</sup>* est l'énergie d'activation de la réaction *j*. L'hypothèse d'équilibre thermodynamique dicte aussi que la constante de réaction inverse *Kr*, *<sup>j</sup>* s'écrit comme :

$$
K_{r,j} = \frac{K_{f,j}}{K_{eq}} \tag{2.6}
$$

où *Keq* est la constante d'équilibre :

$$
K_{eq} = \left(\frac{P_0}{RT}\right)^{\sum_{k=1}^{N} V_{kj}} \exp\left(\frac{\Delta S_j^0}{R} - \frac{\Delta H_j^0}{RT}\right) \tag{2.7}
$$

 $\Delta H_j^0$  est la variation d'enthalpie (sensible + chimique) définie par l'équation 2.8 et ∆*S*<sup>0</sup> la variation d'entropie pour la réaction *j* définie par l'équation 2.9. ∆*h* 0 *f*,*k* est l'enthalpie de formation de l'espèce *k* aux températures et pressions de référence respectives  $T_0 = 0$  *K* et  $P_0 = 1$  *bar*.

$$
\Delta H_j^0 = h_j(T) - h_j(0) = \sum_{k=1}^N v_{kj} \left( h_{s,k}(T) + \Delta h_{f,k}^0 \right) \tag{2.8}
$$

$$
\Delta S_j^0 = \sum_{k=1}^N v_{kj} s_k(T) \tag{2.9}
$$

Le dégagement de chaleur  $\dot{\omega}_T$  est finalement donné par la relation suivante :

$$
\dot{\omega}_T = -\sum_{k=1}^N \dot{\omega}_k \Delta h_{f,k}^0 \qquad (2.10)
$$

Les schémas cinétiques utilisés lors de ce travail sont des schémas cinétiques réduits à 2 étapes. Ce type de schéma cinétique réduit a pour principal avantage de pouvoir être généré rapidement grâce à des codes de flamme 1D de type Cantera et Cosilab. De plus, ces schémas permettent d'obtenir des vitesses de flamme proches des références trouvées dans la littérature tout en limitant le nombre d'espèces calculées par la LES. En effet, l'ajout d'espèces intermédiaires est contre-indiqué pour la LES car leur zone de réaction et de destruction est très courte ce qui nécessite des maillages très fins pour pouvoir les résoudre.

Ces schémas ont comme principal désavantage d'être très sensibles aux conditions thermodynamiques, il est alors nécessaire de générer un schéma cinétique par point de fonctionnement moteur pour assurer une production correcte de la vitesse de flamme laminaire.

A noter qu'une autre approche couramment étudiée dans l'industrie pour les moteurs à piston est la méthode de tabulation de ces termes sources chimiques (Pope (1997); Gicquel *et al.* (2000); Fiorina *et al.* (2005); Veynante *et al.* (2008); Fiorina *et al.* (2010); Vicquelin *et al.* (2011)). Dans cette méthode de tabulation, qui est particulièrement intéressante, les termes sources chimiques sont tabulés dans l'espace de la variable de progrès Θ (basé généralement sur *CO* et  $CO_2$  tel que  $\Theta = (CO + CO_2/(CO^{eq} + CO_2^{eq}))$ . En effet, une fois que la table est générée, le terme source chimique est connu en fonction des différentes entrées de la table : par exemple la richesse et la température. Cependant, pour les simulations moteurs à piston, les tables sont très volumineuses car il faut prendre en compte les variations de pression et de dilution par les gaz brûlés. Ces entrées supplémentaires posent problème à l'heure actuelle et limitent les perspectives d'utilisation intensive de ces tables : (1) il est difficile de générer les tables qui satisfassent toutes les entrées et (2) la mémoire nécessaire au stockage de ces tables sur les processeurs est très grande.

## 2.2 Modèle d'interaction flamme/turbulence

Dans pratiquement toutes les applications LES de combustion turbulente, les profils (température, densité, vitesse, dégagement de chaleur) à résoudre au travers du front de flamme sont généralement très raides. Il est alors quasiment impossible de résoudre ces gradients car l'épaisseur de flamme ( $\approx 0.1$  *mm* pour du propane à  $P = 7$  *bars* et  $T = 700$  K) est plus petite que le pas d'espace (≈ 0,5 *mm*). Des modèles sont donc nécessaires pour reproduire l'information perdue en sous-maille. Différentes approches ont été développées : (1) épaissir artificiellement le front de flamme afin qu'il puisse être résolu directement sur le maillage ; (2) utiliser une approche cinématique pour décrire la propagation de la flamme. Les modèles classiquement utilisés en moteur à piston sont des modèles qui épaississent le front de flamme car ils apportent une certaine stabilité numérique.

### 2.2.1 Coherent Flame Model (CFM)

Le modèle de combustion turbulente largement utilisé dans les moteurs à piston par l'industrie est le modèle CFM (Coherent Flame Model). Ce modèle est notamment développé par l'IFPEn pour des applications moteurs à piston (Candel & Poinsot (1990); Colin *et al.* (2003); Richard *et al.* (2005); Richard (2005); Richard *et al.* (2007)). Ce modèle est basé sur la modélisation d'une densité de surface de flamme  $\hat{\Sigma}^*$  qui est écrite en fonction de la variable de progrès et correspond au rapport de la surface de l'iso-surface  $\Theta = \Theta^*$  contenue dans une maille et du volume de cette maille :

$$
\widehat{\Sigma}^* = |\nabla \Theta| \widehat{\delta(\Theta - \Theta^*)}
$$
\n(2.11)

Pour fermer le modèle il faut résoudre les champs de  $\hat{\Sigma}^*$ . De nombreuses formulations algébriques (Boger (2000); Charlette (2002); Knikker *et al.* (2002, 2004)) et de résolution d'une équation de transport ((Candel & Poinsot (1990); Trouvé & Poinsot (1994)) existent dans la littérature dans ce but. Ces nombreuses études de fermeture en LES ont été motivées par leur équivalents en RANS.

Malgré ses avantages, ce modèle n'a pas été choisi dans cette étude pour plusieurs raisons :

- ces approches CFM nécessitent l'ajustement de nombreuses constantes qui nuisent à sa facilité d'utilisation ;
- la modélisation de l'allumage (dans ce cas un dépôt de champ de Θ) n'est pas directe et requiert des efforts supplémentaires ;
- historiquement, au CERFACS un modèle de flamme épaissie adaptable dans les turbines à gaz comme dans les moteurs à piston est plus largement utilisé.

### 2.2.2 Thickened Flame (TF)

Le concept derrière ce modèle de combustion turbulente est d'épaissir (d'un facteur *F*) le front de flamme artificiellement afin qu'il puisse être résolu sur le maillage. Seule l'épaisseur de flamme est altérée, la vitesse de flamme doit rester identique (Butler & O'Rourke (1977); O'Rourke & Bracco (1979)).

En effet, la théorie des flammes laminaires prémélangées (Williams (1985); Kuo (1986)) permet

d'écrire que l'épaisseur δ*<sup>L</sup>* et la vitesse *S<sup>L</sup>* de flamme sont données par :

$$
\delta_L \propto \frac{D}{S_L} \qquad S_L \propto \sqrt{D\dot{\omega}} \qquad (2.12)
$$

où *D* est le coefficient de diffusion (thermique ou moléculaire) des gaz frais et ω
le taux de réaction moyen.

Ainsi, pour épaissir le front de flamme d'un facteur *F* sans changer la vitesse de propagation, il faut multiplier la diffusivité par *F* tout en divisant le taux de réaction par *F* également.

#### Thickened Flame for LES (TFLES)

Ce principe d'épaississement de TF peut être appliqué aux équations LES filtrées afin d'obtenir l'épaisseur de flamme voulue. Cependant, lors de l'épaississement de la flamme en LES, une information capitale est modifiée : l'interaction flamme/turbulence. Le nombre de Damköhler, qui régit les interactions entre échelles intégrales et front de flamme, est réduit d'un facteur *F* :

$$
Da = \left(\frac{l_t}{u'}\right) \left(\frac{S_L}{F \delta_L}\right) \tag{2.13}
$$

où  $l_t$  est la longueur intégrale et  $u'$  la fluctuation de la vitesse.

La flamme épaissie ne sera plus sensible à tout un ensemble de tourbillons qui auraient pu plisser la flamme non épaissie (figure 2.1).

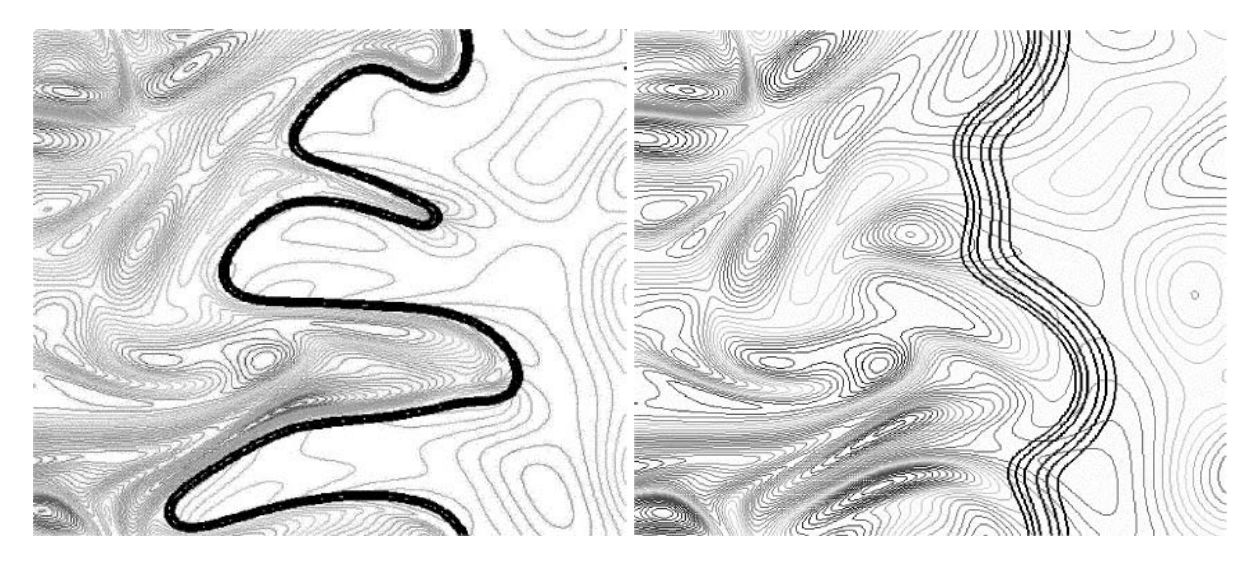

FIGURE 2.1 - *Front de flamme DNS d'une flamme non épaissie (gauche) et épaissie d'un facteur F* = 5 *(droite) (Angelberger* et al. *(1998); Colin* et al. *(2000)).*

Ainsi, l'augmentation de la surface de flamme par la turbulence est sous estimée. Des calculs

DNS (Angelberger *et al.* (1998); Colin *et al.* (2000)) ont alors été effectués pour mettre au point des modèles qui corrigent l'interaction avec la turbulence perdue lors de l'épaississement. Colin *et al.* (2000) ont alors proposé une fonction d'efficacité qui compare le plissement de la flamme dans le calcul et le plissement que la flamme non épaissie aurait perçu. En supposant qu'au niveau du front de flamme, les termes de production et de destruction de la densité de surface de flamme sont à l'équilibre, le coefficient de plissement Ξ = *A<sup>T</sup>* /*A<sup>L</sup>* est lié à la vitesse turbulente locale de sous-maille par la relation :

$$
\Xi(\delta_l^0) = 1 + \alpha \Gamma \left( \frac{\delta_\Delta}{\delta_l^0}, \frac{u_\Delta'}{S_L^0} \right) \frac{u_\Delta'}{S_L^0}
$$
 (2.14)

où α est une constante du modèle, la fonction Γ permet de prendre en compte le taux d'étirement lié à toutes les échelles influencées par l'épaississement qui dépend de la fluctuation de vitesse de sous-maille *u'* et de la taille du filtre ∆.

On a donc la vitesse turbulente de la flamme obtenue dans le calcul LES en fonction de la fonction d'efficacité *Ecolin* :

$$
\frac{S_T}{S_L^0} = \frac{A_T}{A_L} = \frac{\Xi(F\,\delta_l^0)}{\Xi(\delta_l^0)} = E_{colin}
$$
\n(2.15)

La fluctuation de vitesse de sous-maille est estimée à partir de l'équation suivante (Colin *et al.*  $(2000))$  :

$$
u' = c_2 \Delta^3 \nabla^2 (\nabla \times \overline{\mathbf{u}})
$$
 (2.16)

avec  $c_2 \approx 2$ .

Cet opérateur de fluctuation de vitesse de sous-maille a été spécifiquement construit afin de ne pas prendre en compte la partie dilatation de la vitesse. En effet, cette partie dilatation de la vitesse doit être supprimée car sinon le profil de vitesse à travers une flamme plane laminaire ne satisfait pas  $\nabla^2(U) = 0$  ce qui induit des valeurs non-nulle d'efficacité.

Pour fermer le modèle, il ne manque plus que l'estimation de la constante  $\alpha$  qui a été réalisée grâce à des calculs de THI (Turbulence Homogène Isotrope) présentés dans Angelberger *et al.* (1998); Colin *et al.* (2000) afin de satisfaire la théorie de Damköhler :  $S_T/S_L^0 \approx 1 + \beta_{eff} u'/S_L^0$ (valable pour les faibles valeurs de *u'* selon Poinsot & Veynante (2005)). Lorsque Δ tend vers l'échelle intégrale, le plissement atteint alors sa valeur maximale de telle sorte que l'on obtient (Colin *et al.* (2000)) :

$$
\alpha = \beta_{eff} \frac{2ln(2)}{3c_{ms} \left(Re_t^{1/2} - 1\right)}\tag{2.17}
$$

avec  $Re_t = u'l_t/v$  et  $c_{ms} = 0, 28$ .

En pratique cette version du modèle de TFLES est peu utilisée car sans senseur sur la présence de flamme, l'épaississement s'applique dans tout le calcul. C'est dans les régimes de flammes parfaitement prémélangées que cet épaississement constant poserait le moins de

problème (même si la diffusion des gaz brûlés peut être pénalisante). Cependant, lors du calcul de flamme partiellement prémélangée ce modèle est à proscrire car il affecte le mélange hors de la zone de réaction.

Dans cette optique, dans tous les calculs présentés dans ce document, un senseur est utilisé pour détecter la flamme et épaissir la zone de réaction uniquement (Légier *et al.* (2000)). Le senseur *S* évalue si la zone est réactive  $(S = 1)$  ou non  $(S = 0)$  et son fonctionnement est résumé sur la figure 2.2.

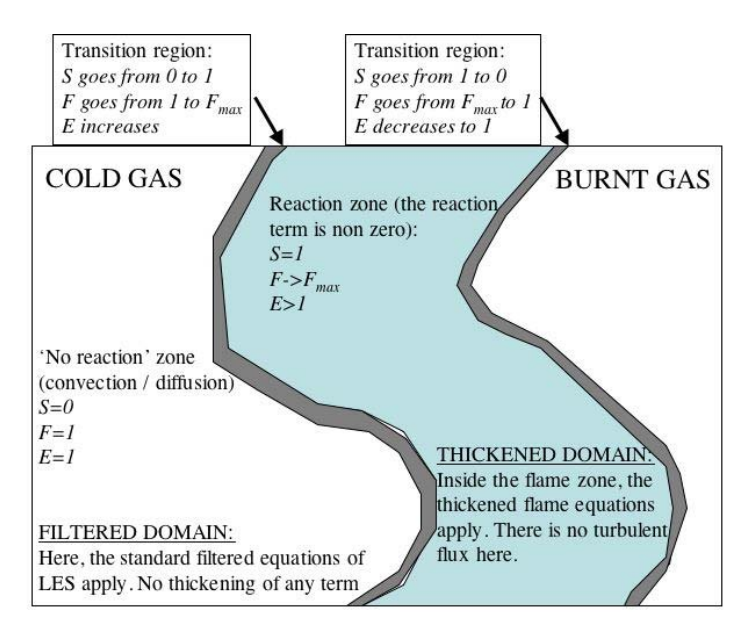

FIGURE 2.2 - *Fonctionnement du senseur S utilisé dans TFLES pour détecter le front de flamme.*

L'épaississement dynamique est défini comme :

$$
F = 1 + (F_{max} - 1)S
$$
 (2.18)

*Fmax* est évalué dynamiquement dans le calcul de telle sorte que l'épaississement s'adapte à la résolution du maillage (qui peut varier fortement dans un calcul LES) et s'écrit comme :

$$
F_{max} = n_{cell} \frac{\Delta x}{\delta_L^0}
$$
 (2.19)

avec *ncell* le nombre de cellules dans le front de flamme (5 est une valeur suffisante pour assurer la bonne résolution de la flamme) et ∆*x* la taille locale de maille. Enfin, le senseur *S* s'écrit :

$$
S = \tanh\left(\beta_S \frac{\Omega_S}{\Omega_S^0}\right) \tag{2.20}
$$

avec  $β_S = 50$  et  $Ω_S$  la fonction de présence de flamme qui utilise les paramètres du schéma cinétique, l'énergie d'activation  $E_a$  et les coefficients stœchiométriques du carburant  $v'_F$  et de l'oxydant  $v'_c$  $\mathcal{O}_O$ . Ω<sub>S</sub><sup>0</sup> est un paramètre à déterminer avant le calcul et qui est égal au maximum de Ω*<sup>S</sup>* dans une flamme laminaire prémélangée 1D non épaissie.

$$
\Omega_S = Y_F^{V_F'} Y_O^{V_O'} \times exp\left(-\Gamma_S \frac{E_a}{RT}\right) \tag{2.21}
$$

avec Γ*<sup>S</sup>* un paramètre utilisé pour enclencher l'épaississement légèrement avant le front de flamme qui est de l'ordre  $\Omega_S^0$ .

TFLES possède plusieurs avantages : (1) il a fait ses preuves sur des configurations variées (Roux *et al.* (2005, 2007); Thobois *et al.* (2007); Boileau *et al.* (2008); Staffelbach *et al.* (2009); Enaux *et al.* (2011*a*)) ; (2) son utilisation est simple et seule une constante (celle du modèle d'efficacité) doit être ajustée.

Il est cependant nécessaire de s'assurer que l'épaississement reste raisonnable dans le calcul (typiquement, des valeurs plus faibles que la centaine).

## 2.3 Modèle d'allumage

L'allumage du mélange dans les moteurs à piston est provoqué par une étincelle électrique éclatant entre les électrodes d'une bougie représentée sur la figure 2.3 (Maly & Vogel (1978); Sloane (1990, 1992*a*,*b*)). La bougie génère un pic haute tension (jusqu'à 30 kV) pendant une fraction de milliseconde entre l'électrode centrale (cathode) et latérale (anode) pour initier l'étincelle. Ensuite, l'échange d'énergie avec le mélange se produit pendant un plateau de tension nettement plus faible, qui correspond à la durée de l'étincelle (de l'ordre de la milliseconde).

L'allumage a été décrit en détail par Maly & Vogel (1978) et 4 phases ont été dégagées :

- Une phase de pré-claquage où la décharge électrique a lieu.
- Une phase de claquage au moment où la tension chute et l'intensité augmente fortement entre les deux électrodes. Un canal de plasma est alors formé où la température atteint les 60000 *K*. Ce plasma libère ensuite une onde de choc qui se propage et le mélange se refroidit.
- Une phase d'arc (très courte) a lieu ensuite pendant laquelle la flamme est initiée à environ 6000 *K*.
- Une phase de lueur (*glow* en anglais) qui dure quelques millisecondes. Cette phase est la plus productive. En effet, durant cette phase, environ 70 à 80 % de l'énergie de la bougie est perdue à cause de la forte chute de la tension entre les deux électrodes. La température descend entre 1000 et 3000 *K* et les réactions chimiques s'emballent. Entre 10 % et 30 % de l'énergie contenue dans la bougie est transmise au gaz.

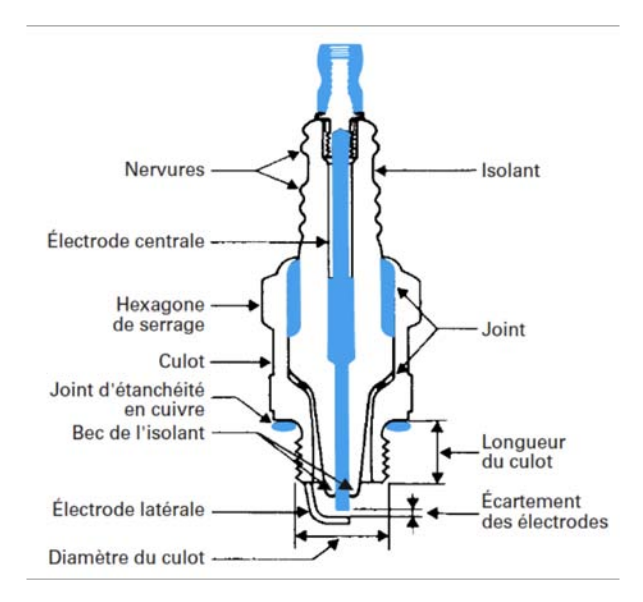

FIGURE 2.3 - *Bougie d'allumage (tiré de RNUR (1979*b*); Brioult (1980)).*

Ces 3 premières phases de plasma sont trop complexes et mettent en jeu des phénomènes physiques dont les échelles de temps et de longueur sont hors d'atteintes pour la LES. Ainsi les modèles d'allumage présents dans la littérature s'attachent à reproduire la dernière phase décrite par Maly & Vogel (1978) pour modéliser un allumage par bougie.

Les modèles d'allumage présents dans la littérature peuvent être discriminés suivant leur complexité :

- Les modèles qui déposent directement de l'énergie dans le calcul sans prendre en compte le circuit électrique de la bougie.
- Les modèles de types AKTIM (Arc and Kernel Tracking Ignition Model) développés pour les bougies automobiles (Duclos & Colin (2001)) en RANS. Dans ce modèle, un modèle électrique est présent pour décrire la bougie et l'allumage est réalisé par un dépôt de gaz brûlé (prédit par un modèle 0D ou 1D) dans le calcul 3D avant que le modèle de combustion ne s'active.

Le modèle d'allumage choisi pour cette thèse est un dépôt d'énergie (DE) gaussien (développé par Lacaze *et al.* (2009*a*,*b*); Lacaze (2009)) en temps et en espace (equation 2.22). L'équivalent d'AKTIM pour la LES n'a été développé que dernièrement par l'IFPEn et a été testé sur quelques cycles moteurs dans le chapitre 8 de ce document. Le terme source qui est ajouté par DE dans l'équation d'énergie s'écrit sous la forme :

$$
Q(x, y, z, t) = \frac{\varepsilon_T}{4\pi^2 \sigma_s^3 \sigma_t} exp\left(-\frac{1}{2}\left(\frac{r}{\sigma_s}\right)^2\right) exp\left(-\frac{1}{2}\left(\frac{t-t_0}{\sigma_t}\right)^2\right)
$$
(2.22)

avec ε*<sup>T</sup>* l'énergie transmise au gaz, *r* est la distance entre tout point du domaine (*x*,*y*,*z*) et le centre du dépôt (*x*0,*y*0,*z*0), *t* le temps, *t*<sup>0</sup> le centre du dépôt, σ*<sup>s</sup>* la durée caractéristique du terme source et σ*<sup>t</sup>* le temps caractéristique du terme source.

Les paramètres σ*<sup>s</sup>* et σ*<sup>t</sup>* sont choisis de telle sorte que 98 % de l'énergie soit transmise lors du dépôt :

$$
\sigma_s = \frac{\Delta_s}{2\sqrt{\ln(10^4)}}\tag{2.23}
$$

$$
\sigma_t = \frac{\Delta_t}{2\sqrt{\ln(10^4)}}\tag{2.24}
$$

où ∆*<sup>s</sup>* et ∆*<sup>t</sup>* sont le diamètre et la durée du dépôt respectivement.

Les trois entrées du modèle sont donc : l'énergie déposée (ε*<sup>T</sup>* ), le diamètre du dépôt (∆*s*) et la durée du dépôt (∆*t*).

Ce modèle a comme avantage d'être simple d'utilisation et de causer peu de problèmes numériques lors de l'emballement des réactions chimiques grâce au dépôt gaussien. Cependant, l'allumage réalisé est assez éloigné du comportement réel d'une bougie où l'énergie est déposée de façon brusque (claquage). L'énergie transmise de la bougie au gaz n'est pas connue et elle est donc déterminée empiriquement autour de 10 % de l'énergie contenue dans la bougie. Le rayon de dépôt est idéalement pris égal à la distance inter-électrodes, comme dans l'expérience. Cependant, cette distance inter-électrode (de l'ordre du millimètre) est trop petite pour pouvoir mettre 10 points dans la gaussienne du dépôt. En pratique, le rayon est donc deux ou trois fois cette distance inter-électrodes. La durée du dépôt est de quelques milli-secondes comme la phase de lueur représentée par ce modèle.

# Chapitre 3

# Méthodologie LES 3D pour l'étude des **VCC**

Dans le cadre de l'évaluation du potentiel de la LES dans l'étude des VCC, plusieurs partenaires (Renault, le CERFACS, l'IFPEn et PSA) ont collaboré autour d'un projet cofinancé par l'ANR, le PREDIT (Programme de recherche et d'innovation dans les transports terrestres) et l'ADEME (Agence de l'Environnement et de la Maîtrise de l'Energie), le projet SGEmac (Simulation aux Grandes Echelles dans les moteurs à allumage commandé) qui comprend deux actions principales :

- l'acquisition d'une base de données expérimentale à l'IFPEn dédiée aux calculs LES ;
- la mise en place d'une méthodologie LES 3D pour le calcul des VCC.

Ce chapitre présente en détails ces trois points et plus particulièrement la méthodologie LES 3D qui va être utilisée dans ce document. La méthodologie LES 3D a été mise en place en collaboration avec B. Enaux (thèse PSA/CERFACS). Sa thèse (Enaux (2011)) donne des éléments complémentaires sur la méthodologie qui sont présentés plus brièvement dans ce document.

#### Modélisation des VCC en moteur à piston

Un moteur à piston peut être modélisé par une approche 1D avec des codes tels que AME-Sim (LMS engineering innovation (2011)) ou GT-Power (Gamma Technologies (2011)) qui permettent d'obtenir des évolutions de pressions cylindre et d'inclure très facilement dans la simulation des éléments complexes présents dans les moteurs. Ces simulations ont des limitations évidentes puisqu'elles ne reposent que sur des corrélations 0D ou 1D, elles permettent cependant une mise en place du calcul rapide et un coût CPU très faible. Ces approches systèmes ont été couplées avec des modèles de type 0D ou 1D pour prédire les VCC dans Etheridge *et al.*

(2011). Ces modèles supposent que la flamme est sphérique et turbulente dès son initiation et que la chambre de combustion est divisée en une zone de gaz frais et une zone de gaz brûlés. Une équation de Probability Density Function (PDF) est transportée et une chimie complexe est utilisée. Les résultats obtenus sont en accord avec l'expérience en terme de VCC, cependant les résultats expérimentaux doivent être connus à l'avance pour générer la PDF et aucune visualisation 3D de la propagation de flamme n'est disponible.

Pour accéder aux détails de la propagation de la flamme et prendre en compte l'interaction flamme/turbulence il est nécessaire de simuler en 3D la chambre de combustion. Réaliser ce type de simulation augmente donc le niveau de précision et de fiabilité des résultats mais au prix d'une complexité et d'un coût CPU bien supérieurs.

### LES pour l'étude des variations cycle-à-cycle

Même si les applications LES pour les moteurs à piston ont connu une forte croissance lors de la dernière décennie, les applications dans les turbines à gaz restent bien plus conséquentes (Roux *et al.* (2005); Staffelbach *et al.* (2009); Selle *et al.* (2004*a*); Patel & Menon (2008)) pour plusieurs raisons :

- Premièrement, pour simuler un cycle complet en moteur à piston, des efforts numériques supplémentaires sont nécessaires. En effet, aucune partie mobile n'est présente dans la chambre de combustion d'une turbine à gaz, alors que pour les moteurs à piston par contre, il est indispensable de simuler les parties mobiles (piston + soupapes) du moteur.
- Deuxièmement, l'aspect transitoire (allumage, initiation laminaire et transition vers la flamme pleinement turbulente), qui est l'aspect le plus délicat à modéliser en LES, est aussi l'aspect de la combustion le plus important en moteur à piston. Pour les turbines à gaz, cette transition est moins critique puisque la flamme est ensuite stabilisée dans la chambre de combustion.
- Troisièmement, les conditions thermodynamiques dans les turbines à gaz sont plus stables que dans les moteurs à piston. En effet, dans le cylindre, les gaz frais consommés par la flamme évoluent sur une large plage de pression et température lors du cycle moteur.
- Finalement, la flamme dans les moteurs à piston est plus confinée que dans les turbines à gaz rendant les interactions flammes/parois (mal maîtrisées en LES) plus importantes.

Des variations cycle-à-cycle peuvent être reproduites de deux façons différentes en LES : (1) en faisant des petites variations de conditions initiales du calcul, ce qui permet de regarder quel est le paramètre qui produit le plus de VCC, ne coûte pas cher en temps CPU (car les cycles peuvent être simulés en parallèle sans le besoin d'attendre la fin du cycle précédent) mais ne permet pas d'estimer le niveau réel de VCC d'un point de fonctionnement ; (2) en simulant des cycles consécutifs comme lors du fonctionnement réel d'un moteur ce qui demande un investissement temporel plus important mais permet de représenter précisément le point de fonctionnement étudié. La plupart des études LES utilisent la deuxième méthode qui est la plus représentative du fonctionnement réel d'un moteur à piston où plusieurs cycles sont enchaînés les uns après les autres.

La review de Haworth (1999) résume les premières avancées de la LES en moteur à piston. Dans cette review, un calcul LES (présenté en détail dans Haworth & Jansen (2000) et Verzicco *et al.* (2000)) de 3 cycles consécutifs d'un ensemble piston-cylindre avec une culasse à levée fixe est présenté. Ce calcul est particulièrement intéressant car les résultats LES sont comparés aux résultats expérimentaux de Morse *et al.* (1978) et aux simulations RANS de El Tahry & Haworth (1992). L'importance de posséder des schémas (temporel et spatial) peu dissipatifs en LES est rapporté. Les structures turbulentes capturées en LES sont alors plus nombreuses qu'en RANS ce qui permet une meilleure reproduction de l'écoulement dans le cylindre. Les profils de vitesse dans le cylindre sont très bons en LES comparés à l'expérience. La review de Celik *et al.* (2001) résume les apports de la LES en terme de résolution de la turbulence par rapport à une approche RANS : par exemple la génération de la turbulence lors de l'ouverture des soupapes d'admission est très bien prédite par la LES (en comparaison aux expériences de Catania & Spessa (1996); Catania *et al.* (1996)). Les travaux de Naitoh *et al.* (2002, 2004) sont largement résumés dans cette review puisque ce travail est le premier où plusieurs cycles consécutifs d'un moteur à combustion interne sont simulés par LES. Les résultats sont cependant difficiles à interpréter car seulement trois cycles consécutifs ont été simulés, ce qui rend les variations cycles à cycles fortement dépendantes des cycles d'initiation. L'énorme potentiel de la LES pour simuler les moteurs à combustion interne est souligné avec les bémols suivants : le coût des simulations LES est trop élevé pour simuler plusieurs cycles d'un moteur ; la pertinence du modèle de sous-maille à utiliser en LES pour les moteurs à piston doit être examinée.

Les travaux de Moureau *et al.* (2004*c*,*b*,*a*) présentent des calculs LES d'un moteur à piston carré sans combustion. Ce moteur a été conçu pour étudier expérimentalement la création du mouvement de tumble et son éclatement lors de la compression par Borée *et al.* (2002). Les méthodes de mouvement de maillages (Arbitrary Lagrangian Eulerian (ALE) et Conditioned Temporal Interpolation (CTI)) ont été codées dans AVBP et validées dans cette étude en terme d'écoulement moyen où 6 cycles consécutifs LES ont été simulés. La même configuration a été simulée avec succès par Toledo *et al.* (2007) où des perturbations sont injectées à l'entrée (résultant en dix cycles non consécutifs) pour montrer que la LES peut être utilisée même avec des options simples de simulation. De plus, Hasse *et al.* (2009) ont aussi simulé ce moteur à piston carré en utilisant une méthode Detached Eddy Simulation (DES) qui utilise la LES loin des murs et une méthode RANS en proche paroi. Dix cycles consécutifs ont été simulés et les résultats présentés sont très encourageants en terme de prédiction de l'aérodynamique dans un moteur à piston. Le travail de Lee *et al.* (2002) s'intéresse à la simulation LES d'une injection diesel non-réactive dans un moteur à combustion interne par LES. Peu de cycles LES étant simulés, il est difficile d'estimer la capacité de la LES à cause de l'influence des conditions

#### MÉTHODOLOGIE LES 3D POUR L'ÉTUDE DES VCC

initiales. Cependant, les courbes d'évolution cylindre semblent correspondre à l'expérience et démontrent la capacité de la LES à résoudre ces jets diphasiques. Le travail de Dugué *et al.* (2006) présente des comparaisons de dix cycles LES d'un moteur à piston réaliste à des résultats RANS et expérimentaux (champs aérodynamiques dans le cylindre). Les auteurs ont conclu que les résultats LES étaient satisfaisants en terme de VCC aérodynamique. L'accent est également mis sur la difficulté de comparer les résultats LES aux résultats PIV à cause du manque de cycles LES et de la simplicité des conditions limites mises en place dans le calcul.

Les travaux du groupe de C. Rutland (Hu & Rutland (2006); Jhavar & Rutland (2006)) marquent une rupture : ces études sont les premières à présenter des simulations cycle-à-cycles LES de moteur à piston avec combustion. Toutes ces études s'attachent à simuler des jets diesel dans les moteurs à piston par LES en utilisant le code commercial KIVA-3V. Dans Jhavar & Rutland (2006), seulement trois cycles sont simulés, l'échantillon statistique est alors trop faible pour pouvoir conclure sur les niveaux de VCC. Différents modèles de turbulence LES ont été testés et comparés au classique modèle RANS *k* − ε. Les résultats sont plus convaincants en comparaison à l'expérience avec les modèles LES qu'avec les modèles RANS car la LES est capable de représenter le mélange et les structures aérodynamique plus précisément que la RANS. Dans Hu & Rutland (2006), des conditions moteurs type Homogeneous Charge Compression Ignition (HCCI) sont reproduites. La combustion est modélisée par un modèle (Extended Flamelet TimeScale (EFTS)) qui clôt le terme de réaction en supposant être dans le régime de flamelette. La chimie est modélisée grâce à Chemkin et un mécanisme cinétique à 36 espèces et 65 réactions spécialement développé pour les moteurs HCCI de Patel *et al.* (2004). Deux points de fonctionnement ont été simulés : un point de référence et un deuxième où le carburant est injecté plus tôt dans le cycle. Seuls les résultats de dégagement de chaleur et de pression cylindre moyens sont comparés à l'expérience (qui présentent un excellent accord). Aucune information n'est donnée sur le nombre de cycles simulés par la LES (laissant supposer qu'un unique cycle a été simulé) et sur les variations cycle-à-cycle observées dans l'expérience.

Les premières simulations LES multi-cycles en combustion ont été réalisées dans la fin des années 2000 (Vermorel *et al.* (2007); Richard *et al.* (2007); Dugué (2007); Thobois *et al.* (2007); Vermorel *et al.* (2009)). Toutes ces études traitent des moteurs mono-cylindre mais différents codes et modèles de combustion sont utilisés. Vermorel *et al.* (2007); Richard *et al.* (2007); Vermorel *et al.* (2009) ont simulé neuf cycles d'un mono-cylindre IIE avec AVBP et un modèle de combustion CFM. Thobois *et al.* (2007) ont simulé quatre cycles LES avec le code AVBP dans une configuration IIE avec TFLES. Dugué (2007) a présenté 10 cycles LES d'un mono-cylindre fonctionnant à injection directe essence avec le code Star-CD et un modèle de type CFM. Un cycle LES prenait alors une semaine sur 16 processeurs. Les cycles LES sont dans l'enveloppe expérimentale et présentent des variations, il est cependant encore impossible d'affirmer la capacité de la LES à prédire les niveaux de VCC d'un point de fonctionnement. Ces travaux ouvrent le champ à l'exploitation de la LES pour l'étude cycle-à-cycle sur un échantillon plus large de cycles simulés.

Les publications de Goryntsev *et al.* (2007, 2009) sont les premières à présenter un échantillon suffisant de cycles consécutifs (40) dans un moteur IDE sans combustion avec le code KIVA. Goryntsev *et al.* (2009) montrent alors que la nature chaotique de la turbulence est la cause des VCC. Dans ce cas diphasique, l'interaction entre le carburant injecté et le champ aérodynamique change grandement d'un cycle à l'autre, modifiant alors le mélange qui est crucial lors de l'initiation et la propagation de la flamme.

On peut aussi finalement citer le travail récent de Laget *et al.* (2011) qui est le premier calcul LES d'un moteur multi-cylindre (quatre en l'occurrence). Même si les résultats présentés sont purement démonstratifs (aucune donnée expérimentale n'est disponible), ils montrent que la LES ne se limite plus à des calculs mono-cylindre comme c'était le cas jusqu'à présent. Dans cette étude, les maillages du mono-cylindre des travaux de Vermorel *et al.* (2009) sont repris et étendus aux quatre cylindres. Trois cycles sans combustion sont simulés ainsi que six cycles avec combustion. Les cycles avec combustion présentent des variations cylindre-à-cylindre ainsi que cycle-à-cycle de la pression cylindre et de l'aérodynamique.

## 3.1 Le projet SGEmac (Simulation aux Grandes Echelles dans les moteurs à allumage commandé)

Un projet européen a précédé le projet SGEmac et s'inscrit dans la même volonté de promouvoir la LES dans les moteurs à piston.

Le projet LESSCO2 (LES techniques to Simulate and COntrol by design cyclic variability in Otto cycle engines) coordonné par l'IFPEn (Renault était partenaire) avait pour but la mise en place dans un code massivement parallèle comme AVBP d'un calcul LES multi-cycle pour juger de la capacité de la LES à reproduire les VCC. Seulement un point de fonctionnement moteur était la cible du calcul LES et aucune mesure de vitesse dans le cylindre pour valider l'aérodynamique n'avait été acquise.

Dans ce contexte, les premiers cycles LES de ce moteur mono-cylindre à 4 soupapes ont été présentés par Richard *et al.* (2007) sous forme d'une étude préliminaire sur quelques cycles sur le potentiel du couple modèle de combustion/ modèle d'allumage. Le modèle de combustion utilisé est CFM-LES (Coherent Flame Model) (Candel & Poinsot (1990); Colin *et al.* (2003)) et le modèle d'allumage est l'adaptation pour la LES du modèle RANS AKTIM (Arc and Kernel Tracking Ignition Model) (Duclos & Colin (2001)). La combinaison de ces deux modèles a donc été validée et peut être utilisée pour la comparaison avec l'expérience de la pression cylindre de cycles consécutifs.

L'article de Vermorel *et al.* (2009) présente l'application de cette stratégie sur 9 cycles consécutifs du mono-cylindre. Les maillages utilisés sont de l'ordre du million de cellules et sont des hexaèdres. De plus, les conditions limites d'entrée et de sortie sont placées assez proche des soupapes car la géométrie des tubulures est mal connue (figure 3.1).

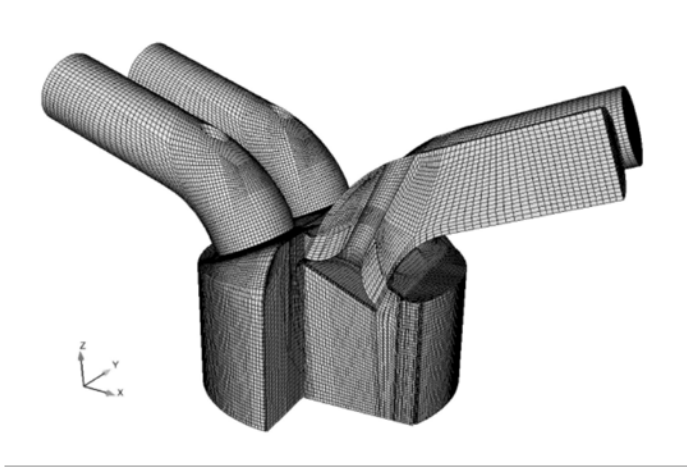

FIGURE 3.1 - *Vue du maillage du moteur mono-cylindre maillé pour la LES dans le projet LESSCO2 tiré de Vermorel* et al. *(2009).*

Les résultats obtenus sur ces dix cycles sont très satisfaisants puisque la pression cylindre de chacun des 10 cycles LES réalisés est dans l'enveloppe expérimentale.

A la fin du projet, les différents partenaires ont alors mis en avant plusieurs points à améliorer qui ont tous donné lieu à de nouveaux projets :

- La nécessité de posséder des modèles spécifiquement validés pour reproduire l'injection liquide dans les moteurs à piston. Le projet SIGLE (SImulation aux grandes échelles des jets de carburants LiquidEs dans les moteurs à combustion interne) propose de développer des modéles permettant de simuler des jets de carburants liquides dans des conditions typiques d'un moteur à piston. Ces modèles sont en rupture avec l'approche RANS utilisée auparavant et sont basés sur la LES. Un modèle d'atomisation secondaire (SAB pour energy Spectrum Analogy Breakup) a été développé à l'IFPEn et validé sur l'expérience de Park *et al.* (2010). Le modèle de coalescence de Belt & Simonin (2009) a été intégré dans AVBP et des DNS de jet diphasique ont été réalisés.
- La nécessité de posséder des outils adaptés à la LES moteur massivement parallèle car le temps CPU d'un cycle moteur est très élevé. Le projet CAMPAS (CAlculs Massivement PArallèleS multi-cycle / multi-cylindre de moteurs à piston par une approche SGE) s'est donc tourné vers des calculs multi-cycle / multi-cylindre. Ce projet est démonstratif car aucune mesure expérimentale n'est disponible sur le multi-cylindres. L'IFPEn a simulé plusieurs cycles moteurs d'un 4-cylindre (le mono-cylindre utilisé pour LESSCO2 a été dupliqué 3 fois) avec un temps de calcul (en utilisant 400 processeurs) de l'ordre de la journée pour un cycle.

• La nécessité de réaliser une réelle validation de la LES pour prédire les VCC grâce au projet SGEmac : acquérir plus de données expérimentales en terme de (1) nombre de cycles pour être statistiquement représentatif ; (2) points de fonctionnement pour valider la LES sur des points de fonctionnement avec de fortes VCC et d'autres avec peu de VCC.

Le projet ANR-PREDIT SGEmac s'inscrit dans la lignée du projet LESSCO2 qui a permis de mettre en place les outils numériques pour un calcul LES d'un moteur à piston sans pouvoir démontrer l'aptitude prédictive de la LES du fait de l'absence de données expérimentales exploitables à cet effet.

Objectif du projet SGEmac : démontrer les capacités prédictives de la LES en terme de variations cycliques :

• Acquérir une base de données expérimentale dédiée à la LES sur mono-cylindre avec accès optiques :

*Réaliser des acquisitions PIV* pour permettre à la LES de valider l'aérodynamique dans le cylindre.

*Réaliser des visualisations de la propagation de flamme* pour permettre à la LES de valider la combustion.

*Réaliser des points de fonctionnement stable et instable en terme de VCC* pour pouvoir comparer les variations prédites par la LES.

• Développer des méthodologies LES capables de prédire les variations cycliques dans un moteur complet :

*Adopter une stratégie plus automatique pour les maillages* car il a été identifié que cette phase prend beaucoup de temps dans le processus de mise en place d'un tel calcul.

*Simuler plus de cycles* pour pouvoir comparer les VCC obtenues par la LES aux variations expérimentales.

• Valider les méthodologies LES en les appliquant à la simulation de cas moteur acquis expérimentalement.

Le projet SGEmac a donné lieu à une campagne de mesure expérimentale dédiée aux calculs LES avec accès optique sur le mono-cylindre. La campagne de mesure a été réalisée à l'IFPEn et deux stratégies de calculs LES ont été envisagées : une stratégie en continuité de LESSCO2 en simulant seulement le cylindre et des conduits courts et une stratégie 3D complet où le banc expérimental est reproduit dans sa quasi-totalité. Pour organiser le projet, les actions ont été réparties dans 5 taches (figure 3.2).

La tache T1 a été réalisée par C. Lacour à l'IFPEn. Ma thèse et celle de B. Enaux (PSA/CERFACS) s'inscrivent dans les taches T2 (Approche LES pour moteur complet) et T3 (méthodologie pour instabilités IIE) du projet SGEmac.

Il est intéressant de noter que le projet SGEmac possède son équivalent aux Etats-Unis qui a été présenté lors du congrès LES4ICE en Novembre 2010 par Sick *et al.* (2010). Un consortium
#### MÉTHODOLOGIE LES 3D POUR L'ÉTUDE DES VCC

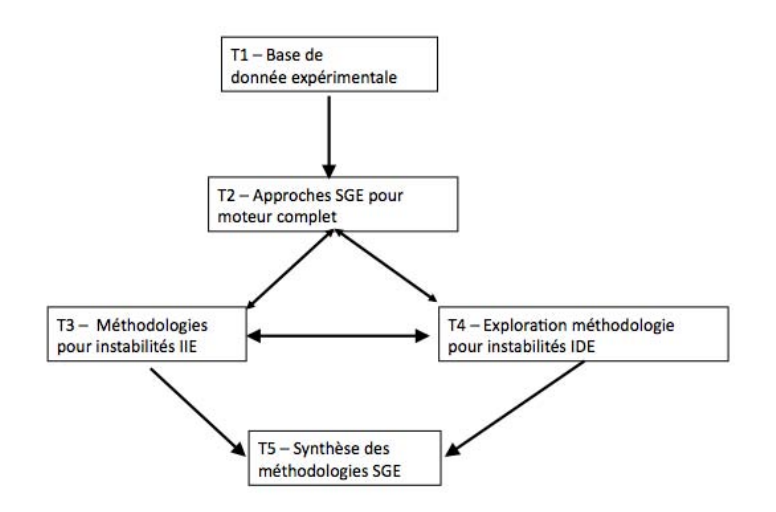

FIGURE 3.2 - *Taches du projet SGEmac.*

(qui réunit University of Michigan, Pennsylvania State University et Technische Universität Darmstadt) a été créé pour l'étude des VCC et a mis en avant les buts suivants (qui sont similaires à ceux du projet SGEmac) : (1) développer et valider une approche LES spécifique pour l'étude des VCC ; (2) réaliser des expériences dédiées pour valider la LES et (3) assurer une forte interaction entre les expériences et les simulations. Lors de ce congrès, la base de données était complètement acquise, et 19 cycles LES sans combustion avaient été simulés. Le domaine LES s'étendait jusqu'au plenum, cependant ils étudiaient la possibilité de coupler la LES avec un code 1D (en l'occurrence GT Power).

## 3.2 La configuration expérimentale

La configuration expérimentale mise en place à l'IFPEn dans le cadre du projet SGEmac est présentée en détail par Lacour *et al.* (2009) et Lacour & Pera (2011). Les caractéristiques du moteur mono-cylindre à 4 soupapes et à piston plat ainsi que les lois de mouvement du piston et des soupapes sont récapitulées sur le tableau 3.1.

Il convient de distinguer les deux bases de données qui ont été acquises : IIE (Injection Indirect Essence) où le carburant (du propane) est injecté dans un plenum sous forme gazeuse et mélangé à l'air en amont du cylindre et IDE (Injection Direct Essence) où le carburant (de l'isooctane) est injecté grâce à un injecteur piézo-électrique dans le cylindre sous forme liquide. La figure 3.3 présente les différences de mise en place des deux bases de données IIE et IDE. La configuration IIE possède une bougie classique en position centrale et pas d'injecteur liquide alors que pour l'IDE l'iso-octane liquide est injecté par le puits de bougie et l'allumage est dé-

*3.2 La configuration expérimentale*

|                                                              | Unité                | Valeur |
|--------------------------------------------------------------|----------------------|--------|
| Taux de compression                                          | [-]                  | 9,9    |
| Régime moteur                                                | [tr/min]             | 1200   |
| Alésage                                                      | [mm]                 | 82     |
| Course                                                       | $\lceil$ mm $\rceil$ | 83,5   |
| Bielle                                                       | [mm]                 | 144    |
| Ouverture des Soupapes d'Admission (OSA ou IVO en anglais)   |                      | 350    |
| Fermeture des Soupapes d'Admission (FSA ou IVC en anglais)   | [°]                  | $-120$ |
| Ouverture des Soupapes d'Echappement (OSE ou EVO en anglais) | [°]                  | 120    |
| Fermeture des Soupapes d'Echappement (FSE ou EVC en anglais) |                      | $-350$ |

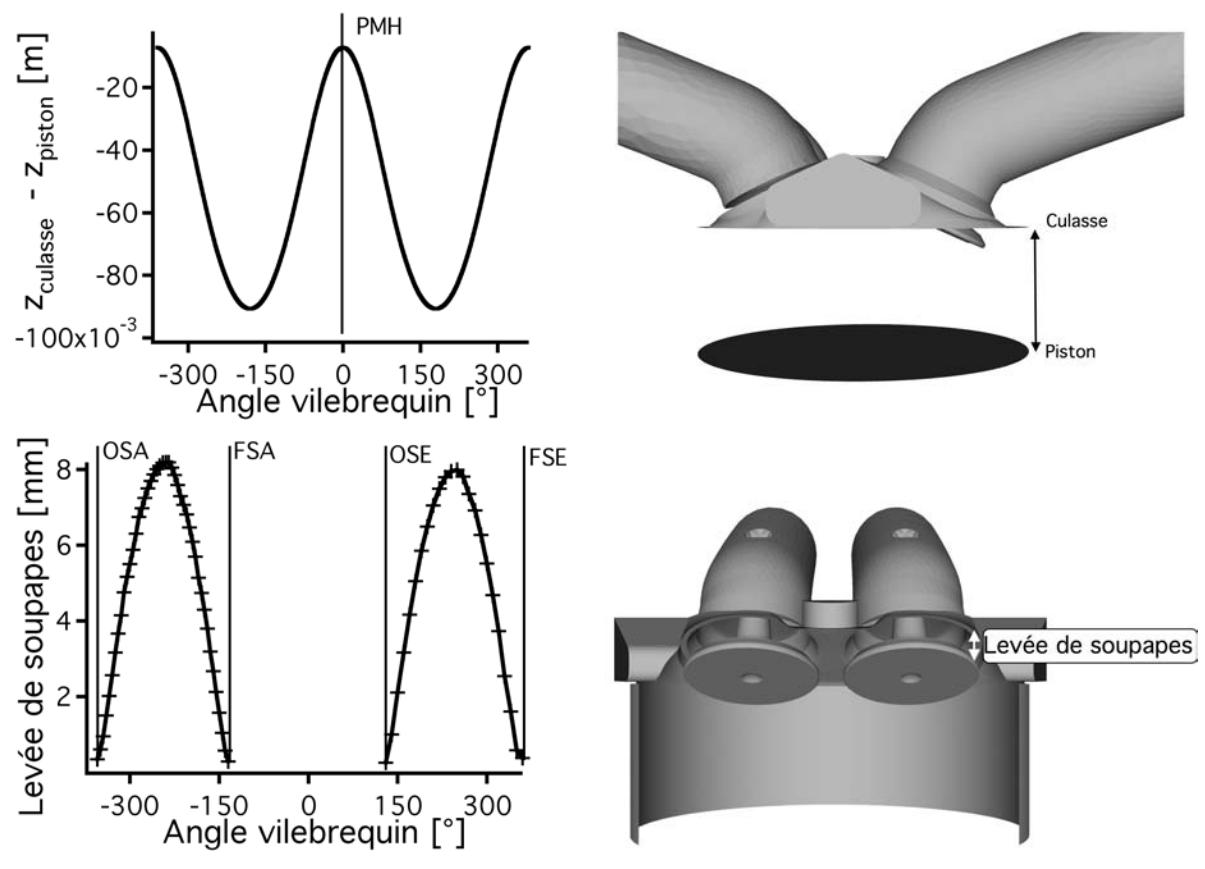

TABLE 3.1 - *Caractéristiques du moteur du projet SGEmac. Les angles vilebrequin d'ouverture et de fermeture correspondent à une levée résiduelle de* 0,1 *mm.*

porté à droite de la chambre.

Seule la base de données monophasique (IIE) est exploitée dans cette thèse. En effet, pour des premiers calculs LES de VCC de ce type il était important de garder la configuration la plus simple possible et rajouter la composante multiphasique n'était donc pas réaliste. De plus, seuls

#### MÉTHODOLOGIE LES 3D POUR L'ÉTUDE DES VCC

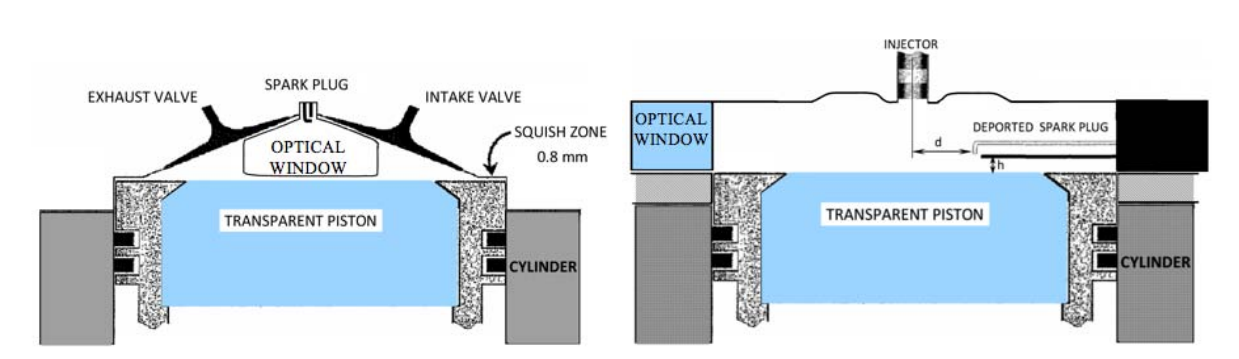

FIGURE 3.3 - *Configurations monophasique IIE (gauche) et diphasique IDE (droite).*

deux points de fonctionnement (un point avec peu de VCC et un autre présentant des fortes VCC) ont été acquis expérimentalement sur la configuration IDE. Enfin, le carburant (liquide) utilisé dans la base de données IDE (iso-octane) est plus compliqué à reproduire numériquement que le propane (gazeux) utilisé dans la base IIE.

La configuration expérimentale est schématisée sur la figure 3.4. L'air est admis dans le plenum d'admission et il est ensuite parfaitement mélangé avec le propane dans le second plenum où le propane est injecté. Le bloc moteur est un mono-cylindre (de type F7P de Renault) à 4 soupapes adapté par l'IFPEn. Le banc est équipé de nombreux capteurs de pression et température (notés *P*, *T*). Enfin, pour des raisons de sécurité, des arrêtes-flammes sont ajoutées dans les conduits d'admission et d'échappement.

La figure 3.5 montre le bloc moteur expérimental. On peut voir ici le cylindre optique en quartz qui permet la réalisation des mesures PIV en fonctionnement sans combustion. En combustion, pour éviter la fonte du cylindre en quartz, il est remplacé par sa copie conforme opaque. Un hublot a été aménagé de chaque coté de la culasse pour permettre des visualisations de la flamme de type OH PLIF (Planar Laser Induced Fluorescence) et chimiluminescence.

Sur la base des remarques émises à la fin du projet LESSCO2, d'importants moyens expérimentaux ont été mobilisés pour permettre la validation de la LES. Les différentes mesures disponibles dans la base de données sont résumées dans le tableau 3.2.

| Mesure                | Sans combustion | Avec combustion |
|-----------------------|-----------------|-----------------|
| Capteurs P et T       |                 |                 |
| PIV dans le cylindre  |                 |                 |
| PIV dans une tubulure |                 |                 |
| Chimiluminescence     |                 |                 |
| <b>OH PLIF</b>        |                 |                 |
| PIV dans le hublot    |                 |                 |

TABLE 3.2 - *Mesures effectuées sur le banc SGEmac.*

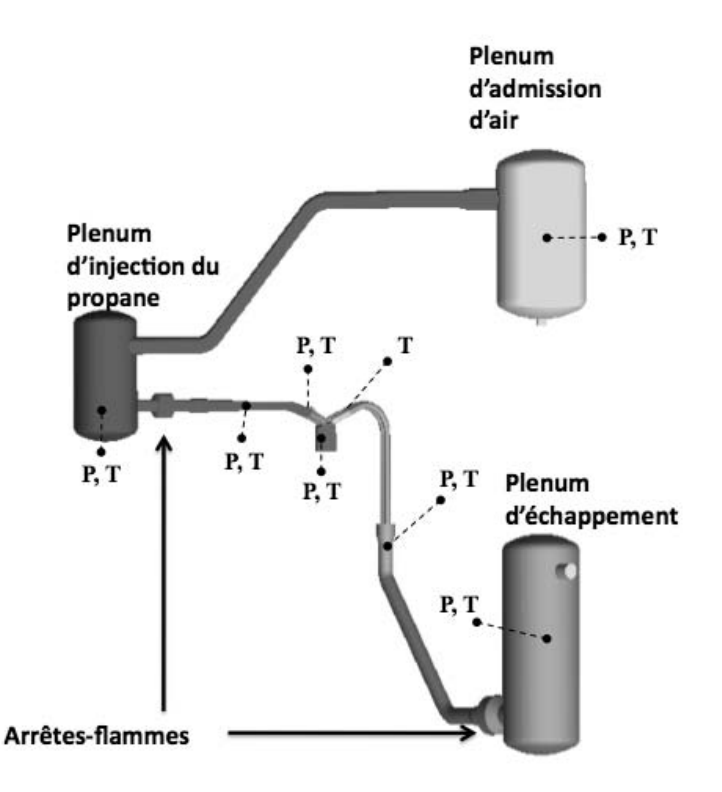

FIGURE 3.4 - *Visualisation du banc expérimental SGEmac.*

Des points de fonctionnement très variés ont été acquis et sont décrits dans le tableau 3.3. La distinction a été faite entre les points sans combustion et avec combustion. Le point appelé *motored* est le point de fonctionnement sans combustion : uniquement de l'air est admis et la bougie n'est pas mise sous tension. Ce point de fonctionnement permet la visualisation de l'écoulement dans et hors du cylindre grâce à des mesures PIV. Le point *stab*\_*re f* est son équivalent en combustion.

Les points en combustion s'articulent autour de leur coefficient de variation (cov) en PMI (Pression Moyenne Indiquée) : les points avec un faible coefficient de variation sont dits stables et ceux avec un fort cov sont dits instables.

Le coefficient de variation de la pression maximum par exemple est défini comme le rapport de l'écart type sur la valeur moyenne :

$$
cov(P_{max}) = \frac{\sqrt{\sum_{i=1}^{N} (P_{max} - \sum_{i=1}^{N} P_{max}/N)^{2}}}{\sum_{i=1}^{N} P_{max}/N}
$$
(3.1)

avec *N* le nombre de cycles.

Il faut noter ici que cette instabilité entraînée par les VCC n'a rien à voir avec les instabilités de type thermo-acoustiques rencontrées dans les turbines à gaz par exemple. Le terme instabilité

### MÉTHODOLOGIE LES 3D POUR L'ÉTUDE DES VCC

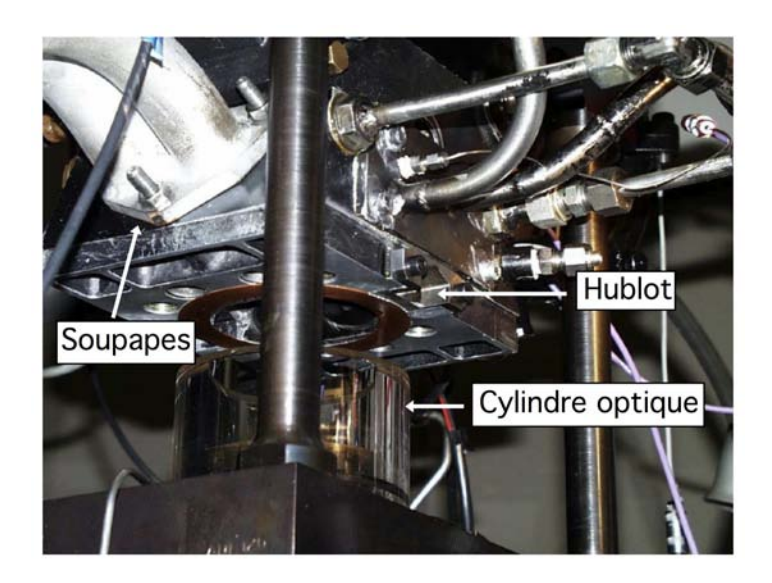

FIGURE 3.5 - *Photo du moteur optique utilisé pour le point de fonctionnement sans combustion.*

désigne ici la propension d'un point de fonctionnement à s'écarter de son fonctionnement moyen : stabilité = peu de variation par rapport à la moyenne et instabilité = forte variation par rapport à la moyenne.

|          |              | Avance à     | $\phi$ | Dilution               | Vitesse de | <b>PMI</b> | cov               | $P_{max}$ | cov         |
|----------|--------------|--------------|--------|------------------------|------------|------------|-------------------|-----------|-------------|
|          |              | l'allumage   |        | par $N_2$              | rotation   |            | (PMI)             |           | $(P_{max})$ |
|          |              | $[^{\circ}]$ | [-]    | $\lceil \% \rceil$     | [tr/min]   | [bar]      | $\lceil\% \rceil$ | [bar]     | $[\%]$      |
|          |              |              |        | <b>Sans combustion</b> |            |            |                   |           |             |
|          | motored      |              | Air    | $\Omega$               | 1200       |            |                   |           |             |
|          |              |              |        | <b>Avec combustion</b> |            |            |                   |           |             |
|          | $stab\_ref$  | 20           |        | $\theta$               | 1200       | 2,97       | 1,12              | 19,7      | 4,72        |
|          | $stab\_aa$ - | 12           |        | $\overline{0}$         | 1200       | 2,91       | 1,9               | 14,6      | 6,7         |
| Stable   | $stab\_aa+$  | 28           |        | $\mathbf{0}$           | 1200       | 2,96       | 1,25              | 22,92     | 2,97        |
|          | $stab\_pmi$  | 16           |        | $\overline{0}$         | 1200       | 4,56       | 0,94              | 25,40     | 4,40        |
|          | $stab\_rpm$  | 24           |        | $\overline{0}$         | 1800       | 2,7        | 1,22              | 18,81     | 5,06        |
|          | unst dil     | 50           |        | 30                     | 1200       | 3,19       | 7,61              | 16,47     | 12,48       |
| Instable | unst_lean    | 52           | 0,57   | $\overline{0}$         | 1200       | 3,36       | 8,91              | 18,90     | 14,77       |
|          | $unst\_for$  | 20           |        | $\overline{0}$         | 1200       | 2.99       | 1.77              | 17,33     | 6,38        |

TABLE 3.3 - *Points de fonctionnement acquis expérimentalement en IIE.* φ *est la richesse du mélange.*

Les nombreux points de fonctionnement ont été choisis afin qu'un seul des paramètres ne varie en même temps. Les variations effectuées sur les points stables sont : l'avance à l'allumage (allumage retardé et avancé par rapport au point de référence), la PMI moyenne et la vitesse de rotation du moteur. Les instabilités des trois derniers points de fonctionnement ont été pensées pour être représentatives des combustions anormales présentées dans l'introduction de ce document :

- *unst*\_*dil* : dilution par  $N_2$  (30 % en volume)
- *unst\_lean* : appauvrissement du mélange ( $\phi = 0.57$ )
- *unst for* : extinction de la bougie un cycle sur 20

#### *unst*\_*dil*

Ce point est rendu instable par ajout de *N*<sup>2</sup> dans le plenum d'air qui se mélange ensuite avec le propane. Cette instabilité est réaliste par rapport aux conditions d'un moteur réel dans lequel on voudrait diluer le mélange par des EGR. Lors de cette dilution, la flamme va produire moins de polluants car la température dans le cylindre va être réduite.

### *unst*\_*lean*

L'instabilité provoquée par un appauvrissement du mélange est aussi intéressante pour l'industrie pour plusieurs raisons. D'une part la consommation est réduite car on injecte moins de carburant puisqu'on fonctionne en mélange pauvre. D'autre part, l'appauvrissement du mélange a le même effet que la dilution sur la température de la flamme qui va être réduite par rapport à la flamme à richesse stœchiométrique.

### *unst*\_ *f or*

Ce point de fonctionnement reproduit une instabilité qui se produit dans les moteurs à allumage commandé : les ratés d'allumage. Un cycle, pour des raisons variées (richesse inadéquate ou forte aérodynamique proche de la bougie par exemple) peut ne pas réussir à s'allumer. En plus d'une perte de couple handicapante pour la conduite, un raté d'allumage entraîne un comportement particulier des cycles suivants. Les informations importantes à retirer de ce type de point de fonctionnement est de pouvoir estimer combien de cycles sont nécessaires au moteur pour retrouver un fonctionnement normal après le raté d'allumage. En effet, comme le carburant du cycle raté n'a pas été consommé, il y a un risque pour le cycle suivant de brûler très rapidement ou très lentement à cause d'un mélange non homogène. Brûler très rapidement est néfaste

pour les polluants (mélange très riche) et pour la durée de vie des pièces du moteur car la forte pression pourrait les endommager. Enfin, brûler lentement entraîne la présence d'imbrûlés dans les gaz d'échappement.

# 3.3 La méthodologie LES 3D

Les deux approches possibles pour simuler le banc SGEmac en LES au début du projet étaient :

• 3D court : Le bloc moteur et une courte partie des tubulures sont simulés en 3D. Les signaux à appliquer aux conditions limites sont extraits soit de l'expérience soit d'une simulation système avec le code AMESIM par exemple.

*Avantages* : Un temps de calcul réduit puisque il n'y a pas besoin de mailler les tubulures et les plenums, cette approche est facilement adaptable à d'autres types de configurations. Les organes complexes des moteurs ne sont pas simulés en 3D : on se concentre sur le cylindre.

*Désavantages* : L'écoulement étant fortement turbulent dans les tubulures proches des soupapes, les conditions limites sont difficiles à mettre en place pour tenir les signaux imposés et assurer la stabilité numérique.

*Extension* : L'approche peut être améliorée en couplant le calcul 3D à un code 1D (oneway ou two-way coupling) qui restituerait le signal à la condition limite dans les tubulures. • 3D complet : Le banc expérimental dans sa quasi-totalité est simulé.

*Avantages* : L'acoustique dans les tubulures est naturellement résolue, les conditions limites sont parfaitement connues et simples à traiter.

*Désavantages* : il est nécessaire de mettre en place la modélisation des éléments supplémentaires tels que les arrêtes-flammes et un temps de calcul plus important.

L'approche retenue dans cette thèse pour simuler ce banc moteur est l'approche 3D complète : la simulation s'étend du plenum d'injection du propane (dans lequel le mélange propane/air est parfaitement prémélangé) jusqu'au plenum d'échappement. Elle a été choisie car elle garantit une acoustique résolue proprement et l'augmentation constante des moyens de calculs permet de générer des maillages plus gros en terme de nombre de cellules sans rendre le temps de calcul d'un cycle trop important. De plus, seule cette approche assure une validation sans ambiguïté : tout le banc est simulé. Cette approche n'est pas la plus applicable dans le futur sur des vrais moteurs mais elle représente une étape indispensable dans le processus d'évaluation de la LES.

## 3.3.1 Géométrie

La figure 3.6 présente le domaine de calcul LES obtenu. Comme mentionné précédemment, les arrêtes-flammes (modélisés par des multi-perforations) présents dans l'expérience ont été reproduits dans le domaine de simulation LES. Dans toute la suite de cette étude, la direction *x* s'étend du bloc moteur vers le plenum d'admission, la direction *y* va du puits de bougie vers les hublots (figure 3.7) et le piston se déplace dans la direction *z*.

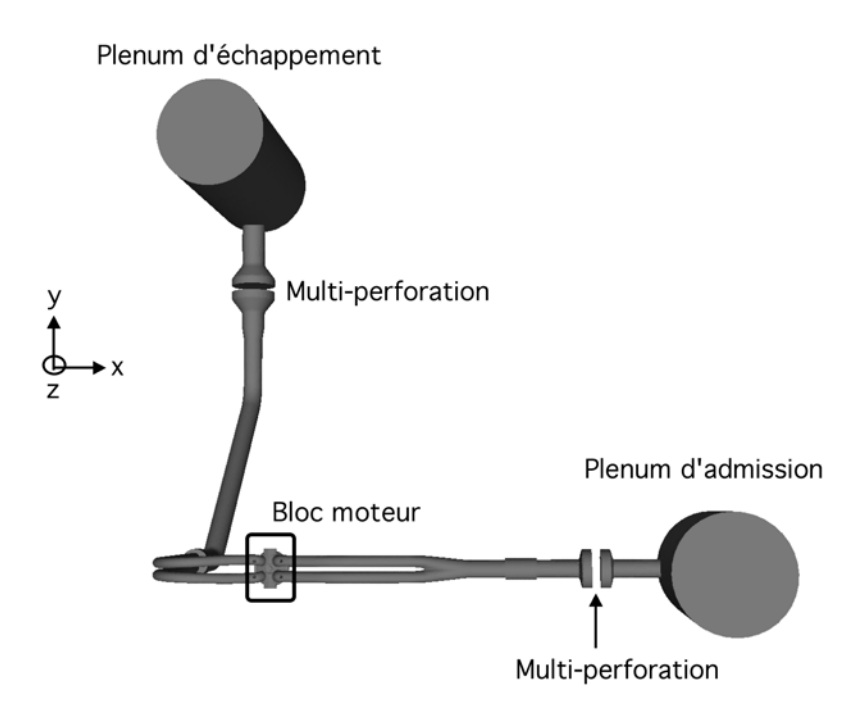

FIGURE 3.6 - *Visualisation du domaine de calcul LES 3D pour le banc SGEmac.*

Le bloc moteur est fidèlement reproduit dans le calcul (figure 3.7). Lors de la création de la géométrie, aucune information n'était disponible sur la bougie et sa position dans le puits de bougie, il a donc été choisi pour tout le reste de cette étude de ne pas mailler les électrodes de la bougie et de considérer le puits de bougie vide.

## 3.3.2 Maillages

A cause des éléments mobiles du moteur (piston et soupapes), plusieurs maillages ont été générés pour simuler un cycle moteur complet. Au début du projet SGEmac, différentes stratégies ont été essayées pour les éléments constituants les maillages :

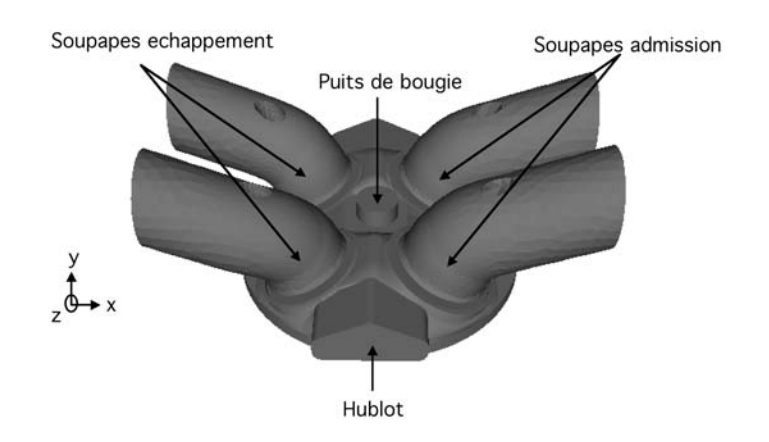

FIGURE 3.7 - *Zoom sur le bloc moteur mono-cylindre du banc SGEmac.*

### • Hexaédrique :

*Avantages* : Ces éléments peuvent être largement déformés dans leurs directions préférentielles permettant de régénérer des maillages peu fréquemment pour simuler un cycle complet. Ils présentent aussi à priori une meilleure précision numérique dans le cas d'écoulements directionnels (dans les tubulures par exemple).

*Désavantages* : ces éléments sont cependant assez difficiles à mailler pour assurer une indépendance de la simulation au bloc du maillage généré, de plus ils ne permettent pas un raffinement aisé autour de l'allumage.

### • Tétraédrique :

*Avantage* : Ces éléments sont faciles à mailler, permettent un raffinement local et n'ont pas de direction privilégiée.

*Désavantage* : Ils n'acceptent pas de forte déformation, la qualité du maillage peut chuter fortement si ils sont trop étirés ce qui entraîne de fréquents remaillages.

## • Hybride hexaédrique dans les tubulures et tétraédrique dans le cylindre :

*Avantage* : Permet de combiner les avantages des deux éléments tout en évitant leur désavantages respectifs.

*Désavantage* : Difficile à mettre en place, la liaison entre les deux types d'éléments étant délicate et source de problèmes numériques.

Le maillage hexaédrique a été écarté pour se permettre des raffinements locaux pour les points en combustion et exclure les dépendances directionnelles. Les difficultés numériques rencontrées avec l'approche hybride ont alors porté le choix de la stratégie de maillage vers des éléments tétraédriques dans tout le domaine. Environ 40 maillages différents sont alors nécessaires pour simuler tout le cycle moteur (le nombre de maillages diffère suivant l'avance à l'allumage du point de fonctionnement simulé puisqu'il faut raffiner la sphère d'allumage). La figure 3.8 présente un maillage typique obtenu pour SGEmac. La taille de maille est de l'ordre de 0,8 mm dans le cylindre et un raffinement local est ajouté pour résoudre correctement l'écoulement autour des soupapes d'admission et d'échappement. Environ 80 % des cellules sont présentes dans

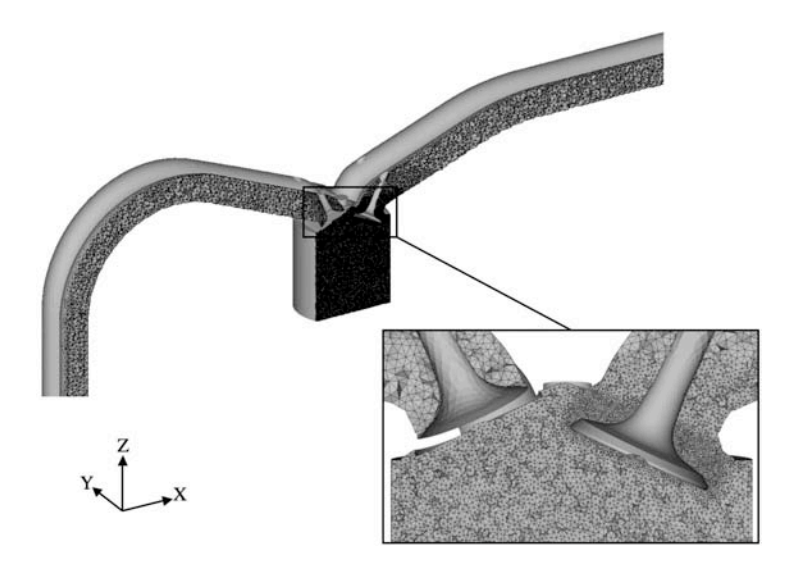

FIGURE 3.8 - *Maillage LES du banc SGEmac (tiré de Enaux* et al. *(2011*b*)).*

le cylindre et autour des soupapes et donc le surcoût en terme de maille dans les tubulures et les plenums est faible.

## 3.3.3 Conditions limites

Les conditions limites utilisées pour les entrées/sorties sont de type NSCBC (Navier Stokes Charateristic Boundary Condition) de Poinsot & Lele (1992) et Granet *et al.* (2010) avec relaxation de type LRM (Linear Relaxation Method) de Selle *et al.* (2004*b*). Le signal imposé aux conditions limites est un signal de pression qui dépend du degré vilebrequin. En effet, la pression dans le plenum est impactée par les ouvertures et fermetures des soupapes principalement. Cependant, lors de l'application de la relaxation sur la pression, un déphasage (qui dépend du coefficient de relaxation imposé sur la condition limite) est induit sur le signal de pression réellement appliqué au calcul. Pour assurer que l'acoustique dans le calcul est similaire à l'expérience, ce signal doit être traité. Le travail de Selle *et al.* (2004*b*) permet de connaître le déphasage induit par la condition limite NSCBC, ainsi le signal de pression expérimental est déphasé pour avoir un signal à la sortie de la condition limite semblable au signal expérimental comme présenté sur la figure 3.9. Enfin, le signal appliqué aux conditions limites dans les plenums est le signal du cycle moyen expérimental pour des raisons de simplicité.

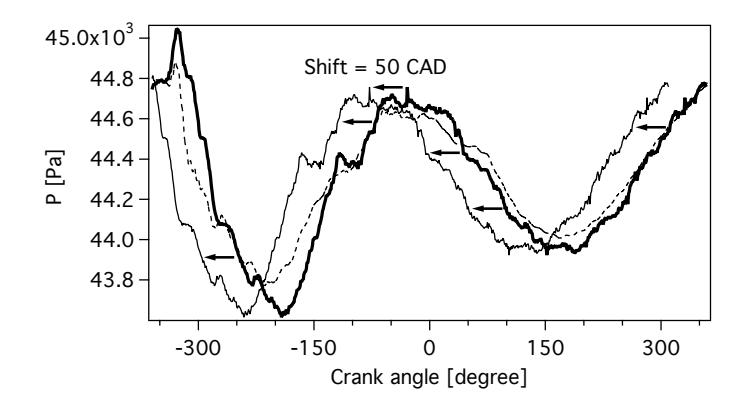

FIGURE 3.9 - *Déphasage appliqué au signal de pression aux conditions limites (tiré de Enaux* et al. *(2011*b*)).*

### 3.3.4 Multi-perforation

La présence des arrêtes-flammes dans la configuration expérimentale change l'acoustique de tout le banc, il est donc nécessaire de les modéliser dans la simulation (figure 3.10). Il se trouve que des modèles adaptés à la multi-perforation sont disponibles dans AVBP pour modéliser les parois des chambres de turbines à gaz qui sont multi-perforées. On a donc utilisé ces modèles : la stratégie adoptée est de considérer les arrêtes-flammes comme deux domaines disjoints liés par une condition limite d'injection et de succion. L'épaisseur de l'arrête-flammes est utilisée

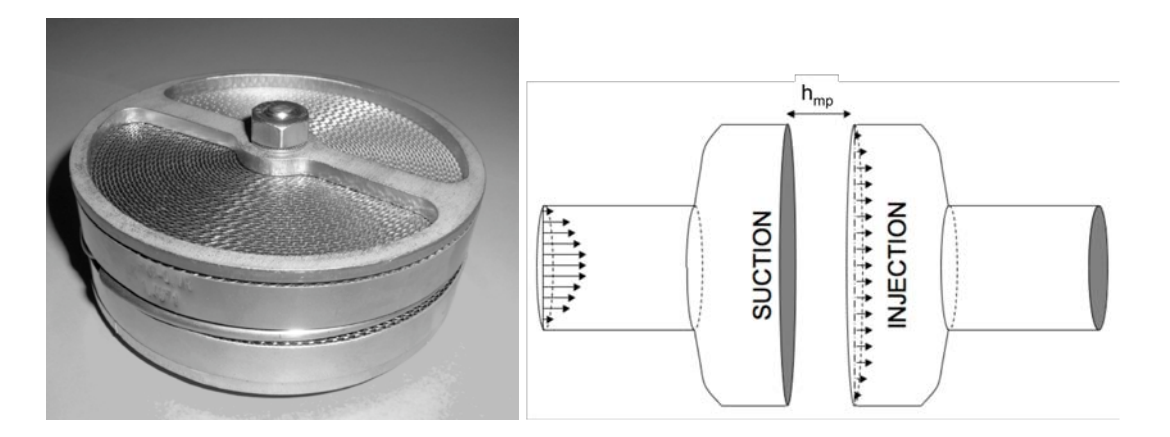

FIGURE 3.10 - *Arrête-flammes utilisé dans l'expérience (gauche) et sa modélisation par des plaques multi-perforées dans la LES (droite) (tiré de Enaux* et al. *(2011*b*)).*

pour connaître l'espace entre les deux conditions limites (*hmp*=20 *mm*) et la porosité, σ*p*, est de 0,68. La différence de pression entre les deux conditions limites est alors calculée grâce à une loi de perte de charge développée par Mendez & Eldredge (2009) :

$$
\Delta P = \frac{\rho l_{carac}}{\sigma_p \sin(\alpha_{mp})} \frac{\partial U_b}{\partial t} + \frac{1}{2C_D^2} \rho \frac{U_W^2}{\sigma_p^2 \sin^2(\alpha_{mp})}
$$
(3.2)

où *lcarac* est une longueur caractéristique calculée pour le modèle d' Eldredge *et al.* (2007), *U<sup>b</sup>* est la vitesse débitante et α*mp* l'angle d'ouverture. Il convient de noter que dans cette expression le coefficient de perte de charge*C<sup>D</sup>* dépend de *U<sup>b</sup>* (les relations sont connues grâce à des abaques fournies par le constructeur).

# 3.4 Résumé

La méthodologie LES 3D utilisée dans le reste de ce document a été présentée dans ce chapitre. Cette méthodologie a été développée dans le cadre d'un projet appelé SGEmac qui a permis la mise en place d'une base de données expérimentale acquise à l'IFPEn dédiée à la validation LES.

La base de données expérimentale a été construite sur un moteur à piston mono-cylindre à 4 soupapes. Différents points de fonctionnement ont été acquis : un point de fonctionnement sans combustion où l'aérodynamique a été mesurée par PIV ; des points de fonctionnement en combustion stable d'un point de vue VCC (peu de variations cycle-à-cycle) et des points de fonctionnement en combustion instable (fortes variations cycle-à-cycle).

La méthodologie LES 3D choisie consiste à simuler pratiquement tout le banc expérimental : du moteur jusqu'aux plenums d'admission et d'échappement. Cette méthode présente l'avantage de fournir une acoustique naturellement établie dans les conduits d'admission et d'échappement. De plus, les conditions limites n'influenceront pas les résultats puisqu'elles sont placées en haut des deux plenums qui sont loin du moteur (où l'écoulement est quasiment unidirectionnel). Cependant, des coûts supplémentaires sont attendus en termes de modélisation (des arrêtes-flammes ont été ajoutés dans les conduits pour des raisons de sécurité) et de simulation (un temps CPU plus important) par rapport à la simulation du moteur seul.

# Chapitre 4

# Validation de la méthodologie LES 3D sur un cas moteur entraîné

Ce chapitre présente la validation du point sans combustion de la base de données SGEmac (*motored* sur le tableau 3.3) en utilisant la méthodologie LES 3D présentée dans le chapitre 3. La simulation de ce point sans combustion est la première étape dans le processus d'estimation de la capacité de la LES à reproduire les VCC. En effet, ce point de fonctionnement permet de mettre en place le calcul LES avant d'ajouter de la complexité à la méthodologie en simulant la combustion.

Ce chapitre est articulé autour de la validation (par rapport aux mesures disponibles dans la base de données expérimentale) de trois grands points :

- Acoustique dans les conduits d'admission et d'échappement
- Pression dans le cylindre
- Aérodynamique dans le cylindre

A noter que ce chapitre est inspiré d'un article (Enaux *et al.* (2011*b*)) publié dans *Flow, Turbulence and Combustion* co-écrit pendant ma thèse qui présente la validation aérodynamique de la configuration LES sur le point de fonctionnement sans combustion. La plupart des figures de ce chapitre sont extraites de l'article publié.

## 4.1 Dispositif numérique

Le dispositif numérique du projet SGEmac (tableau 4.1) a volontairement été choisi pour être le plus simple possible en terme de schéma numérique et de modèle de sous-maille. Le schéma numérique utilisé est LW car le coût en temps de calcul de TTGC est trop important (section 1.4.1). De plus la stabilité du calcul LES est un aspect primordial ici car plusieurs cycles moteurs doivent être enchaînés sans changer les paramètres de la simulation, ainsi le schéma TTGC a été jugé bien trop sensible lors des phases d'ouverture et de fermeture des soupapes pour être utilisé de façon pérenne. Le modèle SGS de Smagorinsky avec une constante égale à 0,18 est utilisé (un cycle a été re-simulé avec le modèle de Smagorinsky dynamique, la constante ainsi calculée est comprise entre 0,13 et 0,19 dans le cycle moteur). Les valeurs des coefficients de viscosité artificielle sont gardées faibles pendant le cycle, cependant, pendant les phases critiques proches des ouvertures soupapes, les valeurs sont augmentées.

| Schéma numérique :                 | Lax & Wendroff $(1960)$                           |
|------------------------------------|---------------------------------------------------|
| Modèle de sous-maille :            | Smagorinsky (1963)                                |
|                                    | $C_s = 0.18$                                      |
| Traitement des chocs :             | Cook & Cabot $(2005)$                             |
| Modélisation des arrêtes-flammes : | Mendez $&$ Eldredge (2009)                        |
| Mouvement de maillage :            | ALE et ITC                                        |
| Viscosité artificielle :           | Oui                                               |
|                                    | $\varepsilon_2 = 0, 3$ et $\varepsilon_4 = 0,008$ |

TABLE 4.1 - *Dispositif numérique utilisé pour la simulation LES du point motored.*

Chaque cycle du point *motored* a été divisé en 41 phases de calculs pour conserver la qualité des éléments tétraédrique du maillage. Les phases d'ouverture et de fermeture des soupapes sont les plus critiques en terme de déformation des mailles. En effet, pour permettre le passage du débit plusieurs points doivent être présents dans le rideau des soupapes. Ainsi le remaillage est fréquent lors de ces phases : une phase couvre 5 degrés vilebrequin (en comparaison, la phase la plus longue du cycle dure 40 degrés). Seulement 20 phases ont été utilisées dans le calcul hexaédrique de Richard *et al.* (2007) et de Vermorel *et al.* (2009) (ces éléments peuvent être plus largement déformés tout en préservant la qualité du maillage).

Basé sur des études présentes dans la littérature (Sagaut & Deck (2009); Celik *et al.* (2006); Goryntsev *et al.* (2009); Vermorel *et al.* (2009)), 25 cycles sont nécessaires pour obtenir un échantillon statistique suffisant pour les valeurs moyennes et 50 pour les fluctuations. 25 cycles complets de *motored* ont donc été simulés par LES.

Le temps de calcul atteint pour un cycle LES est récapitulé dans le tableau 4.2.

Temps CPU d'un cycle LES sur 400 processeurs 18 heures

TABLE 4.2 - *Temps CPU obtenu pour un cycle LES sans combustion de la configuration SGEmac.*

Les cycles moteurs ont été simulés sur la machine "JADE" (SGI Altix ICE 8200, 23040 coeurs, 0,23 petaFLOPS, 27ème cluster mondial dans le classement top500 de Novembre 2010) de GENCI au CINES. Le temps de calcul sur 400 processeurs (en moyenne) est de 18h. Ce temps de calcul par cycle LES est une donnée importante pour les industriels car le temps de calcul doit être inférieur à la journée pour que la LES puisse être utilisée par les ingénieurs. Les temps de calcul atteints dans ce document sont nettement plus faibles que ceux des précédentes études (de l'ordre de la semaine dans Thobois *et al.* (2007) et de l'ordre de 5 jours sur 36 processeurs dans Vermorel *et al.* (2009)). Cette réduction du temps de calcul d'un cycle LES malgré l'augmentation des tailles de grilles est due à l'amélioration de la rapidité des processeurs utilisés et à l'augmentation du nombre de processeurs disponibles. Si la loi de Moore est vérifiée dans les années à venir (la performance des processeurs double tous les 12 mois), un cycle LES pourrait alors être simulé en quelques heures, un durée idéale pour les applications industrielles. La figure 4.1(a) montre la répartition du temps de calcul ( $t_{cpu} = t_{elapse} * N_{processeurs}$ ) en fonction des 41 phases de calcul. Les différentes phases du calcul sont peu homogènes en terme de temps CPU : certaines phases prennent 5 fois plus temps que d'autres à cause du nombre de mailles qui augmente et du pas de temps qui chute. Ce graphique ne montre cependant pas quelles sont les phases physiques les plus critiques en terme de temps CPU (et donc celles qui faudrait améliorer dans le futur pour réduire le temps CPU d'un cycle moteur). La figure 4.1(b) montre le même temps de calcul normalisé par la durée de chaque phase. Les phases proches des fermetures et ouvertures des soupapes sont très clairement les plus coûteuses en temps de calcul. En effet, le raffinement local autour des soupapes est très fin et engendre des pas de temps très petits (jusqu'à 40 nanosecondes).

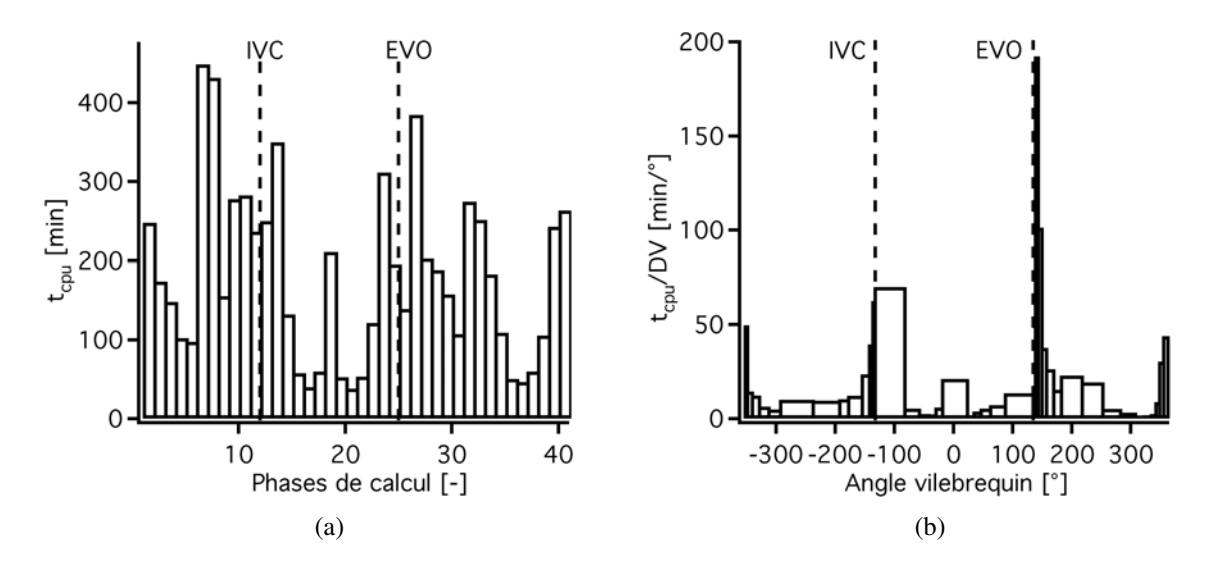

FIGURE 4.1 - *Evolution du temps de calcul en fonction des 41 phases de calcul (a) et du temps de calcul normalisé par la durée de chaque phase en fonction du degré vilebrequin (b).*

La figure 4.2 montre les diagnostics expérimentaux utilisés pour la validation de la stratégie LES 3D. Les sondes de pression 1 à 4 sont utilisées pour valider l'acoustique hors du cylindre, la mesure 5 est le plan de mesure PIV.

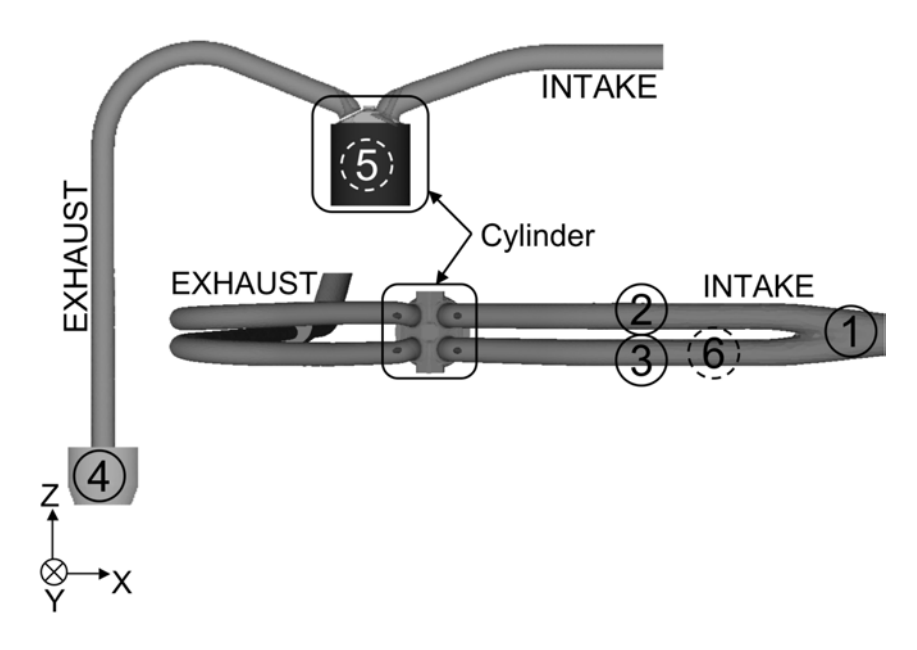

FIGURE 4.2 - *(1, 2, 3 et 4) sondes de pression, (5) plan de la PIV et (6) tubulure transparente (tiré de Enaux* et al. *(2011*b*)).*

Le critère utilisé pour juger de la convergence des calculs LES (et donc de l'indépendance à la solution initiale) est la masse enfermée. La masse enfermée est la grandeur de base d'un calcul moteur en combustion, si elle est fausse, la quantité de carburant admise dans le calcul n'est pas la même que dans l'expérience. La masse enfermée expérimentale est estimée grâce à un code 0D d'analyse de combustion à partir des conditions thermodynamiques.

Dans le calcul LES, cette masse enfermée dépend de l'acoustique dans les conduits (qui contrôle le remplissage du moteur par la différence de pression entre le cylindre et les tubulures) et la température des murs imposée dans la LES (cette température n'étant pas connue exactement dans l'expérience, sa valeur ne peut être qu'approximée dans la LES).

Après deux cycles on remarque que celle-ci est proche de la valeur estimée expérimentalement (figure 4.3). La masse enfermée est ensuite très stable autour de sa valeur convergée. Cette convergence rapide de la masse enfermée avait déjà été observée par Dugué *et al.* (2006) et Vermorel *et al.* (2009) lors de leurs calculs LES. Les deux premiers cycles qui présentent une masse enfermée pas encore établie sont enlevés de l'analyse dans toute la suite de la section, ne laissant alors que 25 cycles LES pour l'analyse. Le nombre de cycles à enlever pour l'analyse statistique varie suivant les configurations mais reste la plupart du temps compris entre 1 et 5. Par exemple dans les calculs DES de moteur à piston de Hasse *et al.* (2009, 2010), les 4 premiers cycles sont enlevés du calcul statistique.

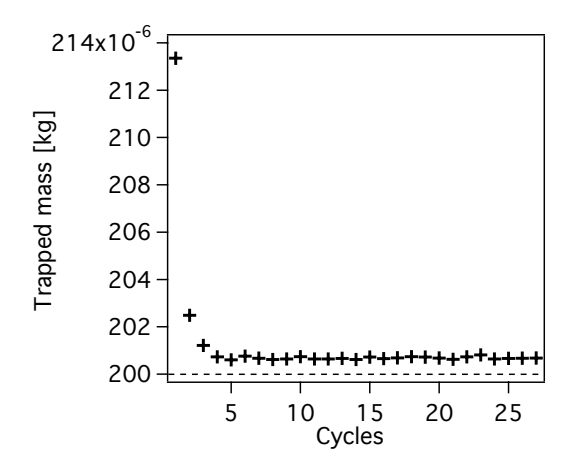

FIGURE 4.3 - *Evolution de la masse enfermée pour les 27 cycles LES (tiré de Enaux* et al. *(2011*b*)).*

# 4.2 Acoustique dans les conduits d'admission et d'échappement

La figure 4.4 montre la pression du cycle moyen (les VCC sont très faibles) de la LES et de l'expérience dans le diffuseur à l'admission, dans un conduit d'admission proche du cylindre et à l'échappement (sondes notées 1, 2 et 4 sur la figure 4.2). Pour les 3 signaux, l'accord avec l'expérience est très bon autant pour l'amplitude que pour la phase. La figure 4.4(c) montre l'importance des arrêtes-flammes sur l'acoustique où le signal de pression obtenu dans le collecteur est comparé entre l'expérience, un cycle LES sans arrêtes-flammes et le même cycle avec arrêtes-flammes. Sans les arrêtes-flammes, la phase et surtout l'amplitude du signal de pression ne sont plus comparables à l'expérience.

La LES posséde cependant une haute fréquence ( $f = 430$   $Hz$ ) non présente dans l'expérience. Plusieurs tests ont été réalisés pour expliquer cette haute fréquence. Premièrement, une étude avec un solveur de Helmholtz nommé AVSP (Nicoud *et al.* (2007)) a montré que cette fréquence était bien physique due à l'acoustique des tubulures et pas de nature numérique (Enaux (2011); Enaux *et al.* (2011*b*)). La fréquence de coupure des capteurs de pression dans l'expérience (des hauts-parleurs en l'occurence) ne peut pas être mise en cause : elle est bien plus haute que la fréquence observée dans la LES. De nombreux tests ont été conduits en ne conservant pour le calcul que la ligne d'échappement et les soupapes fermées en changeant le coefficient de

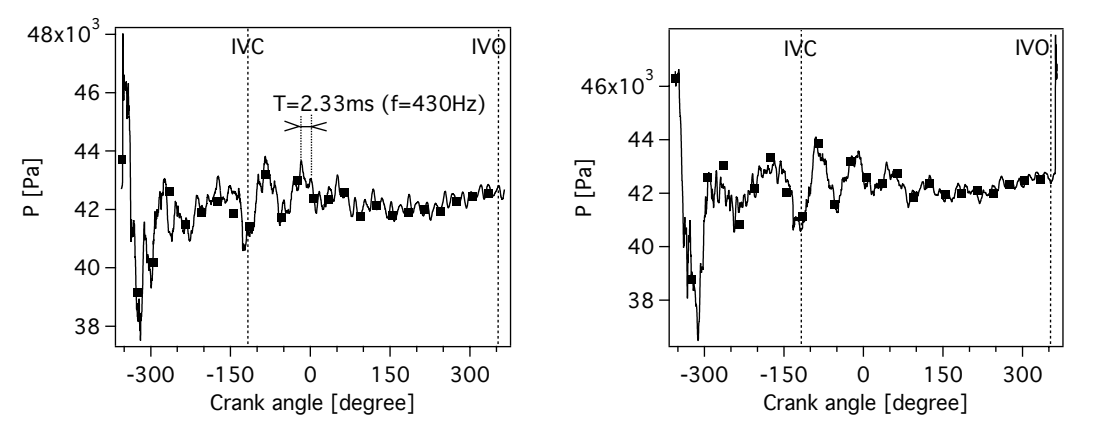

(a) Pression dans le diffuseur d'admission (sonde 1 (b) Pression dans un conduit d'admission (sonde 2 de la figure 4.2) de la figure 4.2)

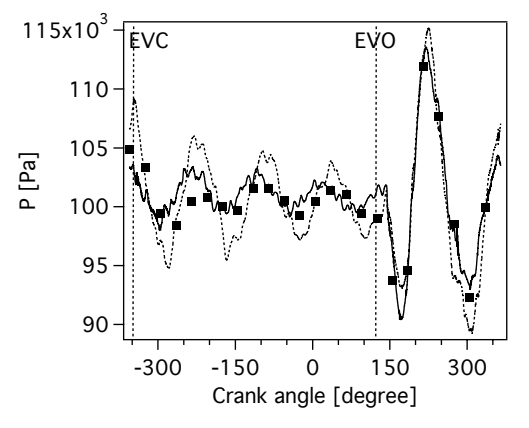

(c) Pression dans le collecteur à l'échappement (sonde 4 de la figure 4.2)

FIGURE 4.4 - *Evolution de la pression du cycle moyen à l'admission (a), dans une tubulure d'admission (b) et à l'échappement (c) : expérience* ■, *LES* — *et LES sans multi-perforation - - (tiré de Enaux et al. (2011*b*)).*

relaxation contrôlant la raideur de la condition limite de sortie en haut du plenum. Pour des coefficients de relaxation nuls (condition non-réfléchissante) et des coefficient de relaxation très grands (condition réfléchissante), la fréquence est toujours présente. Cette fréquence semble donc toujours présente dans la simulation, mais son caractère très haute fréquence n'influence sans doute que très peu les résultats. Dans tous les cas, les phénomènes étudiés dans le cylindre sont très turbulents (lors de l'admission par exemple) et cette fréquence est déjà comprise dans le spectre des perturbations.

Même si ces signaux de pression ne varient que très peu d'un cycle à l'autre, cela n'im-

plique pas que l'aérodynamique ne varie pas dans les conduits. Pour investiguer ces variations d'aérodynamique, les signaux cycle-à-cycle sur une sonde placée dans le calcul très proche des soupapes pour *stab*\_*re f* ont été extraits des calculs LES. Ils montrent que même si les signaux de pression sont similaires dans les conduits, l'aérodynamique est très différente entre les deux cycles. Cette différence de VCC dans les conduits de l'aérodynamique et de l'acoustique est illustrée sur la figure 4.5 qui montre la pression et la vitesse moyenne et rms dans le conduit d'admission 20 DV après l'ouverture des soupapes d'admission. Les rms de pression sont très faibles comparées aux valeurs moyennes de pression dans les conduits d'admission. Pour la vitesse par contre (qui est liée aux gradients de pression), les rms sont du même ordre de grandeur que la vitesse moyenne : les VCC sont importantes.

Cette très faible variation cycle-à-cycle de la pression dans les tubulures alors que l'aérodynamique varie fortement apporte des enseignements intéressants. En effet, pour simplifier la méthodologie, le signal moyen expérimental des signaux d'entrée et de sortie est utilisé à chaque cycle LES. Ainsi, le même signal est imposé dans le calcul à chaque cycle alors qu'un signal différent a été mesuré dans l'expérience. Ce signal identique pour tous les cycles LES donne donc quand même lieu à des variations importantes de l'aérodynamique dans les tubulures mais à une variation très faible du signal de pression.

Pour savoir si l'hypothèse d'utiliser le signal moyen n'influe pas sur les résultats, un cycle du point *motored* a été simulé en prenant un signal d'un cycle individuel expérimental comme condition aux limites du calcul LES. La figure 4.6 montre le signal de pression moyenne et de 5 cycles individuels expérimentaux dans le plenum d'admission pour *motored*. Les signaux de pression de cycles individuels sont assez peu différents du cycle moyen, de plus les VCC sur ces signaux portent principalement sur la phase du signal et non sur l'amplitude.

La figure 4.7 présente les signaux du cycle de référence et du cycle simulé avec le signal d'un cycle individuel dans le diffuseur à l'admission (sonde numéro 1 de la figure 4.2) en terme de pression et de vitesse axiale. Les différences entre les deux signaux sont pratiquement nulles, les échelles sont étirées afin de se rendre compte que les signaux sont légèrement différents. L'hypothèse faite au départ d'utiliser le signal du cycle moyen expérimental semble donc justifiée.

## 4.3 Pression cylindre

La figure 4.8 montre l'évolution de la pression moyenne dans le cylindre pour l'expérience et la LES au cours du cycle complet. Les variations cycliques en terme de pression cylindre sont minimes pour l'expérience et la LES donc seulement le cycle moyen est représenté ici. L'accord entre la simulation et l'expérience est plutôt bon sur tout le cycle, cependant la LES prédit une pression maximum un peu plus forte (de l'ordre de quelques dixième de bars) que l'expérience. La pression maximale du cycle sans combustion atteint presque 9 *bars*. L'hypo-

#### VALIDATION DE LA MÉTHODOLOGIE LES 3D SUR UN CAS MOTEUR ENTRAÎNÉ

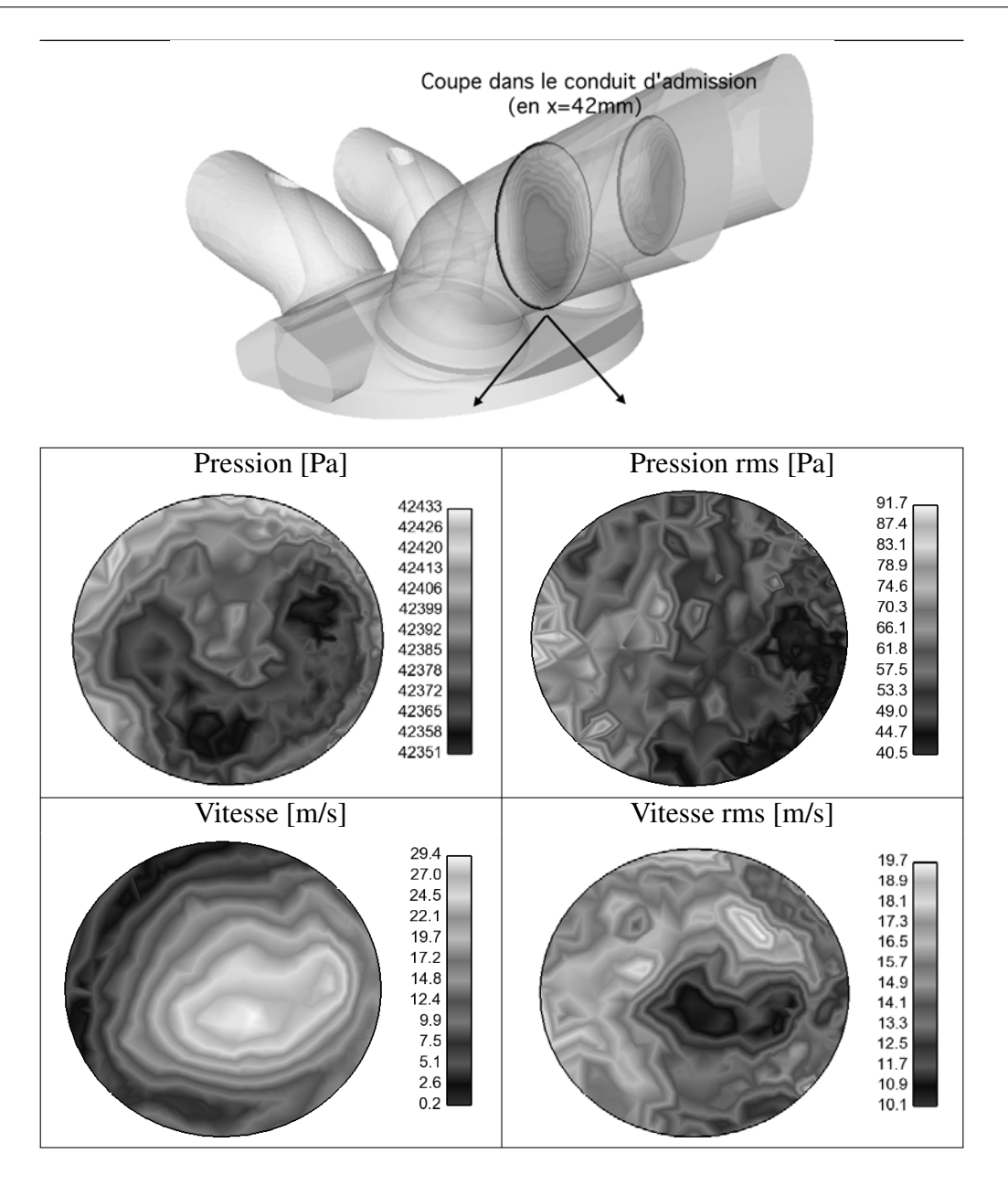

FIGURE 4.5 - *Pression et vitesse moyenne et rms sur les 25 cycles LES de stab\_re f dans une coupe dans un conduit d'admission proche des soupapes 20 DV après le début de l'ouverture des soupapes d'admission.*

thèse la plus plausible pour expliquer cette légère différence est l'incertitude expérimentale sur la mesure du taux de compression. En effet, à cause des adaptations faites sur le cylindre pour les mesures expérimentales (hublots par exemple), la mesure des volumes de gaz compris dans le cylindre devient particulièrement difficile. Il est donc réaliste que le taux de compression soit

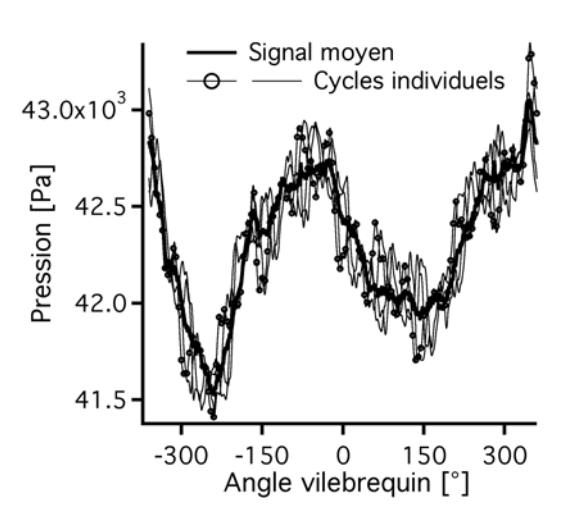

FIGURE 4.6 - *Signal de pression moyenne et de 5 cycles individuels expérimentaux dans le plenum d'admission pour motored. Le signal utilisé pour le cycle LES est noté avec des* ◦*.*

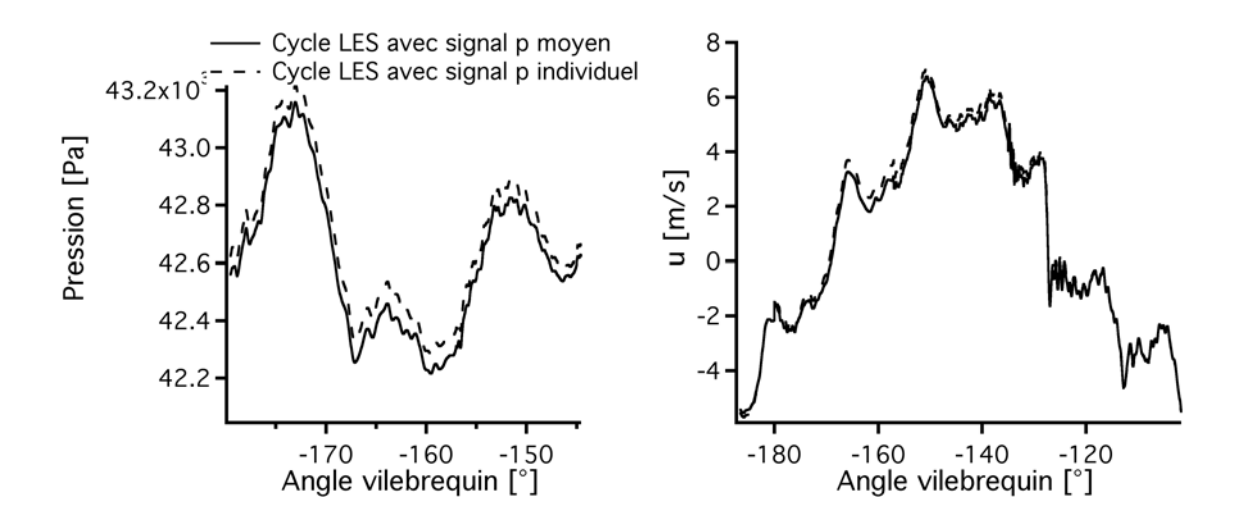

FIGURE 4.7 - *Signaux de pression et de vitesse axiale du cycle de référence et du cycle simulé avec le signal d'un cycle individuel dans le diffuseur à l'admission (sonde numéro 1 de la figure 4.2).*

sur-estimé de quelques pourcents dans l'expérience ce qui explique cette sur-pression dans la LES. Ce scénario est très réaliste car les calculs 1D avec AMESIM réalisés à l'IFPEn présente la même sur-pression. On peut aussi citer l'éventualité que le taux de compression pourrait être un peu plus fort dans l'expérience à cause d'éventuelles "piégeages" du fluide dans les segmentations. Le fluide piégé est ensuite relâché dans le cylindre lors de la détente, ce qui expliquerait pourquoi la simulation est très similaire à l'expérience à nouveau dans la détente.

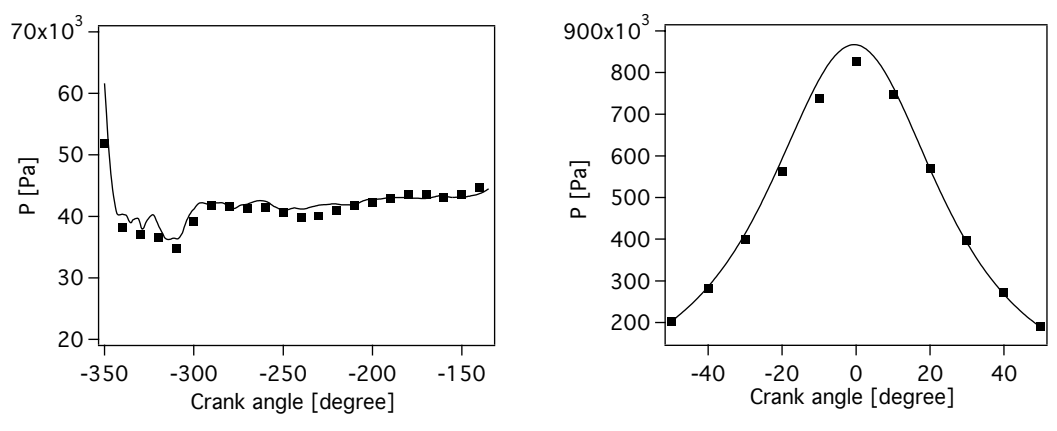

(a) De -355 DV à la fermeture des soupapes d'admission

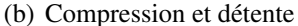

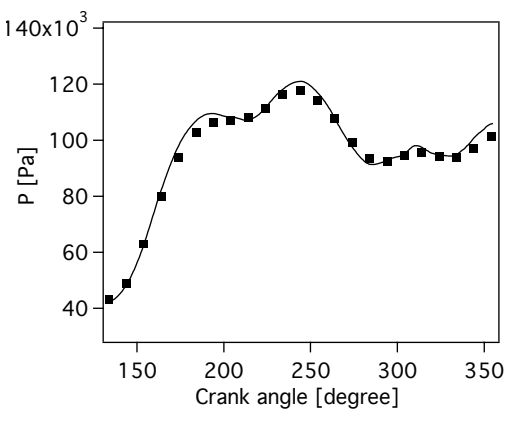

(c) De l'ouverture des soupapes d'échappement à 365 DV

FIGURE 4.8 - *Evolution de la pression moyenne expérimentale () et LES (—) pendant le cycle complet (tiré de Enaux* et al. *(2011*b*)).*

# 4.4 Aérodynamique

L'écoulement dans le cylindre est principalement caractérisé par un mouvement de tumble. En effet, les tubulures sont assez droites. La figure 4.9 présente la magnitude de la vitesse d'un cycle individuel LES à 4 degrés vilebrequin différents dans une coupe verticale dans le cylindre. 300 degrés avant le PMH, les soupapes d'admission (à droite de chaque image) ont commencé à s'ouvrir et le gaz (ici de l'air) contenu dans les tubulures d'admission est admis dans le cylindre. Une bonne description du décollement autour des soupapes est primordiale pour la bonne cohérence avec l'expérience. 250 degrés avant le PMH, il est difficile de distinguer une structure cohérente dans le cylindre. 100 degrés avant le PMH, le tumble est clairement visible (zone de forte vitesse sur le coté admission) et la compression continue. Une fois que la compression et la détente sont terminées, les soupapes d'échappement s'ouvrent pour expulser le gaz contenu dans le cylindre à forte vitesse dans les tubulures d'échappement.

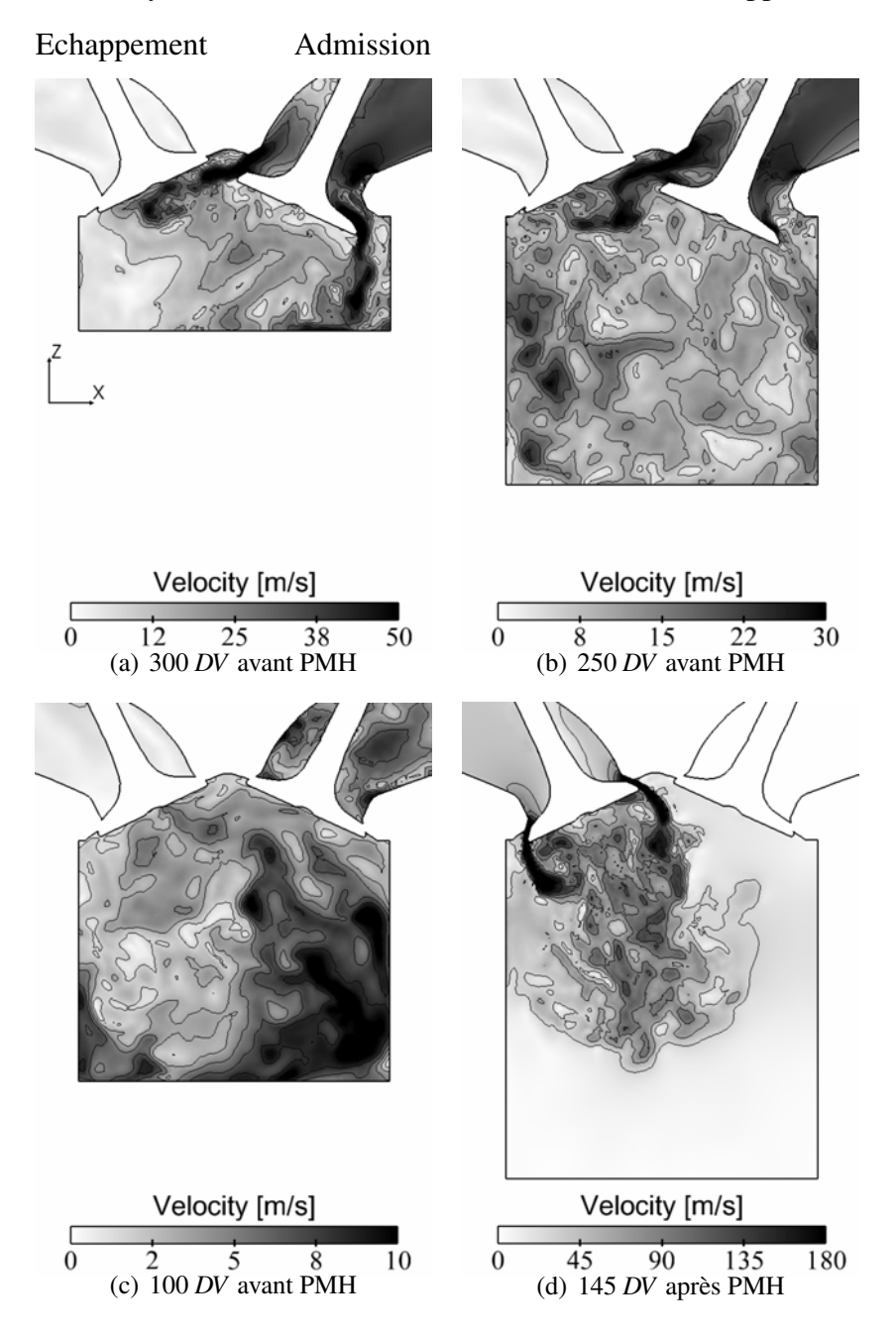

FIGURE 4.9 - *Champs de vitesse instantanée LES du cycle 10 dans une section verticale du cylindre (tiré de Enaux* et al. *(2011*b*)).*

Pour mettre en avant la nature hautement turbulente des phénomènes simulés dans le cylindre,

la figure 4.10 montre l'évolution du nombre de Reynolds dans le cylindre lors d'un cycle du point motored. Le nombre de Reynolds a été calculé de la façon suivante :

$$
Re = \frac{\overline{U} \times d}{\nu} \tag{4.1}
$$

avec *d* étant l'alésage du cylindre (cf. tableau 3.1). Le nombre de Reynolds est très élevé durant

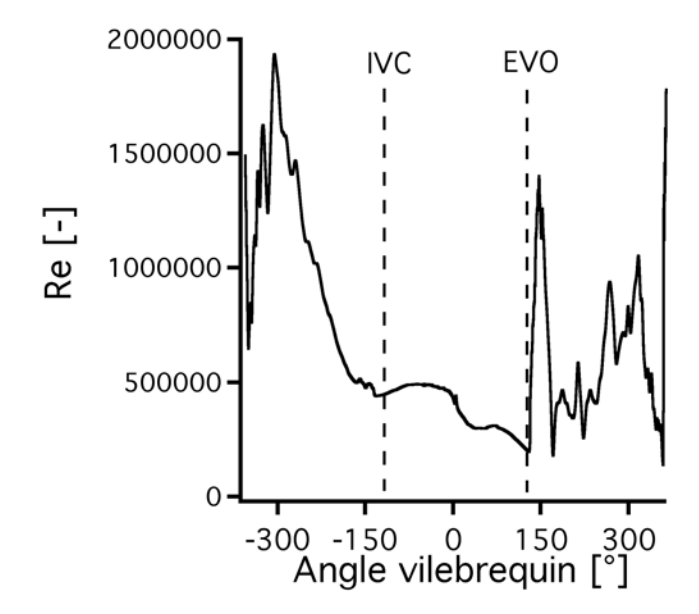

FIGURE 4.10 - *Evolution du nombre de Reynolds (Re) dans le cylindre pour un cycle LES du point motored.*

tout le cycle. Sans surprise, les phases d'ouverture des soupapes d'admission et d'échappement sont les phases qui donnent lieu à des nombres de Reynolds les plus élevés (environ 2000000 pour les valeurs les plus hautes).

Les figures 4.11 et 4.12 présentent la comparaison des champs de vitesse du cycle moyen LES avec le champ moyen expérimental PIV pour les deux composantes *x* et *z* à 4 degrés vilebrequin. L'accord est très bon sur la composante *x* et raisonnable sur la composante *z*. L'accord sur la composante z est plus difficile à obtenir car cet écoulement dépend fortement de la modélisation des parois. En effet, les parois sont ici simulées avec des lois de parois car il faudrait mettre beaucoup plus de points près des parois pour utiliser des murs non glissants ce qui influence fortement le jet sur les soupapes.

La figure 4.13 présente une comparaison entre l'expérience et la LES de la variation cycle-àcycle de l'aérodynamique dans le cylindre. La vitesse est tracée sur une droite dans le plan de visualisation PIV pour quatre degrés vilebrequin différents. Tout d'abord, pour tous les degrés vilebrequin, et contrairement à l'observation faite sur la pression cylindre, la variation

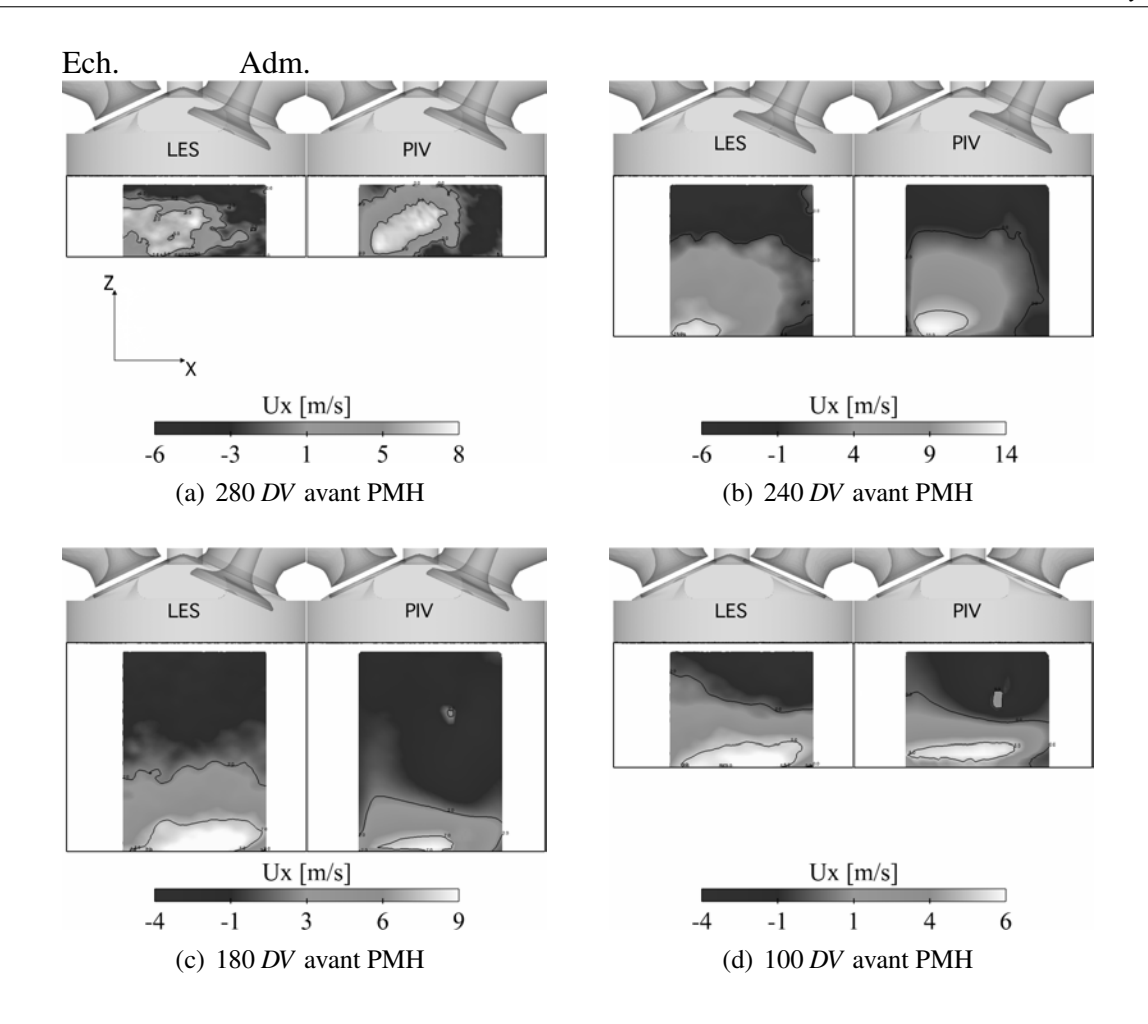

FIGURE 4.11 - *Comparaison des champs LES (gauche) et PIV (droite) pour la vitesse axiale moyenne (plan numéro 5 sur la figure 4.2) à quatre degrés vilebrequin (tiré de Enaux* et al. *(2011*b*)).*

de l'aérodynamique dans le cylindre est très importante pour l'expérience et la LES. Lors de l'admission (figure 4.13(b)) tout particulièrement, les variations de vitesse d'un cycle à l'autre peuvent être de l'ordre de la vingtaine de mètres par seconde. La partie haute de la courbe est particulièrement perturbée puisque cela correspond à l'écoulement autour des soupapes qui est très différent d'un cycle à l'autre.

### VALIDATION DE LA MÉTHODOLOGIE LES 3D SUR UN CAS MOTEUR ENTRAÎNÉ

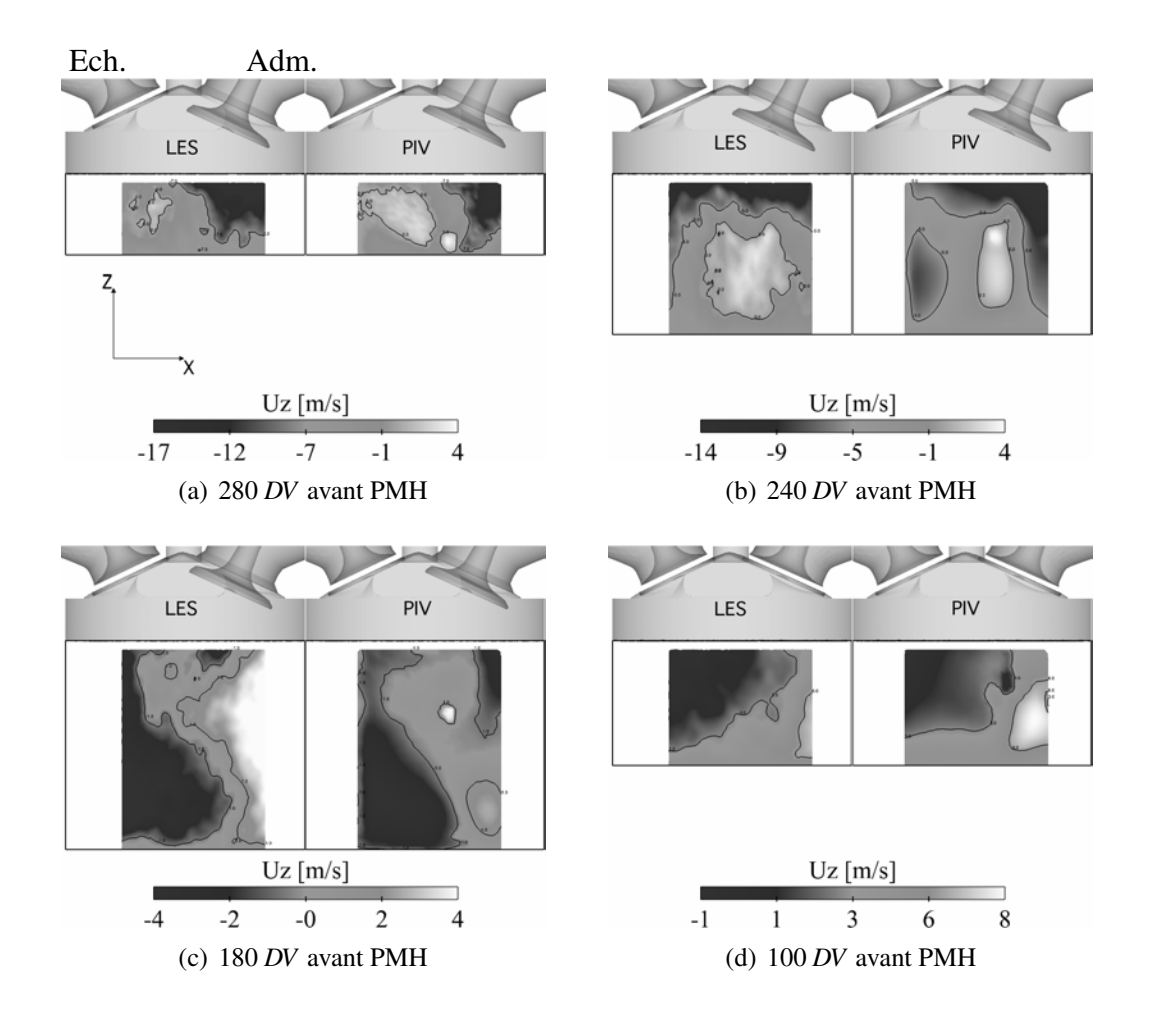

FIGURE 4.12 - *Comparaison des champs LES (gauche) et PIV (droite) pour la vitesse verticale moyenne (plan numéro 5 sur la figure 4.2) à quatre degrés vilebrequin (tiré de Enaux* et al. *(2011*b*)).*

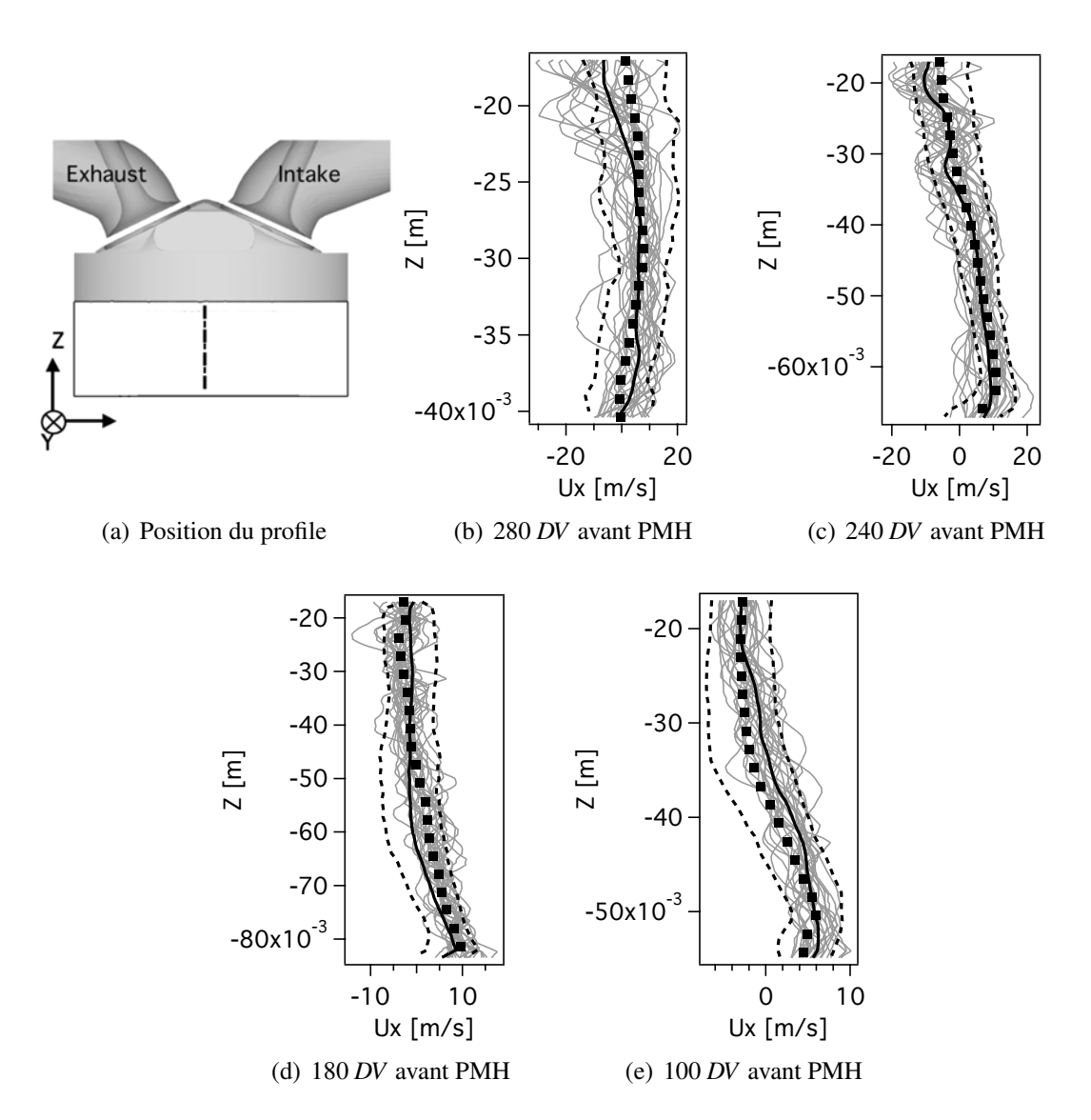

FIGURE 4.13 - *La ligne en pointillés sur (a) représente la ligne où tous les profils sont tracés (b-e). Comparaison de la composante axiale de la vitesse pour les 25 cycles LES, le cycle moyen LES, le cycle moyen expérimental () et l'enveloppe à* 95 % *des 100 cycles expérimentaux (tiré de Enaux* et al. *(2011*b*)).*

# 4.5 Résumé

Ce chapitre a démontré la capacité de la méthodologie LES 3D (présentée dans le chapitre 3) à simuler un point de fonctionnement sans combustion de la base de données SGEmac. Un échantillon statistique de 25 cycles moteur complet a été simulé. Un cycle moteur complet LES prend moins d'une journée pour être simulé : 18 *h* de calcul sur 400 processeurs. La comparaison avec la base de données expérimentale est basée sur trois grands axes :

- L'acoustique dans les conduits d'admission et d'échappement a été comparée pour le cycle moyen entre la LES et l'expérience. L'acoustique est très bien reproduite par la LES sur toutes les sondes de pression comparées à l'expérience. La prise en compte des arrêtesflammes dans la méthodologie LES est primordiale pour obtenir les bons signaux acoustiques. Ces signaux acoustiques sont importants car ils conditionnent le bon remplissage du cylindre.
- La pression moyenne dans le cylindre est en bon accord avec l'expérience, sauf proche du PMH où la pression maximale de la LES dépasse de quelques dixième de bars la pression expérimentale. Les VCC sur la pression maximale sont quasi-inexistantes  $(< 0, 1, \%)$  pour la LES et l'expérience.
- L'aérodynamique dans le cylindre a été comparée grâce aux mesures PIV effectuées dans une coupe dans le plan de tumble du cylindre. L'accord est très bon entre la LES et l'expérience sauf à quelques degrés vilebrequin en proche paroi où la modélisation de la paroi influe beaucoup sur les résultats. Bien que ce point de fonctionnement ne présente presque aucune VCC en terme de pression cylindre, l'aérodynamique varie très fortement à l'intérieur du cylindre. Les VCC observées dans la LES sont du même ordre de grandeur que dans l'expérience. Les premiers degrés vilebrequin après l'ouverture admission sont ceux qui présentent des VCC les plus importantes à cause des perturbations entraînées par les jets des soupapes.

# Chapitre 5

# Application de la méthodologie LES 3D sur des cas avec combustion

Ce chapitre présente l'application de la méthodologie LES 3D, validée sur un point de fonctionnement sans combustion dans le chapitre 4, sur des cas avec combustion. Les résultats LES en terme de VCC sont présentés dans le chapitre 6. Seule la mise en place du calcul est présentée dans ce chapitre. Ce chapitre est composé des sections suivantes :

- les points de fonctionnement avec combustion choisis dans la base de données pour la simulation LES ;
- le dispositif numérique LES avec combustion;
- les mécanismes cinétiques réduits à deux étapes générés pour la LES ;
- le temps de calcul atteint par un cycle en combustion par rapport à un cycle sans combustion du chapitre 4 ;
- l'acoustique et le remplissage du cylindre pour tous les points de fonctionnement par rapport à l'expérience.

Trois points de fonctionnement avec combustion ont été simulés lors de cette thèse. Pour chaque point de fonctionnement, au moins 25 cycles LES ont été simulés (tableau 5.1).

Le choix des points de fonctionnement simulés s'est fait naturellement. Le point *stab*\_*re f* est le point stable de référence de la base expérimentale. Le point *unst*\_*dil* présente une instabilité qui nécessite peu d'efforts supplémentaires, du point de vue simulation, par rapport au point *stab*\_*re f* . En effet, par rapport au point *stab*\_*re f* , il suffit d'admettre le mélange dilué et de refaire un schéma cinétique pour obtenir les bonnes vitesses de flammes laminaires sur la nouvelle plage de pression et température. Le point *unst*\_*lean* a également été simulé malgré des VCC similaires au point *unst*\_*dil*. En effet, ce point a été utilisé pour montrer le caractère reproductible (en terme de distinction de stabilité d'un point de fonctionnement) des simulations LES présentées dans ce document. Enfin, les autres points stables n'ont pas été simulés car ils

|          | expérimentale | Point de la base Nombre de cycles<br>simulés | Cause de l'instabilité        |
|----------|---------------|----------------------------------------------|-------------------------------|
|          | (tableau 3.1) |                                              |                               |
| Stable   | stab_ref      | 25                                           |                               |
|          | $unst\_dil$   | 50                                           | dilution du mélange par $N_2$ |
| Instable | unst lean     | 25                                           | appauvrissement du mélange    |

APPLICATION DE LA MÉTHODOLOGIE LES 3D SUR DES CAS AVEC COMBUSTION

TABLE 5.1 - *Points de fonctionnement en combustion de la base de données SGEmac simulés en LES.*

ne présentaient pas d'intérêt immédiat pour l'évaluation de la capacité prédictive de la LES. Le dernier point instable acquis expérimentalement est très intéressant du point de vue du phénomène de raté d'allumage. Cependant, la fréquence d'extinction de la bougie dans l'expérience (1 cycle sur 20) est trop lente : les temps CPU requis pour simuler plusieurs ratés d'allumage sont pour l'instant trop importants (pour obtenir un échantillon significatif de 10 ratés d'allumage, 200 cycles seraient nécessaires).

Le tableau 5.2 récapitule les paramètres numériques utilisés pour simuler les points de fonctionnement avec combustion. Tous les paramètres communs au point de fonctionnement sans combustion restent similaires. Cependant, pour modéliser la combustion, il est nécessaire d'ajouter un schéma cinétique, un modèle de combustion turbulente et un modèle d'allumage (chapitre 2). Les schémas cinétiques utilisés sont des schémas cinétiques réduits à 2 étapes. L'interaction flamme/turbulence est modélisée par le modèle TFLES en épaississant la flamme de façon dynamique et le modèle d'efficacité utilisé est celui de Colin *et al.* (2000) (section 2.2). Le senseur utilisé pour détecter la flamme est basé sur le taux de production de *CO*<sup>2</sup> (il a été montré dans Enaux (2011) que cette réaction englobe toujours la première).

$$
\Omega_S = Y_{CO} Y_{O_2}^{0,5} exp\left(\frac{-\Gamma_S E_a}{RT}\right) \tag{5.1}
$$

Cependant, dans les calculs moteurs à piston, ce senseur varie avec la pression et la température du cylindre. Dans la pratique, un fit a donc été réalisé à partir de calculs de flamme 1D pour faire varier ce senseur avec la pression et la température par une loi de puissance de la forme :

$$
\Omega_S^{fit} = \Omega_S^{fit}(P_0, T_0) \left(\frac{T}{T_0}\right)^{\alpha_T} \left(\frac{P}{P_0}\right)^{\alpha_P} \tag{5.2}
$$

avec  $Ω<sub>S</sub><sup>fit</sup>$ *S* (*P*0,*T*0), α*<sup>T</sup>* et α*<sup>P</sup>* des paramètres à déterminer pour chaque point de fonctionnement simulé.

La constante du modèle d'efficacité (β<sub>eff</sub>, qui représente le plissement de sous-maille) est de 2,0 (alors que la valeur de référence est plutôt de l'ordre de 0,4) car plusieurs tests ont été conduits et des constantes plus basses ne donnaient pas satisfaction. Sans l'augmentation de cette constante, la rupture de pente de la pression cylindre une dizaine de degrés après l'allumage n'était pas atteinte. La même constatation a été faite sur des tests effectués sur la

| Schéma numérique :                 | Lax & Wendroff $(1960)$                                                                   |
|------------------------------------|-------------------------------------------------------------------------------------------|
| Modèle de sous-maille :            | Smagorinsky (1963)                                                                        |
|                                    | $C_s = 0,18$                                                                              |
| Traitement des chocs :             | <b>Cook &amp; Cabot (2005)</b>                                                            |
| Modélisation des arrêtes-flammes : | Mendez $&$ Eldredge (2009)                                                                |
| Mouvement de maillage :            | ALE et ITC                                                                                |
| Viscosité artificielle :           | Oui                                                                                       |
|                                    | $\varepsilon_2 = 0, 3$ et $\varepsilon_4 = 0,008$                                         |
| Schéma cinétique :                 | 2 étapes                                                                                  |
| Modèle de combustion :             | <b>TFLES</b> (Colin <i>et al.</i> (2000))                                                 |
| Modèle d'efficacité :              | Colin <i>et al.</i> (2000)                                                                |
|                                    | $\beta_{eff} = 2.0$ (équation 2.17)                                                       |
| Epaississement :                   | Dynamique                                                                                 |
|                                    | <i>stab_ref</i> : $F \approx 50$ au PMH                                                   |
|                                    | <i>unst_dil</i> : $F \approx 8$ au PMH                                                    |
|                                    | <i>unst _lean</i> : $F \approx 13$ au PMH                                                 |
| Senseur:                           | Sur la réaction de production de $CO2$                                                    |
| Modèle d'allumage :                | Dépot d'énergie (Lacaze et al. (2009a,b))                                                 |
| stab_ref                           | $\varepsilon_T = 20 \text{ mJ}; \Delta_s = 2, 5 \text{ mm}; \Delta_t = 100 \text{ \mu s}$ |
| $unst\_dil$                        | $\varepsilon_T$ =15 mJ; $\Delta_s$ =2,5 mm; $\Delta_t$ = 100 $\mu$ s                      |
| unst_lean                          | $\varepsilon_T$ =12 mJ; $\Delta$ <sub>s</sub> =2,5 mm; $\Delta_t$ = 100 $\mu$ s           |

TABLE 5.2 - *Dispositif numérique utilisé pour la simulation LES des points en combustion du projet SGEmac.*

configuration XU10 utilisée par Vermorel *et al.* (2009) et sur une configuration de propagation de flamme en présence d'obstacles où la constante a été ajustée à 9 pour retrouver les résultats expérimentaux par Sarli *et al.* (2010). En effet, la valeur préconisée de la constante a été calculée à partir de calculs THI qui sont peu représentatifs des conditions présentes dans les moteurs à piston. La valeur de cette constante a été gardée identique pour tous les points de fonctionnement simulés. L'allumage est transcrit par le modèle DE, l'énergie déposée varie suivant les points de fonctionnement car la composition du mélange change d'un point à un autre et donc l'énergie nécessaire à l'allumage n'a aucune raison d'être identique (point traité en détail dans le chapitre 8). La durée et le rayon du dépôt sont conservés identiques pour tous les points de fonctionnement. Le diamètre du dépot est 2 fois la distance inter-électrodes pour des raisons de résolution spatiale. En effet, il faut environ 10 points dans le diamètre du dépôt pour résoudre correctement la gaussienne en espace. Cependant, la résolution du dépôt est de 0,2 *mm* (compromis qui conserve un pas de temps et une taille de maillage raisonnables), il est donc impossible de déposer sur 1,2 *mm* (la distance inter-électrodes). A cause de ce raffinement autour de l'allumage, les mailles ne peuvent pas être autant déformées que pour le cas sans combustion, ainsi le cycle moteur est maintenant décrit en 43 phases de calcul (2 de plus que sans combustion).

# 5.1 Mécanismes cinétiques à 2 étapes propane/air

Les trois schémas cinétiques réduits (un pour chaque point de fonctionnement simulé) à deux étapes sont décrits dans cette section. Ils représentent les deux réactions de consommation du propane et d'oxydation du *CO* suivantes :

$$
C_3H_8 + 3.5O_2 \longrightarrow 3CO + 4H_2O \tag{5.3}
$$

$$
CO + 0.5O_2 \quad \rightleftharpoons \quad CO_2 \tag{5.4}
$$

Un schéma cinétique à deux étapes ne peut pas être conservé d'un point de fonctionnement à un autre car les conditions thermodynamiques (pression et température) sont très différentes. Il a donc été nécessaire de créer trois mécanismes différents avec les codes de calcul de flamme 1D CANTERA (Goodwin (2002)) et COSILAB (GmbH & Co. (2005)). Ces codes permettent de calculer la vitesse de flamme laminaire à différentes conditions thermodynamiques. Le mécanisme du point *stab*\_*re f* a été développé dans la thèse de Enaux (2011) et présenté dans Enaux *et al.* (2011*b*). Le mécanisme du point *unst*\_*dil* est basé sur le mécanisme développé dans la thèse de Enaux (2011) qui a été utilisé pour simuler 15 cycles qui présentaient une pression moyenne plus forte (de l'ordre de 2 *bars*) que l'expérience. Un nouveau mécanisme a alors été développé en réduisant la vitesse de flamme laminaire du mécanisme de Enaux (2011) tout en restant proche des valeurs de référence : *C*3*H*8 −*V G*2 − *DIL*. Enfin, le mécanisme pour le point pauvre a été développé entièrement dans cette thèse : *C*3*H*8−*V G*2−*LEAN*.

Les valeurs des coefficients des équations 5.3 et 5.4 pour les trois mécanismes sont présentées dans la suite de cette section ainsi que la vitesse de flamme laminaire obtenue. La validation des mécanismes à deux étapes n'est pas aisée car peu de données sont disponibles expérimentalement dans la littérature aux conditions moteurs réelles. En effet, la plage de pressions et températures sur laquelle le mécanisme doit être valide est large (typiquement de 5 à 20 *bars* et de 700 à 1100 *K*). Les mécanismes ont tous été validés en partant de la pression à l'allumage et en réalisant une compression isentropique à γ constant (le γ a été réévalué pour chaque point de fonctionnement). Deux références ont été trouvées dans la littérature qui donnaient des résultats satisfaisants :

- Le mécanisme complet de Jerzembeck *et al.* (2009) qui est valide sur une large gamme de richesse a été utilisé pour la validation des trois points de fonctionnement.
- La loi de puissance (équations 5.5 et 5.6) de Metghalchi & Keck (1980) qui provient d'expériences à différentes pressions et températures a été utilisée pour *stab*\_*re f* et *unst*\_*dil*.

Sans dilution :

$$
S_L^0(P,T) = S_L^0(P_0,T_0) \times \left(\frac{T}{T_0}\right)^{a_k} \left(\frac{P}{P_0}\right)^{b_k}
$$
(5.5)

Avec dilution :

$$
S_L^0(P,T) = S_L^0(P_0,T_0) \times \left(\frac{T}{T_0}\right)^{a_k} \left(\frac{P}{P_0}\right)^{b_k} \times (1-2,1 \cdot Y_{dilution})
$$
(5.6)

où  $P_0 = 1$  *atm* et  $T_0 = 298$  K sont les pressions et températures de référence respectivement, *T* est la température des gaz frais, *a<sup>k</sup>* et *b<sup>k</sup>* sont des constantes qui changent suivant la richesse et *Ydilution* est la fraction massique de l'espèce diluante.

Lors de la validation des schémas réduits, il est important de garder en mémoire que ces références présentent une incertitude sur la vitesse de flamme qui est non négligeable surtout dans les conditions thermodynamiques visées dans ce travail.

### **5.1.1** Mélange à  $\phi = 1$  pour *stab\_ref*

Le mécanisme *C*3*H*8 − *BE*2 dont les paramètres sont donnés dans le tableau 5.3 a été présenté dans Enaux *et al.* (2011*a*).

Ce mécanisme prédit les vitesses de flammes laminaires pour des pressions allant de 7 à 25 *bars* et des températures allant de 700 à 1050 *K* (figure 5.1). Les références donnant des vitesses de flamme différentes sur l'évolution en pression et température, le mécanisme a été construit de telle sorte que les vitesses prédites soient entre les deux références. Le mécanisme à 2 étapes est principalement en difficulté lorsqu'il doit être utilisé pour prédire les vitesses de flamme laminaire pour les hautes pressions et températures.

|                             | Schéma $C3H8 - BE2$     |                     |                      |      |  |
|-----------------------------|-------------------------|---------------------|----------------------|------|--|
|                             |                         | $C_3H_8$ oxidation  | $\vert CO-CO_2$ equ. |      |  |
| $E_a$ [cal/mol]             |                         | $3,4 \times 10^{4}$ | $1,2 \times 10^{4}$  |      |  |
| $\overline{A [cm^3/mol.s]}$ | $5,8232 \times 10^{12}$ |                     | $2.0 \times 10^{9}$  |      |  |
| <b>Exposants</b>            | $n_{C_3H_8}$            | 0,8                 | $n_{CO}$             | 1,00 |  |
| des réactions [-]           | $n_{O_2,1}$             | 0,86                | $n_{O_2,2}$          | 0,50 |  |

TABLE 5.3 - *Paramètres des Arrhenius pour C*3*H*8−*BE*2*. E<sup>a</sup> est l'énergie d'activation et A la constante pré-exponentielle (équation 2.5).*

### **5.1.2** Mélange à  $\phi = 1$  dilué par  $N_2$  pour *unst* dil

La dilution du mélange par l'azote a pour principal effet de réduire la vitesse de flamme (et d'augmenter l'épaisseur de flamme par la même occasion). Pour reproduire cette tendance, le

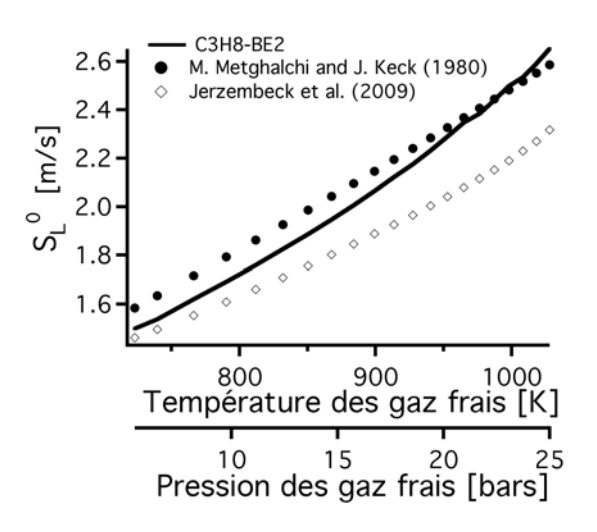

FIGURE 5.1 - *Comparaison de la vitesse de flamme laminaire estimée par le schéma cinétique réduit C*3*H*8−*BE*2 *utilisé pour stab\_re f aux valeurs de la littérature.*

mécanisme*C*3*H*8−*BE*2 a été adapté. On sait que la vitesse de flamme laminaire est directement proportionnelle à la racine de la constante pré-exponentielle de la réaction de consommation du carburant (équation 5.7). √

$$
S_L^0 \propto \sqrt{A} \tag{5.7}
$$

Il suffit donc de réduire cette constante pour réduire la vitesse de flamme laminaire prédite par le mécanisme cinétique. Tous les paramètres de *C*3*H*8 −*V G*2 − *DIL* (tableau 5.4) sont donc identiques à ceux de *C*3*H*8−*BE*2 sauf cette constante pré-exponentielle : elle a été abaissée de  $5,8232 \times 10^{12}$  à  $2,57 \times 10^{12}$  *cm<sup>3</sup>*/*mol.s.* 

|                                         | Schéma $C3H8 - VG2 - DIL$ |                     |                     |      |  |
|-----------------------------------------|---------------------------|---------------------|---------------------|------|--|
|                                         |                           | $C_3H_8$ oxidation  | $CO-CO2$ equ.       |      |  |
| $E_a$ [cal/mol]                         |                           | $3.4 \times 10^{4}$ | $1,2 \times 10^{4}$ |      |  |
| $\overline{A}$ [cm <sup>3</sup> /mol.s] | $2,57 \times 10^{12}$     |                     | $2.0 \times 10^{9}$ |      |  |
| <b>Exposants</b>                        | $n_{C_3H_8}$              | 0,8                 | $n_{CO}$            | 1,00 |  |
| des réactions [-]                       | $n_{O_2,1}$               | 0,86                | $n_{O_2,2}$         | 0,50 |  |

TABLE 5.4 - *Paramètres des Arrhenius pour C*3*H*8−*V G*2−*DIL. E<sup>a</sup> est l'énergie d'activation et A la constante pré-exponentielle (équation 2.5).*

Les vitesses de flamme alors obtenues sont comparées aux valeurs de référence sur la figure 5.2. L'accord est satisfaisant même si le mécanisme a tendance à sur-estimer les vitesses de flamme à haute pression. Un compromis doit être trouvé, en effet si la constante est trop basse, les vitesses de flamme laminaires sont plus faibles que la référence à basse pression mais sont plus proches des références à haute pression. L'allumage étant déterminant dans les simulations LES visées, les prédictions du mécanisme à basse pression (à l'allumage) ont été privilégiées. Le mécanisme

*C*3*H*8−*V G*2−*DIL* est aussi comparé aux mécanismes utilisés dans la thèse de Enaux (2011). Il est impossible de garder le même mécanisme que pour le point *stab*\_*re f* car les vitesses de flamme sont largement sur-prédites sur toute la gamme de pression et température. De plus, le mécanisme *C*3*H*8−*BE*2−*DIL* utilisé pour le point *unst*\_*dil* prédisait des vitesses de flamme un peu trop élevées et a dû être modifié pendant cette thèse.

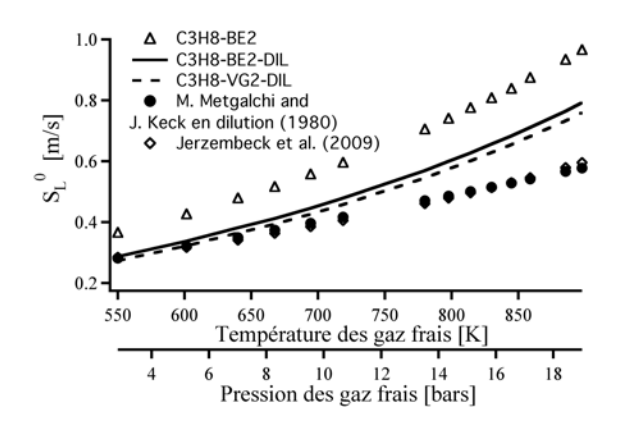

FIGURE 5.2 - *Comparaison de la vitesse de flamme laminaire estimée par le schéma cinétique réduit C*3*H*8−*V G*2−*DIL utilisé pour unst\_dil aux valeurs de la littérature et aux mécanismes réduits C*3*H*8−*BE*2 *utilisé pour stab\_re f et C*3*H*8−*BE*2−*DIL utilisé pour unst\_dil dans la thèse de Enaux (2011).*

## **5.1.3** Mélange à  $\phi = 0.57$  pour *unst* lean

Le schéma cinétique du point pauvre a été complètement modifié. Les vitesses de flamme à prédire sont de l'ordre de grandeur de celles obtenues pour le point dilué mais comme la richesse n'est plus la même, il n'est plus possible de conserver les exposants de la réaction de consommation du carburant. En effet, Metghalchi & Keck (1980) ont proposé des corrélations expérimentales (équation 5.8) du couple d'exposants de la réaction de consommation du carburant en fonction de la richesse (pour une plage de 0,8 à 1,5) pour le propane.

$$
\frac{n_{C_3H_8} + n_{O_2,1} - 2}{2} = 2,18 - 0,8(\phi - 1)
$$
\n(5.8)

Ou encore pour  $\phi = 0.57$ :

$$
n_{C_3H_8} + n_{O_2,1} = 0,868\tag{5.9}
$$

Cependant, il n'a pas été possible de trouver un couple de valeurs qui satisfasse cette relation tout en gardant les vitesses de flamme proches des références. La relation de l'équation 5.8 n'est valide qu'à partir de  $\phi = 0.8$  ce qui pourrait expliquer ces différences. Le couple de valeurs d'exposants de la première réaction est (0,7, 0,5) comme indiqué sur le tableau 5.5.
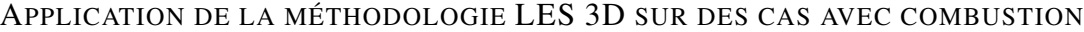

|                             | Schéma $C3H8 - VG2 - LEAN$ |                    |                      |      |  |
|-----------------------------|----------------------------|--------------------|----------------------|------|--|
|                             |                            | $C_3H_8$ oxidation | $CO-CO2$ equ.        |      |  |
| $E_a$ [cal/mol]             | $3.4 \times 10^{4}$        |                    | $1, 2 \times 10^{4}$ |      |  |
| A $\left[cm^3/mol.s\right]$ | $7.5 \times 10^{9}$        |                    | $2.0 \times 10^{9}$  |      |  |
| Exposants des               | $n_{C_3H_8}$               | 0,7                | $n_{CO}$             | 1,00 |  |
| réactions [-]               | $n_{O_2,1}$                | 0,5                | $n_{O_2,2}$          | 0,50 |  |

TABLE 5.5 - *Paramètres décrivant les Arrhenius pour le mécanisme C*3*H*8−*V G*2−*LEAN. E<sup>a</sup> est l'énergie d'activation et A est le facteur pré-exponentiel (équation 2.5).*

Les vitesses de flamme et les températures adiabatiques obtenues sont comparées au mécanisme complet de Jerzembeck *et al.* (2009) sur la figure 5.3. Les vitesses de flamme obtenues sont très proches de cette référence sur la plage de variation du point de fonctionnement.

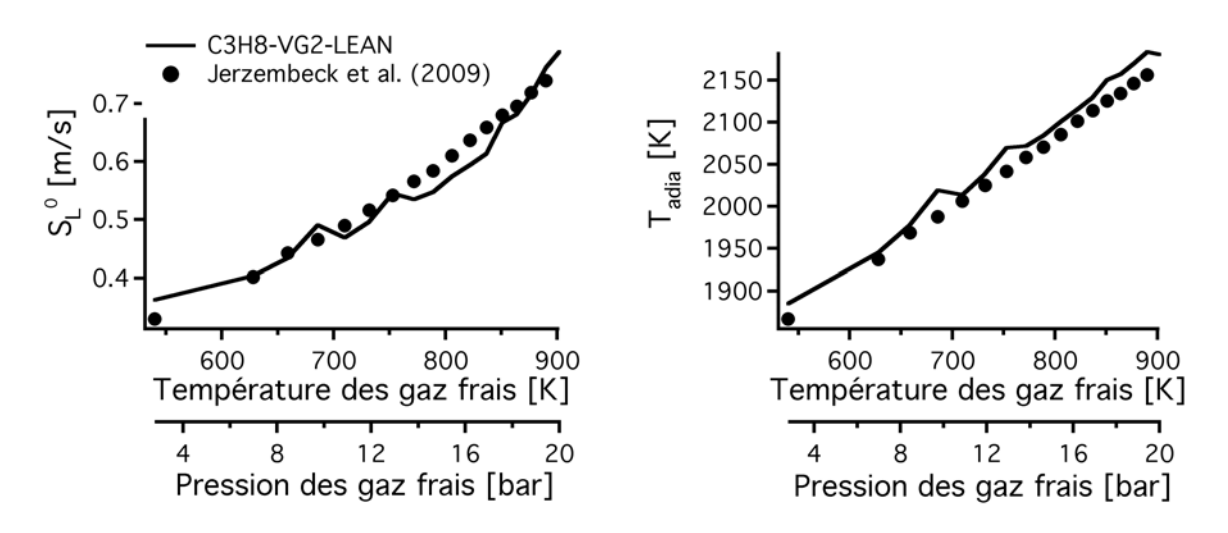

FIGURE 5.3 - *Comparaison du mécanisme réduit à 2 étapes avec le mécanisme complet de Jerzembeck sur une plage de compression isentropique : vitesse de flamme laminaire (gauche), température adiabatique (droite).*

Pour tester la robustesse du mécanisme aux conditions thermodynamiques, le mécanisme a été utilisé sur des compressions à température constante, 300 *K* et 1000 *K* sur la figure 5.4. Les résultats obtenus sont assez mitigés, les erreurs à 300 *K* sont de l'ordre de 50 % même si la pente de décroissance de la vitesse de flamme est respectée. Cependant à 1000 *K*, la pente n'est plus respectée et les erreurs sont très grandes : ces conditions thermodynamiques ne sont heureusement jamais présentes dans les simulations des sections suivantes mais cela démontre qu'il faut prendre ces mécanismes réduits à 2 étapes avec beaucoup de précautions. En effet, leur plage de validité est très réduite et ils doivent être fréquemment générés pour répondre aux conditions particulières du point de fonctionnement visé.

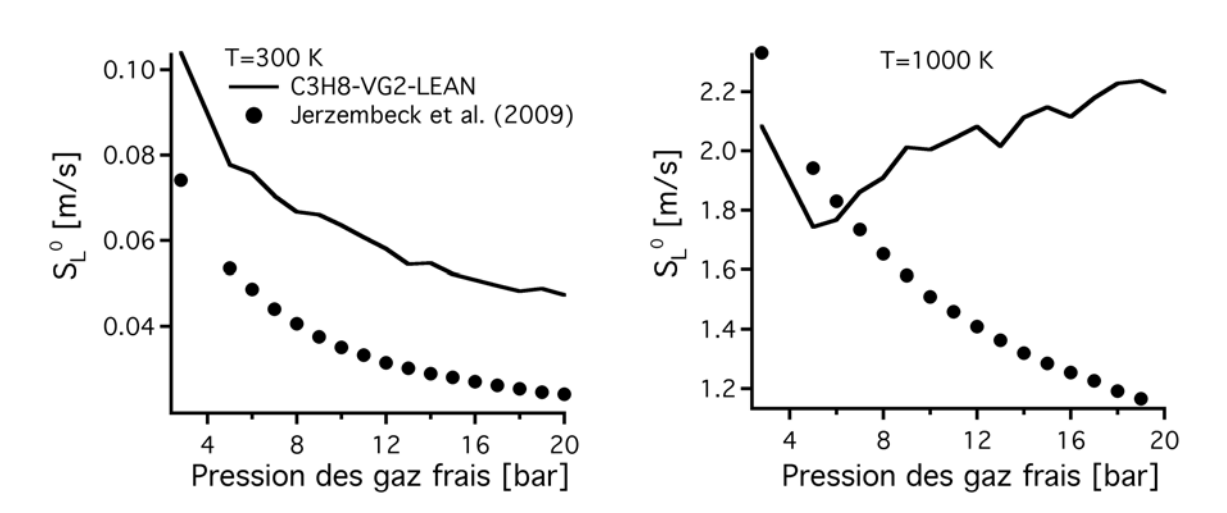

FIGURE 5.4 - *Comparaison de la vitesse de flamme laminaire obtenue par le mécanisme réduit à 2 étapes et le mécanisme complet de Jerzembeck sur une plage de pression à température constante :*  $T = 300 K$  (gauche),  $T = 1000 K$  (droite).

Cette section met en avant les difficultés rencontrées par ces mécanismes réduits dans les moteurs à piston. Les constantes du mécanisme doivent être systématiquement recalculées pour satisfaire les conditions thermodynamiques d'un point de fonctionnement. La solution idéale pour ces mécanismes serait de tabuler les constantes *E<sup>a</sup>* et *A* en fonction de *P*, *T* et de la dilution par exemple afin d'obtenir les vitesses de flamme laminaires sur une large plage de conditions thermodynamiques.

# 5.2 Temps de calcul

Le tableau 5.6 présente le temps CPU obtenu pour un cycle d'*unst*\_*dil*. Le temps de calcul d'un cycle avec combustion est le double du temps nécessaire pour simuler un cycle sans combustion. En effet, 5 espèces supplémentaires doivent être transportées, des raffinements ont été ajoutés lors de l'allumage et de la propagation de la flamme.

Temps CPU d'un cycle LES sur 512 processeurs 36 heures

TABLE 5.6 - *Temps CPU obtenu pour un cycle LES en combustion de la configuration SGEmac.*

La figure 5.5 montre l'évolution du temps CPU en fonction de la phase de calcul et du degré vilebrequin.

En comparaison au temps CPU du cycle sans combustion (figure 4.1), les phases qui sont les

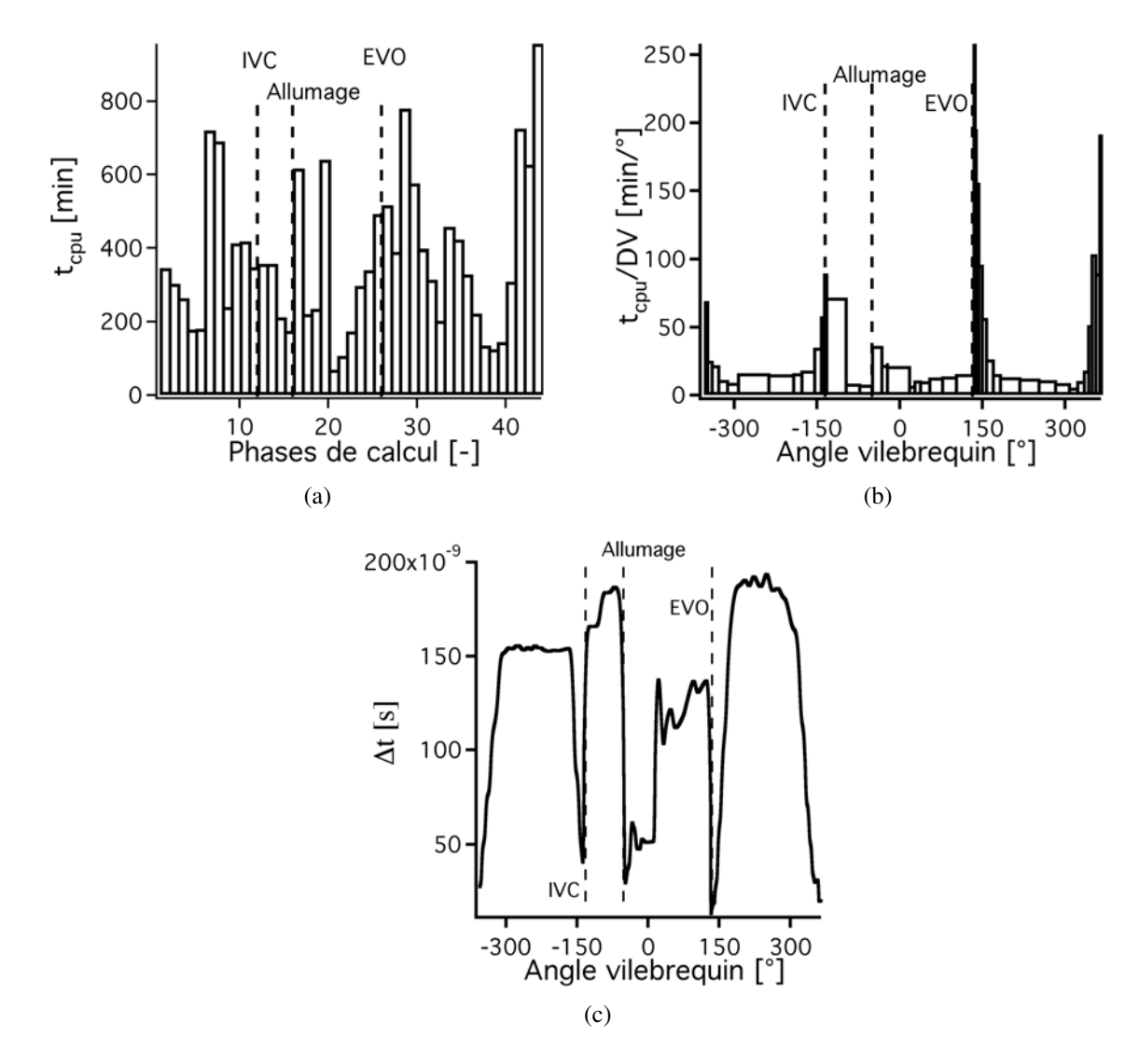

FIGURE 5.5 - *Evolution du temps de calcul sur un cycle d'unst\_dil en fonction des 43 phases de calcul (a), du temps de calcul normalisé par la durée de chaque phase en fonction du degré vilebrequin (b) et du pas de temps (c).*

plus coûteuses sont toujours les ouvertures et fermetures des soupapes, en effet les pas de temps mis en jeu sont très faibles car les mailles sont très petites (figure 5.5(c)). Les phases d'allumage et de propagation de la flamme coûtent davantage que lorsque seules la compression et la détente sont réalisées. Cependant, ces phases ne sont pas limitantes en terme de temps de calcul.

Pour diminuer le temps de calcul, on pourrait imaginer différentes stratégies :

- passer sur un code implicite qui permettrait d'augmenter le pas de temps ;
- utiliser du "local time stepping", qui consiste à fixer des pas de temps différents à des endroits choisis dans la configuration.

Dans ce travail, il a été choisi de résoudre finement les ouvertures et fermetures soupapes avec une levée résiduelle faible (0,35 *mm*), on peut cependant se demander si cette résolution fine était si nécessaire. D'un point de vue industriel, pour réduire le temps de calcul d'un cycle LES, diverses pistes sont envisageables :

- utiliser des processeurs plus rapides (utiliser plus de processeurs n'est pas une solution avec la scalabilité actuelle d'AVBP, puisqu'il faudrait augmenter aussi la taille des maillages pour respecter la scalabilité du code de calcul parallèle)
- utiliser une levée résiduelle plus importante qui permettrait d'augmenter la taille des cellules proches des soupapes et donc d'augmenter le pas de temps
- sous-résoudre le maillage dans les rideaux des soupapes sachant que l'écoulement turbulent se créera dans le cylindre de toute façon

## 5.3 Remplissage du cylindre

La condition initiale est le dernier cycle du calcul sans combustion. La convergence sur la masse enfermée (Enaux *et al.* (2011*a*,*b*)) est utilisée pour écarter les cycles dépendants de la solution initiale. Dans la pratique, peu de cycles (de l'ordre de 1 ou 2) sont nécessaires pour obtenir la convergence de la masse enfermée. Ces cycles sont donc supprimés dans toutes les analyses qui suivent.

#### 5.3.1 Acoustique admission et échappement

L'acoustique dans les conduits d'admission et d'échappement est connue dans l'expérience grâce aux différentes sondes de pression (figure 5.6). Ces signaux de pression ne varient que très peu d'un cycle à un autre, de ce fait, seule la valeur moyenne par phase est présentée pour comparaison. Les signaux LES sont comparés aux signaux expérimentaux sur la figure 5.6 et présentent un très bon accord pour tous les points de fonctionnement. La validation effectuée sur le point *motored* (figure 4.4) au préalable assurait que l'acoustique serait bien reproduite lors des points en combustion. Pour chaque point de fonctionnement les signaux d'entrées des simulations sont différents et extraits de l'expérience : l'acoustique dans la LES s'adapte de façon naturelle. Les pressions à l'admission des points de fonctionnement *unst*\_*dil* et *unst*\_*lean* sont plus élevées que pour *stab*\_*re f* pour permettre un bon remplissage du cylindre (la masse enfermée des points instables est plus grande que la masse enfermée du point stable). Les pressions à l'échappement sont très semblables pour tous les points de fonctionnement et proches de la pression atmosphérique.

#### 5.3.2 Température des parois

Les températures des parois sont assez difficiles à obtenir expérimentalement : on sait seulement que le cylindre est refroidi par de l'eau à 90˚C. Les températures imposées dans la LES (tableau 5.7) doivent rester réalistes mais sont un levier pour obtenir le bon remplissage. Pour satisfaire les masses enfermées expérimentales, ces températures sont modifiées entre les différents points de fonctionnement. Cette observation est d'ailleurs une des sources du projet ANR ICAMDAC (Instabilités et Combustions Anormales dans les Moteurs Downsizés à Allumage Commandé) initié en 2010 où des calculs couplés LES-thermique seront effectués afin de calculer les températures des parois et non de les ajuster.

|             | T culasse | T piston | T cylindre |
|-------------|-----------|----------|------------|
|             | [K]       | [K]      | [K]        |
| $stab\_ref$ | 438       | 435      | 430        |
| unst dil    | 448       | 445      | 440        |
| unst_lean   | 103       | 40 F     | 396        |

TABLE 5.7 - *Température des parois dans la LES pour les 3 points de fonctionnement en combustion.*

#### 5.3.3 Masse enfermée

Les valeurs de masse enfermée obtenues par la LES en comparaison à l'expérience sont présentées sur le tableau 5.8 pour les trois points de fonctionnement. Les quantités de gaz recirculés (internal gaz recirculation (IGR), équation 5.10) sont également présentées pour la LES afin d'évaluer la proportion de ces gaz dans les gaz admis.

$$
IGR = m_{CO} + m_{CO_2} + m_{H_2O} + m_{N_2} - \underbrace{\frac{3,76 \cdot W_{N_2} Y_{O_2}}{W_{O_2}} m_{tot}}_{m_{N_2} \text{ dans les gaz frais}}
$$
(5.10)

Pour *stab*\_*re f* et *unst*\_*dil*, les valeurs sont très proches de l'expérience. Pour *unst*\_*lean* par contre, une erreur de 2 % est observée sur la LES. Les coefficients de variation de toutes les masses enfermées sont très faibles, indiquant que la masse enfermée est convergée. Les valeurs de masse enfermée dans l'expérience ne sont pas directement accessibles, elles ne représentent

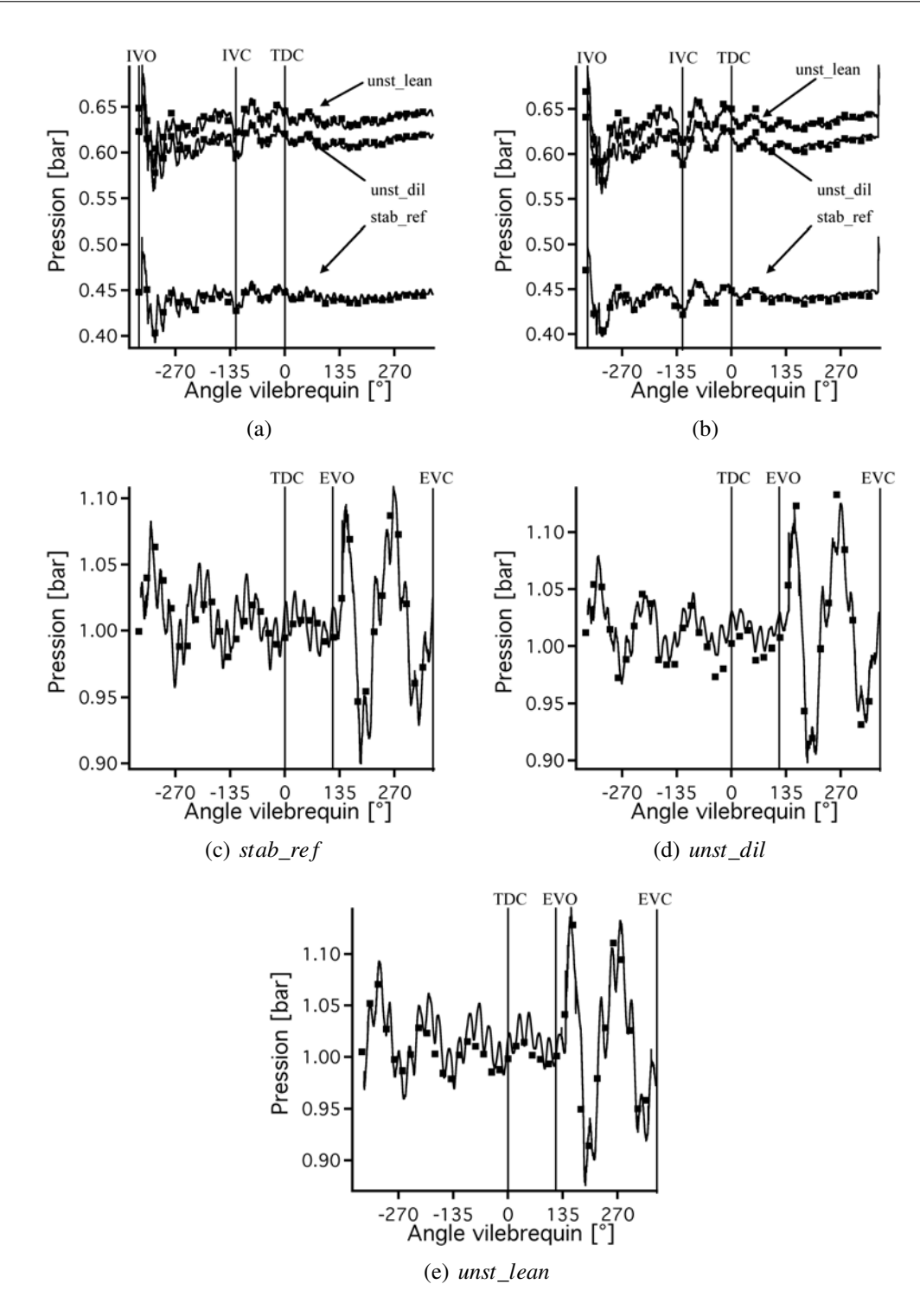

FIGURE 5.6 - *Evolution de la pression du cycle moyen expérimental et LES — pour stab\_re f , unst\_dil et unst\_lean : (a) dans le diffuseur d'admission (sonde 1 de la figure 4.2) ; (b) dans une tubulure d'admission (sonde 2 de la figure 4.2) ; (c,d,e) dans le collecteur d'échappement (sonde 4 de la figure 4.2).*

|            |                | stab_ref |      | unst_dil  |     | unst_lean |      |
|------------|----------------|----------|------|-----------|-----|-----------|------|
|            |                | Moyen    | cov  | Moyen cov |     | Moyen     | cov  |
|            |                | mg       | $\%$ | mg        | %   | mg        | $\%$ |
| Expérience | Masse enfermée | 180      | 0,2  | 250       | 0.1 | 277       | 14   |
| <b>LES</b> | Masse enfermée | 180,3    | 0.1  | 251       | 0.3 | 283       | 0,3  |
|            | <b>IGR</b>     | 22,3     | 2,0  |           | 0.7 | 18,1      |      |

APPLICATION DE LA MÉTHODOLOGIE LES 3D SUR DES CAS AVEC COMBUSTION

TABLE 5.8 - *Valeur moyenne et coefficient de variation pour la masse enfermée et les IGR pour stab\_re f , unst\_dil et unst\_lean.*

que des estimations effectuées par des outils 0D.

Pour obtenir une masse enfermée plus proche de la valeur expérimentale pour *unst*\_*lean*, un moyen serait d'augmenter la température imposée aux murs. Le tableau 5.9 montre que lorsque cette température est augmentée, la masse enfermée se rapproche de la valeur expérimentale. En augmentant de 10 *K* la température des parois, on réduit de 2 *mg* la masse enfermée dans le cylindre. La température des parois ne permet donc qu'un petit réajustement, l'acoustique étant l'effet principal agissant sur le remplissage du cylindre.

|                     | T culasse           | T piston | T cylindre | Masse enfermée |
|---------------------|---------------------|----------|------------|----------------|
|                     | $\lfloor K \rfloor$ | K        | [K]        | cycle 1 [mg]   |
| unst_lean référence | 403                 | 401      | 396        | 280,2          |
| $unst\_lean +$      | 412                 | 409      | 405        | 278,8          |
| unst $lean ++$      | 426                 | 423      | 418        | 276,2          |

TABLE 5.9 - *Influence de la température des parois sur la masse enfermée pour un cycle du point unst\_lean.*

# 5.4 Résumé

Ce chapitre a présenté l'application de la méthodologie 3D, validée sur un point sans combustion dans le chapitre 4, sur trois cas avec combustion.

Les trois cas avec combustion choisis sont un cas stable en terme de variations cycle-à-cycle (VCC) et deux points rendus instables par dilution par du  $N<sub>2</sub>$  et par appauvrissement du mélange.

Cent cycles LES ont été simulés (25 pour le point stable, 50 pour le point instable par dilution et 25 pour le point instable par appauvrissement du mélange) marquant une vraie rupture par rapport à la littérature.

Les trois schémas cinétiques à deux étapes générés (un pour chaque point de fonctionnement à cause des conditions thermodynamiques très différentes) sont présentés en détails et validés par rapport à des résultats de référence. Les vitesses de flamme prédites par les mécanismes sont très satisfaisantes.

Le temps de calcul obtenu sur un cycle LES avec combustion (36 *h* sur 512 processeurs) est deux fois supérieur au temps CPU nécessaire pour la simulation d'un cycle moteur sans combustion à cause du transport d'espèces supplémentaires et de l'ajout de modèles spécifiques pour la combustion.

L'acoustique dans les conduits d'admission et d'échappement est très bien reproduite par la LES (comme avec le point sans combustion confirmant l'intérêt d'un calcul incluant les tubulures d'admission et d'échappement). La masse enfermée obtenue dans le calcul LES est convergée après quelques cycles seulement vers une valeur très proche de la valeur estimée à partir des expériences.

Les simulations LES peuvent donc être utilisées pour comparer les VCC par rapport à l'expérience, ce qui fait l'objet du chapitre suivant.

## APPLICATION DE LA MÉTHODOLOGIE LES 3D SUR DES CAS AVEC COMBUSTION

# Chapitre 6

# La LES : un outil pour prédire les VCC ?

L'objectif de ce chapitre est d'estimer la capacité de la LES à prédire les VCC de trois points de fonctionnement avec combustion. Les résultats LES sont comparés aux expériences en terme de pression cylindre, indicateurs de VCC et propagation de flamme. Deux niveaux de précisions sont visés lors de cette comparaison :

- niveau quantitatif : la LES est-elle capable de prédire le caractère stable ou instable d'un point de fonctionnement ? Quelle précision en terme de VCC peut-on atteindre et combien de cycles LES sont nécessaires pour obtenir cette précision ?
- niveau qualitatif : est-ce que la LES est capable de reproduire les propagations cycle-àcycle de flammes dans le cylindre ?

Il est important ici de bien comprendre comment comparer les diagnostics expérimentaux à la LES : les diagnostics permettent de visualiser la flamme de plusieurs cycles consécutifs. Cependant, un cycle expérimental ne sera jamais identique à un cycle LES (même si ce cycle LES a la même pression cylindre que le cycle expérimental). La comparaison directe d'un cycle (d'une réalisation) expérimental à un cycle LES ne permet qu'une analyse qualitative (forme, plissement, vitesse de propagation de la flamme). Le moyen le plus raisonnable pour comparer quantitativement l'expérience et la LES est de comparer des grandeurs statistiques.

## 6.1 Validation quantitative : échantillon statistique

#### 6.1.1 Pression cylindre

La comparaison de la pression cylindre des cycles LES et expérimentaux est réalisée grâce à deux représentations différentes :

- cycles individuels ;
- cycle moyen et écart à cette moyenne.

La figure 6.1 présente l'évolution cycle-à-cycle de la pression cylindre expérimentale et LES pour les trois points de fonctionnement. La figure 6.2 compare l'évolution de la pression moyenne et de l'enveloppe statistique à 95 % de l'expérience et de la LES pour les trois points de fonctionnement. L'enveloppe statistique à 95 % est calculée degré par degré pendant le cycle moteur (elle ne représente aucun cycle réél) :

$$
\overline{P} - 2\sigma < P < \overline{P} + 2\sigma \tag{6.1}
$$

où σ est l'écart type.

L'évolution cycle-à-cycle du point *stab*\_*re f* (figures 6.1(a), 6.1(b) et 6.2(a)) est très différente des deux points instables : la dispersion cyclique est beaucoup plus faible dans l'expérience comme dans la LES. La dispersion cyclique commence assez rapidement (une dizaine de degrés) après l'allumage et reste très faible dans la détente. Les pressions maximums cylindre s'étendent sur une plage allant de 17 à 22 *bars* pour l'expérience comme pour la LES. Sur la figure 6.2(a)), la moyenne et l'enveloppe expérimentale sont très bien décrites par la LES. Cependant, la LES présente un retard de quelques degrés par rapport à l'expérience. La rupture de pente moins brusque en LES montre que l'initiation de la combustion est légèrement moins rapide que dans l'expérience. Différents tests sur le modèle de combustion turbulente (sur le modèle d'efficacité de Colin *et al.* (2000); Charlette *et al.* (2002) ou sur la constante de ces modèles) n'ont pas permis d'obtenir cette pente plus raide. Plusieurs raisons peuvent être avancées pour expliquer ce léger retard : (1) les difficultés du mécanisme à deux étapes à reproduire la bonne vitesse de flamme lorsque le taux d'étirement augmente ; (2) un problème avec l'estimation de la constante du modèle d'efficacité qui sous-prédit le plissement perdue lors de l'épaississement, résoudre une équation de transport pour le plissement de sous-maille ou évaluer dynamiquement cette constante semblent des solutions prometteuses ; (3) une sous-estimation de la vitesse turbulent en sous-maille ou encore (4) un modèle d'allumage pas assez brusque lors de l'allumage, ce qui amène une initiation trop lente de la flamme.

Pour les deux points de fonctionnement instables par contre, la dispersion cyclique est forte aussi bien pour l'expérience que pour la LES. Les cycles sont très inégaux dans leur évolution et donnent lieu à des écarts de pressions maximums pouvant atteindre 10 *bars*.

Pour le point *unst*\_*dil* (figures 6.1(c), 6.1(d) et 6.2(a)), la pression cylindre ne diverge d'un cycle à l'autre qu'une quarantaine de degrés après l'allumage, de plus la dispersion reste très grande dans la détente. Certains cycles brûlent tellement lentement qu'ils n'arrivent pas à consommer tout le carburant contenu dans le cylindre donnant lieu au phénomène de combustion incomplète (présent dans l'expérience comme dans la LES avec pour les cycles les plus extrêmes 6 % d'imbrûlés). La combustion incomplète est très limitante pour le fonctionnement d'un moteur à cause des fortes émissions polluantes qu'elle génère. La figure 6.2(b)) montre que la moyenne et la variabilité de l'expérience est très bien décrite par la LES.

Pour *unst*\_*lean* (figures 6.1(e), 6.1(f) et 6.2(c)), la comparaison en terme de dispersion cyclique est également très satisfaisante entre l'expérience et la LES. Il semble cependant que la pression moyenne des cycles LES soit légèrement surestimée, de l'ordre de 2 *bars* par rapport à l'expérience. De plus, les courbes LES ne sont plus dans l'enveloppe expérimentale lors de la détente, laissant penser que la masse enfermée est différente de celle obtenue dans l'expérience.

#### 6.1.2 VCC de la pression maximale

Le diagramme de Matekunas (1983) est une autre manière de présenter les variations cycleà-cycle d'un point de fonctionnement. Ce diagramme exprime, pour chaque cycle d'un point de fonctionnement, la pression maximum *Pmax* en fonction du degré vilebrequin d'occurrence de cette pression maximum *CAPmax*.

Matekunas a montré que ce diagramme permet d'obtenir une observation des variations cycle-à-cycle de la combustion puisque une variation du taux de consommation entraîne des variations du *CAPmax* et de la pression maximum. Matekunas a identifié trois zones : une zone "linéaire" où *CAPmax* et *Pmax* varient de façon linéaire, une zone "hook-back" où la *Pmax* change énormément tandis que *CAPmax* ne varie que légèrement et une zone "retour" qui correspond à une faible variation en *Pmax*. Dans cette zone, la variation du taux de consommation est plus faible que la variation volumique.

Le point *stab*\_*re f* est dans la zone de variation linéaire qui correspond aussi à une combustion rapide. Tous les cycles de *stab*\_*re f* sont assez peu différents les uns des autres : les VCC sont faibles. Les deux points instables par contre présentent des cycles dans les trois zones du diagramme. Les fortes variations des taux de consommations d'un cycle à un autre entraînent des phasages (*CAPmax*) très différents : les VCC sont élevées. On peut aussi remarquer ici que les cycles d'*unst*\_*lean* brûlent trop vite par rapport à l'expérience puisque tous les phasages sont décalés de quelques degrés vilebrequin.

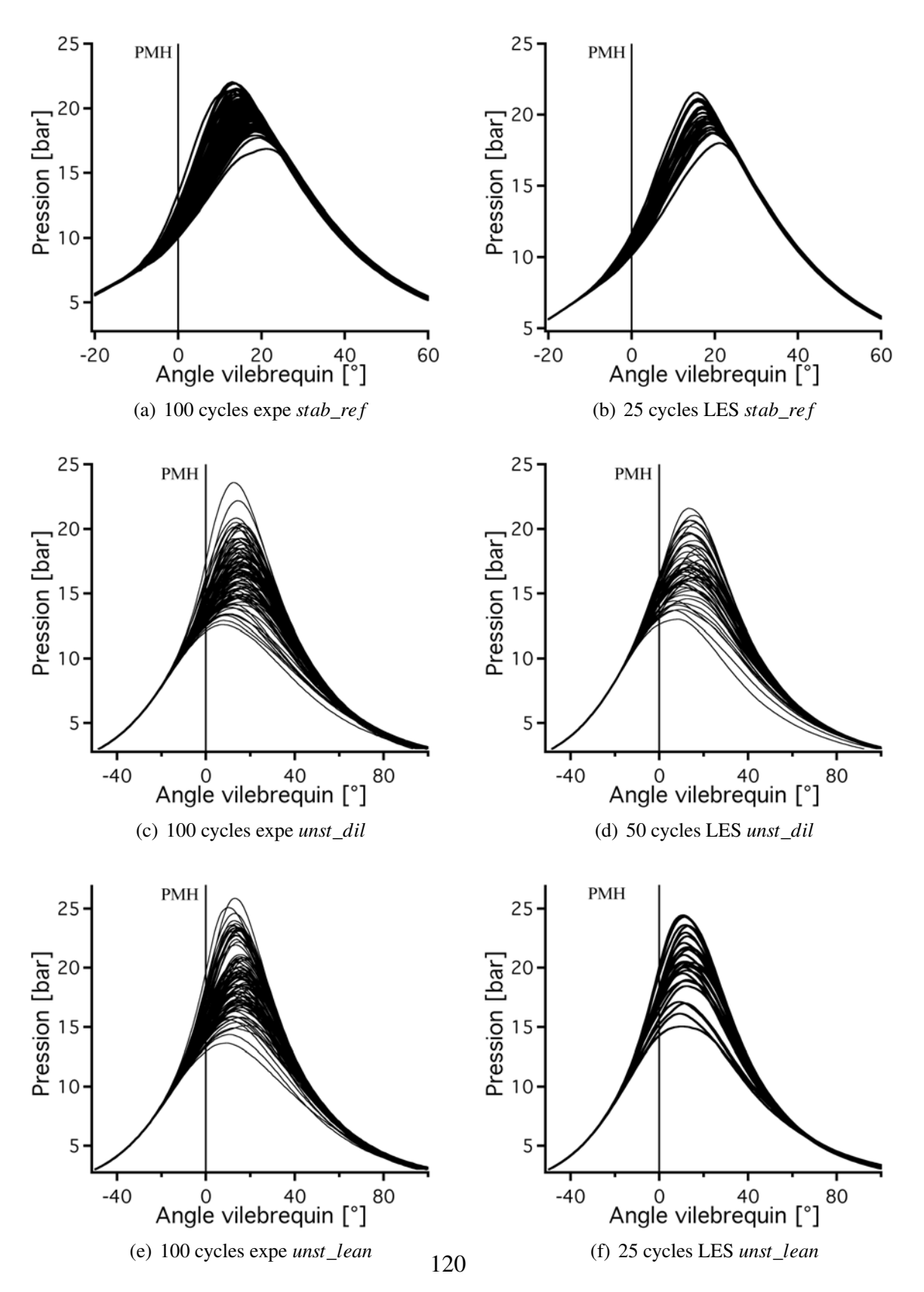

FIGURE 6.1 - *Comparaison de la pression cylindre cycle-à-cycle expérimentale et LES pour stab\_re f , unst\_dil et unst\_lean.*

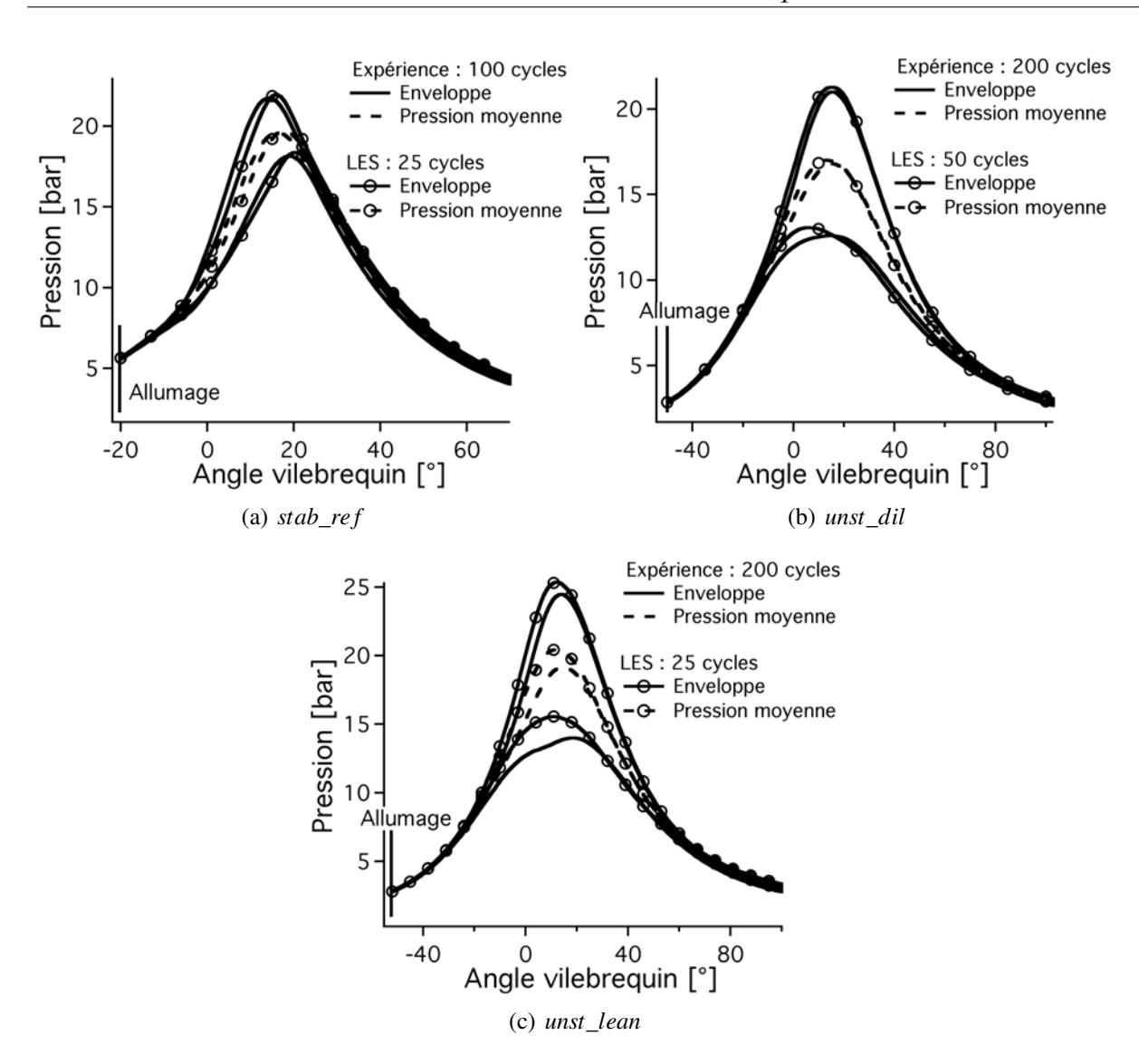

*6.1 Validation quantitative : échantillon statistique*

FIGURE 6.2 - *Comparaison de la pression moyenne et de l'enveloppe statistique pour l'expérience et la LES pour stab\_re f , unst\_dil et unst\_lean.*

## 6.1.3 Analyse de combustion

D'autres informations peuvent être obtenues à partir des évolutions de pression cylindre pour la comparaison des essais et des calculs LES 3D. Un outil généralement utilisé aux essais est un outil 0D appelé analyse de combustion (Heywood (1988)). En effet, aux essais, seule la courbe de pression est disponible. Grâce à certaines hypothèses, il est alors possible d'obtenir des évolutions de fraction de masse brûlée (FMB) à partir de la variation de la pression cylindre

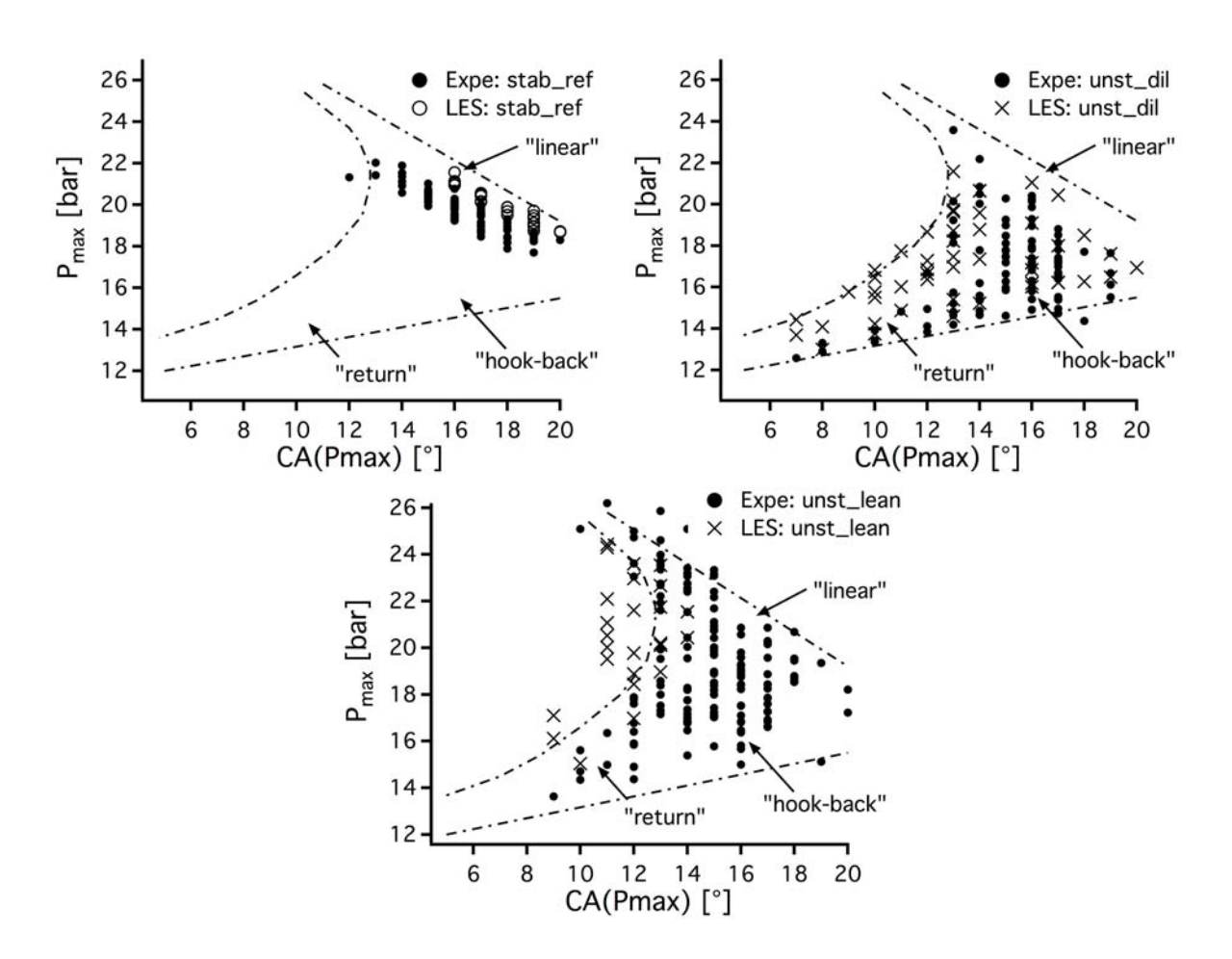

FIGURE 6.3 - *Diagramme de Matekunas représentant la pression maximale d'un cycle en fonction de son degré vilebrequin pour les 3 points de fonctionnement simulés.*

et du volume. Ces courbes permettent notamment d'extraire des informations sur le phasage de la combustion dans les moteurs à combustion interne via des degrés caractéristiques appelés *CA<sup>X</sup>* où *X* représente une fraction de masse de carburant brûlée.

A partir de la pression cylindre, on exprime la loi de dégagement apparent (DA) [*kJ*/*m* 3 ] en supposant un γ constant et égal à 1,36 :

$$
DA = \frac{\gamma}{(\gamma - 1)} \times P \times \frac{dV}{dCA} + V \times \frac{dP}{dCA}
$$
 (6.2)

La FMB<sup>∗</sup> enthalpique est alors une normalisation de ce dégagement apparent :

$$
FMB^* = \int_{CA} DA \tag{6.3}
$$

elle est ensuite normalisée :

$$
FMB = \frac{FMB^* - FMB_{min}^*}{FMB_{max}^* - FMB_{min}^*}
$$
\n(6.4)

Avec cette définition de la FMB, la normalisation des cycles qui ne brûlent pas tout le carburant présent dans le cylindre est mal estimée. En effet, la normalisation sera la même que pour les cycles qui brûlent tout le carburant. Pour obtenir la bonne normalisation, il faudrait une information dans l'expérience sur la teneur des gaz brûlés. Finalement, la vitesse de dégagement d'énergie est alors la dérivée temporelle de la FMB. Son évolution est une courbe en "cloche" où le maximum est appelé hauteur de loi de combustion (HLC). Le fonctionnement d'un moteur peut être paramétré grâce au calage du HLC et du CA<sub>50</sub>.

La figure 6.4 montre la FMB et le taux de consommation du carburant pour l'expérience et la LES pour le cycle moyen des trois points de fonctionnement. L'évolution de la fraction massique de gaz brûlés du cycle moyen de *stab*\_*re f* LES extraite directement des calculs 3D est également représentée pour juger de la différence par rapport à l'outil d'analyse de combustion (figure 6.4(a)). L'évolution 3D est légèrement différente de l'évolution obtenue par analyse de combustion, en effet dans la LES les transferts thermiques sont présents car des parois isothermes sont utilisées alors que dans l'outil d'analyse de combustion, aucune perte thermique n'est prise en compte (évolution adiabatique). La comparaison entre l'évolution 0D LES et expérimentale est assez satisfaisante, cependant un retard sur la LES de quelques degrés est visible sur la courbe de vitesse de dégagement d'énergie (figure 6.4(b)). La LES a du mal à reproduire l'initiation de la combustion pour *stab*\_*re f* , ce qui entraîne un changement de pente sous-estimé sur la courbe de pression cylindre peu après l'allumage. Les épaississements importants obtenus sur ce point de fonctionnement sont sans doute à mettre en cause. En effet, l'épaississement diffuse peut être trop la flamme lors de l'initiation, ralentissant ainsi son évolution. Une possibilité pour résoudre ce problème pourrait donc être de rajouter des points dans le maillage afin de réduire l'épaississement au moins pendant quelques dizaines de degrés après l'allumage. Pour *unst*\_*dil* (figures 6.4(c) et 6.4(d)), la comparaison est très bonne entre la LES et l'expérience. On peut remarquer ici que le carburant est moins vite consommé par la flamme en comparaison de *stab*\_*re f* et que la combustion s'étire davantage dans la détente. Pour *unst*\_*lean* (figures 6.4(e) et 6.4(f)), l'accord est moins bon dû au fait que la pression moyenne est mal estimée par la LES. Cependant, l'évolution du point de fonctionnement est bien reproduite, la combustion étant aussi très lente (du même ordre de grandeur qu'*unst*\_*dil*). L'analyse de combustion permet d'obtenir la courbe de FMB. Celle-ci permet d'obtenir les*CA<sup>X</sup>* où *X* représente une fraction de masse brûlée. Ces *CA<sup>X</sup>* sont intéressants car ils permettent de caractériser des durées de combustion (Heywood (1988); Young (1981); Ozdor *et al.* (1994)) :

- *CA*<sup>2</sup> −*CAallum* : durée d'initiation (la plupart du temps laminaire) de la flamme : le noyau initial est convecté par l'écoulement.
- *CA*<sup>90</sup> −*CA*<sup>2</sup> : durée de propagation pleinement turbulente dans le cylindre.
- *CA*<sup>90</sup> −*CAallum* : durée de la combustion.

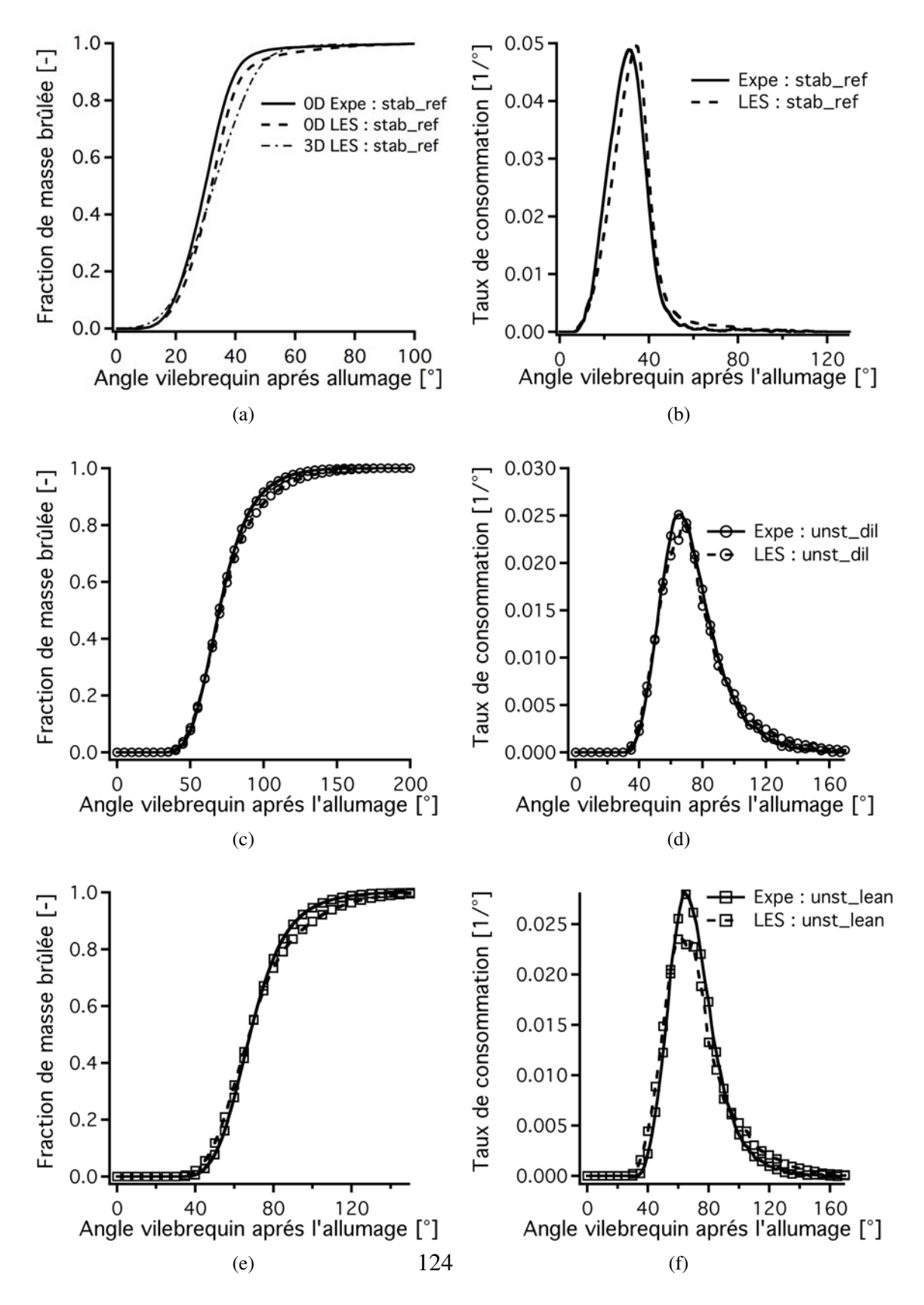

FIGURE 6.4 - *Comparaison de la FMB et du taux de consommation du carburant du cycle moyen expérimental et LES pour stab\_re f (a,b), unst\_dil (c,d) et unst\_lean (e,f).*

Le *CA*<sub>50</sub> est aussi largement utilisé car il représente le phasage d'un cycle.

Les *CA*<sub>2</sub>, *CA*<sub>50</sub> et *CA*<sub>90</sub> des trois points de fonctionnement calculés pour l'expérience sont comparés aux valeurs LES sur la figure 6.5. Les lignes représentent les valeurs moyennes et les valeurs du coefficient de variation pour chaque *AV* sont aussi ajoutés pour rendre compte de l'évolution de la dispersion des cycles. Pour les trois points de fonctionnement, les accords sont bons entre l'expérience et la LES aussi bien en terme de valeur moyenne des *CA<sup>X</sup>* que en terme d'évolution de la dispersion. Ce résultat était attendu puisque les*CA<sup>X</sup>* sont dérivés des pressions cylindre dont l'accord est très bon entre l'expérience et la LES. On peut remarquer que la durée nécessaire pour brûler 90 % du carburant admis pour *stab*\_*re f* est égale à la durée nécessaire aux deux points instables pour brûler seulement 2 % du carburant admis, ce qui met en avant les différences de vitesse de propagation mises en jeu. De plus, pour *stab*\_*re f* , l'évolution de la dispersion diminue légèrement lorsqu'on avance dans le cycle. La durée de combustion qui augmente n'est pas compensée par une dispersion plus importante. La consommation des premiers 2 % de carburant (en d'autres mots l'allumage) joue un rôle déterminant dans la pression cylindre atteinte. Pour les deux points instables par contre, la dispersion augmente au fur à mesure que la flamme consomme le carburant. Ce résultat est une conséquence mécanique directe de la combustion beaucoup plus lente de ces deux points de fonctionnement : un cycle a plus de temps pour s'éloigner du cycle précédent ce qui augmente la dispersion.

### 6.1.4 Estimation des VCC

Pour caractériser la variation cyclique de la pression cylindre, deux grandeurs sont classiquement utilisées dans la littérature (Heywood (1988); Young (1981); Ozdor *et al.* (1994); Dec (2009)) : la pression maximum et la PMI. La pression maximum est pratique d'utilisation car elle est directement extraite de la pression cylindre. La PMI représente tout l'historique du cycle puisque c'est la valeur de pression intégrée en fonction de la variation de volume. D'autres indicateurs sont présents dans la littérature (Heywood (1988); Ozdor *et al.* (1994)) mais sont moins utilisés. On peut citer par exemple le maximum de *dP*/*dCA* ou encore le maximum du taux de dégagement de chaleur.

Les limites de stabilité en terme de VCC des moteurs à combustion interne ne sont pas clairement déterminées. Il est cependant généralement estimé que le coefficient de variation de la pression maximum cov(*Pmax*) ne doit pas dépasser 6 % et le cov(PMI) ne doit pas dépasser 2 % pour que le point de fonctionnement reste stable.

La figure 6.6 montre l'évolution du coefficient de variation de la pression maximum et de la PMI en fonction du nombre de cycles utilisés pour calculer le coefficient de variation pour les trois points de fonctionnement. Cette figure donne deux informations importantes : la valeur de cov(PMI) pour l'expérience et la LES et la convergence statistique de cette dernière. La convergence de la PMI permet d'estimer combien de cycles doivent être simulés pour pouvoir comparer quantitativement le niveau de VCC.

Pour le point *stab*\_*re f* (figures 6.6(a) et 6.6(b)), le coefficient de variation de la *Pmax* est de

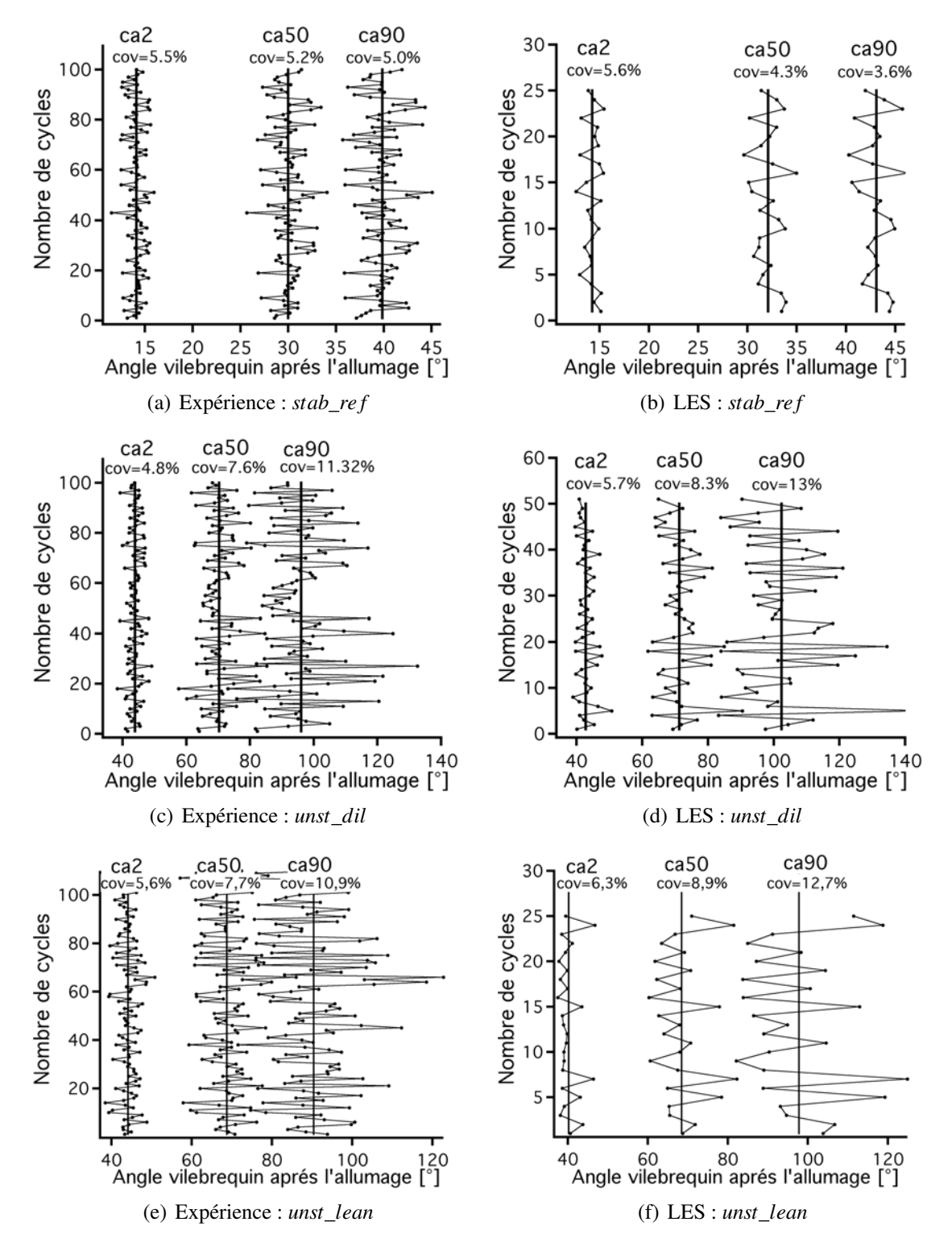

FIGURE 6.5 - *Comparaison entre l'expérience et la LES des valeurs cycle-à-cycle des CA*2*, CA*<sup>50</sup> *et CA*<sup>90</sup> *pour les trois points de fonctionnement.*

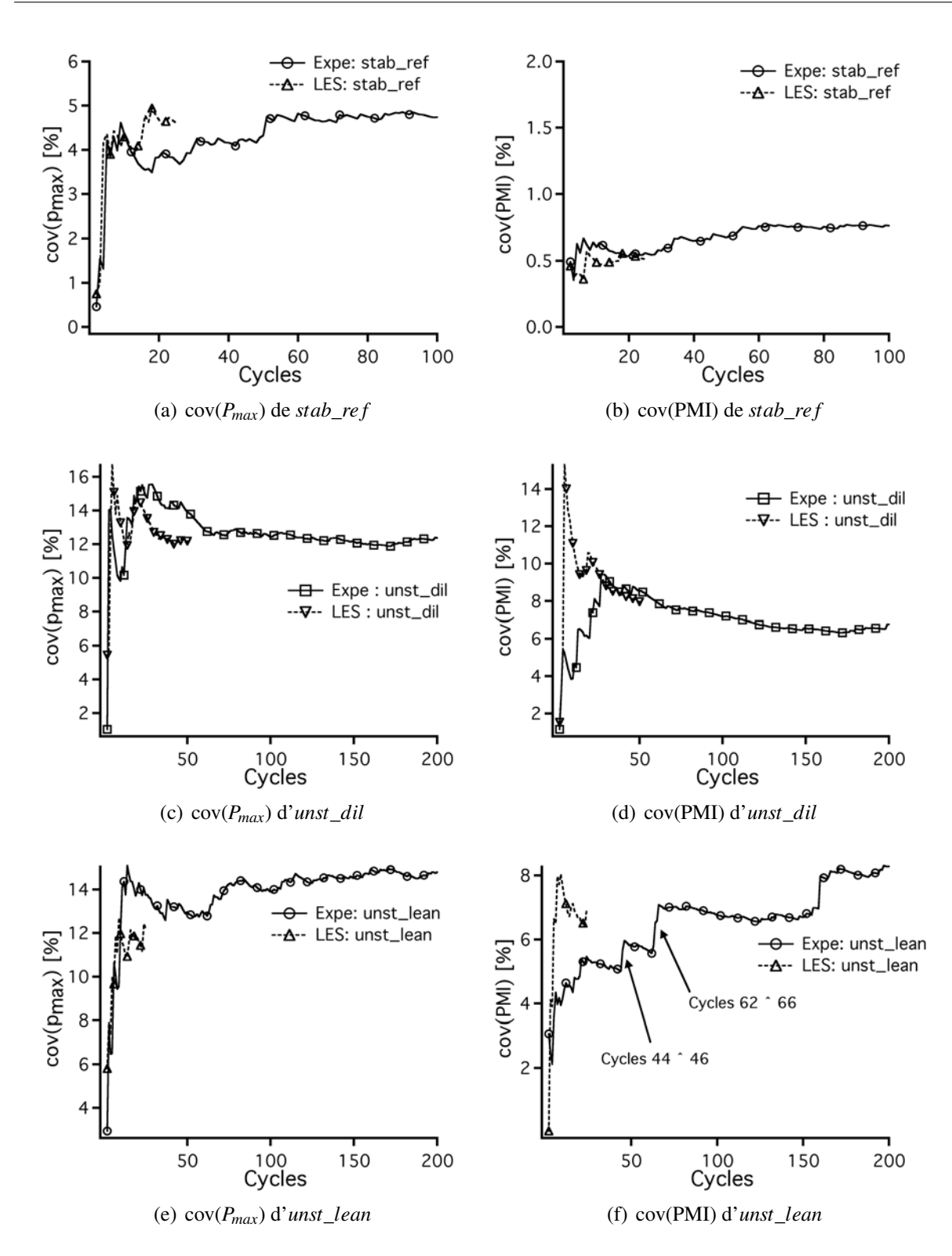

FIGURE 6.6 - *Coefficient de variation de la pression maximum et de la PMI en fonction du nombre de cycles utilisés pour les calculer pour stab\_re f , unst\_dil et unst\_lean.*

l'ordre de 5 % et celui de la PMI de l'ordre de 1 % pour l'expérience et pour la LES. Simuler 25 cycles semble suffisant pour un point stable car le coefficient de variation de la PMI est déjà bien convergé du point de vue expérimental après une quinzaine de cycles seulement. Le coefficient de variation de la pression maximum est aussi bien convergé.

Pour le point *unst*\_*dil* (figures 6.6(c) et 6.6(d)), le coefficient de variation des deux grandeurs est bien plus grand, 13 % pour la *Pmax* et 7,5 % pour la PMI. Ce coefficient de variation de pression maximum est semblable pour l'expérience et la LES. Le coefficient de variation de la PMI nécessite plus de 50 cycles pour être considéré comme convergé. L'évolution du cov(PMI) dans les premiers cycles ne peut pas être comparé entre l'expérience et la LES car la variation cyclique est forte : les premiers cycles ne peuvent pas être représentatifs. On remarque que la valeur du coefficient de variation à 50 cycles est très proche de la valeur expérimentale, de plus le taux de convergence est très semblable.

Pour le point *unst*\_*lean* (figures 6.6(e) et 6.6(f)), où seuls 25 cycles ont pu être simulés par LES, le coefficient de variation de la PMI ne semble pas converger pour l'expérience même après 200 cycles. Il est alors difficile de faire confiance à la valeur prédite par la LES après 25 cycles puisque une cinquantaine de cycles serait nécessaire pour conclure. Cependant, il est d'ores et déjà possible de savoir que le point simulé est instable : en comparaison avec le point stable de référence où le cov(PMI) ne dépasse jamais 1 %, le coefficient de variation prédit sur *unst*\_*lean* est d'environ 8 %. Le coefficient de variation de la pression maximum est sous-estimé par la LES car la pression moyenne de ce point est sur-estimé par la LES. Cependant, malgré ce décalage, sa variation est très similaire.

Pour comprendre pourquoi le coefficient de variation expérimental de la PMI ne converge pas pour le point *unst*\_*lean*, les cycles expérimentaux causant les montées brusques du coefficient de variation ont été isolés et sont présentés sur la figure 6.7. Les deux séries de cycles de la figure 6.6(f) sont représentés en terme de pression cylindre. Les deux séries ont un même point commun : plusieurs cycles consécutifs brûlent très lentement et présentent une pression cylindre très en dessous de la pression moyenne, causant ainsi une forte augmentation du cov (la troisième augmentation observée sur la figure 6.6(f) a pour origine le même phénomène).

La figure 6.8 résume les variations obtenues en terme de pression maximum et de PMI pour les 3 points de fonctionnement. Les jeux de données expérimentaux et LES ont été divisés en jeux de 25 cycles.

On peut alors remarquer que les variations des points stables et instables sont bien délimitées : un jeu de 25 cycles suffit donc pour déterminer le caractère stable ou instable d'un point de fonctionnement. Les quatre jeux expérimentaux du point stable sont tous très proches, ce qui confirme que simuler seulement 25 cycles est suffisant pour obtenir une estimation précise des VCC d'un point de fonctionnement stable. Le jeu LES correspond très bien aux valeurs expérimentales attendues. Pour les points instables, les variations par jeux de 25 cycles sont évidemment plus importantes : dans ce cas, les VCC ne peuvent être estimées que qualitativement. Les cycles LES sont bien dans la gamme de variation de l'expérience.

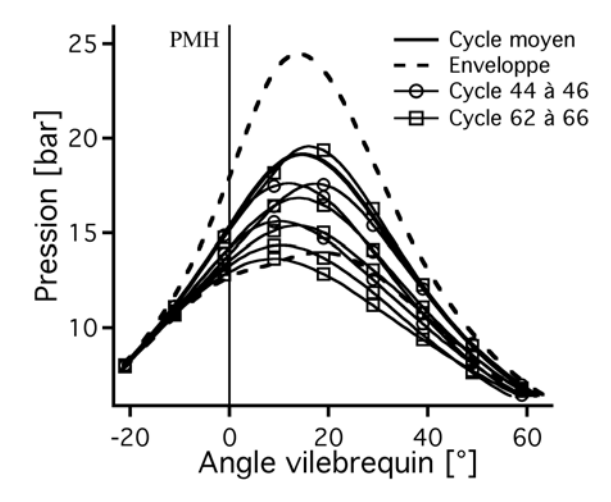

FIGURE 6.7 - *Pression cylindre des cycles expérimentaux causant les augmentations brutales de cov(PMI) pour unst\_lean.*

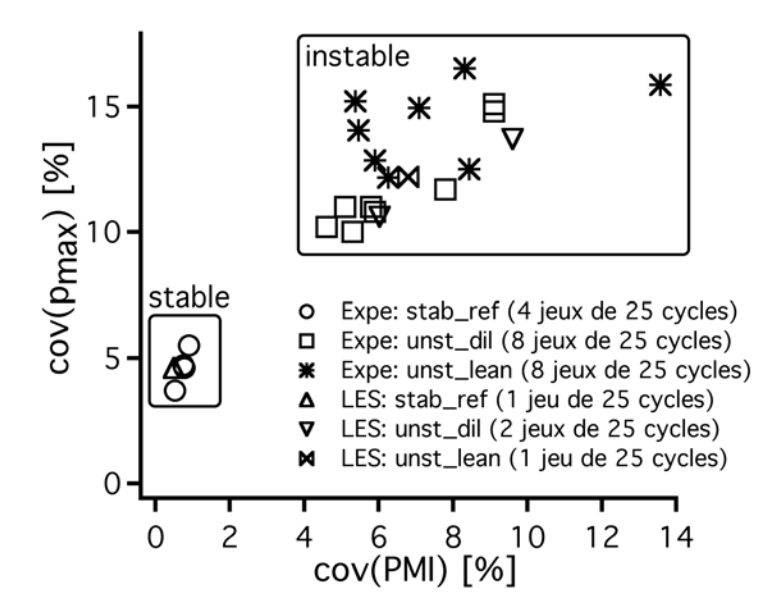

FIGURE 6.8 - *Coefficient de variation de la pression maximum en fonction du coefficient de variation de la PMI pour les 3 points de fonctionnement.*

# 6.2 Validation qualitative : topologie et propagation de la flamme

#### 6.2.1 Visualisation 3D de la flamme de cycles consécutifs

Les figures 6.9 à 6.11 illustrent la variation dans la combustion cycle-à-cycle LES pour les trois points de fonctionnement en montrant une iso-surface de dégagement de chaleur colorée par la norme de la vitesse pour 9 cycles consécutifs à un angle vilebrequin donné. La pression cylindre de chacun de ces cycles est également représentée afin de savoir si le cycle est un cycle qui brûle vite par rapport à la moyenne ou au contraire assez lentement.

Pour *stab* re f (figure 6.9), les VCC étant faibles, la combustion ne présente pas de différences majeures d'un cycle à l'autre. La flamme se propage toujours d'abord du coté échappement du moteur (à gauche de chaque image) à cause du mouvement de tumble qui contraint la flamme dans cette partie de la chambre dans un premier temps. On peut aussi noter que la vitesse vue par la flamme est bien plus importante une fois que la flamme est sortie du puits de bougie. L'environnement très turbulent à l'intérieur du cylindre augmente la vitesse de flamme et assure une rapide propagation.

Pour *unst*\_*dil* (figure 6.10), la combustion est bien plus variable d'un cycle à l'autre. Pour les cycles 12 (qui brûle rapidement, *Pmax* = 20 *bars*) et 16 (qui brûle lentement, *Pmax* = 14 *bars*), les flammes obtenues ne sont ni de même taille ni situées au même endroit dans la chambre de combustion. La flamme du cycle 16 sort à peine du puits de bougie alors que la flamme du cycle 12 a déjà brûlé une partie du carburant situé du coté échappement du moteur et commence à se propager dans toute la chambre de combustion.

Pour *unst*\_*lean* (figure 6.11), la même observation que pour le point dilué peut être faite. Pour les cycles 15 (lent) et 16 (rapide) par exemple, encore une fois la flamme n'est pas du tout placée au même endroit dans la chambre de combustion. En conséquence, elle ne voit pas le même champ de vitesse ce qui rend sa vitesse de propagation turbulente encore plus différente. Ainsi, pour le cycle 16, la flamme voit de fortes vitesses car elle est localisée dans la partie pleinement turbulente du cylindre dû à l'éclatement du tumble pendant la compression. La flamme du cycle 15 par contre ne profite pas encore de ces conditions favorables. En effet, la flamme sort à peine du puits de bougie avant d'être entraînée vers le coté échappement.

### 6.2.2 Comparaison aux diagnostics expérimentaux

Deux types de diagnostics expérimentaux sont disponibles sur le banc moteur SGEmac pour visualiser la flamme : la chimiluminescence et la OH PLIF. Les précédentes études LES pour l'étude des VCC dans la littérature n'avaient pas à leur disposition ces diagnostics discrétisés cycle-à-cycle.

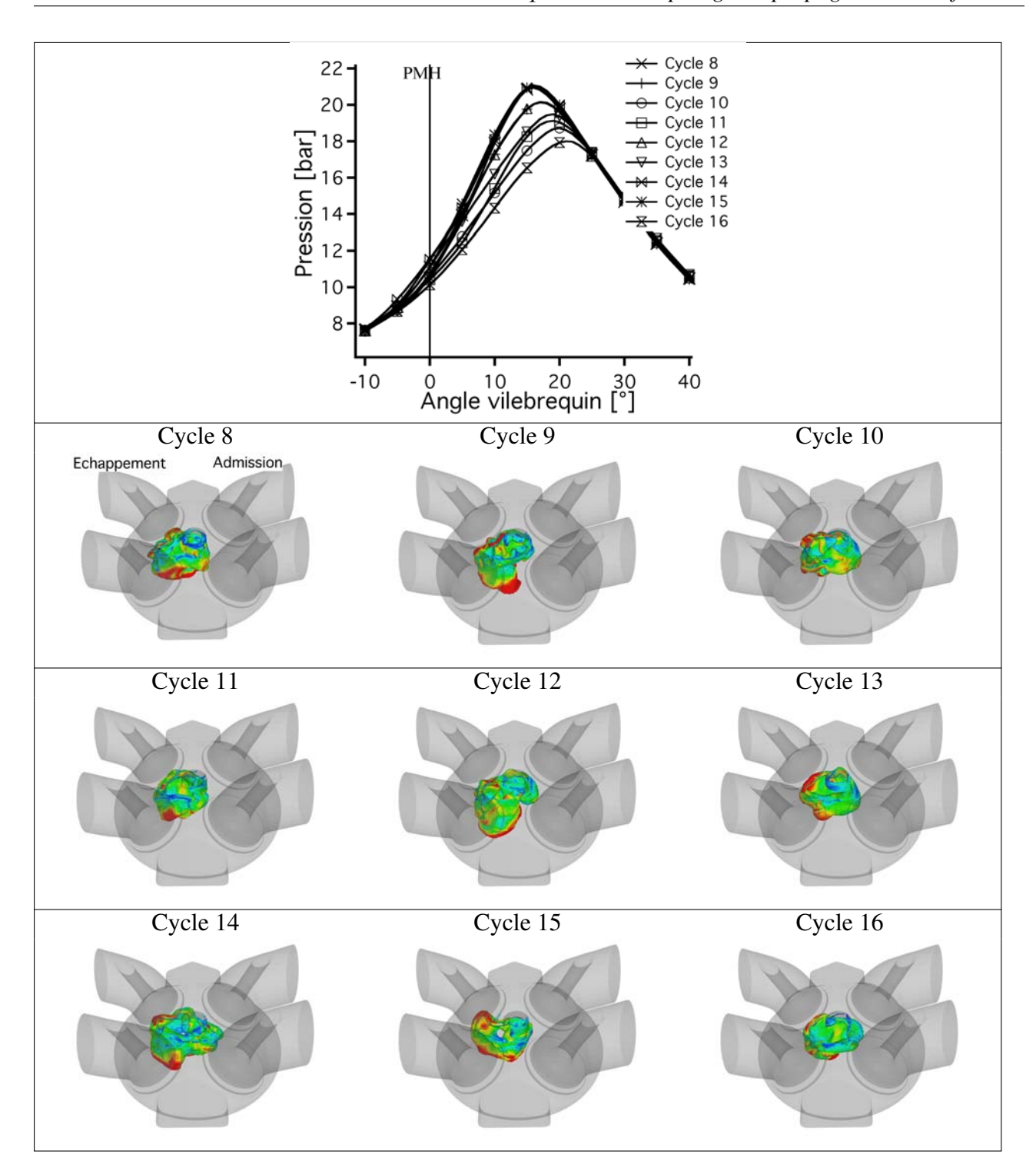

FIGURE 6.9 - *Visualisation d'une iso-surface de dégagement de chaleur coloriée par la vitesse (bleu* 0 *m*/*s et rouge* > 10 *m*/*s) 15 DV après l'allumage pour 9 cycles consécutifs de stab\_re f .*

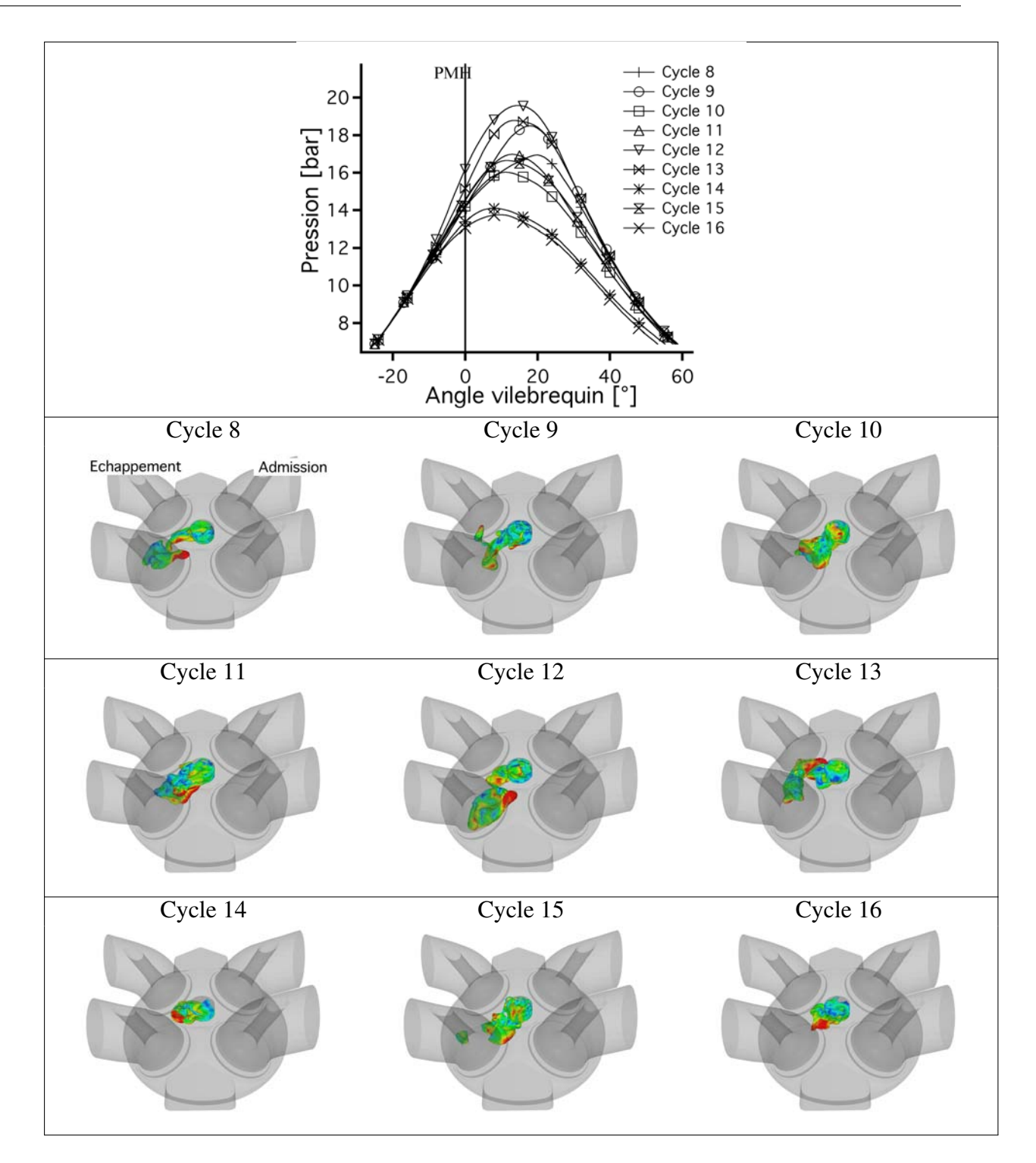

FIGURE 6.10 - *Visualisation d'une iso-surface de dégagement de chaleur coloriée par la vitesse (bleu* 0 *m*/*s et rouge* > 10 *m*/*s) 35 DV après l'allumage pour 9 cycles consécutifs d'unst\_dil.*

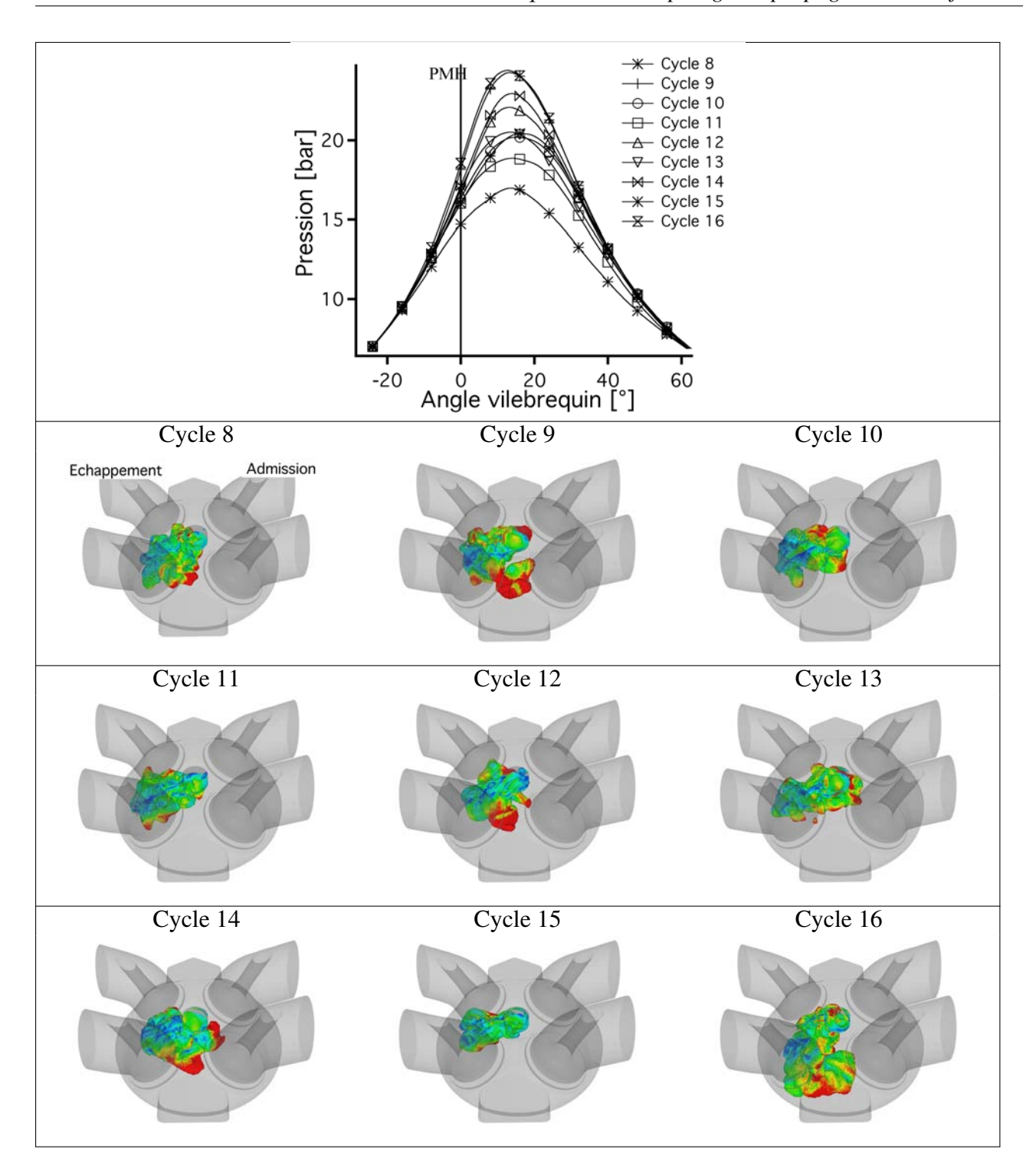

FIGURE 6.11 - *Visualisation d'une iso-surface de dégagement de chaleur coloriée par la vitesse (bleu* 0 *m*/*s et rouge* > 10 *m*/*s) 40 DV après l'allumage pour 9 cycles consécutifs d'unst\_lean.*

La chimiluminescence (Aleiferis *et al.* (2004); Persson *et al.* (2011); Gupta *et al.* (2011)) consiste à récupérer la lumière émise par les radicaux lors de la combustion dans toute la chambre de combustion. Cette visualisation permet l'acquisition d'une image tous les degrés vilebrequin pendant toute la phase de combustion de chaque cycle. Cela permet de voir la flamme en 3D dans le cylindre. Le signal est récupéré à travers un piston transparant. Le signal obtenu, auquel aucun filtre n'est appliqué pour capter tous les radicaux, est assez faible (surtout pour *unst*\_*dil*). En effet, les flammes homogènes gazeuses émettent assez peu de radicaux (en comparaison aux flammes diphasiques).

La LES est comparée aux acquisitions de chimiluminescence par le biais d'une iso-surface de dégagement de chaleur (choisie proche du maximum). En effet, le diagnostic expérimental représente la zone de réaction en 3D dans la chambre de combustion. Aucune moyenne statistique n'a été réalisée sur ce diagnostic car le front de flamme est trop complexe : les cycles sont comparés qualitativement entre la LES et l'expérience en s'assurant de prendre des cycles proches en terme de pression cylindre.

#### Chimiluminescence

Chaque cycle de l'expérience analysé par chimiluminescence est comparé à un cycle LES qui présente une pression maximale semblable.

Comme les VCC sont faibles pour *stab*\_*re f* , seul un cycle expérimental et un cycle LES ont été sélectionnés pour la comparaison sur la figure 6.12. La flamme est visualisée en trois instants durant sa propagation : -15 , -10 et -5 DV.

La propagation de la flamme est assez régulière en temps dans l'expérience et dans la LES. Un léger retard est présent dans la LES (comme déjà remarqué lors de la comparaison des pressions cylindre sur la figure 6.2) car la propagation n'est pas aussi rapide que dans l'expérience. Comme la flamme a le temps de se déplacer de façon significative dans la chambre de combustion pendant un DV, un retard de quelques degrés se remarque bien sur ce type de diagnostic. On peut aussi noter que la flamme du cycle expérimental semble se développer de façon plus verticale que celle du cycle LES qui se développe plus horizontalement dans un premier temps (cette différence de propagation ne se retrouve cependant pas sur tous les cycles).

Pour *unst*\_*dil* (figure 6.13), comme les VCC observées sont plus importantes, les propagations d'un cycle rapide et d'un cycle lent sont différentes. Pour apprécier les différences de propagation, un cycle rapide et un cycle lent sont représentés. La flamme expérimentale émet beaucoup moins de lumière que dans le cas *stab*\_*re f* à cause de la dilution par l'azote, les images sont donc moins nettes. Pour le cycle rapide, la flamme est rapidement convectée loin du puits de bougie par le tumble (-20 DV) puis ensuite se propage dans le reste de la chambre. La propagation du cycle LES est semblable bien que la flamme brûle plus longtemps dans le puits de bougie dans la LES. Ce comportement a été retrouvé dans de nombreux autres cycles. Une

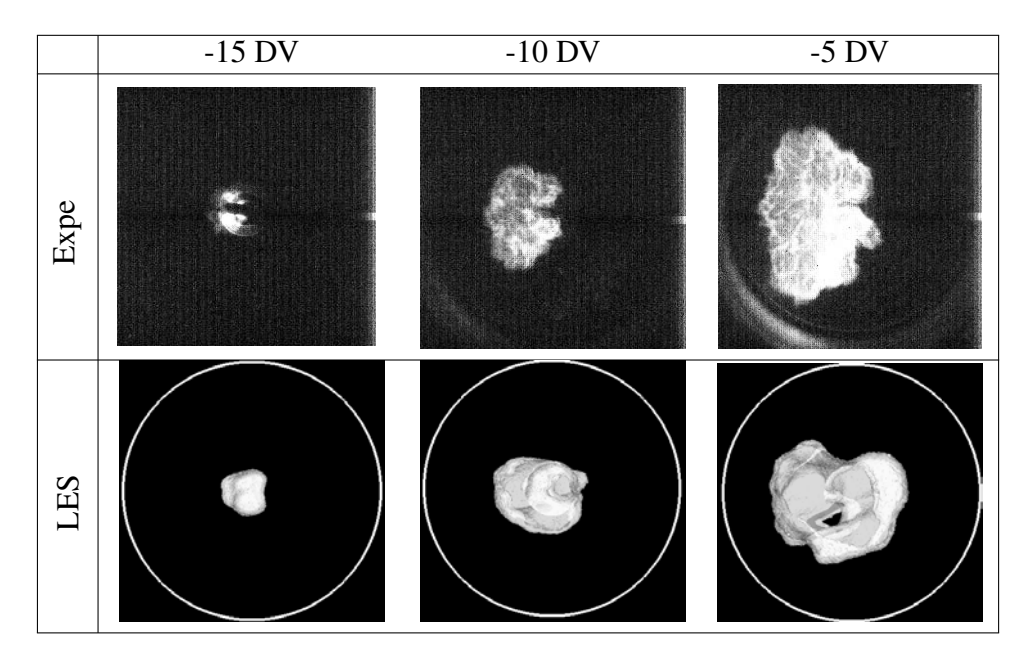

*6.2 Validation qualitative : topologie et propagation de la flamme*

FIGURE 6.12 - *Chimiluminescence du développement de la flamme d'un cycle expérimental (haut) et d'un cycle LES (bas, iso-surface de dégagement de chaleur) de stab\_re f à -15 DV, -10 DV et -5 DV. Les soupapes d'admission (échappement) sont à droite (gauche) de chaque image respectivement. Le mélange est allumé à -20 DV.*

explication possible serait liée à la non prise en compte de la géométrie de la bougie dans la LES. Ainsi, dans l'expérience la flamme se propage moins dans le puits de bougie puisque celui ci est partiellement rempli par la bougie. Le cycle lent met beaucoup de temps à s'éloigner du puits de bougie pour l'expérience et la LES : la flamme est contrainte dans une partie confinée de la chambre de combustion et n'arrive pas à atteindre la partie pleinement turbulente du cylindre qui favoriserait sa propagation. La différence de propagation très notable dans l'expérience entre un cycle rapide et un cycle lent est bien reproduite par la LES.

Pour *unst* lean (figure 6.14), les VCC étant aussi élevées, deux cycles (un rapide et un lent) sont représentés. La propagation du cycle rapide et du cycle lent est très différente et se rapproche de celle observée sur le point dilué. Pour le cycle rapide, la flamme s'écarte très rapidement du puits de bougie pour ensuite se propager de la gauche vers la droite dans la chambre de combustion. Par contre, pour le cycle lent, la flamme est dans l'impossibilité de se propager hors du puits de bougie durant les trente premiers degrés qui suivent l'allumage ce qui retarde considérablement sa propagation dans le reste de la chambre de combustion.

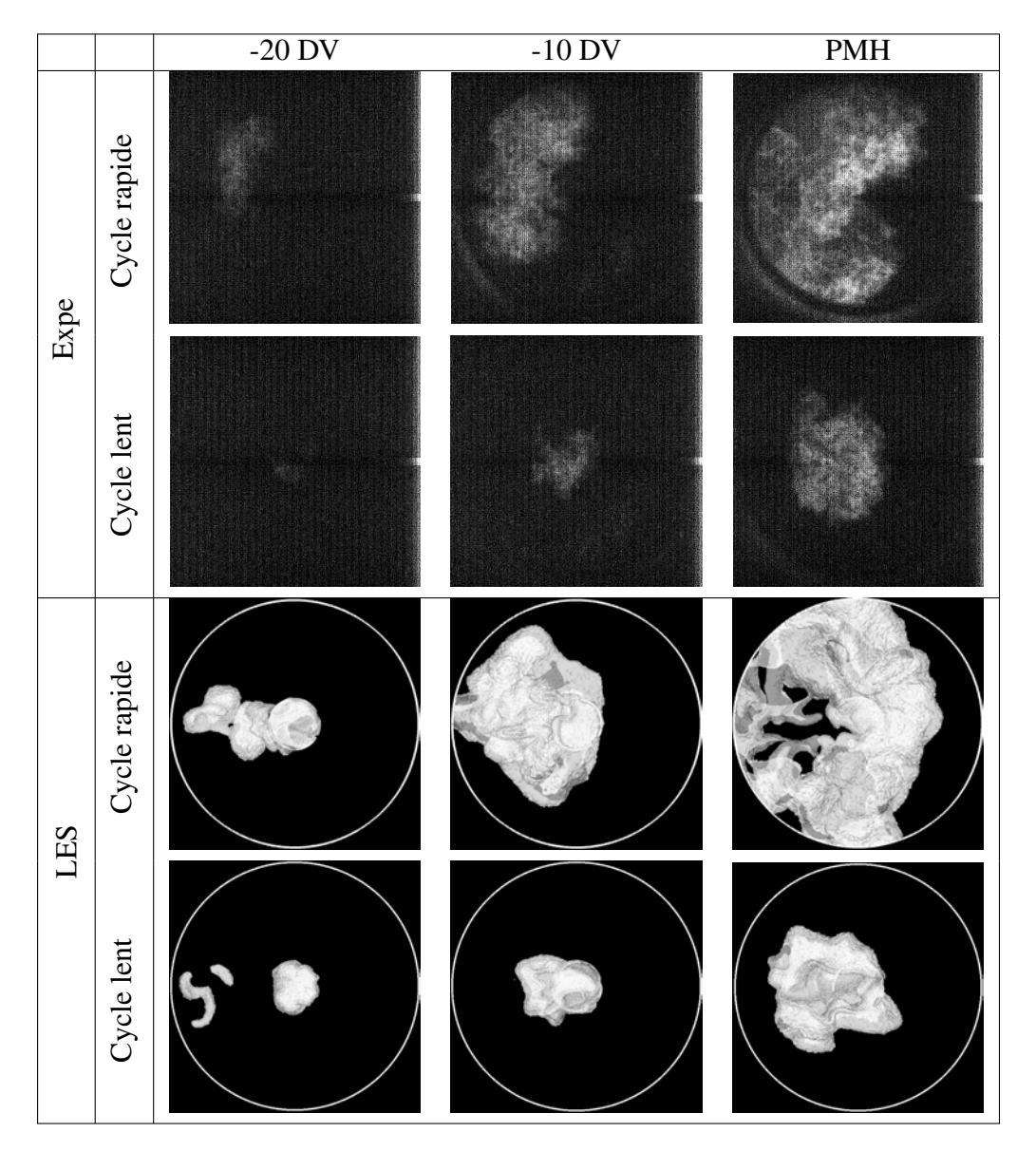

FIGURE 6.13 - *Chimiluminescence du développement de la flamme de deux cycles expérimentaux (haut) et LES (bas, iso-surface de dégagement de chaleur) d'unst\_dil à -20 DV, -10 DV et PMH. Les soupapes d'admission (échappement) sont à droite (gauche) de chaque image respectivement. Le mélange est allumé à -50 DV*

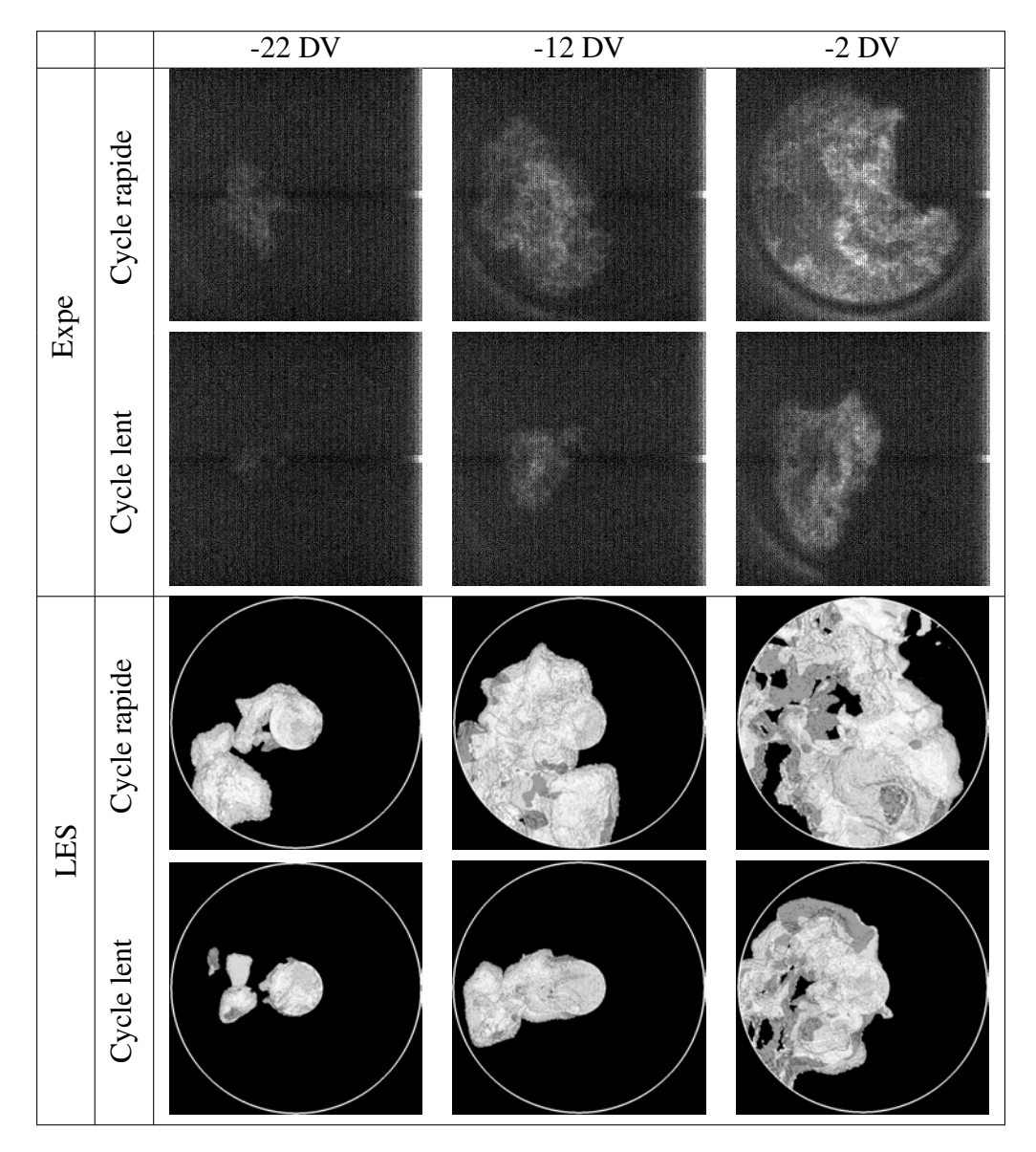

FIGURE 6.14 - *Chimiluminescence du développement de la flamme de deux cycles expérimentaux (haut) et LES (bas, iso-surface de dégagement de chaleur) d'unst\_lean à -22 DV, -12 DV et -2 DV. Les soupapes d'admission (échappement) sont à droite (gauche) de chaque image respectivement. Le mélange est allumé à -52 DV.*

#### OH PLIF

La OH PLIF (Thiele *et al.* (2002); Smith & Sick (2007); Bruneaux (2008); Bruneaux & Maligne (2009); Da-Cruz *et al.* (2011)) récupère la lumière (fluorescence) émise par le radical OH dans un plan laser placé 8 *mm* sous la bougie (figure 6.15). La ligne continue représente la fenêtre de visualisation LES et les lignes pointillées sont la zone de visualisation expérimentale qui est délimitée par la taille des hublots optiques. La position de la flamme à différents angles vilebrequin durant la combustion est ainsi obtenue. Ce diagnostic est moins global que la chimiluminescence mais plus précis car l'analyse ne porte que sur un plan 2D. L'espèce OH n'est pas prise en compte dans le calcul LES. Il est donc nécessaire de trouver une variable LES qui s'approche de son comportement. L'espèce OH est un radical présent seulement dans la flamme et dans les gaz brûlés, il est largement utilisé pour visualiser la zone de réaction. La variable qui se rapproche le plus de cette évolution à travers la flamme est la température, elle a donc été choisie dans la LES pour les visualisations des coupes 2D OH PLIF. Pour réaliser une comparaison statistique de l'évolution du front de flamme (i.e. ne pas regarder l'évolution d'un cycle individuel mais d'un ensemble de cycles), chaque image expérimentale PLIF a été binarisée : 1 dans les gaz brûlés et 0 dans les gaz frais. La même opération a été réalisée sur le champ de température de la LES. Une valeur seuil dans le gradient de température à travers la flamme est donc nécessaire pour binariser les champs LES : la valeur de 1500 *K* a été arbitrairement choisie. Les seuils utilisés dans l'expérience et dans la LES pour binariser les images ne sont évidemment pas les mêmes, cependant des tests supplémentaires ont été conduits en changeant ces seuils et ils ne présentent pas d'influence significative sur les résultats. De plus, la résolution spatiale est également légèrement différente entre les images expérimentales et les champs LES : ∆*xexpe* = 0,15 *mm* et ∆*xLES* = 0,6 *mm*. Cet aspect est supposé n'avoir qu'un très faible impact sur les résultats puisque les épaisseurs de flammes mises en jeu sont du même ordre de grandeur que les résolutions spatiales expérimentales et LES (Veynante & Knikker (2006)). Pour obtenir une représentation statistique des résultats PLIF, les acquisitions PLIF ont été moyennées sur plusieurs cycles (25 ou 50 dans notre cas) pour chaque point de fonctionnement afin d'obtenir une probabilité de présence de flamme. Lorsque la probabilité vaut 1 (blanc sur les images), cela signifie donc que toutes les flammes de chaque cycle dans l'échantillon étaient présentes à cet endroit là ; lorsque elle vaut 0 (noir) aucune n'était présente.

Pour *stab*\_*re f* (figure 6.16), la probabilité expérimentale est assez homogène à tous les instants de visualisation. Au PMH, la probabilité est très intense, indiquant que tous les cycles sont pratiquement situés au même endroit. Pour la LES, le même constat peut être fait, la taille de la présence de flamme, sa position et son timing reproduisent bien l'expérience.

Pour *unst*\_*dil* et *unst*\_*lean* (figures 6.17 et 6.18), la présence de flamme est beaucoup plus diffuse : les VCC sont plus importantes. La LES reproduit bien cette différence majeure entre le point stable et le point instable. Pour le point *unst*\_*dil*, la probabilité de présence de flamme pour l'expérience est ajoutée sur 50 cycles, montrant qu'elle est très similaire à celle sur 25 cycles. La convergence de cette présence de flamme est donc atteinte au moins après 25 cycles

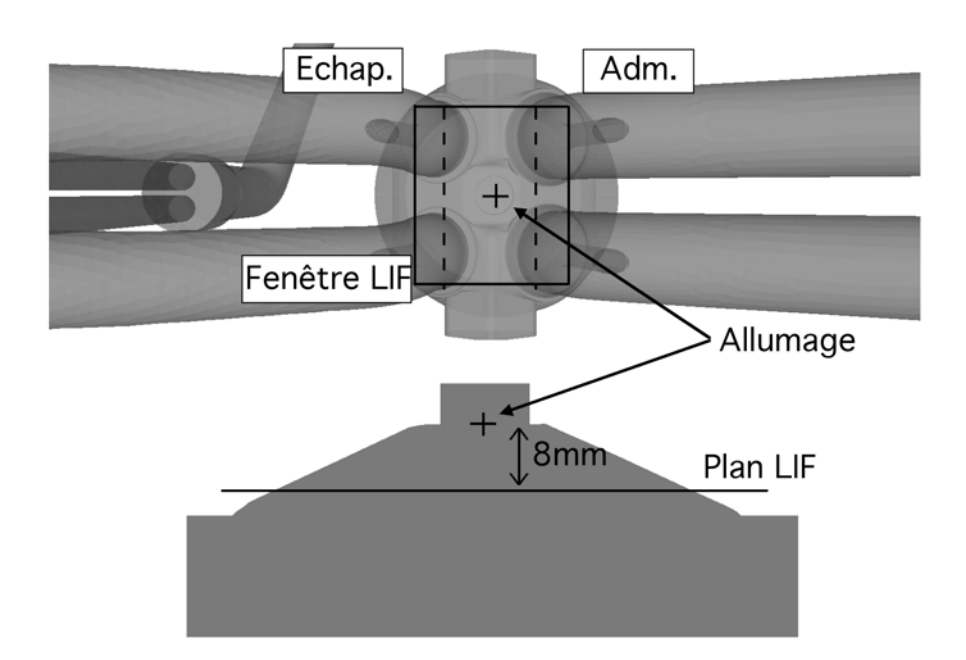

*6.2 Validation qualitative : topologie et propagation de la flamme*

FIGURE 6.15 - *Positionnement dans la chambre de combustion du plan de visualisation utilisé pour la PLIF.*

et donc 50 cycles ne sont pas nécessaires pour la calculer. La présence de flamme de la LES est cependant légérement moins étalée dans le cylindre en verticale et est située plus du coté échappement que dans l'expérience. Le non-maillage des électrodes pourrait expliquer cette différence de positionnement de la flamme : en effet les électrodes protègent la flamme de l'écoulement et lui offre un point d'accrochage.

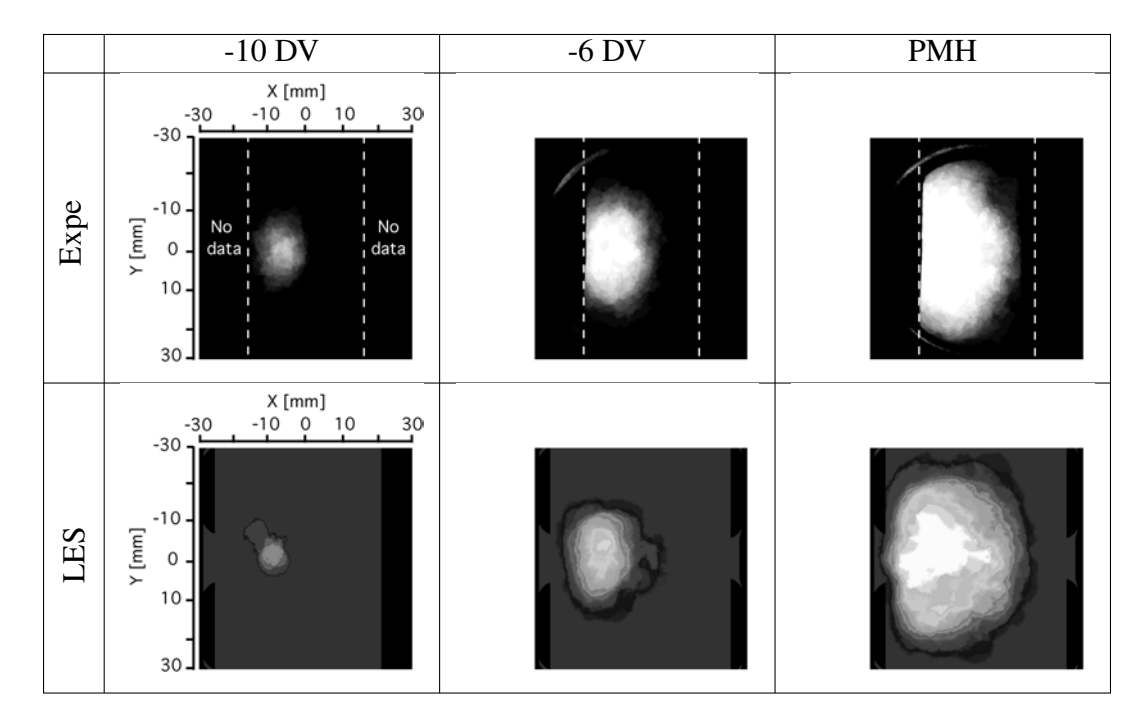

FIGURE 6.16 - *Visualisation PLIF de la présence de flamme pour 25 cycles expérimentaux (haut) et LES (bas) pour stab\_re f à -10 DV, -6 DV and PMH. Les lignes pointillées blanches représentent la limite de visualisation expérimentale. Le mélange est allumé à -20 DV en (x=0, y=0).*

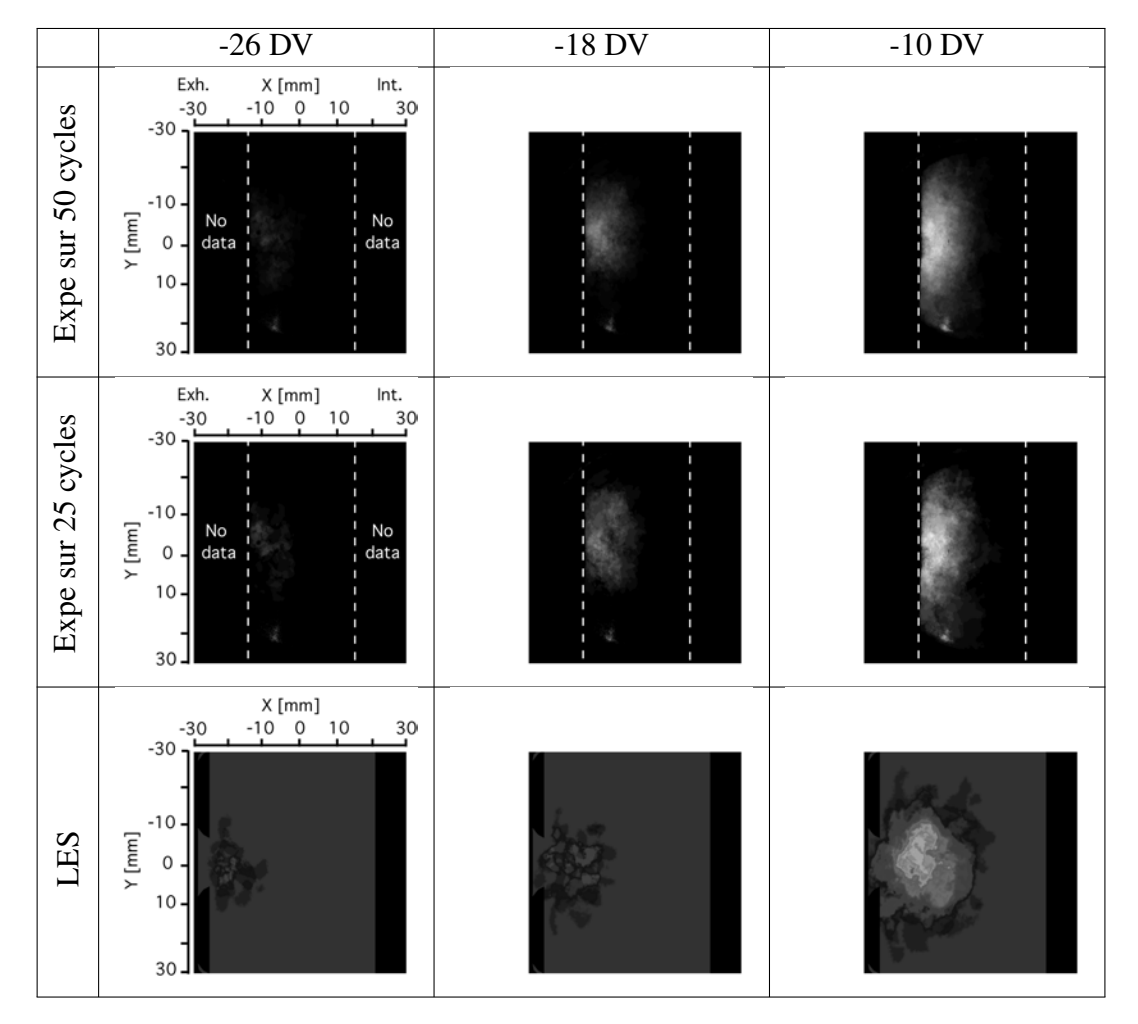

FIGURE 6.17 - *Visualisation PLIF de la présence de flamme pour 50 et 25 cycles expérimentaux (haut) et LES (bas) pour unst\_dil à -26 DV, -18 DV and -10 DV. Les lignes pointillées blanches représentent la limite de visualisation expérimentale. Le mélange est allumé à -50 DV en (x=0, y=0).*

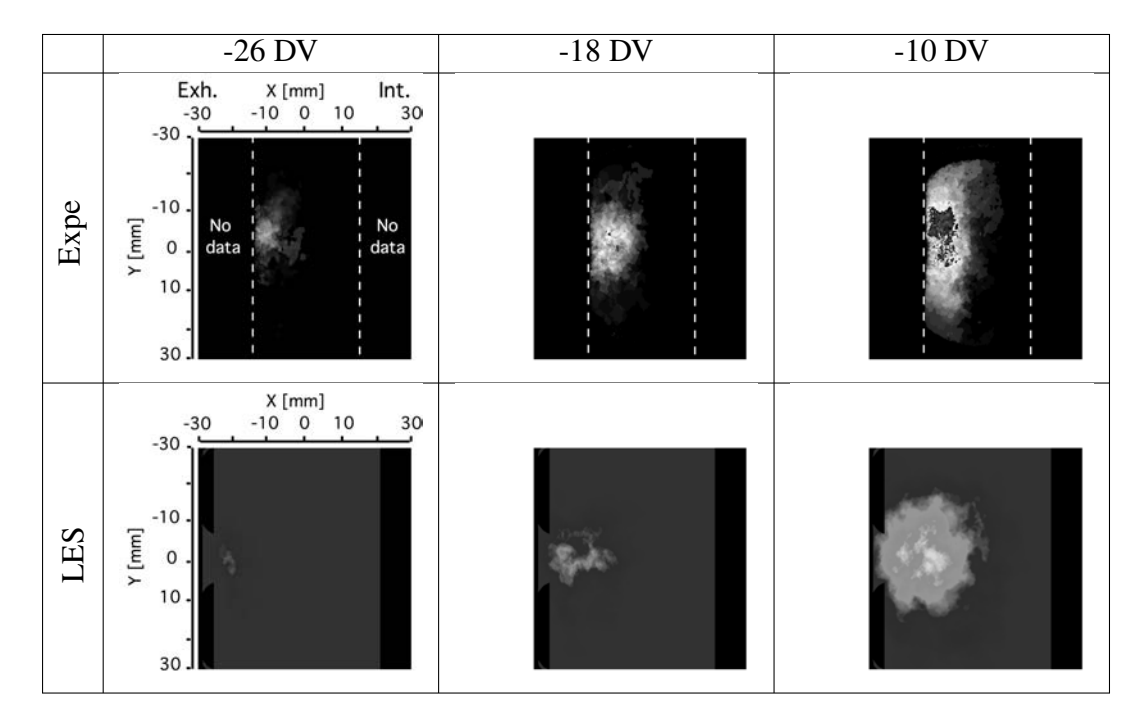

FIGURE 6.18 - *Visualisation PLIF de la présence de flamme pour 25 cycles expérimentaux (haut) et LES (bas) pour unst\_lean à -26 DV, -18 DV and -10 DV. Les lignes pointillées blanches représentent la limite de visualisation expérimentale. Le mélange est allumé à -52 DV en (x=0, y=0).*

# 6.3 Résumé

Les résultats obtenus avec la méthodologie LES 3D (chapitre 3), validée sur un cas sans combustion dans le chapitre 4 et étendue à trois cas avec combustion dans le chapitre 5, sont comparés à la base de données expérimentale dans ce chapitre.

La validation est séparée en deux sections :

- une section quantitative où les pressions cylindre et estimateurs statistiques sont comparés à l'expérience
- une section qualitative où la propagation de la flamme est décrite et comparée à l'expérience grâce aux diagnostics de visualisation de flamme disponibles dans la base de données.

Les cycles LES reproduisent très bien l'évolution expérimentale de la pression cylindre cycle-à-cycle pour les trois points de fonctionnement. Le point stable présente des variations cycle-à-cycle (VCC) bien moins importantes que les deux points instables (par dilution et par appauvrissement du mélange). Les pressions moyennes sont bien reproduites par la LES, sauf pour le point intable *unst*\_*lean* où la pression est légèrement sur-estimée (d'un *bar* environ). Les enveloppes de variations des points de fonctionnement sont bien distinguées par la LES.

Les indicateurs de VCC (coefficient de variation (cov) de la pression maximale *Pmax* et de PMI) ont été calculés en LES en fonction du nombre de cycles pris en compte pour leur calcul. Les évolutions de ces deux indicateurs sont très semblables entre la LES et l'expérience. Le point de fonctionnement stable converge en terme de *cov* au bout d'une quinzaine de cycles vers sa valeur finale  $(cov(P_{max}) \approx 5\%$  et  $cov(PMI) \approx 1\%$ ). Les deux points instables prennent plus de cycles pour converger vers une valeur finale, le point intable pauvre n'est même pas convergé expérimentalement après 200 cycles moteurs. La LES prédit des *cov* semblables à l'expérience pour les deux points instables. Les coefficients de variation sont bien plus élevés que pour le point stable :  $cov(P_{max}) \approx 14 \%$  et  $cov(PMI) \approx 7 \%$ .

La LES est donc capable de distinguer un point de fonctionnement stable d'un point instable.

D'un point de vue qualitatif, les évolutions des flammes LES sont comparées aux diagnostics expérimentaux de chimiluminescence et d'OH PLIF (Planar Laser Induced Fluorescence). La chimiluminescence permet une visualisation 3D de la flamme dans le cylindre cycle-à-cycle. Bien que les cycles moteurs LES et expérimentaux ne soient pas directement comparables, la LES présente un mécanisme de propagation similaire à l'expérience. Pour le point stable (où la LES présente un retard d'environ 2 degrés vilebrequin), la propagation est rapide et homogène. Pour les deux points instables par contre la flamme est beaucoup plus plissée par la turbulence.
Les propagations d'un cycle lent et d'un cycle rapide ont été comparées et sont très similaires entre la LES et l'expérience.

La OH PLIF, qui visualise la flamme dans une coupe 2D sous le puits de bougie, a été moyennée sur plusieurs cycles afin d'obtenir une présence de flamme statistique. La LES présente des propagations satisfaisantes par rapport à l'expérience pour les trois points de fonctionnement.

Les résultats présentés dans ce chapitre ont été publiés dans l'article *Symposium International de Combustion en Chine* (Enaux *et al.* (2011*a*)) pour le point *stab*\_*re f* , et soumis dans *Combustion and Flame* (Granet *et al.* (2011)) pour *stab*\_*re f* et *unst*\_*dil*.

# Chapitre 7

# La LES : un outil pour analyser les VCC ?

Le chapitre 6 a montré que la LES était capable de prédire précisément les VCC d'un point de fonctionnement stable et des deux points de fonctionnement instables. Grâce à cette estimation des VCC, la LES est capable de distinguer un point stable d'un point instable.

Ce chapitre examine le potentiel de la LES pour aller plus loin dans l'analyse des VCC avec une question majeure en filigrane : la LES peut-elle aider à identifier et comprendre les mécanismes des VCC ? En particulier, les questions suivantes seront abordées :

- Dans la littérature (Heywood (1988); Young (1981); Ozdor *et al.* (1994)), il est généralement accepté que les conditions locales lors de l'allumage sont de première importance dans la propagation de la flamme. Les simulations LES effectuées dans ce document corroborent-elles ces observations ?
- Les VCC sont-elles causées par une seule source ou est-ce une interaction de plusieurs facteurs qui conditionne le développement de la flamme ?
- Les origines de ces VCC peuvent-elles être identifiées en amont de la phase de combustion, typiquement lors de la compression et de l'admission ?

Tous ces points seront examinés grâce à la base de données numérique constituée des cycles LES qui, comparée à la base de données expérimentale, apporte différents avantages :

- plus complète (grandeurs inaccessibles expérimentalement) ;
- mieux résolue en temps et en espace ;
- entièrement 3D alors que beaucoup de diagnostics expérimentaux sont plans ;
- plus accessible dans certaines zones délicates comme en proche paroi (où des réflexions étaient observées sur le cylindre transparent expérimental) ;
- plus facilement modifiable pour étudier d'autres points de fonctionnement.

La première section de ce chapitre présente les mécanismes de propagation des cycles extrêmes des trois points de fonctionnement. L'aérodynamique et les temps caractéristiques de la flamme et de la turbulence sont aussi examinés.

Dans la deuxième section, les facteurs, sources et origines des VCC sont analysés.

# 7.1 Comparaison des 3 points de fonctionnement

## 7.1.1 Cycles caractéristiques de combustion lente et rapide

Pour illustrer la différence de développement de flamme des cycles LES de chaque point de fonctionnement, un cycle rapide et un cycle lent typiques ont été isolés pour chaque point de fonctionnement. Sur les figures 7.1, 7.2 et 7.6, le champ de température dans une coupe dans le plan de tumble en *y* = 0 *mm* à différents angles vilebrequin est représenté pour ces deux cycles caractéristiques. Cette visualisation 2D (dans l'axe du plan de tumble) de la flamme est, la plupart du temps, représentative de sa propagation 3D puisque peu de mouvements grande échelle sont présents dans la direction *y*.

#### *stab*\_*re f*

La figure 7.1 montre un cycle rapide et un cycle lent de *stab*\_*re f* . Pour les deux cycles, le développement de la flamme est rapide (la flamme sort du puits de bougie en moins de 5 DV) et homogène. Le noyau initial est convecté dans les deux cas vers le coté échappement de la chambre de combustion par l'écoulement moyen. Cependant, pour le cycle lent, le noyau est davantage confiné dans le puits de bougie que pour le cycle rapide : la partie basse de la flamme du cycle rapide est déjà en train de se propager dans la partie du cylindre pleinement turbulente. Ce retard intervient lors des premiers degrés après l'allumage et semble irrattrapable pour la flamme du cycle lent. Les 5 premiers degrés après allumage semblent conditionner le déroulement général de la combustion d'un cycle.

#### *unst*\_*dil*

Pour *unst*\_*dil* (figure 7.2), le noyau initial est plus sensible à la turbulence à cause d'une vitesse de flamme réduite par rapport à *stab*\_*re f* . La propagation étant plus lente, la flamme n'a pas le temps de se propager hors du puits de bougie avant de toucher le coin entre la culasse et le puits de bougie. Sur ce coin, la flamme se scinde en deux : une partie de la flamme se

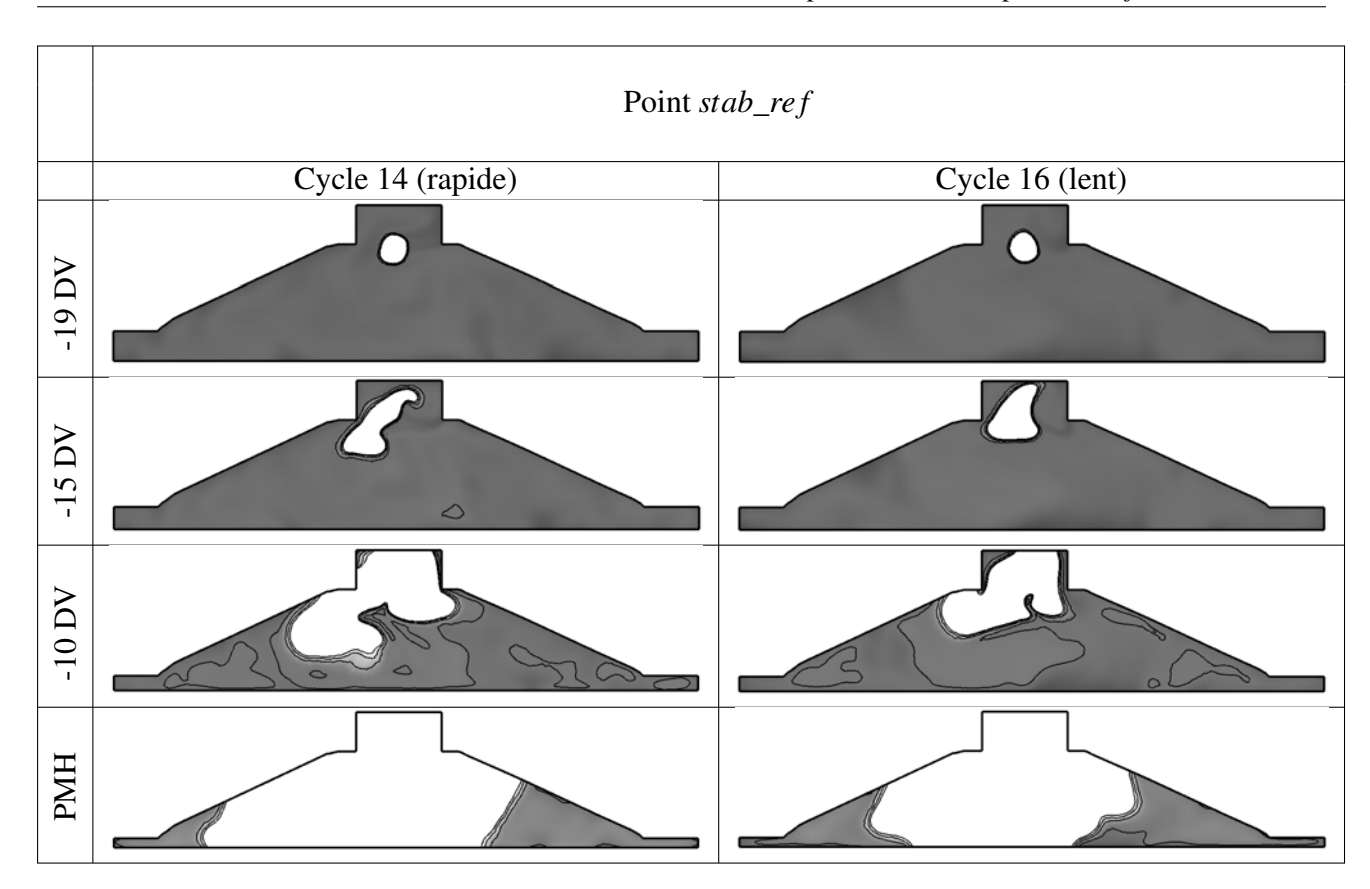

FIGURE 7.1 - *Visualisation du champ de température LES (noir : T* = 300 *K et blanc : T* > 1400 *K) pour les cycles 14 et 16 de stab\_re f . Le mélange est allumé à -20 DV.*

propage dans le puits de bougie alors que l'autre est rapidement entraînée dans le cylindre. Cette deuxième flamme s'éteint dans le cas du cycle lent car une partie assez petite du noyau initial a été amenée dans le cylindre (-42 DV). Cette deuxième flamme continue à se propager dans le cylindre (-20 DV) dans le cycle rapide. Ensuite, elle rejoint la flamme qui a consommé le carburant du puits de bougie (-10 DV). La flamme ainsi constituée a déjà brûlé une bonne partie du carburant coté échappement et peut se propager du coté admission pour finir de brûler tout le carburant contenu dans le cylindre (figure 7.2, PMH). La flamme du cycle lent possède alors au PMH un retard sur la consommation des gaz frais assez conséquent par rapport au cycle rapide. Comme pour *stab*\_*re f* , la propagation initiale du noyau semble primordiale dans le déroulement global de la combustion d'un cycle. Ce constat a souvent été effectué dans la littérature (Heywood (1988); Young (1981); Ozdor *et al.* (1994)).

Cette extinction de la poche de flamme libérée dans le cylindre qui conduit à une faible pression cylindre ne s'applique pas seulement au cycle sélectionné. Pour s'en assurer, la position de la flamme a été suivie au cours de tous les cycles LES. Tout d'abord, tous les points du calcul où la température est supérieure à 1500 *K* sont sélectionnés. Ensuite, les valeurs minimales et

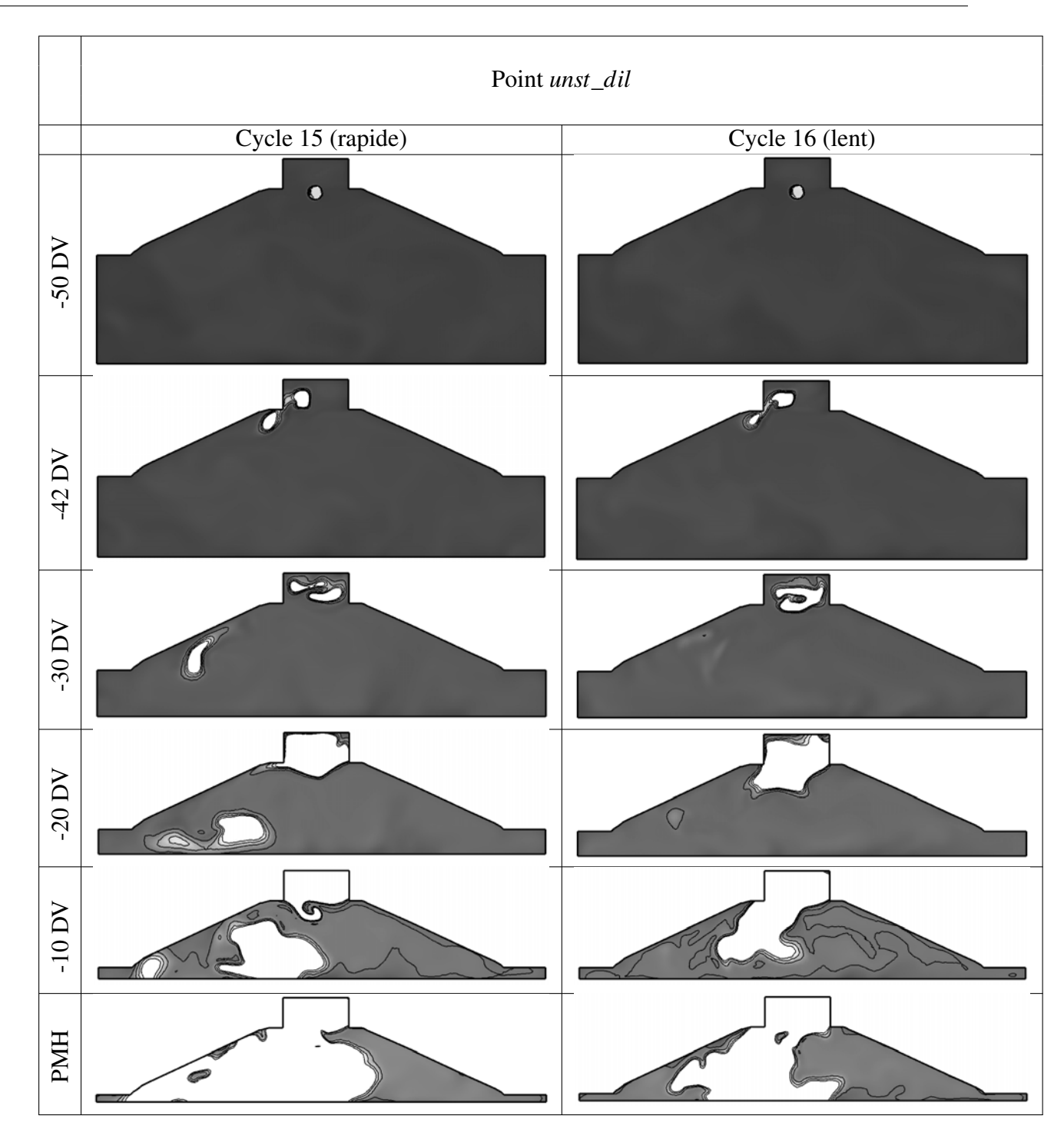

FIGURE 7.2 - *Visualisation du champ de température LES (noir : T* = 300 *K et blanc : T* > 1400 *K) pour les cycles 15 et 16 d'unst\_dil. Le mélange est allumé à -50 DV.*

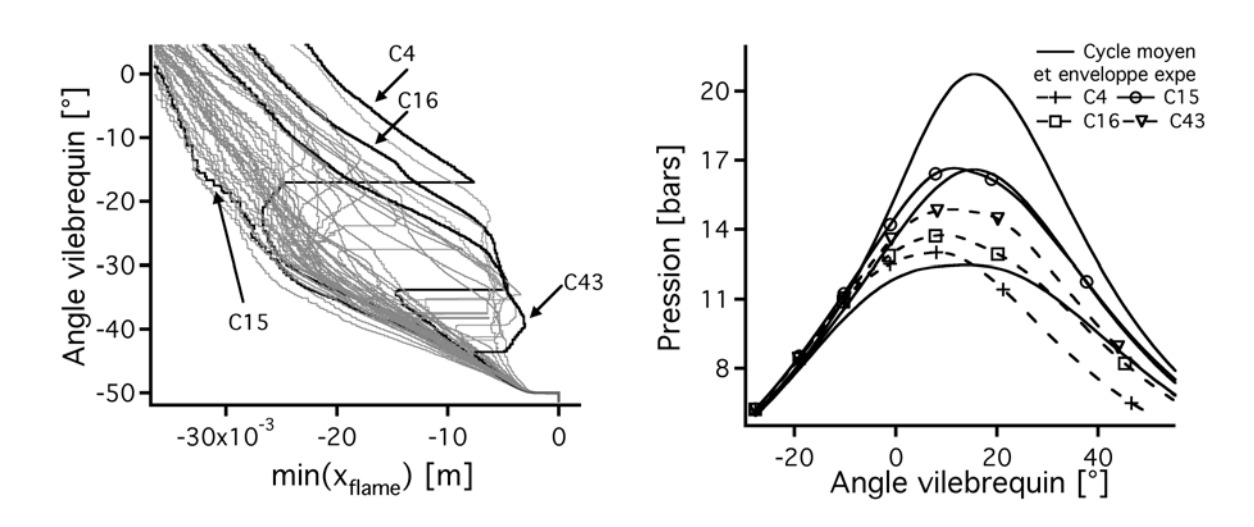

FIGURE 7.3 - *Position minimale de la flamme en x (gauche) en fonction de l'angle vilebrequin pour les 50 cycles LES et pression cylindre des 4 cycles d'unst\_dil mis en évidence (droite).*

maximales des coordonnées de la flamme sont trouvées. Cette procédure a été utilisée à chaque itération pour tous les cycles d'*unst*\_*dil*. L'évolution cycle-à-cycle en fonction de l'angle vilebrequin de la valeur minimale en *x* est tracée sur la figure 7.3 afin de savoir quels sont les cycles dont une partie de la flamme s'éteint. Les cycles dont la flamme ne s'éteint pas (comme le cycle 15) présentent une évolution continue de la position de la flamme. Par contre, tous les cycles qui présentent une extinction de flamme (caractérisée par la retour de la courbe vers les *x* positifs) donnent lieu à une pression cylindre en dessous (et même largement suivant l'instant où cette extinction a lieu) de la moyenne.

#### *Phénomène de combustion incomplète*

Le mécanisme de propagation de la flamme d'*unst*\_*dil* explique pourquoi certains cycles (comme le cycle 16) donnent lieu à des phénomènes de combustion incomplète. La figure 7.4(a) montre la quantité moyenne de carburant contenu dans le cylindre au moment de l'ouverture des soupapes d'échappement pour les cycles 15 et 16 d'*unst*\_*dil*. Environ 6 % de carburant reste dans le cylindre lors du début de l'échappement pour le cycle 16. Lorsque la flamme se propage très lentement comme lors du cycle 16, le carburant du coté admission n'a pas le temps d'être consommé par la flamme avant l'ouverture des soupapes d'échappement (figure 7.4(b)). Le carburant non consommé se retrouve dans les gaz d'échappements du moteur (formant des imbrûlés).

Pour remédier au phénomène de combustion incomplète du cycle 16, qui est dû à l'extinction d'une partie de la flamme lors du cycle moteur, il suffirait d'allumer plus bas dans la chambre afin d'augmenter la surface de la flamme dans le cylindre lors de la séparation de la flamme

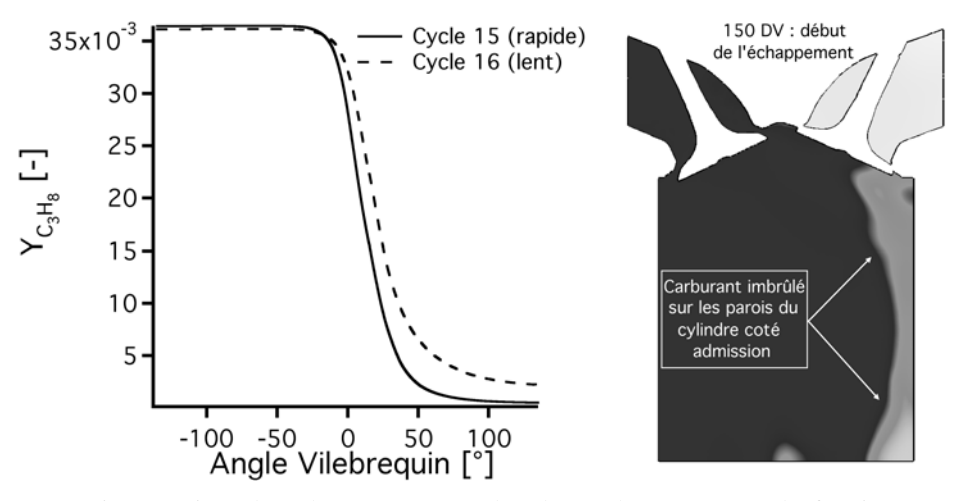

(a) Fraction massique de carburant moyenne dans le cy-(b) Instantané de fraction maslindre sique de carburant

FIGURE 7.4 - *Fraction massique moyenne dans le cylindre du cycle 15 et 16 en fonction de l'angle vilebrequin et instantané du champ de fraction massique de carburant (blanc :*  $Y_{C_3H_8} > 0,04$  *et noir : YC*3*H*<sup>8</sup> = 0*) dans une coupe dans le plan de tumble à 150 DV pour le cycle 16 de unst\_dil.*

(à -42 DV sur la figure 7.2). Les simulations LES présentées dans ce document peuvent être très facilement adaptées pour tester cette solution afin d'accélérer la combustion du cycle 16 d'*unst*\_*dil*. Il suffit de reprendre la simulation en partant de la solution LES avant allumage et de baisser la position de l'allumage. Le cycle 16 d'*unst*\_*dil* a ainsi été resimulé en positionnant la bougie 1 *mm* plus bas et les champs de température obtenus sont présentés sur la figure 7.5. Pour cette version améliorée du cycle 16, la combustion est bien plus rapide (*Pmax* = 22 *bars*) que le cycle 16 de référence car une plus grosse partie de la flamme est entraînée dans le cylindre à -42 DV.

Même si cette simulation en changeant la position de la bougie reste un test académique, elle illustre comment la simulation LES pourait être utilisée pour analyser et améliorer le fonctionnement de la combustion dans un moteur à piston.

#### *unst*\_*lean*

Pour *unst*\_*lean* (figure 7.6), comme le mélange est allumé plus tôt (-52 DV) dans le cycle que pour *unst*\_*dil*, le tumble est plus fort au moment de l'allumage. La flamme a alors beaucoup de mal à sortir du puits de bougie pour les deux cycles à cause du fort écoulement généré par le tumble (-45 DV). La flamme consomme alors le carburant dans le puits de bougie pendant une vingtaine de DV avant de pouvoir se propager dans le cylindre (la flamme du cycle rapide sort

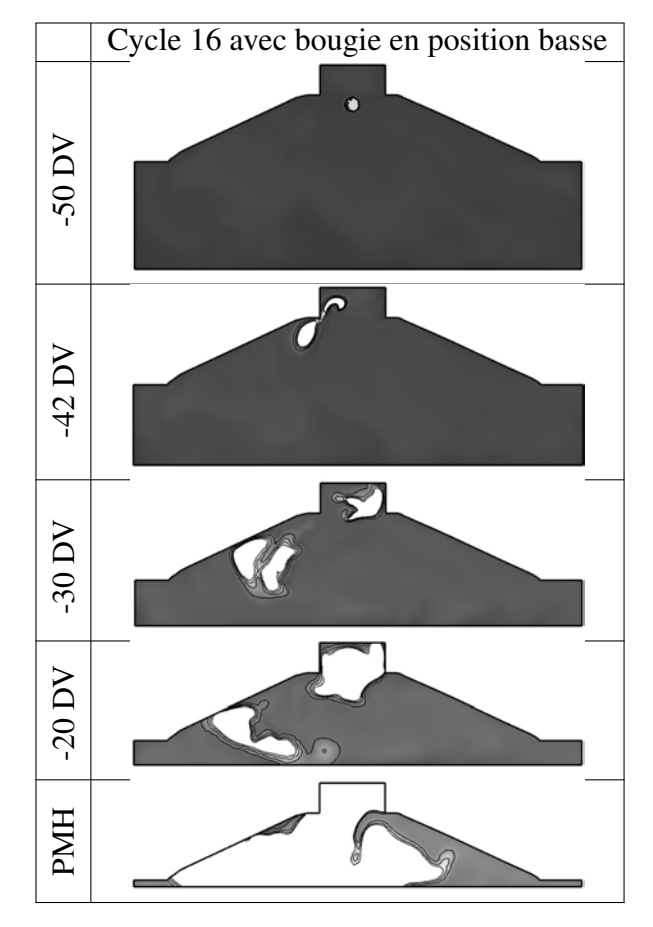

FIGURE 7.5 - *Visualisation du champ de température LES (noir : T* = 300 *K et blanc : T* > 1400 *K) pour le cycle 16 d'unst\_dil avec une position basse de la bougie (*1 *mm plus bas que le cycle de référence). Le mélange est allumé à -50 DV.*

plus tôt que celle du cycle lent). Cependant, par la suite, la différence de propagation entre le cycle lent (qui présente une *Pmax* à 15 *bars*) et le cycle rapide (*Pmax* = 22 *bars*) n'est pas aussi importante que celle observée sur *unst*\_*dil* (cf. position de la flamme au PMH sur la figure 7.2).

Pour comprendre le mécanisme à la source de ces deux pressions cylindre très différentes, il est cette fois nécessaire de regarder la flamme dans tout le cylindre. La figure 7.7 montre une iso-surface de température à 1500 *K* pour les deux mêmes cycles d'*unst*\_*lean*. La partie de la flamme qui se sépare au coin de la culasse et du puits de bougie est plus grande pour le cycle rapide (-45 DV), mais cette partie ne se voyait pas sur la coupe 2D car la flamme convectée dans le cylindre n'est pas centrée sur l'axe *y* = 0. Ensuite la flamme se propage dans la chambre bien plus rapidement pour le cycle rapide car la portion de flamme initialement séparée était plus grande. Le cycle rapide se propage alors beaucoup plus facilement dans le reste de la chambre (cf. position de la flamme au PMH sur la figure 7.6), ce qui justifie les écarts de pression maximum atteints par ces deux cycles.

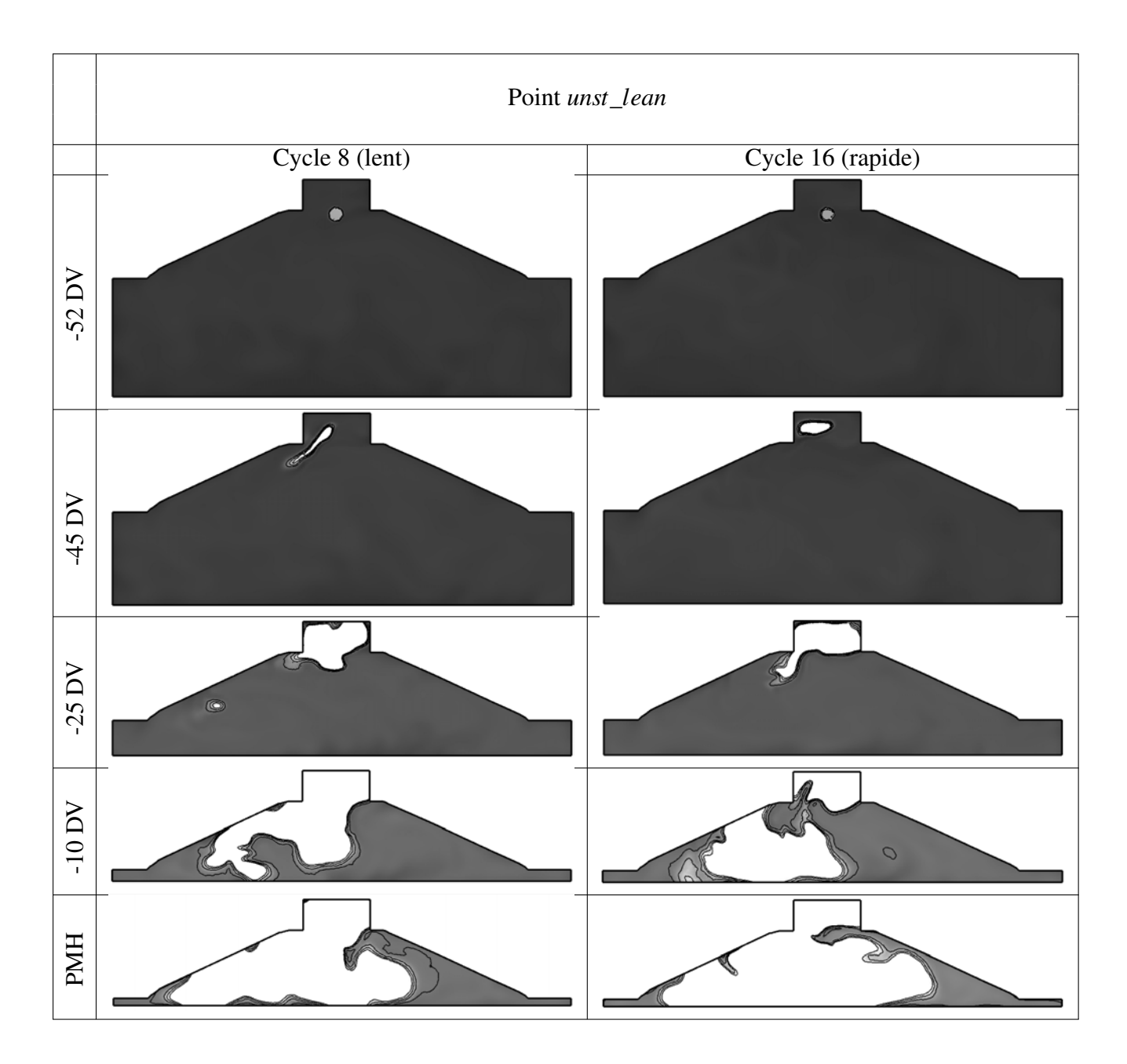

FIGURE 7.6 - *Visualisation du champ de température LES (noir : T* = 300 *K et blanc : T* > 1400 *K) pour les cycles 8 et 16 d'unst\_lean. Le mélange est allumé à -52 DV.*

# LA LES : UN OUTIL POUR ANALYSER LES VCC ?

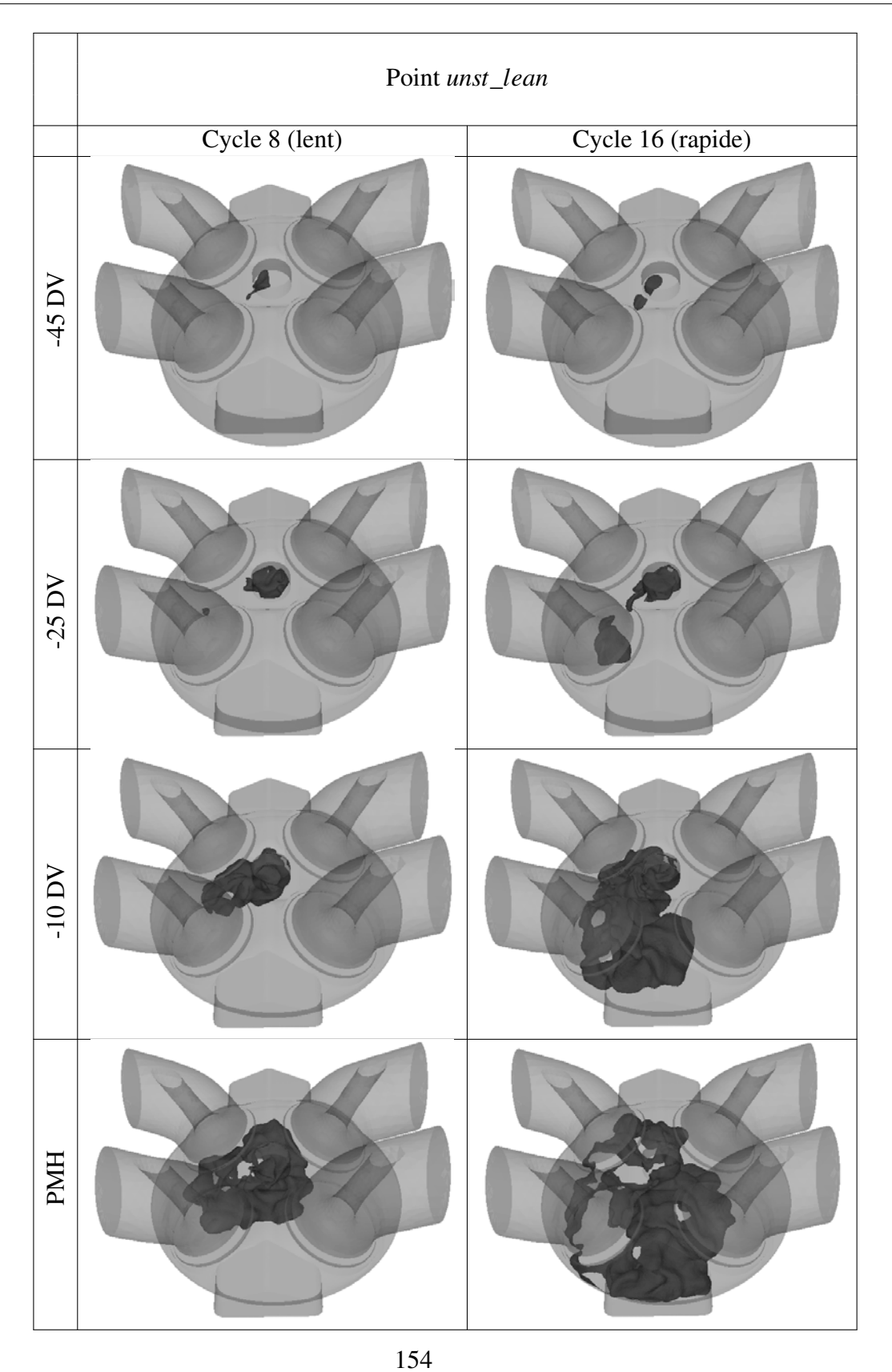

FIGURE 7.7 - *Visualisation d'une iso-surface de température (*1500 *K) pour les cycles 8 et 16 d'unst\_lean. Le mélange est allumé à -52 DV.*

### 7.1.2 Schémas de propagation de flamme

Les figures 7.9 et 7.10 résument les mécanismes de propagation différents du point stable et des points instables. Des iso-lignes de température (de 1200 à 1500 *K*) sont tracées pour un cycle représentatif du point stable et un cycle représentatif des points instables.

La dilution par l'azote et l'appauvrissement du mélange ont un effet majeur sur la propagation de la flamme : réduire la vitesse de flamme laminaire (figures 5.1, 5.2 et 5.3). En réduisant la vitesse de flamme laminaire, la durée de la combustion d'un cycle va être augmentée. Il faut donc allumer plus tôt dans le cycle. Afin d'illustrer la différence de tumble dans le cylindre au cours de la compression, la figure 7.8 montre l'évolution du taux de tumble (équation 7.1) pour le cycle moyen de *stab*\_*re f* et d'*unst*\_*dil*.

$$
T_{y} = \frac{H}{2\pi M \omega_m} \tag{7.1}
$$

avec *H* le moment cinétique, *M* le moment d'inertie sur l'axe *y* et ω*<sup>m</sup>* la vitesse de rotation du moteur.

Pour les deux points de fonctionnement le taux de tumble est très similaire. Le tumble est plus fort à -50 DV qu'à -20 DV, la flamme des points instables (en plus d'être plus lente) doit faire face à un écoulement plus intense que la flamme du point stable. Ces effets se retrouvent sur les propagations des cycles individuels (figures 7.1, 7.2 et 7.6).

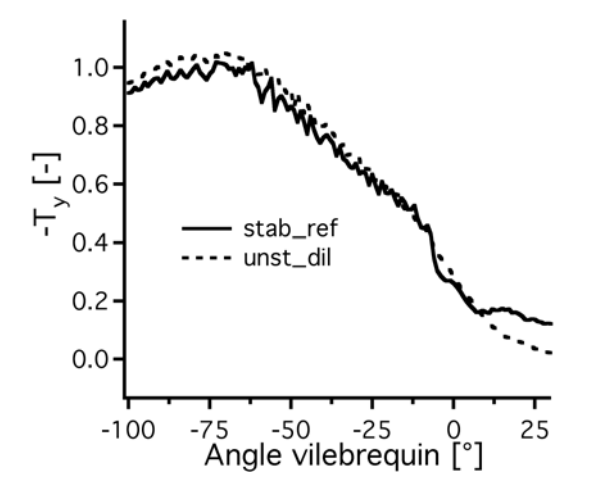

FIGURE 7.8 - *Taux de tumble pour le cycle moyen de stab\_re f et d'unst\_dil.*

Pour le point stable (figure 7.9) :

• -19 DV : La flamme est initiée et se fait convecter vers le coté échappement par le résidu du tumble.

- -14 DV : La flamme sort du puits de bougie. Elle est déjà suffisamment robuste vis-à-vis de l'écoulement pour être convectée hors du puits de bougie sans être séparée en deux.
- -8 DV : La flamme se propage rapidement de façon homogène vers les deux cotés du cylindre (admission et échappement).

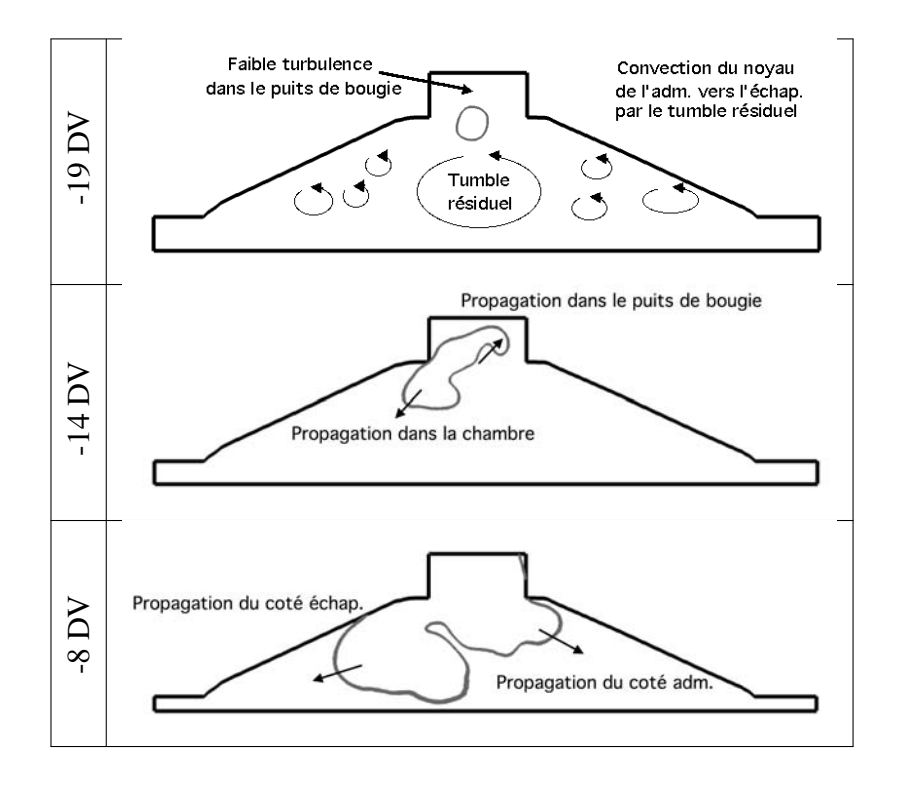

FIGURE 7.9 - *Schéma de propagation de la flamme d'un cycle typique du point stable (iso-lignes de température de* 1200 *à* 1500 *K).*

Pour les points instables (figure 7.10) :

- -49 DV : La flamme est exposée à un fort tumble. Comme sa vitesse de propagation est faible, elle a du mal à sortir du puits de bougie.
- -43 DV : La flamme ne peut résister au fort étirement et se sépare en deux : une première qui brûle dans l'environnement peu turbulent du puits de bougie et une deuxième qui se propage dans l'écoulement très turbulent du cylindre. La taille de ces deux flammes varie fortement d'un cycle à l'autre.
- -35 DV : La flamme dans le cylindre est plaquée contre la culasse par le tumble, elle subit des pertes thermiques importantes.
- -28 DV : La flamme se propage sous le tumble et se fait alors entraîner et déchirer par tous les tourbillons en périphérie du tumble. Les flammes des cycles lents s'éteignent au contact de cette trop forte turbulence.

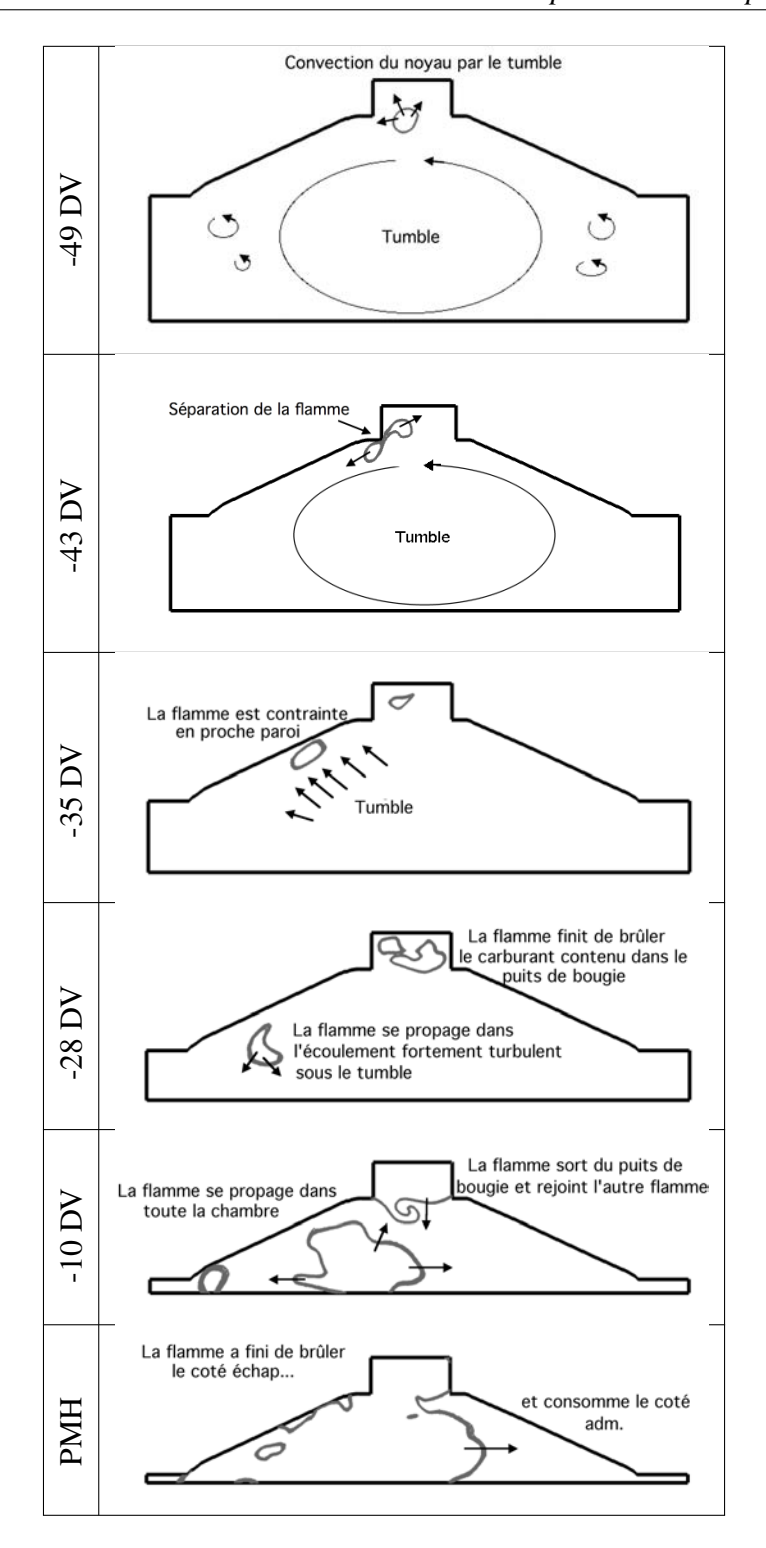

FIGURE 7.10 - *Schéma de propagation de la flamme d'un cycle typique des points instables (iso-lignes de température de* 1200 *à* 1500 *K).*

- -10 DV : Les deux poches de flammes se rejoignent pour se propager dans le reste du cylindre.
- PMH : La flamme finit de brûler le coté échappement (plus ou moins rapidement suivant la taille de la poche séparée en -43 DV) et se propage vers l'admission pour consommer le carburant résiduel.

Aérodynamique et vitesse de flamme laminaire semblent donc jouer un rôle majeur dans le scénario de propagation de la flamme. Les deux paragraphes qui suivent détaillent leurs différences selon les points de fonctionnement et leurs influences respectives sur la propagation de la flamme.

# 7.1.3 Champs de vitesse moyenne et rms dans le cylindre

#### Avant l'allumage

Les figures 7.11 et 7.12 comparent les champs de vitesse moyenne et rms dans une coupe 2D en *y* = 0 *mm* pour les trois points de fonctionnement en combustion et le point sans combustion à 3 AV différents. L'aérodynamique (moyen et rms) reste similaire pour les 4 points de fonctionnement. En particulier, on note que le tumble (visible à -180 DV sur la figure 7.11) qui est le mouvement grande échelle principal dans le cylindre, est pratiquement identique. L'écoulement est cependant légèrement différent dans le haut du cylindre proche du puits de bougie.

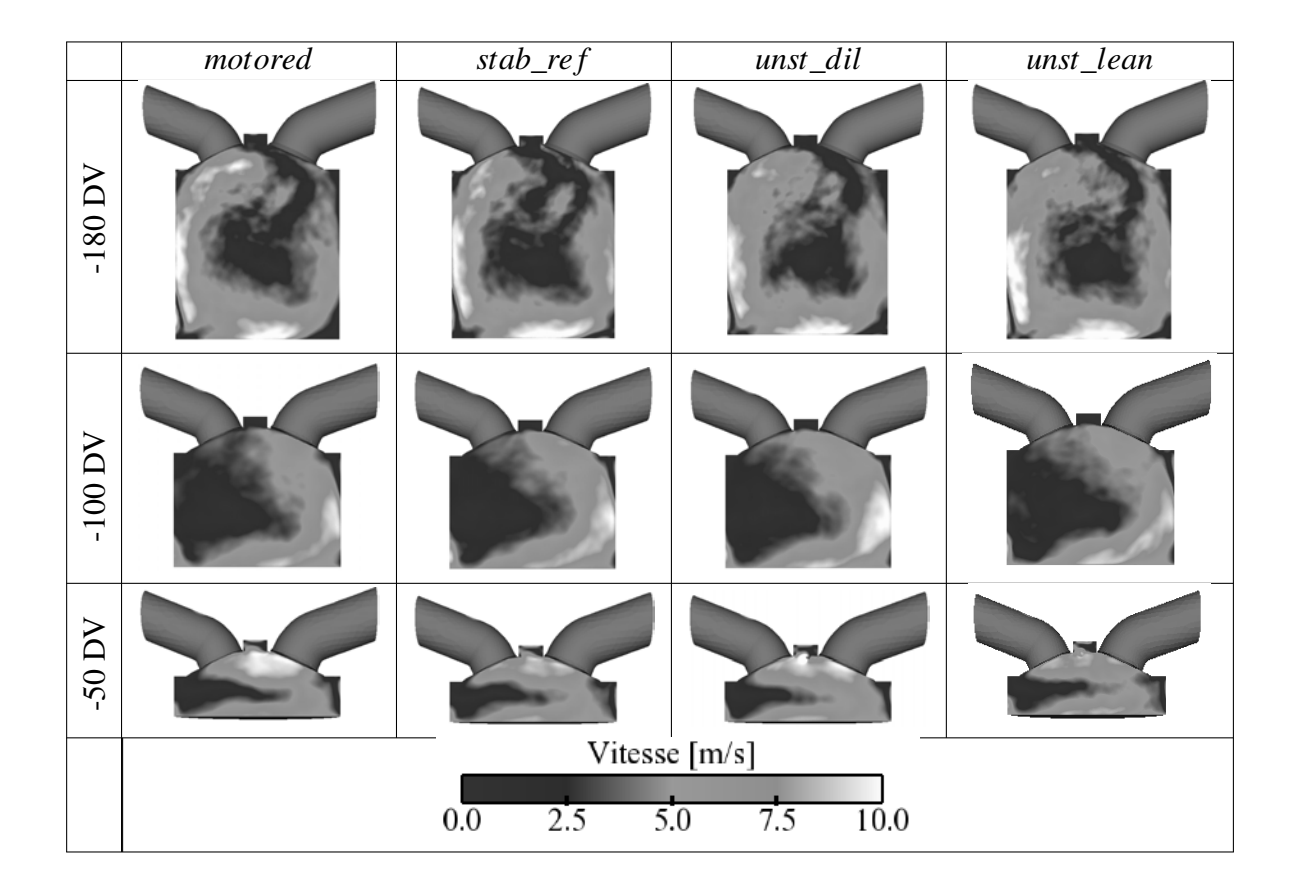

FIGURE 7.11 - *Champs de vitesse moyenne dans le plan y* = 0 *mm pour les 4 points de fonctionnement à -180 DV, -100 DV et -50 DV.*

L'aérodynamique du cycle moyen (grande échelle) est donc proche d'un point de fonc-

#### LA LES : UN OUTIL POUR ANALYSER LES VCC ?

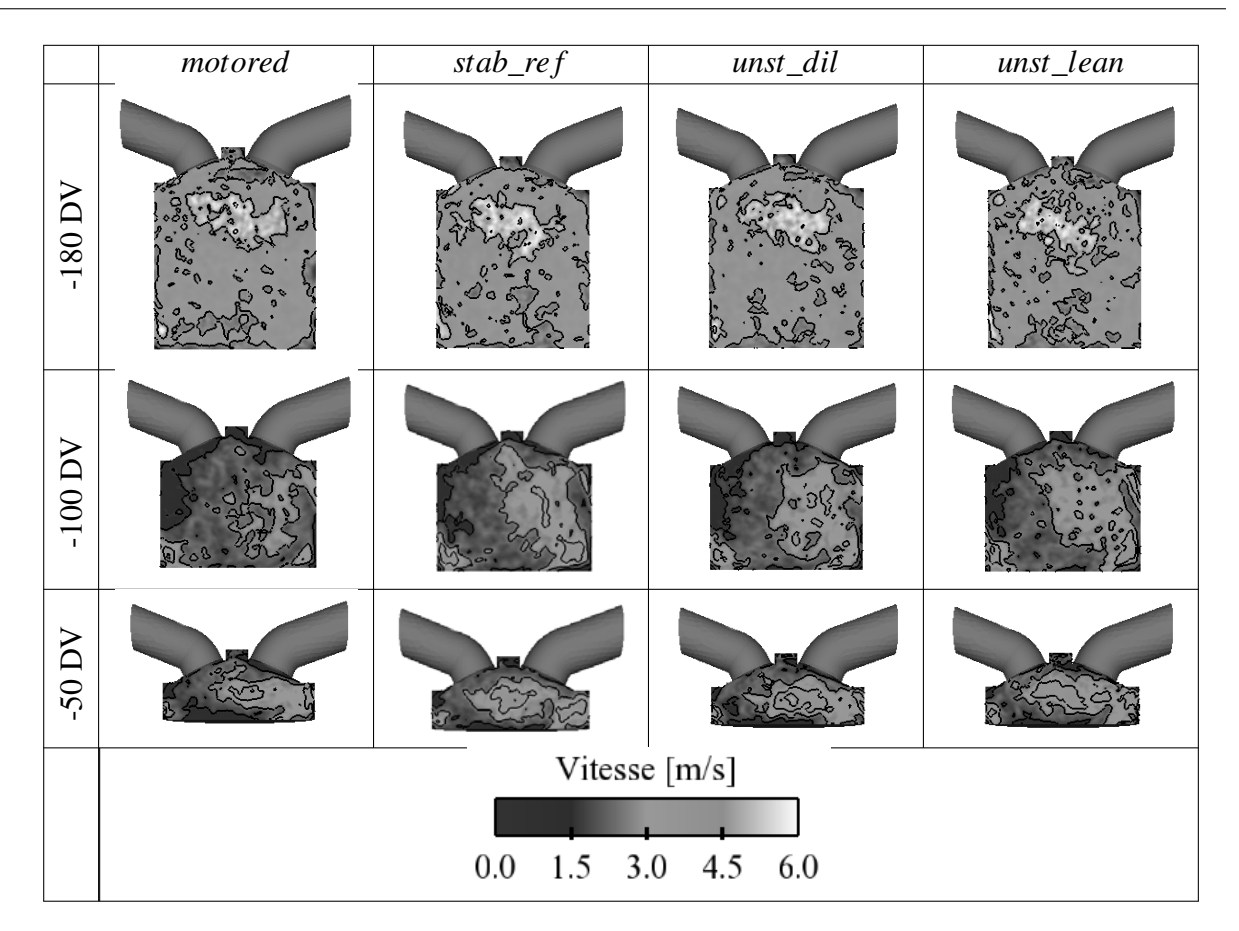

FIGURE 7.12 - *Champs et iso-lignes de vitesse rms dans le plan y* = 0 *mm pour les 4 points de fonctionnement à -180 DV, -100 DV et -50 DV.*

tionnement à un autre malgré un remplissage différent (masse enfermée, pression cylindre). Cependant, les points de fonctionnement n'étant pas allumés au même AV (le point stable est allumé plus tôt dans le cycle que les points instables), l'aérodynamique lors de l'allumage est-elle très différente ?

#### A l'allumage

Dans l'expérience des acquisitions PIV ont été effectuées lors des points en combustion dans le plan des mesures PLIF, i.e. 8 *mm* sous le puits de bougie (figure 6.15). Ces acquisitions PIV sont comparées pour un angle vilebrequin aux champs moyen et rms de vitesse de la LES sur les figures 7.13 et 7.14 pour *stab*\_*re f* et *unst*\_*dil* respectivement. Il faut noter que malgré le fait que ces mesures sont très intéressantes pour estimer l'aérodynamique proche bougie, ces mesures ont été estampillées peu fiables par ceux qui les ont réalisées.

Pour *stab*\_*re f* (figure 7.13), la comparaison est effectuée à l'allumage (-20 DV avant le PMH) et l'accord entre l'expérience et la LES n'est pas bon. Le champ expérimental de la vitesse moyenne pose question. Etant placé 8 *mm* sous le puits de bougie la vitesse ne devrait pas être nulle au niveau de la bougie. De plus, le champ n'est pas symétrique dans la direction *y* (de bas en haut de l'image) alors qu'il semblerait devoir l'être. On note toutefois que le tourbillon en bas du champ est présent aussi dans la LES mais les niveaux de sur-vitesse sont placés du coté échappement dans la LES et du coté admission pour l'expérience. L'influence de l'écoulement généré par le tumble est bien présente aussi puisque les vecteurs vitesse (dans l'expérience et dans la LES) vont du coté admission vers le coté échappement. Pour les champs rms, la LES et l'expérience sont en total désaccord sur les niveaux de vitesse. On note que les valeurs rms les plus fortes dans la LES sont situées au centre de la chambre de combustion, ce qui suppose une variation cyclique élevée de la position du tumble. La convergence des cycles LES n'est peut être pas suffisante pour espérer obtenir des rms de vitesse satisfaisante dans un plan de coupe aussi turbulent 8 *mm* sous le puits de bougie.

Pour *unst* dil (figure 7.14), la comparaison est effectuée 10 AV avant l'allumage (-60 DV avant le PMH) et de la même façon qu'avec *stab*\_*re f* , l'accord est décevant entre l'expérience et la LES. Sur la vitesse moyenne, on remarque que le tumble est plus formé (zone de vitesse élevée plus importante) dans la LES que sur le point *stab*\_*re f* car la comparaison est effectuée plus tôt dans le cycle moteur. On note que la vitesse moyenne expérimentale est plus forte du coté admission que du coté échappement à cause du vortex, ce qui est assez logique et similaire à la LES. Pour la vitesse rms, l'expérience et la LES sont encore différents : les niveaux sont éloignés et les champs difficilement comparables. Sans données PIV dans le plan inter-soupapes (qui permettrait de comparer le positionnement du tumble), il est difficile de statuer sur la raison pour laquelle des écarts aussi importants (entre l'expérience et la LES) sont observés.

Malgré ces comparaisons décevantes, il ressort tout de même que l'aérodynamique du cycle moyen est différente lors de l'allumage du point stable et du point instable par dilution, pouvant alors expliquer les différences obervées lors de la propagation de la flamme. Les niveaux rms sont par contre eux assez comparables lors de l'allumage pour les deux points de fonctionnement.

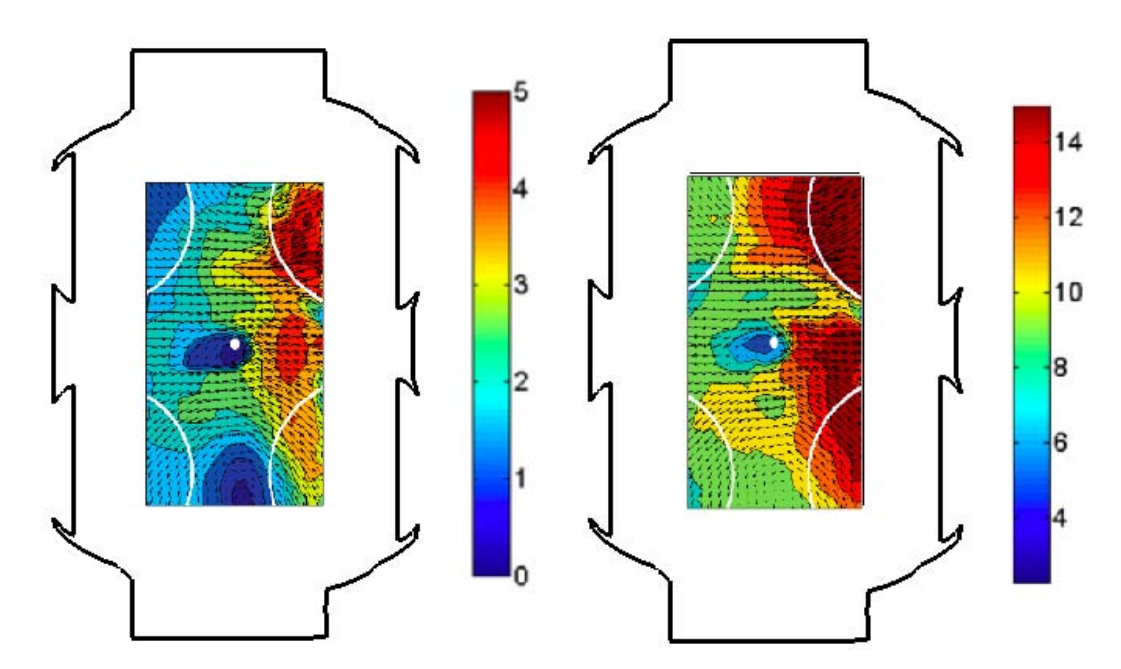

(a) Champ expérimental de vitesse moyenne de (b) Champ expérimental de vitesse rms de *stab*\_*re f stab*\_*re f*

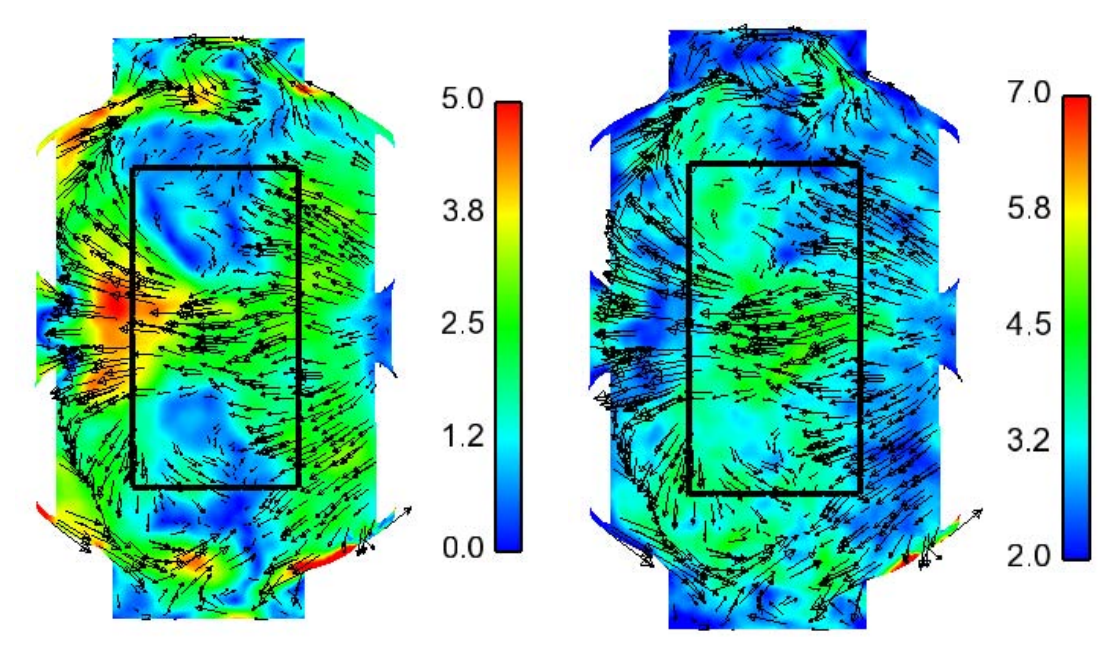

(c) Champ LES de vitesse moyenne de *stab*\_*re f* (d) Champ LES de vitesse rms de *stab*\_*re f*

FIGURE 7.13 - *Comparaison des champs de vitesse moyenne et rms expérimentaux (haut gauche moyenne et droite rms) et LES (bas gauche moyenne et droite rms) dans un plan* 8 *mm sous le puits de bougie pour stab\_re f à -20 DV. Le rectangle noir sur les champs LES représente la fenêtre de visualisation expérimentale. L'admission est située à droite de chaque image et l'échappement à gauche.*

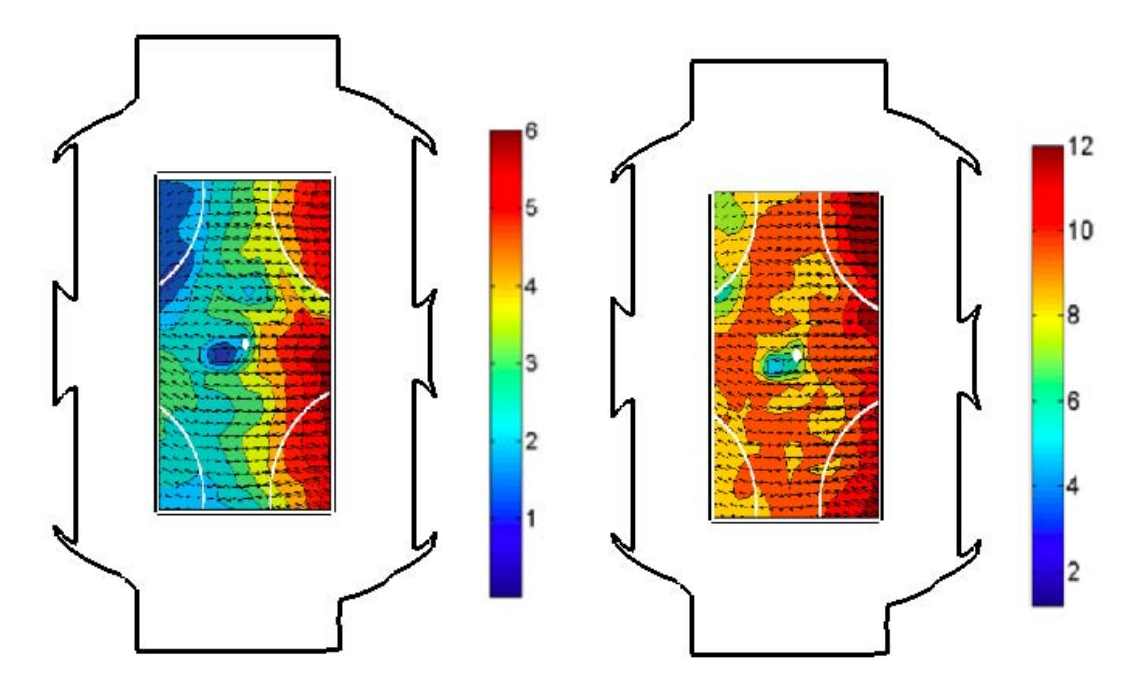

(a) Champ expérimental de vitesse moyenne (b) Champ expérimental de vitesse rms d'*unst*\_*dil* d'*unst*\_*dil*

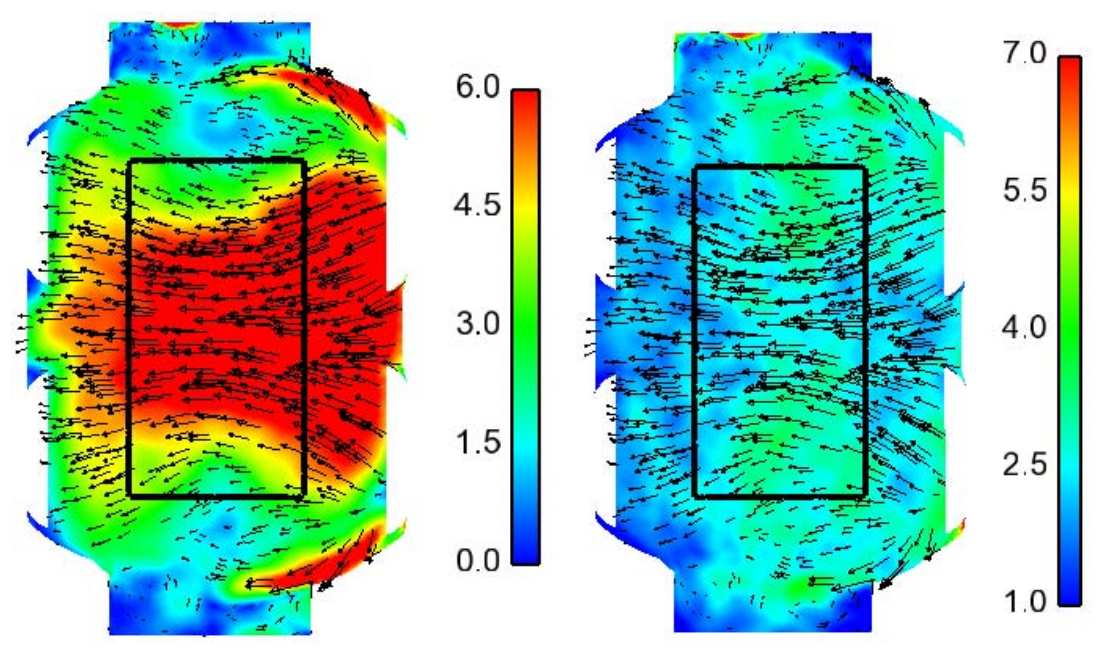

(c) Champ LES de vitesse moyenne d'*unst*\_*dil* (d) Champ LES de vitesse rms d'*unst*\_*dil*

FIGURE 7.14 - *Comparaison des champs de vitesse moyenne et rms expérimentaux (haut gauche moyenne et droite rms) et LES (bas gauche moyenne et droite rms) dans un plan* 8 *mm sous le puits de bougie pour unst\_dil à -60 DV. Le rectangle noir sur les champs LES représente la fenêtre de visualisation expérimentale. L'admission est située à droite de chaque image et l'échappement à gauche.*

## 7.1.4 Rapports de temps chimique et turbulent

L'interaction flamme/turbulence se caractérise par des nombres adimensionnels largement utilisés dans la communauté de la combustion turbulente que sont les nombres de Damköhler, *Da*, et de Karlovitz, *Ka* (Peters (1986, 1999, 2001); Poinsot & Veynante (2005)). Le nombre de Damköhler est le rapport entre l'échelle intégrale temporelle et le temps chimique alors que le nombre de Karlovitz est le rapport entre le temps chimique et le temps de Kolmogorov (equation 7.2).

$$
Da = \left(\frac{l_t}{u'}\right) \left(\frac{s_L^0}{\delta_L^0}\right) \qquad Ka = \left(\frac{l_t}{\delta_L^0}\right)^{-1/2} \left(\frac{u'}{s_L^0}\right)^{3/2} \tag{7.2}
$$

où *l<sup>t</sup>* est la longueur intégrale qui est prise comme *hc*/6 (Lumley (1970)) avec *h<sup>c</sup>* la distance entre le piston et le toit de culasse qui varie en fonction du temps, *u'* est la fluctuation de la vitesse estimée par la formule de Colin *et al.* (2000) qui ne prend pas en compte la partie dilatation de la vitesse (équation 2.16), δ 0 *L* est l'épaisseur de flamme laminaire estimée par la formule de Blint (1986) et  $s_L^0$  est la vitesse de flamme laminaire.

La figure 7.15 trace l'évolution de la vitesse de flamme laminaire, de l'épaisseur de flamme laminaire, des fluctuations de vitesses moyennes dans le cylindre, du nombre de Damköhler et du nombre de Karlovitz en fonction de l'AV pour les trois points de fonctionnement.

Comme déjà remarqué dans la section 5.1, la vitesse de flamme du point stable est bien plus importante (3 fois environ) que la vitesse de flamme des points instables (figure 7.15(a)). On remarque que les fluctuations de vitesse à l'intérieur du cylindre sont très similaires pour tous les points de fonctionnement : la vitesse de flamme est donc un paramètre important pour expliquer la différence de combustion entre les points de fonctionnement. En effet, en passant du point stable aux points instables, la turbulence moyenne dans le cylindre est conservée (même à l'allumage, figure 7.15(c)) mais la vitesse de flamme est fortement réduite : la flamme des points instables va donc être sensible à une gamme de tourbillons beaucoup plus large que la flamme du point stable. Pour la même perturbation cycle-à-cycle de l'aérodynamique, les points instables présentent plus de variations de la combustion que le point stable.

Pour *stab*\_*re f* , *Da* >> 1 et *Ka* < 1 : le temps chimique est plus petit que le temps intégral de la turbulence. La turbulence n'est donc pas capable d'affecter la structure interne de la flamme qui reste une structure de flamme proche de la flamme laminaire plissée par la turbulence.

Pour *unst\_dil* et *unst\_lean* pendant 20 DV après l'allumage, *Da* > 1, *Ka* < 1 et  $u' > s_L^0$  : le temps chimique est plus petit que toutes les échelles de temps de la turbulence et l'épaisseur de flamme et plus petite que la plus petite échelle de longueur de la turbulence. De plus, comme  $u' > s_L^0$ , la turbulence est capable de plisser le front de flamme jusqu'à créer des poches de gaz frais et de gaz brûlés. Comme attendu, on se trouve dans la fenêtre 10 < *Da* < 100 et  $0,01 < Ka < 1$  qui est la plage de fonctionnement des moteurs automobiles (Dugué (2007); Vermorel *et al.* (2009)).

Bien qu'il faille prendre ces nombres adimensionnels avec prudence, ils expriment la dif-

férence de comportement de la flamme entre le point stable et les points instables.

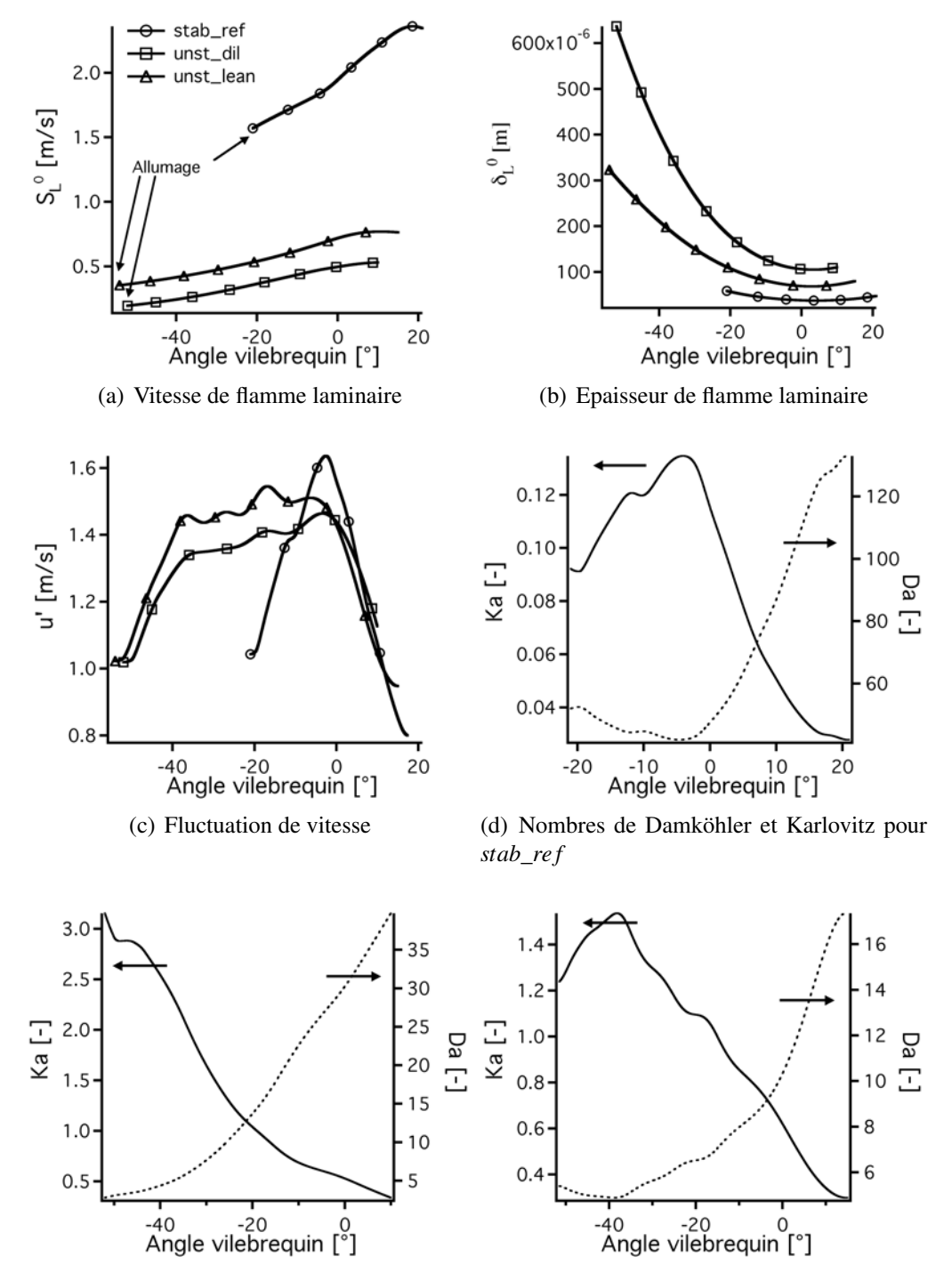

(e) Nombres de Damköhler et Karlovitz pour (f) Nombres de Damköhler et Karlovitz pour *unst*\_*dil unst*\_*lean*

FIGURE 7.15 - *Comparaison pour les trois points de fonctionnement de la vitesse de flamme laminaire, de l'épaisseur de flamme laminaire, de la fluctuation de vitesse u' et des nombres de Damköhler et Karlovitz.*

# 7.2 Sources des VCC dans la LES

La propagation de la flamme varie d'un cycle à l'autre. La connaissance des effets principaux qui contrôlent la propagation rapide ou lente de la flamme est une information importante pour l'industrie. Des solutions peuvent alors être mises en oeuvres pour contrôler ces effets principaux et ainsi limiter les conséquences des VCC.

Cependant, de part la nature instationnaire du développement de la flamme, dès que l'allumage est effectué, les conditions auxquelles sont soumises les flammes diffèrent dans la suite de leur propagation dans la chambre. Il est difficile d'identifier, une fois que la flamme a commencé à se propager, la source la plus importante d'écart pour la suite de la propagation.

Dans la littérature (Heywood (1988); Young (1981); Ozdor *et al.* (1994)), il est généralement accepté que :

- Les conditions locales (aérodynamique, thermodynamique, mélange) dans la sphère d'allumage vont influencer la propagation initiale de la flamme. Ce noyau de flamme généré se transforme ensuite en une flamme turbulente.
- La propagation de cette flamme turbulente est influencée principalement par des phénomènes grandes échelles moyens tels que l'état aérodynamique (tumble, swirl ou squish), le niveau de turbulence dans le cylindre et les proportions de carburant, d'air et de gaz recirculés admis. Les effets de non-uniformité locale perdent en importance.

# 7.2.1 Corrélation entre l'allumage et le reste de la combustion

La figure 7.16 présente la comparaison entre l'expérience et la LES de la durée du  $CA<sub>2</sub>$  en fonction de la durée du *CA*<sup>90</sup> pour des cycles individuels pour les trois points de fonctionnement. La corrélation (ou non) du *CA*<sub>90</sub> par rapport au *CA*<sub>2</sub> est une notion importante car elle représente l'influence que possède l'allumage sur le reste de la combustion.

Pour les trois points de fonctionnement, les deux grandeurs sont corrélées. Même si le phasage est légèrement différent, cette corrélation est très similaire dans l'expérience et la LES. L'allumage semble donc jouer un rôle important dans la combustion totale d'un cycle.

Comme il est très difficile d'isoler le comportement d'un cycle par rapport à un autre après l'initiation, cette section s'articule autour des enseignements qui peuvent être tirés lors de l'allumage :

• La première partie s'intéresse à l'importance de la première phase de propagation de la flamme (génération du noyau de flamme laminaire) sur le reste de la combustion du cycle.

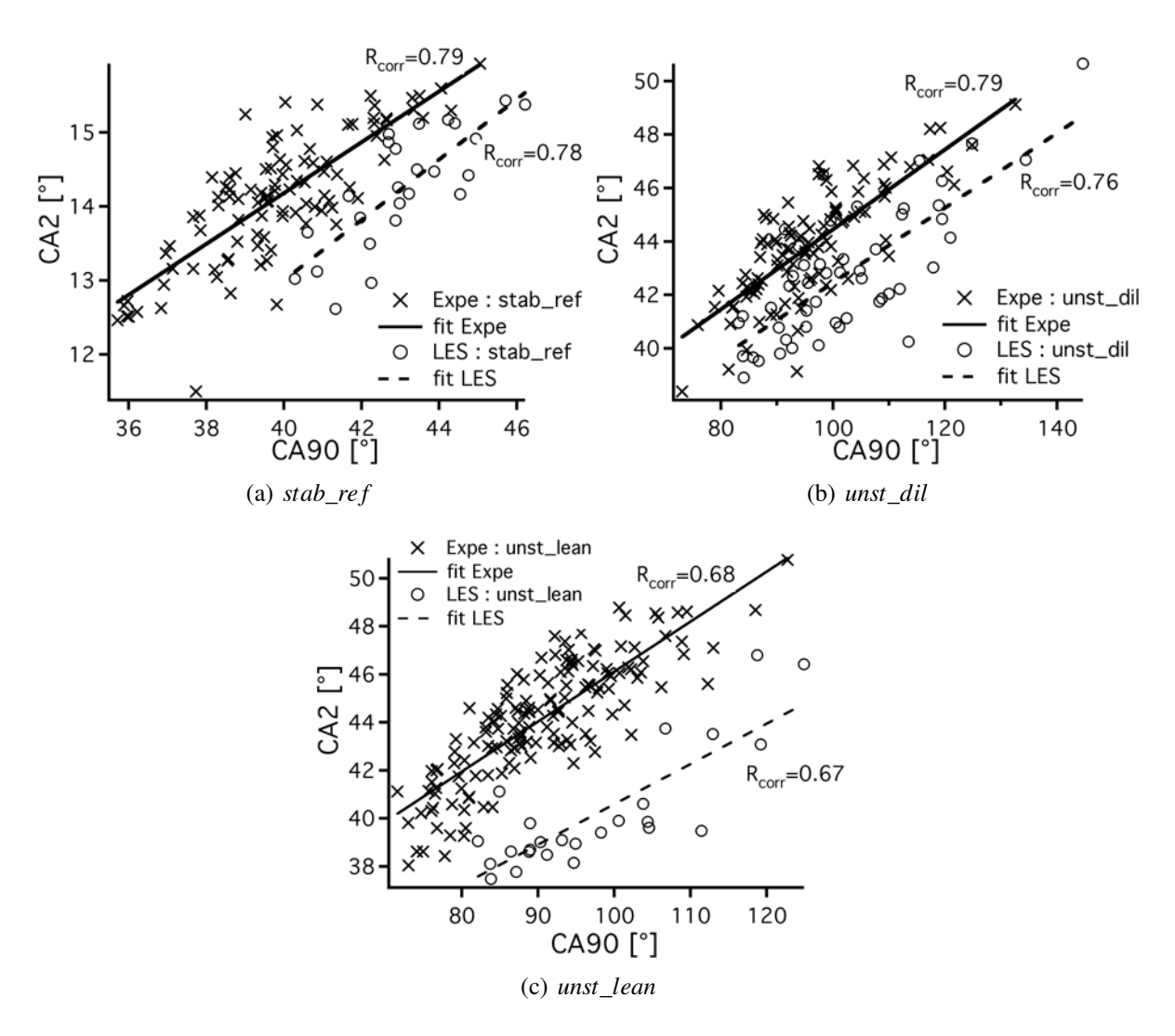

FIGURE 7.16 - *Comparaison entre l'expérience et la LES de la corrélation entre le CA<sub>2</sub> et le CA<sub>90</sub> pour les trois points de fonctionnement.*

• La deuxième traite de l'influence des variations cycle-à-cycle des uniformités locales dans la sphère d'allumage sur la propagation initiale de la flamme.

# 7.2.2 Variations cycle-à-cycle des uniformités dans la sphère d'allumage

Afin d'observer l'influence des différents paramètres, la grandeur (*CA*<sup>2</sup> −*CAallum*) qui mesure la rapidité de la propagation initiale de la flamme est tracée pour *stab*\_*re f* et *unst*\_*dil* sur la figure 7.17.

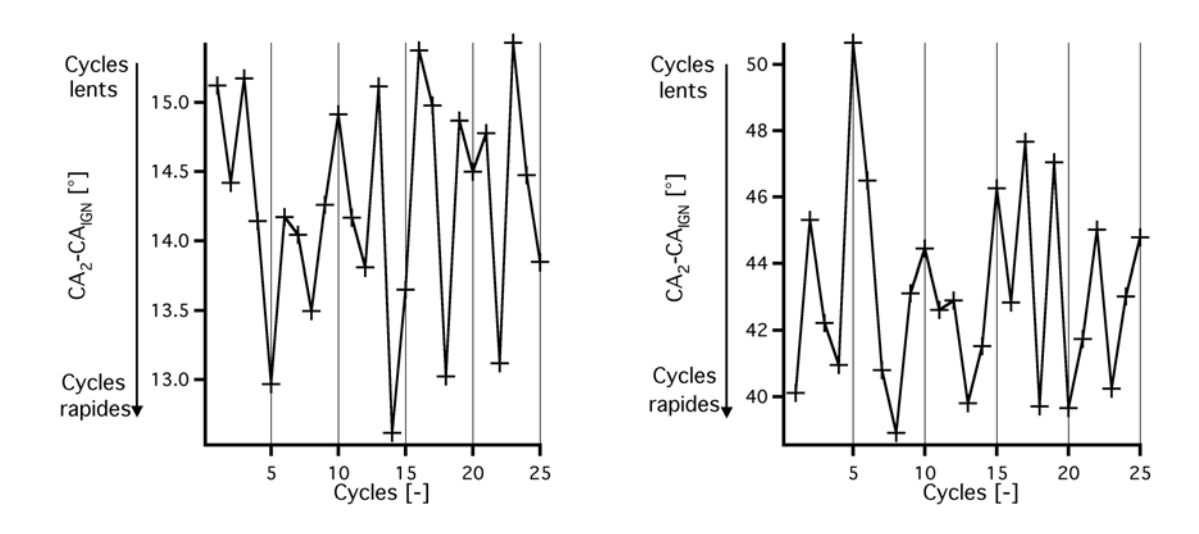

FIGURE 7.17 - *Variations cycle-à-cycle pour 25 cycles de stab\_re f et unst\_dil de CA*<sup>2</sup> −*CAallum.*

#### Allumage effectué par la bougie

L'allumage par bougie peut être un source importante de VCC. Cependant, dans les simulations présentées dans ce document, on ne prend pas en compte cette source de variabilité puisque l'allumage effectué par le modèle de dépôt d'énergie est identique d'un cycle à un autre. On peut toutefois penser que, dans le banc SGEmac, cette variabilité est minime car l'énergie contenue dans la bougie est énorme (630 *mJ*). Cette simplification due au modèle d'allumage LES ne porte donc pas à conséquence et ne remet pas en cause l'analyse.

#### Quantité admise de carburant, d'air et de gaz recirculés

Comme présenté précédemment dans le tableau 5.8, la variation de la masse enfermée et du taux de gaz recirculés est très faible ne pouvant ainsi pas être la source des VCC.

#### Etat thermodynamique et aérodynamique du mélange

Pour analyser l'état thermodynamique du mélange d'un cycle à un autre, des pdf (Probability Density Function) volumiques ont été réalisés dans la sphère d'allumage (rayon de 1,25 *mm*).

$$
pdf_{var}(e)) = \frac{\sum_{i=1}^{N} V(e, i)}{\sum_{i=1}^{N} V(i)}
$$
(7.3)

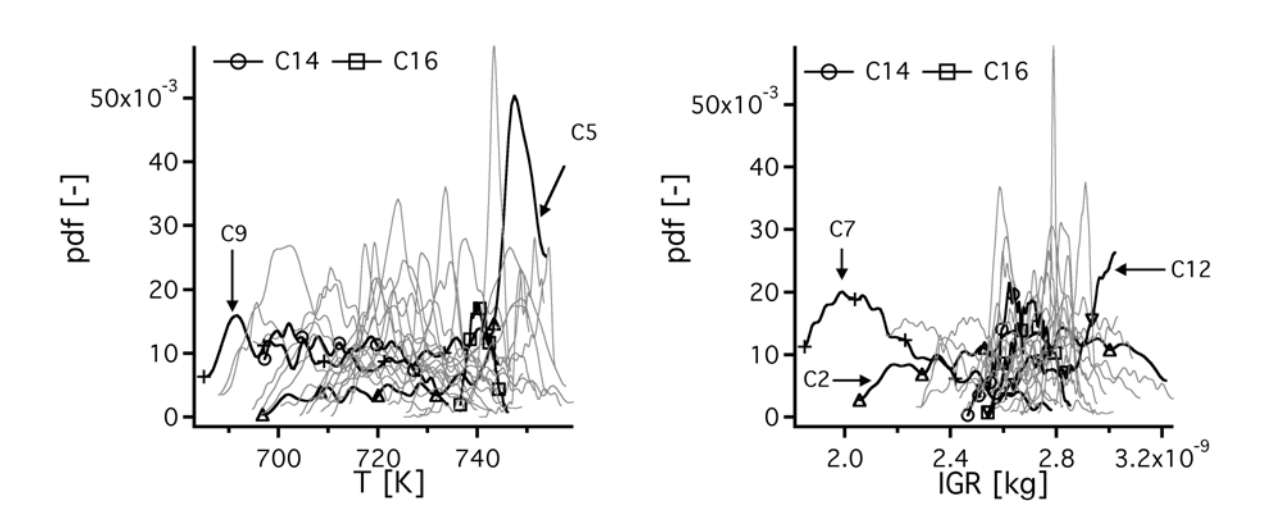

FIGURE 7.18 - *Pdf de température et d'IGR dans la sphère d'allumage pour 25 cycles de stab\_re f à -20 DV.*

avec *var* la variable considérée, *e* l'échantillonnage (100 valeurs), *N* le nombre de points dans la sphère d'allumage et *V* le volume des points du maillage.

La figure 7.18 présente les pdf de 25 cycles de *stab*\_*re f* de la température et des IGR. La température et les IGR présentent des VCC non négligeables : 60 *K* et de 1,4 × 10−<sup>3</sup> *mg* d'écart entre la valeur maximale et minimale. Ces variations vont entraîner des variations de la vitesse de flamme du noyau initial. Une température plus élevée va accélérer la flamme alors que la présence forte d'IGR va la ralentir.

Cependant autant pour *stab*\_*re f* que pour *unst*\_*dil*, aucune tendance claire n'est visible sur leur plage de variations.

Pour la température de *stab* re f, le cycle 9 a une pdf de température faible mais parvient quand même à atteindre 20,2 *bars*. De plus, les deux cycles étudiés précédemment (figure 7.1) vont dans le sens opposé de l'analyse : le cycle 14 (rapide) présente une pdf avec des températures plus basses que le cycle 16 (lent). Pour les IGR, le même constat peut être fait, deux cycles avec une présence faible d'IGR atteignent des pressions élevées (cycle 7) ou basses (cycle 2) indifféremment.

Pour *unst*\_*dil*, aucune corrélation ne peut être trouvée entre la température ou le taux d'IGR à l'allumage et la rapidité de la combustion d'un cycle. Les figures 7.20 et 7.23 montrent les pdf des deux composantes de la vitesse *u* et *w* ainsi que la fluctuation de vitesse *u'* pour *stab\_ref* et *unst*\_*dil*.

Pour *stab*\_*re f* (figure 7.20), les cycles 14 et 16 ont cette fois-ci des comportements bien différents en terme d'aérodynamique locale. La vitesse verticale (*w*) est bien plus forte (et positive) pour le cycle 16 ce qui contraindra la flamme dans le puits de bougie. Pour le cycle 14 par contre, cette vitesse est aux alentours de zéro. Sur la vitesse axiale (*u*), la même tendance favo-

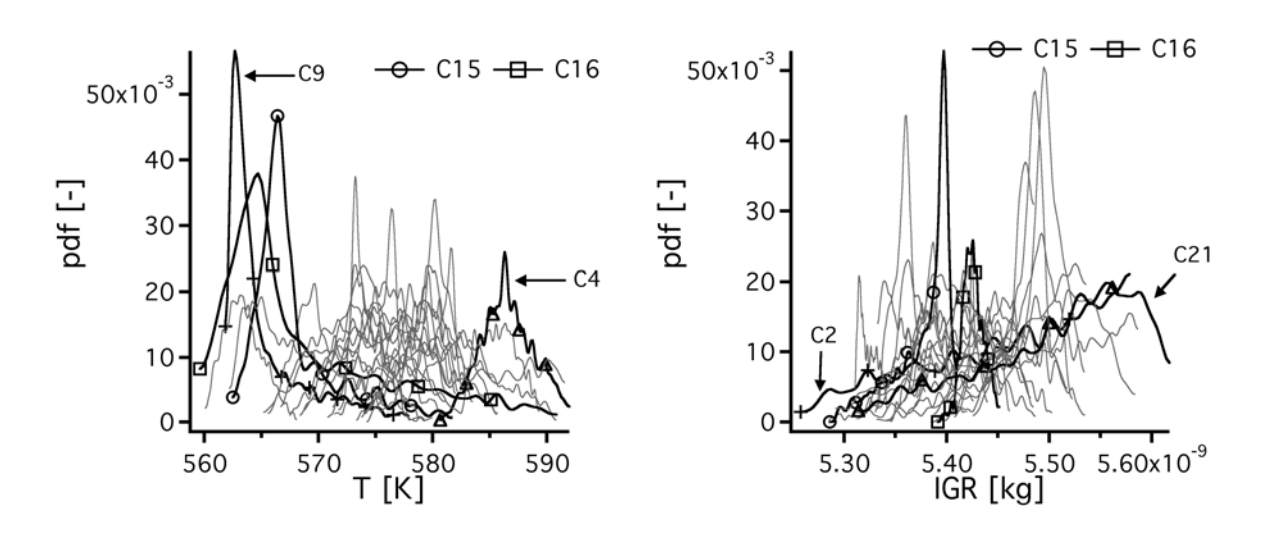

FIGURE 7.19 - *Pdf de température et d'IGR dans la sphère d'allumage pour 25 cycles d'unst\_dil à -50 DV.*

rable au cycle 14 se retrouve : la vitesse fortement négative aura pour effet de pousser le noyau de flamme hors du puits de bougie alors que pour le cycle 16, puisque cette vitesse est bien plus faible, le noyau restera proche du puits de bougie. De plus, les fluctuations de vitesse sont bien plus importantes pour le cycle 14 ce qui augmentera le plissement et donc la vitesse de propagation. Pour ces deux cycles, les deux composantes de la vitesse locale sont favorables pour le cycle 14 et défavorables pour le cycle 16. Les grandeurs aérodynamiques ne sont pas complètement favorables (ou défavorables) pour tous les cycles. Par exemple, le cycle 5 présente une vitesse verticale très forte tout en réussissant à aboutir à une pression cylindre maximale de 20,4 *bars*. Il n'est donc pas possible de corréler ces signaux à la rapidité de combustion d'un cycle.

Le comportement de ces deux cycles (14 et 16) de *stab*\_*re f* a été présenté au symposium de combustion (Enaux *et al.* (2011*a*)) car les différences d'aérodynamiques à l'allumage sont très marquées. La figure 7.21 montre les vecteurs vitesse à l'allumage et une iso-surface de température à 1500 *K* cinq DV après l'allumage pour le cycle 14 et 16 de *stab*\_*re f* . Le résidu du tumble est très clairement différent pour les deux cycles : le cycle 14 a un vortex placé bien au centre de la chambre de combustion ce qui entraîne la flamme hors du puits de bougie alors que le cycle 16 a un vortex situé vers le coté échappement ce qui bloque la flamme dans sa propagation. Ce retard à l'allumage ne sera jamais rattrapé pendant le reste du cycle moteur. Par ailleurs, comme la turbulence décroît lors de la détente, la flamme sera exposée à des niveaux de turbulence moins importants.

L'autre effet néfaste de ce positionnement du tumble du cycle 16 est que la turbulence rencontrée par la flamme lors de sa propagation dans le puits de bougie est faible (figure 7.22). En effet, la flamme du cycle 16 voit une turbulence 40 % plus faible que la flamme des cycles 14

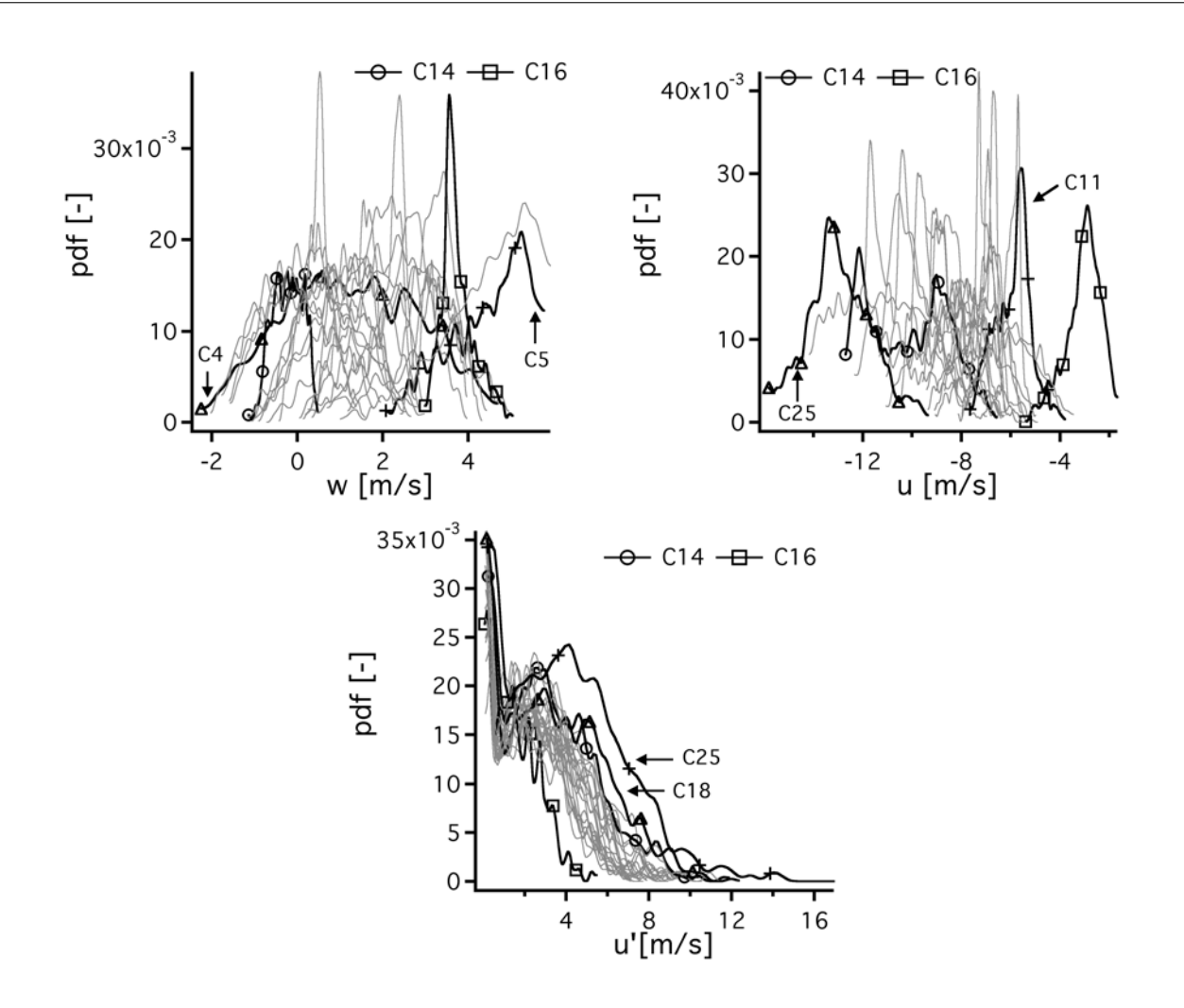

FIGURE 7.20 - *Pdf de u, w et d'u' dans la sphère d'allumage pour 25 cycles de stab\_re f à -20 DV.*

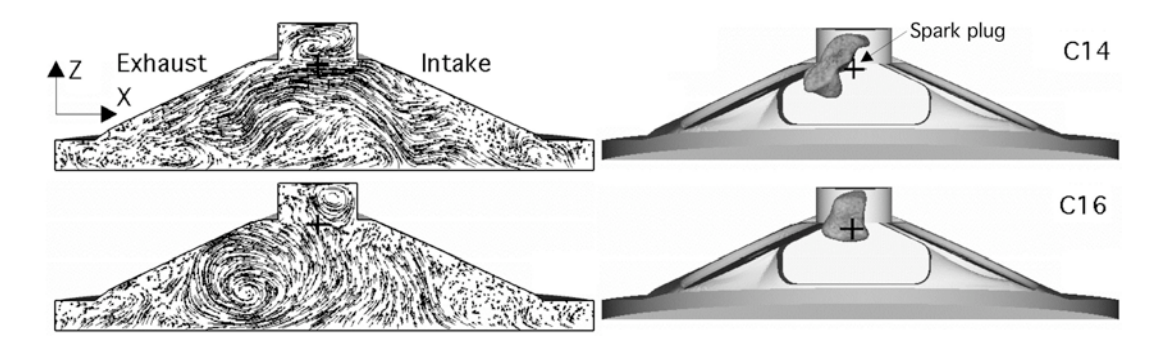

FIGURE 7.21 - *Vecteurs vitesses à l'allumage et iso-surface de température à* 1500 *K cinq DV après l'allumage pour le cycle 14 et 16 de stab\_re f (tiré de Enaux* et al. *(2011*a*)).*

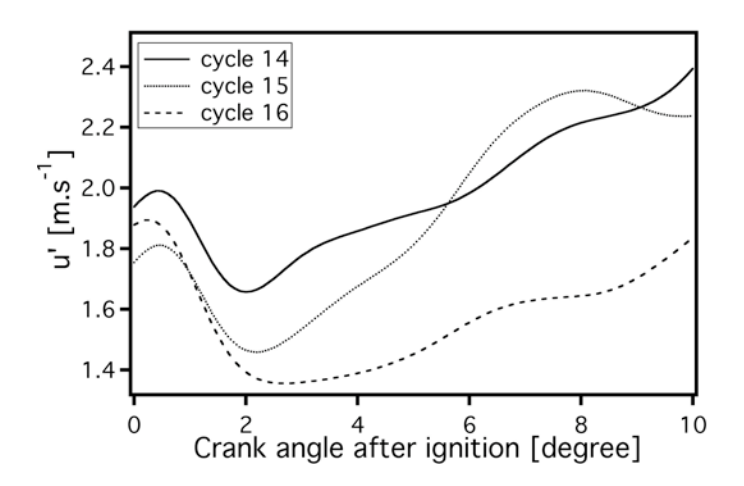

FIGURE 7.22 - *Evolution de fluctuation de vitesse vue par la flamme en fonction de l'angle vilebrequin pour les cycles 14, 15 et 16 de stab\_re f (tiré de Enaux* et al. *(2011*a*)).*

et 15 qui se propage déjà dans le cylindre. Le plissement de la flamme du cycle 16 est donc bien plus faible ce qui réduit sa vitesse de propagation. Pour résumer, pour ces deux cycles (14 et 16), le positionnement du centre du tumble a deux effets majeurs sur la propagation de la flamme : lorsque le tumble est centré sur l'échappement, la flamme est contrainte et retardée dans le puits de bougie et elle se propage lentement car les niveaux de turbulence dans le puits de bougie sont bas.

Pour *unst*\_*dil* (figure 7.23), l'influence de la vitesse dans la sphère d'allumage sur la propagation de la flamme est plus difficile à mettre en évidence. En effet, comme montré sur les cycles 15 et 16 au début de ce chapitre (figure 7.2), l'instant critique se situe lorsque la flamme se sépare en deux au coin de la culasse et du puits de bougie. Cette séparation est conditionnée par les conditions lors des premiers instants de la propagation mais est très sensible. Aucune condition nettement défavorable (ou favorable) ne peut être dégagée avec ces pdf sur l'aérodynamique dans la sphère d'allumage.

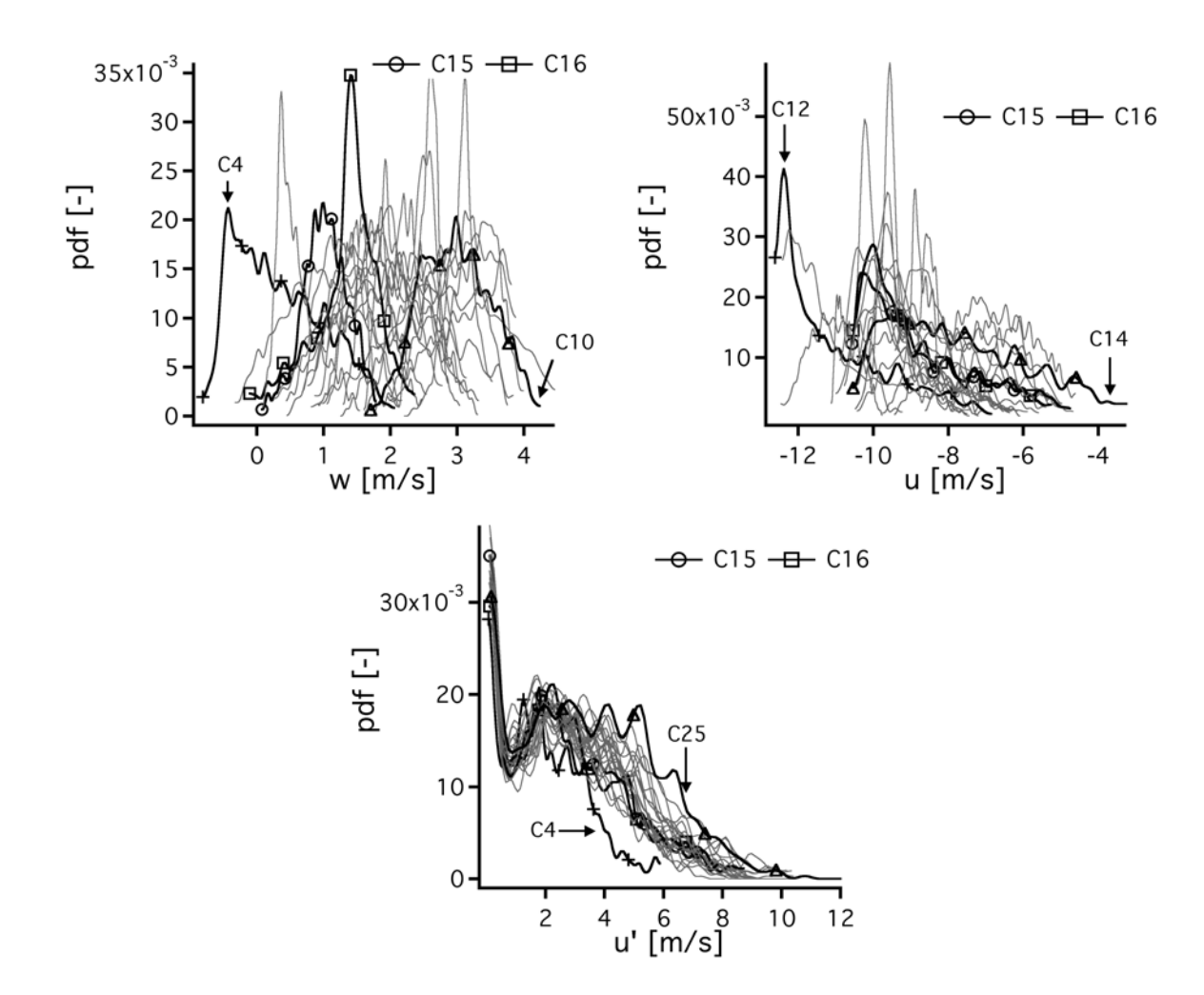

FIGURE 7.23 - *Pdf de u, w et d'u' dans la sphère d'allumage pour 25 cycles d'unst\_dil à -50 DV.*

## 7.2.3 Variations cycle-à-cycle de l'écoulement grande échelle : le tumble

On a remarqué que sur certains cycles, la position du tumble dans le cylindre influe beaucoup sur la propagation de la flamme et donc sur la pression cylindre atteinte. Cette section présente les efforts qui ont été réalisés dans l'optique d'analyser la création de ces mouvements grandes échelles.

- La position du centre du tumble peut-elle être directement corrélée au *CA*<sup>2</sup> d'un cycle ?
- La création du tumble lors de l'admission peut-elle expliquer la position du centre du tumble lors de l'allumage ?
- La création du tumble peut-elle être reliée à des informations (pression, vitesse) extraites du calcul lors de l'admission des gaz frais ?

#### Filtrage et opérateurs de centre de structures cohérentes

Le champ de vitesse dans le cylindre est très turbulent, détecter un centre de tourbillon principal peut s'avérer délicat. Dans la littérature, différents opérateurs ont été développés pour suivre le centre du tumble au cours du cycle dans les expériences principalement (Guibert & Lemoyne (2002); Druault *et al.* (2005); Cosadia *et al.* (2006); Guibert *et al.* (2010); Muller *et al.* (2010)). Muller *et al.* (2010) ont effectué des mesures PIV dans un moteur mono-cylindre injection directe de type "spray-guided". De ces mesures PIV, des centres de tumble sont extraits grâce au maximum de la vorticité mais l'opérateur de filtrage utilisé n'est pas décrit. Dans Druault *et al.* (2005), des mesures PIV ont été réalisées sur un moteur mono-cylindre (sans allumage) et les centres de tumble ont été détectés grâce à une procédure qui compare la vitesse au centre du tumble en trois étapes : (1) les vitesses voisines du centre de tumble doivent être orientées dans la même direction, (2) les vitesses voisines doivent avoir une valeur absolue plus grande que la vitesse au centre du tumble et (3) la valeur absolue de la vitesse au centre du tumble doit être basse. Ils ont extrait des centres de tumble au cours de 64 cycles consécutifs. Ils ont alors montré que les VCC du centre du tumble étaient fortes lors de l'admission et qu'elles étaient constantes après la fin de l'admission. Les VCC de la position du centre de tumble étaient alors de 5 à 6 millimètres et le rayon du vortex d'environ 20 *mm*.

Deux opérateurs ont été utilisés dans cette thèse : l'opérateur de Jackson *et al.* (1997) et l'opérateur appelé  $\lambda_2$  (Hussain & Jeong (1995)).

L'opérateur de Jackson (*J*) identifie les structures en rotation en calculant le rotationnel de la vitesse adimensionnalisé par la norme de la vitesse (équation 7.4) :

$$
J(u) = \overrightarrow{rot} \overrightarrow{u} / (|u|)
$$
 (7.4)

L'opérateur de Jackson tend vers l'infini au centre du vortex et vers 0 loin du vortex.

L'opérateur  $\lambda_2$  lui se base sur le fait qu'un vortex est défini par les valeurs propres des tenseurs

(symétriques)  $S_u^2 + \Omega_u^2$  où  $S_u$  et  $\Omega_u$  sont les parties symétrique et antisymétrique du tenseur des gradient de vitesse  $\nabla u$ . Comme  $S_u^2 + \Omega_u^2$  est symétrique, il accepte uniquement des valeurs réelles pour valeurs propres qui sont ordonnées de telle sorte que  $\lambda_1 > \lambda_2 > \lambda_3$ . Suivant le critère  $\lambda_2$ , seules les valeurs négatives de  $\lambda_2$  doivent être considérées car elle correspondent à des valeurs locales de pression négative qui sont rencontrées au centre des vortex. La version dans un plan 2D de ce critère, écrite par Schram *et al.* (2004); Anthoine *et al.* (2003); Barbosa (2008), est utilisée ici :

$$
\lambda_2 = \left(\frac{\partial u}{\partial x}\right)^2 + \left(\frac{\partial u}{\partial z}\right)\left(\frac{\partial w}{\partial x}\right) \tag{7.5}
$$

#### Détection du centre de tumble à l'allumage

La figure 7.24 montre l'effet du filtrage sur les champs de vitesse, d'opérateur de Jackson et de λ<sup>2</sup> du cycle 14 de *stab*\_*re f* à l'allumage. Avant l'opération de filtrage, le centre du tumble est difficile à déterminer car beaucoup de petits tourbillons sont présents. Ainsi les opérateurs sont peu précis lors de la détection du centre. Après filtrage par contre, les champs sont moins bruités et la détection plus aisée. Seule la partie centrale du cylindre est considérée pour la recherche du centre afin d'éviter les zones de vitesse élevées qui peuvent apparaître en proche paroi. Le puits de bougie est lui aussi supprimé de l'analyse puisque le centre du vortex doit se trouver dans le cylindre. On remarque la différence de détection des deux opérateurs : l'opérateur de Jackson détecte correctement le centre du tumble mais par contre le champ doit être bien filtré sinon plusieurs centres seront détectés ; le  $\lambda_2$  détecte plus approximativement le centre du tumble en le localisant dans la zone de gradient de vitesse, entre le centre réel du tumble et la zone de forte vitesse située à coté.

La détection a été effectuée à l'instant d'allumage sur les centres de vortex de tous les cycles LES (25) de *stab*\_*re f* avec le critère de Jackson qui semble donc le plus précis sur les champs LES étudiés (les résultats avec  $\lambda_2$  sont malgré tout très similaires, tous les centres étant décalés de quelques millimètres vers la droite de la chambre comme sur l'exemple de la figure 7.24). Les positions détectées en *x* et *z* sont présentées sur la figure 7.25 ainsi que la corrélation de ce centre de vortex en *x* par rapport au *CA*2.

Pour *stab* ref (figures 7.25(a) et 7.25(b)), on remarque tout d'abord que la position du centre de tumble en *x* varie beaucoup suivant les cycles (de −18 *mm* à −2 *mm*). Ensuite, les cycles 14 et 16 sont clairement différents et le centre du cycle 16 est bien décalé vers les soupapes d'admission (*xcentre* = −16 *mm*). Celui du cycle 14 par contre, est proche du centre de la chambre (*xcentre* = −2 *mm*). Cependant, cette tendance ne se vérifie pas pour tous les cycles, comme le montre la corrélation entre le centre en *x* et le *CA*<sup>2</sup> qui est faible (*Rcorr* = 0,48). On peut noter que les trois cycles avec la position la plus au centre sont dans les cycles avec les *CA*<sup>2</sup> les plus rapides. Par contre, dès que le centre se déplace vers les soupapes, il est plus difficile

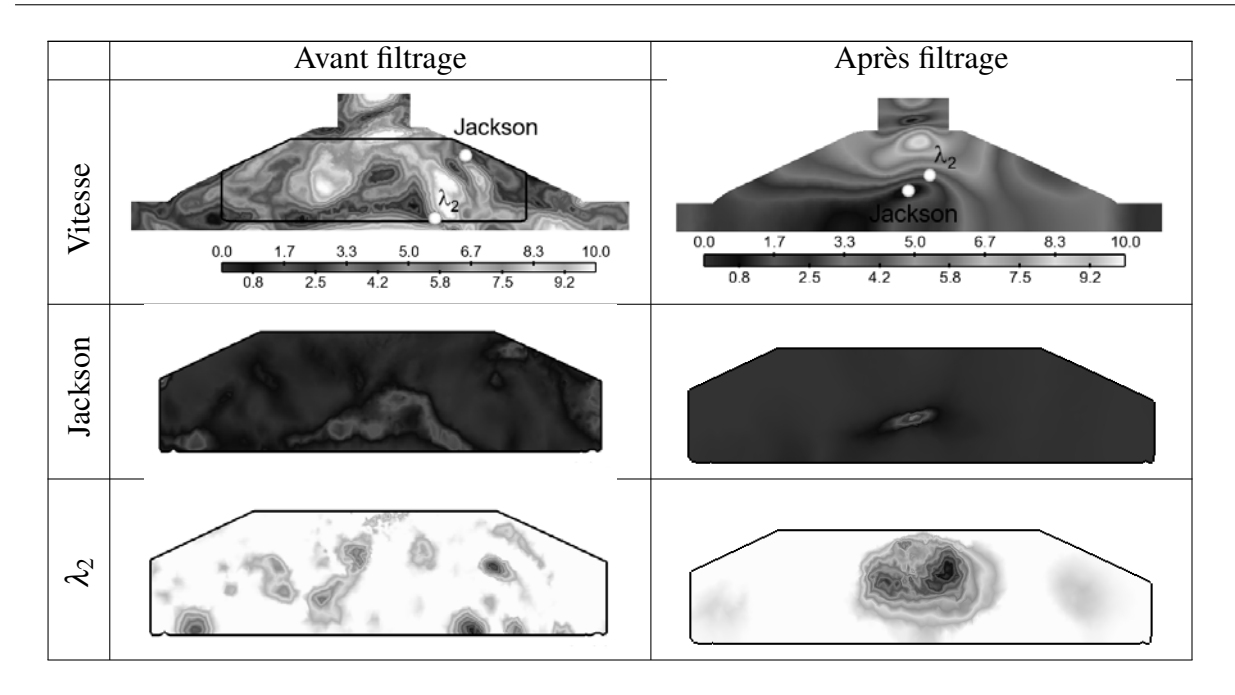

FIGURE 7.24 - *Champs de vitesse, d'opérateur de Jackson et de λ*<sub>2</sub> *avant et après filtrage du cycle 14 de stab\_re f à l'allumage.*

de conclure. Le centre du cycle moyen par phase est lui situé très sur la gauche de la chambre de combustion, laissant penser que les cycles ayant un centre de vortex proche du centre de la chambre sont rares.

Pour *unst*\_*dil* (figures 7.25(c) et 7.25(d)), les centres de tumble sont sous le toit de culasse (*zcentre* < 0) et placés davantage du coté échappement de la chambre à cause de l'allumage précoce d'*unst*\_*dil* (−50 DV). La corrélation de la position axiale des centres de tumble avec le *CA*<sup>2</sup> est encore plus faible que pour *stab*\_*re f* . Ce résultat était attendu puisque le mécanisme de propagation de la flamme est plus complexe (séparation sur le coin de la culasse et du puits de bougie) que sur *stab*\_*re f* . On note aussi que les positions des cycles 16 et 17 présentées auparavant sont pratiquement identiques en *x*. Par contre, la position verticale du cycle 17 est plus élevée dans la chambre. On remarque enfin que les cycles extrêmes en terme de position axiale (plus grandes valeurs de *xcentre*) ont les*CA*<sup>2</sup> les plus courts (comme pour *stab*\_*re f*).

Un paramètre important ici qui n'apparaît pas est la force du vortex. En effet, pour le cycle 16 de *stab*\_*re f* , le vortex était non seulement mal placé pour le développement de la flamme mais aussi très imposant. On peut imaginer que le vortex de certains cycles soit positionné sur la gauche de la chambre mais que son interaction avec la flamme soit minime.

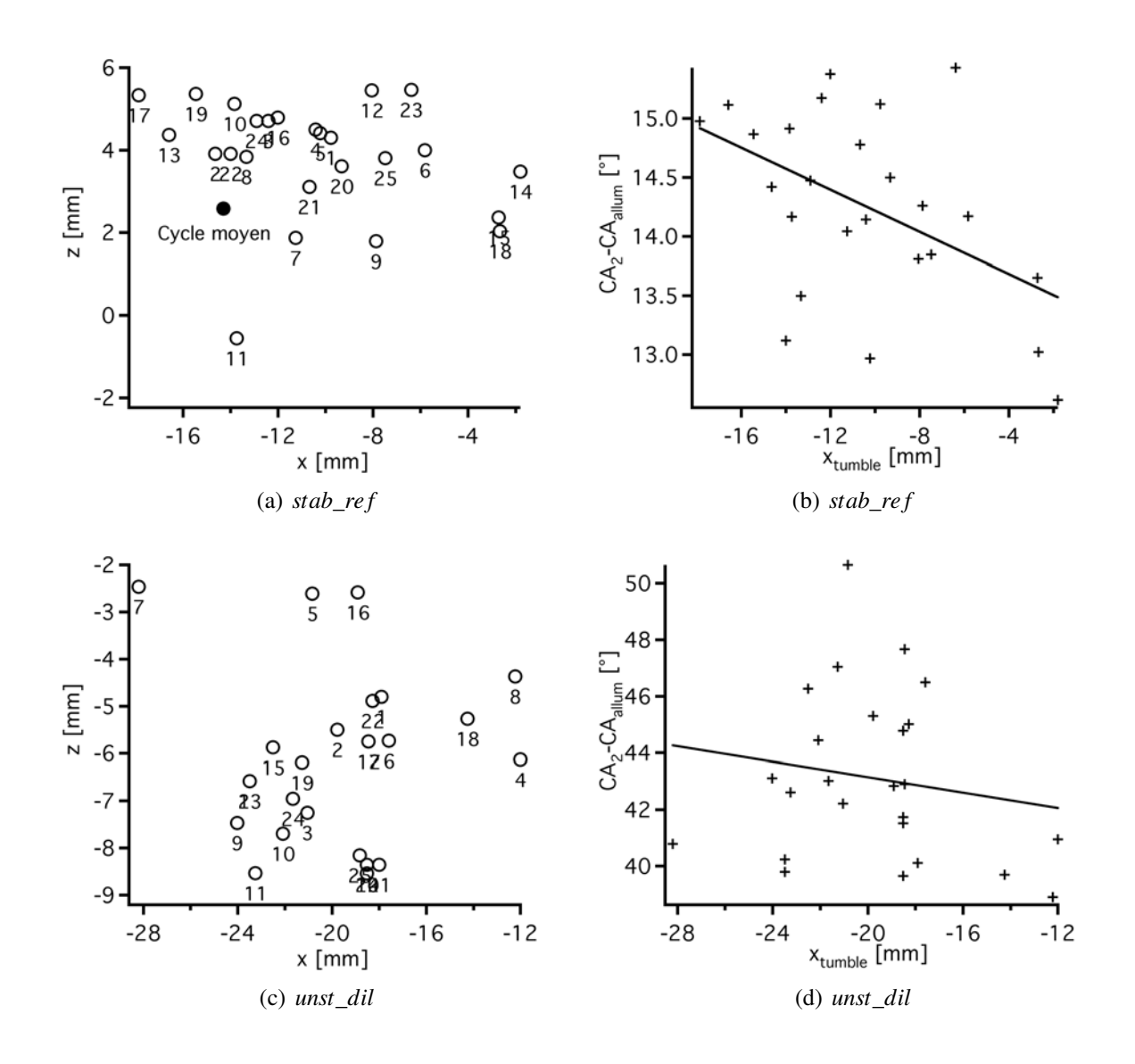

FIGURE 7.25 - *Position du centre du tumble pour 25 cycles LES de stab\_re f et unst\_dil à l'allumage et corrélation entre la position axiale du centre de tumble et le CA*<sup>2</sup> *cycle-à-cycle.*

#### Détection du centre de tumble lors de sa création au cours du cycle

Pour estimer si le centre du tumble atteint à l'allumage est aléatoire ou dépend de sa formation lors de l'admission et la compression, le centre du tumble a été détecté de −260 DV à −20 DV pour le cycle moyen de *stab*\_*re f* (figure 7.26(a)) tout d'abord. Pour certains AV, les champs de vitesse sont trop bruités et ne sont donc pas présentés. L'analyse commence à −260 DV car les champs avant cet angle vilebrequin lors de l'ouverture des soupapes d'admission ne

présentent pas encore de tumble nettement formé dans le cylindre. Lors de sa création, le centre du tumble est situé proche de l'axe *x* = 0 *mm* puis lors de la compression se déplace lentement vers les *x* négatifs (échappement) et se retrouve vers *x* = −15 *mm* lors de l'allumage. Les VCC des centres de tumble à -80 DV et -20 DV sont assez importantes.

Les évolutions du centre du tumble pour les cycles 14 et 16 ont également été tracées sur la figure 7.26(b). Les évolutions ne sont représentées que tard dans le cycle car les champs sont trop turbulents pour sortir un centre de tumble sur les cycles individuels avant −90 DV. Les deux cycles ont des évolutions bien distantes même à −90 DV : le cycle 14 (rapide) a déjà le centre de tumble centré dans la chambre alors que le cycle 16 (lent) a lui un centre situé du coté échappement du cylindre. Cette évolution va se poursuivre verticalement au fur et à mesure que le piston remonte, les centres de tumble restent alors pratiquement dans la même position axiale que celle à −90 DV.

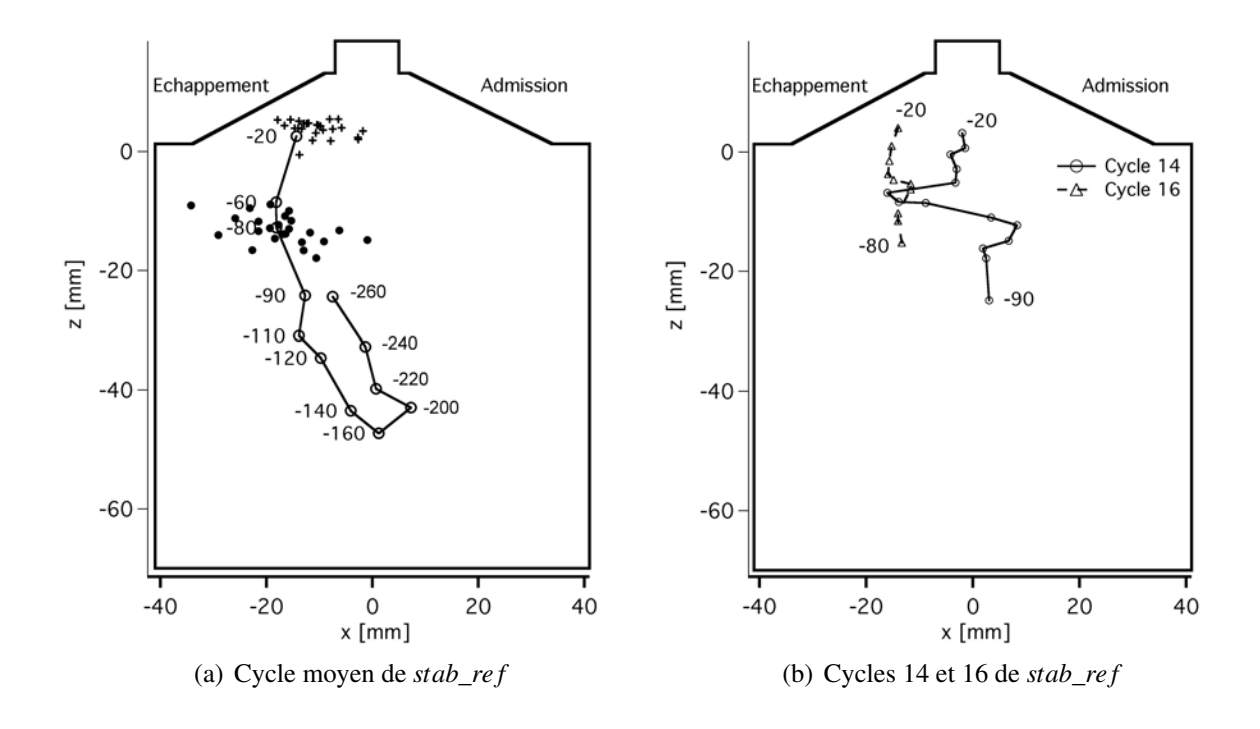

FIGURE 7.26 - *Evolution du centre de tumble dans la chambre de combustion pour le cycle moyen (*◦*) de stab\_re f . Les centres de tumble des 25 cycles individuels à -20 DV (+) et -80 DV (*•*) sont également représentées.*

Il est alors difficile de conclure sur la provenance des centres de tumble dans la LES car la position du centre de vortex dans un cycle individuel varie encore beaucoup pendant la compression (figure 7.26). Il semble alors difficile de déduire depuis l'admission des conclusions sur la position et la force du tumble à l'allumage. Pour conclure sur cette section, même si très
peu de corrélations ont été trouvées, il ressort de cette analyse que le centre du tumble a une grande influence sur la combustion d'un cycle moteur. En particulier, les positions extrêmes des cycles proches du centre de la chambre de combustion donnent lieu à des combustions rapides.

Mieux contrôler la position de ce centre de tumble lors de la conception du moteur (forme des conduits d'admission, forme du piston), semble donc être un levier intéressant pour permettre de réduire les VCC car une position centrale assurera une combustion rapide du cycle.

### 7.3 Résumé

Ce chapitre a présenté dans une première partie des comportements typiques de propagation de flamme de cycles individuels des trois points de fonctionnement. Des schémas de propagation de flamme pendant un cycle moteur ont aussi été présentés :

- Pour *stab*\_*re f* , la propagation est rapide et homogène. La différence de propagation entre un cycle lent et un cycle rapide est peu marquée : la flamme du cycle rapide sort plus rapidement du puits de bougie afin de consommer les gaz frais dans l'environnement très turbulent du cylindre.
- Pour *unst*\_*dil* et *unst*\_*lean*, la propagation de la flamme est plus lente et la flamme plus plissée. La différence de propagation entre un cycle rapide et un cycle lent est plus marquée : pour les cycles rapides, une partie de la flamme qui se sépare au coin entre la culasse et le puits de bougie est suffisamment grosse pour résister à la turbulence dans le cylindre. Pour les cycles lents, cette partie de la flamme s'éteint et l'autre partie de la flamme (qui brûle dans le puits de bougie) doit alors consommer tout le carburant dans le cylindre.

Pour investiguer ce qui entraîne cette différence de propagation entre les points de fonctionnement, les champs de vitesse moyenne et rms pour tous les points de fonctionnement dans un plan de tumble du cylindre ont été comparés. Les champs de vitesse sont semblables pour les trois points de fonctionnement en combustion. Cependant, l'aérodynamique perçue par la flamme du point de fonctionnement stable et instable va être différent à l'allumage. En effet, le tumble (structure grande échelle dans le cylindre) sera plus fort tôt dans le cycle (à - 50 DV lors de l'allumage des points instables) que lors de l'allumage du point stable (à -20 DV).

Les points de fonctionnement ont été comparés en terme de temps caractéristiques grâce à des nombres adimensionnels (de Damköhler, *Da*, et de Karlovitz, *Ka*). La différence majeure entre le point de fonctionnement stable et les deux points de fonctionnement instables est la vitesse de flamme qui est bien plus grande pour le point stable (l'épaisseur de flamme laminaire est plus faible dans le même temps). Cette vitesse de flamme plus faible pour les points instables rend la flamme plus sensible à la turbulence et augmente la durée de la combustion d'un cycle moteur. Cette durée plus grande favorise les variations cycle-à-cycles (VCC) car un cycle individuel a davantage le temps de s'écarter du cycle moyen.

Dans la deuxième partie de ce chapitre, les sources de VCC dans la LES ont été examinées. Dans la littérature, les sources des VCC sont connues (variation du mélange, de l'allumage, de la composition et de l'aérodynamique) et la phase d'allumage est couramment considérée comme primordiale dans la propagation de la flamme au cours de la phase de combustion. La durée nécessaire pour consommer 2 % du carburant (*CA*2) a été comparée à la durée nécessaire pour consommer 90 % du carburant pour les trois points de fonctionnement. La corrélation est grande, ce qui implique que dans les calculs présentés dans ce document, la phase d'allumage

conditionne également la combustion du cycle moteur.

Fort de cette constatation, des PDF dans la sphère d'allumage de la température, du taux d'IGR, des vitesses axiales et verticales et de la fluctuation de vitesse ont été calculés pour 25 cycles de *stab*\_*re f* et d'*unst*\_*dil*.

Pour les deux points de fonctionnement, aucune grandeur ne semble être l'unique cause des variations cycliques. Seule la vitesse axiale semble avoir une influence claire sur la durée de propagation initiale : lorsque cette vitesse est fortement négative, le noyau est rapidement convecté hors du puits de bougie ; lorsque la vitesse axiale est faible, le noyau reste dans le puits de bougie pour consommer le carburant présent et la flamme est en retard par rapport à celle qui se propage déjà dans le reste du cylindre. Cette influence ne se retrouve pas pour *unst*\_*dil* car le mécanisme de propagation de la flamme est plus complexe et ne peut pas être expliqué seulement avec une pdf dans la sphère d'allumage à l'allumage. Des suivis de centre de tumble sur les 25 cycles LES du point stable ont été réalisés pour essayer de relier l'écoulement présent à l'allumage (qui semble limitant pour *stab*\_*re f*) à des événements particuliers lors de l'admission des gaz dans le cylindre. Les centres de tumble ont cependant des variations cycle-à-cycle importantes même pendant la compression. Il semble alors difficile de relier la phase d'admission à la position du tumble lors de l'allumage.

Les VCC ne peuvent pas être attribuées à une seule grandeur (température, IGR, aérodynamique, turbulence) : elles sont la somme des comportements de la flamme par rapports à tous ces facteurs. Il semble par contre qu'un comportement extrême d'une seule de ces variables (plus particulièrement du champ de vitesse axiale et verticale) suffise à influencer un cycle individuel.

De plus, il faut prendre les mécanismes et sources de VCC observés dans la LES avec la plus grande précaution car les conclusions seraient peut être différentes si les électrodes étaient maillées dans la LES par exemple. Les différences de résultat en maillant les électrodes sont d'ailleurs traitées dans les chapitres 8 et 9. Les facteurs et sources de VCC présentés dans ce document sont ceux observés dans les calculs LES. Il est également important de garder en mémoire que les facteurs et sources observés en LES peuvent être différents de ceux présents dans l'expérience. Pour vérifier cela, il faudrait être capable de mesurer expérimentalement toutes ces grandeurs qui sont des sources possibles de VCC dans la chambre de combustion à chaque cycle moteur. Ces mesures (champs de vitesse, température, fraction massique de différentes espèces), qui peuvent être réalisées dans la quasi intégralité des bancs représentatifs des chambres de combustion présentes dans les turbines à gaz (du type banc MERCATO (Lamarque (2007); García-Rosa (2008); Sanjosé *et al.* (2008); Senoner *et al.* (2008)) et du projet PRECCINSTA (PREdiction and Control of Combustion INSTAbilities for industrial gas turbines, Roux *et al.* (2005))) même lorsque la flamme est présente, sont cependant très difficiles à réaliser dans les moteurs à piston sans être intrusif à cause du cylindre opaque utilisé lors des points en combustion.

# Chapitre 8

# Perspectives d'amélioration de la méthodologie LES 3D

Les chapitres 6 et 7 ont montré la capacité de la LES à prédire les VCC et à analyser les mécanismes à la base des VCC avec une méthodologie LES 3D. Ce chapitre s'attache à présenter des perspectives d'amélioration de la méthodologie. Il a été montré dans le chapitre 7 que l'allumage était une phase critique pour la prédiction de la combustion dans tous les points de fonctionnement simulés, l'accent a donc été mis sur cette phase dans ce chapitre. En effet, la simulation de l'allumage est basique dans la présente méthodologie LES 3D : les électrodes de la bougie ne sont pas prises en compte dans la géométrie et le modèle d'allumage est simple et éloigné de la réalité. Différentes raisons expliquent ce choix d'une simulation simple de l'allumage : (1) une raison pratique tout d'abord, lors du commencement du projet la géométrie et les caractéristiques électriques de la bougie étaient inconnues car des tests étaient toujours en cours du coté expérimental ; (2) une raison d'opportunité deuxièmement, le modèle DE était disponible dans AVBP (Lacaze *et al.* (2009*a*,*b*)) et avait été utilisé avec succès dans une application moteur auparavant (Thobois *et al.* (2007)).

Les deux améliorations proposées dans ce chapitre sont donc :

- maillage des électrodes de la bougie dans la simulation LES ;
- utilisation d'un modèle d'allumage construit pour les simulations moteurs à piston qui prend en compte les caractéristiques électriques de la bougie.

Pour tester ces deux améliorations, quelques cycles du point de fonctionnement *stab*\_*re f* et du point de fonctionnement *unst*\_*dil* ont été simulés à partir des cycles LES de référence. Les résultats obtenus et les conséquences de ces changements sont présentés dans ce chapitre.

## 8.1 Bougie utilisée lors du projet SGEmac

La bougie utilisée lors du projet SGEmac ainsi que ses caractéristiques sont présentées sur la figure 8.1.

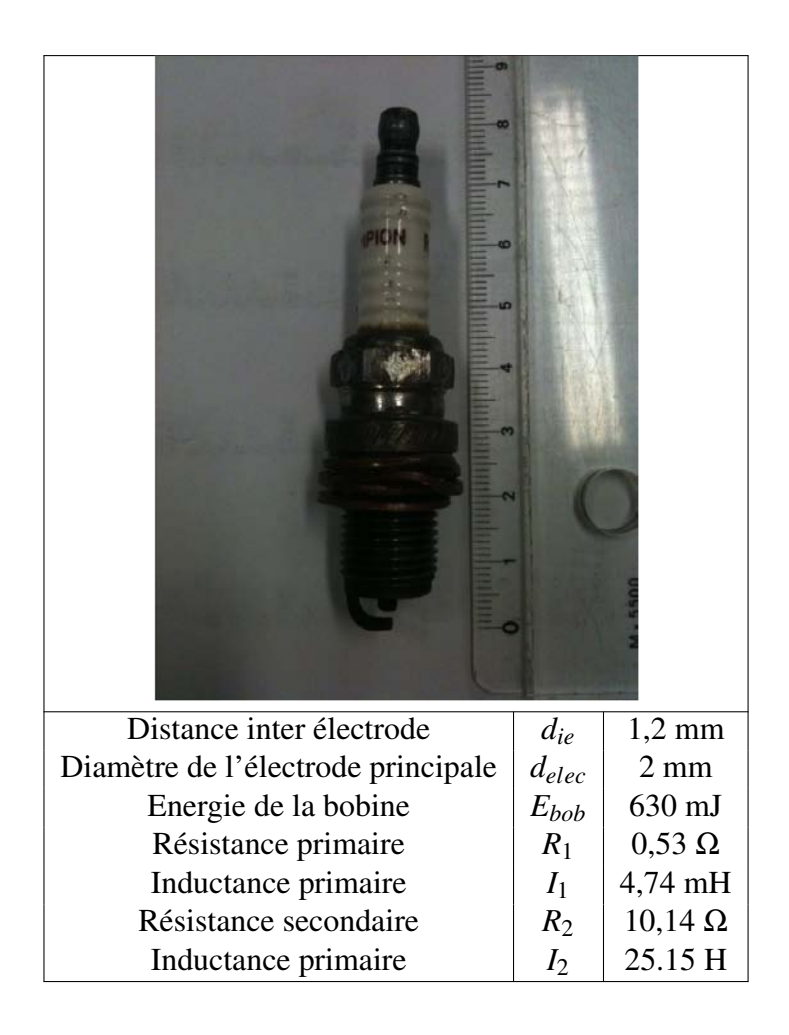

FIGURE 8.1 - *Visualisation et caractéristiques de la bougie utilisée expérimentalement sur le banc SGEMAC.*

La bougie présente une distance inter-électrodes de 1,2 *mm* et l'énergie contenue dans la bobine est très grande (630 *mJ*) pour être sûr d'allumer à tous les cycles. La bougie est enfoncée dans le puits de bougie avec l'électrode latérale orientée du côté échappement vers admission.

# 8.2 Modification de la géométrie LES : ajout des électrodes de la bougie

Pour prendre en compte la bougie dans le calcul LES 3D, il convient de modifier la géométrie utilisée jusqu'à présent (figure 8.2). L'enfoncement de la bougie est le même que dans l'expérience, ainsi que toutes les dimensions de la bougie. Les sources volumiques du maillage sont conservées donc la résolution du maillage de référence est conservée dans le nouveau maillage. Le taux de compression du moteur (à 9,9 dans le tableau 3.1) est légèrement modifié (de l'ordre de 0,1 %) puisque le puits de bougie est en partie comblé par la bougie mais la variation est faible et n'a aucun effet sur les résultats. Lors de l'ajout de ces électrodes, on peut s'attendre à : (1) des pertes thermiques subies par la flamme plus importantes car elle sera directement en contact avec les électrodes lors de l'allumage ; (2) une modification de l'aérodynamique autour de la bougie qui, à priori, protégera la flamme de l'écoulement.

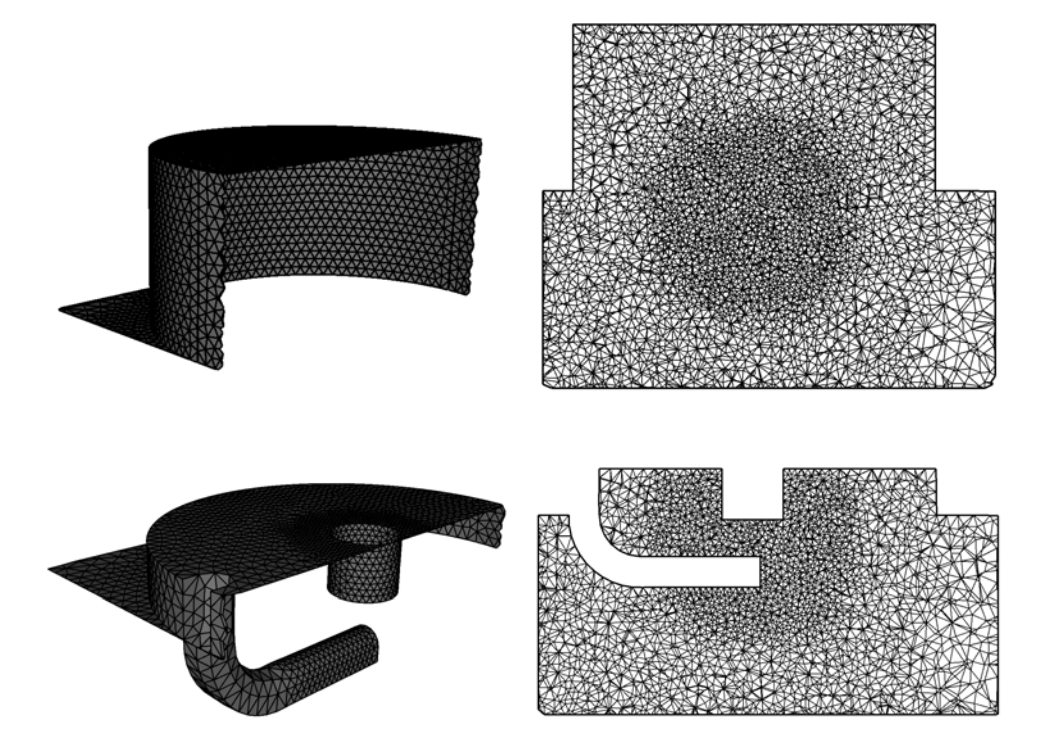

FIGURE 8.2 - *Comparaison de la géométrie originale (haut) et de la géométrie avec maillage des électrodes (bas).*

### 8.3 Résultats

Plusieurs cycles des points de fonctionnement *stab*\_*re f* (3 cycles) et *unst*\_*dil* (2 cycles) ont été simulés avec le maillage des électrodes. Afin de réduire les temps CPU, ces calculs démarrent seulement un degré avant allumage en supposant que la nouvelle géométrie n'aura pas impacté de manière conséquente le déroulement des phases précédentes d'admission et compression. On peut cependant supposer que l'aérodynamique à proximité de la bougie n'est pas optimale car le champ de vitesse n'a que peu de temps (de l'ordre d'une centaine de microsecondes) pour s'adapter à la nouvelle géométrie.

### 8.3.1 Pression cylindre et flux de chaleur

La figure 8.3 compare la pression cylindre pour les 3 cycles sans électrodes et les mêmes cycles re-simulés avec les électrodes pour *stab*\_*re f* et *unst*\_*dil*. Les cycles avec les électrodes ont tous des pressions cylindre plus élevées que les cycles sans les électrodes. Cela laisse supposer que les pertes thermiques subies au contact des électrodes sont faibles et que l'effet principal de l'ajout des électrodes est de protéger la flamme de l'écoulement afin qu'elle se propage plus vite dans le cylindre.

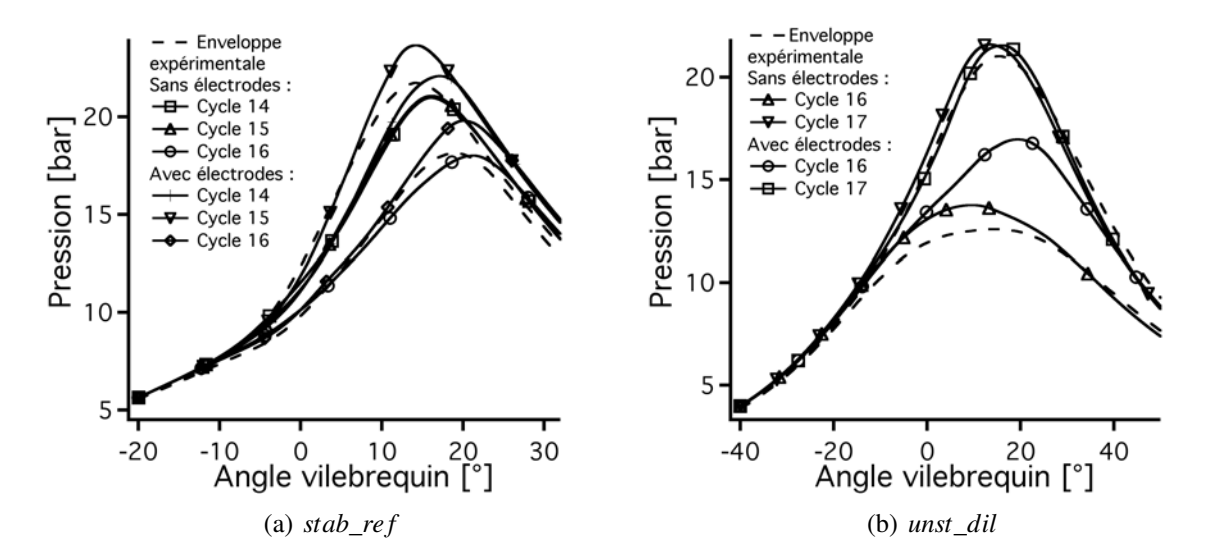

FIGURE 8.3 - *Comparaison de la pression cylindre pour les cycles de stab\_re f et d'unst\_dil avec et sans électrodes.*

La figure 8.4 trace les évolutions des flux de chaleurs sur la culasse et sur les électrodes pour le cycle 14 de *stab*\_*re f* et 16 d'*unst*\_*dil* sans et avec les électrodes.

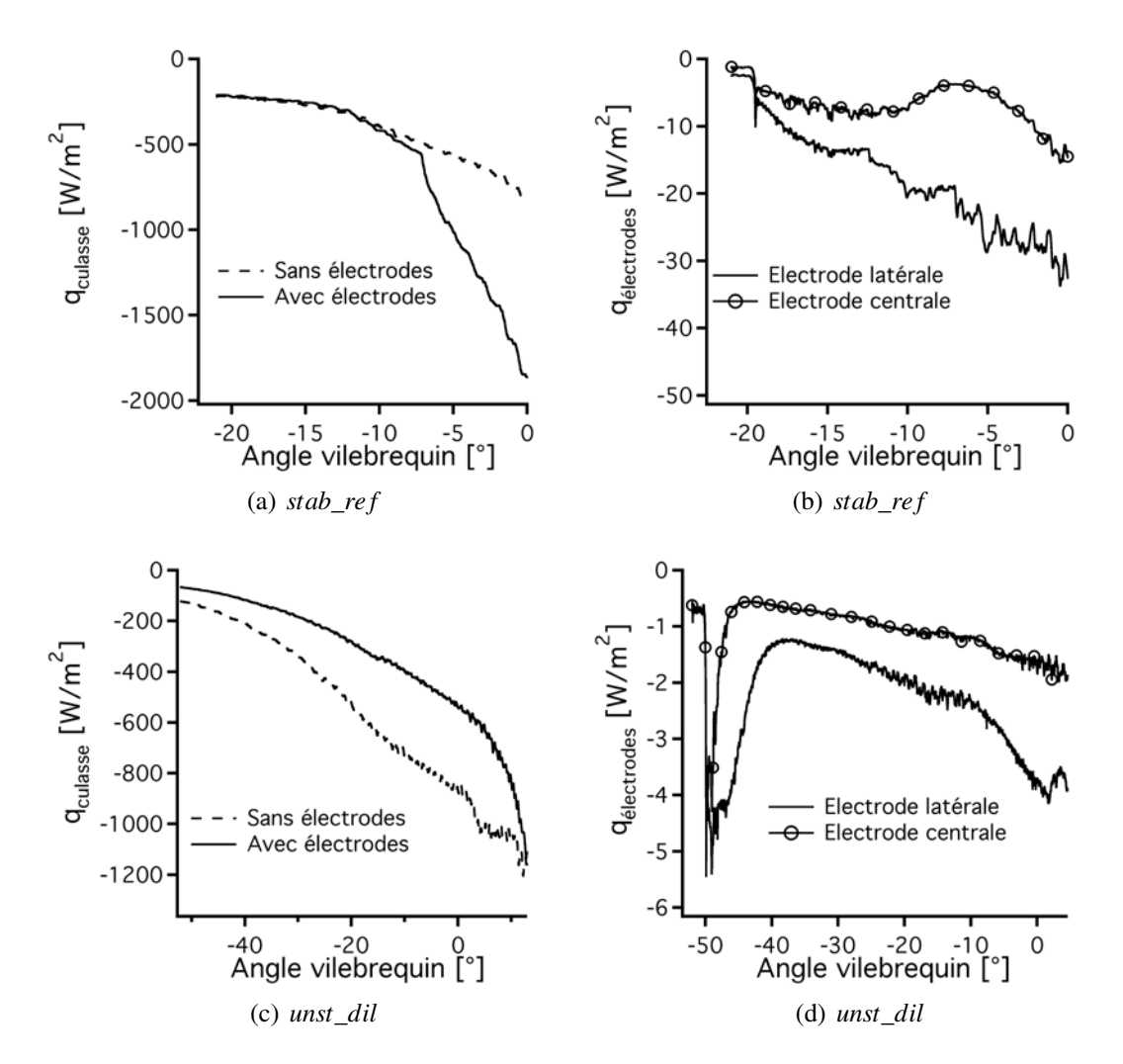

FIGURE 8.4 - *Comparaison du flux de chaleur sur la culasse (haut gauche : stab\_re f et bas gauche : unst\_dil) et les électrodes (haut droite : stab\_re f et bas droite : unst\_dil) pour les cycles 14 de stab\_re f et le cycle 16 d'unst\_dil avec et sans les électrodes.*

Pour *stab*\_*re f* , premièrement, le flux de chaleur reçu par les électrodes et bien plus faible (environ 50 fois) que le flux reçu par la culasse. Deuxièmement, on remarque que l'électrode centrale reçoit moins de flux de chaleur que l'électrode latérale : la flamme se propage rapidement hors du puits de bougie donc le contact avec l'électrode centrale est plus faible que le contact avec l'électrode latérale sur laquelle la flamme est projetée.

Pour *unst*\_*dil*, les valeurs des flux de chaleurs sont bien plus faibles que pour *stab*\_*re f* car (à cause de la dilution par *N*2) la température de la flamme est plus faible. La différence d'ordre de grandeur entre la culasse et les électrodes est retrouvée. Par contre, le flux de chaleur perçu par la culasse est plus faible dans le cas sans électrodes qu'avec électrodes car pour *unst*\_*dil*, la flamme s'éloigne rapidement de la culasse lorsque les électrodes sont présentes pour se propager dans le cylindre.

### 8.3.2 Champs 2D

Les champs de température pour le cycle 16 avec électrodes d'*unst*\_*dil* (figure 8.5) sont à comparer directement avec les champs de la figure 7.2. Ce cycle présente, sans maillage des électrodes, une extinction de flamme après la séparation du noyau initial sur le coin de la culasse et du puits de bougie. Avec les électrodes maillées par contre, figure 8.5, la propagation de flamme est très différente. Dû au contact avec les électrodes, la flamme est protégée de l'écoulement dans les premiers instants de sa propagation. La flamme ne se sépare plus au coin (puisque celui-ci n'existe plus, l'électrode l'a remplacé) et la flamme se propage directement en une poche plus homogène dans le reste de la chambre. Ainsi, la pression maximale du cycle est bien plus importante et tout le carburant contenu dans le cylindre a le temps d'être consommé. La présence de flamme du point *unst*\_*dil* est légèrement déviée sur le côté échappement (figure 6.17) pour la LES en comparaison avec l'expérience. La température est représentée sur la figure 8.6 pour les 2 cycles avec et sans électrodes. On aurait pu penser que dans les cycles où les électrodes ne sont pas maillées, la flamme n'est pas accrochée et donc est beaucoup plus convectée que la normale. Cependant, l'influence des électrodes sur la présence de flamme semble mitigée. La flamme est présente beaucoup plus tôt dans le plan pour le cycle 16 avec électrodes mais elle est toujours située sur la gauche de la chambre. Pour le cycle 17, la flamme est légèrement décalée côté admission pour le cycle avec les électrodes maillées.

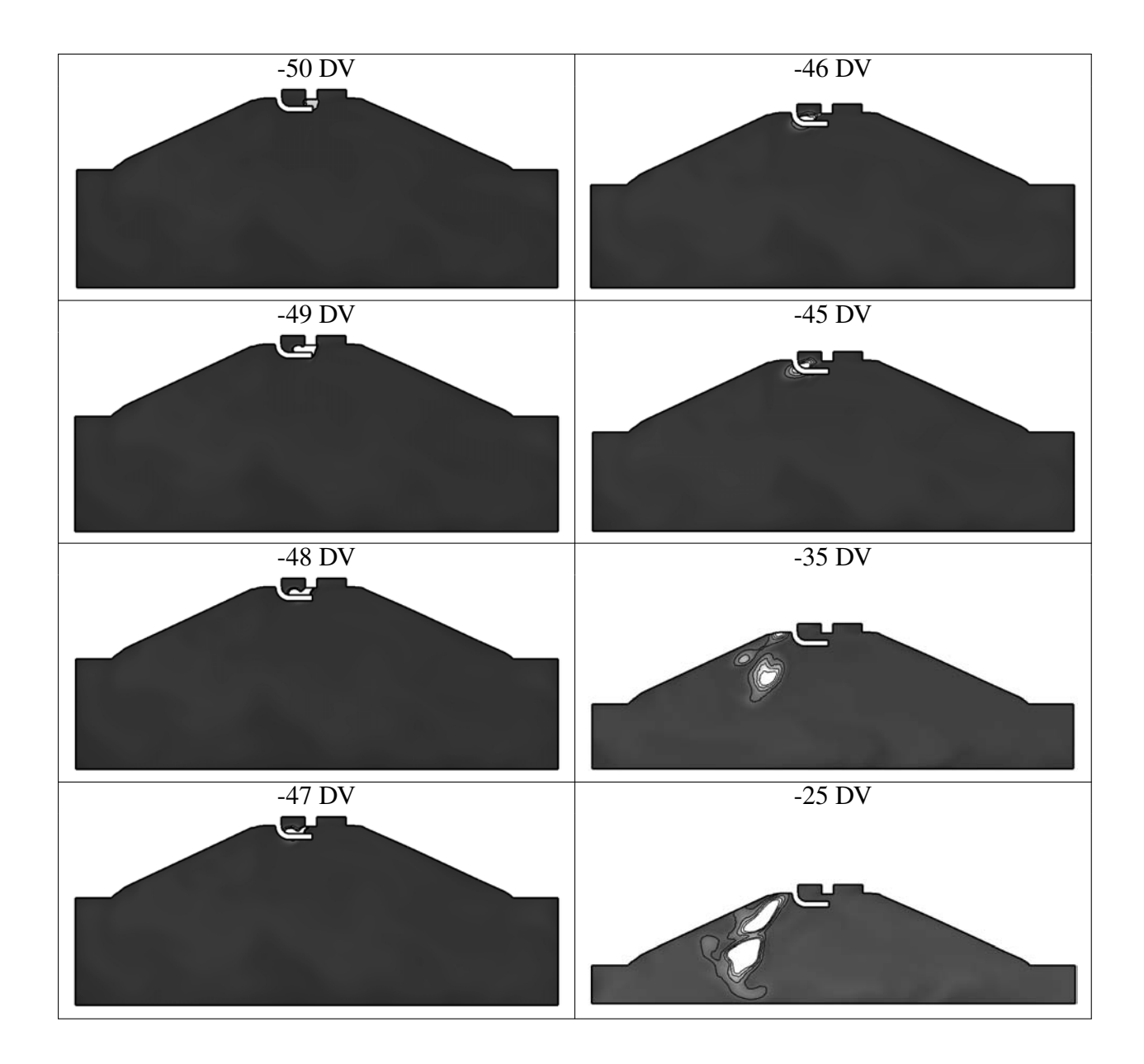

FIGURE 8.5 - *Visualisation du champ de température LES (noir : T* = 300 *K et blanc : T* > 1400 *K) pour le cycle 16 d'unst\_dil avec les électrodes.*

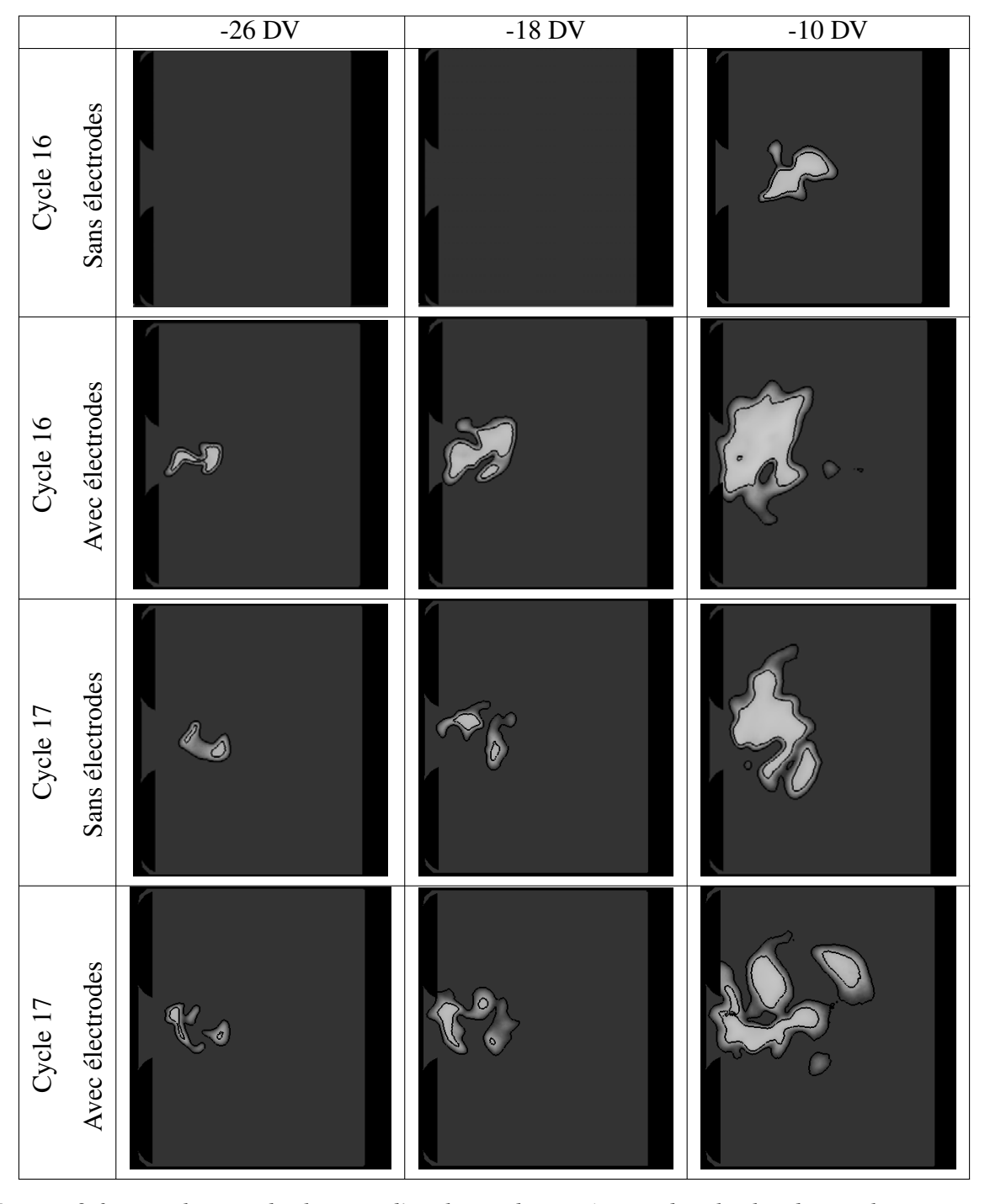

PERSPECTIVES D'AMÉLIORATION DE LA MÉTHODOLOGIE LES 3D

FIGURE 8.6 - *Visualisation du champ et d'iso-lignes de température dans le plan de visualisation PLIF pour 2 cycles d'unst\_dil avec et sans électrodes à -26 DV, -18 DV and -10 DV. Le mélange est allumé à -50 DV en (x=0,y=0).*

## 8.4 Modèle d'allumage Imposed Stretch Spark Ignition Model (ISSIM)

### 8.4.1 Présentation du modèle ISSIM

Le modèle ISSIM développé dans Colin & Truffin (2011) est une extension pour la LES du modèle d'allumage RANS pour les moteurs à piston AKTIM de Duclos & Colin (2001). Ce nouveau modèle a pour principal avantage par rapport au modèle DE utilisé dans la présente étude de s'affranchir du choix arbitraire de l'énergie déposée et de la durée du dépôt lors de l'allumage car il prend en compte les caractéristiques électriques de la bougie pour déterminer l'énergie déposée et la durée du dépôt.

Il est la juxtaposition de trois modèles qui permettent de calculer :

- l'instant de claquage ;
- la quantité d'énergie déposée ;
- la longueur de l'étincelle.

#### Claquage

La tension entre les électrodes de la bougie (*Vspk* pour *spark*) va être calculée à chaque itération puis comparée à une tension de claquage (*Vbd* pour *breakdown*) tirée de corrélations expérimentales (Verhoeven (1995); Reinmann (1998)). La tension de la bougie est exprimée de la façon suivante d'après Kim & Anderson (1995) :

$$
V_{spk} = V_{afall} + V_{cfall} + V_{eff}
$$
\n(8.1)

Avec  $V_{afall} = 18,75$  *V* la valeur chute de l'anode,  $V_{cfall} = 259,6$  *V* la valeur chute de la cathode pour l'inconel, un alliage de nickel, chrome et fer représentatif des bougies standards (Pischinger & Heywood (1990)).

L'expression de  $V_{eff}$  qui est la tension de la colonne de gaz entre les deux électrodes s'exprime d'après Pashley *et al.* (2000) : 0,182

$$
V_{eff} = T_0 \cdot d_{ie} \times \frac{p^{0,182}}{i_{spk}^{0,415}}
$$
 (8.2)

où *die* est la distance inter-électrode (figure 8.1). L'intensité de la bougie est exprimée :

$$
i_{spk} = \sqrt{\frac{2 \times E_{elec}}{I_2}}
$$
\n(8.3)

D'après Verhoeven (1995); Reinmann (1998), la tension limite s'exprime :

$$
V_{bd} = F_c \cdot K_{ISSIM} \times \frac{\overline{\rho}}{\rho_0} d_{ie}
$$
 (8.4)

avec *F<sup>c</sup>* une fonction correctrice qui dépend de la densité, *KISSIM* une constante estimée égale dans l'air à 1,5 *kV*/*mm* par Verhoeven (1995), ρ est la valeur moyenne de la densité dans la sphère d'allumage (de rayon *die*).

Lorsque *Vspk* > *Vbd* le claquage a lieu. Le temps de dépôt (i.e. le temps nécessaire à la tension dans la bougie pour dépasser la valeur critique) dépend de la densité et de la pression dans la sphère d'allumage. Une fois l'instant de claquage connu, il est nécessaire de connaître l'énergie déposée et la longueur de l'étincelle.

#### Energie déposée

L'énergie générée lors du claquage est égale à (Verhoeven (1995)) :

$$
E_{bd} = \frac{C_{bd}}{d_{ie}} \times \left(\frac{V_{bd}}{K_{ISSIM}}\right) \tag{8.5}
$$

avec *Cbd* une constante égale à 0,125 *J*/*m*. L'énergie transférée au gaz ne dépend que de la densité moyenne dans la sphère d'allumage (car  $V_{bd}$  ne dépend que de  $\bar{\rho}$ , cf. équation 8.4) et s'écrit alors :

$$
E_{ign} = 0, 6 \times E_{bd} \tag{8.6}
$$

Après le claquage, l'énergie déposée s'écrit (Verhoeven (1995)) :

$$
\frac{dE_{ign}(t)}{dt} = V_{gc}(t) \times i_{spk}(t)
$$
\n(8.7)

avec *Vgc* la tension dans la colonne de gaz après le claquage :

$$
V_{gc} = 40,46 \cdot l_{spk} \times i_{spk}^{-0.32} \times p^{0.51} \times exp^{a_{elec}^{1/2} \cdot spk}
$$
 (8.8)

où *lspk* est la longueur de l'étincelle.

#### Longueur de l'étincelle

La longueur de l'étincelle s'écrit sous la forme elliptique suivante (Colin & Truffin (2011)) :

$$
\frac{dl_{spk}}{dt} = \frac{\pi}{\sqrt{2}} \times \frac{u^2}{\sqrt{2 \times (d_{ie}^2 + (u \times \Delta t)^2)}}
$$
(8.9)

avec *u* la valeur moyenne de la vitesse résolue dans la sphère d'allumage. La longueur de l'étincelle dépend donc de la vitesse dans la sphère d'allumage : plus cette vitesse est grande, plus le noyau est étiré et l'étincelle sera longue. Cette évolution de la longueur de l'étincelle a pour but de représenter le fait que l'étincelle produite n'est pas forcément sphérique (comme supposé avec DE) à cause de l'étirement du noyau par l'écoulement. Toutes les informations sur le modèle et sur son codage dans AVBP sont détaillées dans Truffin (2006).

Enfin, le modèle ISSIM alimente un terme source de dépôt (similaire à celui utilisé pour DE) avec la longueur d'étincelle et l'énergie à déposer. A noter que la condition initiale de l'équation 8.9 d'évolution de *lspk* est une sphère de diamètre 2*die* (afin de résoudre le dépôt d'énergie sur le maillage).

#### 8.4.2 Cycles moteurs LES avec ISSIM

Trois cycles moteurs LES ont été simulés avec ISSIM à la place de DE pour *stab*\_*re f* et *unst*\_*dil*.

La figure 8.7 montre la tension aux bornes de la bougie (*Vspk*) dans les premiers instants après la mise sous tension de la bougie. La tension augmente jusqu'à atteindre la tension limite à laquelle le claquage se produit. Après ce dépôt, la tension contenue dans la bougie reste très faible. A noter ici que la valeur critique pour *stab*\_*re f* est 3 fois plus grande que celle d'*unst*\_*dil* (à cause de la différence de densité entre le point *stab*\_*re f* et *unst*\_*dil*).

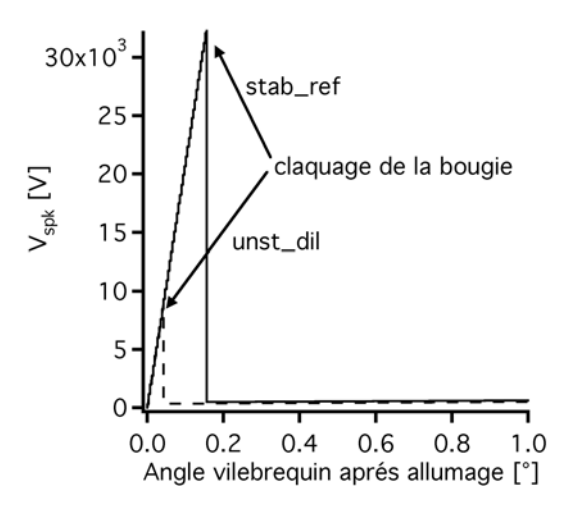

FIGURE 8.7 - *Comparaison de la tension aux bornes de la bougie prédite par ISSIM pour un cycle de stab\_re f et d'unst\_dil.*

La figure 8.8 trace l'énergie déposée pour les cycles avec ISSIM comparée à l'énergie déposée

par DE :

- La première remarque est qu'ISSIM apporte une source supplémentaire de VCC (présente dans l'expérience) car l'énergie, la longueur de l'étincelle et la durée du dépôt déposées par ISSIM varient d'un cycle à l'autre. Par exemple, l'énergie déposée (équation 8.6) dépend de la tension de claquage, *Vbd*, qui dépend la densité dans la sphère d'allumage (équation 8.4). Par contre, l'allumage réalisé par DE est identique pour tous les cycles moteurs d'un même point de fonctionnement. Cependant, même si il y a une variation cycle-à-cycle de l'énergie déposée, la variation est très faible lors du claquage (de l'ordre de 0,01 *mJ*).
- Deuxièmement, davantage d'énergie est déposée dans *stab*\_*re f* que dans *unst*\_*dil* par ISSIM ce qui est consistant avec le constat pratique effectué avec DE où moins d'énergie était nécessaire pour allumer le mélange du cas dilué.
- Troisièmement, l'énergie totale déposée est beaucoup plus importante avec ISSIM qu'avec DE. ISSIM prévoit en effet de déposer environ 10 *mJ* directement lors du claquage et le reste de l'énergie déposée n'est pas primordial lors de la propagation de la flamme. De plus, après quelques degrés, la flamme est partie du puits de bougie (ou a consommé tous les gaz frais dans la sphère d'allumage) et donc l'énergie déposée ne sert plus à la propagation de la flamme. Le phénomène est illustré sur la figure 8.10 où le cycle 16 a été utilisé avec ISSIM en éteignant le modèle d'allumage 5 DV après l'allumage.
- Il est important d'ajouter que le dépôt d'ISSIM peut être très compliqué à gérer numériquement : beaucoup d'énergie est déposée sur une itération générant un emballement fort des réactions chimiques. Ce problème d'ordre numérique n'est pas critique dans les calculs présentés dans cette section mais constitue un clair désavantage par rapport à DE où le dépôt est gaussien en temps.

La figure 8.9 présente la longueur de l'étincelle prédite par ISSIM pour un cycle de *stab*\_*re f* et d'*unst*\_*dil*. Les longueurs d'étincelle prédites par ISSIM semblent un peu élevées même si, comme montré sur les courbes de l'énergie déposée (figure 8.8), peu d'énergie est déposée à chaque itération après le claquage principal. Les longueurs d'étincelles prédites pour *stab*\_*re f* et *unst*\_*dil* sont assez similaires. Les VCC des longueurs d'étincelles peuvent par contre être assez fortes car la vitesse dans la sphère d'allumage présente de fortes VCC. Les chutes dans l'évolution des longueurs d'étincelles sont dues au fait que le modèle prédit d'autres claquages (bien moins forts que le premier) de la bougie. En effet, l'énergie contenue dans la bougie est très importante (630 *mJ*) et il faut donc longtemps (une vingtaine de degrés) avant que toute cette énergie soit consommée.

La figure 8.10 montre les pressions cylindre obtenues entre DE et ISSIM pour les cycles simulés. Pour *stab*\_*re f* , les pressions cylindre sont bien plus faibles avec ISSIM qu'avec DE. Le modèle d'allumage modifie la propagation initiale de la flamme (l'énergie déposée dans les premiers instants est plus faible et surtout l'allumage est retardé avec ISSIM) et la flamme ne se propage plus assez rapidement. Pour *unst*\_*dil*, par contre, le cycle 16 qui brûlait lentement à

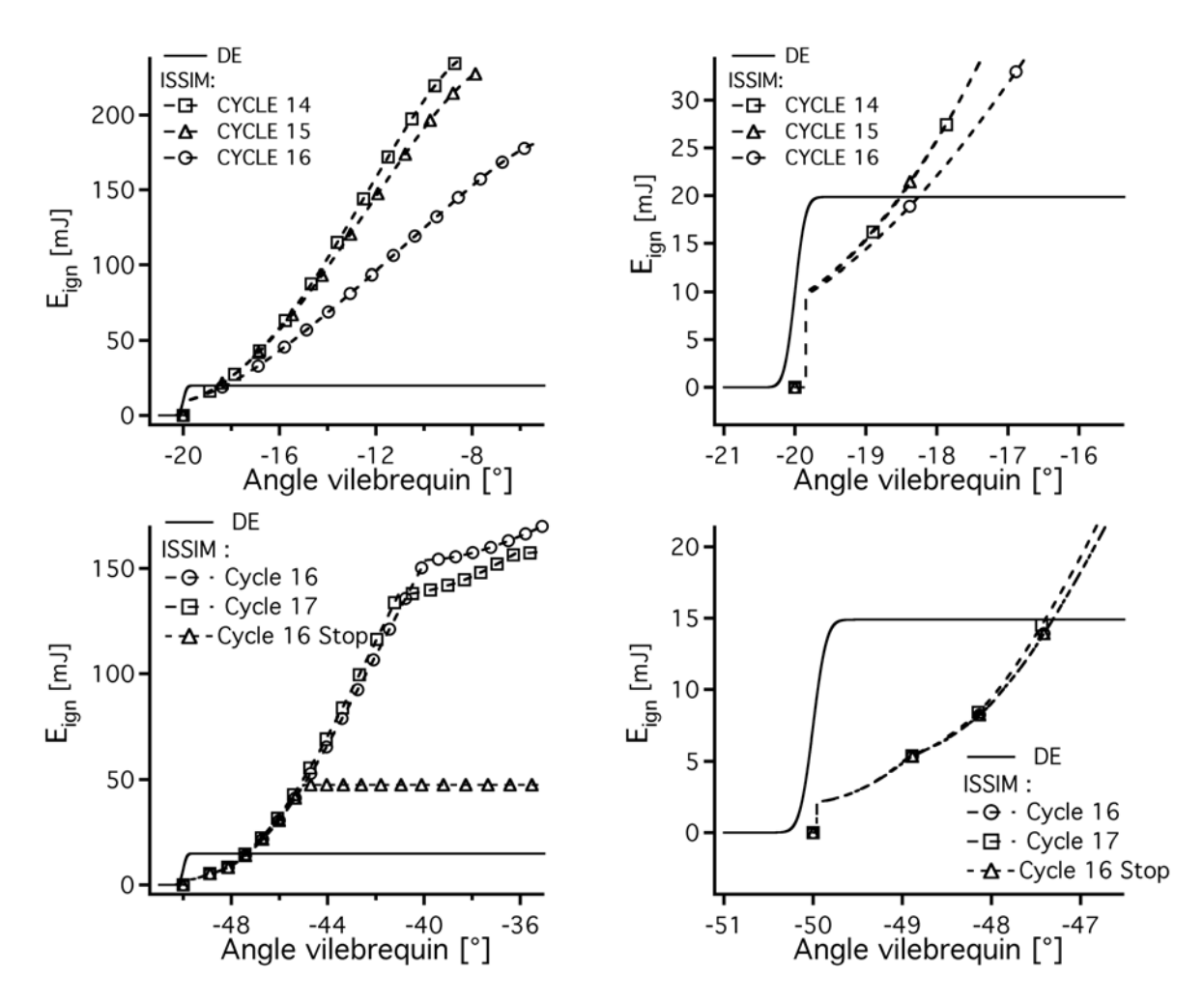

FIGURE 8.8 - *Comparaison de l'énergie déposée lors de l'allumage par les modèles DE et ISSIM pour des cycles stab\_re f (haut) et d'unst\_dil (bas).*

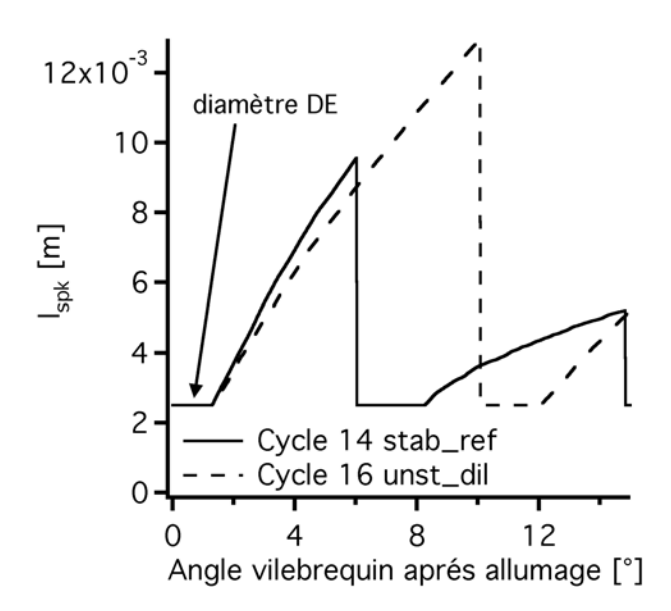

FIGURE 8.9 - *Comparaison de la longueur de l'étincelle prédite par ISSIM pour un cycle de stab\_re f et d'unst\_dil.*

cause de l'extinction de la flamme dans le cylindre pleinement turbulent, brûle plus rapidement avec ISSIM. La pression cylindre du cycle 17 qui brûlait rapidement est peu changée.

La figure 8.11 montre le champ de température dans la coupe verticale du cylindre à différents angles vilebrequin pour le cycle 16 avec ISSIM. On remarque que la propagation est très différente de celle du cycle DE (figure 7.2). A -50 DV, dans le cycle DE le noyau était déjà initié car le dépôt commence à -50 DV, alors que le dépot d'ISSIM n'a pas encore eu lieu. A -42 DV, la flamme d'ISSIM est beaucoup plus large que celle du cycle DE car le modèle ISSIM continu à déposer de l'énergie avec une longueur d'étincelle très large (5 *mm*) alors que DE s'est arrêté à −49,7 DV. Ce dépot effectué par ISSIM va renforcer la partie de la flamme proche de l'allumage ce qui va avoir un effet majeur sur la propagation puisque cette fois ci la flamme ne se sépare pas au coin mais reste uniforme. Ainsi elle se propage bien plus rapidement dans le reste de la chambre en comparaison à DE (de -30 DV jusqu'au PMH sur la figure 8.11).

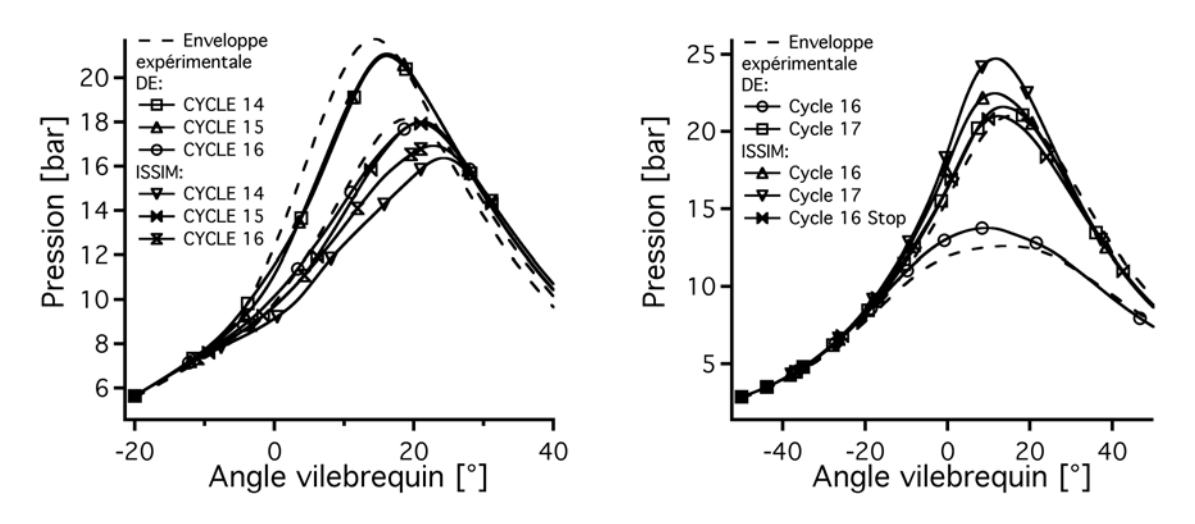

FIGURE 8.10 - *Comparaison de la pression cylindre entre le modèle DE et ISSIM pour des cycles de stab\_re f (gauche) et d'unst\_dil (droite).*

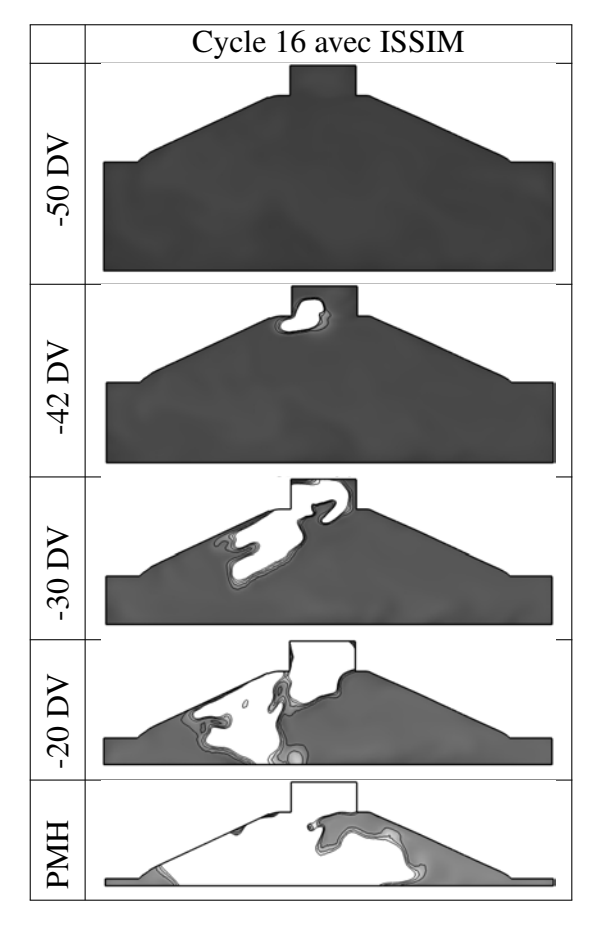

FIGURE 8.11 - *Champ de température (noir : T* = 300 *K et blanc : T* > 1400 *K) du cycle 16 d'unst\_dil avec ISSIM.*

## 8.5 Résumé

Deux perspectives d'amélioration de la méthodologie LES 3D appliquée en combustion (chapitre 5) sont présentées dans ce chapitre : un modèle d'allumage plus représentatif des allumages par bougie et une géométrie plus représentative du banc expérimental où les électrodes de la bougie sont maillées.

Trois cycles moteurs LES des points de fonctionnement stable et instable par dilution ont été simulés en redémarrant la simulation quelques degrés vilebrequin avant l'allumage. Les deux améliorations ont un grand impact sur les résultats en terme de pression cylindre et de propagation de la flamme.

En effet, le modèle d'allumage ISSIM (Imposed Stretch Spark Ignition Model) dépose une très grande quantité d'énergie lors du claquage de la bougie sur quelques itérations puis continu ensuite de déposer pendant une vingtaine de degrés vilebrequin. Pour DE, l'allumage est donc très différent puisque le dépôt est gaussien en temps et dure seulement 0,3 DV. Ces modifications du dépôt avec ISSIM font que la flamme ainsi générée est plus grosse avec ISSIM qu'avec le modèle standard : le cycle lent qui présentait des imbrûlés dans la simulation LES standard n'en présente plus avec ISSIM. En effet, la flamme ne s'éteint plus dans le cylindre avec ISSIM car elle ne sépare pas au coin entre la culasse et le puits de bougie.

Le maillage des électrodes donne lieu à des remarques similaires. La flamme est cette fois-ci allumée de la même façon mais sa propagation est différente car les deux électrodes sont présentes. Dans le cycle lent qui présentait des imbrûlés, la flamme ne se sépare plus sur le coin de la culasse et du puits de bougie car ce coin n'existe plus à cause des électrodes. La flamme est maintenant protégée par ces deux electrodes et se propage plus rapidement que si elles n'étaient pas présentes. La combinaison des deux modifications (ISSIM et électrodes) apporte une description plus détaillée de l'allumage et semble être une amélioration intéressante à apporter à la méthodologie. Cependant, il est difficile de vérifier avec les diagnostics expérimentaux disponibles si l'allumage réalisé avec ces améliorations est vraiment plus proche de la réalité.

# Chapitre 9

# La LES : un outil fiable pour la prédiction des VCC ?

Ce chapitre a pour but d'estimer la qualité et la sensibilité des résultats LES. En effet, le chapitre 6 a montré que la LES était capable de prédire quantitativement et qualitativement les VCC. Cependant, peut-on faire confiance en ces estimations des VCC ? Que se passe-t-il en terme de VCC si l'on change un paramètre du calcul (comme les deux améliorations présentées dans le chapitre 8 par exemple) ?

Il est difficile d'estimer directement la qualité d'une simulation LES. Il existe plusieurs indicateurs dans la littérature afin d'estimer la qualité d'une simulation LES : le critère de Pope (2004), le critère proposé par Celik *et al.* (2001) et les travaux de Klein (2005); Klein *et al.* (2007). Le critère de Pope compare l'énergie cinétique résolue par rapport à l'énergie cinétique de sous-maille. L'énergie résolue doit être supérieure à l'énergie de sous-maille sinon cela implique qu'une grande partie de l'écoulement est modélisée en sous-maille et non résolue sur le maillage LES. Ce critère est donc étroitement lié au maillage utilisé pour la LES. Le critère de Celik *et al.* (2001) et les préconisations de Klein (2005) sont similaires : ces auteurs abordent la qualité de la LES en proposant de faire la même simulation LES sur trois maillages différents et de comparer les écarts obtenus sur les résultats. Le critère de Celik *et al.* (2001) par exemple est assez peu pratique car il nécessite deux simulations supplémentaires (en plus de celle de référence donc) sur deux nouveaux maillages à générer. La simulation sur un maillage plus fin peut alors coûter plus cher en temps CPU que celle de référence uniquement pour une analyse de qualité. De plus, la taille de filtre étant différente, l'aérodynamique ne peut pas être directement comparée puisque les structures ne seront pas les mêmes. Des efforts supplémentaires afin de calculer des statistiques sont alors nécessaires pour comparer les résultats. Pour ces raisons, les critères de Celik *et al.* (2001) et Klein (2005) ont été abandonnés et le critère de Pope a été choisi et calculé sur le point *motored* dans la section 9.1.

De plus, maintenant que la simulation de cycles moteurs en LES est devenue plus accessible en terme de temps de calcul, une étude d'influence de paramètres a pu être réalisée sur un échantillon statistique de 10 cycles pour *stab*\_*re f* et *unst*\_*dil* (section 9.2). Cet échantillon statistique de 10 cycles permet d'avoir une idée du comportement des calculs LES : le cov(*Pmax*) de *stab*\_*re f* sur 10 cycles est de 4 % et de 15 % pour *unst*\_*dil*.

### 9.1 Qualité de la LES

Le critère de Pope (2004), noté *Mpope*, qui compare l'énergie cinétique de sous-maille, *ksgs*, à l'énergie cinétique résolue, *kres*, s'écrit (équation 9.1) :

$$
M_{pope} = \frac{k_{sgs}}{k_{sgs} + k_{res}}\tag{9.1}
$$

où *ksgs* et *kres* sont définis sur les équations 9.2 et 9.3.

$$
k_{sgs} = \left(\frac{v_t}{0.18 \times \Delta x}\right)^2 \tag{9.2}
$$

$$
k_{res} = \left(u_{rms}^2 + v_{rms}^2 + w_{rms}^2\right)/2\tag{9.3}
$$

avec ν*<sup>t</sup>* la viscosité cinématique turbulente donnée ici par le modèle de Smagorinsky (1963) (associée aux échelles de sous-maille) et ∆*x* la taille de maille. La figure 9.1 montre un champ de critère de Pope en terme de pourcentage de fluctuation de vitesse résolue sur le cycle moyen du point *motored*. Le critère n'est jamais inférieur à 90 %, montrant que la LES réalisée est très satisfaisante en terme de qualité. Le maillage est suffisamment fin pour pouvoir résoudre la majeure partie des fluctuations de vitesse.

De plus, la figure 9.2 montre l'évolution du rapport de viscosité turbulente sur la viscosité laminaire lors d'un cycle moteur complet sans combustion. Même si ce rapport n'a pas de bornes indiquant une bonne ou une mauvaise LES, ce rapport doit rester le plus bas possible pour assurer que les termes SGS ne soient pas trop importants. On remarque donc que ce rapport ne dépasse jamais la dizaine pour sa valeur moyenne et sa valeur maximale de dépasse pas 20 (des pics sont observés au PMH et après l'ouverture des soupapes d'échappement lorsque l'écoulement est sonique).

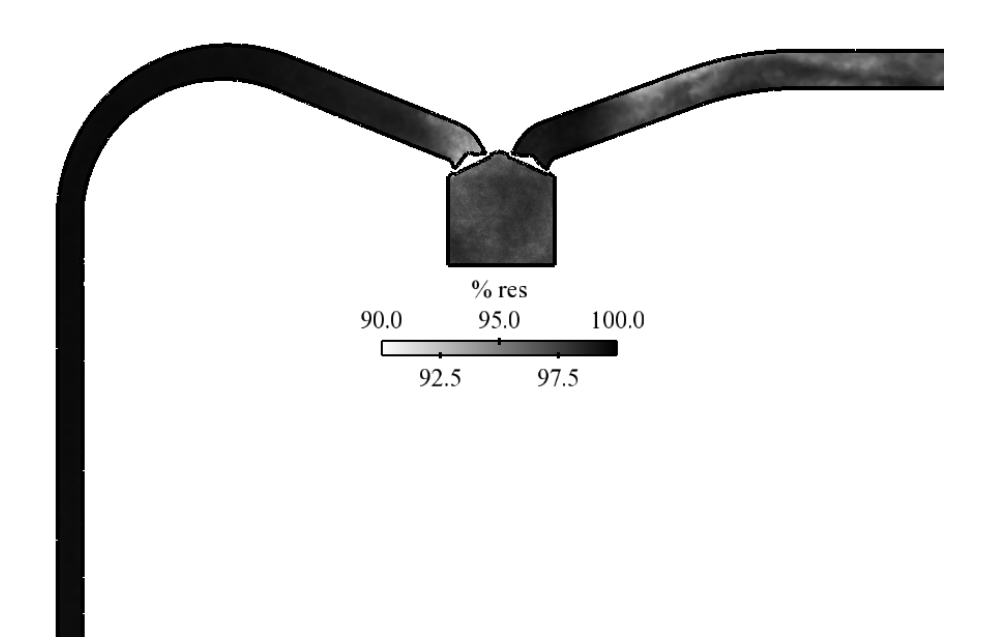

FIGURE 9.1 - *Critère de Pope à -100 DV en pour-cent de fluctuation de vitesse résolue.*

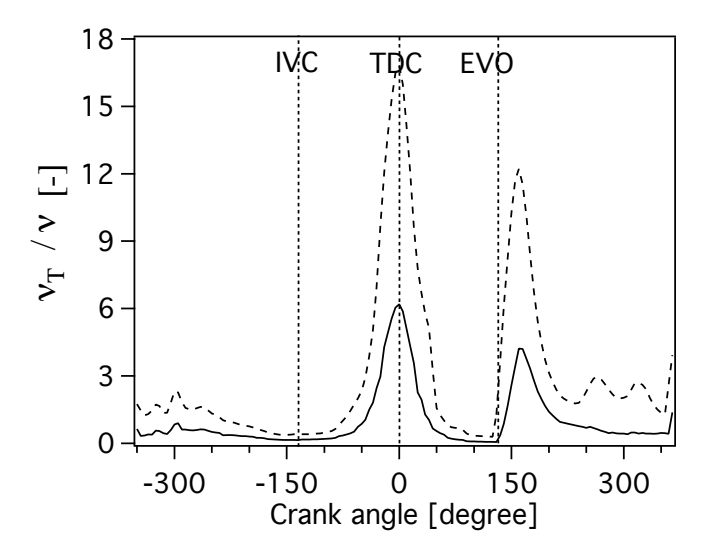

FIGURE 9.2 - *Rapport de viscosité turbulente sur viscosité laminaire dans le cylindre lors d'un cycle du point motored (– valeur moyenne et - - valeur maximale) (tiré de Enaux* et al. *(2011*b*)).*

## 9.2 Sensibilité de la LES

### 9.2.1 Paramètres étudiés

Une étude de sensibilité a été conduite sur les points de fonctionnement *stab*\_*re f* et *unst*\_*dil*. Pour chacun des deux points de fonctionnement, plusieurs paramètres du calcul ont été modifiés indépendamment. Afin d'étudier l'influence de ces changements sur les VCC, 10 cycles ont été réalisés pour chaque modification de paramètre. Ces 10 cycles sont simulés en partant de la solution avant allumage en changeant à chaque fois un seul des paramètres de la simulation. Cet ensemble de cycles a été choisi afin d'avoir un échantillon statistique représentatif d'un point de fonctionnement : il comprend des cycles lents, des cycles rapides et des cycles moyens. En effet, les cycles qui brûlent lentement ne seront pas influencés de la même façon que les cycles qui brûlent vite. Les cycles modifiés sont ensuite comparés aux cycles de référence à l'aide de 3 indicateurs :

- la pression moyenne maximale ;
- l'écart type à la pression moyenne maximale ;
- le coefficient de variation de la pression maximale :

$$
cov(P_{max}) = \frac{\sigma(P_{max})}{\overline{P}_{max}}
$$

où σ est l'écart type.

Les paramètres modifiés sont les suivants :

- vitesse de flamme laminaire ;
- énergie déposée lors de l'allumage ;
- durée du dépôt lors de l'allumage ;
- valeur de la constante d'efficacité du modèle de Colin *et al.* (2000) du modèle de combustion turbulente ;
- température des parois de la chambre de combustion ;
- modèle d'allumage ISSIM ;
- maillage des électrodes.

Les paramètres sont modifiés de 5 % par rapport à leur valeur de référence comme dans le travail de Duchaine *et al.* (2011). 1

<sup>1.</sup> Dans cet article, l'influence de divers paramètres (vitesse de flamme laminaire prédite par le schéma cinétique a deux étapes, de la température des murs, de l'inclinaison de la flamme) sur la vitesse de flamme d'une flamme de bec bunsen a été réalisé. Le calcul de référence, où la vitesse de flamme par DNS a été comparée à des expériences, a été réalisé par Selle *et al.* (2010). Les conclusions obtenues dans cet article sont que la vitesse de flamme laminaire influe fortement sur les résultats. Cependant, ces vitesses de flamme sont difficiles à obtenir expérimentalement en garantissant une faible incertitude sur les mesures.

Certains paramètres de la simulation n'ont pas été testés dans ce chapitre malgré leur intérêt certain :

- Résolution du maillage : le temps de calcul requis pour simuler 10 cycles avec un maillage plus fin est trop important. Utiliser un maillage moins fin que celui utilisé n'a plus trop de sens en LES car : (1) le dépôt d'énergie pour l'allumage par exemple serait 3 à 4 fois plus grand que dans l'expérience ; (2) l'épaississement augmenterait vers des valeurs plus grandes que la centaine.
- Diamètre du dépôt : ce diamètre est deux fois plus grand que dans l'expérience à cause de la résolution du maillage qui, pour résoudre sur 10 points la gaussienne du dépôt d'énergie, dicte sa valeur. On ne peut donc pas le réduire à cause du maillage et pas l'augmenter pour ne pas trop s'écarter de l'expérience.

Les paramètres qui ont été étudiés sont présentés sur le tableau 9.1 pour *stab*\_*re f* et sur le tableau 9.2 pour *unst*\_*dil*. Neuf des 10 cycles de référence de *stab*\_*re f* et *unst*\_*dil* sont

|               | $S_L^0(601 K, 4 \text{ bars})$ | $\varepsilon_T$ | $\beta_{eff}$            | $\Delta_t$ | Modèle d'allumage | Température des murs | Electrodes |
|---------------|--------------------------------|-----------------|--------------------------|------------|-------------------|----------------------|------------|
|               | cm/s                           | mJ              | $\overline{\phantom{a}}$ | $\mu s$    |                   | K                    |            |
| $\mathbf{A}$  | 32,1                           | 20              | 2,0                      | 100        | ED                | 440                  | Non        |
| $\mathbf{B}$  | 30,5                           | 20              | 2,0                      | 100        | <b>ED</b>         | 440                  | Non        |
| $\mathcal{C}$ | 33,7                           | 20              | 2,0                      | 100        | <b>ED</b>         | 440                  | Non        |
| D             | 32,1                           | 19              | 2,0                      | 100        | ED                | 440                  | Non        |
| E             | 32,1                           | 20              | 1,9                      | 100        | <b>ED</b>         | 440                  | Non        |
| $\mathbf{F}$  | 32,1                           | 20              | 2,0                      | 95         | ED                | 440                  | Non        |
| G             | 32,1                           | 20              | 2,0                      | 100        | <b>ISSIM</b>      | 440                  | Non        |
| H             | 32,1                           | 20              | 2,0                      | 100        | <b>ED</b>         | 418                  | Non        |
|               | 32,1                           | 20              | 2,0                      | 100        | ED                | 440                  | Oui        |

TABLE 9.1 - *Matrices des cas tests sur le point de fonctionnement stab\_re f . Le cas A est le dispositif de référence. S*<sup>0</sup> *L est la vitesse de flamme laminaire,* ε*<sup>T</sup> est l'énergie déposée par le modèle d'allumage DE,* β*e f f est la constante du modèle d'efficacité de Colin* et al. *(2000) (équation 2.17),* ∆*<sup>t</sup> est la durée du dépôt de DE.*

présentés sur la figure 6.9 pour *stab*\_*re f* et 6.10 pour *unst*\_*dil* en terme de pression cylindre et de surface de flamme.

Le calcul de l'erreur obtenue par rapport aux dix cycles de référence est le suivant :

$$
\varepsilon_s(x) = \frac{x(i) - x(ref)}{x(ref)}\tag{9.4}
$$

|               | $S_L^0(550 K, 2, 8 \text{ bars})$ | $\Delta_t$ | Modèle d'allumage | Electrodes |
|---------------|-----------------------------------|------------|-------------------|------------|
|               | cm/s                              | $\mu$ s    |                   |            |
| A             | 27,3                              | 100        | ED                | Non        |
| B             | 25,9                              | 100        | ED                | Non        |
| $\mathcal{C}$ | 28,7                              | 100        | ED                | Non        |
| F             | 27,3                              | 95         | ED                | Non        |
| G             | 27,3                              | 100        | <b>ISSIM</b>      | Non        |
|               | 27,3                              | 100        | ED                | Oui        |

LA LES : UN OUTIL FIABLE POUR LA PRÉDICTION DES VCC ?

TABLE 9.2 - *Matrices des cas tests sur le point de fonctionnement unst\_dil. Le cas A est le dispositif de référence. S*<sup>0</sup> *L est la vitesse de flamme laminaire et* ∆*<sup>t</sup> est la durée du dépôt de DE.*

avec *x* la grandeur statistique observée (i.e.  $\overline{P}_{max}$ ,  $\sigma(P_{max})$ ,  $cov(P_{max})$ ) et *i* le cas étudié (de B à I).

L'erreur est donc exprimée en pourcentage et peut être positive ou négative.

#### 9.2.2 Résultats

Les figures 9.3 à 9.5 présentent les erreurs obtenues sur  $\overline{P}_{max}$ ,  $\sigma(P_{max})$  et  $cov(P_{max})$  pour tous les cas sur les deux points de fonctionnement *stab*\_*re f* et *unst*\_*dil*.

Cas B et C : −/+5 % sur *S* 0 *L*

Ces deux cas ont pour effet principal de changer le *Da* et le *Ka* (équation 7.2) de la flamme. L'interaction avec le champ aérodynamique turbulent en est donc changée.

Pour *stab*\_*re f* , lorsque la vitesse de flamme est baissée, la pression maximale moyenne est baissée mais l'écart type est augmenté car plus de cycles présentant des combustions peu favorables (et donc porteuses de variations) sont générés. Lors de l'augmentation de la vitesse de flamme, l'effet inverse est observé : la pression maximale moyenne est augmentée et l'écart type diminue à cause de la suppression des cycles à faibles pressions maximales qui favorisent les VCC. Ces observations donnent alors lieu à une réponse symétrique sur le *cov* : l'erreur est de l'ordre de 15 % pour les cas B et C pour une modification de la vitesse de flamme laminaire de 5 %. Pour *unst*\_*dil*, la réponse du point de fonctionnement est plus complexe, l'influence de la vi-

tesse de flamme laminaire est plus importante et non-symétrique. En effet, *Pmax* est réduite de 10 % pour cas B et augmentée de 17 % pour le cas C. Ces erreurs (même si elles ne sont plus symétriques) restent similaires aux observations du cas *stab*\_*re f* . L'écart type est réduit de 20 % pour cas B et augmentée de 12 % pour cas C. L'influence est inversée par rapport au cas

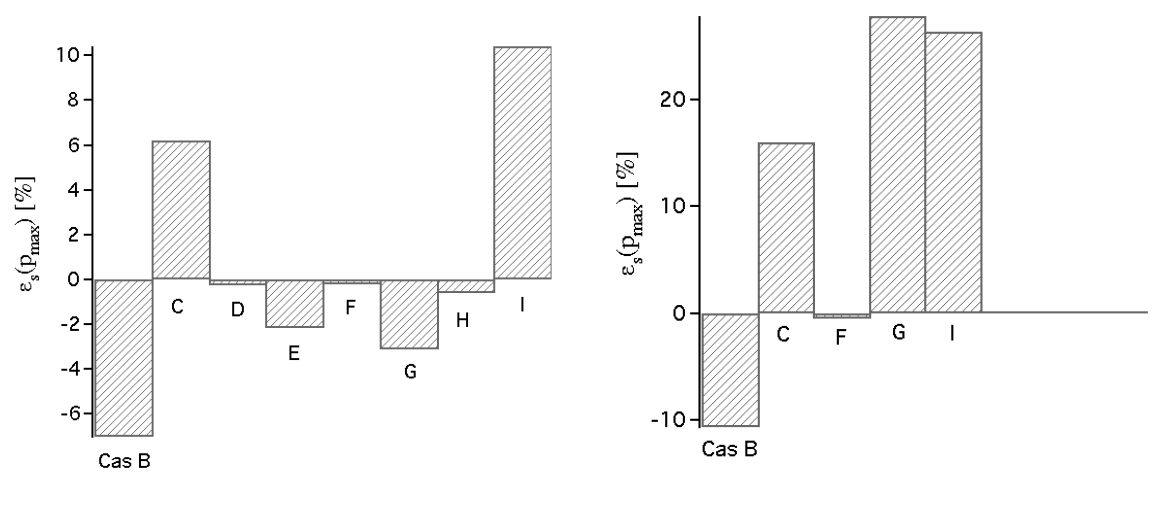

(a) *stab*\_*re f* (b) *unst*\_*dil*

FIGURE 9.3 -  $\varepsilon_s(\overline{P}_{max})$  *pour stab\_ref et unst\_dil.* 

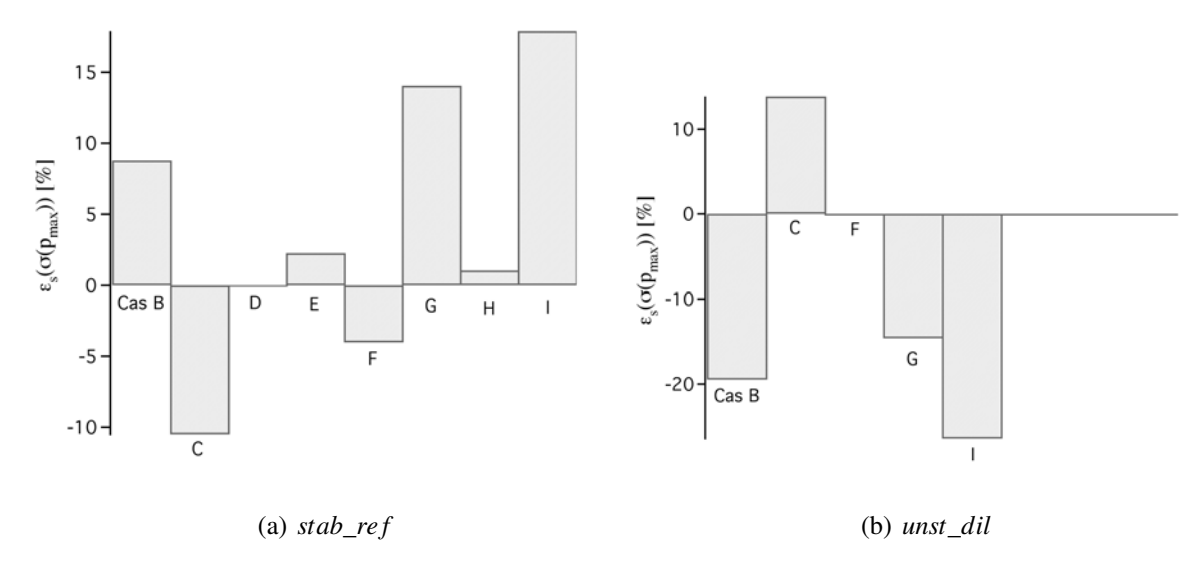

FIGURE 9.4 -  $\varepsilon_s(\sigma(P_{max}))$  *pour stab\_ref et unst\_dil.* 

*stab*\_*re f* : les cycles limites d'*unst*\_*dil* sont déjà proches de la limite de combustion très lente (puisque des imbrûlés sont observés) et abaisser la vitesse de flamme revient à supprimer les cycles brûlant vite et donc à réduire fortement la variabilité. Pour le cas C, le fait que l'écart type augmente signifie que la limite de combustion rapide des cycles moteurs n'est pas atteinte. Ce comportement est illustré sur les figures 9.6 à 9.8. Les champs de température d'un cycle

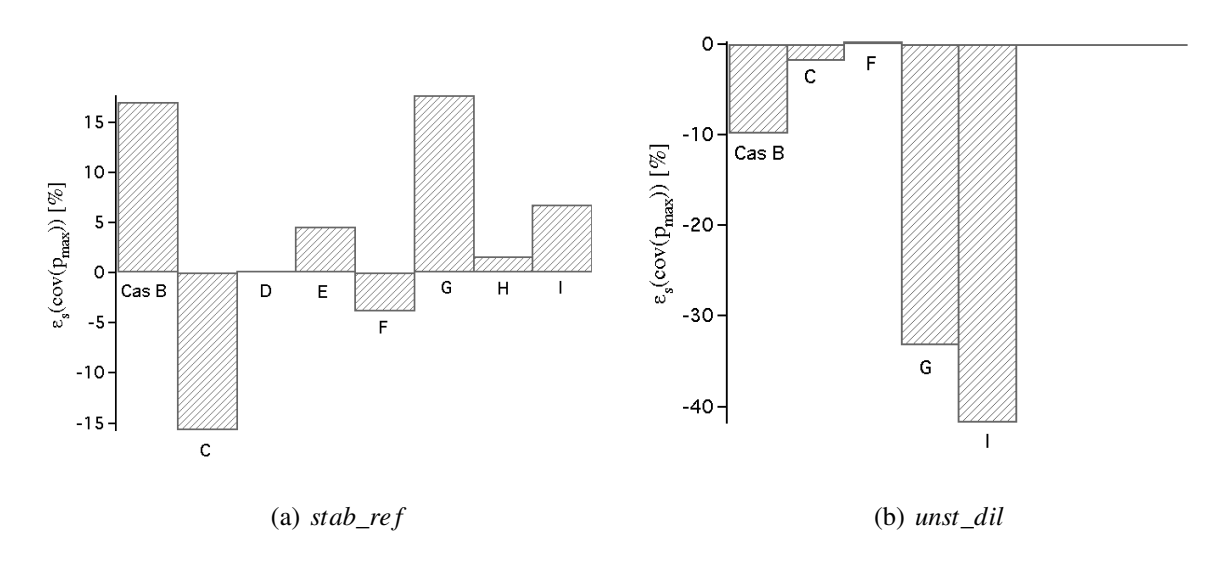

FIGURE 9.5 -  $\varepsilon_s(cov(P_{max}))$  *pour stab\_ref et unst\_dil.* 

rapide et d'un cycle lent du cas B (figure 9.7) montrent que le mécanisme de propagation de la flamme n'est pas affecté : le cycle lent se sépare toujours au coin de la chambre et s'éteint dans la chambre alors que la flamme du cycle rapide réussit à se propager. Cependant, la pression maximale du cycle rapide est baissée de 2 *bars*. Pour le cas C (figure 9.8), le constat est différent : le mécanisme est affecté puisque le cycle lent ne s'éteint plus dans la chambre à cause d'une vitesse de flamme laminaire plus grande qui lui permet de ne pas s'éteindre au contact de l'écoulement très turbulent de la chambre. Le résultat sur le *cov* est donc mitigé : les deux cas présentent une erreur de moins de 10 % par rapport à la référence mais cela est trompeur car la pression maximale moyenne est fortement affectée (et peut alors ne plus être représentative de la pression attendue par l'expérience). La vitesse de flamme a donc une influence majeure sur les résultats tout en restant dans une plage de variation qui ne permet pas de justifier l'utilisation d'une vitesse de flamme laminaire plutôt qu'une autre.

#### Cas D et F : paramètres du modèle d'allumage ED

Ces deux cas changent les deux paramètres du modèle ED (l'énergie déposée et la durée du dépôt) qui sont déterminés de façon empirique lors de l'initialisation des premiers cycles en combustion.

L'énergie déposée et le temps sur lequel le dépôt est effectué n'ont pratiquement aucune influence sur les résultats (dans la plage de variation considérée) pour *stab*\_*re f* et *unst*\_*dil*. Ce résultat est encourageant pour la fiabilité de la méthodologie allumage qui reste un point très sensible de ce type de simulation LES.

*9.2 Sensibilité de la LES*

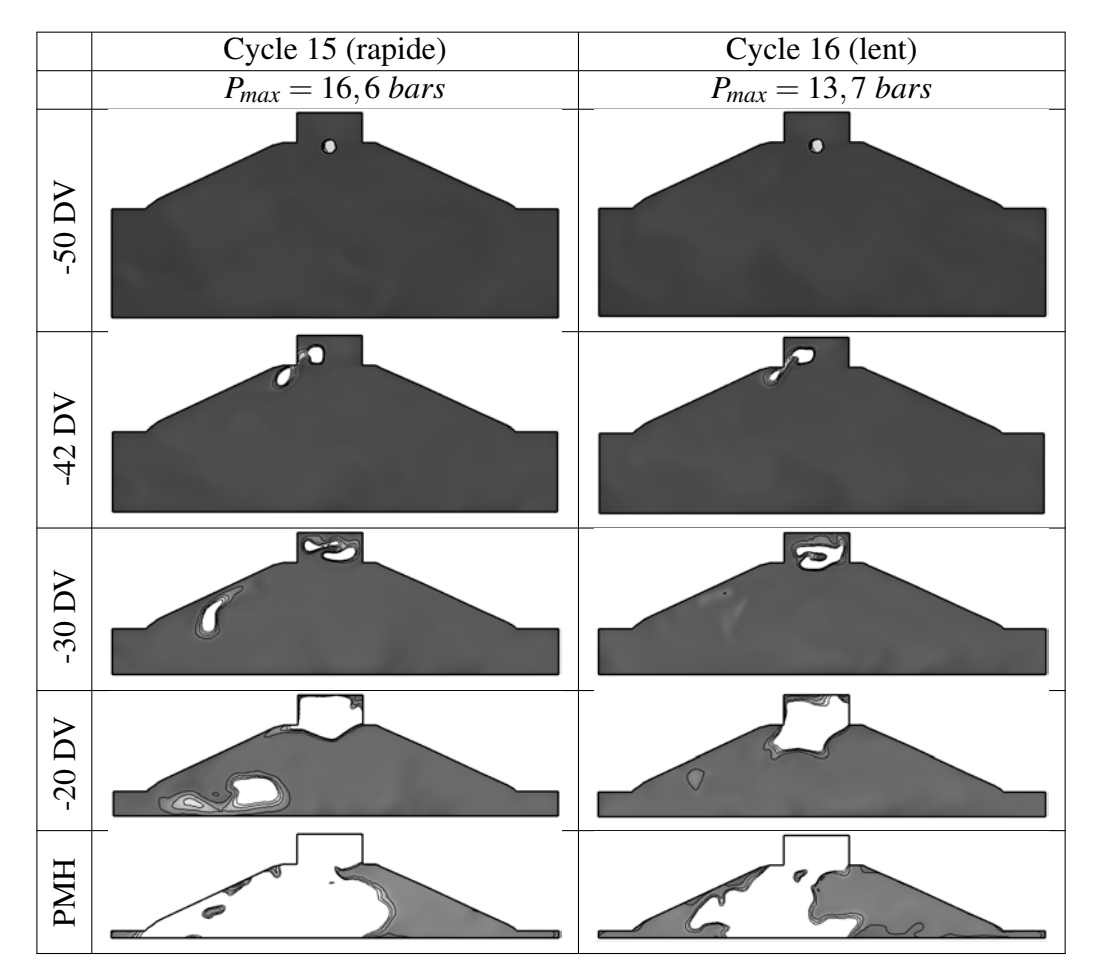

FIGURE 9.6 - *Champ de température du cas A (noir : T* = 300 *K et blanc : T* > 1400 *K) du cycle 15 (gauche) et 16 (droite) pour unst\_dil.*

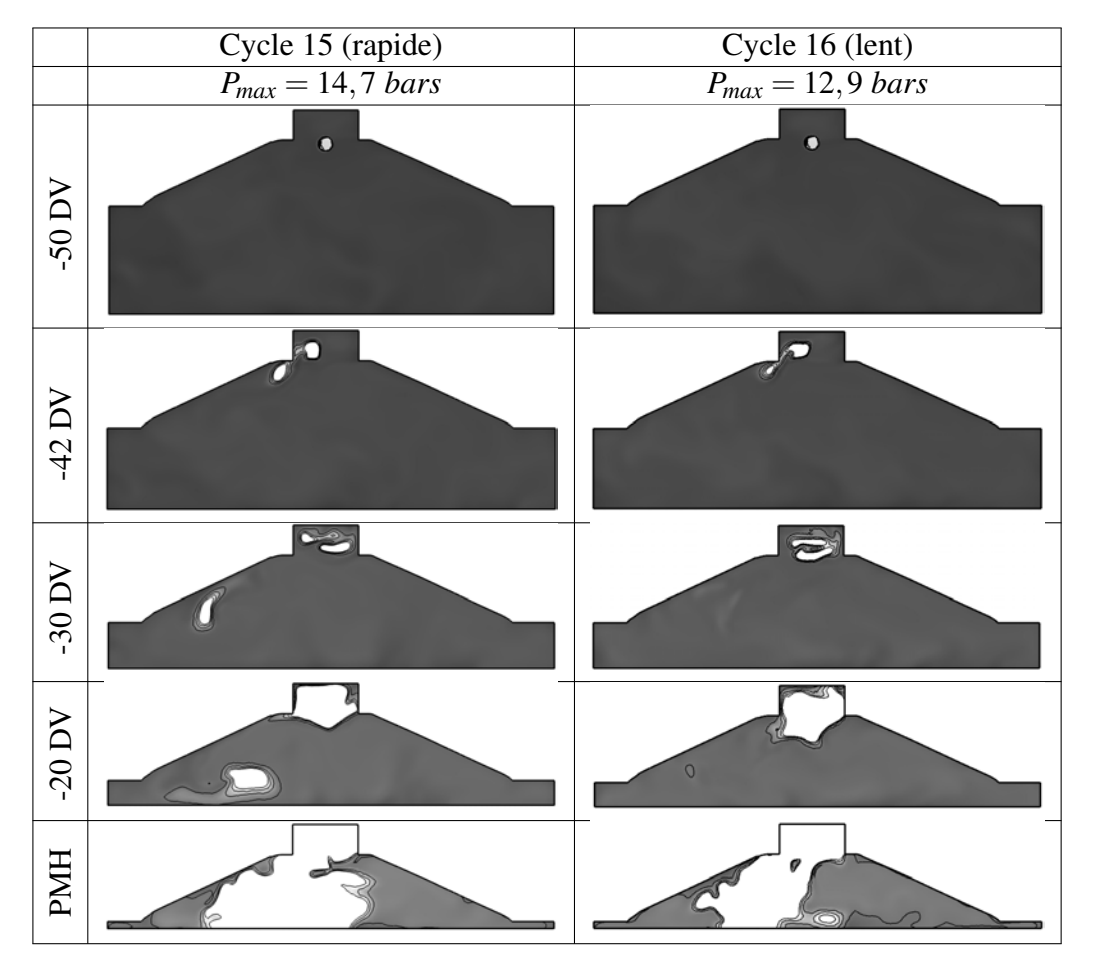

FIGURE 9.7 - *Champ de température du cas B (noir : T* = 300 *K et blanc : T* > 1400 *K) du cycle 15 (gauche) et 16 (droite) pour unst\_dil.*

*9.2 Sensibilité de la LES*

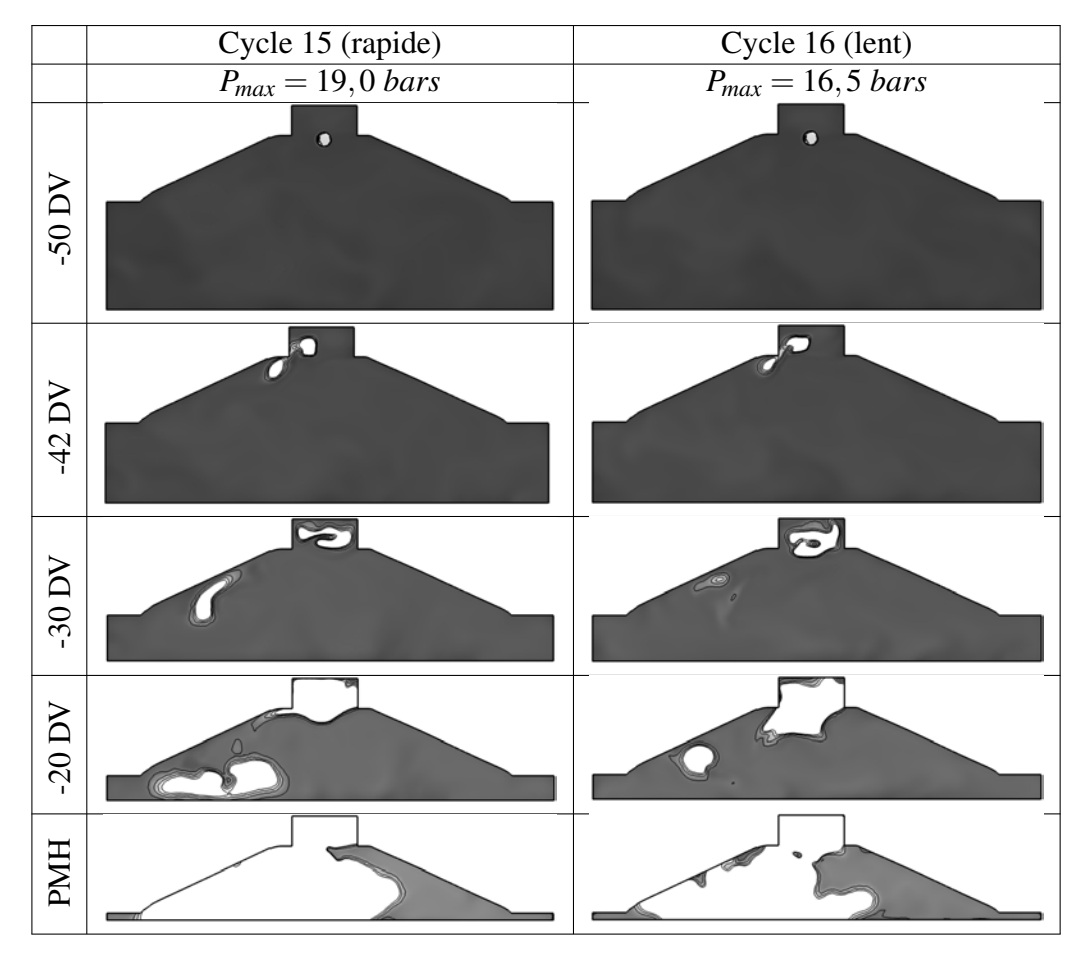

FIGURE 9.8 - *Champ de température du cas C (noir : T* = 300 *K et blanc : T* > 1400 *K) du cycle 15 (gauche) et 16 (droite) pour unst\_dil.*

#### Cas E : constante d'efficacité du modèle de combustion TFLES

Ce cas teste l'influence de la constante d'efficacité du modèle de Colin *et al.* (2000) (équation 2.17).

L'influence de ce paramètre sur la simulation est du même type que la vitesse de flamme laminaire. En effet, puisque cette constante modifie le facteur correctif de l'interaction flamme/turbulence, il modifie la vitesse de flamme turbulente *S<sup>T</sup>* . Lors de la baisse de cette constante pour *stab*\_*re f* , la pression moyenne maximale est ainsi diminuée et le même effet (dans des proportions moindres) que lors de la baisse de  $S_L^0$  est observé.

De plus, des tests non montrés ici avec la fonction d'efficacité de Charlette *et al.* (2002) ne permettent pas de réaliser une combustion suffisamment rapide par rapport à l'expérience. On peut alors citer les travaux récents sur cette fonction d'efficacité de Charlette *et al.* (2002) par Wang *et al.* (2011) pour évaluer la constante dynamiquement au cours du calcul.

#### Cas H : température des murs de la chambre

La température des murs de la chambre est fixée de manière empirique dans la LES. En effet, aucune mesure de la température des parois de la chambre de combustion n'a été effectuée dans le projet SGEmac.

La température des murs de la chambre n'a que peu d'impact sur les indicateurs de variations des cycles moteur. Cette observation est rassurante car sa valeur est "fittée" pour obtenir la bonne masse enfermée (avant l'initiation de la combustion).

#### Cas G et I : utilisation d'un modèle d'allumage ou d'une géométrie plus réaliste

Le modèle d'allumage ISSIM initie la flamme de façon différente (plus réaliste par rapport à la réalité). La géométrie des électrodes a été maillée pour prendre en compte les interactions de la flamme avec la cathode et l'anode lors de la propagation du noyau initial.

Pour *stab*\_*re f* comme pour *unst*\_*dil*, l'influence de l'utilisation de cet autre modèle d'allumage ou de cette autre géométrie est grande.

Pour le cas G (utilisation d'ISSIM comme modèle d'allumage), pour *stab*\_*re f* , la variation du *cov* est du même ordre de grandeur que les vitesses de flamme laminaire (de l'ordre de 15 %), alors que pour *unst*\_*dil* son influence est bien plus importante. On remarque que pour *unst*\_*dil*, la pression maximale moyenne est augmentée de plus de 20 % ce qui va supprimer les cycles de combustion lente et ainsi modifier fortement le *cov*. En effet, le phasage de la combustion est fortement perturbé ce qui ne permet plus de capter les instabilités (en terme de VCC) de combustion.

Pour le cas I (maillage des électrodes dans la LES), pour les deux points de fonctionnement considérés la pression maximale moyenne est fortement augmentée (10 % pour *stab*\_*re f* et

20 % pour *unst*\_*dil*). Cette pression maximale moyenne plus élevée change fortement le mécanisme de propagation du point de fonctionnement. L'écart type est modifié du même ordre de grandeur pour les deux points. Le résultat sur le *cov* de *stab*\_*re f* est encore une fois trompeur car le  $\overline{P}_{max}$  et  $\sigma(P_{max})$  augmentent en même temps, ce qui donne lieu à une erreur faible sur le *cov* alors qu'en réalité l'influence est bien plus grande. Pour *unst*\_*dil*, le *cov* est modifié de plus de 40 % car les flammes des cycles lents sont accrochées sur l'électrode latérale ce qui empêche sa séparation en deux flammes au coin (puisque ce coin n'existe plus avec cette nouvelle géométrie). Les deux cas ont tendance à augmenter  $\overline{P}_{max}$ , la chaîne de simulation (comprenant le jeu modèle d'allumage/modèle de combustion) doit alors être adaptée.

## 9.3 Résumé

La qualité et la sensibilité des simulations LES moteur à piston sont étudiées dans ce chapitre.

La qualité de la LES a été estimée par le critère de Pope qui compare la contribution de l'énergie cinétique de sous-maille par rapport à l'énergie cinétique fluctuante résolue. Une "bonne" LES est donc une LES qui a une proportion forte d'énergie cinétique résolue sur le maillage. Ce critère a été calculé sur le point moteur sans combustion lors de la compression (100 degrés vilebrequin avant le PMH). Plus de 90 % de l'énergie cinétique est résolue sur l'ensemble de la solution, indiquant une excellente résolution de la simulation LES.

La sensibilité des résultats LES en terme d'indicateurs de variations cycle-à-cycle (VCC) à différents paramètres de la simulation a été testée sur 10 cycles du point *stab*\_*re f* et *unst*\_*dil* : vitesse de flamme laminaire, énergie déposée lors de l'allumage, durée du dépôt d'allumage, valeur de la constante d'efficacité du modèle de Colin *et al.* (2000) du modèle de combustion turbulente, température des parois de la chambre de combustion, modèle d'allumage ISSIM et maillage des électrodes.

Les résultats montrent que pour le point *stab\_ref*, le coefficient de variation (cov) sur la pression maximum des 10 cycles est affecté par ces changements de paramètres à hauteur de 15 % au maximum. Les paramètres du modèle d'allumage dépôt d'énergie (DE) n'ont que très peu d'effet sur les résultats, tout comme la constante d'efficacité. Les deux paramètres qui ont le plus d'influence sur les résultats sont la vitesse de flamme laminaire et le maillage des électrodes.

Pour le point *unst*\_*dil*, les mêmes conclusions peuvent être faites. Seulement, cette fois ci les erreurs commises sur le cov de la pression maximale sont plus élevées : 10 % pour la vitesse de flamme laminaire, 35 % pour le modèle d'allumage ISSIM et 40 % pour le maillage des électrodes.

Les résultats LES ne sont clairement pas indépendants de tous les paramètres d'entrée de la simulation. Plus particulièrement, la modélisation de l'allumage s'avère avoir un grand effet sur la pression cylindre et donc sur les VCC obtenues par la LES. Ces effets de l'utilisation du modèle ISSIM et du maillage des électrodes ont été détaillés dans le chapitre 8, montrant que la propagation de la flamme était grandement impactée, augmentant la pression cylindre moyenne (et donc supprimant des cycles lents).

# Conclusion

L'objectif de cette thèse était d'évaluer la capacité de la Simulation aux Grandes Echelles (SGE ou LES) à prédire les variabilités cycliques dans les moteurs à allumage commandé.

Pour atteindre cet objectif, un moteur mono-cylindre à 4 soupapes a été simulé en prenant en compte pratiquement tout le banc expérimental puisque les simulations LES s'étendent du plenum d'injection du propane (dans lequel le mélange propane/air est parfaitement prémélangé) jusqu'au plenum d'échappement. Ce moteur a fait l'objet auparavant d'une campagne de mesures expérimentales spécifiquement dédiées à la validation LES dans le cadre du projet SGEmac (Simulation aux Grandes Echelles pour les moteurs à allumage commandé).

Ce document a montré que la LES semble être un outil adéquat pour la prédiction des variations cycle-à-cycle (VCC) dans les moteurs à allumage commandé. En effet, un point de fonctionnement stable (peu de VCC) et deux points de fonctionnement instable (fortes VCC) ont été simulés avec succès par LES. Au cours de ce travail, 100 cycles LES ont été calculés. A titre d'exemple, la thèse de L. Thobois (2006) avait permis de calculer 5 cycles, celle de S. Richard (2005) 10 cycles complets avec combustion et celle de B. Enaux (2011) avait porté sur 40 cycles. Ce progrès spectaculaire a ouvert la voie à de nouvelles analyses.

Les résultats obtenus montrent que la LES est capable de distinguer un point stable d'un point instable. De plus, les niveaux de variabilités cycliques sont trés bien reproduits. Les coefficients de variations de la pression moyenne indiquée des points de fonctionnement stable et instable obtenus par la LES (malgré un échantillon statistique de cycles moteurs moins important) sont à quelques pour-cent prés les valeurs expérimentales. De plus, d'une façon plus qualitative, la propagation et les topologies de flamme sont bien reproduites par la LES.

Il a été possible de mettre en évidence des scénarios de certains mécanismes de créations des VCC tel qu'un positionnement favorable au milieu de la chambre de combustion du centre de l'écoulement grand échelle (tumble). Il est cependant encore difficile de cerner les sources des VCC rencontrées dans les différents points de fonctionnement. En effet, trop d'interactions entre les différentes sources de VCC sont présentes lors de la propagation de la flamme.
La LES est un outil capable de détecter des comportements pathologiques lors de la propagation de la flamme. Elle permet de proposer et tester des solutions pour résoudre ces problèmes (déplacement de l'allumage dans le paragraphe 7.1.1 de ce document).

Ce travail ouvre de nombreuses perspectives pour une utilisation plus importante de la LES dans les moteurs à piston. L'augmentation des moyens de calculs dans les prochaines années mettra la LES à disponibilité de calculs plus industriels pour simuler plusieurs cycles consécutifs. Malgré cela, le temps de calcul n'est pas le seul frein à une utilisation plus massive de la LES, il est important de mentionner que les calculs LES du projet SGEmac ont nécessité un temps humain important lors de la génération des maillages (présente étude et thèse de B. Enaux (2011)). Afin de remédier à cette forte contrainte, des stratégies doivent être mises en place lors des futurs calculs LES de moteurs à piston afin d'automatiser la génération de maillage d'un calcul moteur. L'utilisation de méthodes "immersed boudary" ou "cut cell" simplifient énormément la gestion des maillages ; elles représentent sans aucun doute une voie à explorer (malgré les difficultés techniques qu'elles engendrent).

La méthodologie présentée dans ce document prend en compte quasiment tout le banc expérimental ce qui peut s'avérer difficile à mettre en place dans des moteurs réels. Cette méthodologie était toutefois une première étape nécessaire dans le processus de validation de la LES. Dans le cadre du projet SGEmac, les calculs réalisés lors de cette thèse seront comparés à une méthodologie LES différente par l'IFPEn en utilisant une stratégie de couplage avec un code 1D dans les tubulures. Cette stratégie est intéressante car elle permettrait le couplage du moteur avec d'autres éléments présents (tel que le turbocompresseur) dans un moteur réel.

Les points de fonctionnements simulés dans ce document (en injection indirecte) présentent des conditions simplifiées par rapport à la réalité où de l'injection directe est souvent utilisée. Pour reproduire des conditions moteurs plus réalistes, la partie de la base de données expérimentale d'SGEmac qui n'a pas été utilisée dans ce document (injection d'iso-octane sous forme liquide dans le cylindre à la place du propane gazeux dans le plenum) semble prometteuse. Cependant, d'importants efforts supplémentaires sont nécessaires pour pouvoir adapter la méthodologie LES 3D. En effet, la simulation de la phase liquide dans les moteurs à piston nécessite l'utilisation de modèles d'injection et d'évaporation adéquats.

Un autre aspect qui n'est pas abordé dans ce document est la création des polluants. En effet, avec les schémas cinétiques réduits à 2 étapes utilisés, aucune prédiction des espèces polluantes n'est possible. Des méthodes de tabulation ou l'utilisation de schémas cinétiques plus complets doivent alors être utilisées pour estimer les quantités d'espèces polluantes présentes dans les gaz brûlés.

Enfin, des efforts pour le calcul des échanges thermiques dans le moteur sont aussi une

perspective intéressante d'amélioration de la méthodologie. En effet, les températures des parois du moteurs n'étant pas connues dans l'expérience, leur estimation dans la LES a été simplifiée (murs à température imposée).

Dans ce cadre, le projet ICAMDAC (Instabilités et Combustions Anormales dans les Moteurs Downsizés à Allumage Commandé), qui a commencé en 2011, est un projet qui représente la suite naturelle du projet SGEmac. En effet, plusieurs problématiques non traitées dans SGEmac sont abordées ICAMDAC. Dans ICAMDAC, une nouvelle base de données expérimentale va être acquise afin de valider la LES en terme : (1) d'injection directe (des simulations, qui n'ont pas pû être réalisées dans SGEmac, lagrangienne et eulérienne sont prévues) et (2) de transferts thermiques aux parois (la température des parois, qui est inconnue expérimentalement dans SGEmac, était clairement un paramètre sensible des simulations moteurs LES puisqu'elle contrôle la masse enfermée dans le cylindre). Un couplage avec le code de thermique AVTP est prévu.

Finalement, il est intéressant de mentionner que cette méthodologie LES peut être aussi utilisée pour des types de combustion anormales autres que les VCC. Dans ce cadre, des travaux LES prometteurs (Richard *et al.* (2011)) sont en cours sur le cliquetis et le rumble dans une configuration moteur semblable à celle du projet SGEmac.

Annexes

# Annexe A

# LES de flammes triples

Dans le cadre de ma thèse, il m'a été donné l'opportunité de réaliser un échange avec une université étrangère de quelques mois. L'équipe du Prof. E. Mastorakos au laboratoire de Cambridge en Angleterre, qui réalise des expériences de propagation et d'allumage de flammes turbulentes, m'a accueilli pendant trois mois entre Octobre et Décembre 2010.

Le but de cet échange était d'inspecter les capacités d'AVBP et de TFLES à réaliser un allumage dans une autre configuration qu'SGEmac. En effet, les flammes présentes dans SGEmac sont parfaitement prémélangées, mais TFLES est-il capable de reproduire des flammes brûlant en régime partiellement prémélangé ? TFLES est-il capable de reproduire la bonne vitesse de propagation des flammes triples ainsi générées ?

La configuration qui a été choisie pour répondre à ces questions est une propagation de flamme triple dans une couche de mélange. De telles flammes sont présentes typiquement dans les moteurs diesel où la flamme se propage dans un mélange partiellement prémélangé après l'injection du carburant.

Cette annexe présente les résultats obtenus lors de cet échange.

## Les flammes triples dans la littérature

Lorsqu'une flamme se propage dans un milieu où le carburant et l'oxydant ne sont pas parfaitement prémélangé (comme dans les moteurs diesel par exemple), une structure de flamme assez particulière apparaît. Une configuration simplifiée de ce problème est par exemple la stabilisation d'une flamme dans un canal où de l'air est injecté par le haut et de l'air et du carburant par le bas (figure A.1). Le noyau initial de flamme se propage vers les gaz frais en créant trois types de flammes :

- une flamme pauvre de prémélange du coté du canal rempli d'air ;
- une flamme riche de prémélange du coté du canal rempli de carburant ;
- une flamme de diffusion dans le sillage des deux flammes de prémélange.

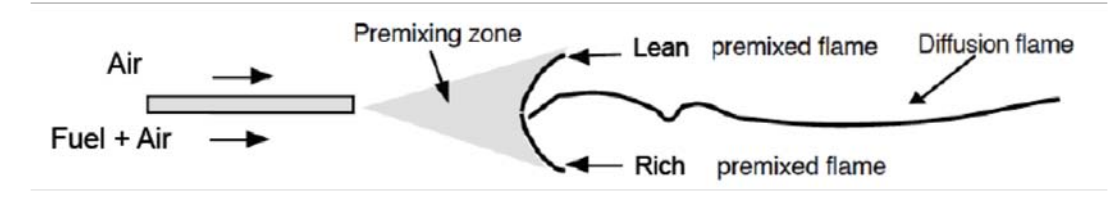

FIGURE A.1 - *Structure d'une flamme triple (tiré de Poinsot & Veynante (2005)).*

Les flammes triples ont une structure complexe et présentent des vitesses de flamme bien supérieures aux vitesses de flamme laminaire. Ces flammes ont été largement étudiées expérimentalement, analytiquement et numériquement : Echekki & Chen (1998); Im & Chen (1999); Domingo & Vervisch (1996); Kioni *et al.* (1993, 1998); Dold (1989); Ruetsch *et al.* (1994, 1995); Buckmaster (2002). La vitesse de flamme triple, *UF*, a alors été estimée par des études asymptotiques, dans la limite de large zone de mélange ou de faible valeur de dissipation scalaire, comme étant proportionnelle à (Chen & Bilger (2000); Chung & Lee (1991); Law (2006)) :

$$
\frac{U_F}{S_L^0} \propto \sqrt{\frac{\rho_u}{\rho_b}}
$$
\n(A.1)

Une autre expression de la vitesse de propagation de flamme triple a été développée pour des configurations de jet dans le cas de nombre de Lewis unitaire (Chen & Bilger (2000); Chung & Lee (1991); Law (2006)). La vitesse de flamme triple décroît alors de façon linéaire lorsque le taux de dissipation scalaire augmente :

$$
\frac{U_F}{S_L^0} = 1 - \left(\frac{\chi_{st}}{\chi_0}\right)^m \tag{A.2}
$$

avec  $\chi_{st}$  le taux de dissipation scalaire à la stoechiométrie,  $\chi_0$  le taux de dissipation scalaire lorsque *U<sup>F</sup>* est nul et *m* une constante à déterminer.

Des études DNS (Chakraborty & Mastorakos (2006); Chakraborty *et al.* (2010)) ont exploré plus en détails l'influence de l'étirement et de la courbure sur la vitesse de flamme triple. Ils ont alors exprimé la propagation de flamme triple en fonction de la vitesse de déplacement de la flamme triple *Sd*. Les résultats montrent que l'étirement et la courbure ont une grande influence sur  $S_d$ .

A cause du manque de résolution en LES pour capter cette structure complexe de flamme, peu d'études LES de flammes triples ont été réalisées dans la littérature. On peut citer les travaux de Lacaze *et al.* (2009*b*) et Jones & Prasad (2011) où une propagation de flamme liftée dans un jet a été réalisée avec TFLES et avec une approche de pdf filtrée respectivement. La pointe

de la flamme (appelé point triple) présente toutes les caractéristiques d'une flamme triple et les résultats obtenus en comparaison à l'expérience sont très encourageants.

La configuration cible est une configuration turbulente 3D où tous les phénomènes physiques sont présents en même temps (mélange, turbulence, combustion). Cependant, dans un premier temps, un allumage et une propagation de flamme triple vont être simulés sur une configuration 2D simple où les phénomènes physiques mis en jeu peuvent être facilement isolés et identifiés. Dans cette optique, le dispositif LES (résolution, épaississement, schéma cinétique) de flamme triple mis en place dans cette annexe a été évalué de deux manières différentes :

- en comparant à des simulations DNS de flamme triple 2D laminaire à des simulations LES avec TFLES sur des grilles de résolutions variables ;
- en comparant des résultats d'expérience de flamme triple 3D turbulente réalisée à Cambridge à des simulations LES.

La section A.1 définit les grandeurs nécessaires à l'analyse de ces configurations non prémélangées, à savoir la fraction de mélange et le taux de dissipation scalaire puis présente le dispositif LES.

La section A.2 analyse la capacité du dispositif LES à reproduire des flammes triples laminaires 2D en comparaison à des calculs DNS.

La section A.3 compare les résultats obtenus avec le dispositif LES par rapport à l'expérience 3D turbulente de Cambridge.

# A.1 Dispositif LES pour la simulation de flamme triple

## A.1.1 Description du mélange

Une flamme triple est issue d'un mélange partiellement prémélangé. Pour décrire la composition et la nature du mélange, deux grandeurs sont largement utilisées : la fraction de mélange et le taux de dissipation scalaire.

#### Fraction de mélange : ξ

Le mélange de l'expérience de Cambridge (Ahmed *et al.* (2009)) est défini par un coté rempli d'air et l'autre rempli de methane pur dilué par 80 % air (par volume). On peut alors écrire :

 $\bullet$  du coté air (noté .<sup>0x</sup>) :

$$
Y_{O_2}^{Ox} = 0,233 \quad and \quad Y_{N_2}^{Ox} = 0,767 \tag{A.3}
$$

• du coté méthane dilué (noté . *Fuel*) :

$$
X_{CH_4}^{Fuel} = 0,2 \quad and \quad X_{air}^{Fuel} = 0,8
$$
  

$$
X_{N_2}^{Fuel} = 0,8 \times 0,79 = 0,632 \quad X_{O_2}^{Fuel} = 0,8 \times 0,21 = 0,168
$$
  

$$
W^{Fuel} = 0,2 \times 0,016 + 0,632 \times 0,028 + 0,168 \times 0,032 = 0,026272 \, kg.mol^{-1}
$$

Les fractions massiques des gaz frais sont alors :

$$
Y_{CH_4}^{Fuel} = \frac{0,2 \times 0,016}{0,026272} = 0,1218
$$
 (A.4)

$$
Y_{O_2}^{Fuel} = \frac{0,168 \times 0,032}{0,026272} = 0,20463
$$
 (A.5)

$$
Y_{N_2}^{Full} = \frac{0,632 \times 0,028}{0,026272} = 0,67356
$$
 (A.6)

La définition de Bilger (1988) (sur la conservation de l'atome de carbone) a été utilisée pour la fraction de mélange :

$$
\xi = \frac{Z_C}{Z_C^{Fuel}}
$$

avec :

$$
Z_C = W_C \times \left(\frac{Y_{CH_4}}{W_{CH_4}} + \frac{Y_{CO_2}}{W_{CO_2}} + \frac{Y_{CO}}{W_{CO}}\right)
$$

Avec  $W_C = 12$  g.mol<sup>-1</sup>,  $W_{CH_4} = 16$  g.mol<sup>-1</sup>,  $W_{CO_2} = 44$  g.mol<sup>-1</sup> and  $W_{CO} = 28$  g.mol<sup>-1</sup>.

$$
Z_C^{Full} = W_C \times \frac{Y_{CH_4}^{Full}}{W_{CH_4}} = 0,09135
$$

De plus, la fraction massique de carburant à la stœchiométrie est :

$$
Y_{CH_4, st} = 0,055
$$

$$
Z_{C,st}=W_C\times\frac{Y_{CH_4,st}}{W_{CH_4}}
$$

Donc la fraction de mélange stœchiométrique est :

$$
\xi_{st} = \frac{Z_{C,st}}{Z_C^{Fuel}} = 0,45155\tag{A.7}
$$

Les limites de flammabilité des mélanges méthane/air à 300 *K* et 1 *atm* se situent à des richesses de 0,5 (pauvre) and 1,67 (riche) (Law (2006), pp. 347). On a alors :

$$
\xi_{\text{pauvre}} = \frac{Z_{C,\text{pauvre}}}{Z_C^{\text{Fuel}}} = 0,2324\tag{A.8}
$$

$$
\xi_{riche} = \frac{Z_{C,riche}}{Z_C^{Fuel}} = 0,7274\tag{A.9}
$$

#### Taux de dissipation scalaire :  $\chi$

L'inverse du taux de dissipation scalaire (basé ici sur la fraction de mélange) représente le temps de diffusion caractéristique à travers la flamme. Il est fonction du produit du gradient de fraction de mélange, de telle sorte que lorsque χ est fort le mélange s'opère rapidement et lorsque χ est faible le mélange s'opère lentement.

$$
\chi = 2 \times \rho \times D \times \nabla \xi \nabla \xi \tag{A.10}
$$

## A.1.2 Mécanisme cinétique à 2 étapes BFER avec PEA

La stratégie adoptée dans cette étude est d'utiliser un mécanisme réduit à 2 étapes 2*S* − *CH*4 − *BFER* combiné à des fonctions de type pre-exponential factor adjustment (PEA) pour reproduire la consommation du méthane :

$$
CH_4 + 1.5O_2 \longrightarrow CO + 2H_2O \tag{A.11}
$$

$$
CO + 0.5O_2 \quad \rightleftharpoons \quad CO_2 \tag{A.12}
$$

Ces mécanismes à 2 étapes sont très attrayants de part leur coût CPU très faible. Cependant, les mécanismes 2 étapes ont pour principal défaut de sur-estimer largement la vitesse de flamme laminaire des mélanges riches. Ce défaut est un problème pour les simulations de flamme triple car il y a une branche de la flamme qui brûle en prémélangé riche. Afin de remédier à ce défaut, des fonctions PEA présentées par Légier (2001) et Franzelli *et al.* (2010) par exemple, ont été utilisées. Ces fonctions qui adaptent la constante pré-exponentielle (qui est proportionnelle au carré de la vitesse de flamme) en fonction de la richesse locale ont été construites par Franzelli (2011) en se basant sur des calculs de flammes 1D. Ces fonctions permettent ainsi d'obtenir la bonne vitesse de flamme en mélange riche (comme le montre la figure A.2) sans avoir besoin d'un mécanisme plus conséquent en nombre d'espèces et de réactions chimiques.

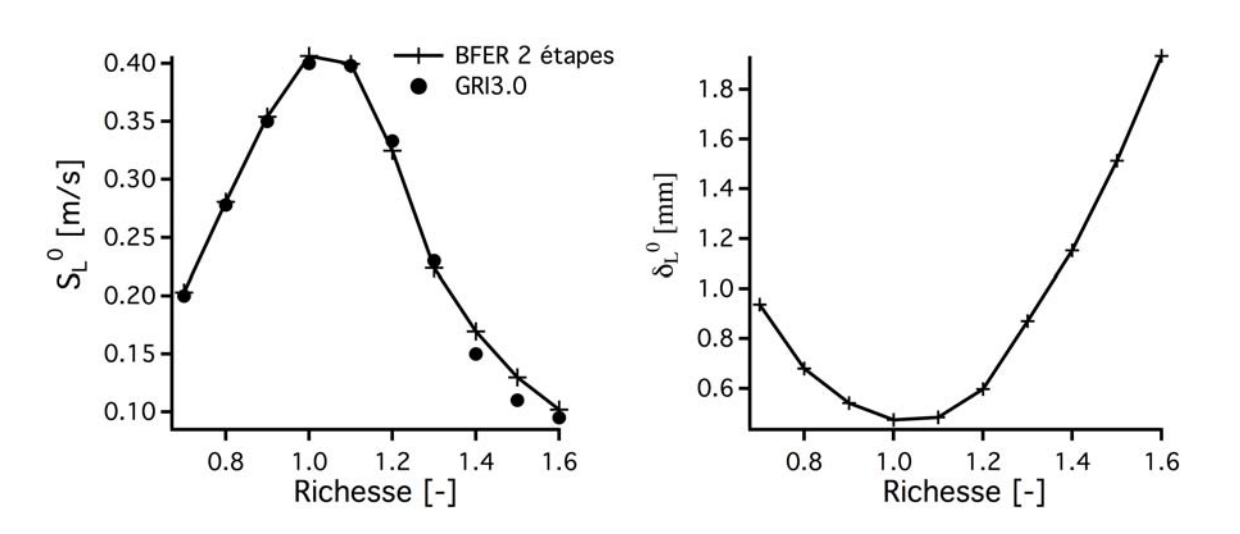

FIGURE A.2 - *Vitesse (S*<sup>0</sup>) et épaisseur ( $\delta$ <sup>0</sup>) de flamme laminaire en fonction de la richesse pour le *mécanisme 2 étapes BFER et le GRI3.0 mech calculées avec CANTERA.*

#### A.1.3 Epaississement des flammes triples

Un épaississement dynamique est utilisé pour suivre le front de flamme et ainsi ne pas épaissir les gaz frais. Dans toute cette étude, les flammes vont être épaissies sur 5 points de maillage pour résoudre le gradient de température induit par la flamme. Toute la difficulté est donc de trouver un senseur (généralement basé sur le dégagement de chaleur aux conditions de référence) pour détecter la flamme. Le senseur utilisé ici est un peu particulier car le dégagement de chaleur change fortement avec la richesse : une fonction est utilisée dans le code pour adapter le taux de dégagement de chaleur de référence en fonction de la richesse locale. De plus, il faut choisir une réaction sur laquelle épaissir. Dans la plupart des configurations (en particulier la flamme présente dans la configuration SGEmac), le taux de réaction de la deuxième réaction englobe celui de la première : un épaississement basé sur la deuxième réaction permet donc d'épaissir toute la flamme. Ce n'est cependant pas le cas pour une flamme triple où les deux réactions sont distinctes, comme le montre la figure A.3 où le taux de réaction net des deux réactions à travers une flamme triple 2D est tracé. La solution est alors d'épaissir sur le maximum des deux réactions pour pouvoir épaissir correctement la flamme.

Lors de la gestion de l'épaississement, il faut s'assurer que l'épaississement reste dans des valeurs "raisonnables" : typiquement des valeurs plus grandes que 100 semblent trop fortes pour pouvoir reproduire la propagation de la flamme triple. Des valeurs d'épaississement plus faibles que la dizaine sont idéalement recherchées dans les calculs LES avec TFLES. Dans le but d'optimiser l'épaississement dans le code, l'épaisseur de flamme laminaire utilisée pour calculer l'épaississement dépend de la richesse afin de reproduire l'évolution obtenue avec CANTERA sur la figure A.2. La résolution des maillages LES utilisés dans la suite étant proche de l'épais-

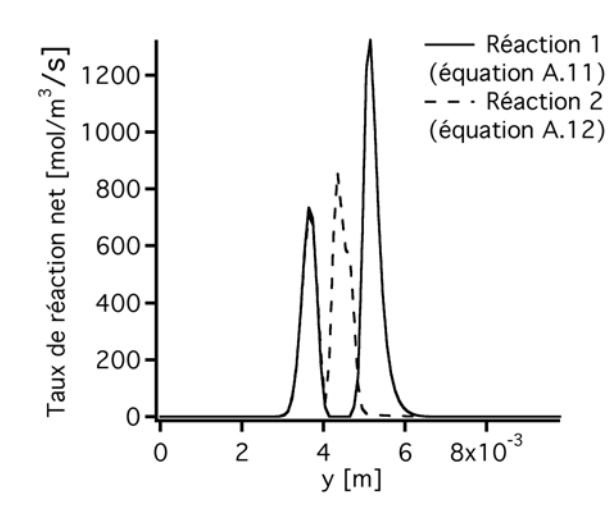

FIGURE A.3 - *Taux de réaction net des deux réactions à travers une flamme triple 2D.*

seur de flamme laminaire stœchiométrique et la flamme épaissie sur 5 points, *F* sera alors de l'ordre de 5 suivant l'équation 2.19. Cette valeur d'épaississement (valable pour une flamme laminaire) sera proche de la valeur maximum atteinte dans le calcul car l'épaisseur de flamme laminaire est la plus petite à la stœchiométrie (figure A.4).

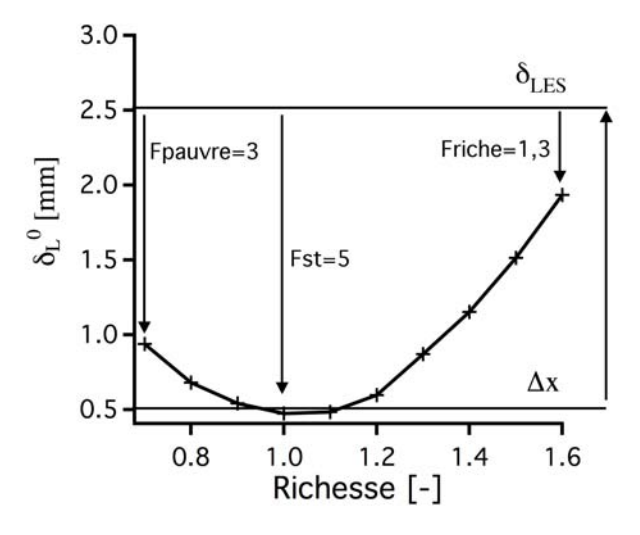

FIGURE A.4 - *Comparaison de la résolution du maillage par rapport à l'épaisseur de flamme laminaire en fonction de la richesse et de l'épaississement F.*

L'épaississement sera donc dans les calculs LES relativement faible et la flamme bien épaissie.

# A.2 LES vs DNS de flammes triples laminaires 2D

Pour estimer la capacité de TFLES à reproduire des flammes triples laminaires, des calculs LES avec différentes résolutions sont comparés à des calculs DNS. La configuration choisie est un domaine 2D de 50 *mm* de long et de 10 *mm* de haut (figure A.5) dans lequel un mélange pauvre est initialisé en haut du domaine et un mélange riche en bas. L'allumage est alors réalisé au milieu du domaine et deux flammes triples sont ainsi générées se propageant dans les deux directions. Le champ initial est au repos.

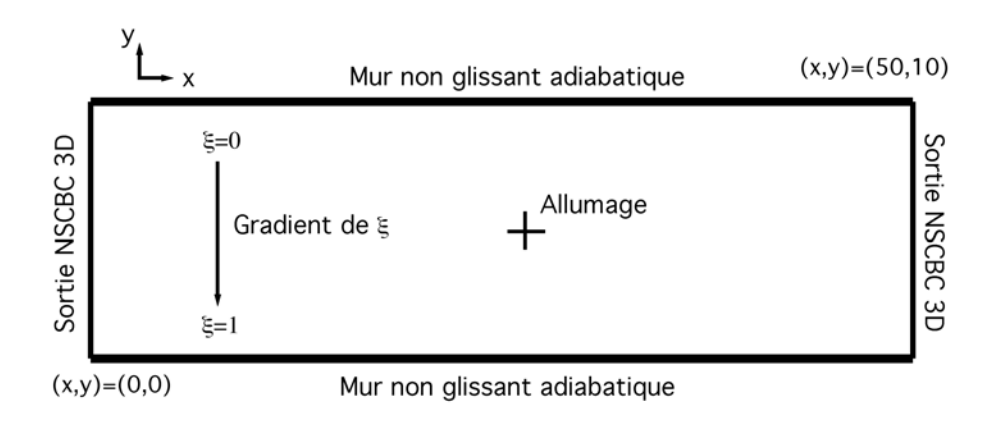

FIGURE A.5 - *Visualisation du domaine de calcul 2D.* ξ *est la fraction de mélange.*

## A.2.1 Dispositif numérique

Le tableau A.1 décrit les paramètres numériques des simulations DNS et LES. Le schéma numérique TTGC est utilisé avec le dispositif présenté dans le chapitre A.1. Ces conditions seront gardées identiques pour le calcul LES 3D de la configuration de Cambridge sauf les entrées du modèle d'allumage qui ont été ajustées pour correspondre à l'expérience. Les entrées du modèle d'allumage sont ici arbitraires et servent juste à allumer la flamme de manière identique dans les calculs DNS et LES.

Le tableau A.2 montre les résolutions des grilles de calcul DNS et LES ainsi que le nombre de cellules dans chacun des maillages. Vu la simplicité du domaine de calcul, les maillages sont composés d'éléments hexahédrique. Pour le maillage DNS, le front de flamme est résolu sur 15 points. Huit différents calculs LES ont été réalisés afin de tester la sensibilité des résultats (en terme de vitesse de propagation de flamme triple) à :

| Schéma numérique :       | TTGC (Colin & Rudgyard (2000))                                         |
|--------------------------|------------------------------------------------------------------------|
| Viscosité artificielle : | Non                                                                    |
| Modèle de sous-maille :  | Non                                                                    |
| Schéma cinétique :       | 2 étapes BFER avec PEA                                                 |
| Modèle de combustion :   | TFLES (Colin et al. (2000))                                            |
| Epaississement :         | Dynamique sur 5 points                                                 |
| Senseur:                 | Maximum sur le net des deux réactions                                  |
| Modèle d'allumage :      | Dépot d'énergie (Lacaze et al. (2009a,b)                               |
|                          | $\varepsilon_T = 2.5$ mJ; $\Delta_s = 1.5$ mm; $\Delta_t = 10 \,\mu s$ |
|                          |                                                                        |

TABLE A.1 - *Dispositif numérique des simulations 2D de flammes triples laminaires.*

- la résolution : trois différentes résolutions LES sont simulées. A noter que les cas *D* et *H* ont des résolutions correspondantes aux calculs LES 3D turbulents de la section A.3 ;
- la rapidité du mélange : deux solutions initiales ont été générées avec deux valeurs différentes de gradient de fraction de mélange (figure A.6). Les valeurs de taux de dissipation scalaire ainsi obtenues sont représentatives des valeurs obtenues à proximité de la flamme dans le calcul 3D turbulent de la section A.3.

| Cas                              |                              | נו                   |                   |                     |                         |                           |                                   | H                                                  |
|----------------------------------|------------------------------|----------------------|-------------------|---------------------|-------------------------|---------------------------|-----------------------------------|----------------------------------------------------|
| $\chi_{st,init}$ [s <sup>-</sup> |                              |                      | U.J               |                     |                         |                           | $\mathcal{O}_{\bullet}$           |                                                    |
| $\Delta x$                       | $O_{0,st}$<br>1 <sub>2</sub> | 5<br>$\delta_{0,st}$ | $\delta_{0,st}/3$ | $\delta_{0,st}/1,5$ | $\delta_{0,st}/$<br>/15 | $\Box \delta_{0,st}/\Box$ | $\delta_{0,st}$<br>$\mathfrak{I}$ | $\mathbf{0}_{0,st}$<br>$\mathbf{1}$ , $\mathbf{J}$ |
| Cellules                         | 448201                       | 49401                | 17641             | 4321                | 448201                  | 49401                     | 17641                             | 432 <sub>1</sub>                                   |

TABLE A.2 - *Résolution de la grille DNS (cas A et E) et des 3 grilles LES (cas B à D et F à H) avec* δ0,*st=0,5 mm.* χ*st*,*init étant le maximum du taux de dissipation scalaire à l'instant initial.*

# A.2.2 Résultats

#### Influence du gradient de  $\chi$  initial

La figure A.7 montre pour les cas A, E, D et H le dégagement de chaleur et l'index de takeno (Yamashita *et al.* (1996)), *I<sup>T</sup>* = ∇*YCH*<sup>4</sup> × ∇*YO*<sup>2</sup> , qui détermine le régime de la flamme : prémélange ( $I_T > 0$ ) ou diffusion ( $I_T < 0$ ). On remarque tout d'abord que les flammes allumées dans un champ de χ*st*,*init* plus fort (les cas E et H) se propagent moins vite que les flammes A et D : la flamme est soumise à des gradients de fraction de mélange plus forts. L'indice de takeno pour le cas A et E montre que les flammes de prémélange sont localisées des deux cotés de la flamme de diffusion centrale. La flamme du cas A est plus étendue que celle du cas E. Pour

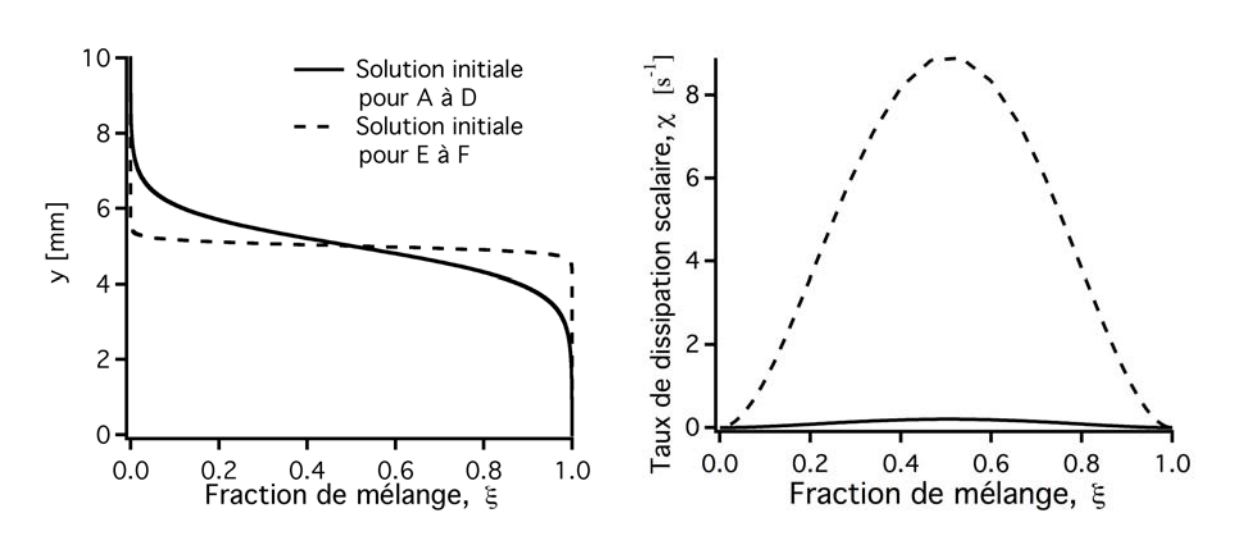

FIGURE A.6 - *Gradient de fraction de mélange (gauche) et taux de dissipation scalaire (droite) imposés comme conditions initiales.*

les flammes LES, cas D et H, la flamme de diffusion centrale n'est presque plus présente et la flamme de prémélange riche a disparu. La pointe de la flamme est cependant pratiquement à la même position que celle des cas DNS. L'influence du taux de dissipation scalaire initiale sur la propagation de la flamme est bien reproduit par TFLES.

#### Influence de la résolution

La figure A.8 présente une visualisation du dégagement de chaleur de la flamme triple du cas A et D. Bien que la flamme se propage à la même vitesse, la structure de la flamme est largement altérée par l'épaississement. A  $t = 0, 4$  *ms*, la flamme commence sa propagation dans les gaz frais au repos. La flamme du cas D n'est qu'une zone diffuse de dégagement de chaleur en comparaison à la flamme du cas A. A *t* = 2,2 *ms*, la flamme a largement dilaté les gaz en amont du point triple grâce aux branches prémélangées pauvre et riche. On note aussi que dans le cas D, le champ des gaz frais est plus dilaté que dans le cas A (uniquement du coté riche) à cause de l'épaississement. Enfin, à *t* = 3,2 *ms* et *t* = 4 *ms*, on remarque que la flamme du cas D ne présente pas de flamme de diffusion derrière le point triple en comparaison au cas A.

Le champ d'épaississement pour le cas D sur la figure A.9 montre bien que l'épaississement est localisé sur la flamme. Sa valeur maximale est de l'ordre de 5. L'épaississement est maximal au point triple (proche de la stœchiométrie) et minimal du coté riche car l'épaisseur de flamme est plus grande. Le fort épaississement pour le cas D de la flamme pauvre prémélangée entraîne une diffusion accrue du taux de réaction du coté pauvre.

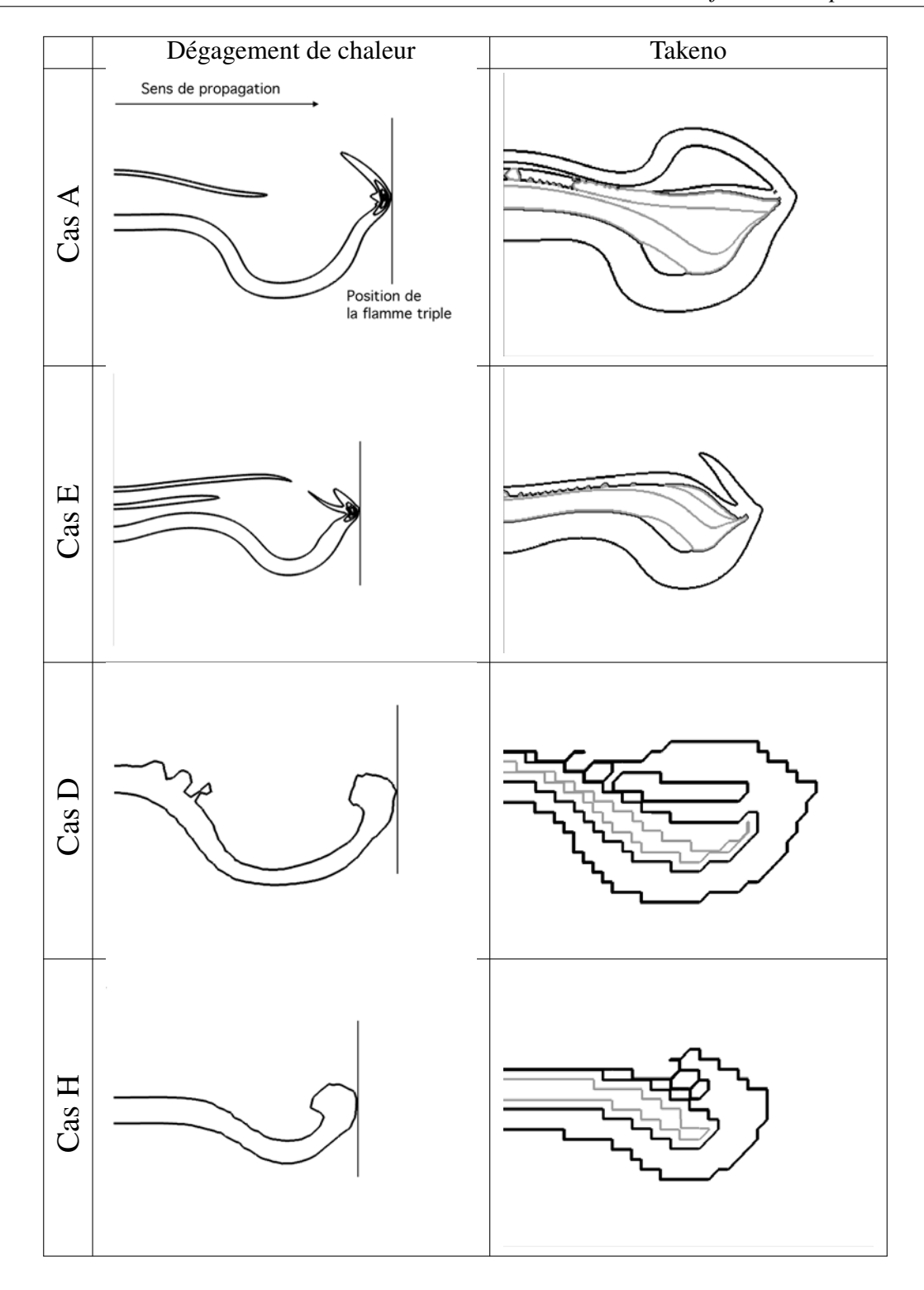

FIGURE A.7 - *Visualisation du dégagement de chaleur (gauche) et de l'index de takeno (droite) où le noir représente les flammes de prémélange et le gris les flammes de diffusion pour les cas A, D, E et H* 4 *ms après l'allumage.*

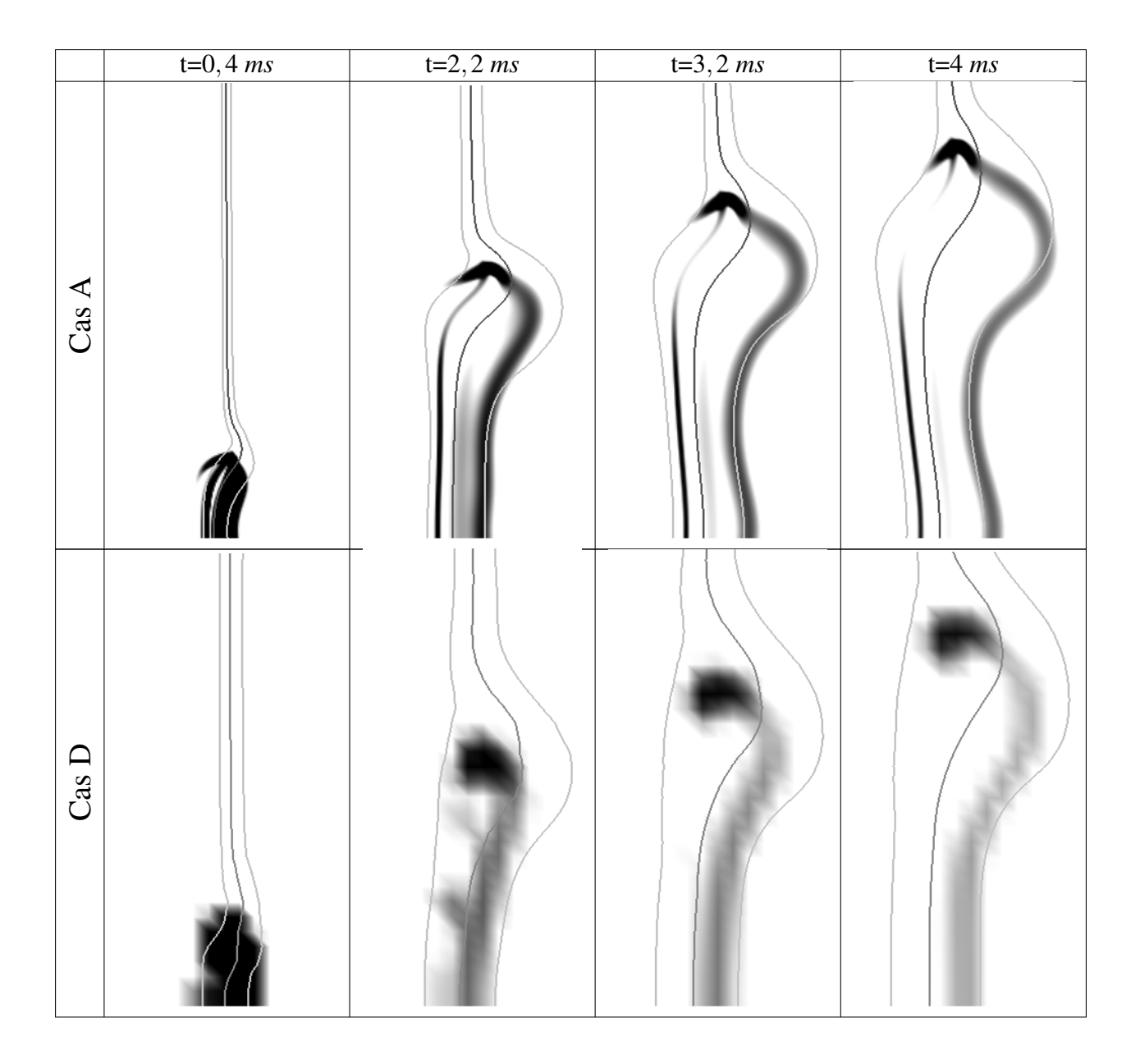

FIGURE A.8 - *Visualisation du taux de dégagement de chaleur de la flamme pour le cas A et D. Les iso-lignes de fraction de mélange stœchiométrique (gris foncé) et de limite de flammabilité pauvre et riche (gris clair) sont représentées. Le mélange pauvre est situé à gauche de chaque image et le mélange riche à droite.*

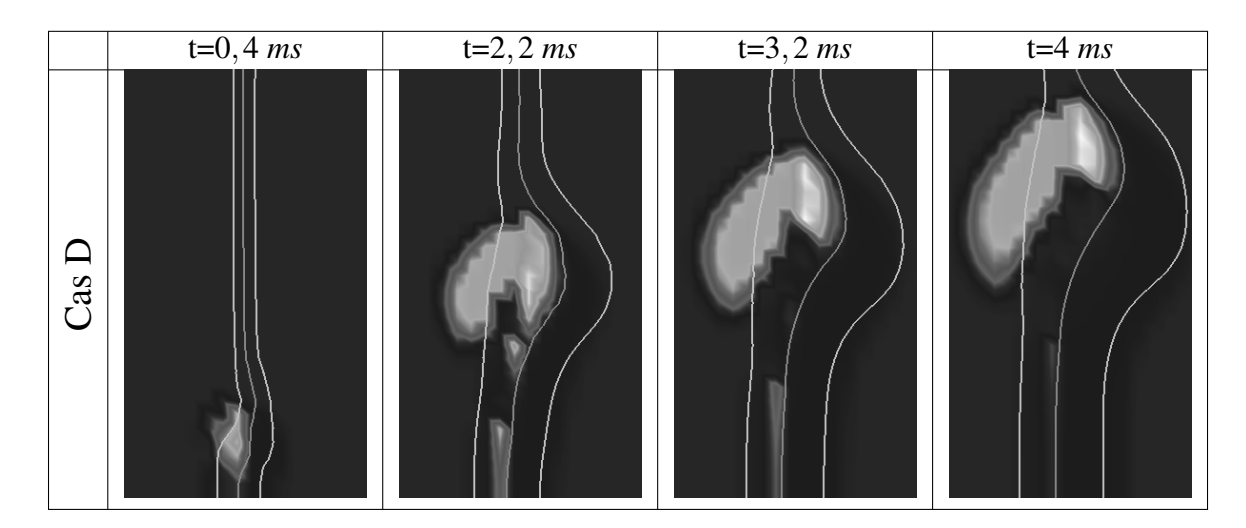

FIGURE A.9 - *Visualisation de l'épaississement F de la flamme pour le cas D (blanc : F* > 5 *et noir : F* = 1*). Les iso-lignes de fraction de mélange stœchiométrique (gris foncé) et de limite de flammabilité pauvre et riche (gris clair) sont représentées. Le mélange pauvre est situé à gauche de chaque image et le mélange riche à droite.*

#### Vitesse de propagation de flamme triple

Pour une analyse plus fine, le front de flamme a été suivi tout au long du calcul grâce à une iso-surface de température *T* = 1500 *K*. La figure A.10 présente l'évolution de la position du front de flamme en fonction du temps pour les 8 cas LES étudiés. Les évolutions observées corroborent les résultats des visualisations de flamme : le modèle TFLES prédit des vitesses de flamme triple très proches de celles obtenues par DNS pour les deux valeurs de χ*st*,*init*. Lorsque le maillage devient plus grossier (cas D), la position de la flamme est légèrement sur-estimée. La dérivée de la position de la flamme tendant vers une asymptote, la vitesse de la flamme triple *U<sup>F</sup>* est alors estimée de la façon suivante :

$$
U_F = min(\frac{dx_{flamme}}{dt})
$$
\n(A.13)

Le tableau A.3 montre les vitesses de flamme triple obtenues pour les 8 cas LES et l'erreur commise par rapport au calcul DNS correspondant. Tous les calculs LES présentent des estimations de vitesse de flamme triple avec une erreur inférieure à 10 %. Les erreurs deviennent plus grandes au fur et à mesure que la résolution se dégrade.

L'évolution de l'erreur en fonction de la résolution est assez différente suivant le gradient initial de fraction de mélange imposé. Pour le gradient initial faible (χ<sub>*st*,*init* = 0,3 *s*<sup>−1</sup>), l'évolution est</sub> linéaire, le cas B ne présente qu'une erreur de quelques pour-cents alors que le cas le moins résolu (cas D) présente des erreurs de 8 %. Pour le gradient initial fort ( $\chi_{st,init} = 8, 3 \, s^{-1}$ ), l'erreur commise sur le maillage LES le plus résolu est assez élevée (4,1 %) laissant penser que

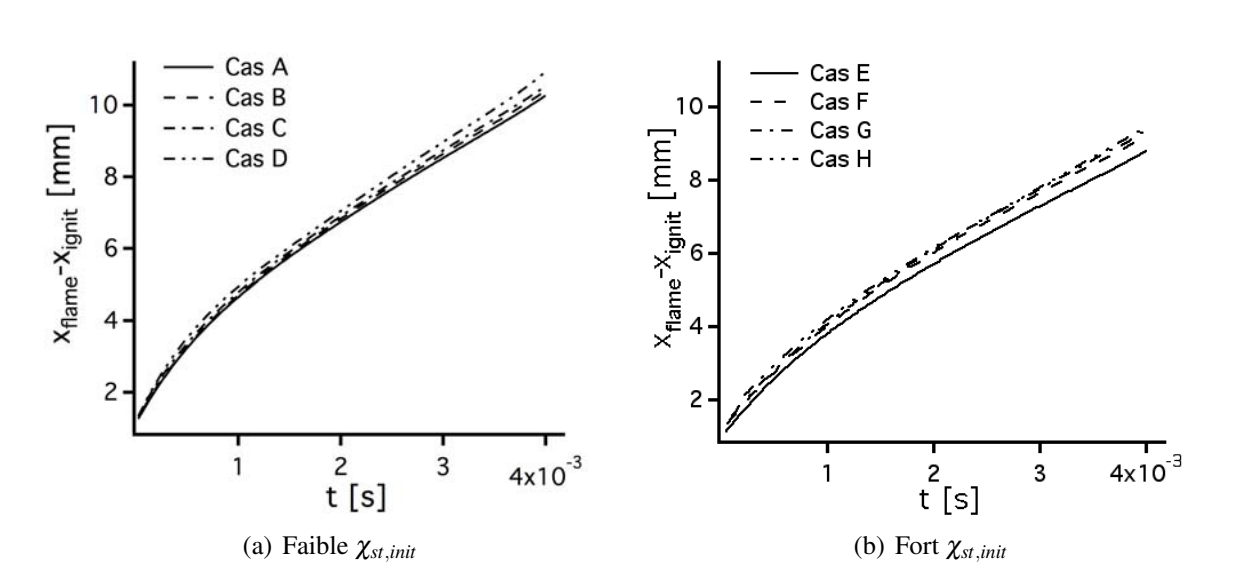

FIGURE A.10 - *Evolution de la position de la flamme pour les 8 cas LES en fonction du temps*  $(x_{\text{ient}} = 25 \, \text{mm})$ .

la résolution LES diffuse numériquement le gradient imposé initialement même sur le maillage LES le plus fin. L'épaississement plus important sur les résolutions plus faibles a alors moins d'impact sur les résultats puisque l'erreur ne monte qu'à 7,5 % pour le cas H.

| Cas          | $U_F$                      | Erreur             | Cas | $U_{F}$                           | Erreur             |
|--------------|----------------------------|--------------------|-----|-----------------------------------|--------------------|
|              | $\lceil m/s \rceil$        | $\lceil \% \rceil$ |     | $\lceil m/s \rceil$               | $\lceil \% \rceil$ |
|              | $\chi_{st,init} = 0.3 s^-$ |                    |     | $\chi_{st,init} = 8, 3 \, s^{-1}$ |                    |
|              | Cas DNS                    |                    |     | <b>Cas DNS</b>                    |                    |
| A            | 1,66                       |                    | E   | 1,45                              |                    |
|              | Cas LES                    |                    |     | Cas LES                           |                    |
| B            | 1,69                       | 1,8                | F   | 1,51                              | 4,1                |
| $\mathsf{C}$ | 1,73                       | 4,2                | G   | 1,54                              | 6,2                |
| D            | 1,80                       | 8.4                | H   | 1,56                              | 7,5                |

TABLE A.3 - *Vitesse de flamme triple pour les huit cas LES et erreur par rapport à la DNS.*

### Conclusion

La LES ne reproduit que partiellement la structure complexe de la flamme triple (flammes de prémélanges et de diffusion) à cause de la résolution insuffisante du maillage et de l'épaississement. Cependant, les vitesses de flamme sont bien reproduites. Il semblerait donc que l'élément principal nécessaire à la bonne reproduction de la vitesse de la flamme triple ne soit pas la longueur des branches pauvre et riche de la flamme (qui entraîne une dilatation des gaz en amont de la flamme) mais le dégagement de chaleur de la flamme au point triple.

Bien que TFLES n'ait pas été développé pour ce type de combustion partiellement prémélangé, les résultats obtenus avec un épaississement faible ( $F \approx 5$ ) en terme de vitesse de propagation sont bons. Ces valeurs d'épaississement sont cependant souvent difficiles à atteindre dans des configurations 3D complexes où les épaississements sont typiquement supérieurs à la dizaine. L'épaississement sera donc une contrainte forte pour l'utilisation de TFLES sur ce régime de combustion.

Les calculs présentés dans ce chapitre sont laminaires 2D, il faut maintenant simuler des flammes turbulentes 3D pour juger de la capacité de la LES à reproduire ce type de flamme. Les comparaisons ne se feront plus cette fois par rapport à des calculs DNS trop cher en temps CPU mais par rapport à une expérience réalisée à Cambridge.

# A.3 LES vs expérience de flammes triples turbulentes 3D

#### A.3.1 La configuration expérimentale de Cambridge

L'expérience est une couche de mélange allumée grâce à deux électrodes (figure A.11) présentée dans Ahmed *et al.* (2009). Il y a uniquement de l'air dans le canal du haut alors que dans le canal du bas l'air est mélangé avec 20 % (en volume) de méthane. La richesse du mélange est de 2,1 dans ce canal, ce qui est largement au dessus de la limite de flammabilité du méthane à 300 *K* et à pression atmosphérique. L'allumage est réalisé entre deux électrodes tungsen (plus de détails sur les électrodes sont disponibles dans Ahmed & Mastorakos (2006)) distantes de 1 *mm* (figure A.11).

Dans la base de données de l'expérience, deux points de fonctionnement (tableau A.4) ont été acquis : un point de fonctionnement où la flamme est accrochée sur le séparateur et un autre où la flamme est soufflée par l'écoulement.

La figure A.11 montre la flamme pour le point de fonctionnement où la flamme est accrochée au séparateur. La flamme vue de dessus occupe tout l'espace de la chambre de combustion jusqu'aux murs (voir également figures A.13 et A.14). Lorsque l'on voit la flamme de coté, on ne voit qu'un faisceau puisque la partie haute de la chambre est rempli d'air pur et la partie basse remplie d'un mélange non-flammable. La fenêtre de visualisation de la flamme va de  $x = 0$  à *x* = 100 *mm* en partant du séparateur. L'allumage est localisé en (x=40 *mm*, y=0 *mm*, z=0 *mm*).

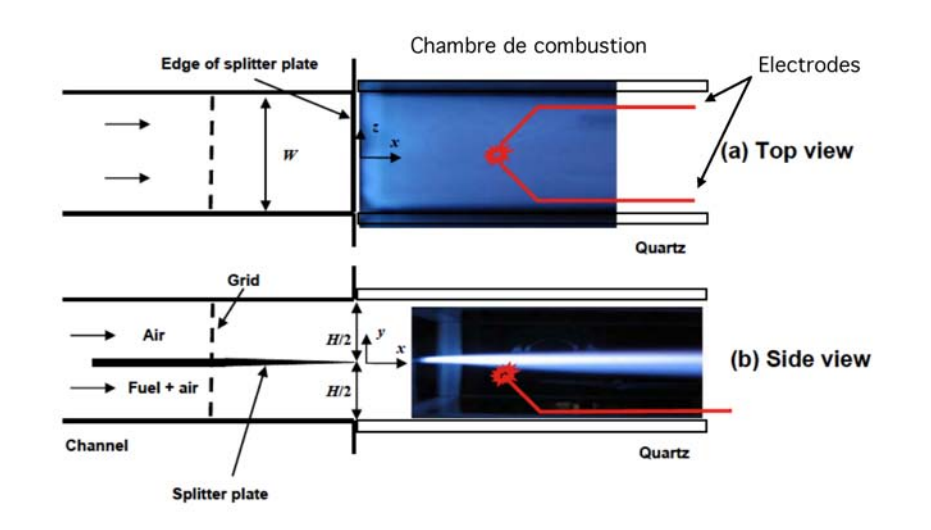

FIGURE A.11 - *Visualisation du dispositif d'allumage et de la flamme accrochée vue de coté et d'en haut (tiré de Ahmed* et al. *(2009)).*

|                        |      | Flamme accrochée   Flamme non-accrochée |
|------------------------|------|-----------------------------------------|
| Vitesse d'entrée [m/s] |      |                                         |
| Re <sub>1</sub>        | 2000 |                                         |
| Nombre d'allumages     |      |                                         |

TABLE A.4 - *Paramètres expérimentaux des deux points de fonctionnement.*

Les mesures de vitesse (moyenne et rms) sont réalisées grâce à des coupes dans des champs PIV à différents endroits : x=3 *mm*, 23 *mm*, 43 *mm*, 63 *mm* et 83 *mm* (figure A.12).

La figure A.13 montre la propagation de la flamme au cours du temps pour le point de fonctionnement avec une vitesse d'entrée de 1 *m*/*s* où la flamme remonte l'écoulement. La propagation de la flamme est lente, peu turbulente et il faut environ 200 *ms* pour qu'elle s'accroche au séparateur.

La figure A.14 présente 3 différentes séquences d'allumage pour le point de fonctionnement avec une vitesse d'entrée de 3 *m*/*s* où la flamme n'arrive pas à remonter l'écoulement. Pour ces allumages, la flamme est soufflée hors de la fenêtre de visualisation en 20 *ms*. Les images sont quelques fois très blanches à cause de la saturation de la caméra. En effet, elle a été réglée afin de capter la luminosité de la flamme dans les derniers instants de sa propagation.

Tout comme lors des allumages du projet SGEmac, peu après sa formation, la flamme est différente d'un allumage à l'autre (on parlera ici plutôt de variation d'allumage-à-allumage que de variation cycle-à-cycle). Les problématiques d'échantillon statistique expérimental et LES, abordées notamment dans le chapitre 6 des calculs moteurs à piston, sont similaires. On peut

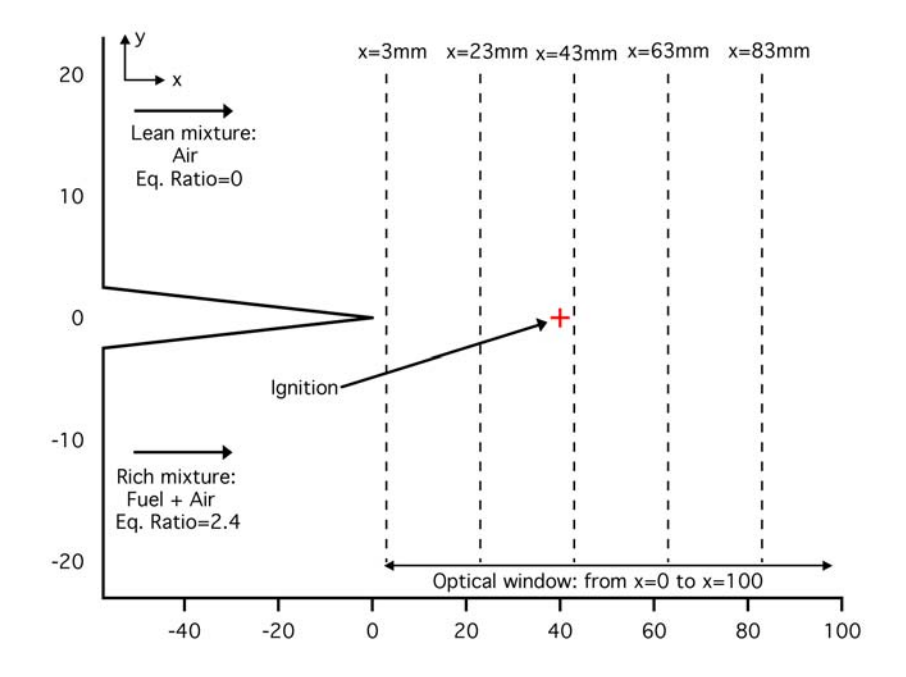

FIGURE A.12 - *Vue schématique de coté de la configuration expérimentale avec les coupes de mesures de vitesse et le point d'allumage.*

cependant noter que les variabilités de propagation de flamme sont assez faibles. En effet, les allumages sont relativement similaires, néanmoins des variations dans la forme et la vitesse de propagation sont visibles dues à des variations dans le mélange et l'aérodynamique locales.

#### A.3.2 Domaine de calcul pour la LES 3D

L'entrée du domaine LES a été placé 57 *mm* avant le séparateur (7 *mm* avant les plaques génératrices de turbulence dans l'expérience), à l'endroit où les deux canaux d'entrée commencent à se rejoindre. La sortie est située au bout d'un plenum qui a été ajouté à la suite de la chambre de combustion pour représenter l'atmosphère (figure A.15).

Le temps convectif pour s'assurer d'une bonne convergence du calcul étant très long à cause d'une vitesse d'entrée faible, seul le point de fonctionnement à 3 *m*/*s* a été simulé en LES. De plus, ce point de fonctionnement est le plus intéressant car c'est le point où la turbulence est la plus élevée.

Pour simuler l'expérience (figure A.11), une des principales difficultés du calcul LES est de correctement reproduire la turbulence générée en entrée par les grilles. Deux méthodes étaient envisageables :

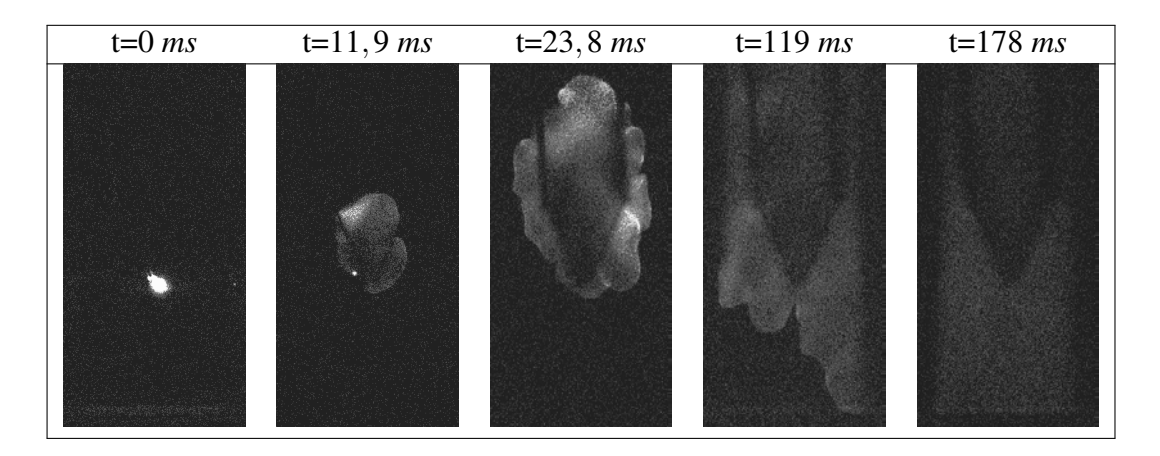

FIGURE A.13 - *Visualisation de la propagation de la flamme accrochée pour une vitesse d'entrée de* 1 *m*/*s (tiré de Ahmed* et al. *(2009)).*

- mailler intégralement les grilles. Il est alors nécessaire de mettre un minimum de 10 points dans un diamètre de trou (3 *mm*) afin d'assurer des profils de vitesse réalistes. Cette méthode est très coûteuse car elle nécessite des maillages importants en terme de nombre de noeuds ;
- injecter directement la turbulence via la condition limite d'entrée avec une échelle intégrale proche de la taille des trous et ajuster le *urms* pour obtenir les bons profils de vitesse dans la chambre.

Ces deux méthodes seront détaillées et évaluées par la suite.

Différents maillages ont été générés pour simuler le banc expérimental. Un premier uniquement pour les simulations sans combustion (où le carburant est remplacé par de l'air) de 3 millions de cellules, la résolution (∆*x* = 0,75 *mm*) est constante dans tout le canal (tableau A.5). Cette première simulation va permettre de s'assurer que l'aérodynamique dans la LES et dans l'expérience sont similaires. Elle va aussi permettre de tester les deux méthodes de génération de turbulence. Le deuxième maillage utilisé pour les simulations réactives est raffiné dans la zone d'intérêt, i.e. là où le carburant et l'air se mélangent. La résolution est alors de 0,5 *mm* à l'endroit où la flamme se propage.

| Maillage |          | Résolution [mm]   Nombre de cellules | Utilisation                |
|----------|----------|--------------------------------------|----------------------------|
|          | 0.75     | 3 M                                  | Ecoulement sans combustion |
|          | 0.75/0.5 | 9.5 M                                | Mélange et combustion      |

TABLE A.5 - *Maillages générés pour la LES 3D et leur utilisation.*

┑

|            | $t=0$ ms | $t = 5, 9$ ms | $t=11,9$ ms | $t=17,8 \ ms$ |
|------------|----------|---------------|-------------|---------------|
| Allumage 1 |          |               |             |               |
| Allumage 2 |          |               |             |               |
| Allumage 3 |          |               |             |               |

FIGURE A.14 - *Visualisation de la propagation de la flamme pour différents allumages pour une vitesse d'entrée de* 3 *m*/*s (tiré de Ahmed* et al. *(2009)).*

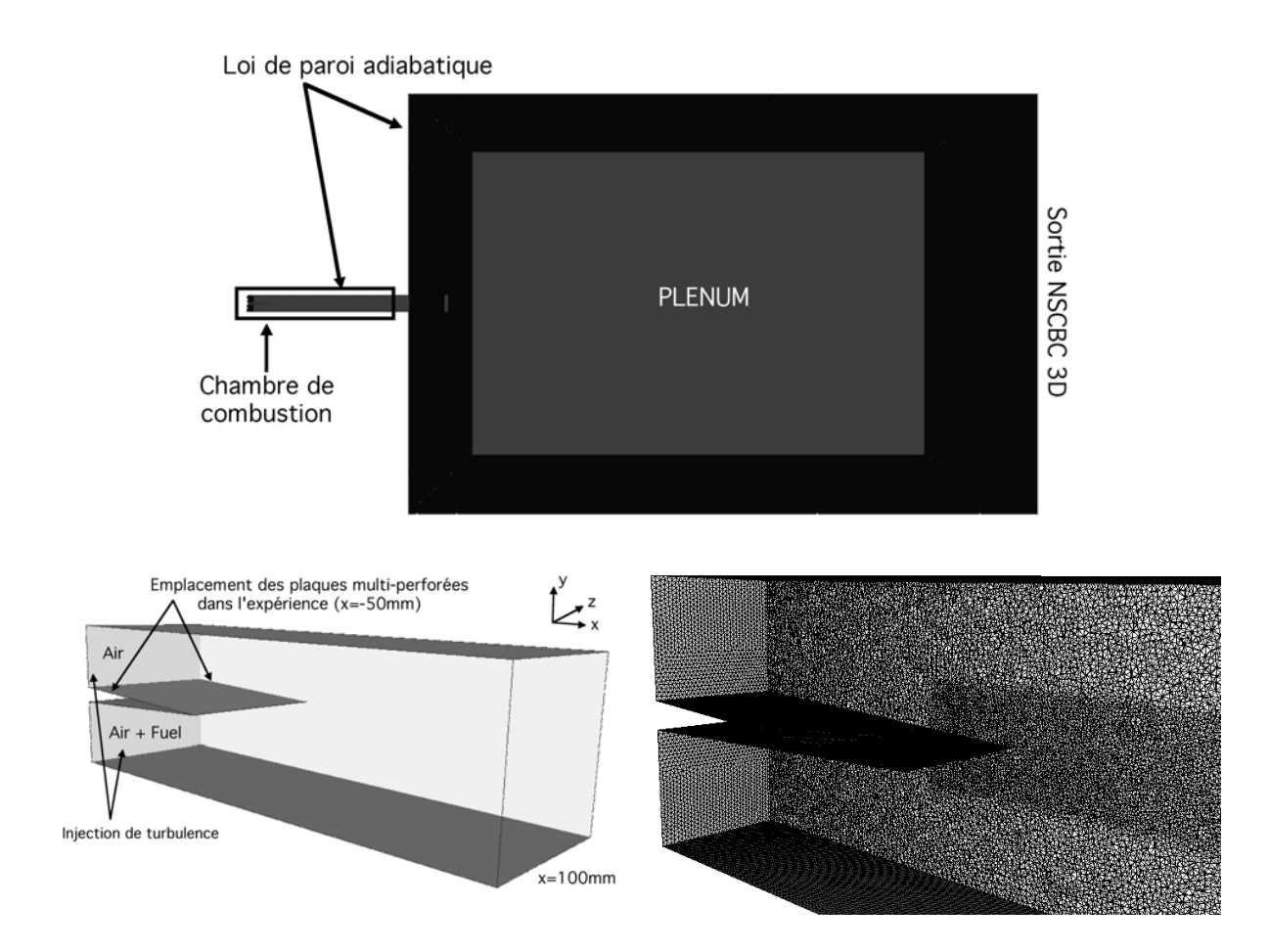

FIGURE A.15 - *Visualisation du domaine de calcul LES 3D : vue de l'ensemble de la géométrie (haut), vue de la zone utilisée pour comparer la LES avec l'expérience (bas gauche) et vue du maillage utilisé pour le mélange et la combustion (bas droite).*

Le tableau A.6 résume les paramètres numériques utilisés pour la simulation sans combustion du banc. Pour une précision numérique optimale, le schéma numérique TTGC est utilisé en combinaison avec le modèle de sous-maille de Smagorinsky avec une évaluation dynamique de la constante *CS*. Les coefficients fixés de viscosité artificielle ainsi que les niveaux obtenus dans le calcul sont très bas.

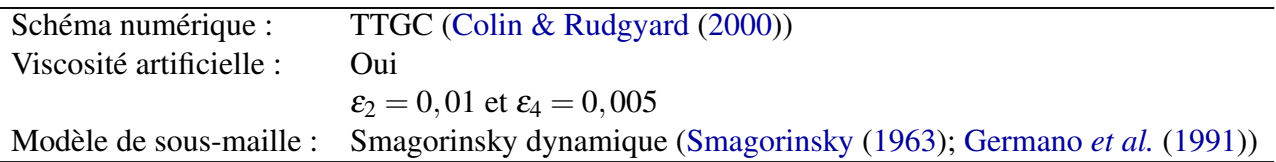

TABLE A.6 - *Dispositif numérique des simulations LES 3D sans combustion.*

## A.3.3 Comparaison de l'aérodynamique

#### Méthode 1 : injection de turbulence

La grille n'est pas maillée et la turbulence est injectée au niveau des patchs d'entrée des deux canaux avant le séparateur grâce un spectre de Passot-Pouquet (Kraichnan (1970); Smirnov *et al.* (2001); Passot & Pouquet (1987)). L'injection de turbulence requiert la spécification du *u*<sub>bulk</sub> qui représente l'écoulement moyen et d'un *u*<sup>in</sup><sub>ms</sub> pour définir la perturbation ajoutée sur le champ de vitesse. Pour introduire la taille caractéristique des tourbillons qui rentrent dans le domaine, une longueur intégrale doit aussi être définie. Les entrées de cette injection de turbulence utilisées dans le reste de ce document sont données dans le tableau A.7. L'influence de la valeur de la vitesse rms *u in rms* prescrite à l'entrée est testée dans la suite de ce paragraphe.

| $u_{bulk}$ :                | $3 \frac{m}{s}$ |
|-----------------------------|-----------------|
| $u_{rms}^{in}$ (isotrope) : | $1 \, m/s$      |
| Longueur intégrale :        | $2 \, mm$       |

TABLE A.7 - *Paramètres numériques de l'injection de turbulence des simulations LES 3D sans combustion.*

#### Méthode 2 : maillage des plaques génératrices de turbulence

A l'inverse de la méthode précédente, les plaques multi-perforées sont cette fois maillées (figure A.16) et un profil laminaire sans turbulence ( $u_{rms}^{in} = 0$ ) est imposé sur le patch d'entrée. L'épaisseur exacte des plaques dans l'expérience est inconnue, uniquement l'ordre de grandeur (de l'ordre du millimètre) a pu être déterminé. Dans la LES, les plaques font une épaisseur de 0,5 *mm* et sont situées 50 *mm* avant le séparateur. Les plaques ont été maillées de manière à assurer une dizaine de points dans le diamètre d'un trou et dans l'épaisseur de la plaque. Le positionnement et la distance entre les trous ont par contre été reproduits à l'identique par rapport aux plaques utilisées dans l'expérience.

A cause du raffinement utilisé autour de la plaque, le pas de temps du calcul s'en trouve prati-

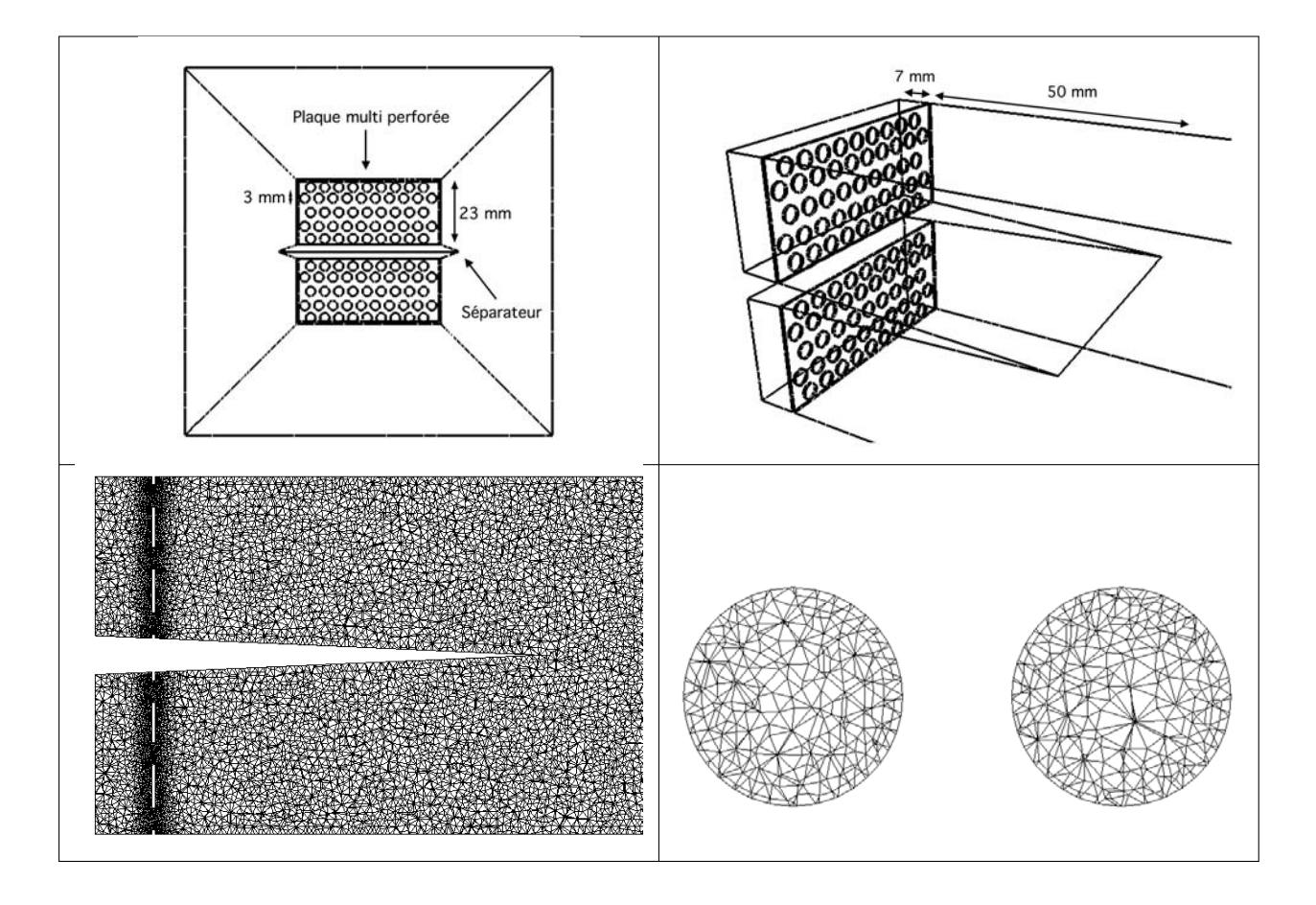

FIGURE A.16 - *Visualisation de la géométrie avec les plaques multi perforées : vue de face (haut gauche), vue de 3/4 (haut droite), vue du maillage (bas gauche) et zoom sur le maillage dans un trou (bas droite).*

quement divisé de moitié, doublant donc le temps de calcul nécessaire pour simuler un temps convectif de la configuration.

#### Evaluation qualitative des deux méthodes de génération de turbulence

La figure A.17 montre trois coupes verticales du champ de vitesse instantané pour les deux méthodes employées. La décroissance de l'intensité turbulente est notoire sur ces coupes. Juste après le patch d'entrée pour l'injection de turbulence, la turbulence décroît assez rapidement et l'écoulement s'homogénéise rapidement. Après le séparateur, l'écoulement est peu perturbé par la turbulence injectée en amont. Lorsque les plaques génératrices de turbulence sont maillées, la décroissance est encore plus soudaine : quelques millimètres après la plaque, les inhomogénéités crées par les grilles ont été dissipées et aucune turbulence ne semble réellement créée. De plus, les "jets" qui sortent de chacun des trous ne sont quasiment pas perturbés après la plaque.

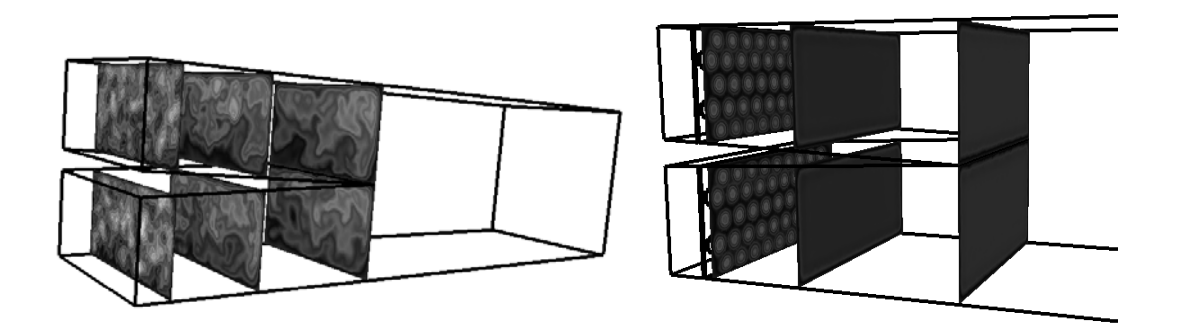

FIGURE A.17 - *Coupes en x* = *constant dans un champ instantané de vitesse pour l'injection de turbulence (gauche) et les plaques génératrices de turbulence (droite).*

#### Comparaison aux profils expérimentaux

La figure A.18 compare à l'expérience les résultats LES obtenus en terme de vitesse moyenne avec les plaques génératrices de turbulence (méthode 2). Les profils de vitesse moyenne prédisent un sillage un peu trop important sur toutes les coupes. Le plus gros problème est la vitesse rms qui est quasiment nulle sur toute la chambre de configuration, ne reproduisant pas du tout les conditions expérimentales en terme de turbulence. Cette méthode de génération de turbulence n'a donc pas été conservée pour la suite des simulations.

Les figures A.19 et A.20 comparent les champs de vitesse LES obtenus avec la méthode 1 aux résultats expérimentaux pour différentes valeurs de  $u_{rms}^{in}$  afin de juger de l'influence de ce paramètre sur la simulation. Les profils de vitesse moyenne qui correspondent au cas  $u_{rms}^{in} = 1$  *m/s* 

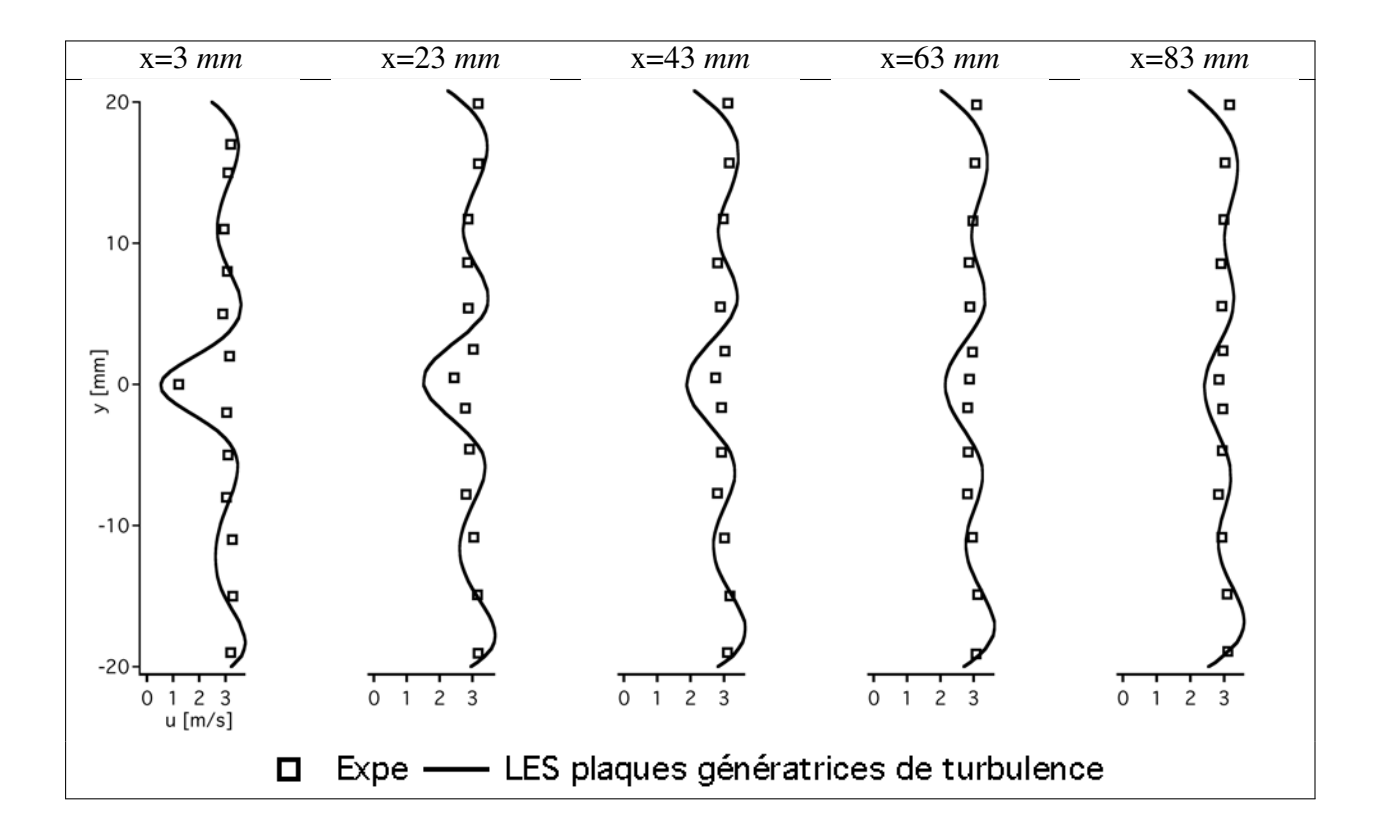

FIGURE A.18 - *Comparaison des profils de vitesse moyenne en (x,z)=(0,0) pour les 5 plans de mesures expérimentaux avec les plaques génératrices de turbulence maillées.*

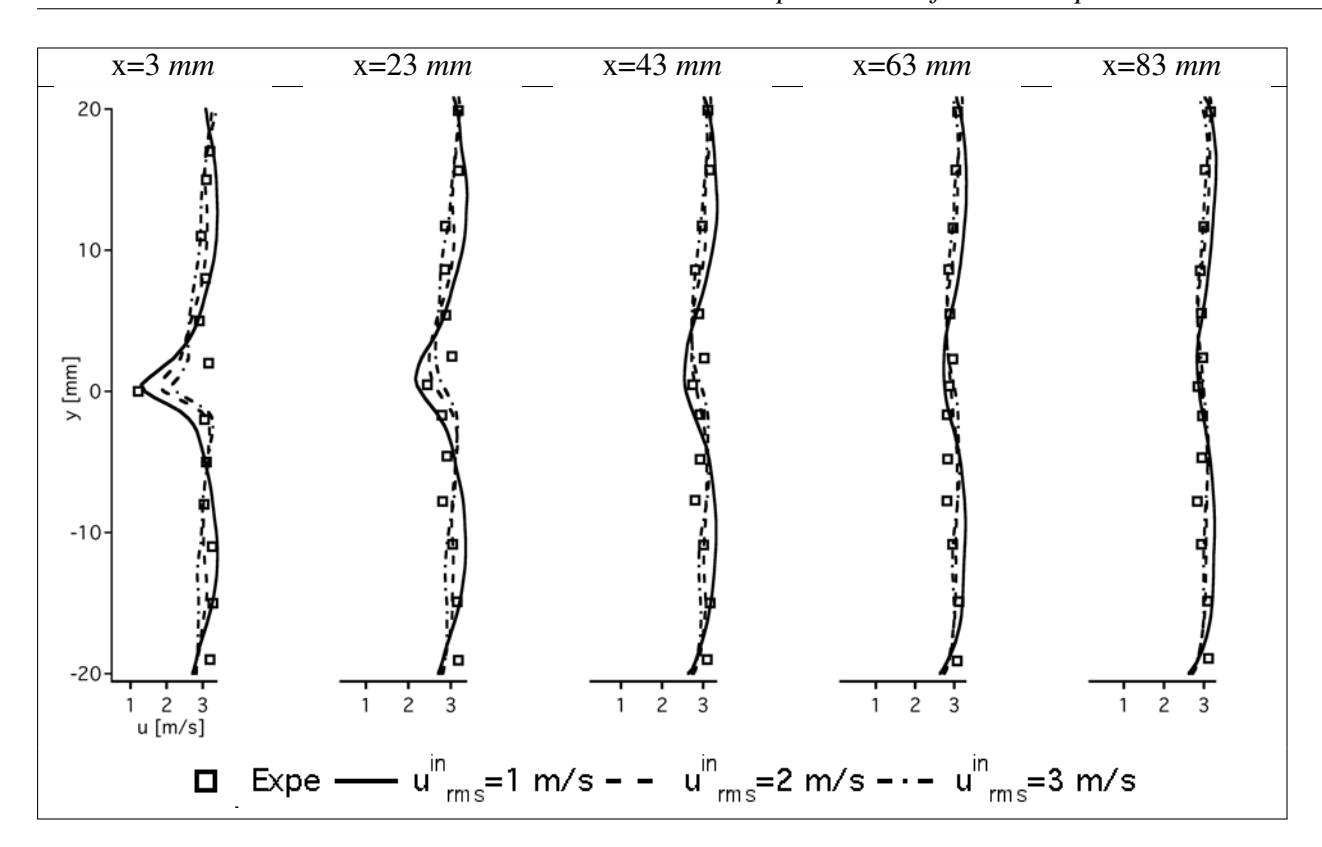

*A.3 LES vs expérience de flammes triples turbulentes 3D*

FIGURE A.19 - *Comparaison des profils de vitesse moyenne en (x,z)=(0,0) pour les 5 plans de mesures expérimentaux avec une injection de turbulence isotrope avec uin rms* = 1 *m*/*s.*

sont assez semblables à l'expérience. A *x* = 3 *mm* notamment, le sillage derrière le séparateur est bien reproduit. Le niveau rms est par contre un peu faible par rapport à l'expérience sur les premiers profils (x=3 *mm*, 23 *mm* et 43 *mm*), et redevient proche de l'expérience sur les deux derniers profils.

Pour les deux autres niveaux de turbulence ( $u_{rms}^{in} = 2 m/s$  et 3  $m/s$ ), les vitesses rms des trois premiers profils sont proches de l'expérience. Par contre, puisque le mélange est plus important, les profils de vitesse moyenne juste après le séparateur sont moins bon que pour le cas  $u_{rms}^{in} = 1 \, m/s$ . Le sillage est ainsi fortement sous-estimé par rapport à l'expérience.

Pour le reste de l'étude, il a été choisi de garder  $u_{rms}^{in} = 1$  *m/s*. L'accrochage de la flamme dépendent fortement de la vitesse moyenne derrière le séparateur, il a été jugé plus important de reproduire correctement les effets de sillage que d'obtenir les meilleurs niveaux de vitesse rms. De plus, imposer un niveau de turbulence qui soit 100 % de la vitesse débitante ne semblait pas très pertinent.

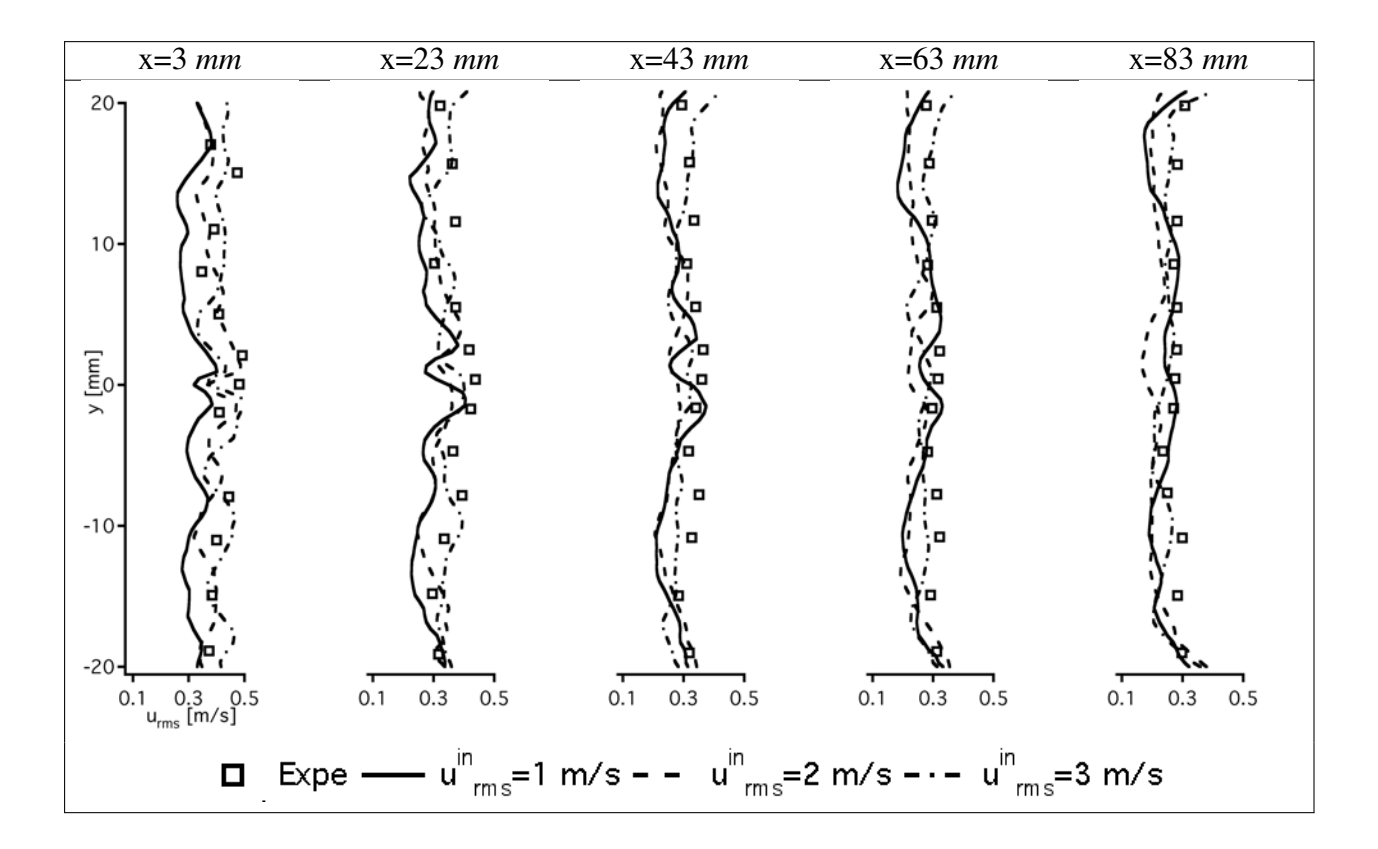

FIGURE A.20 - *Comparaison des profils de vitesse rms en (x,z)=(0,0) pour les 5 plans de mesures expérimentaux avec une injection de turbulence isotrope avec uin rms* = 1 *m*/*s.*

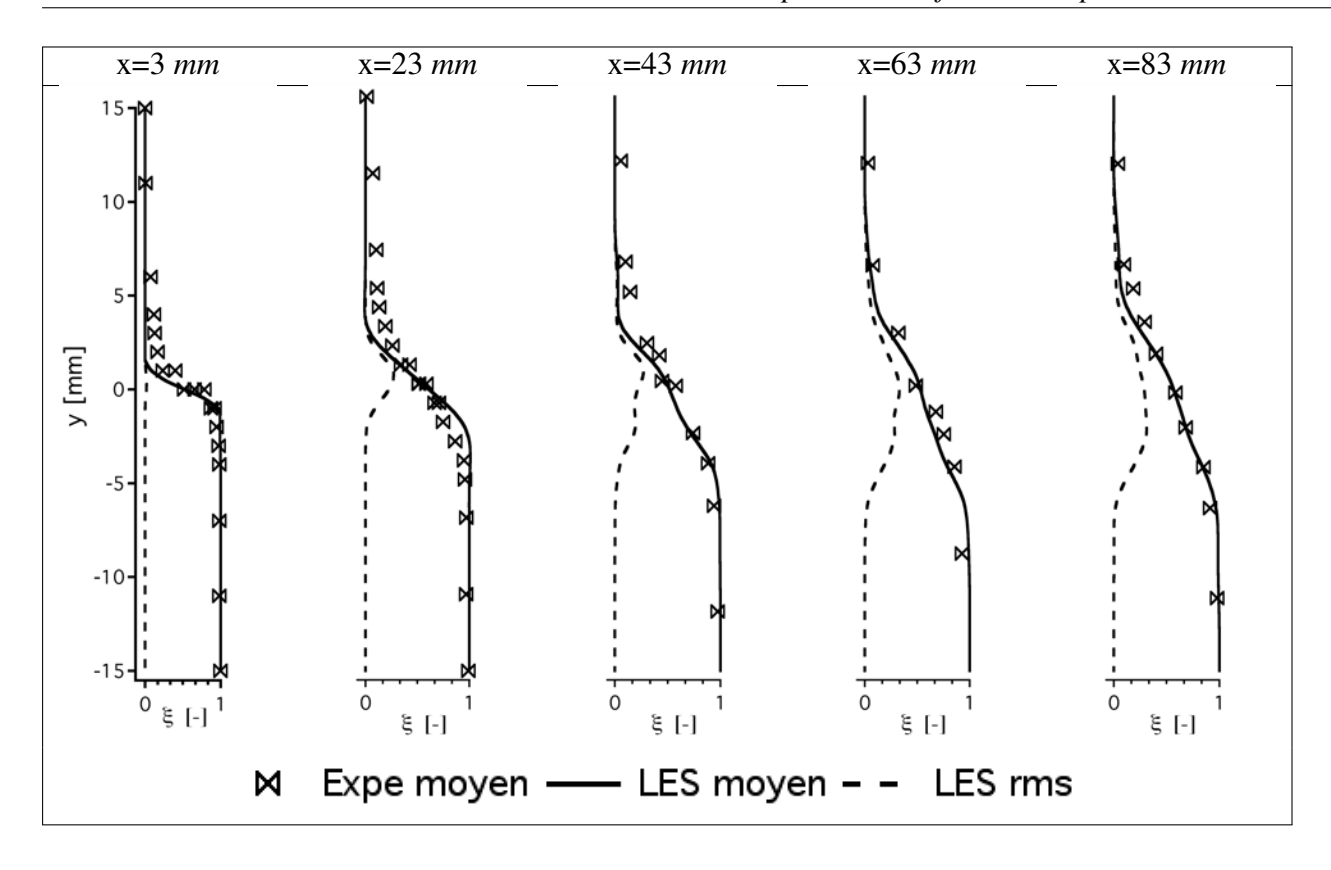

*A.3 LES vs expérience de flammes triples turbulentes 3D*

FIGURE A.21 - *Comparaison des profils de fraction de mélange en (x,z)=(0,0) en fonction d'y aux 5 plans de mesure.*

# A.3.4 Comparaison du mélange

Le mélange riche de carburant et d'air est maintenant injecté dans le canal du bas en utilisant le maillage numéro 2 (tableau A.5) et l'injection de turbulence. Le mélange ainsi obtenu dans la LES peut être comparé à l'expérience car des mesures de mélange ont aussi été réalisées aux 5 mêmes plans que ceux déjà utilisés pour l'aérodynamique. La figure A.21 présente la comparaison de la fraction de mélange moyenne dans l'expérience à la valeur moyenne LES. Le mélange s'opère un peu moins dans la LES aux premiers plans (x=3 *mm* et 23 *mm*) après le séparateur, cependant, en *x* = 43 *mm* (le plan le plus proche de l'allumage), le mélange est correctement reproduit par la LES.

La figure A.22 présente un scatter plot du taux de dissipation scalaire après le transitoire et l'établissement du mélange du carburant et de l'air dans la chambre de combustion. Les valeurs rencontrées dans le calcul sont très réparties dans la zone de mélange. Les valeurs de χ*st*,*init* utilisées dans les calculs DNS de la section A.2 sont représentatives des valeurs auxquelles la flamme est soumise dans le calcul LES 3D.

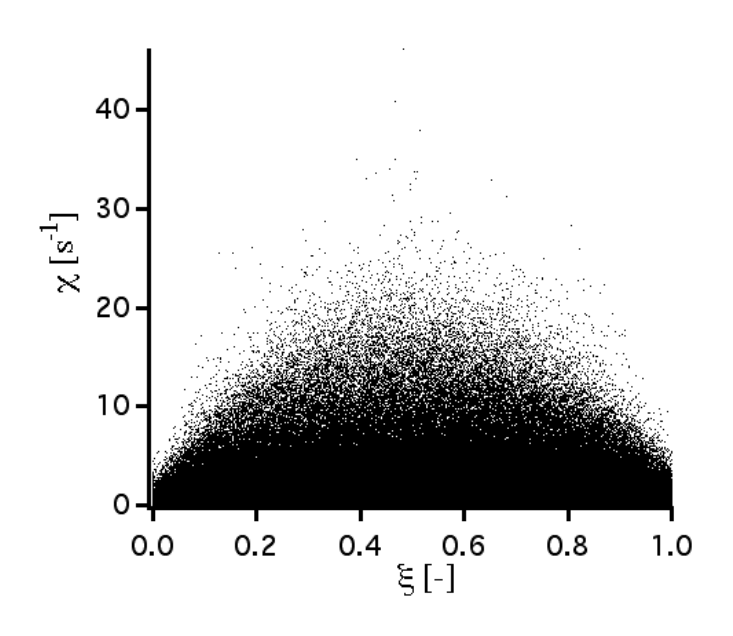

FIGURE A.22 - *Scatter plot du taux de dissipation scalaire après le mélange du carburant et de l'air dans la chambre de combustion.*

# A.3.5 Comparaison de l'allumage et de la propagation de la flamme

Le tableau A.8 résume les modèles utilisés pour l'allumage et la propagation turbulente de la flamme. Le dispositif numérique est identique à celui utilisé pour les calculs LES 2D laminaires de flamme triple (tableau A.1). Seuls les paramètres du modèle d'allumage ont été ajustés aux valeurs expérimentales. L'énergie déposée représente 8 % de l'énergie électrique délivrée par la bougie dans l'expérience (Ahmed *et al.* (2009)). Le rayon de dépôt est deux fois la distance inter-électrode pour des raisons de résolution spatiale. La durée du dépôt est conservée identique à l'expérience à 400 µ*s*.

| Schéma cinétique :     | 2 étapes BFER avec PEA (Franzelli (2011))                           |
|------------------------|---------------------------------------------------------------------|
| Modèle de combustion : | TFLES (Colin et al. (2000))                                         |
| Modèle d'efficacité :  | Colin et al. (2000)                                                 |
|                        | $\beta_{eff} = 0,4$ (équation 2.17)                                 |
| Epaississement :       | Dynamique sur 5 points                                              |
| Senseur:               | Maximum sur le net des deux réactions                               |
| Modèle d'allumage :    | Dépot d'énergie (Lacaze et al. (2009a,b))                           |
|                        | $\varepsilon_T = 8$ mJ; $\Delta_s = 4$ mm; $\Delta_t = 400$ $\mu$ s |

TABLE A.8 - *Dispositif numérique de l'allumage et de la combustion des simulations LES 3D.*

#### Propagation de flamme

Deux allumages, espacés d'un cinquième de temps convectif, ont été réalisés en LES et l'évolution de la flamme sous forme d'iso-surface de température à 1500 *K* est présentée sur la figure A.23. La flamme est plissée par la turbulence et se propage dans la direction axiale et transverse pendant sa convection. La flamme est soufflée par l'écoulement, comme dans l'expérience (figure A.14) et sort du domaine de visualisation après une vingtaine de milli-secondes. Tout comme dans l'expérience, la flamme est différente d'un allumage à l'autre dû aux conditions locales.

La figure A.24 montre l'évolution de la flamme pour l'allumage 1 dans le plan *z* = 0 *mm*. Juste aprés l'allumage, la flamme est contrainte par le champ aérodynamique qui contrôle le mélange. Par la suite, la dilatation des gaz causée par la présence de la flamme altère ce mélange et la flamme s'agrandit.

L'évolution de la flamme pendant 20 *ms* après l'allumage est suivie dans le calcul à chaque itération en calculant les positions maximum et minimum de l'iso-surface de température à 1500 *K*. Les 50 allumages réalisés dans l'expérience présentent des variations d'allumage-àallumage mises en évidence sur la figure A.25. Les évolutions sont légèrement plus lentes dans la LES que dans l'expérience dans la direction *x* et *z*. La partie de la flamme qui fait face à l'écoulement (faible *x*) est dans l'enveloppe expérimentale alors que la partie qui se propage dans le même sens que l'écoulement est plus lente. La différence de position entre l'expérience et la LES apparaît dès 2 *ms* après l'allumage. Les mêmes calculs ont été reproduits avec le modèle d'efficacité de Charlette *et al.* (2002) et les résultats sont pratiquement inchangés (ce qui n'était pas le cas lors des calculs moteur à piston). Les niveaux d'efficacité dans le calcul sont faibles et de l'ordre de 1,15 lors de la propagation turbulente de la flamme. La flamme étant loin des murs dans ce calcul, la fonction qui atténue l'efficacité en proche paroi sur Colin *et al.* (2000) et qui n'est pas présente dans Charlette *et al.* (2002) n'a pas d'effet sur les résultats. Dans la direction *z*, la propagation de la flamme est pratiquement symétrique et sort peu de l'enveloppe expérimentale.

#### Structure de flamme

Pour mieux comprendre la structure de la flamme, des iso-lignes du dégagement de chaleur sont superposées aux iso-lignes de fraction de mélange dans le plan  $z = 0$  *mm* sur la figure A.26. Après l'allumage, deux flammes triples sont crées (t=6,3 *ms*) : une remonte l'écoulement alors que l'autre est convectée vers la sortie. La flamme convectée par l'écoulement subit l'aérodynamique alors que la flamme qui remonte l'écoulement modifie le mélange. Les flammes sont

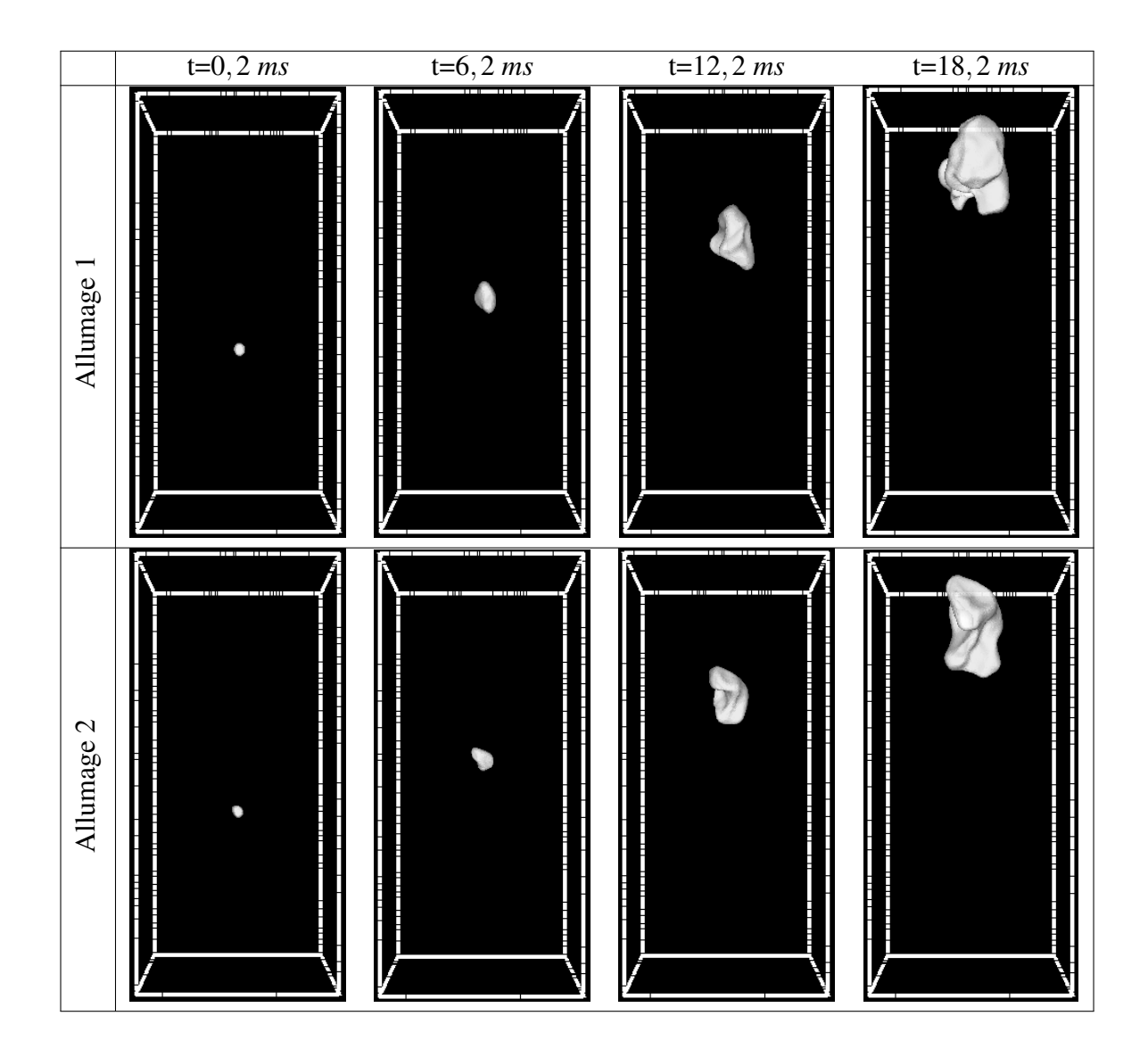

FIGURE A.23 - *Visualisation de la propagation de la flamme (iso-surface de température à* 1500 *K) LES pour 2 différents allumages.*

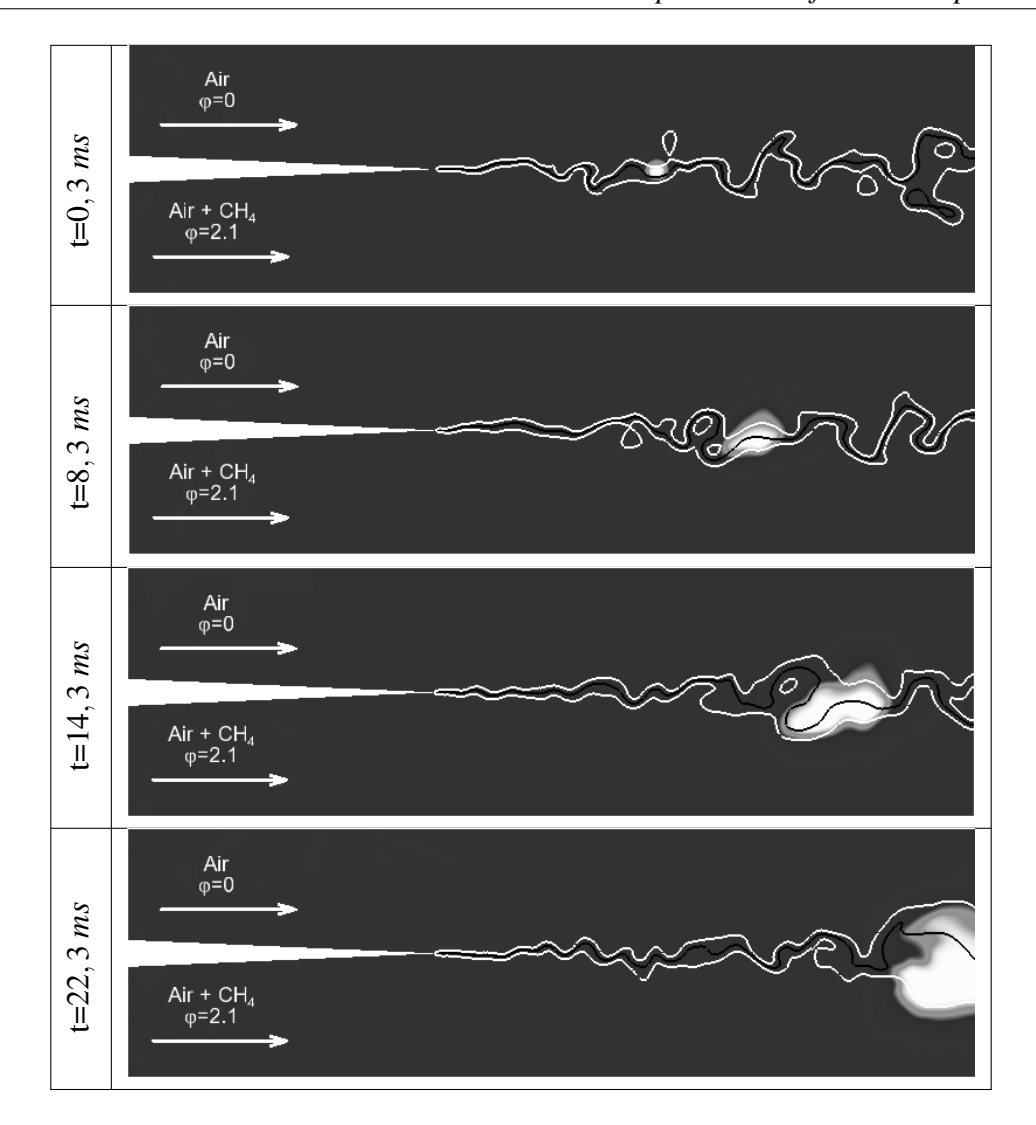

FIGURE A.24 - *Champs de température avec les iso-lignes de fraction de mélange stœchiométrique (noir) et de flammabilité pauvre et riche (blanc) dans le plan z=*0 *mm à 4 différents temps pour l'allumage 1. Le mélange pauvre se situe en haut de chaque image et le mélange riche en bas.*

toujours accrochées sur la ligne stœchiométrique, cependant, le maximum de dégagement de chaleur ne passe pas par cette ligne stœchiométrique. On remarque que la flamme est fortement influencée par le mélange présent en amont de sa propagation. En aval par contre, la flamme est convectée par l'écoulement. Il est alors évident qu'un niveau mal estimé de turbulence dans la LES aura plus d'influence sur la propagation de la flamme vers l'amont que vers l'aval. Cette constatation corrobore avec l'observation effectuée sur la figure A.25 où la position amont de la flamme était mal prédite par la LES alors que la position aval était dans l'enveloppe expérimentale.
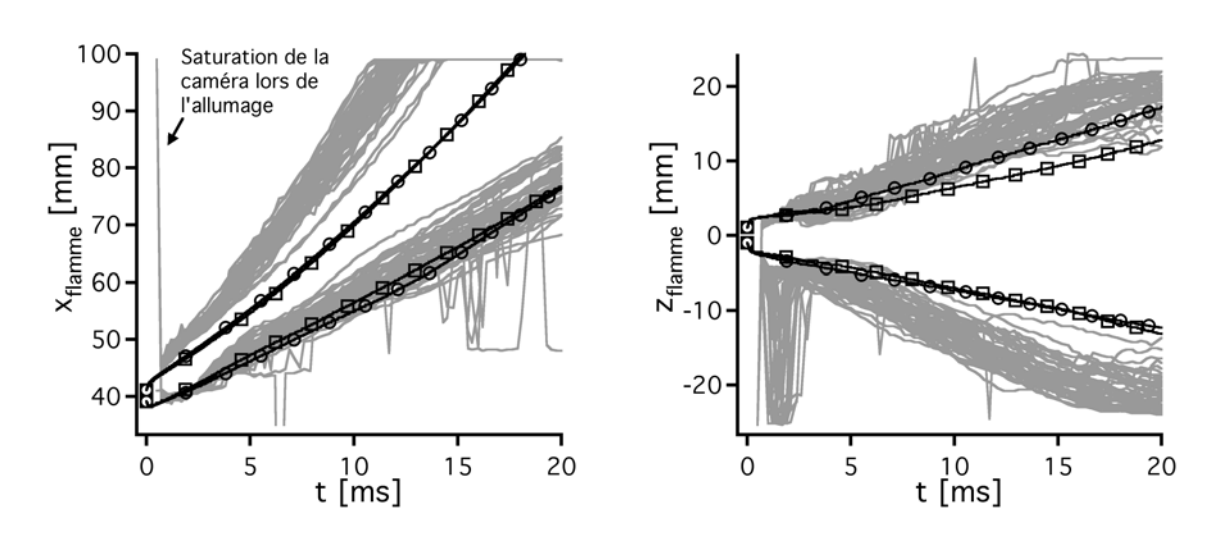

FIGURE A.25 - *Evolution de la position min et max de la flamme en x et en z pour l'expérience (50 allumages en gris) et pour la LES (2 allumages en noir) en fonction du temps après allumage.*

La figure A.27 présente les scatter plots de température et de fraction massique de *CH*<sup>4</sup> et d'*O*<sup>2</sup> pour les points en diffusion (gauche) et en prémélange (droite). La ligne de mélange est visible pour chacun des scatter plots. Les lignes d'équilibre qui correspondent à une réaction à une étape infiniment rapide sont aussi représentées (définies par Burke & Schumann (1928)). La flamme est principalement constituée de flammes de prémélange, les flammes de diffusion étant assez peu représentées. Sur la représentation d'*YCH*<sup>4</sup> , il semble qu'à certains endroits, le carburant soit tout consommé alors que l'on est situé du coté riche de la fraction de mélange. Il faut cependant garder en mémoire que la définition de la fraction de mélange est basée sur la conservation de l'atome de carbone, cet atome est donc présent à travers les espèces de la deuxième réaction *CO* et *CO*<sup>2</sup> ce qui déplace la fraction de mélange stœchiométrique. De plus, des flammes existent hors des lignes d'équilibre, ce qui à priori n'est pas possible. Ceci est dû à la deuxième réaction de notre schéma cinétique et aux *C<sup>p</sup>* non constants utilisés dans AVBP. Les lignes d'équilibres qui sont construites pour une chimie infiniment rapide à une étape et pour des  $C_p$  constants ne sont alors pas valides.

Les scatter plots de dégagement de chaleur et de fraction massique de *CO* et *CO*<sub>2</sub> sont présentés sur la figure A.28. Les flammes de diffusion sont confinées autour de la stœchiométrie et les valeurs de dégagement de chaleur sont faibles. Les flammes de prémélange par contre sont situées du coté pauvre et du coté riche avec un pic de dégagement de chaleur du coté pauvre dû à la présence du point triple (aussi observé dans Lacaze *et al.* (2009*b*)). La flamme est plus étalée du coté riche que du coté pauvre à cause du plus fort épaississement du mélange pauvre. Les flammes de diffusion semblent être des flammes de recombinaison de *CO* en *CO*<sup>2</sup> et vice-versa (scatter plots de *CO* et *CO*2). L'*O*<sup>2</sup> nécessaire à cette réaction étant apporté par le mélange entre

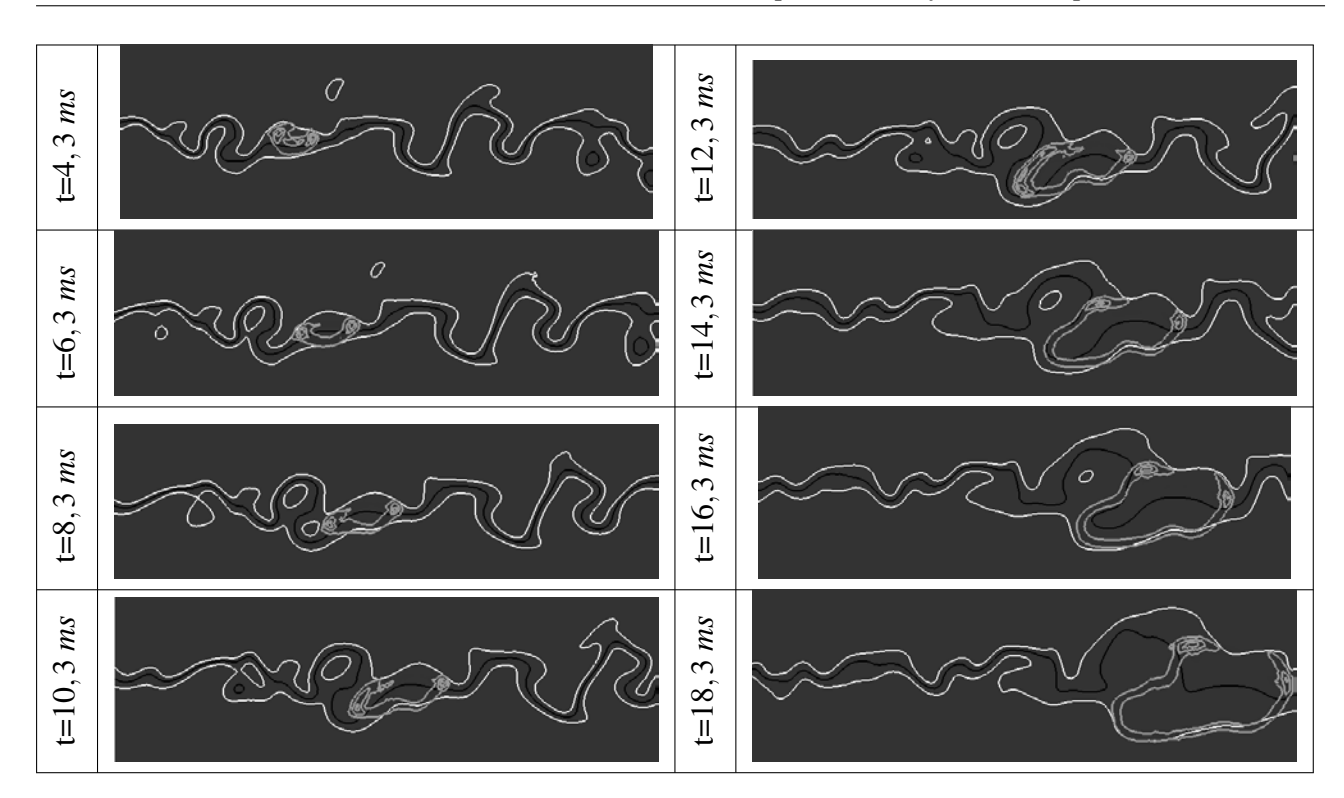

FIGURE A.26 - *Iso-lignes de dégagement de chaleur (gris), iso-lignes de fraction de mélange stœchiométrique (noir) et de flammabilité pauvre et riche (blanc). Le mélange pauvre se situe en haut de chaque image et le mélange riche en bas.*

les branches pauvre et riche des flammes de prémélange. Enfin, les valeurs de dégagement de chaleur négatives observées sont dues à la réaction endothermique de recombinaison du *CO*<sup>2</sup> en *O*<sup>2</sup> et *CO*.

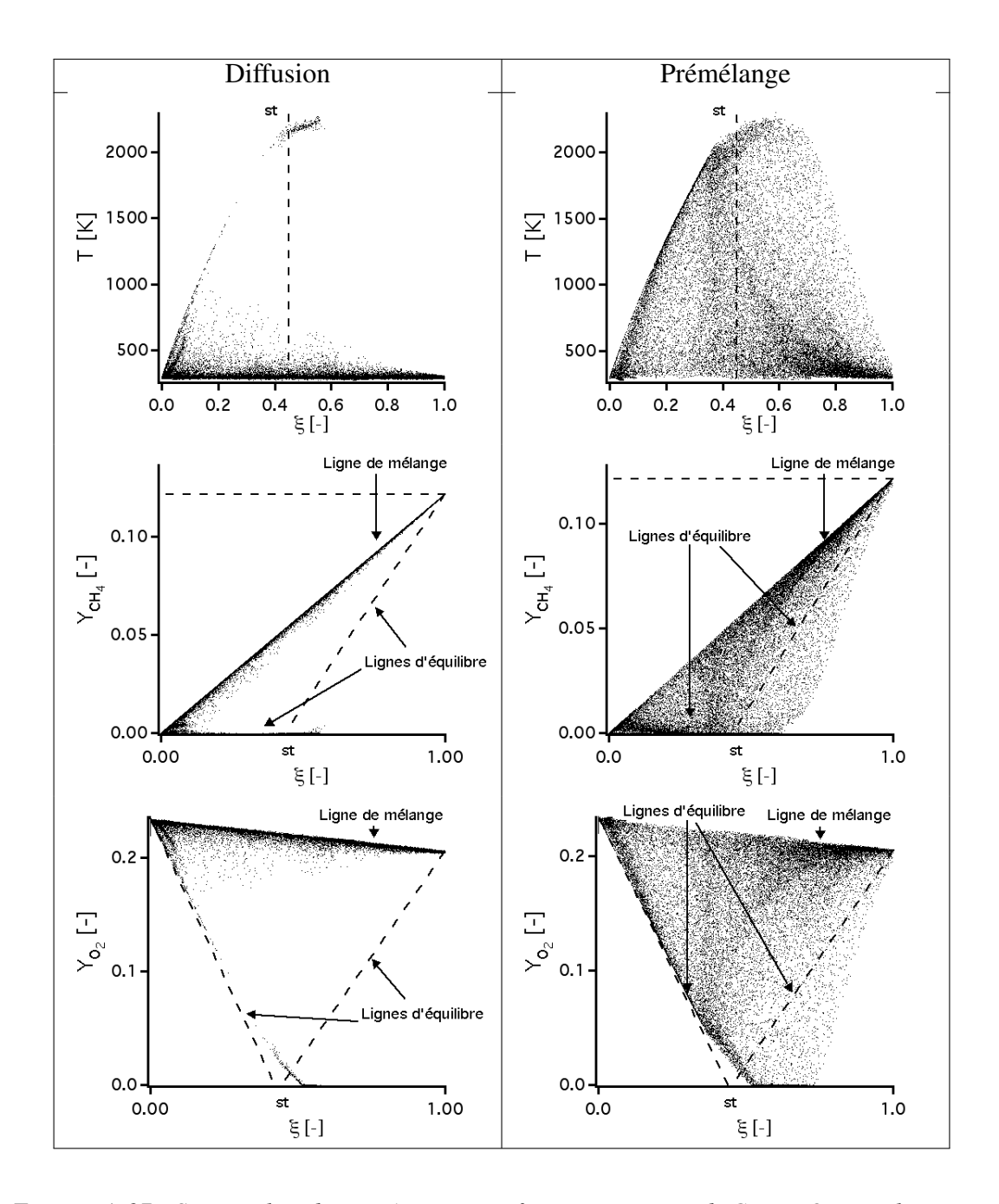

FIGURE A.27 - *Scatter plots de température et et fraction massique de CH*<sup>4</sup> *et O*<sup>2</sup> *pour les points brûlant en diffusion et pour les points brûlant en prémélange à t=*12,2 *ms. I<sup>T</sup> est l'indice de Takeno.*

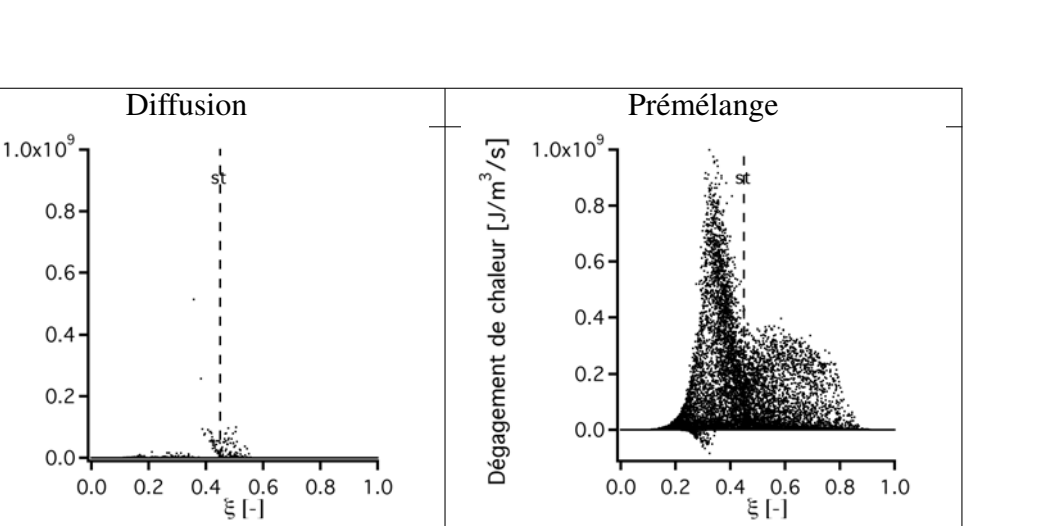

 $0.12 -$ 

 $0.10$ 

0.08

 $0.04$ 

 $0.02$ 

 $0.00 -$ 

 $0.14$ 

 $0.12$ 

 $0.10$ 

 $0.08$ 

 $0.06$ 

 $0.04$ 

 $0.02$ 

 $0.00$ 

 $0.0$ 

 $\Box$ 

 $Y_{\mathbf{co}_2}$  [

 $0.0$ 

 $0.2$ 

 $0.2$ 

 $\Box$  $Y_{\rm co}$  [- $0.06$ 

Dégagement de chaleur [J/m<sup>3</sup>/s]

 $0.12 -$ 

 $0.10$ 

0.08

 $0.04$ 

 $0.02 -$ 

 $0.00<sub>1</sub>$ 

 $0.14$ 

 $0.12$ 

 $0.10$ 

 $0.08$ 

 $0.04$ 

 $0.02$ 

 $0.00$ 

 $0.0$ 

 $0.2$ 

 $\Box$ 

 $\times \overset{\circ}{\circ}$  $0.06$ 

 $0.0$ 

 $0.2$ 

 $6.6$ <br>5.[-]

0.6<br> $\xi$ [-]

 $0.4$ 

ı st

 $0.8$ 

 $0.8$ 

 $1.0$ 

 $1.0$ 

 $0.4$ 

 $\sum_{0.08}^{10.08}$ 

 $\begin{array}{c} 0.6 \\ \xi\left[ \cdot \right] \end{array}$ 

 $\begin{matrix} 0.6 \\ -1.3 \end{matrix}$ 

 $0.8$ 

 $1.0$ 

 $0.4$ 

ı st

 $0.8$ 

 $1.0$ 

 $0.4$ 

FIGURE A.28 - *Scatter plots de dégagement de chaleur, de fraction massique CO et CO*<sup>2</sup> *pour les points brûlant en diffusion et pour les points brûlant en prémélange à t=*12,2 *ms. I<sup>T</sup> est l'indice de Takeno.*

# A.4 Conclusion

Lors de cette étude, le modèle de combustion TFLES a été utilisé pour simuler des flammes partiellement prémélangées (qui n'étaient pas présentes dans le projet SGEmac). Sa capacité à reproduire la vitesse de propagation des flammes triples en LES (composées d'une flamme de diffusion et de deux flammes de prémélange) a été estimée grâce à une configuration laminaire 2D (la référence étant des calculs DNS) et une configuration turbulente 3D (la référence étant des résultats expérimentaux).

Les résultats obtenus sur la configuration 2D laminaire sont très encourageants. Malgré l'altération de la structure de la flamme par l'épaississement (qui est inférieur à 5) lors des calculs LES, les erreurs sur les vitesses de propagation de flamme triple obtenues sur 3 résolutions LES différentes par rapport aux calculs DNS sont inférieures à 10 %.

Les résultats obtenus sur la configuration 3D turbulente sont quand à eux mitigés. En effet, TFLES est capable de reproduire le point de fonctionnement simulé (la flamme est soufflée par l'écoulement) mais la vitesse de propagation obtenue est plus faible que celle obtenue expérimentalement. Il est cependant difficile de mettre en cause directement le modèle de combustion turbulente car la turbulence générée dans la LES est différente de celle observée expérimentalement. Les grilles expérimentales qui génèrent la turbulence ont été reproduites en LES mais les niveaux de vitesse rms obtenus n'étaient pas comparables aux niveaux expérimentaux à cause d'une résolution trop faible du calcul LES. La turbulence a donc directement été injectée en entrée du calcul par une méthode de génération de turbulence isotrope. Cette méthode reproduit des niveaux de turbulence comparables à l'expérience mais cependant un peu faibles dans les permiers plans de mesures. Cette turbulence légèrement plus faible dans la LES peut donc être responsable de l'erreur obtenue sur la vitesse de propagation LES. Encore une fois, la résolution sans doute trop faible du calcul LES a certainement engendrée une dissipation trop fortes des tourbillons générés à l'entrée du domaine de calcul. Il n'était cependant pas possible dans le temps imparti et avec les ressources CPU disponibles de simuler cette chambre de combustion avec des maillages plus gros avec AVBP.

Pour améliorer les résultats, on pourrait alors imaginer d'utiliser un code "low-mach" tel que YALES2 par exemple qui tirerait avantage de la vitesse de convection très faible de la configuration pour réduire considérablement le temps de calcul.

Il serait aussi intéressant de simuler le point de fonctionnement où la flamme reste accrochée sur le séparateur. Le calcul de ce point de fonctionnement n'a pas pu être réalisé lors de cette étude par manque de temps. En effet, un allumage et une propagation coûte 5 fois plus de temps sur ce point que sur le point de fonctionnement où la flamme est soufflée hors de la chambre de combustion.

# Annexe B

# Conditions aux limites pour la LES

Durant ma thèse j'ai été amené à m'intéresser aux conditions limites caractéristiques non réfléchissantes pour gérer la turbulence en sortie des calculs LES. Ces travaux ont donné lieu aux codages de différentes nouvelles conditions limites dans AVBP (tableau B.1). Leurs validations sur de nombreux cas de complexités diverses sont présentées dans ce chapitre. La pérennisation de ces conditions limites est assurée puisque un article a été publié dans AIAA Journal.

> *OUT LET*\_*RELAX*\_*P* / BC1  $\mathcal{L}_1 = K(p - p_t)$

*OUT LET*\_*RELAX*\_*P*\_3*D* / BC2\*  $\mathcal{L}_1 = K(p - p_t) + (1 - Ma(\vec{x}, t)) \mathcal{T}_1$ 

*OUT LET*\_*RELAX*\_*P*\_3*D* / BC3\*  $\mathscr{L}_1 = K(p - p_t) + \left(1 - \overline{Ma(t)}\right)\mathscr{T}_1$ 

*INOUT*\_*RELAX*\_*P*\_*T*\_*Y* / BC4  $\vec{u} \cdot \vec{n} > 0$ : *INLET\_RELAX\_P\_T\_Y*  $\overrightarrow{u} \cdot \overrightarrow{n} < 0$ : *OUTLET\_RELAX\_P* 

*INOUT RELAX P*  $T$  *Y* 3*D* / BC5\*  $\frac{u}{u} \cdot \overrightarrow{n} > 0$ : *INLET\_RELAX\_P\_T\_Y*  $\vec{u} \cdot \vec{n} < 0$ : *OUTLET\_RELAX\_P\_3D* 

TABLE B.1 - *Récapitulatif des conditions limites testées dans la suite de ce chapitre. La notation*  $\overline{(\cdot)}$ *représente une moyenne spatiale. Les conditions limites qui ont été codées pendant cette thèse sont annotées par une étoile.*

# B.1 Article publié dans AIAA Journal

L'article publié dans AIAA Journal (Granet *et al.* (2010)) présente 5 grands axes :

- Présentation de la méthode Navier-Stokes Charateristic Boundary Condition (NSCBC) sur la figure B.1, Section III
- Equations des ondes caractéristiques en incluant les termes transverses, Section III.
- Description du codage dans AVBP (code non-structuré cell-vertex), Section IV.
- Comparaison des différentes conditions limites sur un cas de vortex convecté sur lequel la solution analytique est connue, Section VA.
- Evaluation sur un cas plus complexe de lâché tourbillonaire derrière une pale, Section VB.

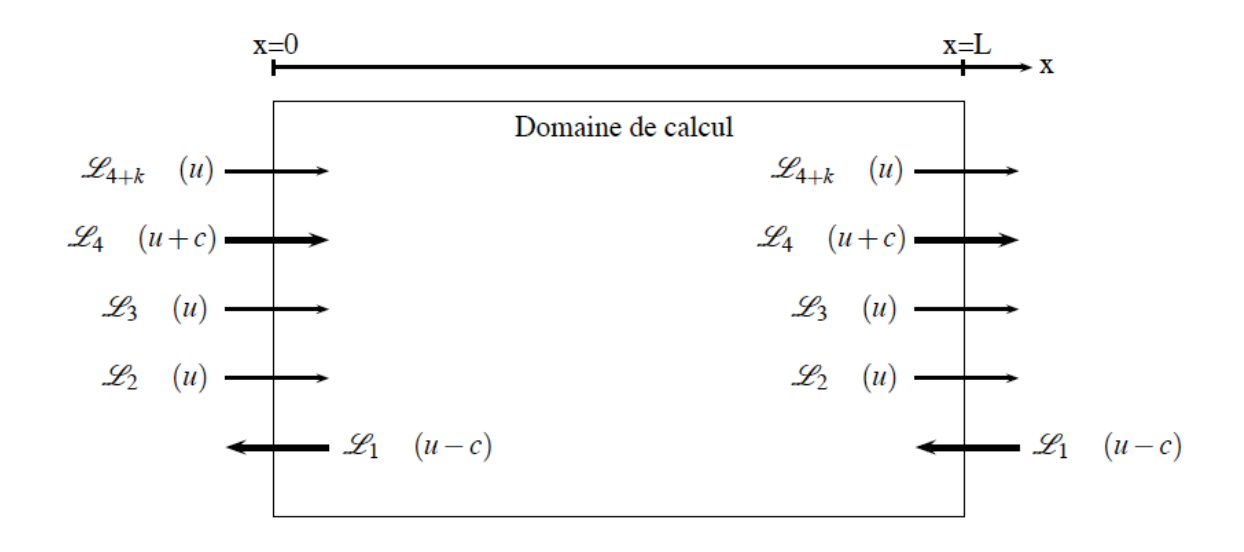

FIGURE B.1 - *Schéma des ondes entrantes (*L1*) et sortantes (*L*<sup>i</sup> pour i allant de* 2 *à* 4+*k) d'un domaine de calcul 2D avec une entrée en x=*0 *et une sortie en x=L pour un écoulement subsonique.*

# Comparison of Nonreflecting Outlet Boundary Conditions for Compressible Solvers on Unstructured Grids

Victor Granet,<sup>∗</sup> Olivier Vermorel,† Thomas Léonard,‡ and Laurent Gicquel† Centre Européen de Recherche et de Formation Avancée en Calcul Scientifique, 31057 Toulouse Cedex, France

and

Thierry Poinsot<sup>§</sup> Institut de Mécanique des Fluides de Toulouse, 31400 Toulouse, France

DOI: 10.2514/1.J050391

This paper describes extensions and tests of characteristic methods for outlet boundary conditions in compressible solvers. Three methods based on the specification of incoming waves using one- and multidimensional approximations are extended to unstructured grids. They are first compared for weak to strong vortices propagating on lowto high-speed mean flows through outlet sections. A major issue is to determine the Mach number to be used in the specification of the transverse terms that must be taken into account in the incoming wave amplitude specifications. For the vortex computations, results show that the averaged Mach number leads to better results than its local value. The boundary conditions are then tested in a more complex case: the flow around a turbine blade. A reference solution using a long distance between the blade trailing edge and the outlet plane is first computed. For this solution, outlet boundary conditions have almost no effect on the flow around the blade. The distance between the trailing edge and the outlet plane is then shortened and the various characteristic treatments are compared, in which intense vortices cross the outlet plane. Results confirm the conclusions obtained on the simple vortex test case.

#### Nomenclature

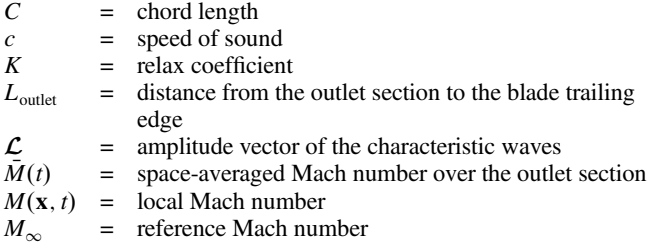

= target pressure

 $=$  residual

- = corrected residual
- $\mathcal{R}^{\scriptscriptstyle C}_{\scriptscriptstyle \text{ir}}$ = incoming corrected residual
- = predicted residual
- $\mathcal{R}^{\textit{P}}_{\text{irr}}$ = incoming predicted residual

 $\mathcal{R}^P_{\text{ir}}$  $=$  normal contribution of the incoming predicted residual

- $\mathcal{R}^P_{\text{in},p}$  $=$  transverse contribution of the incoming predicted residual  $\frac{\mathcal{R}_{\text{ou}}^P}{\mathcal{I}}$ = outgoing predicted residual
- 
- $=$  transverse terms vector<br> $=$  vortex intensity vortex intensity
- $\beta$ = transverse damping coefficient
- .<br>Г = vortex strength

<sup>∗</sup>Ph.D. Student, Computational Fluid Dynamics Team, 42 Avenue Gaspard Coriolis; Renault SAS, 1 Avenue du Golf, 78288 Guyancourt Cedex, France. †

Senior Research Fellow, Computational Fluid Dynamics Team, 42 Avenue Gaspard Coriolis. ‡

Ph.D. Student, Computational Fluid Dynamics Team, 42 Avenue Gaspard Coriolis.

§ Research Director, INP de Toulouse and CNRS, Allée Camille Soula. Associate Fellow AIAA.

#### I. Introduction

B OUNDARY conditions are a usual weak point of compressible<br>solvers, especially for large eddy simulations (LES) or direct numerical simulations (DNS) in the subsonic regime. For these unsteady solvers, the capacity to let vortices and acoustic waves leave the domain without generating reflected waves is mandatory, but difficult to ensure in multiple applications. To illustrate our objectives, we will consider here two fields of application:

1) In CAA (computational aeroacoustics), the noise induced by vortices propagating through outlet boundaries can pollute the signal to be measured (the noise created by a jet, for example) [1–3]: to avoid this, sophisticated methods to damp vortices before they touch boundaries and to minimize reflection on boundaries must be combined.

2) In LES of turbulent flows in confined geometries (combustion chambers, for example), acoustic waves created at boundaries by vortices leaving the domain can couple with the flow within the chamber and lead to self-sustained instabilities that are numerical artefacts entirely caused by boundary conditions [4,5]. Such numerical couplings yield flow predictions that are absolutely stable in the real world into absolutely unstable flow in the simulation world, something that is obviously important to avoid.

In both cases, minimizing the reflection level of the boundary is often the most important part of the method. Nonreflecting boundary conditions (NRBC) for compressible solvers are an old and unsolved research topic [6–8]. All authors agree that characteristic methods based on wave identification must be used. Defining waves for the Navier–Stokes equations is an extremely difficult work in most cases and most authors work only with the Euler equations or assume that the waves found in the Navier–Stokes equations are similar to the inviscid case: two acoustic waves, one entropy wave and two vorticity waves for a nonreacting three-dimensional flow [9]. Viscous terms do not contribute to the wave analysis they are handled separately. Even when working with the waves corresponding to the inviscid case, the problem remains difficult: while outgoing waves must be computed using interior mesh points, incoming waves must be specified using boundary conditions. This is where the methods differ. It is widely recognized today that at outlets, multidimensional formulations including transverse terms [10–14] provide much better results than the local one-dimensional inviscid (LODI) formulations

Received 17 December 2009; revision received 23 April 2010; accepted for publication 5 May 2010. Copyright © 2010 by the American Institute of Aeronautics and Astronautics, Inc. All rights reserved. Copies of this paper may be made for personal or internal use, on condition that the copier pay the \$10.00 per-copy fee to the Copyright Clearance Center, Inc., 222 Rosewood Drive, Danvers, MA 01923; include the code 0001-1452/10 and \$10.00 in correspondence with the CCC.

proposed in, for example, [9,15,16] (this is not the case at inlets in which simple LODI formulations give excellent results [17]).

How to build these multidimensional methods and integrate transverse terms into the incoming wave formulation still is an open topic: low-Mach-number expansions [10,11] show that only a part  $\beta$ , where  $\beta$  is a scalar-valued transverse damping coefficient, of the transverse term should be taken into account and there is no general expression for  $\beta$ , except that it should scale like the Mach number.

Our goal in this paper is to improve boundary conditions proposed, for example, by Yoo et al. [12] or Lodato et al. [14] by extending and testing them in two directions:

1) Most CAA or DNS studies in which characteristic methods have been developed and tested were performed with finite difference codes using simple structured  $(i, j, k)$  meshes. To compute internal flows in piston engines [18] or in gas turbines [19,20], more complex meshes and methods must be used. The extension of characteristic methods in such geometries requires specific attention and is discussed here.

2) Most existing characteristic methods are developed and tested in the linear regime: the usual test for NRBC is a weak vortex of maximum rotation speed  $U_{\text{max}}$  leaving the domain through an outlet in which the convection velocity is  $U_0$ ; tests are performed for  $\alpha = U_{\text{max}}/U_0 \ll 1$ . In practice, for many geometries, vortices are created by the mean flow (for example in a wake or behind a backward facing step) and propagate towards outlets with high rotational velocities. When these strong vortices interact with outlet boundaries,  $\alpha$  is often of order unity. It is important to verify the efficiency of boundary conditions for such conditions and testing NRBC for all vortex strengths is the second objective of this work. It becomes an especially difficult issue when  $\alpha$  is larger than unity and local velocities in outlet sections become negative, transforming locally the outlet into an inlet for a limited period of time. In such cases, strong noise may be created, but even the robustness of the method may be at stake.

The target field of these tests is not CAA for which structured meshes and weak vortices (obtained by adding buffer zones near boundaries) are common practice, but rather LES or DNS of confined flows such as, for example, combustion chambers in which the boundary condition should be nonreflecting over a large range of  $\alpha$ .

The paper is organized as follows: first the formalism of Yoo et al. [12] is recalled and its implementation in an unstructured code is described. Second the resulting boundary condition is tested on the convected vortex test case. For this case, the quality of the NRBC is tested by comparing fields of axial velocities, pressure for various mean flow velocities and vortex strengths (up to strong vortices in which  $\alpha$  is larger than unity). It is shown that multidimensional NRBC formulations of Yoo et al. [12] must be extended in such cases to define which Mach number must be used to evaluate the  $\beta$ parameter required for the transverse terms. Indeed, strong vortices change the mean convection velocity at the outlet: this does not happen for weak vortices that do not modify the mean flow. Finally, an application in a complex geometry, a nonmoving turbine blade, is shown to illustrate how the method works in a real configuration. The location of the outlet boundary condition, which is directly linked to the level of perturbations reaching the boundary condition and the number of grid points in the computational domain, is studied. A reference case for which the boundary condition is located far enough from the blade (so that the outlet boundary condition formulation does not affect the solution in the region of interest) is performed. Then the outlet section is set closer to the blade trailing edge to test the influence of the boundary condition in terms of numerical stability and physical quantities compared to the reference case. Results show for both academic and complex geometry cases that this extended boundary condition allows vortices to leave the domain with limited acoustic reflection even for strong vortices.

#### II. Governing Equations

The set of conservation equations describing the evolution of a compressible flow with chemical reactions reads

$$
\frac{\partial \rho}{\partial t} + \frac{\partial}{\partial x_i}(\rho u_i) = 0 \tag{1}
$$

$$
\frac{\partial \rho u_j}{\partial t} + \frac{\partial}{\partial x_i} (\rho u_i u_j) + \frac{\partial p}{\partial x_j} = \frac{\partial \tau_{ij}}{\partial x_i}
$$
 (2)

$$
\frac{\partial \rho E}{\partial t} + \frac{\partial}{\partial x_i} [u_i(\rho E + p)] = \frac{\partial}{\partial x_i} (u_j \tau_{ij}) + \frac{\partial}{\partial x_i} (q_i) + \dot{\omega}_T \quad (3)
$$

$$
\frac{\partial \rho_k}{\partial t} + \frac{\partial}{\partial x_i} \rho_k (u_i + V_i^c) = \frac{\partial}{\partial x_i} (J_{ki}) + \dot{\omega}_k
$$
 (4)

where *p* is the pressure,  $\rho$  is the density of the fluid,  $\mathbf{u} = (u_1, u_2, u_3)$ is the velocity vector, *E* the total energy per unit mass,  $\rho_k = \rho Y_k$  for  $k = 1, N(N)$  is the total number of species),  $Y_k$  is the mass fraction of species  $k$ ,  $\dot{\omega}_T$  is the rate of heat release, and  $\dot{\omega}_k$  is the reaction rate of species *k*. The system is closed with the following relations:

1) The equation of state for an ideal gas mixture writes

$$
p = \rho r T
$$
,  $r = \sum_{k=1}^{N} Y_k r_k = \sum_{k=1}^{N} Y_k \frac{R}{W_k} = \frac{R}{W}$ ,  $\frac{1}{W} = \sum_{k=1}^{N} \frac{Y_k}{W_k}$ 

where  $T$  the temperature and  $r$  the gas constant of the mixture that is defined from each species gas constant  $r_k$ ,  $R = 8.13143$  J/K/mol is the universal gas constant,  $W_k$  is the molar mass of species  $k$ , and  $W$ is the molar mass of the mixture.

2) The viscous stress tensor is expressed as

$$
\tau_{ij} = 2\mu \left[ \frac{1}{2} \left( \frac{\partial u_j}{\partial x_i} + \frac{\partial u_i}{\partial x_j} \right) - \frac{1}{3} \delta_{ij} \frac{\partial u_i}{\partial x_i} \right]
$$

where  $\mu$ , the molecular viscosity, is expressed by the Sutherland's law as

$$
\mu = c_1 \frac{T^{(3/2)}}{T + c_2} \frac{T_{\text{ref}} + c_2}{T_{\text{ref}}^{(3/2)}}
$$

where  $c_1$ ,  $c_2$ , and  $T_{ref}$  are constants.

3) The correction velocity  $V_i^c$ , needed to ensure global mass conservation, is

$$
V_i^c = \sum_{k=1}^N D_k \frac{W_k}{W} \frac{\partial X_k}{\partial x_i}
$$

where  $X_k$  is the mole fraction of species  $k$ .

4) Finally, the diffusive species flux  $J_{ki}$  and the heat flux  $q_i$  are

$$
J_{ki} = \rho D_k \frac{W_k}{W} \frac{\partial X_k}{\partial x_i}
$$

$$
q_i = -\lambda \frac{\partial T}{\partial x_i}
$$

where the heat conduction coefficient,  $\lambda$ , and the diffusion coefficient of the species  $k$ ,  $D_k$ , are computed from the viscosity  $\mu$  as

$$
D_k = \frac{\mu}{\rho S_{c_k}} \qquad \lambda = \frac{\mu C_p}{P_r}
$$

where the Schmidt number  $S_{c_k}$  is a constant, depending on the species and the Prandtl number  $P_r$  is assumed to be constant.

#### III. Navier*–*Stokes Characteristic Boundary Conditions

The Navier–Stokes characteristic boundary conditions (NSCBC) approach [9] uses the Navier–Stokes equations in their characteristic form in which outgoing and incoming waves can be identified. The outgoing waves can be computed from interior points. The incoming waves, on the other hand, which come from the outside of the domain, must be prescribed to close the boundary problem. In NSCBC, the incoming wave amplitudes are imposed under the LODI assumption. Once all waves are computed, balance equations are used to advance the system in time. Under the LODI assumptions, the flow is assumed to be locally one-dimensional and inviscid.

The limitations of the LODI assumption appear when the flow is three-dimensional at boundaries; since the flow is not normal to the boundary, the LODI system of equations is not able to handle flow distortions. Nicoud [21] and Yoo et al. [12] demonstrate the importance of taking into account terms corresponding to derivatives that are parallel to the boundary to construct the amplitude of incoming waves.

The LODI equations on the boundary in their primitive and twodimensional forms become (viscous, diffusive terms and body forces are neglected):

$$
\frac{\partial}{\partial t} \begin{bmatrix} \rho \\ u_1 \\ u_2 \\ \rho \\ \rho_k \end{bmatrix} + \begin{bmatrix} (C_1 + C_4 + 2C_2)/2c^2 \\ (C_4 - C_1)/2\rho c \\ C_3 \\ (C_4 + C_1)/2 \\ C_{4+k} \end{bmatrix}
$$

$$
+ \begin{bmatrix} (T_1 + T_4 + 2T_2)/2c^2 \\ (T_4 - T_1)/2\rho c \\ T_3 \\ (T_4 + T_1)/2 \\ T_{4+k} \end{bmatrix} = \begin{bmatrix} 0 \\ 0 \\ 0 \\ S_\rho \\ S_\rho \end{bmatrix}
$$
(5)

where *c* is the speed of sound and  $\mathbf{U} = (\rho, u_1, u_2, p, \rho_k)$  is the primitive variable vector. The amplitude vector  $\mathcal L$  of the characteristic waves in Eq. (5) is given by

$$
\mathcal{L} = \begin{bmatrix} \mathcal{L}_1 \\ \mathcal{L}_2 \\ \mathcal{L}_3 \\ \mathcal{L}_4 \\ \mathcal{L}_{4+k} \end{bmatrix} = \begin{bmatrix} \lambda_1 \left( \frac{\partial p}{\partial x_1} - \rho c \frac{\partial u_1}{\partial x_1} \right) \\ \lambda_2 \left( c^2 \frac{\partial \rho}{\partial x_1} - \frac{\partial p}{\partial x_1} \right) \\ \lambda_3 \frac{\partial u_2}{\partial x_1} \\ \lambda_4 \left( \frac{\partial p}{\partial x_1} + \rho c \frac{\partial u_1}{\partial x_1} \right) \\ \lambda_4 \lambda_4 + \frac{\partial \rho_k}{\partial x_1} \end{bmatrix}
$$
(6)

where  $\lambda_i$  are the characteristic velocities:

$$
\lambda_1 = u_1 - c
$$
,  $\lambda_2 = \lambda_3 = \lambda_{4+k} = u_1$ ,  $\lambda_4 = u_1 + c$  (7)

The transverse terms  $\tau$  in their two-dimensional form and the source terms  $S$  are written as

$$
\mathcal{T} = \begin{bmatrix} \mathcal{T}_1 \\ \mathcal{T}_2 \\ \mathcal{T}_3 \\ \mathcal{T}_{4+k} \end{bmatrix} = \begin{bmatrix} u_2 \left( \frac{\partial p}{\partial x_2} - \rho c \frac{\partial u_1}{\partial x_2} \right) + \gamma p \frac{\partial u_2}{\partial x_2} \\ u_2 \left( c^2 \frac{\partial \rho}{\partial x_2} - \frac{\partial p}{\partial x_2} \right) + c^2 \rho \frac{\partial u_2}{\partial x_2} - \gamma p \frac{\partial u_2}{\partial x_2} \\ u_2 \frac{\partial u_2}{\partial x_2} + \frac{\partial p}{\rho \partial x_2} \\ u_2 \left( \frac{\partial p}{\partial x_2} + \rho c \frac{\partial u_1}{\partial x_2} \right) + \gamma p \frac{\partial u_2}{\partial x_2} \\ u_2 \frac{\partial \rho_k}{\partial x_2} \end{bmatrix}
$$
(8)

$$
\mathcal{S} = \begin{bmatrix} \mathcal{S}_p \\ \mathcal{S}_{\rho_k} \end{bmatrix} = \begin{bmatrix} \dot{\omega}_T \\ \dot{\omega}_k \end{bmatrix}
$$
 (9)

Equation (5) can be written in characteristic form of the so-called effective boundary conditions by Yoo et al. [12]:

$$
\begin{bmatrix}\n\begin{pmatrix}\n\frac{\partial p}{\partial t} - \rho c \frac{\partial u_1}{\partial t} \\
c^2 \frac{\partial \rho}{\partial t} - \frac{\partial p}{\partial t}\n\end{pmatrix} \\
\begin{pmatrix}\n\frac{\partial u_2}{\partial t} \\
\frac{\partial u_2}{\partial t} \\
\frac{\partial p}{\partial t}\n\end{pmatrix} + \begin{bmatrix}\n\mathcal{L}_1 \\
\mathcal{L}_2 \\
\mathcal{L}_3 \\
\mathcal{L}_4 \\
\mathcal{L}_{4+k}\n\end{bmatrix} + \begin{bmatrix}\n\mathcal{T}_1 \\
\mathcal{T}_2 \\
\mathcal{T}_3 \\
\mathcal{T}_4 \\
\mathcal{T}_5 \\
\mathcal{T}_6\n\end{bmatrix} = \begin{bmatrix}\n\mathcal{S}_p \\
-\mathcal{S}_p \\
0 \\
\mathcal{S}_p \\
\mathcal{S}_{\rho_k}\n\end{bmatrix}
$$
\n(10)

For a subsonic outflow, all waves go out, except the acoustic wave traveling at the speed  $u_1 - c$  corresponding to  $\mathcal{L}_1$ .  $\mathcal{L}_i$  ( $i = 2, \ldots, j$  $4 + k$ ) are directly determined by the expressions in Eq. (6).  $\mathcal{L}_1$  is computed using Eq. (10):

$$
\left(\frac{\partial p}{\partial t} - \rho c \frac{\partial u_1}{\partial t}\right) + \mathcal{L}_1 + \mathcal{T}_1 = \mathcal{S}_p
$$
\n(11)

The evaluation of the  $\mathcal{L}_1$  is a crucial step in the treatment of the boundary condition. Poinsot and Lele [9] prescribed the amplitude of the incoming wave to be fixed at

$$
\mathcal{L}_1 = K(p - p_t) \tag{12}
$$

where  $K$  is the pressure relaxation coefficient and  $p_t$  the target pressure. The form of the coefficient *K* was proposed by Rudy and Strikwerda [22]:

$$
K = \sigma c (1 - M^2) / l_{x_1}
$$
 (13)

where *M* is the maximum Mach number on the boundary,  $l_{x_1}$  is the characteristic size of the domain in  $x_1$  direction and  $\sigma$  is a constant usually set to 0.25 [9,12]. This expression of  $\mathcal{L}_1$  makes the boundary condition only partially nonreflecting (if  $K \neq 0$  s<sup>-1</sup>), but ensures that the mean pressure remains close to the target pressure  $p_t$ . A perfectly nonreflecting boundary condition is obtained when *K* is set to zero, leading to a zero amplitude of the incoming wave. However, for a perfectly nonreflecting boundary condition, the target pressure often cannot be maintained. Moreover, Eq. (11) often leads to unacceptable reflection at outlets when vortices leave the domain, as pointed out by multiple authors [10–14,23,24].

Taking into account both the works of Yoo et al. [12], who included the transverse contribution in the expression of  $\mathcal{L}_1$ , and Sutherland and Kennedy [23], who recognized that the source terms should be neglected, the effective boundary condition can be written as

$$
\left(\frac{\partial p}{\partial t} - \rho c \frac{\partial u_1}{\partial t}\right) + K(p - p_t) + \beta \mathcal{T}_1 = 0 \tag{14}
$$

or, equivalently,

$$
\mathcal{L}_1 = K(p - p_t) + (\beta - 1)\mathcal{T}_1 \tag{15}
$$

where  $\beta \in [0, 1]$  is a transverse damping parameter. When the parameter  $\beta$  is set to one, the LODI assumption is recovered. In the study of Yoo and Im [13], the convected vortex test case presented for  $\beta = 1$  shows a tendency to push the vortex out of the domain too fast. On the other hand, when  $\beta = 0$  the boundary seems to resist and damp out the vortex. The most suitable value for  $\beta$  was found, under the low-Mach-number asymptotic analysis, to be equal to the reference Mach number [13]. This analysis was reported to be also valid for other flows [24].

#### IV. Unstructured Grid Implementation

The ability to distinguish transverse and normal terms is obviously needed in Eq. (10) since their treatment is different. This is a straightforward task on structured grids in which boundaries are usually one of the mesh planes (*i*, *j* or *k* constant); however, on unstructured grids, this is no longer the case. Indeed, on unstructured grids, the boundary can be composed of edges of various elements.

This section presents 1) how to estimate the transverse terms  $\tau$ presented in Eq. (8) and 2) a practical implementation in a subsonic compressible code.

Using the cell-vertex formalism, the quantity that is actually used is the nodal residual  $\mathcal{R}_i^n$ . The relationship between this residual and the quantities of interest,  $\mathcal L$  and  $\mathcal T$ , is presented in Appendix A. Knowing the vector of primitive variables  $V^n$  at time *t*, the vector  $V^{n+1}$  at time  $t + \Delta t$  is computed for each node *i* as

$$
\mathbf{V}_i^{n+1} = \mathbf{V}_i^n - \frac{\Delta t}{V_i} \mathbf{R}_i^n \tag{16}
$$

where  $V_i$  is the nodal volume around node *i* and  $\mathcal{R}_i^n$  is the nodal residual at node *i* computed by the numerical scheme.

The outlet boundary nodal residual  $\mathcal{R}_i^n$  needs to be corrected on all nodes that are on the boundary. For this, using Eq. (5), the residual  $\mathcal{R}^P$  predicted by the numerical scheme is first decomposed as

$$
\mathcal{R}^{P} = \mathcal{R}_{\text{in}}^{P} + \mathcal{R}_{\text{out}}^{P} = \begin{pmatrix} \frac{\mathcal{L}_{1} + \mathcal{T}_{1}}{2c^{2}} \\ -\frac{\mathcal{L}_{1} + \mathcal{T}_{1}}{2\rho c} \\ 0 \\ 0 \\ \frac{\mathcal{L}_{1} + \mathcal{T}_{1}}{2} \\ 0 \end{pmatrix} + \begin{pmatrix} \frac{2[\mathcal{L}_{2} + \mathcal{T}_{2}] + \mathcal{L}_{4} + \mathcal{T}_{4}}{2c^{2}} \\ \frac{\mathcal{L}_{4} + \mathcal{T}_{4}}{2\rho c} \\ \frac{\mathcal{L}_{3} + \mathcal{T}_{3}}{2} \\ \frac{\mathcal{L}_{4} + \mathcal{T}_{4}}{2} \\ \frac{\mathcal{L}_{4} + \mathcal{T}_{4}}{2} \end{pmatrix}
$$
(17)

To compute the corrected values of the residual  $\mathcal{R}^C$  that will replace  $\mathcal{R}^P$ , the normal and transverse parts of  $\mathcal{R}^P_{\text{in}}$  are first computed. Using the cell-vertex formalism, two different strategies can be used: An exact strategy would be to use the numerical scheme on the normal and transverse part of the variables to estimate the normal and transverse residuals. However, this method is not retained as it is too expensive in terms of both CPU cost and memory requirement. Therefore, the transverse part is estimated while computing the divergence of the transverse flux on all cells that have a node on the boundary [25]:

$$
\mathcal{R}_{\text{in},T}^{P}|_{\text{cell}} = \nabla \cdot \mathcal{F} = -\frac{1}{DV_c} \left( \sum_{j \in \Omega_c} [\mathcal{F}_j - (\mathcal{F}_j \cdot \mathbf{n}_i) \mathbf{n}_i] \cdot \mathbf{N}_j \right) (18)
$$

where  $\mathcal{F} = (F, G, H)$  is the flux  $(F, G, \text{ and } H$  are defined in Appendix A), *D* is the number of dimension,  $V_c$  is the volume of the cell  $\Omega_c$ ,  $\Omega_c$  is each cell with a vertex *j* on the boundary patch,  $n_i$  is the inward normal to each node *i* of the boundary patch, and  $N_i$  is the outward normal to each vertex  $j$  of the cell  $\Omega_c$ .

The transverse part of the residual on node *i*,  $\mathcal{R}^P_{\text{in},T}$ , is then recovered by scattering the weighted residual on the cells *c* surrounding this node:

$$
\mathcal{R}_{\text{in},T}^{P} = \frac{1}{V_i} \sum_{c,i \in \Omega_c} \left( \frac{V_c}{I_c} \mathcal{R}_{\text{in},T}^{P} |_{\text{cell}} \right)
$$
(19)

where

$$
V_i = \sum_{c,i \in \Omega_c} \frac{V_c}{I_c}
$$

and  $I_c$  is the number of nodes in each cell. The normal contribution is then retrieved,

$$
\boldsymbol{\mathcal{R}}_{\text{in},N}^{P} = \boldsymbol{\mathcal{R}}_{\text{in}}^{P} - \boldsymbol{\mathcal{R}}_{\text{in},T}^{P} = \begin{pmatrix} \frac{\mathcal{L}_{1}}{2c_{\text{c}}^{2}} \\ -\frac{\mathcal{L}_{1}}{2\rho c} \\ 0 \\ \frac{\mathcal{L}_{1}}{2} \\ 0 \end{pmatrix}
$$
 (20)

which leads to the decomposition:

$$
\mathcal{R}^P = \mathcal{R}_{\text{in},N}^P + \mathcal{R}_{\text{in},T}^P + \mathcal{R}_{\text{out}}^P
$$
 (21)

To evaluate the corrected residual  $\mathcal{R}^C$ , this incoming predicted contribution  $\mathcal{R}_{\text{in},N}$  is removed from the residual  $\mathcal{R}^P$ , and the corrected contribution  $\mathcal{R}^C_{\text{in}}$  is added:

$$
\mathcal{R}^C = \mathcal{R}^P - \mathcal{R}^P_{\text{in},N} + \mathcal{R}^C_{\text{in}} \tag{22}
$$

where  $\mathcal{R}^C_{\text{in}}$  is written as

$$
\mathcal{R}_{\text{in}}^{C} = \begin{pmatrix} \frac{K(p-p_t)-(1-\beta)T_1}{2c^2} \\ -\frac{K(p-p_t)-(1-\beta)T_1}{2\rho c} \\ 0 \\ \frac{K(p-p_t)-(1-\beta)T_1}{\hat{0}} \\ 0 \end{pmatrix}
$$
(23)

The effective boundary condition on the incoming wave then corresponds to the one obtained in Eq. (14). The final equation can also be written as

$$
\mathbf{V}_{i}^{n+1} = \mathbf{V}_{i}^{n} - \frac{\Delta t}{V_{i}} [\mathcal{R}^{P} - \mathcal{R}_{\text{in},N}^{P} + \mathcal{R}_{\text{in}}^{C}]
$$
 (24)

The code used here works with the conservative variables that are retrieved by multiplying Eq. (24) by a transformation matrix noted  $A^{-1}$  (cf. Appendix A for details).

#### V. Results

Computations are performed with the AVBP solver. This computational fluid dynamic solver is a fully 3-D code solving the unsteady, compressible, multispecies Navier–Stokes equations on unstructured grids using the cell-vertex finite volume approximation [26]. For the present study, a two-step Taylor–Galerkin numerical scheme [16,27] is chosen, providing a third-order accuracy in space and time.

#### A. Convected Vortex

To evaluate the ability of the nonreflecting boundary condition  $[K = 0 \text{ s}^{-1}$  in Eq. (15)] to handle outgoing vortices, a typical convected vortex case [9,14] is first performed. A single vortex is superimposed on a homogeneous flowfield and is convected through the outlet boundary condition. The stream function  $\psi$  of the initial vortex is defined as

$$
\psi(x_1, x_2) = \Gamma e^{\frac{(x_1 - x_{1c})^2 + (x_2 - x_{2c})^2}{2R_c^2}}
$$
\n(25)

where  $\Gamma$  is the vortex strength,  $(x_{1c}, x_{2c})$  are the coordinates of the vortex center, and  $R_c$  is the radius of the vortex. The velocity field and the maximum velocity induced by the vortex are given by

$$
u_1 = \frac{\partial \psi}{\partial x_2}, \qquad u_2 = -\frac{\partial \psi}{\partial x_1}, \qquad U_{\text{max}} = \frac{\Gamma}{R_c \sqrt{e}} \tag{26}
$$

The corresponding initial pressure field is given by

$$
p - p_{\infty} = -\frac{\rho \Gamma^2}{2R_c^2} e^{\frac{(x_1 - x_{1c})^2 + (x_2 - x_{2c})^2}{R_c^2}}
$$
(27)

where  $p_{\infty}$  is the reference pressure.

The computational domain is a square of dimension  $L = 0.013$  m to match the configuration used in [14] with 40 grid points in each direction. The reference pressure and temperature are 101,300 Pa and 300 K, respectively, and the gas is nitrogen. The initial vortex is added to a uniform mean flow of velocity  $U_0$ . It is located at the center of the domain so that  $(x_{1c}, x_{2c}) = (0, 0)$ . Its radius is set to 0.0013 m, which is 10% of the box size *L*. A periodicity condition is applied to bottom and top boundaries to avoid corner issues discussed by Lodato et al. [14].

Most authors indicate that the damping parameter  $\beta$  should be of the order of the Mach number [13,14,24]. The difficult question is to know which Mach number should be used, especially in flows in which the outlet velocity field changes significantly both with time and position. Yoo and Im [13] used a constant reference Mach number  $M = M_{\infty}$  for their tests. However, this definition is not well

Table 1 Tested boundary conditions

|     | Name                      | $\beta^{\rm a}$                      |
|-----|---------------------------|--------------------------------------|
| BC1 | Poinsot and Lele [9]      |                                      |
| BC2 | Yoo et al. extension [12] |                                      |
| BC3 | Yoo et al. extension [12] | $\frac{M(\mathbf{x},t)}{\bar{M}(t)}$ |

<sup>a</sup>The parameter  $\beta$  controls the level of integration of the transverse terms in the incoming wave:  $\mathcal{L}_1 = K(p - p_t) + (\beta - 1)T_1$ [Eq. (15)].

Table 2 Convected vortex parameters

|   | Case $U_0$ , m $\cdot$ s <sup>-1</sup> | $M_\infty$ |       | $\Gamma$ , m <sup>2</sup> · s <sup>-1</sup> $\alpha = U_{\text{max}}/U_0$ , % |
|---|----------------------------------------|------------|-------|-------------------------------------------------------------------------------|
| A | 10                                     | 0.028      | 0.011 | 50                                                                            |
| B | 10                                     | 0.028      | 0.066 | 300                                                                           |
| C | 100                                    | 0.28       | 0.11  | 50                                                                            |
| D | 100                                    | 0.28       | 0.022 | 100                                                                           |

suited for complex flows in which the Mach number can locally vary within a wide range of values and choosing a mean reference Mach can be difficult (typically, a high-speed jet crossing a boundary). Lodato et al. [14] chose the reference Mach number for their vortex

test case,  $\beta = M_{\infty}$ , and the maximum Mach number over the whole domain for their spherical pressure wave test. In the present work, two different strategies are tested for the damping parameter:

1) Using a local Mach number on the boundary nodes allows taking into account velocity variations on the boundary:

$$
\beta = \beta(\mathbf{x}, t) = M(\mathbf{x}, t) = \frac{u_1(\mathbf{x}, t)}{c(\mathbf{x}, t)}
$$

2) Using a mean Mach number averaged in space over the exit section on the boundary nodes combines the advantages of the two options  $M_{\infty}$  and  $M(\mathbf{x}, t)$ :

$$
\beta = \beta(t) = \overline{\dot{M}(t)} = \overline{\left(\frac{u_1(\mathbf{x}, t)}{c(\mathbf{x}, t)}\right)}
$$

Note that in the above expression, an overbar denotes an average over the exit section. The three boundary conditions analyzed in this paper are presented in Table 1.

To analyze their performance, four different cases are performed (Table 2). Cases A and B are two cases at low Mach number (0.028), and cases C and D are performed for a mean Mach number that is 10 times higher (0.28). Case A presents the evolution of a weak vortex  $(\alpha < 1)$ . A very strong vortex  $(\alpha > 1)$  is performed in case B in which

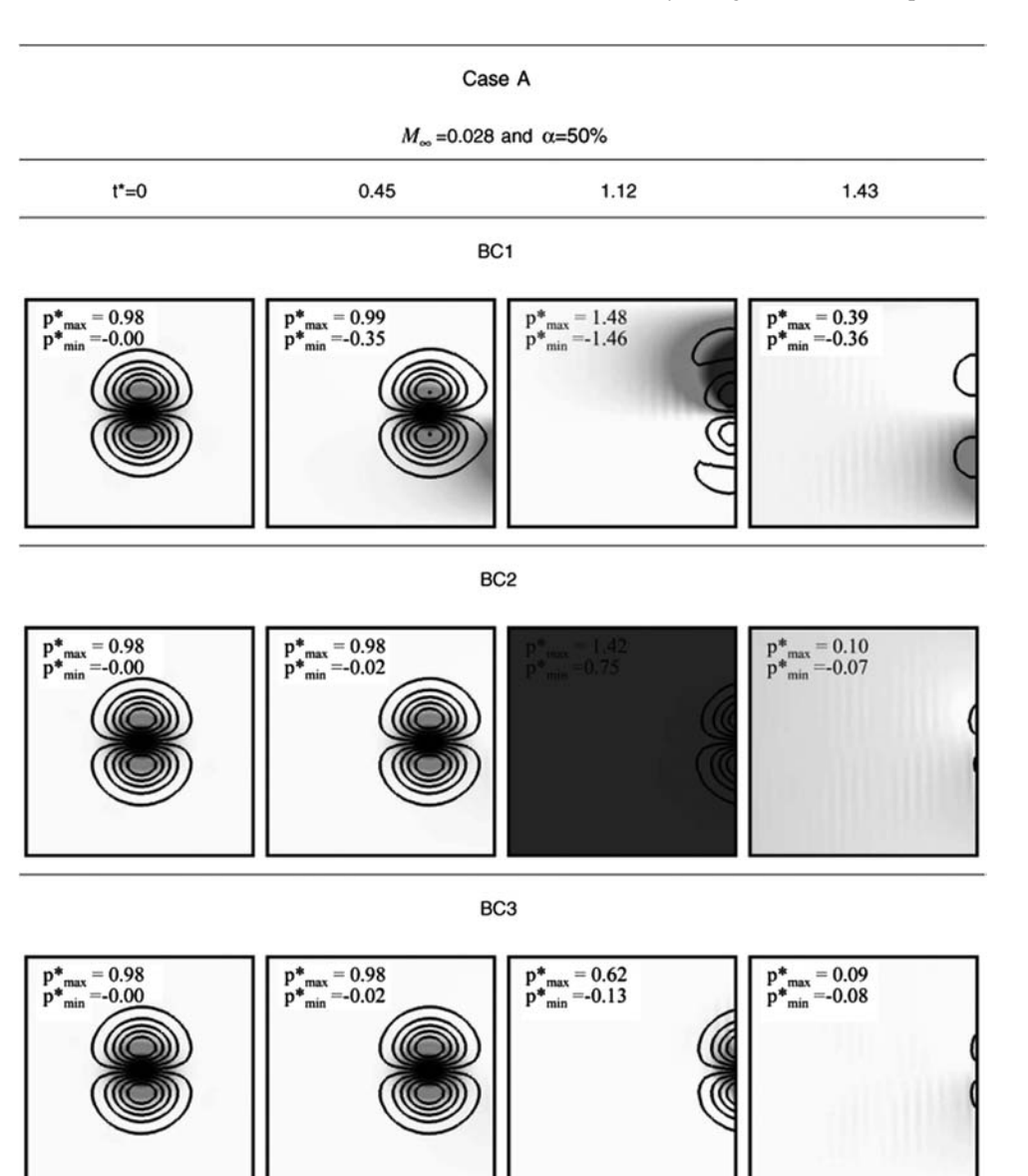

Fig. 1 Streamwise velocity isocontours and normalized pressure field  $p^*$  (grayscale) for case A. Frames are taken at four distinct dimensionless times (from left to right):  $t^* = (0, 0.45, 1.12, 1.43).$ 

the maximum velocity induced by the vortex is three times higher than the mean velocity. The flow at the boundary will thus locally switch from outgoing to incoming.

$$
p^*(\mathbf{x}, t^*) = \frac{p(\mathbf{x}, t^*) - p_{\infty}}{p(0, 0) - p_{\infty}} = -(p(\mathbf{x}, t^*) - p_{\infty}) \frac{2R_c^2}{\rho \Gamma^2}
$$
(28)

Figures 1–8 display normalized pressure and velocity fields illustrating the performances of the three conditions BC1, 2, and 3 for the four test cases of Table 2. The normalized pressure field  $p^*$  is defined using the initial pressure at the vortex center  $p(0,0)$ :

where  $t^*$  is a dimensionless time given by  $t^* = t/\tau$  with  $\tau = L/2U_0$ ; i.e., the vortex begins to interact with the outlet boundary around  $t^* = 0.5$  and leaves the domain at  $t^* = 1.0$ .

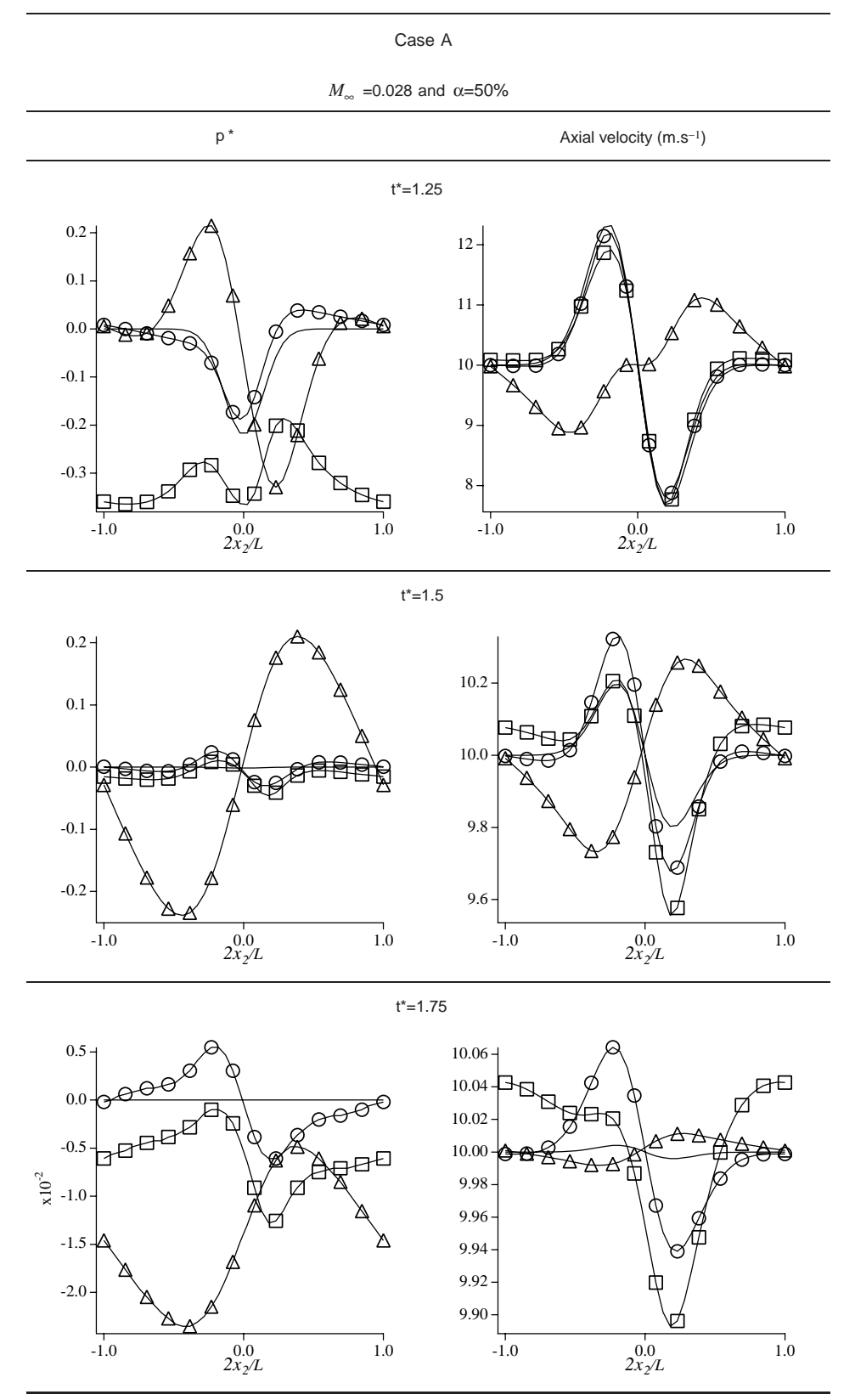

Fig. 2 Normalized pressure field (left column) and axial velocity (right column) plotted against distance  $x_2$  at  $x_1 = L/2$  for case A: ( $\triangle$ ) BC1, ( $\Box$ ) BC2, ( $\odot$ ) BC3, and (solid line) analytical solution.

Figures 1, 3, 5, and 7 show isocontours of the axial velocity and normalized pressure fields in grayscale. These figures present early moments of the simulation ( $t^* = 0$ , 0.45, 1.12, and 1.43) to analyze the evolution of the vortex when it leaves the box. More quantitative comparisons of methods BC1, 2, and 3 are given using onedimensional profiles along the right boundary (i.e.,  $x_1 = L/2$ ) in Figs. 2, 4, 6, and 8 once the vortex has left the domain at dimensionless times 1.25, 1.5, and 1.75. These are the most critical instants for the simulation because the vortex has left the domain almost completely and any perturbation due to the boundary condition appears clearly. Finally, the temporal evolution of the normalized mean pressure in the whole domain as a function of the dimensionless time  $t^*$  is given in Fig. 9.

#### B. Spatial Evolutions

#### 1. Low Mach Number ( $M_{\infty} = 0.028$ ): Cases A and B

Figures 1 and 3 compare the effect of the velocity induced by the vortex on the boundary condition for a low-speed mean flow. For this case, the parameters of the strong vortex are set such that the mean convection velocity sign is changed (for instance for case B, the induced velocity ranges from 40 m/s to  $-20$  m/s) so that the outlet can be an inlet for a short period of time when the vortex leaves the domain. First, for both a weak (case A,  $\alpha = 50\%$ ) and a strong (case B,  $\alpha = 300\%$ ) vortex, the LODI assumption (BC1) is not able to handle the distortions induced by the vortex.

For a weak vortex, in Fig. 1, the reflections at the boundary are significant and the axial velocity isocontours are very disturbed. For a strong vortex, Fig. 3 shows that the boundary condition fails to let the vortex leave the domain correctly. The simulations performed with BC2 exhibit an intriguing behavior: on the one hand, the axial velocity isocontours are not really perturbed, but on the other hand, the pressure is very disturbed: when the vortex reaches the boundary, the pressure drops below the mean value (at  $t^* = 1.12$  on both Fig. 1 and 3) and then starts to recover. Such instabilities have already been mentioned by Yoo and Im [13]. When the BC3 method is used, however, no such behavior is observed. Neither the velocity isocontours nor the pressure field are affected when the vortex reaches the boundary. Figures 2 and 4 are plotted at times further away from  $t^* = 1$  to check the pressure levels in the computational domain after the vortex has left the domain. In Figs. 2 and 4, at  $t^* = 1.25$ , simulations with BC3 give excellent results compared to the analytical solution. Even if the axial velocity changes sign and becomes negative, the boundary is still able to handle the vortex. As observed in the 2-D fields, Figs. 2 and 4 show that BC1 results deviate strongly from the analytical solution (solid line). The symmetry of the velocity profile is already lost even for the weak vortex in Fig. 2. At  $t^* = 1.5$  in Fig. 2, the vortex has left the domain, but BC1 is still

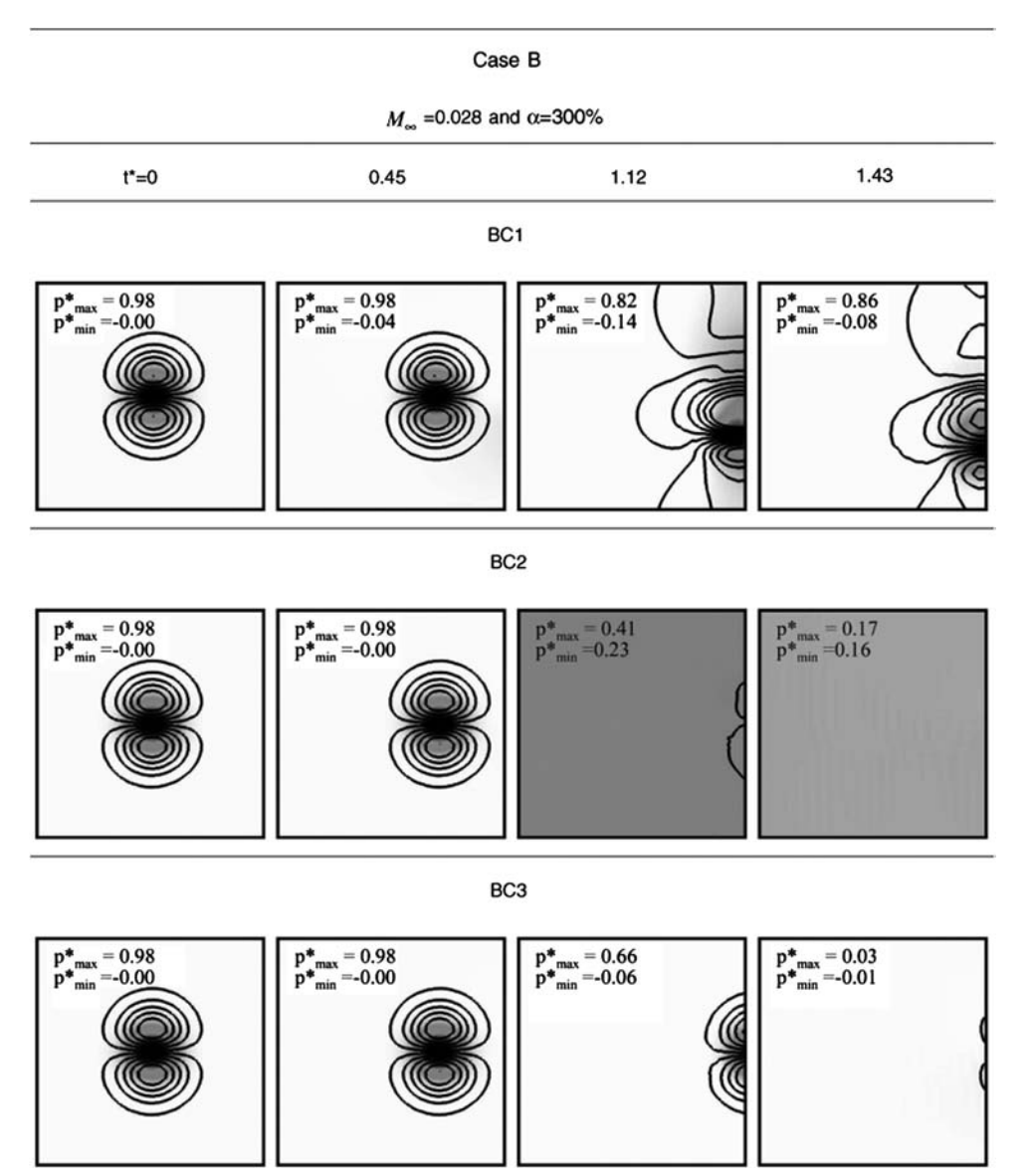

Fig. 3 Streamwise velocity isocontours and normalized pressure field  $p^*$  (grayscale) for case B. Frames are taken at four distinct dimensionless times (from left to right):  $t^* = (0, 0.45, 1.12, 1.43).$ 

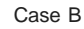

 $M_{\infty}$ =0.028 and α=300%

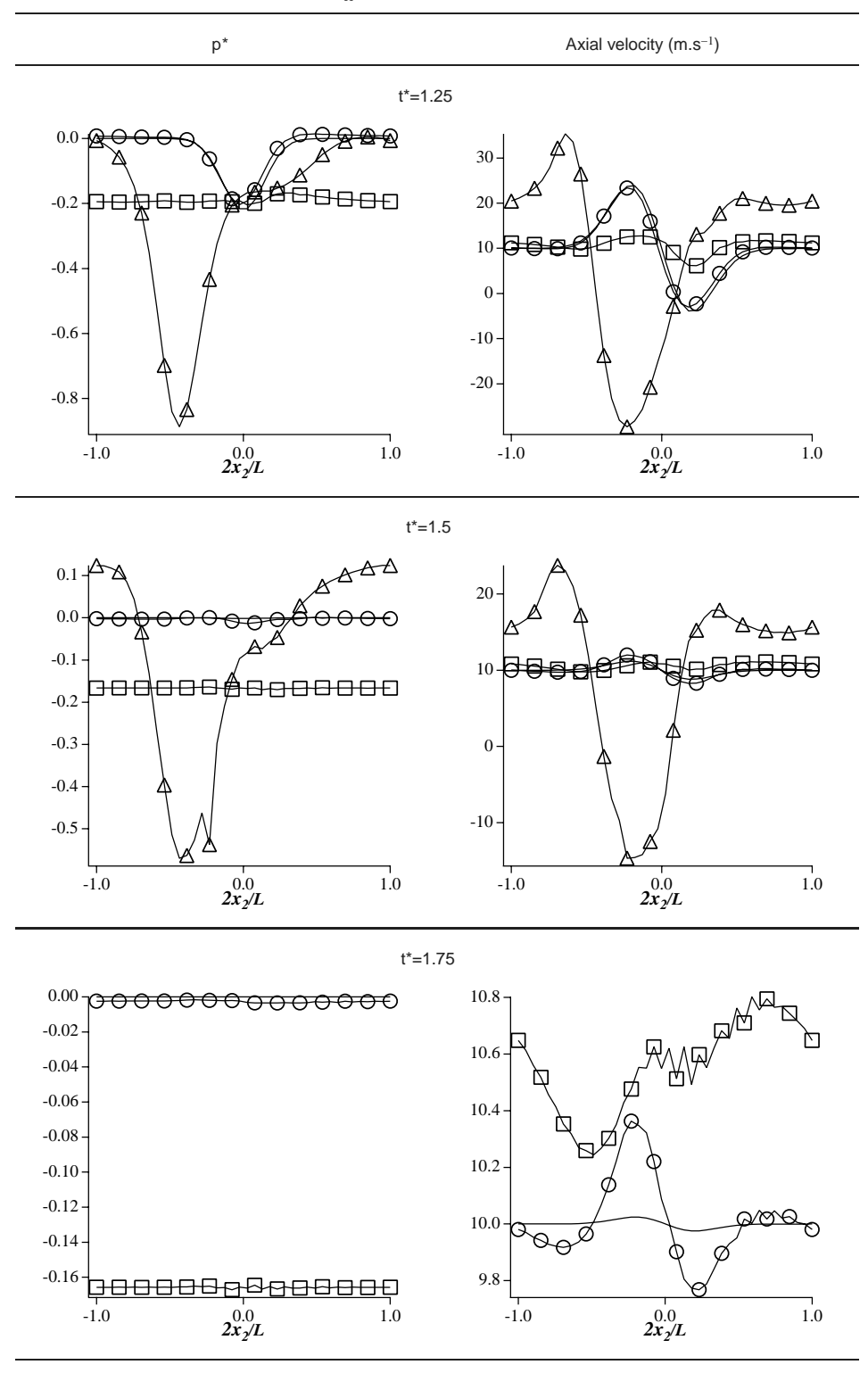

Fig. 4 Normalized pressure field (left column) and axial velocity (right column) plotted against distance  $x_2$  at  $x_1 = L/2$  for case B: ( $\triangle$ ) BC1, ( $\Box$ ) BC2, ( $\odot$ ) BC3, and (solid line) analytical solution.

oscillating whereas BC2 and 3 are close to the mean pressure. However, in Fig. 4, BC3 is the only method for which pressure has recovered its analytical value. The pressure field is also homogeneous for BC2, but its value ( $\sim$   $-$  0.16) has drifted from the expected value. At  $t^* = 1.75$ , for the strong vortex (Fig. 4) the LODI simulation fails earlier and is not represented here. At this time, the vortex has left the domain. Figures 2 and 4 confirm that only the BC3

method using  $\beta = \overline{M}(t)$  is able to recover the mean pressure of the flow.

2. High Mach Number ( $M_{\infty} = 0.28$ ): Cases C and D

Figures 5 and 7 present the results for cases C and D in which  $M_{\infty}$ 

is 10 times higher than for cases A and B. Interestingly, for these

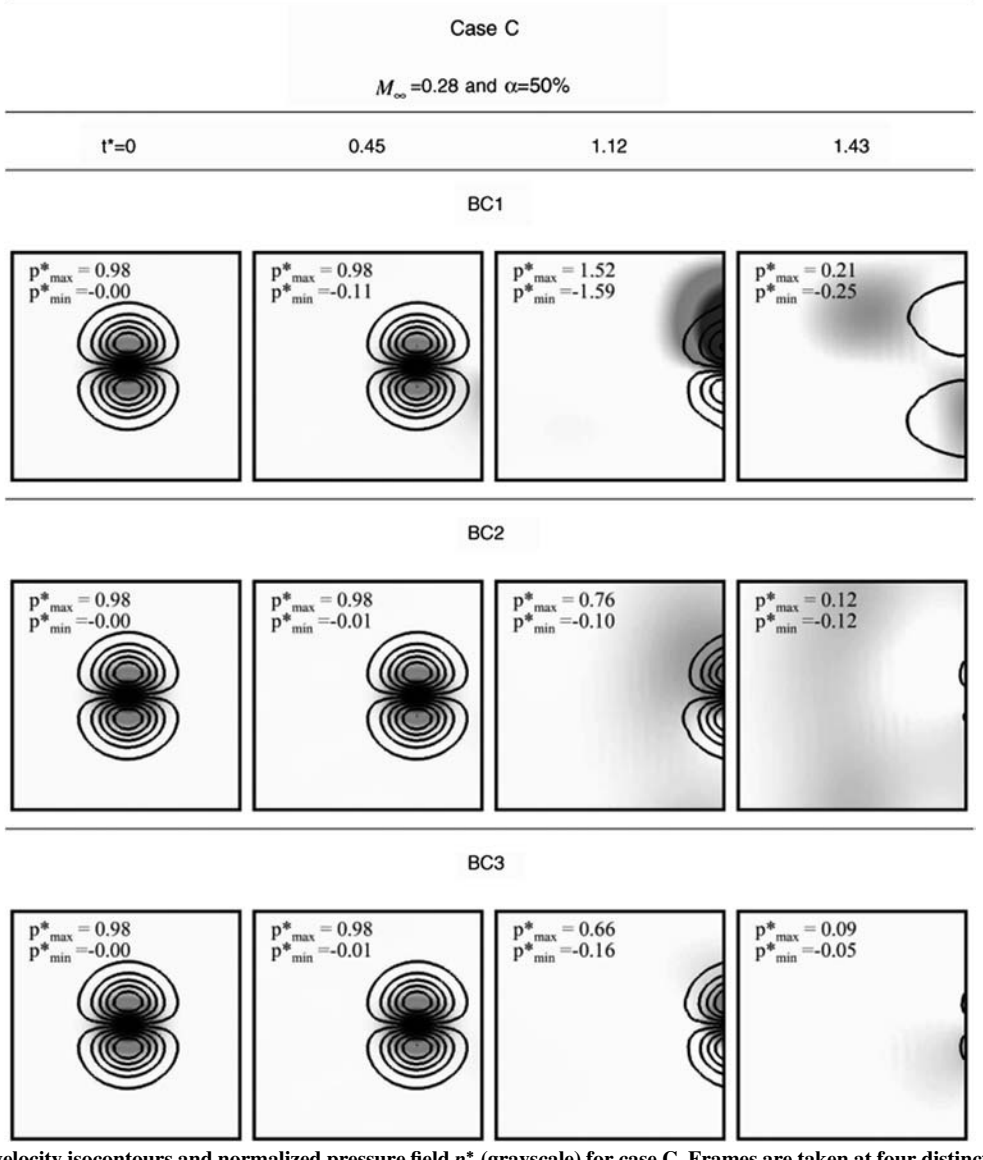

Fig. 5 Streamwise velocity isocontours and normalized pressure field  $p^*$  (grayscale) for case C. Frames are taken at four distinct dimensionless times (from left to right):  $t^* = (0, 0.45, 1.12, 1.43).$ 

cases, the classical LODI assumption (BC1) gives quite good results compared to those obtained with a lower  $M_{\infty}$  (Fig. 1–4). The distortions of the axial velocity isocontours in Fig. 5 are less important for case C than those observed in Figs. 1 and 3. This result is coherent with the original paper of Poinsot and Lele [9] in which the LODI assumption gave excellent results for a vortex convected on a mean flow that was supersonic. Lodato et al. [14] also performed simulations with a mean Mach number up to 0.8 using the LODI assumption. On their Fig. 8, the velocity isocontours are not disturbed while using such a high mean Mach number. When BC2 is used, case A shows a large variation of the pressure after the vortex has reached the boundary. However, this is not observed here, or at least in much smaller proportions, for cases C and D. Distortions of the velocity isocontours are not observed in both cases. Finally, BC3 gives excellent results for both cases. At all times plotted in Figs. 6 and 8 the distortions generated on the pressure field while using the LODI assumption appear to oscillate. At  $t^* = 1.25$ , on both Figs. 6 and 8 the values of the axial velocity for the LODI assumption already started to drift away from the analytical solution.

#### C. Temporal Evolutions

Figure 9 summarizes the results for the vortex test case by plotting the mean pressure in the whole domain nondimensionalized by its initial value as a function of time for all cases. For the weak vortices

(left column), the BC1 runs (triangles) experience a very high peak around  $t^* = 1$  for both cases and then hardly manage to reach  $p^* = 0$ even at  $t^* = 4$ . This confirms that strong acoustic reflections are generated when the vortex leaves and that the flow needs a long time to recover. A smaller peak for case A is seen by the use of BC2. BC3 fits the analytical solution well and does not generate spurious reflections. For strong vortices (right column), the conclusions are similar: BC1 fails to compute case B (the code stops because of nonphysical values for temperature). The simulation performed with BC2 presents a peak before the vortex reaches the boundary  $(t^* = 0.8)$  and then underestimates the pressure evolution. BC3 handles this critical vortex very well.

#### D. Turbine Blade

In the wake of a turbine blade, strong vortices are produced. These vortices, when reaching the outlet boundary condition, may lead to large spurious reflections that can perturb the flow along the blade. This flow is therefore a good prototype to test outlet boundary conditions in a more realistic case than the usual vortex flow. Of course, extending the domain far downstream of the blade is a solution to minimize the effects of the outlet boundary condition so that, when setting up the location of the outlet boundary condition of such a simulation, two conflicting requirements must be satisfied:

Case C

 $M_{\infty}$  =0.28 and α=50%

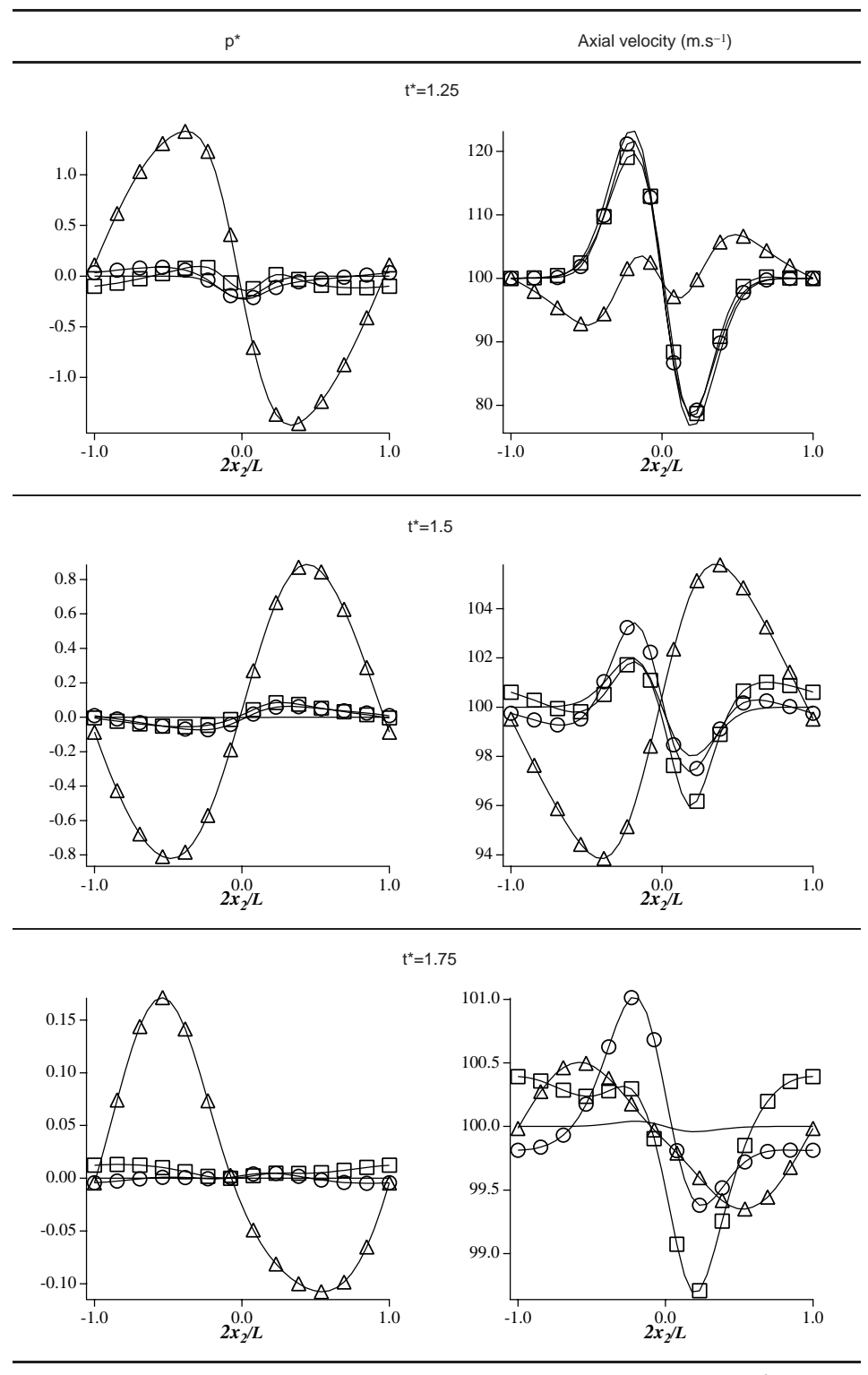

Fig. 6 Normalized pressure field (left column) and axial velocity (right column) plotted against distance  $x_2$  at  $x_1 = L/2$  for case C: ( $\triangle$ ) BC1, ( $\Box$ ) BC2, ( $\odot$ ) BC3, and (solid line) analytical solution.

1) Limit the size of the computational domain to reduce the CPU time.

2) Ensure that the reflections induced by the boundary condition do not affect the flow along the blade.

The ability of boundary conditions BC1 to 3 to fulfill these two requirements is assessed in this section.

#### E. Configuration

The configuration corresponds to the blade studied experimentally by Sieverding et al. [28,29] (Table 3). The computation is performed in two dimensions. This is sufficient to evaluate the effects of boundary conditions. Moreover, even though a detailed comparison with the experiment is out of scope for the present study, the

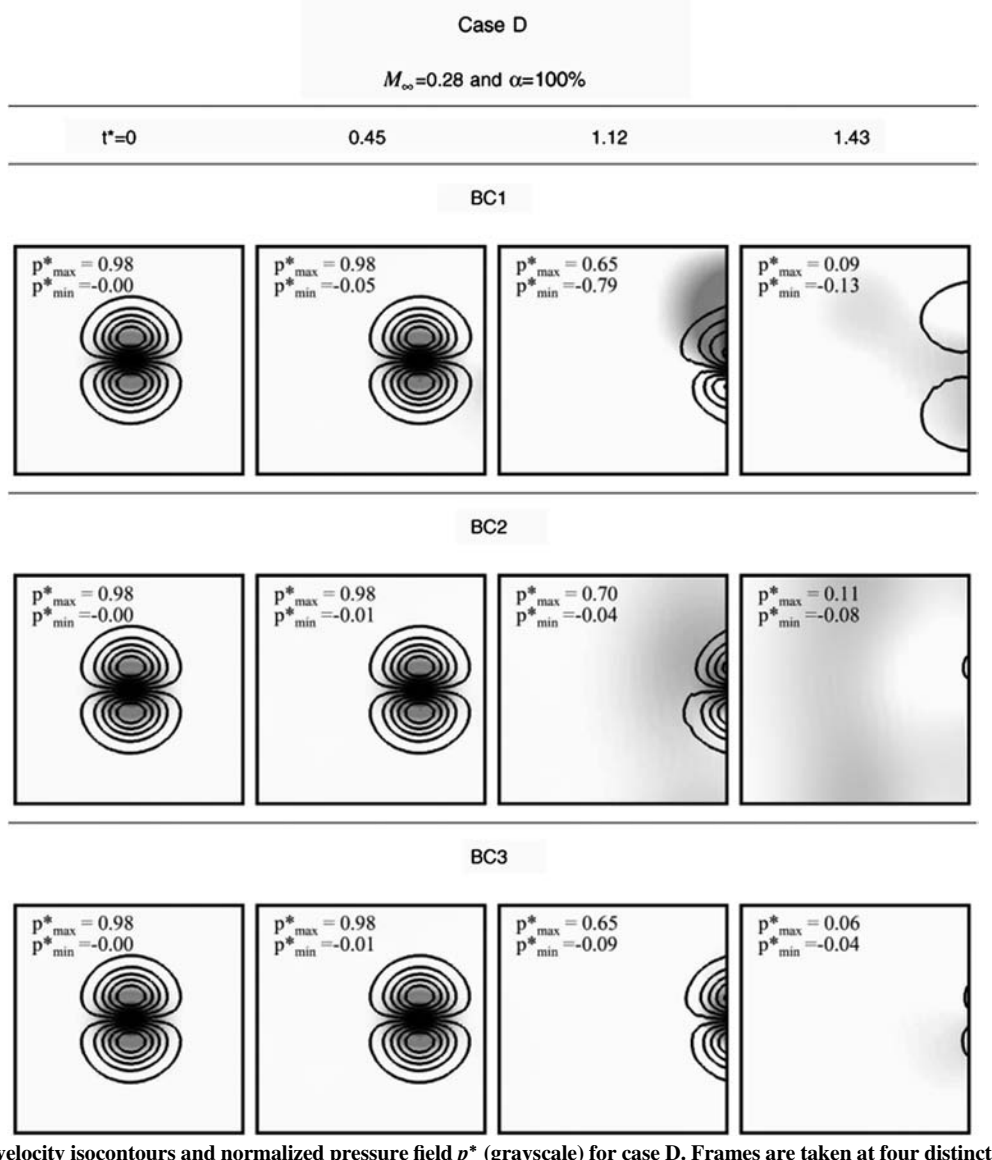

Fig. 7 Streamwise velocity isocontours and normalized pressure field  $p^*$  (grayscale) for case D. Frames are taken at four distinct dimensionless times (from left to right):  $t^* = (0, 0.45, 1.12, 1.43).$ 

agreement between experimental data and the present LES is actually very good (as shown below) suggesting that three-dimensional effects have a second order influence on the flow statistics.

Figure 10 shows the reference 2-D computational domain in which the outlet boundary condition is located 10 chords away from the blade trailing edge, where a chord, noted *C*, is the length of the blade. The inlet boundary condition imposes a total pressure and a total temperature. The inlet Mach number is equal to 0.19 and its associated Reynolds number is about  $2.8 \times 10^6$ . Both top and bottom boundary conditions are set as periodic. The outlet boundary condition is switched between the three boundary conditions previously mentioned in section V.A. However, unlike the academic vortex test, an outlet pressure must be maintained. To do so, the relax parameter  $K$  in Eq. (15) is not null such as for the vortex test case, but set to  $K = 500 \text{ s}^{-1}$  so that the boundary condition is quasinonreflective. The simulated case is not very sensitive to the value of the relax parameter: tests (not shown here) with reasonable changes for *K* from 200 to 1000  $s^{-1}$  lead to the same conclusions. Note that the location of the probe placed in the wake of the blade used to analyze the signals of each simulations is represented by a cross in Fig. 10.

#### F. Impact of the Location of the Outlet Boundary Condition

On such a complex geometry, special care is needed to isolate the influence of the boundary condition. Unlike the vortex test case, multiple vortices are continuously created at the blade trailing edge and no analytical solution is available. To get a reference simulation, the outlet boundary condition is first placed far away from the blade trailing edge ( $L_{\text{outlet}}/C = 10$ ). At this distance, the flow is homogeneous and gradients are null. In other words, for this reference simulation the three BCs should be equivalent.

#### 1. Reference Case:  $L_{\text{outlet}}/C = 10$

Figure 10 top shows the computational grid, and Fig. 10 bottom shows an instantaneous field of  $\nabla \rho$ . The vortices generated in the wake of the blade remain quite strong right after the blade trailing edge. As expected, 10 chords away from the blade trailing edge, the perturbations reaching the outlet boundary condition are very small. Figure 11 shows the time-averaged isentropic Mach distribution along the blade wall and the time-averaged pressure distribution along the blade trailing edge for this reference simulation using BC1, 2, or 3. The experimental mean isentropic Mach distribution agrees extremely well with those predicted by the simulations. Moreover, the formalism used for outlet boundary condition has no impact on the simulations validating the fact that this simulation can be used as a reference for other simulation performed with shorter outlets. To quantify the intensity of vortices shed behind the blade, spatialaverages of the time-averaged root-mean-squared (RMS) pressure at various axial locations are calculated for the reference case (Table 4). An estimation of the  $\alpha$  parameter introduced for the vortex case (the

Case D

 $M_{\infty}$ =0.28 and α=100%

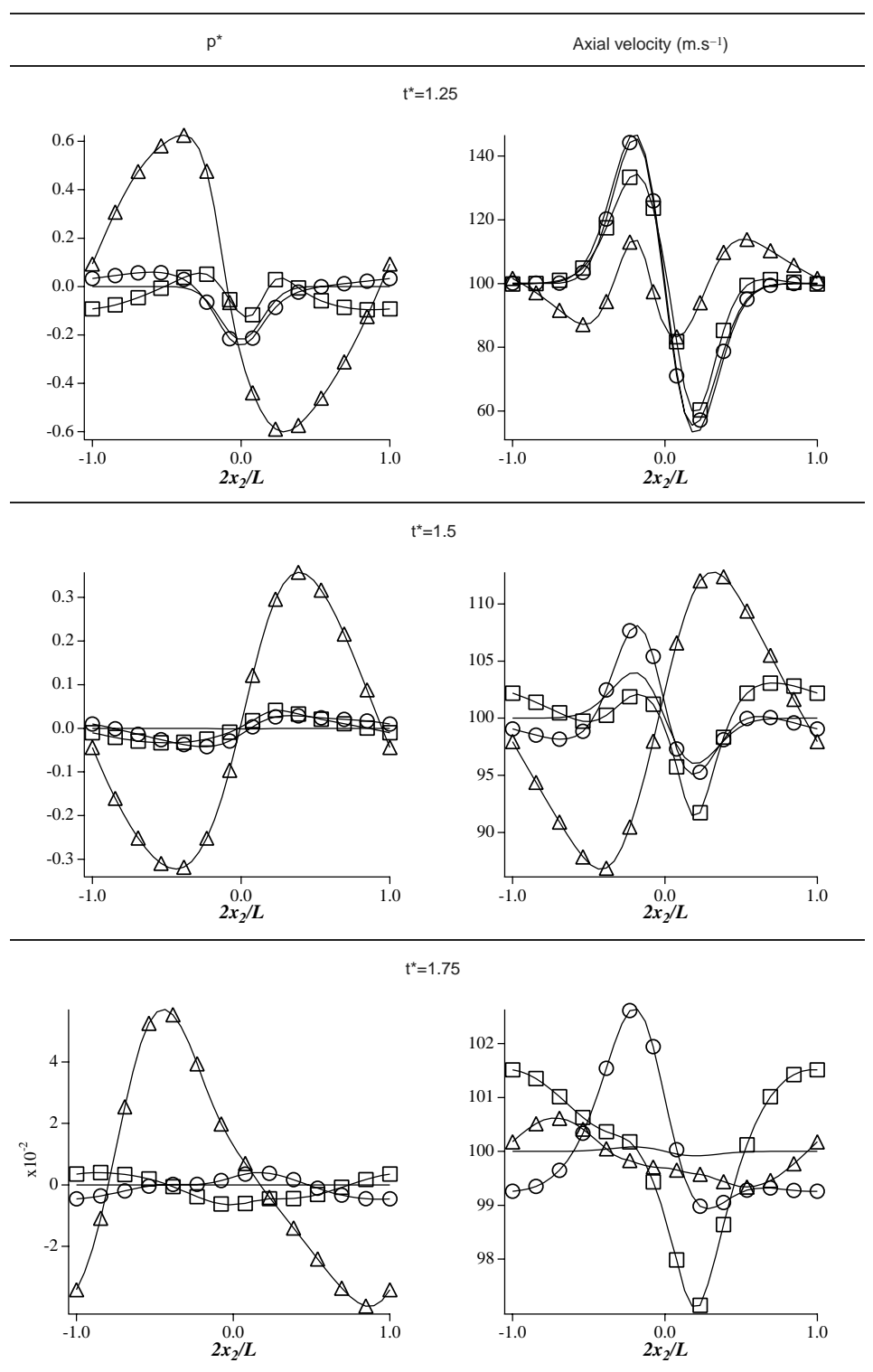

Fig. 8 Normalized pressure field (left column) and axial velocity (right column) plotted against distance  $x_2$  at  $x_1 = L/2$  for case D: ( $\triangle$ ) BC1, ( $\Box$ ) BC2, ( $\odot$ ) BC3, and (solid line) analytical solution.

vortex rotation speed normalized by the average flow speed) is also given. As expected, the level of perturbation increases while getting closer to the blade trailing edge. The perturbations at  $x_1/C = 1$  are almost three times higher than the one experienced at  $x_1/C = 2$ : the vortices shed behind the blade (Fig. 10) are dissipated rapidly, not only because of turbulent dissipation but also because the grid becomes coarser after  $x_1/C = 1$  (Fig. 10 top). The objective here is not to compute the evolution of vortices in this zone, but to make sure

that they do not affect the pressure distribution on the blade. Note, however, that the vortex rotation speed (measured by  $\alpha$ ) increases rapidly when  $x_1/C$  decreases: at  $x_1/C = 1$  the vortices are so intense ( $\alpha = 140\%$ ) that the sign of the velocity normal to the cutting plane changes. For simulations with smaller domains  $(L_{\text{outlet}}/\hat{C} = 1 \text{ or } 2)$ , the outlet boundary condition has to handle strong vortices and even negative velocities, similarly to the vortex test case of Section V.A.

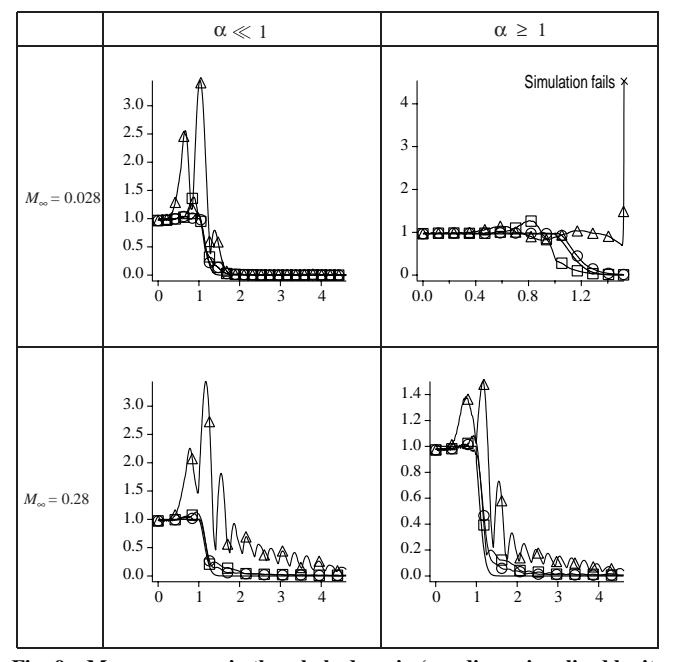

Fig. 9 Mean pressure in the whole domain (nondimensionalized by its initial value) versus the dimensionless time  $t^*$  for the four cases A (top left), B (top right), C (bottom left), and D (bottom right):  $(\triangle)$  BC1,  $(\Box)$  $BC2$ ,  $\circlearrowright$ )  $\overline{BC3}$ , and (solid line) analytical solution.

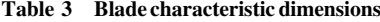

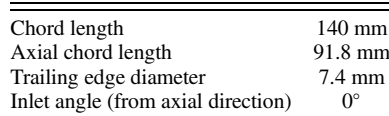

Once the reference simulation is available, the strategy is then to move the location of the outlet boundary condition closer to the blade trailing edge and repeat the simulation. Preliminary simulations (not shown here) at various positions with the three BCs have shown that BC1 is not able to let the simulation run when the outlet boundary condition is brought closer than two chords from the blade trailing edge (position b in Fig. 10 corresponding to  $L_{\text{outlet}}/C = 2$ ): BC1 fails between one and two chords away from the blade trailing edge because it cannot handle vortices that are more intense than those experienced at two chords (Table 4). On the other hand, BC2 and BC3 let the simulation run for all lengths of the exhaust duct  $L_{\text{outlet}}$ (down to one chord away from the blade trailing edge) confirming their beneficial effect on stability: these boundary conditions allow the simulation to run even when very high level of perturbations are encountered at the outlet. To highlight the influence of each boundary condition (BC) on the simulation, two characteristics locations are retained to present the results:

1) The boundary is located two chords away from the blade edge (position b in Fig. 10): a typical location for the outlet boundary condition for such simulations and the closest location to the blade trailing edge, where the three BCs are able to let the simulation run.

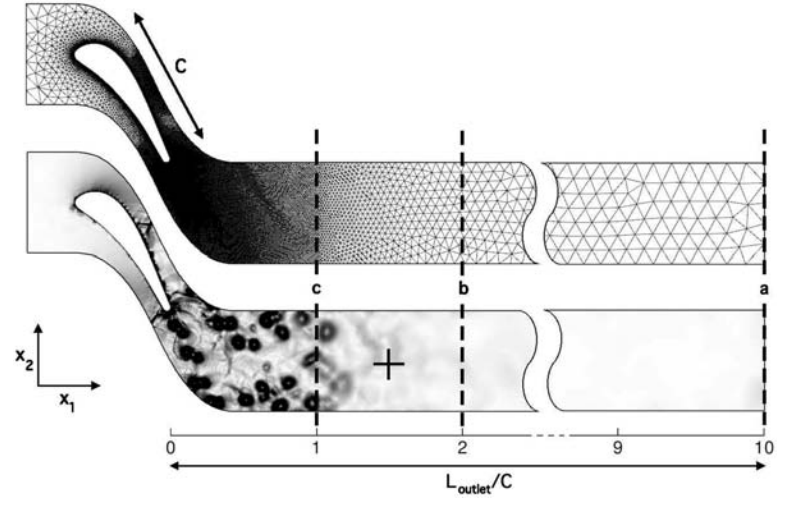

Fig. 10 Computational grid and field of  $\nabla \rho$  for the reference case with an outlet boundary condition at 10 chords ( $L_{\text{outlet}} = 10C$ ). The black cross indicates the location of the probe.

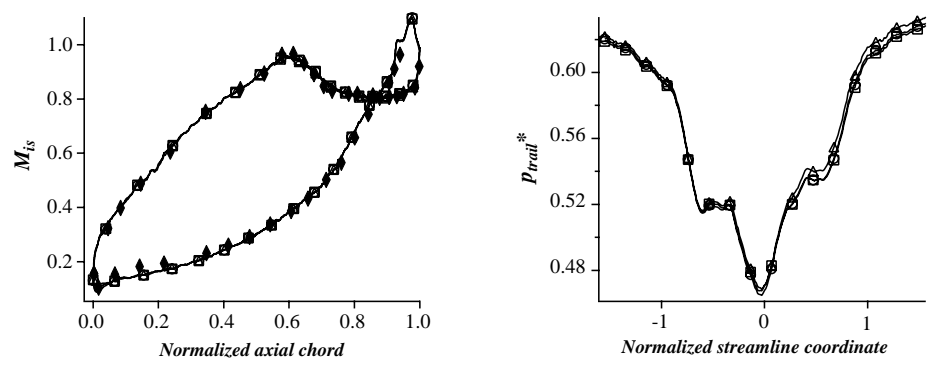

Fig. 11 Time-averaged isentropic Mach distribution along the blade wall (left) and time-averaged pressure distribution along the blade trailing edge normalized by the inlet pressure (right) for an outlet boundary condition located 10 chords away from the blade trailing edge compared to the experiment:  $(\triangle)$  BC1,  $(\square)$  BC2,  $(\square)$  BC3, and  $(\blacklozenge)$  experiment.

Table 4 Spatial-average value of the time-averaged RMS pressure and of the  $\alpha$  parameter at different cutting planes for the reference simulation  $(L_{\text{outlet}}/C = 10)$ 

|                                       | Cutting plane position $x_1/C$ |                                 |    |          |          |          |          |
|---------------------------------------|--------------------------------|---------------------------------|----|----------|----------|----------|----------|
|                                       |                                | 15                              |    |          |          |          |          |
| $P_{RMS}$ , Pa                        |                                | 4154 2362 1617 1161 872 832 765 |    |          |          |          |          |
| $\alpha = U_{\text{max}}/U_0(\%)$ 141 |                                | 80                              | 45 | $\leq 5$ | $\leq$ 5 | $\leq 5$ | $\leq$ 5 |
|                                       |                                |                                 |    |          |          |          |          |

2) The boundary is located one chord away from the blade edge (position *c* in Fig. 10): used to discriminate BC2 and BC3 and the closest location that ensures that no physical phenomenon (such as vortex shedding for instance) is removed from the analysis.

#### 2. Comparison of BC1, BC2, and BC3 for  $L_{\text{outlet}}/C = 2$

Figure 12 shows the mean isentropic Mach distribution along the blade wall and the mean pressure distribution along the blade trailing edge for all BCs when the exhaust duct length is shortened to  $L_{\text{outlet}}/C = 2$ . Strong vortices cross this section ( $\alpha = 45\%$ ), but the

Table 5 Spatial-average value of the time-averaged RMS pressure in a cutting plane located at 1.5 chords for the reference case and the 2-chord simulations using BC1, BC2, and BC3

|                 | $L_{\text{outlet}}/C$ | $P_{RMS}$ , Pa |
|-----------------|-----------------------|----------------|
| Reference       | 10                    | 2362           |
| BC <sub>1</sub> |                       | 4142           |
| BC2             |                       | 2785           |
| BC3             |                       | 2447           |

velocity is always outgoing (the outlet remains an outlet at all times). The fields measured at the outlet of this simulation are compared to the fields obtained at  $x_1/C = 2$  in the reference simulation  $(L_{\text{outlet}}/C = 10)$ . All BCs reproduce the reference case qualitatively, but some discrepancies are observed. On both graphs, BC3 results are closer to the reference case (solid line). Figure 13 presents the temporal evolution of the pressure recorded at the probe (the position of the probe is marked by a cross in Fig. 10 and remains at the same position for all simulations). Here, BC1 differs from both BC2 and

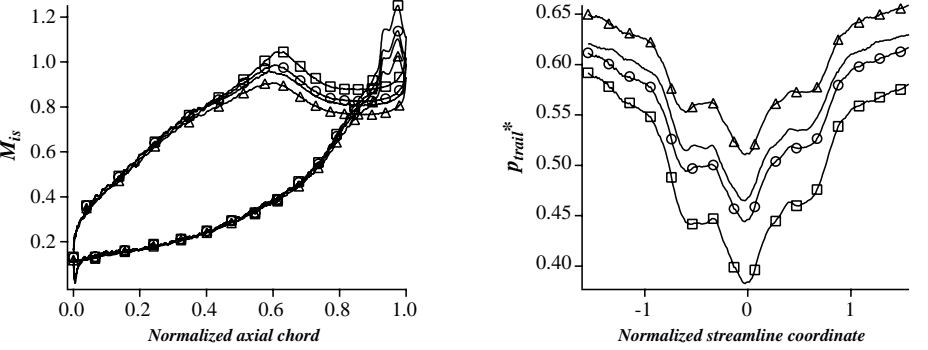

Fig. 12 Time-averaged isentropic Mach distribution along the blade wall (left) and time-averaged pressure distribution along the blade trailing edge normalized by the inlet pressure (right) for an outlet boundary condition located two chords away from the blade trailing edge ( $\widetilde{L}_{\text{outlet}}/C=2$ ): ( $\triangle$ ) BC1, ( $\square$ ) BC2, ( $\odot$ ) BC3, and (solid line) reference simulation ( $L_{\text{outlet}}/C = 10$ ).

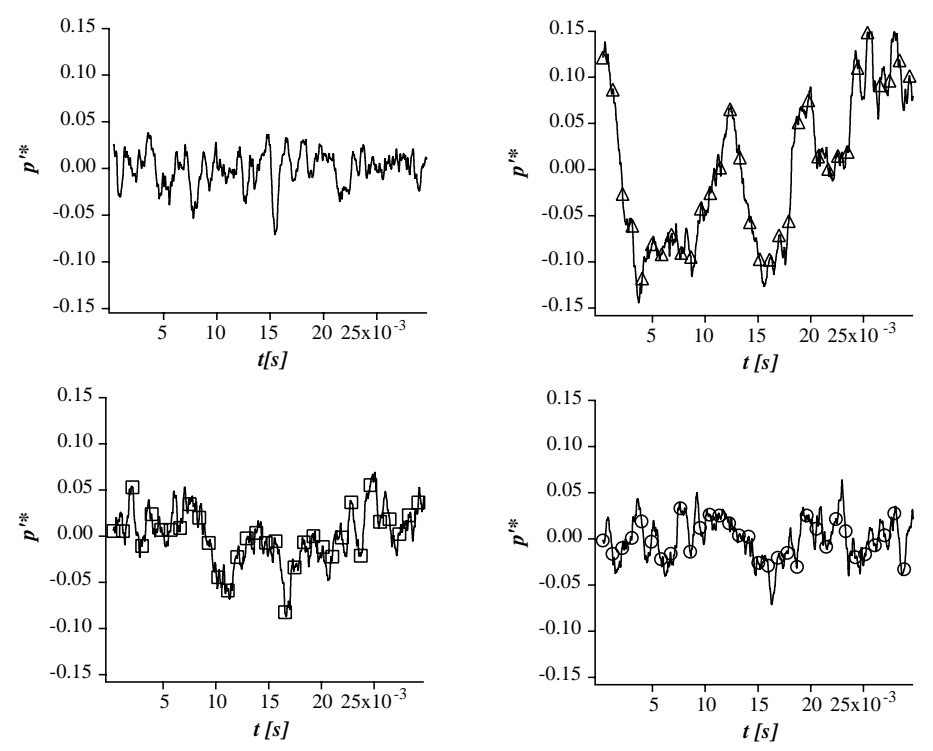

Fig. 13 Temporal evolution of the pressure fluctuation, normalized by the time-averaged pressure drop in the domain, at the probe shown in Fig. 10 for the outlet boundary condition located two chords away from the blade trailing edge ( $L_{\text{outlet}}/\overline{C} =$  2): ( $\triangle$ )  $\widehat{BC1},$  ( $\Box$ ) BC2, ( $\odot$ ) BC3, and (solid line) reference simulation  $(L_{\text{outlet}}/C = 10)$ .

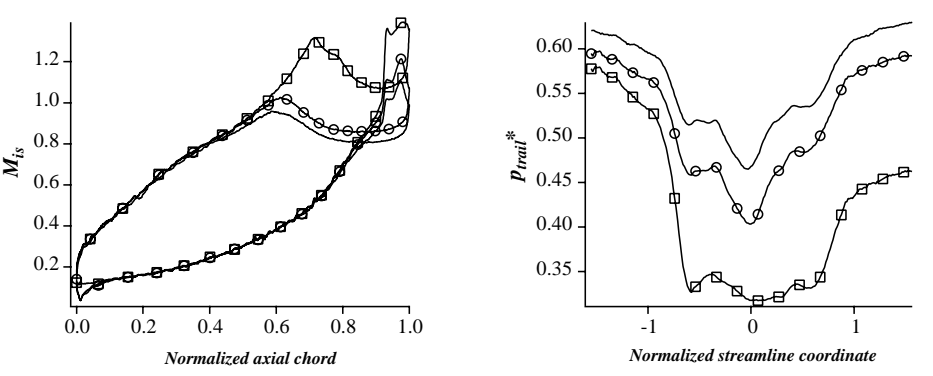

Fig. 14 Time-averaged isentropic Mach distribution along the blade wall (left) and time-averaged pressure distribution along the blade trailing edge normalized by the inlet pressure (right) for an outlet boundary condition located one chord away from the blade trailing edge ( $\widetilde{L}_{\text{outlet}}/C = 1$ ): ( $\Box$ ) BC2, ( $\circ$ ) BC3, and (solid line) reference simulation ( $L_{\text{outlet}}/C = 10$ ).

BC3: BC1 leads to high pressure fluctuations due to higher spurious reflections on the outlet. Both BC2 and BC3 present levels of pressure fluctuations matching the reference case. Table 5 shows the spatial-average value of the time-averaged RMS pressure in a cutting plane located at 1.5 chords.

The deviation presented by BC1 from the reference case is very large. BC2 and BC3 are close to the reference case even if BC3 agrees better with the levels calculated with the reference case.

#### 3. Comparison of BC2 and BC3 (BC1 Fails) for  $L_{\text{outlet}}/C = 1$

When the computational domain is shortened again to position c in Fig. 10, the outlet boundary condition is hit by very strong vortices  $(\alpha = U_{\text{max}}/U_0)$  of the order of 140%, Table 4), which can even lead to locally incoming velocities, a difficult test for boundary conditions. BC2 and BC3 allow the simulation to run, but BC1 fails. The previous quantities of interest along the blade are examined again in Fig. 14. BC2 results are strongly perturbed. The isentropic Mach number profile on the blade does not match the reference case result. The flow is supersonic along almost half of the suction side of the blade, and the reference case is mostly subsonic. In this particular configuration, the physics of the simulation around the blade are changed by the formalism of the outlet boundary condition, leading to nonphysical results. On the other hand, BC3 remains close to the values predicted by the reference case and the overall profile is the same. For this case in which strong vortices impact the outlet section, the results obtained in simple test cases (Section V.A) are recovered: the best solution is to use a coefficient  $\beta$  in the transverse terms given by the averaged Mach on the outlet section  $(\beta = M(t))$ . The other methods lead either to a blowup of the simulation (BC1, the original LODI formulation) or to nonphysical results (BC2, where the local Mach number is used for  $\beta$ ).

#### VI. Conclusions

The two objectives of this paper are as follows:

1) Show how characteristic methods, usually developed for solvers using  $(i, j, k)$  structured grids, can be extended to arbitrary unstructured meshes based on cell-vertex residual methods.

2) Check how such boundary conditions perform when strong vortices, inducing large changes of outlet normal velocity and even negative outlet speeds, are convected through the boundary.

These issues are crucial for large eddy simulation of compressible flows in which vortices leaving the computational domain do not have to be weak as in most academic studies of boundary conditions and can induce very large outgoing speed changes. Three nonreflecting boundary conditions are tested for a vortex of maximum rotation speed *U*max convected through a subsonic outlet at an average velocity  $\overline{U_0}$ : BC1, the classical local one-dimensional inviscid (LODI) Navier–Stokes characteristic boundary conditions (NSCBC) method, and two three-dimensional extensions of the LODI method: BC2, where the Mach number used to evaluate the damping coefficient,  $\beta$ , of the additional transverse terms is the local instantaneous Mach number at each point of the outlet and BC3, where the  $\beta$  term is evaluated from the space-averaged value of the Mach number on the outlet section. Obviously, for very weak vortices convected by a high-speed flow ( $\alpha = U_{\text{max}}/U_0 \ll 1$ ), BC2 and BC3 would be equivalent. However, when  $\alpha$  increases, this is no longer true and results show that in all cases, BC3 performs better than BC2. For all tests, BC2 and BC3 that include transverse terms in the evaluation of the incoming wave, perform better than the usual one-dimensional LODI (BC1) method even though tests show that this method gives reasonable results when the mean outlet Mach number is large enough, thereby confirming why previous authors found LODI to be appropriate when they performed tests in highspeed flows. The three boundary conditions are then tested on a complex geometry case: a turbine blade. For this flow, vortices are constantly generated at the blade trailing edge and impact the outlet section with high rotational speeds making the choice of the boundary condition crucial. A reference run is performed by using a very long domain (10 chords) in which vortices are dissipated before they reach the outlet. Two shorter domains (two and one chords) are then tested to investigate the responses of BC1, 2, and 3 to vorticity perturbations reaching the boundary. The same hierarchy as the vortex case is reported for BC1, BC2, and BC3: BC1 was not able to handle high levels of perturbations whereas BC2 and BC3 performed well even for shorter domains and high levels of perturbation. However, BC3 provides the best agreement with the reference solution, showing that the current choice for the  $\beta$  coefficient is the averaged value of the Mach number on the outlet section.

#### Appendix A: Transformation Matrices from Conservative to Characteristic Variables

While neglecting viscous diffusive terms and body forces, Eqs. (2– 4) can be written in matrix notation:

$$
\frac{\partial \mathbf{U}}{\partial t} + \frac{\partial \mathbf{F}}{\partial x_1} + \frac{\partial \mathbf{G}}{\partial x_2} + \frac{\partial \mathbf{H}}{\partial x_3} = 0
$$
 (A1)

where **U** is the vector of conserved variables **U**= [ $\rho u_1$ ,  $\rho u_2$ ,  $\rho u_3$ ,  $\rho E$ ,  $\rho_k$ ]<sup>t</sup>. The fluxes in  $x_1$ ,  $x_2$ , and  $x_3$  directions are

$$
\mathbf{F} = [\rho u_1 u_1 + p, \rho u_2 u_1, \rho u_3 u_1, \rho H u_1, \rho_k u_1]^t
$$
 (A2)

$$
\mathbf{G} = [\rho u_1 u_2 + p, \rho u_2 u_2, \rho u_3 u_2, \rho H u_2, \rho_k u_2]^t
$$
 (A3)

$$
\mathbf{H} = [\rho u_1 u_3 + p, \rho u_2 u_3, \rho u_3 u_3, \rho H u_3, \rho_k u_3]^t
$$
 (A4)

where *H* is the total enthalpy as  $\rho H = \rho E + p(P)$ .

Three transformation matrices  $A$ ,  $A_{\Omega}$  and  $B$  (Fig. A1) are needed to transform the vector of conservative variables U into the vector containing the characteristic wave amplitudes'  $\mathcal{L}$ :

$$
C = AA_{\Omega}B
$$
 (A5)

|                                                                                                    | $(\overrightarrow{i}, \overrightarrow{j}, \overrightarrow{k})$ |                                                                                         |                                                                              |                                                                                                 |                                | $(\overrightarrow{n}, \overrightarrow{t}_1, \overrightarrow{t}_2)$                                                                                                    |
|----------------------------------------------------------------------------------------------------|----------------------------------------------------------------|-----------------------------------------------------------------------------------------|------------------------------------------------------------------------------|-------------------------------------------------------------------------------------------------|--------------------------------|----------------------------------------------------------------------------------------------------|
| $\partial \overrightarrow{U}$                                                                                   |                                                                | $\partial \overrightarrow{V}$                                                           |                                                                              | $\partial \overrightarrow{V}_n$                                                                 |                                | T.                                                                                                    |
| $\partial(\rho u_1)$<br>$\partial(\rho u_2)$<br>$\partial(\rho u_3)$<br>$\partial(\rho E)$<br>$\partial \rho_k$ | $\overline{A}$<br>$A^{-1}$                                     | $\partial u_1$<br>$\partial u_2$<br>$\partial u_3$<br>$\partial p$<br>$\partial \rho_k$ | $A_\Omega$<br>$\left  \begin{array}{c} \lambda_{\Omega} \end{array} \right $ | $\partial u_n$<br>$\partial u_{t_1}$<br>$\partial u_{t_2}$<br>$\partial p$<br>$\partial \rho_k$ | $\boldsymbol{B}$<br>$B^{\,-1}$ | $(u_n + c) \left( \frac{\partial u_n}{\partial n} + \frac{1}{\rho c} \frac{\partial p}{\partial n} \right)$<br>$(u_n - c) \left( -\frac{\partial u_n}{\partial n} + \frac{1}{\rho c} \frac{\partial p}{\partial n} \right)$<br>$u_n\frac{\partial u_{t_1}}{\partial n}$<br>$u_n \frac{\partial u_{t_2}}{\partial n}$<br>$u_n\left(\frac{\partial \rho_k}{\partial n} - \frac{Y_k}{c^2} \frac{\partial p}{\partial n}\right)$ |

Fig. A1 Summary of the transformation matrices

with:

$$
\mathbf{U} = C\mathcal{L} \tag{A6}
$$

The three matrices 
$$
A
$$
,  $A_{\Omega}$  and  $B$  are expressed as

$$
A = \begin{pmatrix} \frac{1}{\rho} & 0 & 0 & 0 & -\frac{u_1}{\rho} & \dots & -\frac{u_1}{\rho} \\ 0 & \frac{1}{\rho} & 0 & 0 & -\frac{u_2}{\rho} & \dots & -\frac{u_2}{\rho} \\ 0 & 0 & \frac{1}{\rho} & 0 & -\frac{u_3}{\rho} & \dots & -\frac{u_3}{\rho} \\ -\hat{\gamma}u_1 & -\hat{\gamma}u_2 & -\hat{\gamma}u_3 & \hat{\gamma} & \hat{\gamma}e_e + \chi_1 & \dots & \hat{\gamma}e_e + \chi_k \\ 0 & 0 & 0 & 0 & 1 & \dots & 0 \\ \vdots & \vdots & \vdots & \vdots & \vdots & \ddots & \vdots \\ 0 & 0 & 0 & 0 & 0 & \dots & 1 \end{pmatrix}
$$
(A7)

$$
A_{\Omega} = \begin{pmatrix} n_x & n_y & n_z & 0 & 0 & \dots & 0 \\ t_{1_x} & t_{1_y} & t_{1_z} & 0 & 0 & \dots & 0 \\ t_{2_x} & t_{2_y} & t_{2_z} & 0 & 0 & \dots & 0 \\ 0 & 0 & 0 & 1 & 0 & \dots & 0 \\ 0 & 0 & 0 & 0 & 1 & \dots & 0 \\ \vdots & \vdots & \vdots & \vdots & \vdots & \ddots & \vdots \\ 0 & 0 & 0 & 0 & 0 & \dots & 1 \end{pmatrix}
$$
 (A8)

$$
B = \begin{pmatrix} 1 & 0 & 0 & \frac{1}{\rho c} & 0 & \dots & 0 \\ -1 & 0 & 0 & \frac{1}{\rho c} & 0 & \dots & 0 \\ 0 & 1 & 0 & 0 & 0 & \dots & 0 \\ 0 & 0 & 1 & 0 & 0 & \dots & 0 \\ 0 & 0 & 0 & -\frac{y_1}{c^2} & 1 & \dots & 0 \\ \vdots & \vdots & \vdots & \vdots & \vdots & \ddots & \vdots \\ 0 & 0 & 0 & -\frac{y_N}{c^2} & 0 & \dots & 1 \end{pmatrix}
$$
 (A9)

where  $(\mathbf{n}, \mathbf{t}_1, \mathbf{t}_2)$  is the basis normal to the boundary:  $\mathbf{n} = n_x \mathbf{i} + n_y \mathbf{j}$  $n_y$ **j** +  $n_z$ **k** is the inward vector normal to the boundary and  $t_1$  $t_{1x}$ **i** +  $t_{1y}$ **j** +  $t_{1z}$ **k** and  $t_2 = t_{2x}$ **i** +  $t_{2y}$ **j** +  $t_{2z}$ **k** are the tangential ones,  $e_c$  is the kinetic energy,  $\hat{\gamma} = \gamma - 1$ ,  $\gamma$  is the ratio between specific heat capacities at constant volume and pressure,

$$
\gamma = \frac{C_p}{C_v}
$$
  $C_v = \sum_{k=1,N} Y_k C_{vk}$   $C_p = \sum_{k=1,N} Y_k C_{pk}$ 

and  $\chi_k$  is a parameter equal to

$$
\chi_k = r_k T - \beta e_{sk} \qquad e_{sk} = \int_0^T C_{vk} dT
$$

where  $e_{sk}$  is the sensible energy of species  $k$ .

#### Acknowledgments

The authors thank Frank Nicoud from Université de Montpellier II and Matthieu Leyko and Florent Duchaine from Centre Européen de Recherche et de Formation Avancée en Calcul Scientifique for many fruitful discussions in the course of this work.

#### References

- [1] Bogey, C., and Bailly, C., "Effects of Inflow Conditions and Forcing on Subsonic Jet Flows and Noise," AIAA Journal, Vol. 43, No. 5, 2005, pp. 1000–1007. doi:10.2514/1.7465
- [2] Bodony, D. J., and Lele, S. K., "On Using Large-Eddy Simulation for the Prediction of Noise from Cold and Heated Turbulent Jets," Physics of Fluids, Vol. 17, 2005, Paper 085103. doi:10.1063/1.2001689
- [3] Freund, J. B., "Noise Sources in a Low-Reynolds-Number Turbulent Jet at Mach 0.9," Journal of Fluid Mechanics, Vol. 438, 2001, pp. 277–305.
- [4] Buell, J., and Huerre, P., "Inflow Outflow Boundary Conditions and Global Dynamics of Spatial Mixing Layers," Proceedings of the Summer Program, Center for Turbulence Research, Stanford, CA, 1988, pp. 19–27.
- [5] Poinsot, T., and Veynante, D., Theoretical and Numerical Combustion, 2nd ed., R. T. Edwards, Philadelphia, 2005.
- [6] Hedstrom, G. W., "Non Reflecting Boundary Conditions for Nonlinear Hyperbolic Systems," Journal of Computational Physics, Vol. 30, 1979, pp. 222–237.

doi:10.1016/0021-9991(79)90100-1

- [7] Thompson, K. W., "Time Dependent Boundary Conditions for Hyperbolic Systems," Journal of Computational Physics, Vol. 68, 1987, pp. 1–24.
- doi:10.1016/0021-9991(87)90041-6 [8] Hirsch, C., Numerical Computation of Internal and External Flows,
- Wiley, New York, 1988. [9] Poinsot, T., and Lele, S., "Boundary Conditions for Direct Simulations of Compressible Viscous Flows," Journal of Computational Physics, Vol. 101, No. 1, 1992, pp. 104–129. doi:10.1016/0021-9991(92)90046-2
- [10] Prosser, R., "Improved Boundary Conditions for the Direct Numerical Simulation of Turbulent Subsonic Flows I: Inviscid Flows," Journal of Computational Physics, Vol. 207, 2005, pp. 736–768. doi:10.1016/j.jcp.2005.01.027
- [11] Prosser, R., "Towards Improved Boundary Conditions for the DNS and LES of Turbulent Subsonic Flows," Journal of Computational Physics, Vol. 222, 2007, pp. 469–474. doi:10.1016/j.jcp.2006.09.006
- [12] Yoo, C., Wang, Y., Trouvé, A., and Im, H., "Characteristic Boundary Conditions For Direct Simulations of Turbulent Counterflow Flames, Combustion Theory and Modelling, Vol. 9, 2005, pp. 617–646. doi:10.1080/13647830500307378
- [13] Yoo, C., and Im, H., "Characteristic Boundary Conditions for Simulations of Compressible Reacting Flows with Multidimensional, Viscous, and Reaction Effects," Combustion Theory and Modelling, Vol. 11, 2007, pp. 259–286. doi:10.1080/13647830600898995
- [14] Lodato, G., Domingo, P., and Vervisch, L., "Three-Dimensional Boundary Conditions for Direct and Large-Eddy Simulation of Compressible Viscous Flow," Journal of Computational Physics, Vol. 227, No. 10, 2008, pp. 5105–5143. doi:10.1016/j.jcp.2008.01.038
- [15] Baum, M., Poinsot, T. J., and Thévenin, D., "Accurate Boundary Conditions for Multicomponent Reactive Flows," Journal of Computational Physics, Vol. 116, 1995, pp. 247–261. doi:10.1006/jcph.1995.1024
- [16] Moureau, V., Lartigue, G., Sommerer, Y., Angelberger, C., Colin, O., and Poinsot, T., "Numerical Methods for Unsteady Compressible Multi-Component Reacting Flows on Fixed and Moving Grids," Journal of Computational Physics, Vol. 202, No. 2, 2005, pp. 710–736. doi:10.1016/j.jcp.2004.08.003
- [17] Guezénnec, N., and Poinsot, T., "Acoustically Nonreflecting and Reflecting Boundary Conditions for Vorticity Injection in Compressible Solvers," AIAA Journal, Vol. 47, No. 7, 2009, pp. 1709–1722. doi:10.2514/1.41749
- [18] Vermorel, O., Richard, S., Colin, O., Angelberger, C., Benkenida, A., and Veynante, D., "Towards The Understanding of Cyclic Variability in a Spark Ignited Engine Using Multi-Cycle LES," Combustion and Flame, Vol. 156, 2009, pp. 1525–1541. doi:10.1016/j.combustflame.2009.04.007
- [19] Schmitt, P., Poinsot, T., Schuermans, B., and Geigle, K. P., "Large-Eddy Simulation and Experimental Study of Heat Transfer, Nitric Oxide Emissions and Combustion Instability in a Swirled Turbulent High Pressure Burner," Journal of Fluid Mechanics, Vol. 570, 2007, pp. 17– 46.

doi:10.1017/S0022112006003156

- [20] Patel, N., and Menon, S., "Simulation of Spray–Turbulence–Flame Interactions in a Lean Direct Injection Combustor," Combustion and Flame, Vol. 153, Nos. 1–2, 2008, pp. 228–257. doi:10.1016/j.combustflame.2007.09.011
- [21] Nicoud, F., "Defining Wave Amplitude in Characteristic Boundary Conditions," Journal of Computational Physics, Vol. 149, No. 2, 1999,

pp. 418–422. doi:10.1006/jcph.1998.6131

- [22] Rudy, D. H., and Strikwerda, J. C., "A Nonreflecting Outflow Boundary Condition for Subsonic Navier Stokes Calculations," Journal of Computational Physics, Vol. 36, 1980, pp. 55–70. doi:10.1016/0021-9991(80)90174-6
- [23] Sutherland, J., and Kennedy, C., "Improved Boundary Conditions for Viscous, Reacting, Compressible Flows," Journal of Computational Physics, Vol. 191, 2003, pp. 502–524. doi:10.1016/S0021-9991(03)00328-0
- [24] Liu, Q., and Vasilyev, O., "Nonreflecting Boundary Conditions Based on Nonlinear Multidimensional Characteristics," International Journal for Numerical Methods in Fluids, Vol. 62, No. 1, 2010, pp. 24–55. doi:10.1002/fld.2011
- [25] Colin, O., "Simulations Aux Grandes Échelles de la Combustion Turbulente Prémélangée Dans Les Statoréacteurs," Ph.D. Thesis, Institut National Polytechnique de Toulouse, Toulouse, France, 2000.
- [26] Schønfeld, T., and Rudgyard, M., "A Cell-Vertex Approach to Local Mesh Refinement for the 3-D Euler Equations," 32nd Aerospace Sciences Meeting & Exhibit, AIAA Paper 1994-0318, Reno, NV, 1994.
- [27] Colin, O., and Rudgyard, M., "Development of High-Order Taylor-Galerkin Schemes for Unsteady Calculations," Journal of Computational Physics, Vol. 162, No. 2, 2000, pp. 338–371. doi:10.1006/jcph.2000.6538
- [28] Sieverding, C., Richard, H., and Desse, J.-M., "Turbine Blade Trailing Edge Flow Characteristics at High Subsonic Outlet Mach Number," Transactions of the ASME, Vol. 125, No. 2, 2003, pp. 298–309.
- [29] Sieverding, C., Ottolia, D., Bagnera, C., Comadoro, A., Brouckaert, J.- F., and Desse, J.-M., "Unsteady Turbine Blade Wake Characteristics," Journal of Turbomachinery, Vol. 126, 2004, pp. 551–559. doi:10.1115/1.1737783

W. Anderson Associate Editor

## Développement asymptotique de l'expression du coefficient de relaxation (β) des termes transverses

Cette section développe deux points importants qui n'ont pas été développés en détail dans le papier :

- Pourquoi a-t-on besoin de relaxer les termes transverses ?
- Pourquoi le coefficient de relaxation  $(\beta)$  des termes transverses est égal au nombre de Mach?

Lors de leurs travaux, Yoo & Im (2007) ont remarqué que lorsque les termes transverses étaient ajoutés, les résultats étaient moins bons que quand ils n'étaient pas présents. Ils ont alors développé l'équation effective (équation 11 du papier) dans sa forme 2D et sans terme source chimique (les notations utilisées sont celles du papier AIAA) :

$$
\frac{\partial p}{\partial t} - \rho c \frac{\partial u_1}{\partial t} + (u_1 - c) \left( \frac{\partial p}{\partial x_1} - \rho c \frac{\partial u_1}{\partial x_1} \right) + u_2 \left( \frac{\partial p}{\partial x_2} - \rho c \frac{\partial u_1}{\partial x_2} \right) + \gamma p \frac{\partial u_2}{\partial x_2} = 0 \tag{B.1}
$$

On peut alors écrire les grandeurs adimensionnelles (Muller (1999)) suivantes :

$$
p^* = p/p_{\infty}, \ \ u_1^* = u_1/u_{\infty}, \ \ u_2^* = u_2/u_{\infty}, \ \ \rho^* = \rho/\rho_{\infty}, \ \ c^* = c/c_{\infty}
$$
  
 $t^* = t/(l_{\infty}/u_{\infty}), \ \ x_1^* = x_1/l_{\infty}, \ \ x_2^* = x_2/l_{\infty}, \ \ M = u_{\infty}/c_{\infty} = u_{\infty}/\sqrt{\gamma p_{\infty}/\rho_{\infty}}$ 

où ∞ représente la valeur de référence. On peut alors écrire les principales variables en fonction du nombre de Mach de telle sorte que :

$$
p^* = p_0^* + Mp_1^* + O(M^2), \ \ \rho^* = \rho_0^* + M\rho_1^* + O(M^2), \ \ u_1^* = u_{1,0}^* + Mu_{1,1}^* + O(M^2)
$$

où *p* ∗  $_{0}^{*}$  et  $p_{1}^{*}$ 1 sont communément appelés pression thermodynamique et acoustique respectivement. En considérant que la pression thermodynamique  $p_0^* = p_{\infty}^* = cst$ . L'équation B.5 s'écrit alors :

$$
M\frac{\partial p_1^*}{\partial t^*} - \rho_0^* c_0^* \frac{\partial u_{1,0}^*}{\partial t^*} M\gamma = \mathcal{L}_1 + \mathcal{T}_1
$$
 (B.2)

avec :

$$
\mathcal{L}_1 = c_0^* \frac{\partial p_1^*}{\partial x_1^*} - \gamma \rho_0^* (c_0^*)^2 \frac{\partial u_{1,0}^*}{\partial x_1^*} \n+ M \left( u_{1,0}^* \frac{\partial p_1^*}{\partial x_1^*} - u_{1,0}^* \gamma \rho_0^* c_0^* \frac{\partial u_{1,0}^*}{\partial x_1^*} \right) \n+ O(M^2)
$$
\n(B.3)

$$
\mathcal{F}_1 = -\gamma p_0^* \frac{\partial u_{2,0}^*}{\partial x_2^*} \n+ M \left[ -u_{2,0}^* \left( \frac{\partial p_1^*}{\partial x_2^*} - p_0^* c_0^* \frac{\partial u_{1,0}^*}{\partial x_2^*} \gamma \right) - \gamma p_1^* \frac{\partial u_{2,0}^*}{\partial x_2^*} \right] \n+ O(M^2)
$$
\n(B.4)

Les deux termes d'ordre le plus élevé (ceux qui ne contiennent pas le nombre de Mach) sont les gradients de vitesse (qui se contre-balancent) contenus dans  $\mathscr{L}_1$  :  $\gamma \rho_0^*(c_0^*$  $(v_0^*)^2 \frac{\partial u_{1,0}^*}{\partial x_1^*}$  et dans  $\mathscr{T}_1$  : γ *p* ∗  $\boldsymbol{0}$  $\frac{\partial u_{2,0}^*}{\partial x_2^*}$ .

Pour une sortie subsonique, lorsque l'approximation LODI est utilisée, on a  $\mathcal{L}_1 = K(p - p_{\infty})$ , donc l'équation B.1 devient :

$$
\frac{\partial p}{\partial t} - \rho c \frac{\partial u_1}{\partial t} + K(p - p_{\infty}) + u_2 \left( \frac{\partial p}{\partial x_2} - \rho c \frac{\partial u_1}{\partial x_2} \right) + \gamma p \frac{\partial u_2}{\partial x_2} = 0
$$
 (B.5)

où :

$$
\mathcal{L}_1 = MKp_1^* \left(\frac{l_{\infty}}{u_{\infty}}\right) \tag{B.6}
$$

Le terme d'ordre le plus élevé avec l'approximation LODI est un terme en perturbation de pression en  $O(M)$  (équation B.6) et sans LODI le terme d'ordre le plus élevé est  $\gamma \rho_0^*(c_0^*$  $\binom{0}{0}^2 \frac{\partial u_{1,0}^*}{\partial x_1^*}$ (équation B.3). Ce terme n'est plus présent dans l'équation effective finale avec l'approximation LODI (équation B.5), le terme d'ordre le plus élevé dans les termes transverses n'est alors plus contre-balancé par le terme d'ordre le plus élevé présent dans  $\mathcal{L}_1$ . Yoo & Im (2007) ont alors eu l'idée de remonter l'ordre des termes transverses en les multipliant par le nombre de Mach. Cette multiplication a donc entraîné que le coefficient de relaxation des termes transverses s'écrive :

$$
\beta = M \tag{B.7}
$$

Cette étude qui n'est valable ici que pour des bas nombres de Mach a été étendue à tous types d'écoulements par Liu & Vasilyev (2010).

# B.2 Cas tests complémentaires

Ce chapitre présente de nombreux cas tests simulés pendant le développement de la condition limite présenté dans le chapitre B.1 qui n'ont pas pu être ajoutés dans la publication de l'AIAA Journal (Granet *et al.* (2010)). Les cas tests présentés dans ce chapitre sont de nature très diverses :

- Shear 2D : établissement d'une couche limite dans un écoulement initialement au repos ;
- Karman Street : influence des perturbations générées par l'écoulement derrière un cylindre 2D ;
- Flamme 1D : propagation d'un flamme dans un domaine 1D. Etudes des réflexions engendrées lors de son passage au travers de la condition limite de sortie ;
- convection de vortex 2D : comparaison des résultats d'AVBP avec le code eLsA ;
- convection de vortex 2D : performance des conditions *INOUT* utilisées en moteur à piston.

## B.2.1 Shear 2D

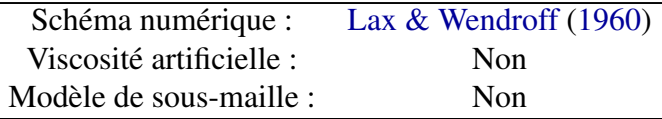

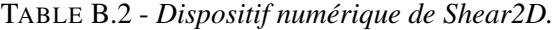

Ce cas test consiste à partir d'un champ fluide au repos à imposer un profil de cisaillement sur la vitesse en entrée. Ce cas est intéressant car l'écoulement n'est pas du tout uniforme en sortie.

Ce cas très simple est un bon candidat pour comprendre très simplement l'effet du paramètre du coefficient de relaxation *K*. La figure B.2 présente l'évolution de la pression moyenne dans le domaine pour BC1 (gauche) et BC2 (droite).

Le coefficient de relaxation agit clairement comme un ressort sur la pression dans le domaine. Plus il est grand, plus la pression va tendre rapidement vers le pression cible. Par contre, quand le coefficient de relaxation est nul (condition limite non-réfléchissante) le code n'a plus de pression cible imposée, ainsi la pression dans le domaine dérive. Pour ce cas, un coefficient de relaxation  $K = 10 s^{-1}$  est suffisant à l'utilisateur pour maintenir la pression cible dans le domaine de calcul.

La condition limite BC2 présente même sur ce cas trés simple un intérêt par rapport à BC1. Pour un même coefficient de relaxation, la dérive de pression est beaucoup mieux maîtrisée avec BC2 : la pression retombe plus près et plus vite de la consigne imposée. En d'autres

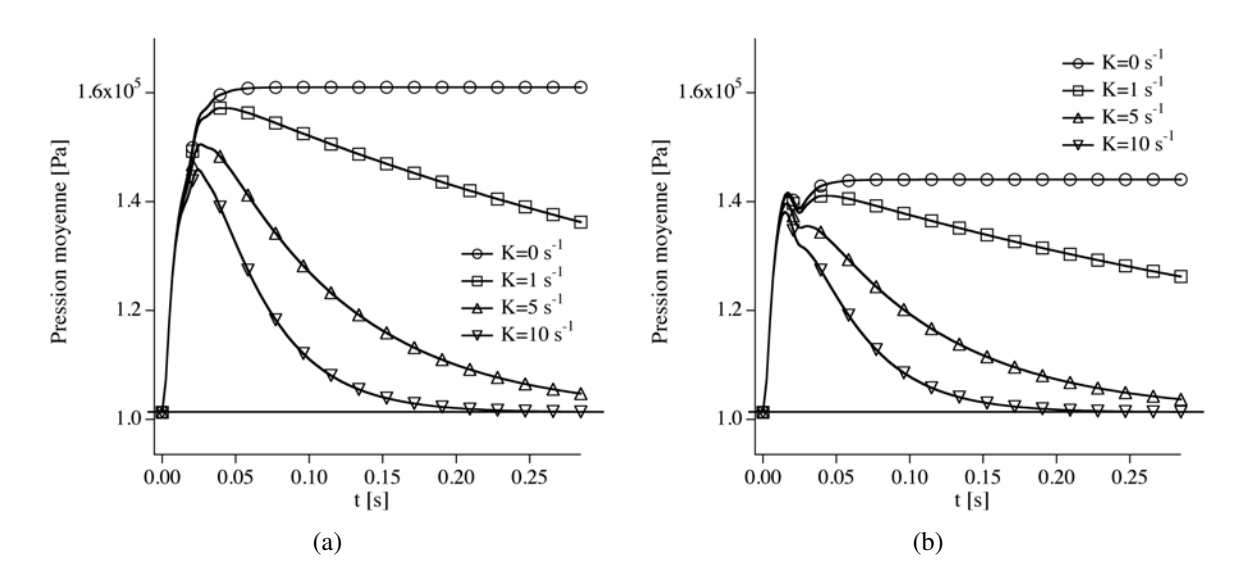

FIGURE B.2 - *Pression moyenne dans le domaine pour le cas test Shear 2D pour différentes valeurs de K pour BC1 (a) et BC2 (b). La pression cible imposée par l'utilisateur est représentée par la ligne noire.*

termes, cela signifie que BC2 permet de respecter une consigne de pression avec un coefficient de relaxation plus faible que BC1 et donc avec une réflexion acoustique plus mesurée.

### B.2.2 Karman Street

| Schéma numérique :       | TTGC (Colin & Rudgyard (2000))                |
|--------------------------|-----------------------------------------------|
| Viscosité artificielle : | Oui                                           |
|                          | $\varepsilon_2 = 0$ et $\varepsilon_4 = 0, 1$ |
| Modèle de sous-maille :  | Non                                           |
|                          |                                               |

TABLE B.3 - *Dispositif numérique de Karman Street.*

Pour illustrer un problème de coin sortie/sortie rencontré avec AVBP, un cas de type "Karman Street" a été simulé. Ce cas est directement issu d'une des Quality Program Form (QPF) d'AVBP. Cette QPF calcule l'écoulement autour d'un cercle comme représenté sur la Figure B.3. Les conditions limites sont des sorties en bas, en haut et à droite du domaine, le patch de gauche est une entrée.

Dans ce cas test, il y a plusieurs sorties et certains noeuds sont donc partagés entre plusieurs conditions limites. Comment se passe le traitement des conditions limites dans ce cas précis ? Il est important avec AVBP de faire attention à l'ordre des patchs pour les conditions limites.

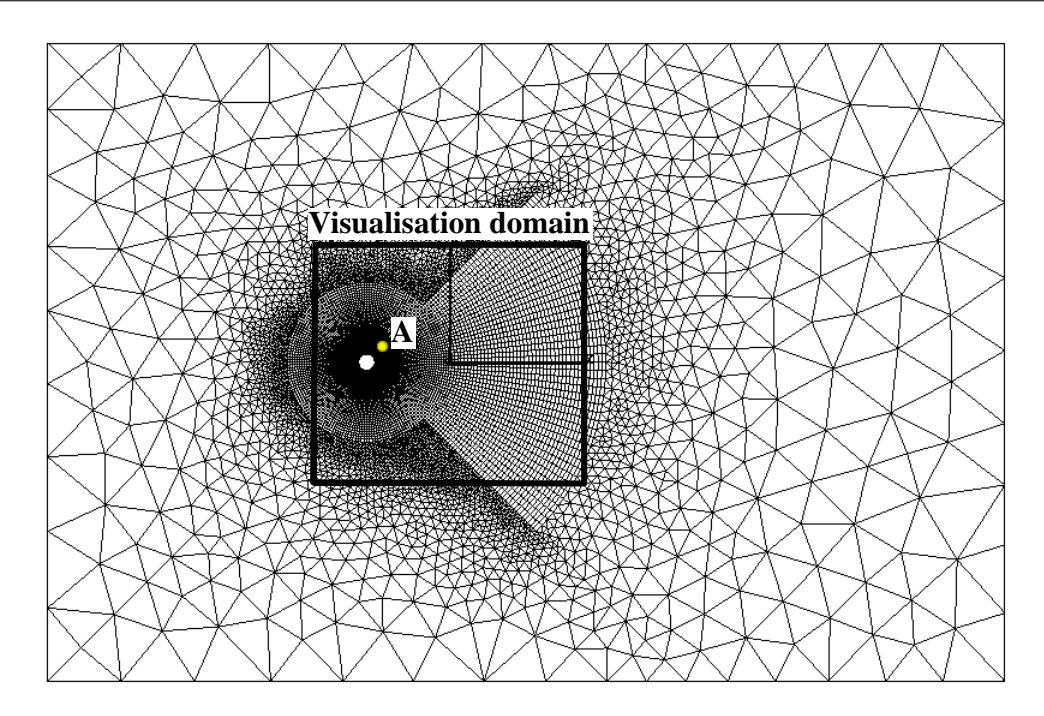

FIGURE B.3 - *Domaine de calcul pour le cas Karman-Street.*

En effet, lorsque le code traite les conditions limites, une boucle est effectuée sur tous les patchs suivant l'ordre indiqué dans le fichier d'entrée des conditions limites (annexe C). Chacun des points du patch correspondant est alors modifié suivant la condition limite. Les corrections de conditions limites sont alors appliquées sur chacun des noeuds du patch correspondant. Si un noeud appartient à deux conditions limites, ce noeud sera modifié dans chacune des deux conditions limites dans lesquelles il est impliqué mais c'est la condition limite qui est traitée en deuxième qui sera finalement prise en compte.

La figure B.4 illustre pourquoi le traitement des noeuds appartenant à plusieurs conditions limites dans AVBP. Le coin qui fait la liaison entre les deux patchs est représenté sur la figure B.4(a) (pour conserver l'exemple simple ce coin est pris orthogonal). Lors du traitement des conditions limites (la sortie 1 a été déclarée avant la sortie 2 dans le fichier d'entrée), le résidu normal au patch correspondant à la sortie 1 est estimé. Ce résidu normal va donc être orienté comme  $\overrightarrow{n_1}$  sur la figure B.4(b). Puis le traitement continu et la sortie 2 est traité, figure B.4(c), et le résidu normal au patch 2 est orienté alors comme  $\overrightarrow{n_2}$ . Ensuite, le résidu est corrigé. Seulement l'orientation de la sortie 2 est prise en compte finalement pour calculer l'itération suivante. Ainsi, le résidu corrigé au coin est erroné car il ne prend pas en compte la sortie 1. Cette erreur peut alors s'amplifier et donner lieu à des perturbations non physiques générées aux coins des patchs de conditions limites.

La figure B.5 présente les résultats obtenus sur le cas Karman Street pour les conditions limites BC1 et BC2. On remarque qu'au bout d'un certain temps une perturbation apparait dans un

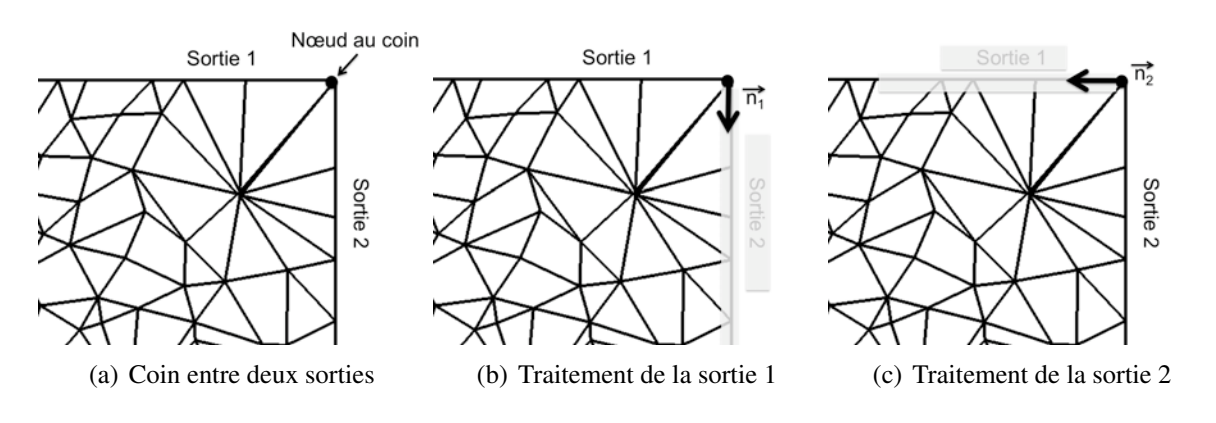

FIGURE B.4 - *Exemple de traitement des conditions limites dans AVBP pour deux conditions limites de sortie.*

des coins sortie/sortie pour la condition limite BC1. Cette perturbation n'apparait pas pour la BC2. Cependant cela signifie juste que les perturbations transverses sont plus facilement gérées par BC2 que par BC1. En effet, la formalisme de la condition limite 3D n'apporte rien en particulier pour le traitement des coins. Mais puisque les conditions limites de sorties sont mieux prises en compte par BC2, il y a moins de possibilités qu'une perturbation se développe à un coin que en utilisant BC1.

Le papier de Lodato *et al.* (2008) traite spécifiquement de ces problèmes de coins dans le cas de coin sortie/entrée, sortie/mur, sortie/sortie. Les auteurs proposent alors des relations de compatibilité entre les différents formalismes pour les noeuds de calcul partagés entre deux conditions limites. Cette solution semble appropriée pour résoudre ces problemes de coins, cependant il est trés difficile de mettre cette stratégie en place dans AVBP pour plusieurs raisons :

- ces relations de coin n'ont été écrites dans le papier de Lodato *et al.* (2008) que pour des coins orthogonaux. Dans le cas où ces coins ne sont plus orthogonaux, les relations semblent plus difficiles à écrire ;
- le code qui a été utilisé dans Lodato *et al.* (2008) est un code structuré. Dans le cas d'AVBP, code non structuré utilisant des maillages potentiellement hybrides, ces relations deviennent beaucoup plus difficiles à mettre en place. Des efforts de codage importants sont nécessaires.

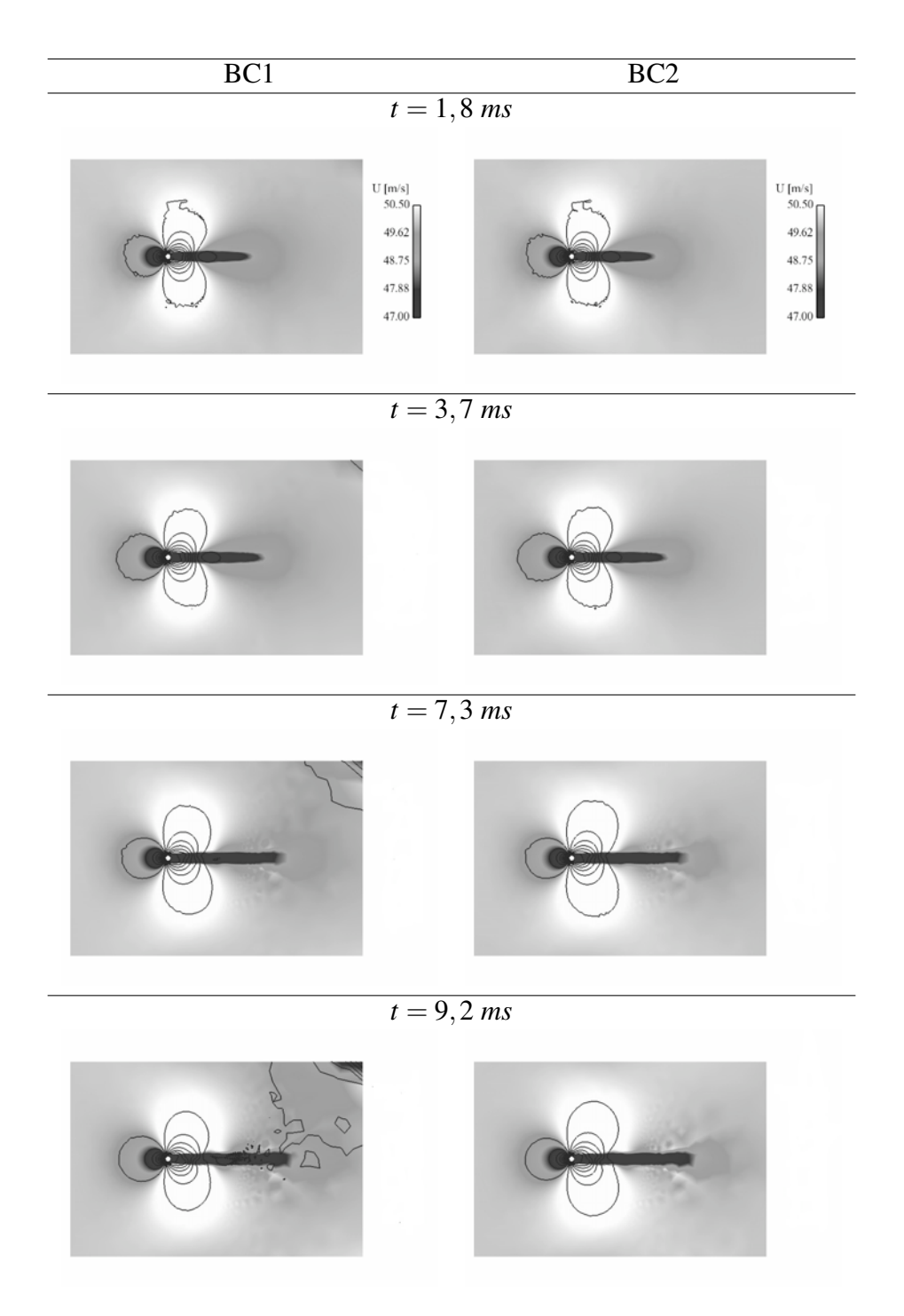

FIGURE B.5 - *Champs de vitesse et isocontours de pression pour le cas Karman-Street à différents temps durant la simulation.*

### B.2.3 Flamme 1D

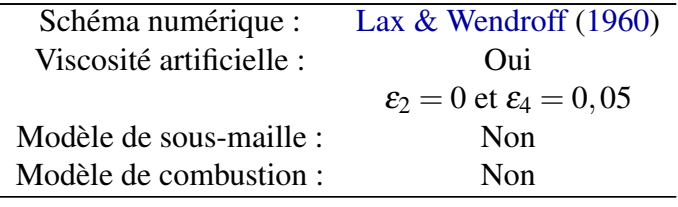

TABLE B.4 - *Dispositif numérique de Flamme 1D.*

Simuler la combustion implique que des flammes peuvent se trouver à proximité des conditions limites de sortie du domaine de calcul. Les parties précédentes ont montré que les termes transverses étaient particulièrement importants pour réduire les ondes acoustiques crées par la condition limite de sortie. On peut se demander alors s'il est important de prendre en compte les termes sources liés à la combustion pour réduire les perturbations lors du passage de la flamme sur la condition limite. Sutherland & Kennedy (2003) montrent dans leur papier grâce à divers tests que le terme source doit être négligé dans l'équation effective (équation 11 du papier AIAA). Quelles sont alors les implications pour la condition limite *OUT LET*\_*RELAX*\_3*D* ? Il faut alors revenir sur le codage des différents *iwave*. Les *iwave* (mot clef d'AVBP) sont des codages différents du traitement du résidu sur la condition limite :

- *iwave* = 1 (Poinsot & Lele (1992)) prend en compte le résidu normal au patch. Le résidu normal au patch est calculé de façon "géométrique" (figure B.6(a)), le gradient entre le résidu aux noeuds de la condition limite et les normales à ces mêmes noeuds est calculé. Cependant, le stencil du gradient est fortement dégénéré dans le sens où il n'y a pas de point hors du domaine pour calculer ce gradient en trois points.
- *iwave* = 2 (Thompson (1990)) prend en compte le résidu total de l'itération précédente pour calculer le résidu normal corrigé après son passage dans les conditions limites. Cette formulation a donc un effet mémoire fort, elle est donc à oublier pour une sortie puisque le but est d'évacuer le plus vite possible les ondes acoustiques. Cependant, elle est conseillée pour une entrée puisque le but cette fois ci est le plus souvent d'établir un profil donné par l'utilisateur.
- *iwave*  $= 3$  (Colin (2000)) est une version améliorée d'*iwave*  $= 1$ . Le résidu transverse au patch est estimé en premier (figure B.6(b)). En effet le calcul du gradient transverse est plus précis puisque il y a tous les points (sauf aux coins) disponibles pour calculer le gradient. Ensuite le résidu normal est calculé en le supprimant du résidu total.

On a vu précédemment que pour une sortie il fallait choisir soit *iwave* = 1 soit *iwave* = 3. Cependant selon que l'on utilise l'un ou l'autre le terme source n'est pas ajouté au même moment. En effet, le résidu normal à la condition limite calculé par *iwave* = 3 ne contient pas le terme source. Cependant en utilisant *iwave* = 1, le gradient normal est calculé sur le résidu

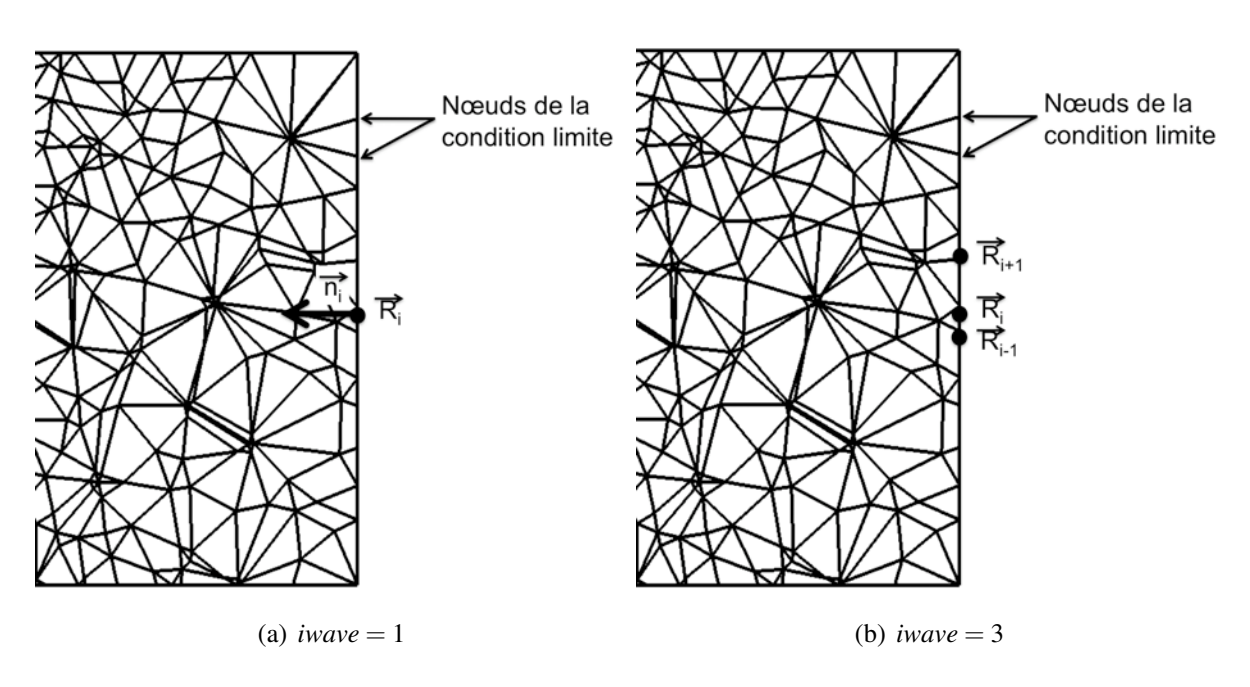

FIGURE B.6 - *Schéma d'une coupe dans un maillage tétraédrique typique montrant l'usage de iwave* = 1 *(a) et iwave* = 3 *(b).* 

total, ainsi le terme source est contenu dans le résidu normal calculé. Il apparaît donc ici que la formulation *iwave* = 3 n'inclut pas le terme source dans l'équation effective alors que la formulation  $iwave = 1$  l'inclut.

Pour tester l'influence de ce terme source, une flamme 1D a été simulée. La flamme va se propager dans le domaine et donc sortir du domaine par la condition limite de sortie. Les deux *iwave* sont testés pour voir l'influence sur la pression dans le domaine. La flamme touche la condition limite de sortie environ 1,75 *ms* après le début de la simulation. Lors de son passage par la sortie, les 4 jeux de conditions limites utilisés génèrent une sur-pression dans le domaine de nature bien différente :

- lorsque *iwave* = 1 est utilisé, avec terme source dans l'équation effective donc, BC1 et BC2 génèrent une sur-pression de quelques dixième de bars dès que la flamme touche la condition limite. Cette perturbation ainsi présente dans le domaine est traitée de façon différente pour BC1 et BC2 : BC1 amplifie cette perturbation jusqu'à dériver complètement de la pression moyenne souhaitée, BC2 par contre réussit à maîtriser les perturbations dans l'écoulement pour ramener la pression vers la pression cible ;
- lorsque *iwave* = 3, les deux conditions limites sont très semblables car la flamme ne génère aucune perturbation lors de sa sortie du domaine. BC1 (et à fortiori BC2) n'ont alors aucune difficulté à traiter l'écoulement uniforme dans le domaine de calcul.

Les résultats obtenus sur ce cas test confirme les résultats de Sutherland & Kennedy (2003) : il

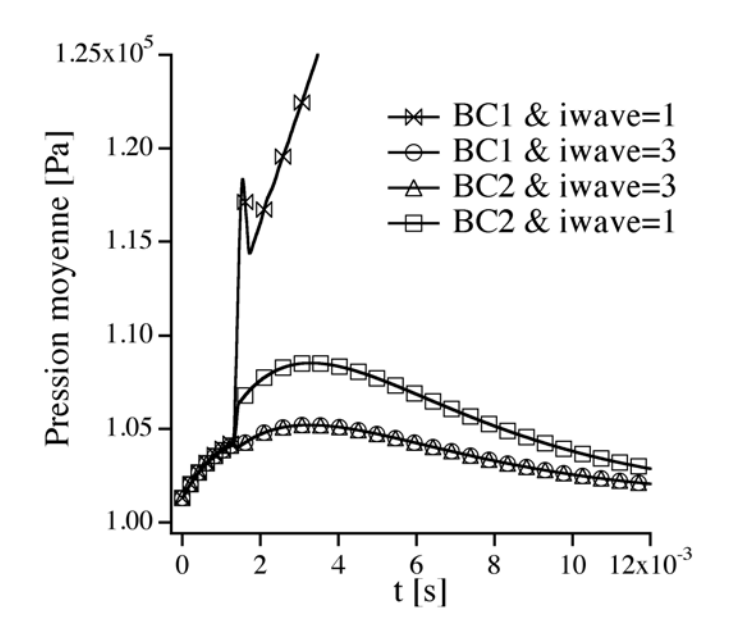

FIGURE B.7 - *Pression moyenne dans le domaine pour le cas Flamme 1D pour différentes combinaisons entre BC1, BC2, iwave* = 1 *et iwave* = 3 *pour une condition de sortie partiellement réfléchissante* (*K* = 100  $s^{-1}$ ).

ne faut pas mettre le terme source chimique lors du traitement de la condition limite de sortie. De plus, BC2 se comporte encore une fois mieux que BC1 (ou au moins aussi bien).

### B.2.4 Comparaison des codes de calculs AVBP et eLsA

Pour valider le codage des conditions limites 3D présentées dans cette thèse, une comparaison a été mise en place avec le même cas test simulé avec le code de calcul *eLsA*. Ce code est différent d'AVBP puisque il est structuré et que le formalisme cell centered est utilisé. De part ces fonctionnalités, ce code de calcul est utilisé principalement pour des applications aérodynamiques. Les calculs *eLsA* de cette section ont été réalisés par Arnaud FOSSO (CFD Team, CERFACS) et présentés dans Fosso *et al.* (2011).

Pour plus d'informations sur le code de calcul *eLsA* et sa comparaison avec AVBP, deux papiers résument les performances et les utilisations des deux codes de calcul (Gourdain *et al.*  $(2009a,b)$ ).

Pour l'ensemble des deux cas test présentés dans ce paragraphe, le même maillage (hexaédrique) et les mêmes conditions limites ont été utilisés dans les deux codes.

Le premier cas test consiste à comparer la convection d'un vortex. Le deuxième cas test, plus difficile pour les conditions limites de sorties, convecte ce même vortex mais cette fois non plus sur un champ de vitesse uniforme mais sur un champ cisaillé de vitesse. Ce cas test souhaite tester les limitations de BC3. En effet, est-ce que l'utilisation du Mach moyen sur la condition limite va être approprié dans le cas où même l'écoulement moyen n'est pas uniforme ?

### Convection de vortex

| Schéma numérique :       | TTGC (Colin & Rudgyard (2000)) |
|--------------------------|--------------------------------|
| Viscosité artificielle : | Non                            |
| Modèle de sous-maille :  | Non.                           |

TABLE B.5 - *Dispositif numérique du vortex convecté.*

Le vortex qui a été simulé a une intensité  $\alpha$  de 75 %. Il est convecté sur un écoulement uniforme à  $M_{\infty} = 0, 5$ . La figure B.8 présente les résultats en terme de pression adimensionnalisée (c.f. papier AIAA pour les notations) dans le domaine pour AVBP (gauche) et *eLsA* (droite). Les deux codes donnent des résultats très semblables. Il est remarquable tout d'abord que le niveau de perturbation maximum, au moment de l'arrivée du vortex sur la condition limite, est de même magnitude pour les deux codes. De plus, BC1 présente dans les deux cas plus de réflexions que BC2 et BC3. BC3 présente le meilleur comportement pour les deux codes. Une différence se remarque sur BC2 cependant entre les deux codes, puisqu'avec *eLsA* cette formulation semble donner de moins bons résultats qu'avec AVBP. Les méthodes de calculs des termes transverses étant différentes entre les deux codes, il aurait été surprenant d'obtenir des résultats identiques. De plus, les schémas numériques utilisés dans *eLsA* (sixième ordre en espace) sont d'ordre plus élevés que celui utilisé dans AVBP (troisième ordre en espace).

#### Vortex surimposé sur un champ cisaillé en vitesse axiale

La figure B.9 montre le champ initial cisaillé en terme de nombre de Mach. Pour ce cas, le nombre de Mach n'est plus uniforme mais varie de façon linéaire de 0 à 0,5 en fonction d'*y* dans le domaine de calcul. Le vortex est ensuite imposé sur ce champ avant d'être convecté. La figure B.10 présente les résultats pour les deux codes de ce cas test. Les remarques de la comparaison précédente peuvent aussi s'appliquer ici. Sur ce cas même BC2 donne des résultats très similaires pour les deux codes. Il est important de noter que même pour ce cas test où le nombre de Mach moyen est éloigné de la valeur du Mach local en chaque point, BC3 est meilleure que BC2 et BC1. Les perturbations générées par BC1 sont très élevées car l'écoulement est très perturbé et plus du tout normal au patch. Les hypothèses de la formulation LODI ne sont alors plus applicables.

Les figures B.11 à B.13 présentent le champ de pression pendant la convection des vortex pour les deux codes. Au temps  $t = 0.5$  *ms*, le vortex part du centre du domaine. A  $t = 12.5$  *ms*, le vortex est pratiquement sorti du domaine pour BC3. Cependant, pour BC1 il est notable que
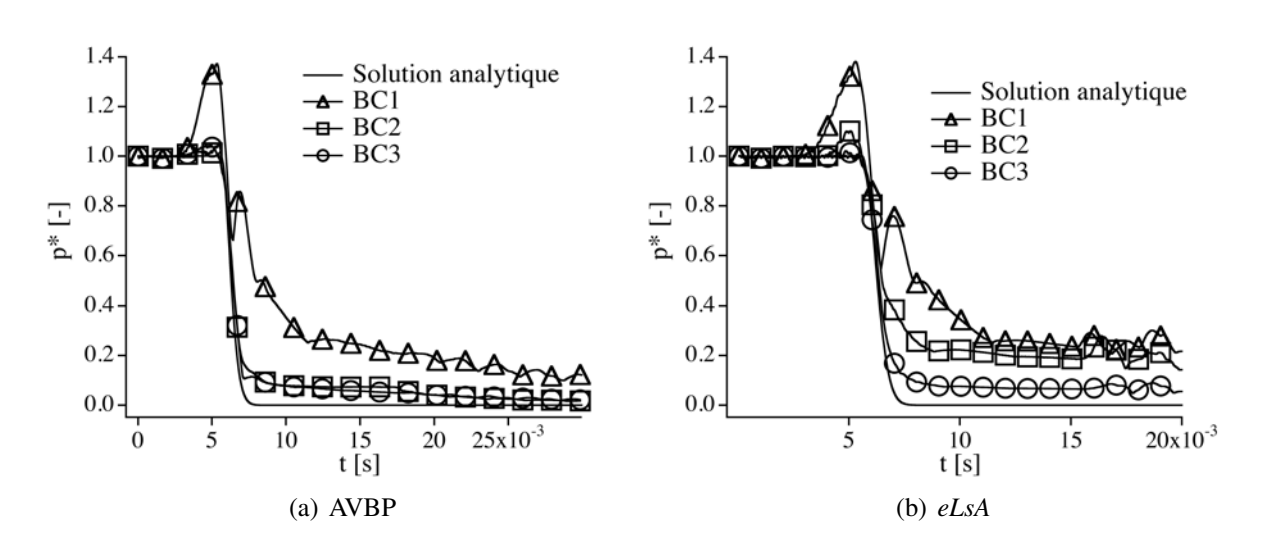

FIGURE B.8 - *Pression adimensionnée dans le domaine pour un vortex convecté à M*<sup>∞</sup> = 0,5 *et*  $\alpha = 75$  % avec BC1, BC2 et BC3 pour les codes de calculs AVBP (a) et eLsA (b).

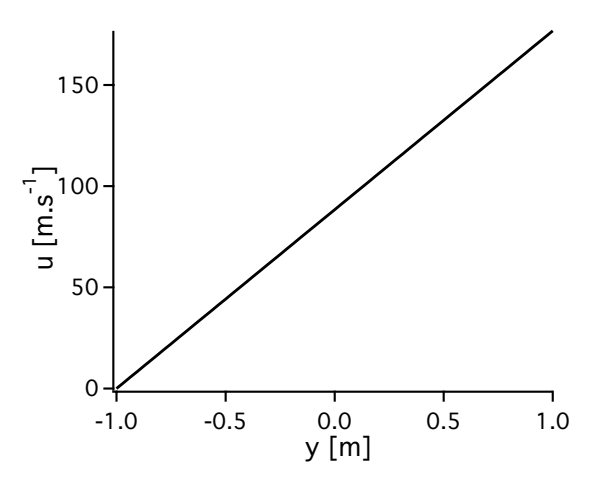

FIGURE B.9 - *Champ initial cisaillé de la vitesse axiale sur lequel le vortex est imposé.*

son passage a généré de fortes perturbations. Les champs de pression pour les deux codes sont très similaires. Finalement, au temps *t* = 37,5 *ms*, le champ de pression est uniforme pour BC3, aucune trace du passage du vortex n'est décelable. Pour BC1, les oscillations continuent dans le domaine.

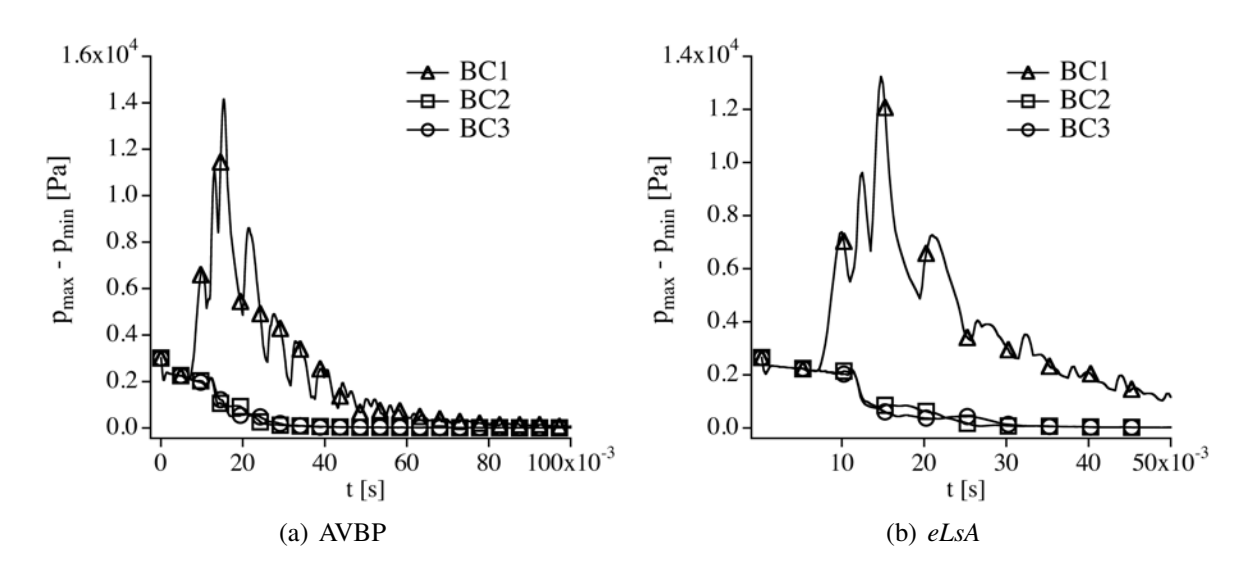

FIGURE B.10 - *pmax* − *pmin dans le domaine pour un vortex convecté sur un champ cisaillé entre*  $M_{max} = 0.5$  *et*  $M_{min} = 0$  *avec*  $\alpha = 75$  % *avec BC1, BC2 et BC3 pour les codes de calculs AVBP* (*a*) *et eLsA (b).*

### B.2.5 Condition limite utilisée en simulation moteur à piston

La simulation d'un moteur à piston implique des conditions aux limites d'entrées et de sorties un peu particulières. En effet, pendant un cycle moteur complet, l'entrée peut devenir une sortie et inversement à cause des effets de backflow se produisant typiquement aux ouvertures et fermetures soupape. Ainsi, une formulation hybride qui conviendra aussi bien à un écoulement rentrant qu'à un écoulement sortant existe dans AVBP : *INOUT*\_*RELAX*\_*P*\_*T*\_*Y*.

#### *INOUT*\_*RELAX*\_*P*\_*T*\_*Y*

Cette condition limite (BC4 dans le tableau B.1) change de formulation localement sur le patch suivant si l'écoulement normal au patch rentre ou sort. Le produit scalaire de la vitesse et de la normale au patch est ainsi calculé en chaque point du patch de la condition limite :

- $\bullet$  si −−−→  $\overrightarrow{u(\vec{x})} \cdot \overrightarrow{n} > 0$  la formulation de la condition limite *INLET*\_*RELAX*\_*P*\_*T*\_*Y* est utilisée ;
- si  $-\rightarrow$  $\overrightarrow{u(\vec{x})} \cdot \vec{n}$  < 0 la formulation de la condition limite *OUT LET*\_*RELAX*\_*P* est utilisée.

Cette formulation possède *à priori* l'avantage de pouvoir mieux traiter les écoulements rentrants et sortants tout en gardant la même condition limite tout au long de la simulation. Cependant, cette formulation ne repose sur aucun acquis théorique. On peut alors imaginer que

289

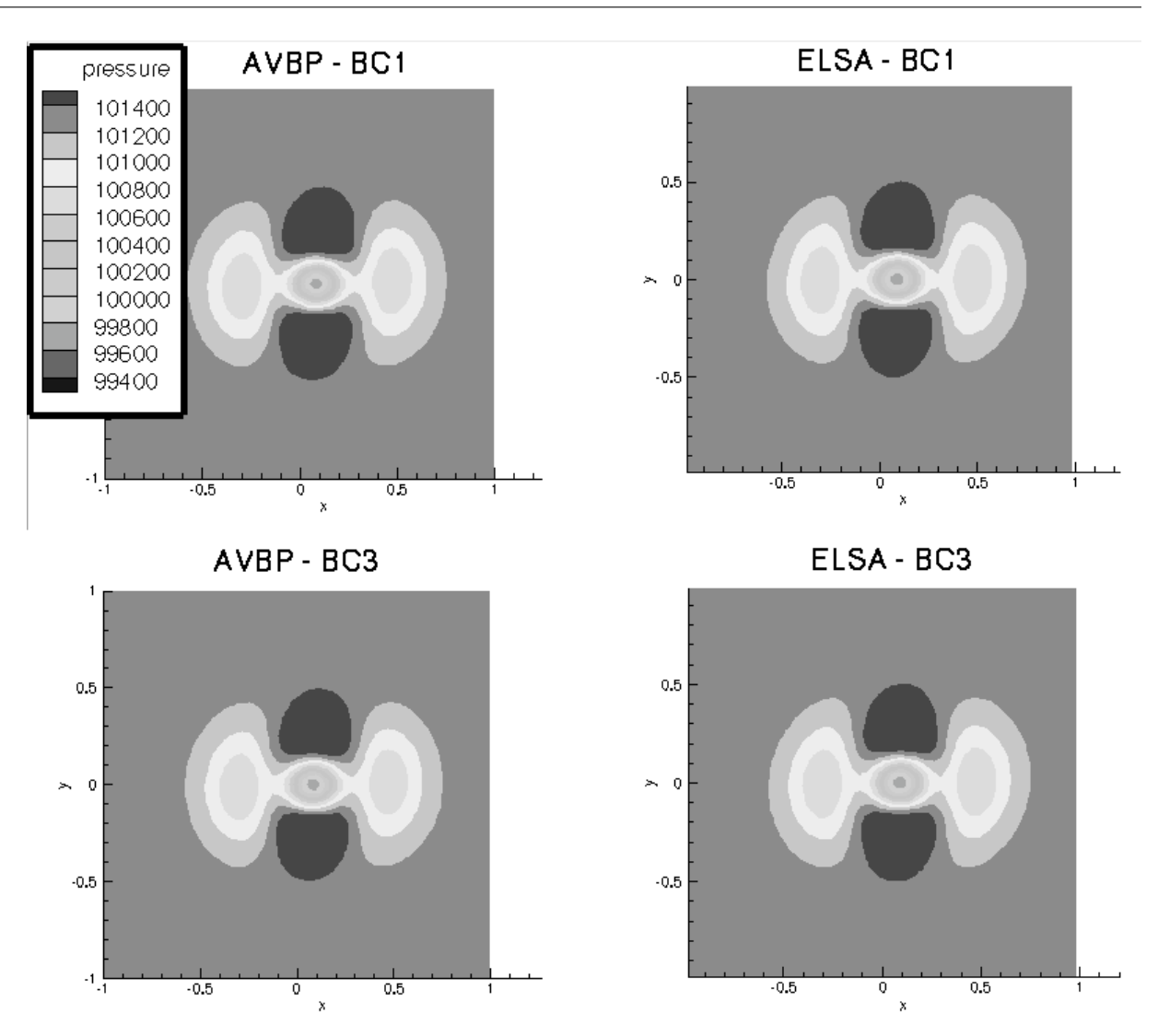

FIGURE B.11 - *Champ à t* = 0,5 *ms de pression pour le cas de vortex cisaillé pour AVBP BC1 et BC3 (gauche) et pour eLsA BC1 et BC3 (droite).*

lorsque le formalisme d'une condition limite de sortie est utilisé localement et que le point juste à coté utilise le formalisme d'une condition limite d'entrée, des dérives apparaîtront.

Cette condition limite va être comparée à la condition limite BC1 précédemment étudiée sur le cas du vortex convecté. Par soucis de concision, uniquement les deux vortex à faible vitesse vont être présentés ici : sur le vortex faible, BC4 doit donner exactement comme BC1 puisque  $\overrightarrow{u} \cdot \overrightarrow{n}$  < 0 pour tous les noeuds du patch de sortie ; par contre, sur le fort vortex le formalisme de condition d'entrée va s'enclencher.

Les résultats sont présentés sur la figure B.14 pour un vortex de faible force (gauche) et de forte

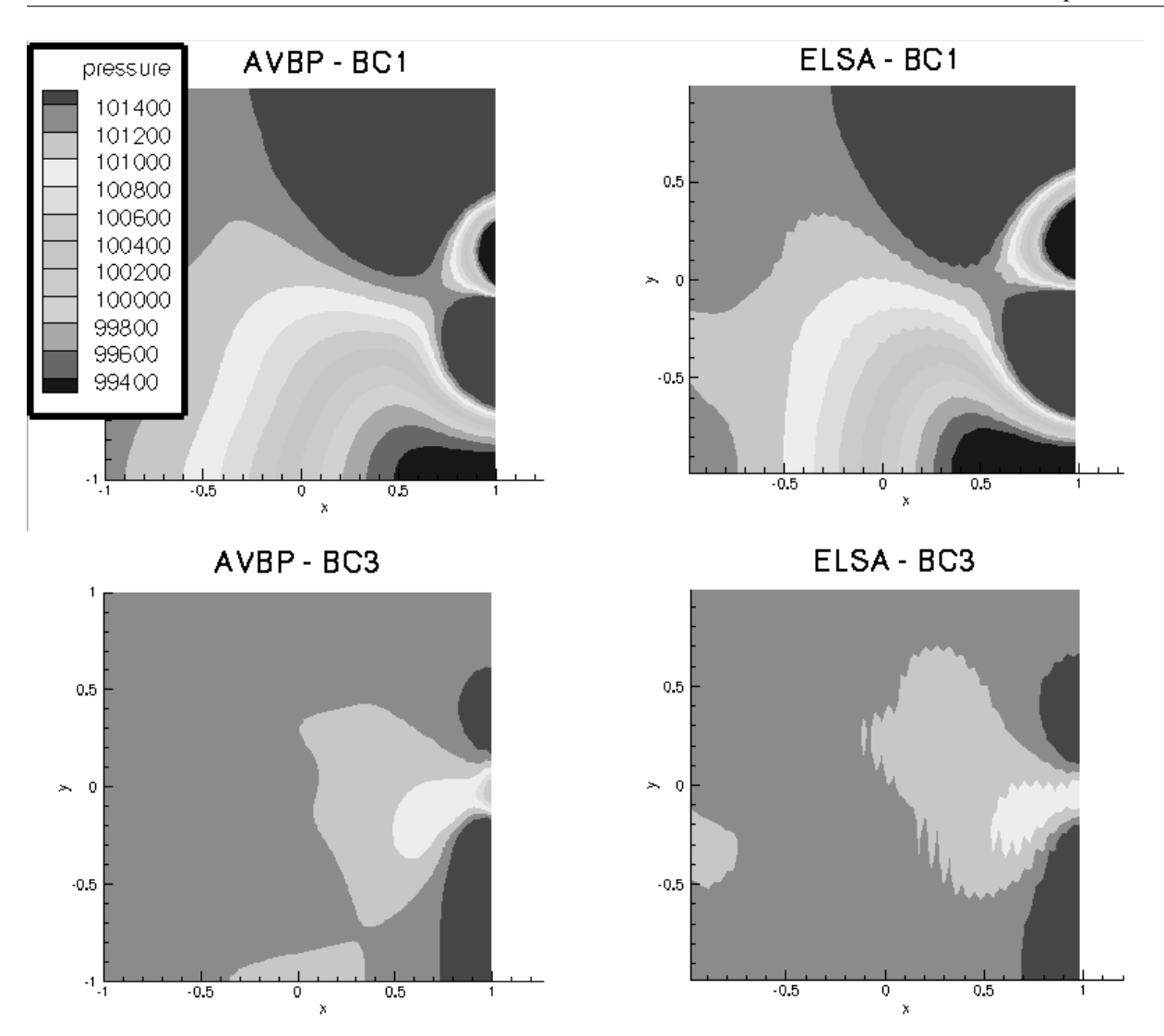

FIGURE B.12 - *Champ à t* = 12,5 *ms de pression pour le cas de vortex cisaillé pour AVBP BC1 et BC3 (gauche) et pour eLsA BC1 et BC3 (droite).*

force (droite). Premièrement, le cas de faible force de vortex, c'est à dire pour un vortex qui ne provoque pas un retournement de l'écoulement, BC1 et BC4 donnent les mêmes résultats, ce qui était attendu. Deuxièmement, pour le vortex qui provoque un retournement de l'écoulement, BC4 est plus performante que BC1. De plus, la figure B.14 est à comparer directement avec la figure 9 (haut droite) du papier AIAA. On peut alors noter que la formulation BC4 est moins bonne que la formulation BC3 ou même BC2 en terme de pression dans le domaine (perturbations plus importantes). Toutefois, BC4 est assez robuste même pour un vortex de force très élevée.

#### CONDITIONS AUX LIMITES POUR LA LES

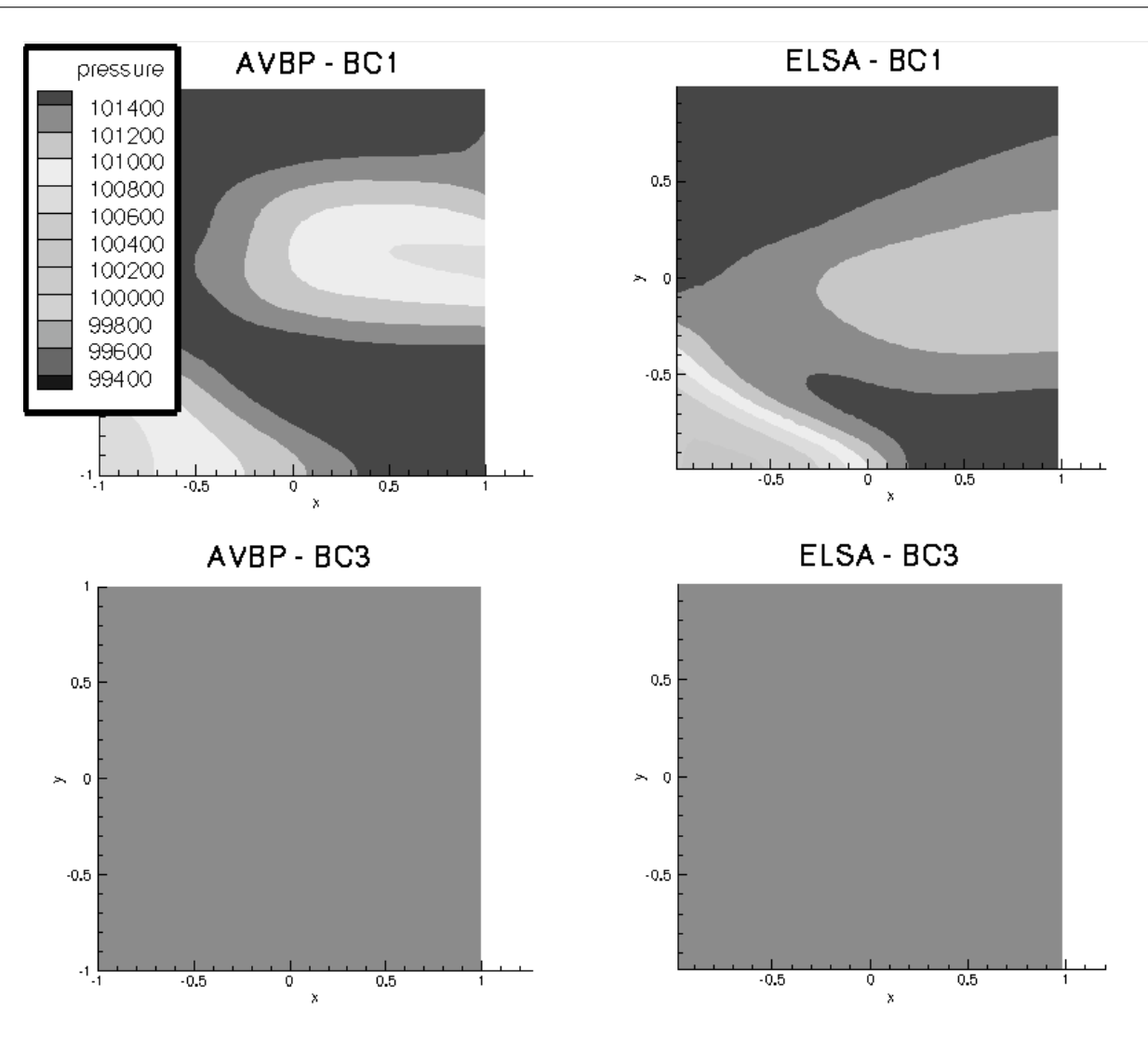

FIGURE B.13 - *Champ à t* = 37,5 *ms de pression pour le cas de vortex cisaillé pour AVBP BC1 et BC3 (gauche) et pour eLsA BC1 et BC3 (droite).*

#### *INOUT*\_*RELAX*\_*P*\_*T*\_*Y*\_3*D*

Cette condition limite (BC5 dans le tableau B.1) change de formulation localement sur le patch suivant si l'écoulement normal au patch rentre ou sort. Le produit scalaire de la vitesse et de la normale au patch est calculé en chaque point du patch de la condition limite :

- si −−−→  $\overrightarrow{u(\vec{x})} \cdot \overrightarrow{n} > 0$  la formulation de la condition limite *INLET*\_*RELAX*\_*P*\_*T*\_*Y* est utilisée ;
- $\bullet$  si  $-\rightarrow$  $\overrightarrow{u(\vec{x})} \cdot \overrightarrow{n}$  < 0 la formulation de la condition limite *OUT LET*\_*RELAX*\_*P*\_3*D* est utilisé.

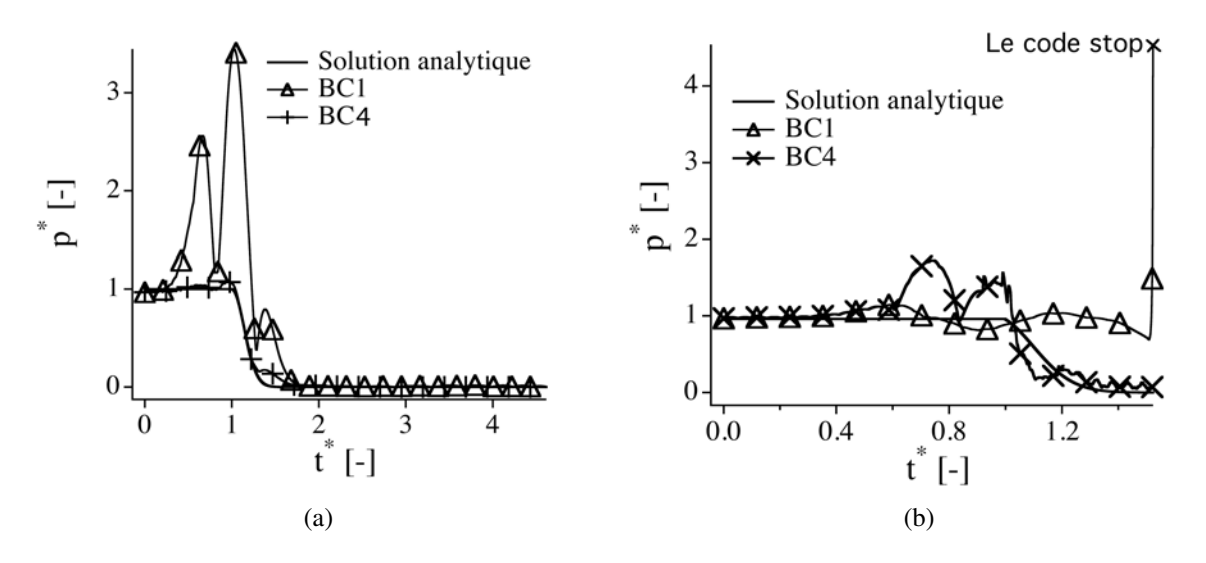

FIGURE B.14 - *Pression moyenne normalisée en fonction du temps adimensionné pour la condition limite INOUT \_RELAX\_P\_T \_Y : (a) cas A et (b) cas B du tableau 2 du papier AIAA.*

Cette formulation prend en compte les améliorations apportées à *OUT LET*\_*RELAX*\_*P* en utilisant le formalisme 3*D* pour une sortie. Cette formulation devrait *à priori* améliorer BC4. Les mêmes calculs que précédemment ont été réalisés. La figure B.15 présente les résultats pour BC5. Pour un vortex faible, figure B.15 (a), seule la formulation sortie est utilisée. BC5 doit alors se comporter exactement comme BC3 et se comporter beaucoup mieux que BC1. Ceci est bien retrouvé sur la figure B.15 où BC5 génère beaucoup moins de perturbations que BC1. Pour un vortex fort cependant, figure B.15 (b), BC5 se comporte toujours mieux que BC1 mais moins bien que BC4, figure B.14 (b). La prise en compte des termes transverses seulement sur les points sortants et non pas sur tous les points semble poser problème. Les limites du "formalisme" d'une condition *INOUT* ont sans doute été atteintes ici. Ce résultat est toutefois un peu surprenant puisqu'il a été montré par Guezénnec & Poinsot (2009) que l'inclusion des termes transverses dans une condition limite d'entrée n'apporte rien à la performance de la condition limite.

En conclusion, on peut dire que le *INOUT*\_*RELAX*\_*P*\_3*D* n'est pas a utiliser. De façon assez surprenante, le *OUT LET*\_*RELAX*\_*P*\_3*D* semble gérer les points à écoulement rentrant mieux que les *INOUT*. Ce résultats serait à confirmer sur d'autres cas tests.

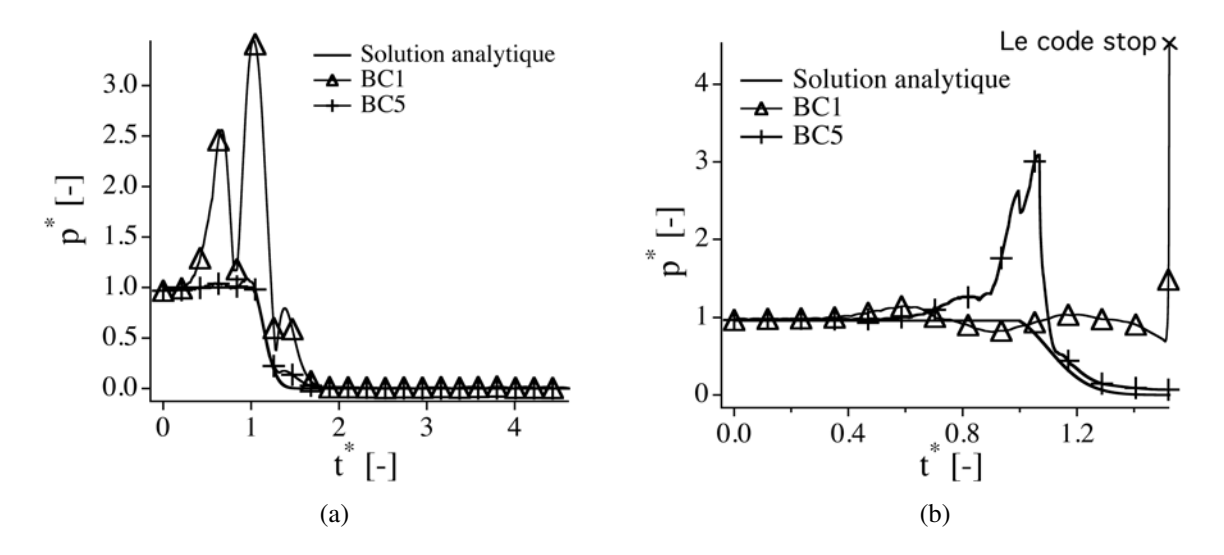

FIGURE B.15 - *Pression moyenne normalisée en fonction du temps adimensionné pour la condition limite INOUT \_RELAX\_P\_T \_Y \_*3*D : (a) cas A et (b) cas B du tableau 2 du papier AIAA.*

## B.3 Conclusion

La formulation BC3 est celle qui est la plus stable et qui présente les meilleurs résultas sur tous les cas tests simulés. BC3 est la formulation fortement conseillée dans l'utilisation des conditions limites 3*D*.

Mais, tout comme BC1 et BC2, BC3 présente malgré tout des désavantages qui méritent d'être mentionnés :

- BC1 : engendre des perturbations à la condition limite dès que l'écoulement n'est plus normal au patch de condition limite.
- BC2 : formulation qui semble être à priori la plus appropriée des trois cependant de part de sa formulation point à point elle peut engendrer des instabilités numériques lors d'écoulements fortement (ou même faiblement) turbulents sur la condition limite. A noter que cet effet instable de BC2 a été aussi rapporté par Yoo *et al.* (2005).
- BC3 : formulation qui dépend de la taille du patch de sortie. Suivant la taille du patch spécifié par l'utilisateur, le Mach moyen sur le patch ne sera plus le même. Cette formulation semble aussi difficilement applicable à des simulations telles que des jets par exemple. Dans ce type de simulation, la vitesse induite par le jet est très forte seulement sur une faible partie du patch. Le Mach moyen ainsi calculé sera assez éloigné du Mach du jet. Cependant, aucun cas test n'a permis de révéler une telle faiblesse de BC3. Même lorsque l'écoulement était fortement perturbé et donc le calcul du Mach moyen était assez éloigné du Mach local a certains endroits du patch, BC3 présente d'excellent résultats.

# Annexe C

# Codage de la condition limite OUTLET\_RELAX\_P\_3D dans AVBP

La figure C.1 montre l'organisation des conditions limites dans AVBP et plus particulièrement le codage de la condition limite de sortie OUTLET\_RELAX\_P\_3D (le codage est trés similaire à celui de OUTLET\_RELAX\_P).

*w*<sup>0</sup> est le résidu au début de l'itération, *w<sup>p</sup>* est le résidu prédit par le schéma numérique. *w<sup>p</sup>* doit être corrigé aux conditions limites du domaine. Avant de commencer le traitement sur les conditions limites, la routine *prebound* transforme les vecteurs globaux en vecteurs locaux à la condition limite prise en considération (*w f ar*). La routine *waveBC* permet de distinguer les traitements mis en place suivant si l'écoulement est supersonique ou subsonique. Si l'écoulement est supersonique ( $u > c$ ), toutes les ondes sortent du domaine et aucune onde n'est à corriger, donc le résidu corrigé est égal au résidu prédit par le schéma numérique : *w<sup>c</sup>* = *wp*. Si l'écoulement est subsonique, suivant la méthode NSCBC, l'onde entrante voyageant à la vitesse *u*−*c* doit être corrigée. La stratégie qui est en place pour calculer *w<sup>c</sup>* dans ce cas est la suivante :

- la contribution (fausse) de l'onde entrante est supprimée du résidu *dw far* pour donner *dw f arout* (ce résidu ne contient que la contribution (juste) des ondes sortantes);
- la contribution de l'onde entrante est calculée alors dans la routine OUTLET\_RELAX\_P\_3D ;
- cette contribution est alors estimée en terme de résidu dans *dw f arin* (ce résidu ne contient que la contribution (corrigée) des ondes entrantes) ;
- le résidu corrigé peut alors être calculé en reconstruisant :  $w_c = w f a r + dw f a r o u t +$ *dw f arin*.

Revenons maintenant sur l'apport de la condition OUTLET\_RELAX\_P\_3D par rapport à OUTLET\_RELAX\_P. Le terme supplémentaire ajouté par rapport à la condition OUT-LET\_RELAX\_P est *transv*. Il est calculé dans *compute*\_*waves* et seule l'option *iwave* = 3 est accepté pour cette condition limite. En effet, lorsque *iwave* est choisi à trois, la rou-

#### CODAGE DE LA CONDITION LIMITE OUTLET\_RELAX\_P\_3D DANS AVBP

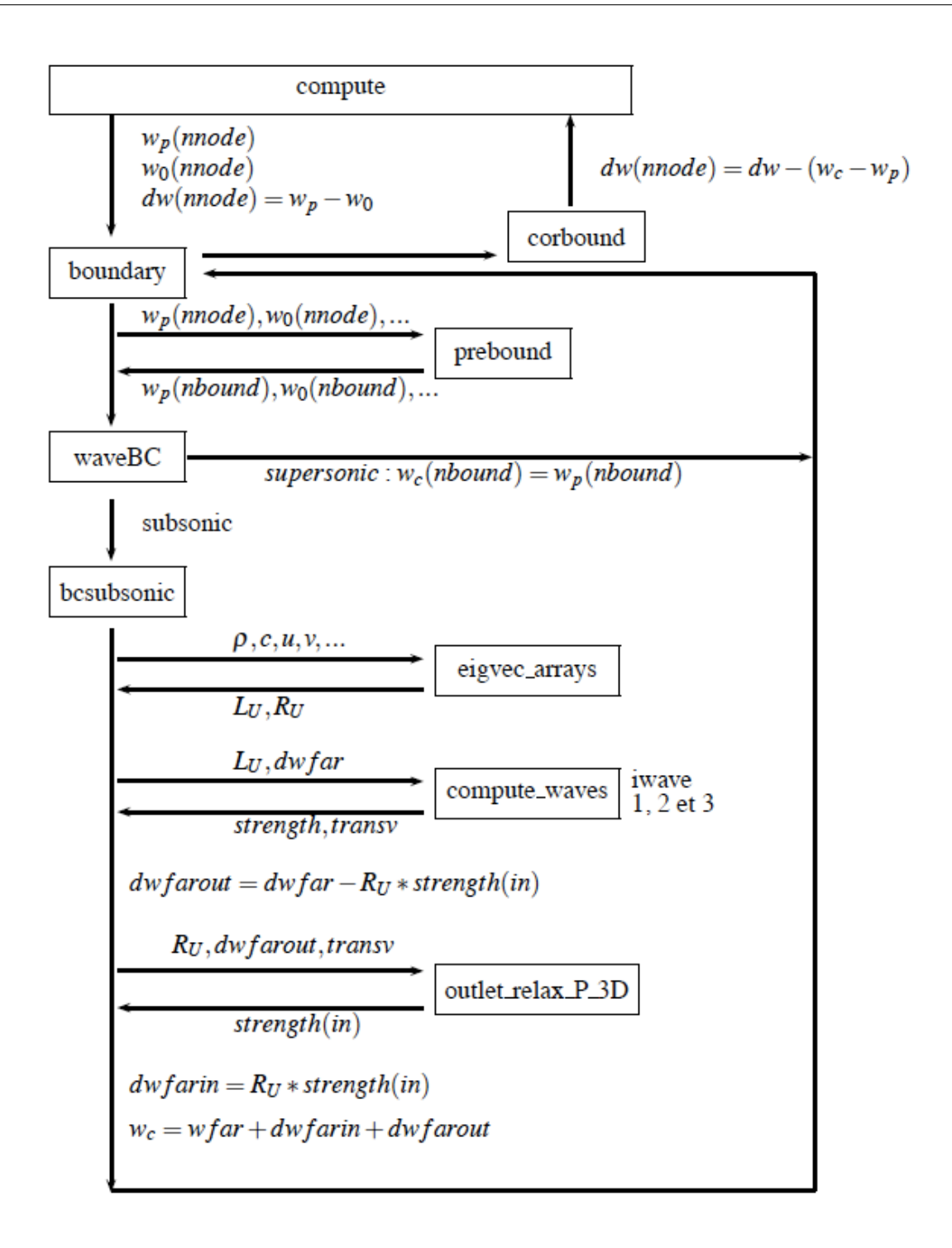

FIGURE C.1 - *Organigramme du traitement des conditions limites dans AVBP. Les notations adoptées sont les mêmes que celles utilisées dans AVBP. nnode et nbound sont le nombre de noeuds dans le domaine et sur le patch de la condition limite respectivement.*

tine *div*\_*bnd* calcule la divergence du flux transverse (les détails d'*iwave* = 3 sont dans la thèse de Colin (2000)) pour ensuite estimer la partie normale du résidu utilisée dans la condition OUTLET\_RELAX\_P. L'estimation du terme transverse *transv* nécessaire pour OUT-LET\_RELAX\_P\_3D se fait alors simplement par soustraction *transv* = *L<sup>U</sup>* ∗*dw f ar*−*strength*. Ensuite l'estimation du *strength* de l'onde entrante au noeud *n* sur le patch de la condition limite est calculée de la façon suivante :

$$
strength(neq-1,n) = \underbrace{\underbrace{-\frac{Relax\_on\_P * 2 * dtfar}{p * c} * (P - P_t) - (1 - \beta) * transv(neq-1,n)}_{OUTLET\_RELAX\_P}
$$
\n
$$
OUTLET\_RELAX\_P\_3D}
$$
\n(C.1)

Où neq est le nombre d'equation de Navier-Stockes, Relax\_on\_P est le coefficient de relax (noté K auparavant), *dt f ar* est le pas de temps local sur les patchs de la condition limite,  $P_t$  est la pression target spécifiée par l'utilisateur, β est le coefficient de damping égal au Mach local ou moyen sur le patch de la condition limite suivant l'option choisie dans le fichier asciiBound.

### CODAGE DE LA CONDITION LIMITE OUTLET\_RELAX\_P\_3D DANS AVBP

# Bibliographie

- AHMED, S., BAHENA, I. & MASTORAKOS, E. 2009 Spark ignition in a turbulent shearless fuel-air mixing layer : average flame growth rates. In *47th AIAA Aerospace Sciences Meeting. 5-8 January*. 223, 235, 236, 238, 239, 248
- AHMED, S.F & MASTORAKOS, E. 2006 Spark ignition of lifted turbulent jet flames. *Combust. Flame* 146, 215–231. 235
- ALAUZET, F. 2010 Size graduation control of anisotropic meshes. *Finite Elem. Anal. Des.* 46, 181–202. 53
- ALAUZET, F. & LOSEILLE, A. 2010 High-order sonic boom modeling based on adaptive methods. *J. Comput. Phys.* 229, 561–593. 53
- ALEIFERIS, P. G., HARDALUPAS, Y., TAYLOR, A. M. K. P., ISHII, K. & URATA, Y. 2004 Flame chemiluminescence studies of cyclic combustion variations and air-to-fuel ratio of the reacting mixture in a lean-burn stratified-charge spark-ignition engine. *Combust. Flame* 136 (1-2), 72–90. 34, 134
- ANGELBERGER, C., VEYNANTE, D., EGOLFOPOULOS, F. & POINSOT, T. 1998 Large eddy simulations of combustion instabilities in premixed flames. In *Proc. of the Summer Program* , pp. 61–82. Center for Turbulence Research, NASA Ames/Stanford Univ. 59, 60
- ANTHOINE, J., METTENLEITER, M., REPELLIN, O., BUCHLIN, J. & CANDEL, S. 2003 Influence of adaptive control on vortex driven instabilities in a scaled model of solid propellant motors. *Journal of Sound and Vibration* 262, 1009–1046. 176
- ASHBY, S., BECKMAN, P., CHEN, J., COLELLA, P., COLLINS, B., CRAWFORD, D., DON-GARRA, J., KOTHE, D., LUSK, R., MESSINA, P., MEZZACAPPA, T., MOIN, P., NORMAN, M., ROSNER, R., SARKAR, V., SIEGEL, A., STREITZ, F., WHITE, A. & WRIGHT, M. 2010 The opportunities and challenges of exascale computing. *The ASCAC Subcommittee on exascale computing - US Department Of Energy* . 46
- BARBOSA, S. 2008 Etude expérimentale de la dynamique de combustion d'un injecteur multipoint étagé de turbine à gaz. PhD thesis, Ecole Centrale de Paris. 176
- BELT, R. J. & SIMONIN, O. 2009 Quadrature method of moments for the pdf modeling of droplet coalescence in turbulent two-phase flows. *Proc. of FEDSM2009* (FEDSM2009-78095). 70
- BILGER, R. W. 1988 The structure of turbulent non premixed flames. In *22nd Symp. (Int.) on Combustion*, pp. 475–488. The Combustion Institute, Pittsburgh. 224
- BLINT, R. J. 1986 The relationship of the laminar flame width to flame speed. *Combust. Sci. Tech.* 49, 79–92. 164
- BOGER, M. 2000 Modélisation de sous maille pour la simulation aux grandes échelles de la combustion turbulente prémélangée. PhD thesis, Ecole Centrale Paris. 58
- BOILEAU, M., STAFFELBACH, G., CUENOT, B., POINSOT, T. & BÉRAT, C. 2008 LES of an ignition sequence in a gas turbine engine. *Combust. Flame* 154 (1-2), 2–22. 62
- BORÉE, J., MAUREL, S. & BAZILE, R. 2002 Disruption of a compressed vortex. *Physics of Fluids* 14 (7), 2543–2556. 67
- BRIOULT, R. 1980 Le moteur à essence. *ETAI* . 29, 63
- BRUNEAUX, G. 2008 Combustion structure of free and wall-impinging diesel jets by simultaneous laser-induced fluorescence of formaldehyde, poly-aromatic hydrocarbons, and hydroxides. *Int. J. Engine Research* 9, 249–265. 138
- BRUNEAUX, G. & MALIGNE, D. 2009 Study of the mixing and combustion processes of consecutive short double diesel injections. *SAE international journal of engines* 2 (1), 1151–1169. 138
- BUCKMASTER, J.D. 2002 Edge-flames. *Prog. Energy Comb. Sci.* 28 (5), 435–475. 222
- BURKE, S. P. & SCHUMANN, T. E. W. 1928 Diffusion flames. *Industrial and Engineering Chemistry* 20 (10), 998–1005. 252
- BUTLER, T. D. & O'ROURKE, P. J. 1977 A numerical method for two-dimensional unsteady reacting flows. In *16th Symp. (Int.) on Combustion*, pp. 1503 – 1515. The Combustion Institute. 58
- CANDEL, S. M. & POINSOT, T. 1990 Flame stretch and the balance equation for the flame surface area. *Combust. Sci. Tech.* 70, 1–15. 58, 69
- CATANIA, A. E., DONGIOVANNI, C., MITTICA, A., NEGRI, C. & SPESSA, E. 1996 Turbulence spectrum investigation in a DI diesel engine with a reentrant combustion bowl and a helical inlet port. *SAE paper* (962019). 67
- CATANIA, A. E. & SPESSA, E. 1996 Speed dependence of turbulence properties in a highsquish automotive engine combustion system. *SAE paper* (960268). 67
- CELIK, I., KLEIN, M., FREITAG, M. & JANICKA, J. 2006 Assessment measures for URANS/DES/LES : an overview with applications. *J. Turb.* 7 (48), 1–27. 86
- CELIK, I., YAVUZ, I. & SMIRNOV, A. 2001 Large eddy simulations of in-cylinder turbulence for internal combustion engines : a review. *Int. J. Engine Research* 2 (2), 119–148. 67, 201
- CERFACS 2009 *AVBP Handbook http ://cerfacs.fr/*∼ *avbp/AVBP\_V6.X/HANDBOOK*. CER-FACS. 47, 52, 56
- CHAKRABORTY, N., HESSE, H. & MASTORAKOS, E. 2010 Numerical investigation of edge flame propagation behavior in an igniting turbulent planar jet. *Combust. Sci. Tech.* 182, 1747– 1781. 222
- CHAKRABORTY, N. & MASTORAKOS, E. 2006 Numerical investigation of edge flame propagation characteristics in turbulent mixing layers. *Phys. Fluids* 18, 1–18. 222
- CHARLETTE, F. 2002 Simulation numérique de la combustion turbulente prémélangée par méthode aux grandes échelles. PhD thesis, Ecole Centrale Paris. 58
- CHARLETTE, F., VEYNANTE, D. & MENEVEAU, C. 2002 A power-law wrinkling model for LES of premixed turbulent combustion : Part i - non-dynamic formulation and initial tests. *Combust. Flame* 131, 159–180. 118, 212, 249
- CHASSAING, P. 2000*a Mécanique des fluides, Éléments d'un premier parcours*. Cépaduès-Éditions. 44
- CHASSAING, P. 2000*b Turbulence en mécanique des fluides, analyse du phénomène en vue de sa modélisation à l'usage de l'ingénieur*. Toulouse, France : Cépaduès-éditions. 44
- CHEN, Y. & BILGER, R. W. 2000 Stabilization of lifted laminar flames in axisymmetric jet flows. *Combust. Flame* 123, 23–45. 222
- CHUNG, S. H. & LEE, B. J. 1991 On the characteristics of laminar lifted fames in a nonremixed jet. *Combust. Flame* 86, 62–72. 222
- COLIN, O. 2000 Simulations aux grandes échelles de la combustion turbulente prémélangée dans les statoréacteurs. Phd thesis, INP Toulouse. 284, 299
- COLIN, O., BENKENIDA, A. & ANGELBERGER, C. 2003 3D modeling of mixing, ignition and combustion phenomena in highly stratified gasoline engine. *Oil and Gas Science Tech.* 58 (1), 47–62. 58, 69
- COLIN, O., DUCROS, F., VEYNANTE, D. & POINSOT, T. 2000 A thickened flame model for large eddy simulations of turbulent premixed combustion. *Phys. Fluids* 12 (7), 1843–1863. 14, 59, 60, 102, 103, 118, 164, 204, 205, 212, 214, 229, 248, 249
- COLIN, O. & RUDGYARD, M. 2000 Development of high-order Taylor-Galerkin schemes for unsteady calculations. *J. Comput. Phys.* 162 (2), 338–371. 52, 229, 241, 280, 287
- COLIN, O. & TRUFFIN, K. 2011 A spark ignition model for large eddy simulation based on an FSD transport equation (ISSIM-LES). *Proc. Combust. Inst.* 33 (2), 3097–3104. 191, 192
- COOK, A. W. & CABOT, W. H. 2005 Hyperviscosity for shock-turbulence interactions. *J. Comput. Phys.* 203, 379–385. 86, 103
- COSADIA, I., BORÉE, J. & DUMONT, P. 2006 Coupling time-resolved PIV flow-fields and phase-invariant proper orthogonal decomposition for the description of the parameters space in a diesel engine. In *13th Int. Symp. on Applications of laser techniques to fluid mechanics, Lisbon, Portugal, 26-29 June*. 175
- DA-CRUZ, A. PIRES, DUMAS, J.-P. & BRUNEAUX, G. 2011 Two-dimensional in-cylinder soot volume fractions in diesel low temperature combustion mode. In *SAE International. doi :10.4271/2011-01-1390*. 138
- DEC, JOHN E. 2009 Advanced compression-ignition engines–understanding the in-cylinder processes. *Proc. of the Comb. Inst.* 32, 2727–2742. 34, 125
- DOLD, J. W. 1989 Flame propagation in a nonuniform mixture : analysis of a slowly varying triple flame. *Combust. Flame* 76, 71–88. 222
- DOMINGO, P. & VERVISCH, L. 1996 Triple flames and partially premixed combustion in autoignition of non-premixed mixtures. In *26th Symp. (Int.) on Combustion*, pp. 233–240. The Combustion Institute, Pittsburgh. 222
- DRUAULT, P., GUIBERT, P. & ALIZON, F. 2005 Use of proper orthogonal decomposition for time interpolation from PIV data. *Experiments in Fluids* 39, 1009–1023. 175
- DUCHAINE, F., BOUDY, F., DUROX, D. & POINSOT, T. 2011 Sensitivity analysis of transfer functions of laminar flames, in press, doi :10.1016/j.combustflame.2011.05.013. *Combust. Flame* . 204
- DUCLOS, J. M. & COLIN, O. 2001 Arc and kernel tracking ignition model for 3D spark ignition engine calculations. In *Fifth Int. Symp. on Diagnostics, Modelling of Combustion in Internal Combustion Engines (COMODIA)*, pp. 343–350. Nagoya, Japan. 63, 69, 191
- DUGUÉ, V. 2007 Etude du potentiel des simulations aux grandes échelles pour la prédiction des variations cycliques dans les moteurs automobiles. PhD thesis, Ecole Centrale de Paris. 68, 164
- DUGUÉ, V., GAUCHET, N. & VEYNANTE, D. 2006 Applicability of Large Eddy Simulation to the fluid mechanics in a real engine configuration by means of an industrial code. *SAE paper* (2006-01-1194). 68, 88
- ECHEKKI, T. & CHEN, J. H. 1998 Structure and propagation of Methanol-Air triple flames. *Combust. Flame* 114 (1-2), 231–245. 222
- EL TAHRY, S.H. & HAWORTH, D. C. 1992 Directions in turbulence modeling for in-cylinder flows in reciprocating engines. *J. Prop. Power* 8, 1040–1048. 67
- ELDREDGE, J. D., BODONY, D. J. & SHOEYBI, M. 2007 Numerical investigation of the acoustic behavior of a multi-perforated liner. aiaa paper 2007-3683. In *13th AIAA/CEAS Aeroacoustics Conference, Rome, 21-23 May 2007*. 83
- ENAUX, B. 2011 Simulation aux grandes echelles d'un moteur à allumage commandé evaluations des variabilités cycliques. PhD thesis, INP Toulouse. 65, 89, 102, 104, 107, 215, 216
- ENAUX, B., GRANET, V., VERMOREL, O., LACOUR, C., PERA, C., ANGELBERGER, C. & POINSOT, T. 2011*a* LES study of cycle-to-cycle variations in a spark ignition engine. *Proc. Combust. Inst.* 33 (2), 3115–3122. 62, 105, 111, 144, 171, 172, 173
- ENAUX, B., GRANET, V., VERMOREL, O., LACOUR, C., THOBOIS, L., DUGUE, V. & POIN-SOT, T. 2011*b* Large Eddy Simulation of a motored single-cylinder piston engine : numerical strategies and validation. *Flow Turbulence and Combustion* 86 (2), 153–177. 81, 82, 85, 88, 89, 90, 94, 95, 97, 98, 99, 104, 111, 203
- ERJAVEC, J. 2005 *Automotive technology : a systems approach*. Thomson/Delmar learning. 33
- ETHERIDGE, J., MOSBACH, S., KRAFT, M., WU, H. & COLLINGS, N. 2011 Modelling cycle to cycle variations in an SI engine with detailed chemical kinetics. *Combust. Flame* 158, 179–188. 65
- FIORINA, B., GICQUEL, O., VERVISCH, L., CARPENTIER, S. & DARABIHA, N. 2005 Approximating the chemical structure of partially-premixed and diffusion counter-flow flames using FPI flamelet tabulation. *Combust. Flame* 140, 147–160. 57
- FIORINA, B., VICQUELIN, R., AUZILLON, P., DARABIHA, N., GICQUEL, O. & VEYNANTE, D. 2010 A filtered tabulated chemistry model for LES of premixed combustion. *Combust. Flame* 157 (3), 465–475. 57
- FOSSO, A., DENIAU, H., LAMARQUE, N. & POINSOT, T. 2011 Comparison of outflow boundary conditions for subsonic aeroacoustic simulations. *Int. J. for Num. Meth. in Fluids* (doi :10.1002/fld.2597). 286
- FRANZELLI, B. 2011 Développement de cinétiques chimiques réduites pour la simulation aux Grandes Echelles de foyers aéronautiques. PhD thesis, INP Toulouse. 225, 248
- FRANZELLI, B., RIBER, E., SANJOSÉ, M. & POINSOT, T. 2010 A two-step chemical scheme for large eddy simulation of kerosene-air flames. *Combust. Flame* 157 (7), 1364–1373. 225
- FREY, P. & ALAUZET, F. 2005 Anisotropic mesh adaptation for CFD computations. *Eng. w. Comp.* 194 (48-49), 5068–5082. 53
- GAMMA TECHNOLOGIES 2011 Gt-power. Http ://www.gtisoft.com/. 65
- GARCÍA-ROSA, N. 2008 Phénomènes d'allumage d'un foyer de turbomachine en conditions de haute altitude. PhD thesis, Universié de Toulouse. 182
- GERMANO, M., MAFFIO, A., SELLO, S. & MARIOTTI, G. 1997 On the extension of the dynamic modelling procedure to turbulent reacting flows. In *Direct and Large Eddy Simulation II* (ed. J. P. Chollet, P. R. Voke & L. Kleiser), pp. 291 – 300. Kluwer Academic Publishers. 51
- GERMANO, M., PIOMELLI, U., MOIN, P. & CABOT, W. 1991 A dynamic subgrid-scale eddy viscosity model. *Phys. Fluids* 3 (7), 1760–1765. 51, 241
- GICQUEL, O., DARABIHA, N. & THÉVENIN, D. 2000 Laminar premixed hydrogen/air counterflow flame simulations using flame prolongation of ILDM with differential diffusion. *Proc. Combust. Inst.* 28, 1901–1908. 57
- GIOVANGIGLI, V. 1999 *Multicomponent Flow Modeling*. Birkhauser. 44
- GMBH, ROTEXO & CO. 2005 COSILAB, The combustion simulation laboratory, Version 3.0 : www.softpredict.com. 104
- GOODWIN, R. D. 2002 Cantera C++ Users Guide : http ://sourceforge.net/projects/cantera. 104
- GORYNTSEV, D., KLEIN, M., SADIKI, A. & JANICKA, J. 2007 Large eddy simulation of fuelair mixing in a direct injection SI engine. In *5th Symp. on Turb. and Shear Flow Phenomena*. Munich, Germany. 69
- GORYNTSEV, D., SADIKI, A., KLEIN, M. & JANICKA, J. 2009 Large eddy simulation based analysis of the effects of cycle-to-cycle variations on air-fuel mixing in realistic DISI ICengines. *Proc. Combust. Inst.* 32, 2759–2766. 69, 86
- GOURDAIN, N., GICQUEL, L., MONTAGNAC, M., VERMOREL, O., GAZAIX, M., STAFFEL-BACH, G., GARCÍA, M., BOUSSUGE, J-F & POINSOT, T. 2009*a* High performance parallel computing of flows in complex geometries : I. Methods. *Computer Sci. Discoveries* 2. 286
- GOURDAIN, N., GICQUEL, L., STAFFELBACH, G., VERMOREL, O., DUCHAINE, F., BOUS-SUGE, J-F & POINSOT, T. 2009*b* High performance parallel computing of flows in complex geometries : II. Applications. *Computer Sci. Discoveries* 2. 286
- GRANET, V., VERMOREL, O., LACOUR, C., ENAUX, B., DUGUÉ, V. & POINSOT, T. 2011 Large eddy simulation and experimental study of cycle-to-cycle variations of stable and unstable operating points in a spark ignition engine. *Combustion and Flame, Submitted* . 144
- GRANET, V., VERMOREL, O., LÉONARD, T., GICQUEL, L. & POINSOT, T. 2010 Comparison of nonreflecting outlet boundary conditions for compressible solvers on unstructured grids. *AIAA* 48 (10), 2348–2364. 81, 259, 279
- GUEZÉNNEC, N. & POINSOT, T. 2009 Acoustically nonreflecting and reflecting boundary conditions for vorticity injection in compressible solvers. *AIAA* 47 (7), 1709–1722. 293
- GUIBERT, P., KEROMMES, A. & LEGROS, G. 2010 An experimental investigation of the turbulence effect on the combustion propagation in a rapid compression machine. *Flow, Turb. and Combustion* 84, 79–95. 175
- GUIBERT, P. & LEMOYNE, L. 2002 Dual particle image velocimetry for transient flow field measurements. *Exp. Fluids* 33, 355–367. 175
- GUPTA, SREENATH B., BIHARI, BIPIN P., BIRUDUGANTI, MUNIDHAR S., SEKAR, RAJ R. & ZIGAN, JAMES 2011 On use of chemiluminescence for combustion metrics in natural gas fired reciprocating engines. *Proc. Combust. Inst.* 33 (2), 3131–3139. 134
- HASSE, C., SOHM, V. & DURST, B. 2009 Detached eddy simulation of cyclic large scale fluctuations in a simplified engine setup. *Int. J. Heat Fluid Flow* 30, 32–43. 67, 89
- HASSE, C., SOHM, V. & DURST, B. 2010 Detached investigation of cyclic variations in gasoline engines using a hybrid URANS/LES modeling approach. *Comput. Fluids* 39 (1), 25–48. 89
- HAWORTH, D. 1999 Large-eddy simulation of in-cylinder flows. *Oil and Gas Science Tech.- Rev de l'IFP* 54 (2), 175–185. 67
- HAWORTH, D.C. & JANSEN, K. 2000 Large-eddy simulation on unstructured deforming meshes : towards reciprocating IC engines. *Comput. Fluids* 29, 493–524. 67
- HEYWOOD, J. B. 1988 *Internal combustion engine fundamentals*. New-York : McGraw-Hill. 32, 33, 34, 121, 123, 125, 145, 147, 167
- HIRSCH, C. 1988 *Numerical Computation of Internal and External Flows*. New York : John Wiley. 52
- HU, B. & RUTLAND, C. J. 2006 Flamelet modeling with LES for diesel engine simulations. *SAE paper* (2006-01-0058). 68
- HUSSAIN, F. & JEONG, J. 1995 On the identification of a vortex. *J. Fluid Mech.* 285, 69–94. 175
- IM, H. G. & CHEN, J. H. 1999 Structure and propagation of triple flames in partially premixed hydrogen-air mixtures. *Combust. Flame* 199 (4), 436–454. 222
- JACKSON, N. S., STOKES, J., SADLER, HEIKAL, FAURE & POMMIER 1997 Correlation of the combustion characteristics of spark ignition engines with the in-cylinder flow field characterized using PIV in a water analogy rig. *SAE paper* (971637). 15, 175
- JERZEMBECK, S., PETERS, N., PEPIOT-DESJARDINS, P. & PITSCH, H. 2009 Laminar burning velocity at high pressure for primary reference fuels and gazoline : Experimental and numerical investigaiton. *Combust. Flame* 156 (2), 292–301. 104, 108
- JHAVAR, R. & RUTLAND, C. J. 2006 Using large-eddy simulations to study mixing effects in early injection diesel engine combustion. *SAE paper* (2006-01-0871). 68
- JONES, W. P. & PRASAD, V. N. 2011 LES-pdf simulation of a spark ignited turbulent methane jet. *Proc. Combust. Inst.* 33, 1355–1363. 222
- KANG, S. & IACCARINO, G. 2009 Prediction of wall-pressure fluctuation in turbulent flows with an immersed boundary method. *J. Comput. Phys.* 228 (18), 6753–6772. 54
- KANG, S., IACCARINO, G. & HAM, F. 2009*a* DNS of buoyancy-dominated turbulent flow on a bluff body using the immersed boundary method. *J. Comput. Phys.* 228, 3189–3208. 54
- KANG, S., IACCARINO, G. & MOIN, P. 2009*b* Accurate immersed-boundary reconstructions for viscous flow simulations. *AIAA* 47 (7), 1750–1760. 54
- KIM, J. & ANDERSON, R. 1995 Spark anemometry of bulk gaz velocity at the plug gap of a firing engine. *SAE Transactions* 104 (3), 2256–2266. 191
- KIONI, P. N., BRAY, K. N. C., GREENHALGH, D. A. & ROGG, B. 1998 Experimental and numerical study of a triple flame. *Combust. Flame* 116, 192–206. 222
- KIONI, P. N., ROGG, B., BRAY, K. N. C. & LI NÁN, A. 1993 Flame spread in laminar mixing layers : the triple flame. *Combust. Flame* 95, 276. 222
- KLEIN, M. 2005 An attempt to assess the quality of large eddy simulations in the context of implicit filtering. *Flow, Turb. and Combustion* 75 (1-4), 131–147. 201
- KLEIN, M., MEYERS, J. & GEURTS, B. J. 2007 Assessement of LES quality measures using the error landscape approach. In *Quality and reliability of Large-Eddy Simulations, 24-26 October 2007, Leuven*. 201
- KNIKKER, R., VEYNANTE, D. & MENEVEAU, C. 2002 A priori testing of a similarity model for large eddy simulations of turbulent premixed combustion. *Proc. Combust. Inst.* 29, 2105  $-2111.58$
- KNIKKER, R., VEYNANTE, D. & MENEVEAU, C. 2004 A dynamic flame surface density model for large eddy simulation of turbulent premixed combustion. *Phys. Fluids* 16 (11), 91–94. 58
- KRAICHNAN, R.H. 1970 Diffusion by a random velocity field. *Phys. Fluids* 13, 22–31. 241
- KUO, K. K. 1986 *Principles of Combustion*. New York : John Wiley. 58
- LACAZE, G. 2009 Simulation aux grandes échelles de l'allumage de moteurs fusées. PhD thesis, INP Toulouse. 63
- LACAZE, G., CUENOT, B., POINSOT, T. J. & OSCHWALD, M. 2009*a* Large eddy simulation of laser ignition and compressible reacting flow in a rocket-like configuration. *Combust. Flame* 156 (6), 116–1180. 63, 103, 183, 229, 248
- LACAZE, G., RICHARDSON, E. & POINSOT, T. 2009*b* Large eddy simulation of spark ignition in a turbulent methane jet. *Combust. Flame* 156 (10), 1993–2009. 63, 103, 183, 222, 229, 248, 252
- LACOUR, C. 2009 Développements d'un méthodologie basée sur la Simulation aux Grandes Echelles pour la prédiction des variations cycliques dans les moteurs à allumage commandé. livrable de la tache T1 du projet SGEmac. *IFP Energies nouvelles* . 33
- LACOUR, C. & PERA, C. 2011 An experimental database dedicated to the study and modelling of cyclic variability in spark-ignition engines with LES. *SAE paper* (2011-01-1282). 72
- LACOUR, C., PERA, C., ENAUX, B., VERMOREL, O., ANGELBERGER, C. & POINSOT, T. 2009 Exploring cyclic variability in a spark-ignition engine using experimental techniques, system simulation and large-eddy simulation. In *Proc. of the 4th European Combustion Meeting*. Vienna, Austria. 72
- LAGET, O., REVEILLE, B., MARTINEZ, L., TRUFFIN, K., HABCHI, C. & ANGELBERGER, C. 2011 LES calculations of a four cylinder engine. doi :10.4271/2011-01-0832. *SAE International* . 69
- LAMARQUE, N. 2007 Schémas numériques et conditions limites pour la simulation aux grandes échelles de la combustion diphasique dans les foyers d'hélicoptère. Phd thesis, INP Toulouse. 52, 53, 182
- LAW, C. K. 2006 *Combustion physics*. Cambridge University Press. 222, 225
- LAX, P. D. & WENDROFF, B. 1960 Systems of conservation laws. *Commun. Pure Appl. Math.* 13, 217–237. 52, 86, 103, 279, 284
- LEE, D., POMRANING, E. & RUTLAND, C. J. 2002 LES modeling of diesel engines. *SAE paper* (2002-01-2779). 67
- LÉGIER, J.-PH. 2001 Simulations numériques des instabilités de combustion dans les foyers aéronautiques. Phd thesis, INP Toulouse. 225
- LÉGIER, J.-PH., POINSOT, T. & VEYNANTE, D. 2000 Dynamically thickened flame LES model for premixed and non-premixed turbulent combustion. In *Proc. of the Summer Program* , pp. 157–168. Center for Turbulence Research, NASA Ames/Stanford Univ. 61
- LILLY, D. K. 1992 A proposed modification of the germano sub-grid closure method. *Phys. Fluids* 4 (3), 633–635. 51
- LIU, Q. & VASILYEV, O. 2010 Nonreflecting boundary conditions based on nonlinear multidimensional characteristics. *Int. J. Numer. Meth. Fluids* 62 (1), 24–55. 278
- LMS ENGINEERING INNOVATION 2011 Amesim. Http ://www.lmsintl.com/imagine-amesim-1-d-multi-domain-system-simulation. 65
- LODATO, G., DOMINGO, P. & VERVISCH, L. 2008 Three-dimensional boundary conditions for Direct and Large-Eddy Simulation of compressible viscous flow. *J. Comput. Phys.* 227 (10), 5105–5143. 282
- LUMLEY, J. L. 1970 *Stochastic Tools in Turbulence*. Academic Press New York. 164
- MALY, R. & VOGEL, M. 1978 Initiation and propagation of flame fronts in lean CH4-air mixtures by the three modes of the ignition spark. In *17th Symp. (Int.) on Combustion*, pp. 821– 831. The Combustion Institute, Pittsburgh. 62, 63
- MATEKUNAS, FREDERIC A. 1983 Modes and measures of cyclic combustion variability. *SAE paper* (830337). 119
- MENDEZ, S. & ELDREDGE, J. 2009 Acoustic modeling of perforated plates with bias flow for large-eddy simulations. *J. Comput. Phys.* 228 (13), 4757–4772. 83, 86, 103
- METGHALCHI, M. & KECK, J. C. 1980 Laminar burning velocity of propane-air mixtures at high temperature and pressure. *Combust. Flame* 38, 143–154. 13, 14, 104, 107
- MORSE, A., WHITELAW, J. H. & YIANNESKIS, M. 1978 Turbulent flow measurement by laser dopler anemometry in a motored reciprocating engine. imperial college of science, technology and medecine. *Dept. of Mechanical Engineering Report FS/78/24* . 67
- MOUREAU, V. 2004 Simulation aux grandes échelles de l'aérodynamique interne des moteurs à piston. Phd thesis, Ecole Centrale Paris. 53
- MOUREAU, V., BARTON, I., ANGELBERGER, C. & POINSOT, T. 2004*a* Towards large eddy simulation in internal-combustion engines : simulation of a compressed tumble flow. *SAE paper* (2004-01-1995). 53, 67
- MOUREAU, V., LARTIGUE, G., SOMMERER, Y., ANGELBERGER, C., COLIN, O. & POIN-SOT, T. 2004*b* Numerical methods for unsteady compressible multi-component reacting flows on fixed and moving grids. *J. Comput. Phys.* 202 (2), 710–736. 53, 67
- MOUREAU, V., LARTIGUE, G., SOMMERER, Y., ANGELBERGER, C., COLIN, O. & POIN-SOT, T. 2005 Numerical methods for unsteady compressible multi-component reacting flows on fixed and moving grids. *J. Comput. Phys.* 202 (2), 710–736. 53
- MOUREAU, V. R., VASILYEV, O. V., ANGELBERGER, C. & POINSOT, T. J. 2004*c* Commutation errors in Large Eddy Simulations on moving grids : Application to piston engine flows. In *Proc. of the Summer Program* , pp. 157–168. Center for Turbulence Research, NASA AMES/Stanford University, USA. 53, 67
- MULLER, B. 1999 Low mach number asymptotics analysis of the Navier-Stokes equations and numerical implications. In *30th Computational Fluid dynamics lecture series 1999-03, Von Karman institute for fluid dynamics*. 277
- MULLER, S. H. R., BOHM, B., GLEIBNER, M., GRZESZIK, R., ARNDT, S. & DREIZLER, A. 2010 Flow field measurements in an optically accessible, direct-injection spray-guided internal combustion engine using high-speed PIV. *Experiments in Fluids* 48, 281–290. 175
- NAITOH, K., KANEKO, Y. & IWATA, K. 2004 Cycle-resolved large eddy simulation of actual 4-valve engine based on quasi-gridless approach. *SAE paper* (2004-01-3006). 67
- NAITOH, K., ONO, M., KUWAHARA, K. & KRAUSE, E. 2002 Cycle-resolved computations of compressible flow in engine. *SAE paper* (2002-01-2694). 67
- NICOUD, F., BENOIT, L. & SENSIAU, C. 2007 Acoustic modes in combustors with complex impedances and multidimensional active flames. *AIAA Journal* 45, 426–441. 89
- NICOUD, F. & DUCROS, F. 1999 Subgrid-scale stress modelling based on the square of the velocity gradient. *Flow, Turb. and Combustion* 62 (3), 183–200. 51
- O'ROURKE, P. J. & BRACCO, F. V. 1979 Two scaling transformations for the numerical computation of multidimensional unsteady laminar flames. *J. Comput. Phys.* 33, 185–203. 58
- OZDOR, N., DULGER, M. & SHER, E. 1994 Cyclic variability in spark ignition engines. A literature survey. *SAE paper* (950683). 34, 123, 125, 145, 147, 167
- PARK, S. H., KIM, H. J. & LEE, C. S. 2010 Comparison of experimental and predicted atomization charateristics of high-pressure diesel spray under various fuel and ambient temperature. *J. of Mech. Sci. and Tech.* 24 (7), 1491–1499. 70
- PASHLEY, N., STONE, R. & ROBERTS, G. 2000 Ignition system measurements techniques and correlations for breakdown and arc voltages and currents. In *SAE 2000 world congress - SAE paper 2000-01-0245*. 191
- PASSOT, T. & POUQUET, A. 1987 Numerical simulation of compressible homogeneous flows in the turbulent regime. *J. Fluid Mech.* 181, 441–466. 241
- PATEL, A., KONG, S. C. & REITZ, R. D. 2004 Development and validation of a reduced reaction mechanism for HCCI engine simulations. *SAE paper 2004-01-0558* . 68
- PATEL, N. & MENON, S. 2008 Simulation of spray–turbulence–flame interactions in a lean direct injection combustor. *Combust. Flame* 153 (1-2), 228–257. 66
- PERSSON, HELENA, ANDERSSON, ÖIVIND & EGNELL, ROLF 2011 Fuel effects on flame lift-off under diesel conditions. *Combust. Flame* 158 (1), 91–97. 134
- PETERS, N. 1986 Laminar flamelet concepts in turbulent combustion. In *21st Symp. (Int.) on Combustion*, pp. 1231–1250. The Combustion Institute, Pittsburgh. 164
- PETERS, N. 1999 The turbulent burning velocity for large-scale and small-scale turbulence. *J. Fluid Mech.* 384, 107 – 132. 164
- PETERS, N. 2001 *Turbulent combustion*. Cambridge University Press. 164
- PISCHINGER, S. & HEYWOOD, J. 1990 How heat losses to the spark plug electrodes affect flame kernel development in an SI engine. *SAE Transactions* 99 (3), 53–73. 191
- PITSCH, H. 2006 Large eddy simulation of turbulent combustion. *Ann. Rev. Fluid Mech.* 38, 453–482. 46
- POINSOT, T. & LELE, S. 1992 Boundary conditions for direct simulations of compressible viscous flows. *J. Comput. Phys.* 101 (1), 104–129. 81, 284
- POINSOT, T. & VEYNANTE, D. 2005 *Theoretical and Numerical Combustion*. R.T. Edwards, 2nd edition. 43, 56, 60, 164, 222
- POPE, S. B. 1997 Computationally efficient implementation of combustion chemistry using in situ adaptive tabulation. *Combust. Theory and Modelling* 1, 41–63. 57
- POPE, S. B. 2000 *Turbulent flows*. Cambridge University Press. 44, 47
- POPE, S. B. 2004 Ten questions concerning the large-eddy simulation of turbulent flows. *New Journal of Physics* 6, 35. 46, 201, 202
- REINMANN, R. 1998 Theoretical and experimental studies of the formation of ionzed gases in spark ignition engines. PhD thesis, Lund Inst. Tech. 191, 192
- RICHARD, S. 2005 Simulation aux grandes échelles de la combustion dans les moteurs à allumage commandé. Phd thesis, Ecole Centrale Paris. 58, 215
- RICHARD, S., COLIN, O., VERMOREL, O., BENKENIDA, A., ANGELBERGER, C. & VEY-NANTE, D. 2007 Towards large eddy simulation of combustion in spark ignition engines. *Proc. Combust. Inst.* 31 (3059-3066). 58, 68, 69, 86
- RICHARD, S., VERMOREL, O., PERA, C., GRANET, V., ANGELBERGER, C. & POINSOT, T. 2011 On the use of large eddy simulation technique to investigate sporadic phenomena in spark ignited engines : application to cyclic variability and abnormal combustion. In *International Multidimensional Engine Modeling User's Group Meeting*. 217
- RICHARD, S., VERMOREL, O. & VEYNANTE, D. 2005 Development of LES models based on the flame surface density approach for ignition and combustion in SI engines. In *ECCOMAS Thematic Conference on computational combustion*, pp. 1–20. 58
- RNUR 1979*a* La moteur à essence 4 temps. Principes de fonctionnement. *Technologie de l'Automobile* . 28
- RNUR 1979*b* Le circuit d'allumage. *Technologie de l'Automobile* . 63
- ROUX, A. 2009 Simulation aux grandes échelles d'un statoréacteur. PhD thesis, INP Toulouse. 52
- ROUX, A., GICQUEL, L. Y. M., SOMMERER, Y. & POINSOT, T. J. 2007 Large eddy simulation of mean and oscillating flow in a side-dump ramjet combustor. *Combust. Flame* 152 (1-2), 154–176. 62
- ROUX, S., LARTIGUE, G., POINSOT, T., MEIER, U. & BÉRAT, C. 2005 Studies of mean and unsteady flow in a swirled combustor using experiments, acoustic analysis and large eddy simulations. *Combust. Flame* 141, 40–54. 62, 66, 182
- RUETSCH, G., VEYNANTE, D., VERVISCH, L., POINSOT, T. & LI NÁN, A. 1994 Triple flame structure and diffusion flame stabilization. In *APS Meeting*. Atlanta. 222
- RUETSCH, G. R., VERVISCH, L. & LI NÁN, A. 1995 Effects of heat release on triple flames. *Phys. Fluids* 7 (6), 1447–1454. 222
- SAGAUT, P. 1998 *Large Eddy Simulation for Incompressible Flows*. Berlin : Springer. 47, 51
- SAGAUT, P. & DECK, S. 2009 Large-eddy simulation for aerodynamics : status and perspectives. *Phil. Trans. R. Soc. Lond. A* 367, 2849–2860. 86
- SANJOSÉ, M., LEDERLIN, T., GICQUEL, L., CUENOT, B., PITSCH, H., GARCÍA-ROSA, N., LECOURT, R. & POINSOT, T. 2008 LES of two-phase reacting flows. In *Proc. of the Summer Program* , pp. 251–263. Center for Turbulence Research, NASA Ames/Stanford Univ. 182
- SARLI, V. DI, BENEDETTO, A. DI & RUSSO, G. 2010 Sub-grid scale combustion models for large eddy simulation of unsteady premixed flame propagation around obstacles. *Journal of Hazardous Materials* 180 (1-3), 71 – 78. 103
- SCHRAM, C., RAMBAUD, M. & RIETHMULLER, M. 2004 Wavelet based eddy structure eduction from a backward facing step flow investigated using particle image velocimetry. *Experiments in Fluids* 36, 233–245. 176
- SELLE, L., LARTIGUE, G., POINSOT, T., KOCH, R., SCHILDMACHER, K.-U., KREBS, W., PRADE, B., KAUFMANN, P. & VEYNANTE, D. 2004*a* Compressible large-eddy simulation of turbulent combustion in complex geometry on unstructured meshes. *Combust. Flame* 137 (4), 489–505. 66
- SELLE, L., NICOUD, F. & POINSOT, T. 2004*b* The actual impedance of non-reflecting boundary conditions : implications for the computation of resonators. *AIAA Journal* 42 (5), 958– 964. 81
- SELLE, L., POINSOT, T. & FERRET, B. 2010 Experimental and numerical study of the accuracy of flame-speed measurements for methane/air combustion in a slot burner. *Combust. Flame* 158 (1), 146–154. 204
- SENONER, J.M., SANJOSÉ, M., LEDERLIN, T., , JAEGLE, F., RIBER, E., CUENOT, B., GIC-QUEL, L., PITSCH, H. & POINSOT, T. 2008 Evaluation of numerical strategies for two-phase reacting flows. In *2nd Colloque INCA*. Rouen, France. 182
- SICK, V., REUSS, D., RUTLAND, C., HAWORTH, D., OEFELEIN, J., JANICKA, J., KUO, T-W, YAND, X. & FREITAG, M. 2010 A common engine platform for engine LES development and validation. In *LES4ICE, IFPEnergies Nouvelles*. 34, 71
- SLOANE, T. M. 1990 Energy requirements for spherical ignitions in methane-air mixtures at different equivalence ratios. *Combust. Sci. Tech.* 73, 351–365. 62
- SLOANE, T. M. 1992*a* Ignition and flame propagation modeling with an improved propane oxidation mechanism. *Combust. Sci. Tech.* 83, 77–96. 62
- SLOANE, T. M. 1992*b* Numerical simulation of electric spark ignition in methane-air mixtures at pressures above one atmosphere. *Combust. Sci. Tech.* 86, 121–133. 62
- SMAGORINSKY, J. 1963 General circulation experiments with the primitive equations : 1. the basic experiment. *Mon. Weather Rev.* 91, 99–164. 51, 86, 103, 202, 241
- SMIRNOV, A., SHI, S. & CELIK, I. 2001 Random flow generation technique for large eddy simulations and particle-dynamics modeling. *Trans. ASME. J. Fluids Eng.* 123, 359–371. 241
- SMITH, J. D. & SICK, V. 2007 Quantitative, dynamic fuel distribution measurements in combustion-related devices using laser-induced fluorescence imaging of biacetyl in isooctane. *Proc. Combust. Inst.* 31 (1), 747–755. 138
- STAFFELBACH, G., GICQUEL, L.Y.M., BOUDIER, G. & POINSOT, T. 2009 Large eddy simulation of self-excited azimuthal modes in annular combustors. *Proc. Combust. Inst.* 32, 2909–2916. 62, 66
- STULL, D. R. & PROPHET, H. 1971 Janaf thermochemical tables, 2nd edition. *Tech. Rep.* NSRDS-NBS 37. US National Bureau of Standards. 41
- SUTHERLAND, J. & KENNEDY, C. 2003 Improved boundary conditions for viscous, reacting, compressible flows. *J. Comput. Phys.* 191, 502–524. 284, 285
- THIELE, M., WARNATZ, J., DREIZLER, A., LINDENMAIER, S., SCHIESSL, R., MAAS, U., GRANT, A. & EWART, P. 2002 Spark ignited hydrogen/air mixtures : two dimensional detailed modeling and laser based diagnostics. *Combust. Flame* 128 (1-2), 74–87. 138
- THOBOIS, L. 2006 Intérêt et faisabilité de la simulation aux grandes échelles dans les moteurs automobiles. Phd thesis, INP Toulouse. 215
- THOBOIS, L., LAUVERGNE, R. & POINSOT, T. 2007 Using LES to investigate reacting flow physics in engine design process. *SAE paper* (2007-01-0166). 62, 68, 87, 183
- THOMPSON, K. W. 1990 Time dependent boundary conditions for hyperbolic systems. *J. Comput. Phys.* 89, 439–461. 284
- TOLEDO, M. S., PENVEN, L. LE, BUFFAT, M., CADIOU, A. & PADILLA, J. 2007 Large eddy simulation of the generation and breakdown of a tumbling flow. *Int. J. Heat Fluid Flow* 28, 113–126. 67
- TROUVÉ, A. & POINSOT, T. 1994 The evolution equation for the flame surface density. *J. Fluid Mech.* 278, 1–31. 58
- TRUFFIN, K. 2006 Report on coupling the AKTIM-LES spark ignition model with other turbulent combustion models D1.5c (TIMECOP project). *IFP Energies Nouvelles* . 193
- VERHOEVEN, D. 1995 Spark heat transfert measurements in flowing gases. *Proc. of Fuels and Lubricants Meeting and Exposition, SAE paper* (952450). 191, 192
- VERMOREL, O., RICHARD, S., COLIN, O., ANGELBERGER, C., BENKENIDA, A. & VEY-NANTE, D. 2007 Multi-cycle LES simulations of flow and combustion in a PFI SI 4-valve production engine. *SAE paper* (2007-01-0151). 68
- VERMOREL, O., RICHARD, S., COLIN, O., ANGELBERGER, C., BENKENIDA, A. & VEY-NANTE, D. 2009 Towards the understanding of cyclic variability in a spark ignited engine using multi-cycle LES. *Combust. Flame* 156, 1525–1541. 68, 69, 70, 86, 87, 88, 103, 164
- VERZICCO, R., MOHD-YUSOF, J., ORLANDI, P. & HAWORTH, D. 2000 Large eddy simulation in complex geometric configurations using boundary body forces. *AIAA Journal* 38 (3), 427–433. 54, 67
- VEYNANTE, D., FIORINA, B., DOMINGO, P. & VERVISCH, L. 2008 Using self-similar properties of turbulent premixed flames to downsize chemical tables in high-performance numerical simulations. *Combust. Theory and Modelling* 12 (6), 1055–1088. 57
- VEYNANTE, D. & KNIKKER, R. 2006 Comparison between LES results and experimental data in reacting flows. *J. Turb.* 7 (35), 1–20. 138
- VEYNANTE, D. & VERVISCH, L. 2002 Turbulent combustion modeling. *Prog. Energy Comb. Sci.* 28, 193 – 266. 46
- VICQUELIN, R., FIORINA, B., PAYET, S., DARABIHA, N. & GICQUEL, O. 2011 Coupling tabulated chemistry with compressible CFD solvers. *Proc. Combust. Inst.* 33 (1), 1481–1488. 57
- WANG, G., BOILEAU, M. & VEYNANTE, D. 2011 Implementation of a dynamic thickened flame model for large eddy simulations of turbulent premixed combustion, in press. *Combust. Flame* (DOI : 10.1016/j.combustflame.2011.04.008). 212
- WANG, J., , HU, E., HUANG, Z., ZHENG, J., LIU, B. & JIANG, D. 2009 Study of cycle-bycycle variations of a spark ignition engine fueled with natural gas-hydrogen blends combined with EGR. *International Journal of Hydrogen Energy* 34, 8405–8414. 34
- WANG, J., CHEN, H., LIU, B. & HUANG, Z. 2008 Study of cycle-by-cycle variations of a spark ignition engine fueled with natural gas-hydrogen blends. *International Journal of Hydrogen Energy* 33, 4876–4883. 34
- WILLIAMS, F. A. 1985 *Combustion Theory*. Menlo Park, CA : Benjamin Cummings. 58
- YAMASHITA, H., SHIMADA, M. & TAKENO, T. 1996 A numerical study on flame stability at the transition point of jet diffusion flame. In *26th Symp. (Int.) on Combustion*, pp. 27 – 34. The Combustion Institute, Pittsburgh. 229
- YOO, C.S. & IM, H.G. 2007 Characteristic boundary conditions for simulations of compressible reacting flows with multi-dimensional, viscous, and reaction effects. *Combust. Theory and Modelling* 11, 259–286. 277, 278
- YOO, C.S., WANG, Y., TROUVÉ, A. & IM, H.G. 2005 Characteristic boundary conditions for direct simulations of turbulent counterflow flames. *Combust. Theory and Modelling* 9, 617–646. 295
- YOUNG, M. B. 1981 Cyclic dispersion in the homogeneous charge spark-ignition engine. a literature survey. *SAE paper* (810020). 34, 123, 125, 145, 147, 167

### INSTITUT NATIONAL POLYTECHNIQUE DE TOULOUSE Doctorat d'Université, spécialité *Dynamique des Fluides* 20 Septembre 2011 Victor GRANET

#### La Simulation aux Grandes Echelles : un outil pour la prédiction des variabilités cycliques dans les moteurs à allumage commandé ?

L'amélioration des moteurs à allumage commandé représente un défi de première importance pour les ingénieurs afin de produire plus d'énergie, de consommer moins de matière première et de réduire les émissions polluantes. Les nouvelles technologies apparues ces dernières années amènent les moteurs de plus en plus proches de leurs limites de fonctionnement, favorisant ainsi des phénomènes néfastes qui doivent être contrôlés. Parmi ces phénomènes, les variations cycle-à-cycle (VCC) doivent être minimisées pour garder une performance optimale et éviter une dégradation rapide du moteur. La Simulation aux Grandes Echelles (SGE) est un outil prometteur afin de prédire numériquement les niveaux de variabilités obtenues lors du design d'un moteur (limitant ainsi les coûteuses campagnes de mesures expérimentales). Ce manuscrit s'est attaché à développer une méthodologie numérique pour la prédiction des variabilités cycliques, à simuler un nombre suffisant de cycles pour pouvoir estimer les niveaux de VCC et à valider les résultats obtenus par rapport aux résultats expérimentaux. La SGE semble capter les points de fonctionnements stable et instable étudiés. Les sources qui provoquent ces VCC ont aussi été analysées et une modification du fonctionnement du moteur a été proposée afin de réduire les VCC.

Mots clefs : Simulation numérique, Moteur à allumage commandé, Simulation aux Grandes Échelles, Variations cycle à cycle, Combustion, Turbulence.

#### Is Large Eddy Simulation a suitable tool to predict cycle-to-cycle variations in spark ignition engines ?

The improvement of the spark ignition engines is a major challenge for engineers in order to produce more energy, to minimize fuel consumption and to reduce the pollutant emissions. The new technologies which appear in the last years bring the engines closer to their stability limit while increasing various unwanted phenomena. Among these phenomena, cycle-to-cycle variation (CCV) need to be minimized in order to keep the performances as high as possible and avoid damages on the engines. Large Eddy Simulation (LES), which is a very promising tool in order to predict the level of CCV of a given engine, has been used in the present document to simulate a mono-cylinder spark ignition engine.

The present document presented a numerical methodology for the prediction of CCV, numerous engine cycles were simulated by LES in order to validate the results in comparison to the experimental findings. The LES seems to be able to capture stable and instable (in terms of CCV) operating points of the engine. In addition, the sources of CCV were also analyzed and a modification of the engine has been proposed to reduce CCV.

Keywords : Numerical simulation, Spark ignition engine, Large Eddy Simulation, Cycle-to-cycle variations, Combustion, Turbulence.

CERFACS (Centre Européen de Recherche et de Formation Avancée en Calcul Scientifique) 42 avenue Gaspard Coriolis - 31057 Toulouse Cedex 1 - FRANCE TÉLÉPHONE : (33) 05 61 19 31 31 - FAX : (33) 05 61 19 30 30